ADVANCED SCIENTIFIC LIBRARY ASL User's Guide <Basic Functions Vol.4>

# **PROPRIETARY NOTICE**

The information disclosed in this document is the property of NEC Corporation (NEC) and/or its licensors. NEC and/or its licensors, as appropriate, reserve all patent, copyright and other proprietary rights to this document, including all design, manufacturing, reproduction, use and sales rights thereto, except to extent said rights are expressly granted to others.

The information in this document is subject to change at any time, without notice.

Copyright 2023 NEC Corporation

# **PREFACE**

This manual describes general concepts, functions, and specifications for use of the Advanced Scientific Library (ASL).

The manuals corresponding to this product consist of seven volumes, which are divided into the chapters shown below. This manual describes the basic functions, volume 4.

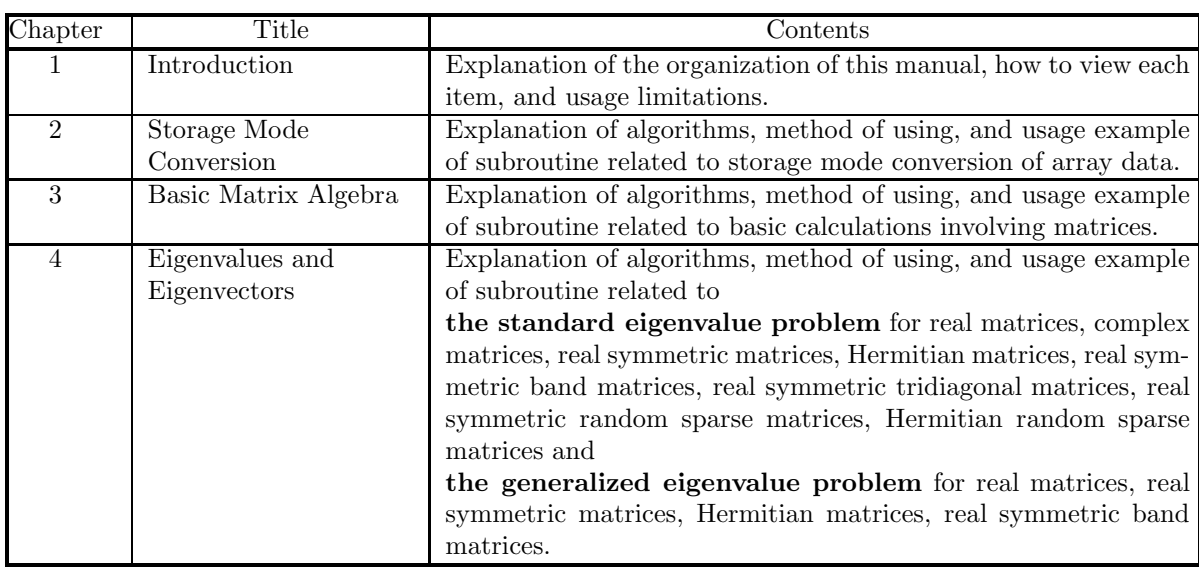

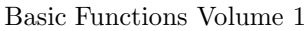

Basic Functions Volume 2

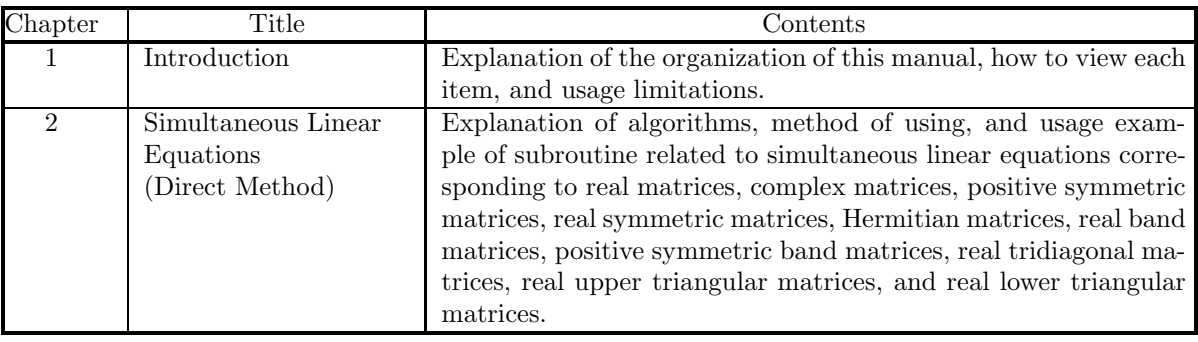

Basic Functions Volume 3

| Chapter                     | Title                                        | $\rm{Contents}$                                                                                                    |  |  |  |  |
|-----------------------------|----------------------------------------------|----------------------------------------------------------------------------------------------------|--|--|--|--|
|                             | Introduction                                 | Explanation of the organization of this manual, how to view each<br>item, and usage limitations.                                                                                                    |  |  |  |  |
| $\mathcal{D}_{\mathcal{L}}$ | Fourier Transforms<br>and their applications | Explanation of algorithms, method of using, and usage exam-<br>ple of subroutine related to one-, two- and three-dimensional<br>complex Fourier transforms and real Fourier transforms, one-,<br>two- and three-dimensional convolutions, correlations, and power<br>spectrum analysis, wavelet transforms, and inverse Laplace<br>transforms. |  |  |  |  |

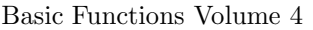

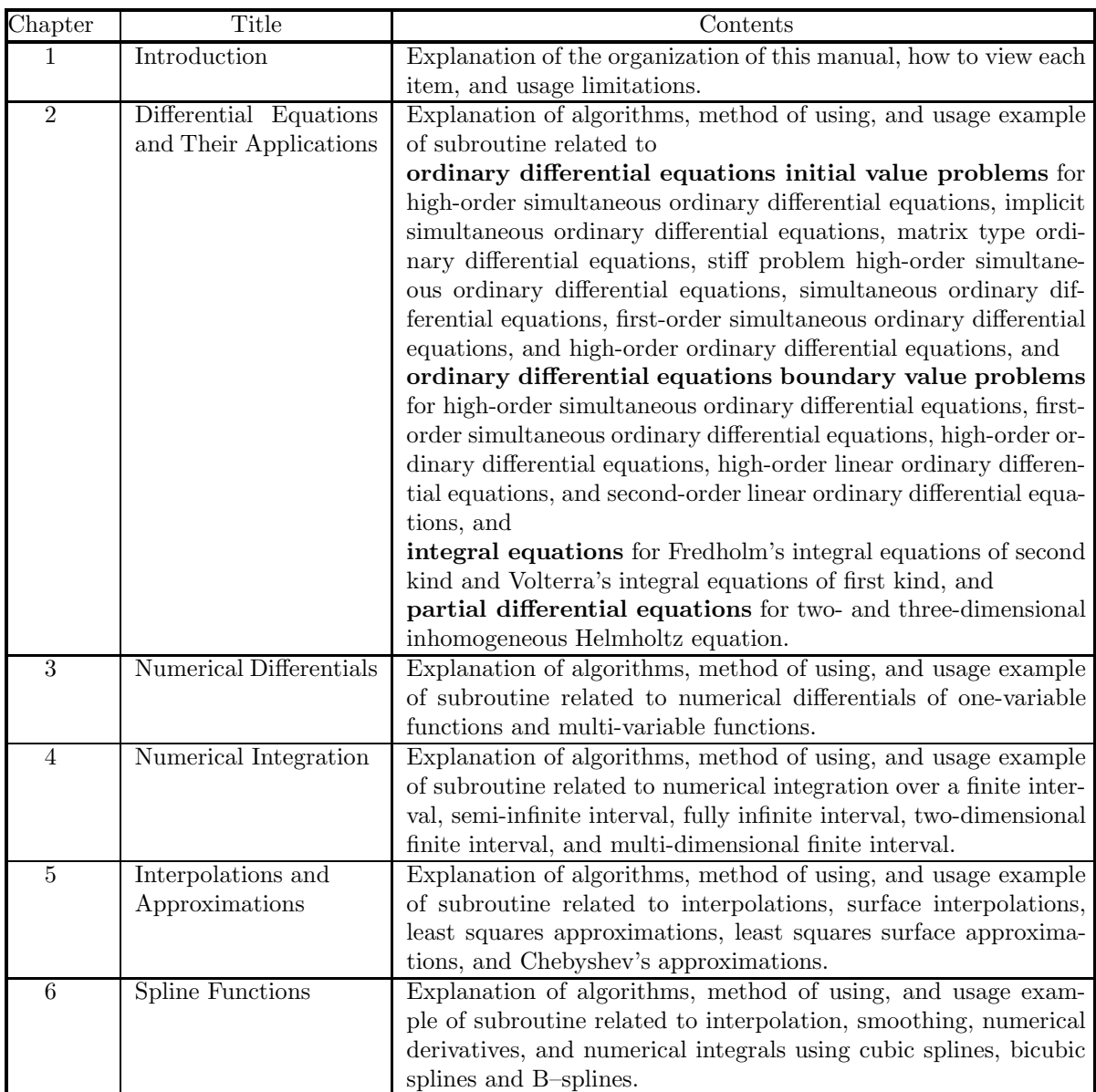

Basic Functions Volume 5

| Chapter        | Title                                        | Contents                                                                                                    |
|----------------|----------------------------------------------|----------------------------------------------------------------------------------------------------|
|                | Introduction                                 | Explanation of the organization of this manual, how to view each                                                                                                    |
|                |                                              | item, and usage limitations.                                                                                                    |
| $\mathfrak{D}$ | Special Functions                            | Explanation of algorithms, method of using, and usage example<br>of subroutine related to Bessel functions, modified Bessel func-<br>tions, spherical Bessel functions, functions related to Bessel func-<br>tions, Gamma functions, functions related to Gamma functions,<br>elliptic functions, indefinite integrals of elementary functions, as-<br>sociated Legendre functions, orthogonal polynomials, and other<br>special functions. |
| 3              | Sorting and Ranking                          | Explanation and usage examples of subroutine related to sorting<br>and ranking.                                                                                                    |
| 4              | Roots of Equations                           | Explanation of algorithms, method of using, and usage example<br>of subroutine related to roots of algebraic equations, nonlinear<br>equations, and simultaneous nonlinear equations.                                                                                                    |
| $\overline{5}$ | <b>Extremal Problems</b><br>and Optimization | Explanation of algorithms, method of using, and usage exam-<br>ple of subroutine related to minimization of functions with no<br>constraints, minimization of the sum of the squares of functions<br>with no constraints, minimization of one-variable functions with<br>constraints, minimization of multi-variable functions with con-<br>straints, and shortest path problem.                                                            |

## Basic Functions Volume 6

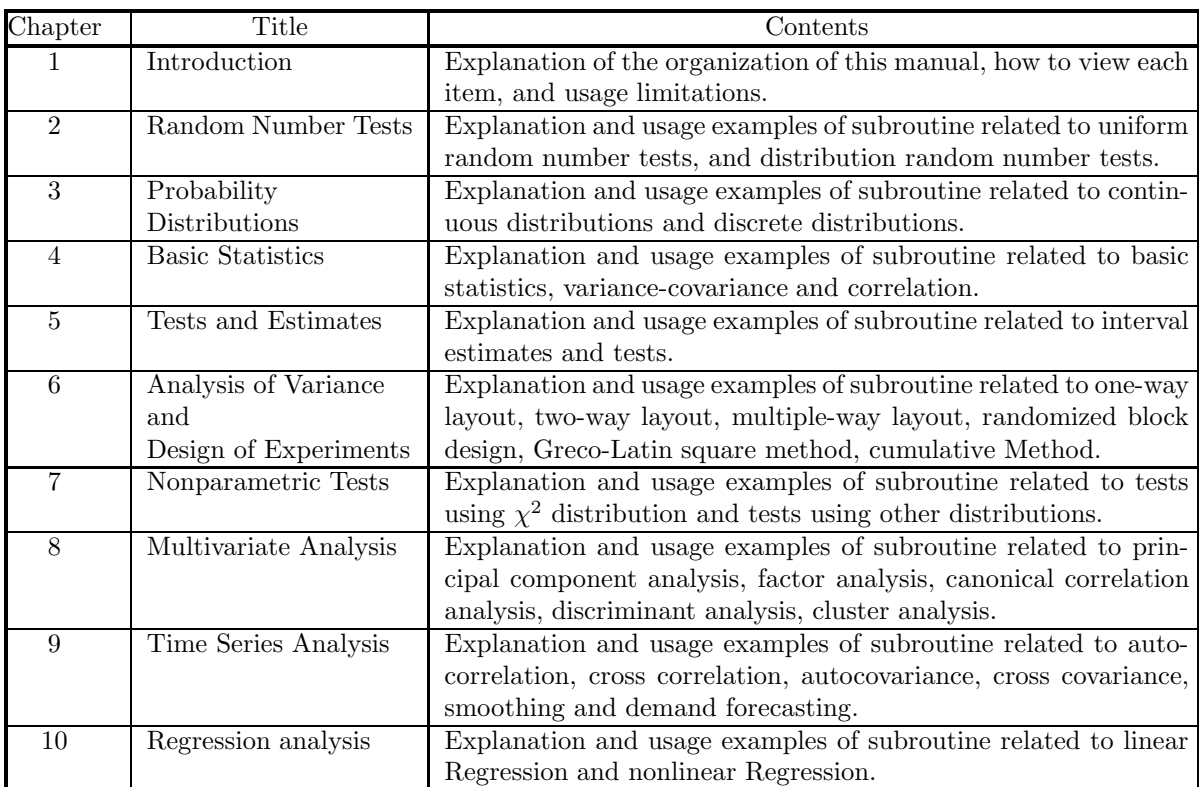

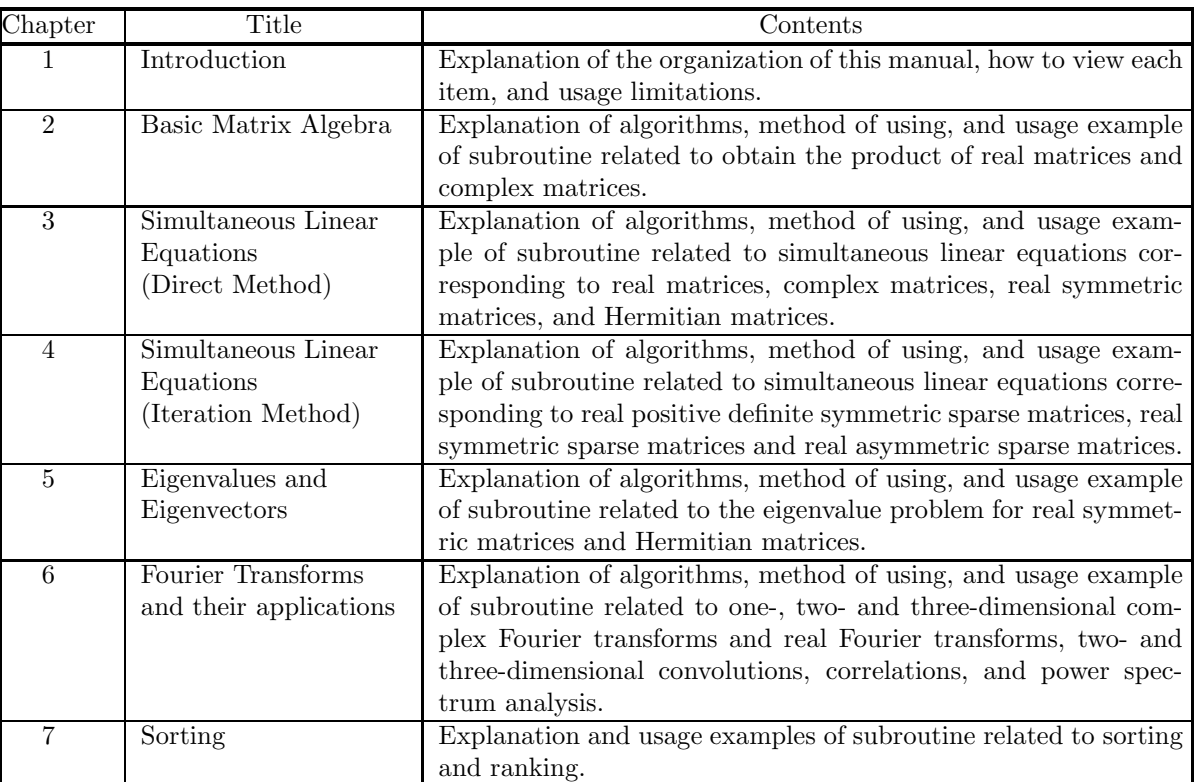

#### Shared Memory Parallel Functions

Document Version 3.0.0-230301 for ASL, March 2023

## **Remarks**

- (1) This manual corresponds to ASL 1.1. All functions described in this manual are program products.
- (2) Proper nouns such as product names are registered trademarks or trademarks of individual manufacturers.
- (3) This library was developed by incorporating the latest numerical computational techniques. Therefore, to keep up with the latest techniques, if a newly added or improved function includes the function of an existing function may be removed.

# **Contents**

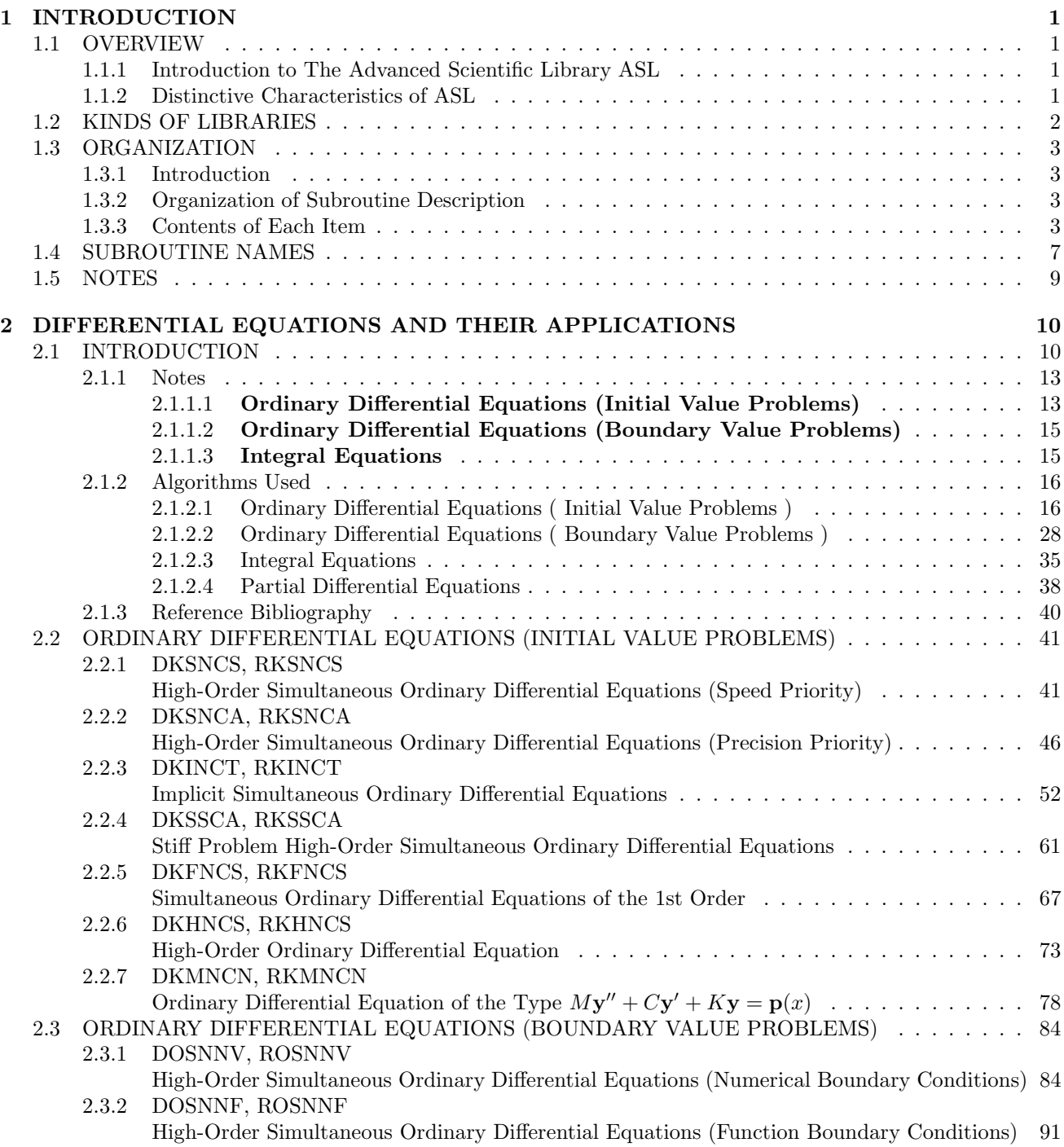

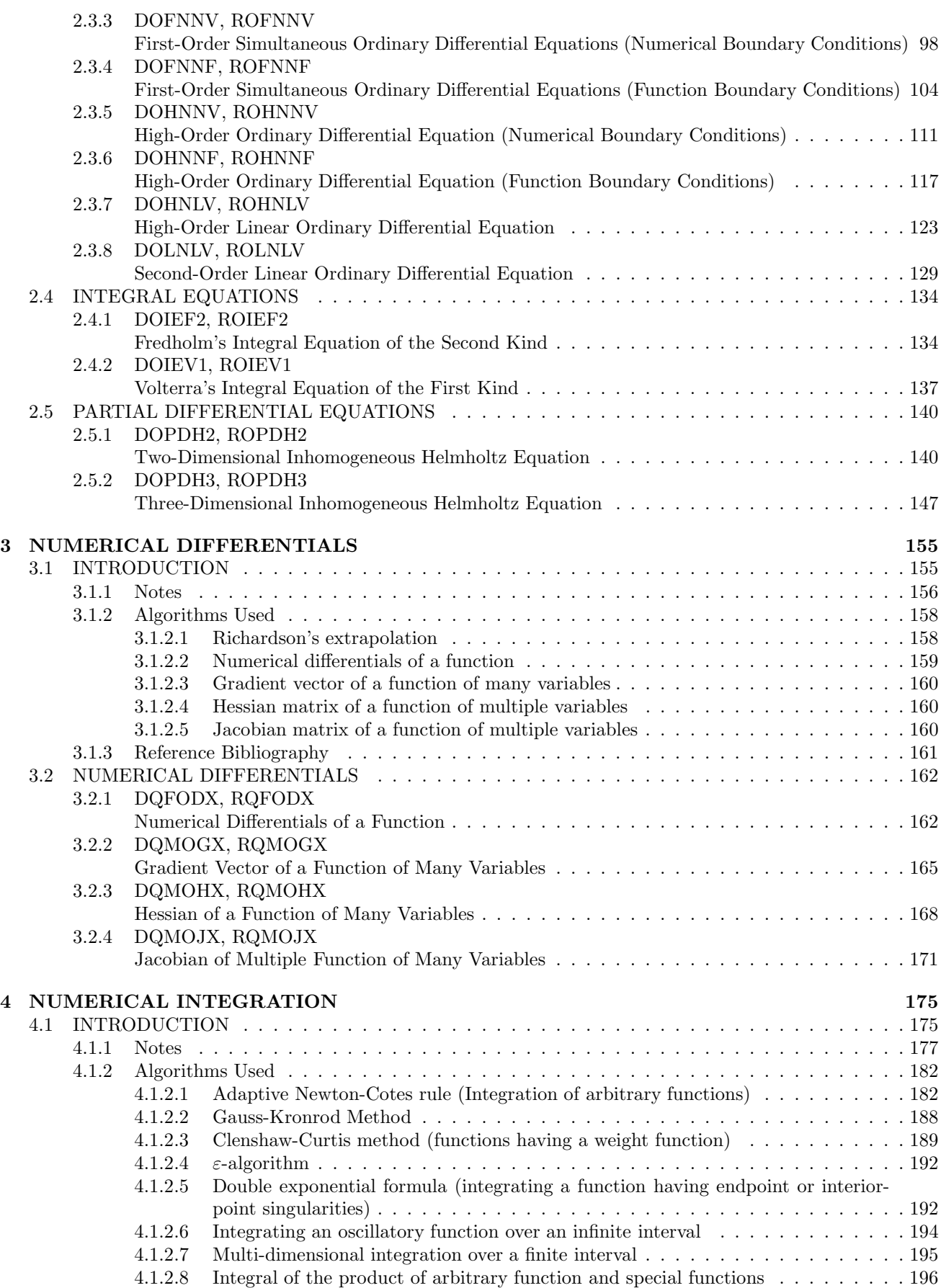

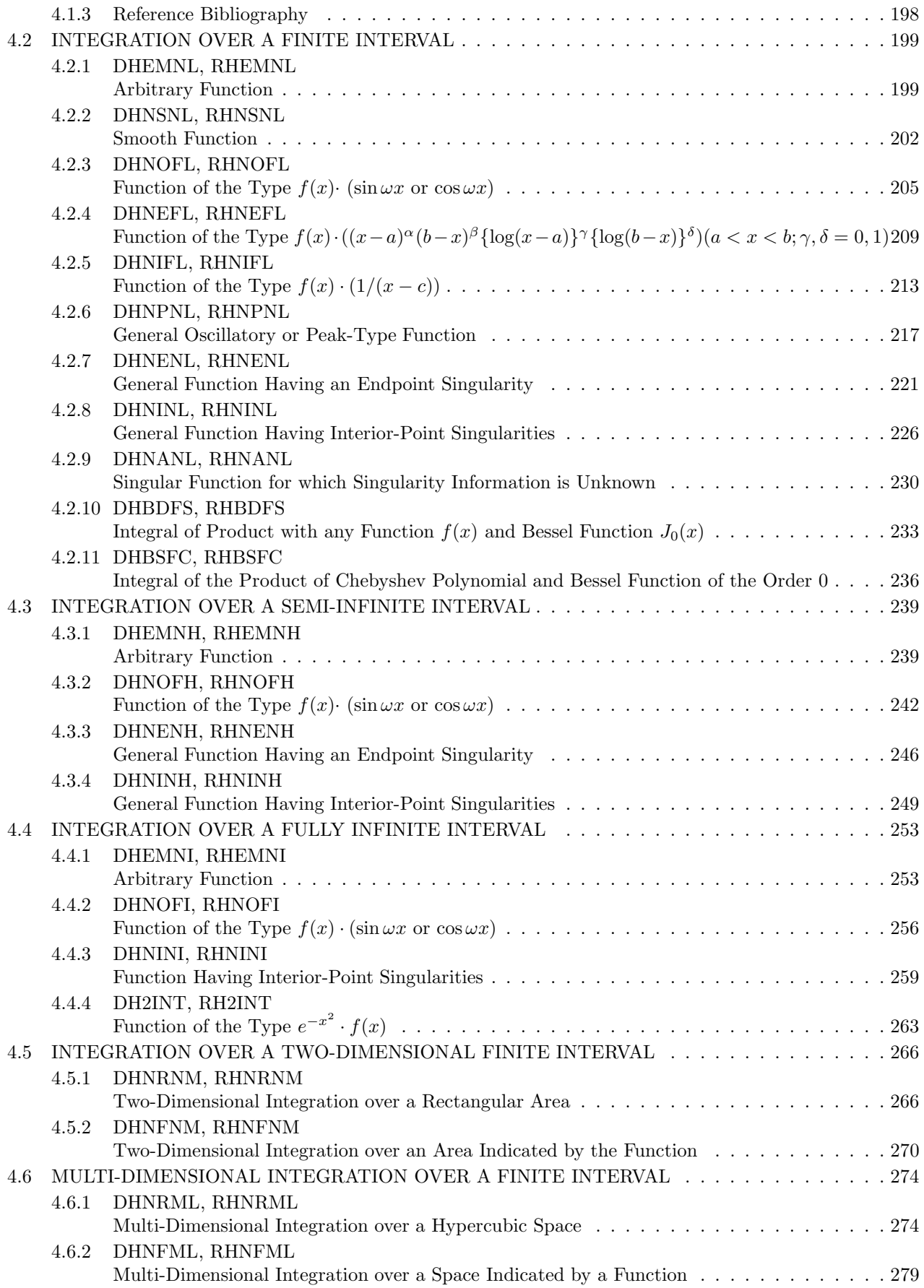

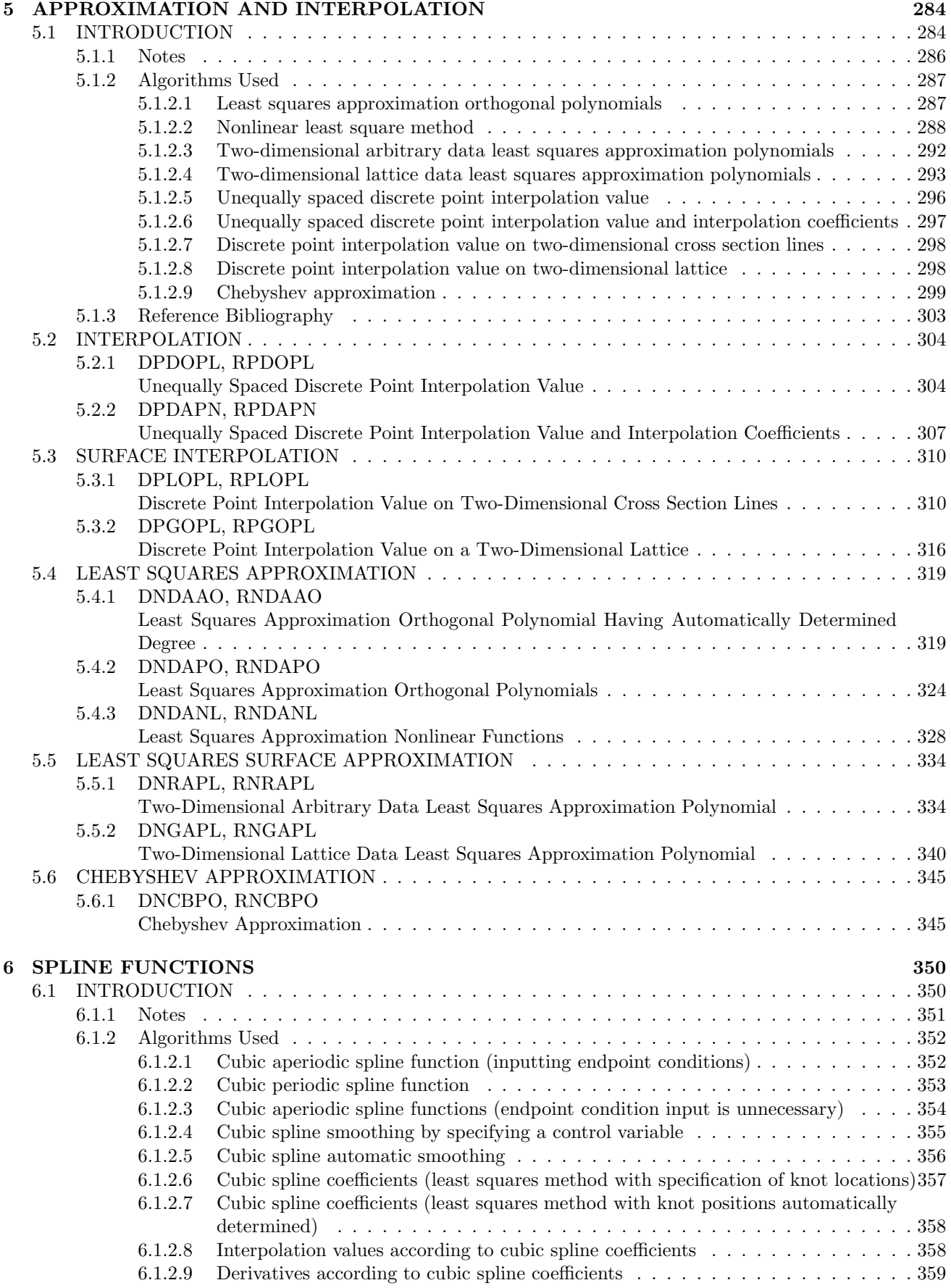

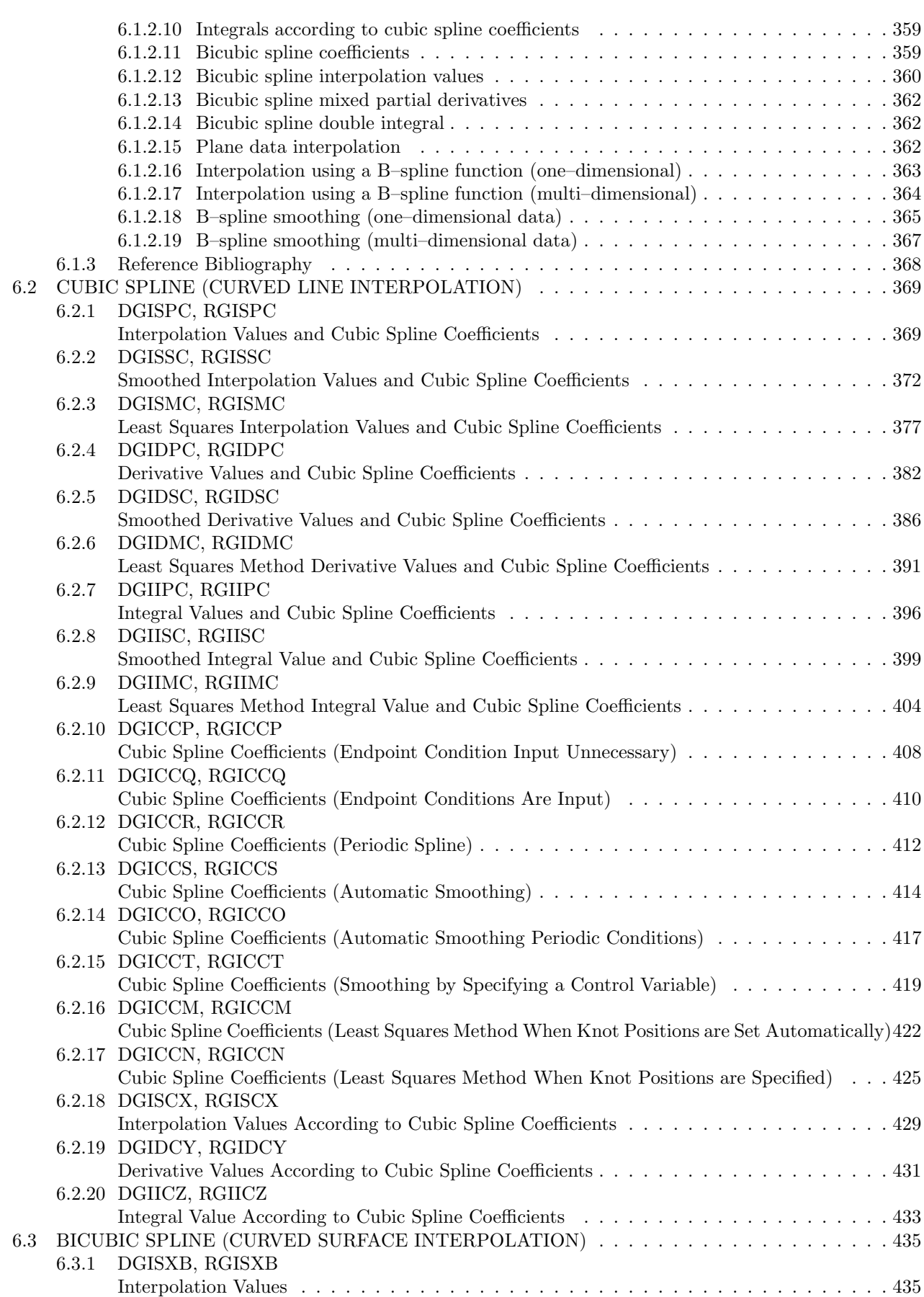

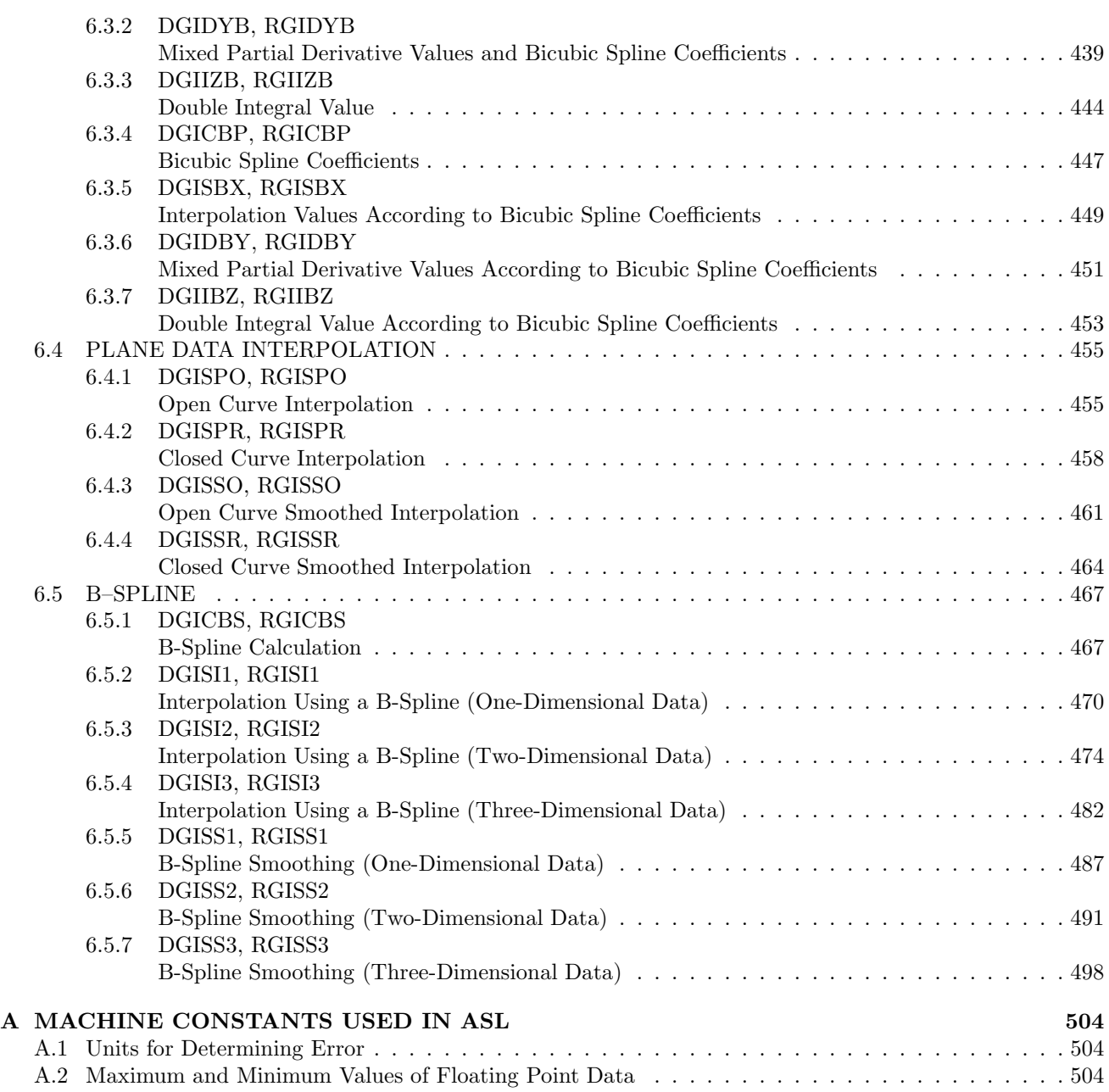

# **Chapter 1 INTRODUCTION**

# **1.1 OVERVIEW**

### **1.1.1 Introduction to The Advanced Scientific Library ASL**

Table 1−1 shows correspondences among product categories, functions of ASL and supported hardware platforms. In the same version of ASL, interfaces of subroutines of the same name are common among hardware platforms.

Table 1−1 Classification of functions included in ASL

| Classification of Functions               | Volume     |  |  |
|-------------------------------------------|------------|--|--|
| <b>Basic functions</b>                    | $Vol. 1-6$ |  |  |
| Shared memory parallel functions   Vol. 7 |            |  |  |

# **1.1.2 Distinctive Characteristics of ASL**

ASL has the following distinctive characteristics.

- (1) Subroutines are optimized using compiler optimization to take advantage of corresponding system hardware features.
- (2) Special-purpose subroutines for handling matrices are provided so that the optimum processing can be performed according to the type of matrix (symmetric matrix, Hermitian matrix, or the like). Generally, processing performance can be increased and the amount of required memory can be conserved by using the special-purpose subroutines.
- (3) Subroutines are modularized according to processing procedures to improve reliability of each component subroutine as well as the reliability and efficiency of the entire system.
- (4) Error information is easy to access after a subroutine has been used since error indicator numbers have been systematically determined.

# **1.2 KINDS OF LIBRARIES**

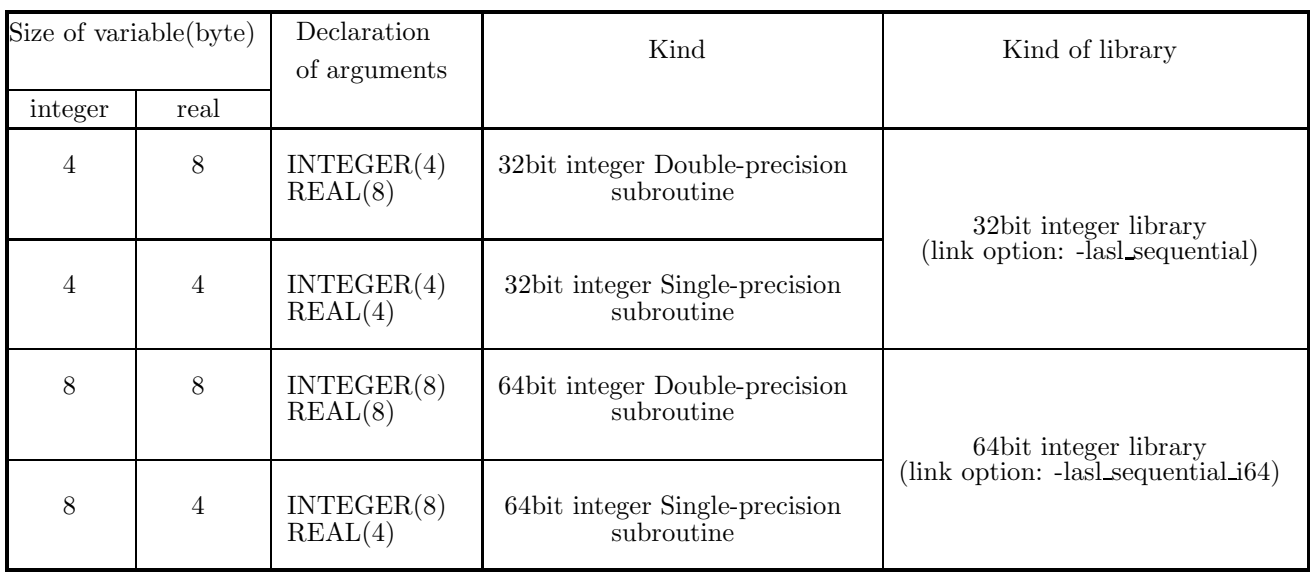

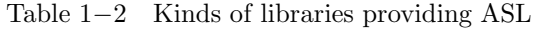

**(**∗**1)** Functions that appear in this documentation do not always support all of the four kinds of subroutines listed above. For those functions that do not support some of those subroutine kinds, relevant notes will appear in the corresponding subsections.

**(**∗**2)** The string "(4)" that specifies 32bit (4 byte) can be omitted.

# **1.3 ORGANIZATION**

This section describes the organization of Chapters 2 and later.

## **1.3.1 Introduction**

The first section of each chapter is a general introduction describing such information as the effective ways of using the subroutines, techniques employed, algorithms on which the subroutines are based, and notes.

## **1.3.2 Organization of Subroutine Description**

The second section of each chapter sequentially describes the following topics for each subroutine.

- (1) Function
- (2) Usage
- (3) Arguments
- (4) Restrictions
- (5) Error indicator
- (6) Notes
- (7) Example

Each item is described according to the following principles.

# **1.3.3 Contents of Each Item**

(1) **Function**

Function briefly describes the purpose of the ASL subroutine.

(2) **Usage**

Usage describes the subroutine name and the order of its arguments. In general, arguments are arranged as follows.

CALL subroutine-name (input-arguments, input/output-arguments, output-arguments, ISW, work, IERR)

ISW is an input argument for specifying the processing procedure. IERR is an error indicator. In some cases, input/output arguments precede input arguments. The following general principles also apply.

- Array are placed as far to the left as possible according to their importance.
- The dimension of an array immediately follows the array name. If multiple arrays have the same dimension, the dimension is assigned as an argument of only the first array name. It is not assigned as an argument of subsequent array names.

#### (3) **Arguments**

Arguments are explained in the order described above in paragraph (2). The explanation format is as follows.

Arguments Type <u>Size</u> Input/Output <u>Contents</u> (a) (b) (c) (d) (e)

(a) Arguments

Arguments are explained in the order they are designated in the Usage paragraph.

(b) Type

Type indicates the data type of the argument. Any of the following codes may appear as the type.

- **I** : Integer type
- **D** : Double precision real
- **R** : Real
- **Z** : Double precision complex
- **C** : Complex

There are 64-bit integer and 32-bit integer for integer type arguments. In a 32-bit (64-bit) integer type subroutine, all the integer type arguments are 32-bit (64-bit) integer. In other words, kinds of libraries determine the sizes of integer type arguments (Refer to 1.4). In the user program, a 32-bit/64-bit integer type argument must be declared by INTEGER/ INTEGER(8), respectively.

(c) Size

Size indicates the required size of the specified argument. If the size is greater than 1, the required area must be reserved in the program calling this subroutine.

- **1** : Indicates that argument is a variable.
- N : Indicates that the argument is a vector (one-dimensional array) having N elements. The argument N indicating the size of this vector is defined immediately after the specified vector. However, if the size of a vector or array defined earlier, it is omitted following subsequently defined vectors or arrays. The size may be specified by only a numeric value or in the form of a product or sum such as  $3 \times N$  or  $N + M$ .
- M**,** N : Indicates that the argument is a two-dimensional array having M rows and N columns. If M and N indicating the size of this array have not been defined before this array is specified, they are defined as arguments immediately following this array.
- (d) Input/Output

Input/Output indicates whether the explanation of argument contents applies to input time or output time.

i. When only "Input" appears

When the control returns to the program using this subroutine, information when the argument is input is preserved. The user must assign input-time information unless specifically instructed otherwise.

ii. When only "Output" appears

Results calculated within the subroutine are output to the argument. No data is entered at input time.

iii. When both "Input" and "Output" appear

Argument contents change between the time control passes to the subroutine and the time control returns from the subroutine. The user must assign input-time information unless specifically instructed otherwise.

iv. When "Work" appears

Work indicates that the argument is an area used when performing calculations within the subroutine. A work area having the specified size must be reserved in the program calling this subroutine. The contents of the work area may have to be maintained so they can be passed along to the next calculation.

#### (e) Contents

Contents describes information held by the argument at input time or output time.

• A sample Argument description follows.

#### **Example**

The statement of the subroutine (DBGMLC, RBGMLC) that obtains the LU decomposition and the condition number of a real matrix is as follows.

Double precision: CALL DBGMLC (A, LNA, N, IPVT, COND, W1, IERR) Single precision: CALL RBGMLC (A, LNA, N, IPVT, COND, W1, IERR)

The explanation of the arguments is as follows.

Table 1−3 Sample Arguments

D:Double precision real Z:Double precision complex R:Single precision real C:Single precision complex

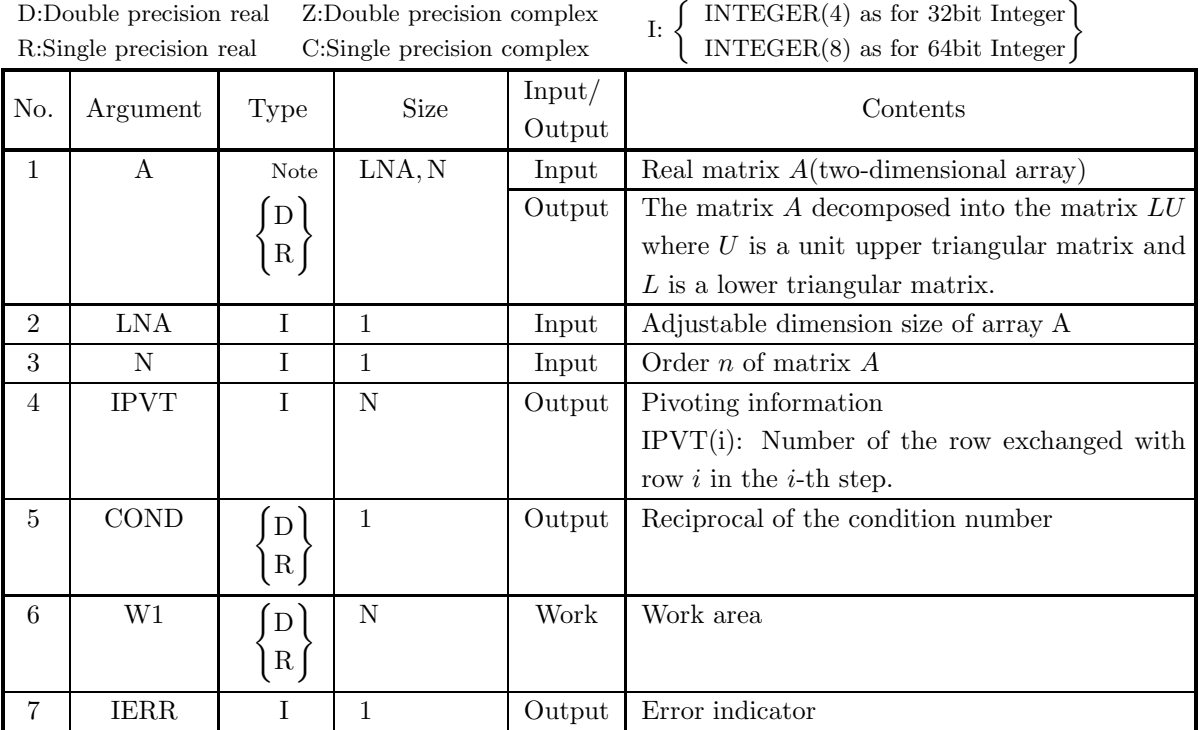

To use this subroutine, arrays A, IPVT and W1 must first be allocated in the calling program so they can be used as arguments. A is a  $\left\{\begin{array}{c}\text{double-precision}\\ \text{single-precision}\end{array}\right\}$  Note real array of size (LNA, N), IPVT is an integer array of size N and W1 is a  $\left\{\begin{array}{c}\text{double-precision}\\ \text{single-precision}\end{array}\right\}$  real array of size N. When the 64-bit integer version is used, all integer-type arguments (LNA, N, IPVT and IERR) must

be declared by using INTEGER(8), not INTEGER.

**Note** The entries enclosed in brace  $\{\}$  mean that the array should be declared double precision type (code D) when using subroutine DBGMLC and real type (code R) when using subroutine RBGMLC. Braces are used in this manner throughout the remainder of the text unless specifically stated otherwise.

Data must be stored in A, LNA and N before this subroutine is called. The LU decomposition and condition number of the assigned matrix are calculated with in the subroutine, and the results are stored in array A and variable COND. In addition, pivoting information is stored in IPVT for use by subsequent subroutines.

IERR is an argument used to notify the user of invalid input data or an error that may occur during processing. If processing terminates normally, IERR is set to zero.

Since W1 is a work area used only within the subroutine, its contents at input and output time have no special meaning.

#### (4) **Restrictions**

Restrictions indicate limiting ranges for subroutine arguments.

#### (5) **Error indicator**

Each subroutine has been given an error indicator as an output argument. This error indicator, which has uniformly been given the variable name IERR, is placed at the end of the arguments. If an error is detected within the subroutine, a corresponding value is output to IERR. Error indicator values are divided into five levels.

| Level   | <b>IERR</b> value | Meaning                                        | Processing result                     |  |  |  |
|---------|-------------------|------------------------------------------------|---------------------------------------|--|--|--|
| Normal  | $\Omega$          | Processing is terminated normally.             | Results are guaranteed.               |  |  |  |
| Warning | $1000 \sim 2999$  | Processing is terminated under cer-            | Results are conditionally guaranteed. |  |  |  |
|         |                   | tain conditions.                               |                                       |  |  |  |
|         | $3000 \sim 3499$  | Processing is aborted since an argu-           | Results are not guaranteed.           |  |  |  |
|         |                   | ment violated its restrictions.                |                                       |  |  |  |
| Fatal   | $3500 \sim 3999$  | Obtained results did not satisfy a cer-        | Obtained results are returned (the    |  |  |  |
|         |                   | tain condition.                                | results are not guaranteed).          |  |  |  |
|         |                   | 4000 or more A fatal error was detected during | Results are not guaranteed.           |  |  |  |
|         |                   | Usually, processing is<br>processing.          |                                       |  |  |  |
|         |                   | aborted.                                       |                                       |  |  |  |

Table 1−4 Classification of Error Indicator Output Values

#### (6) **Notes**

Notes describes ambiguous items and points requiring special attention when using the subroutine.

#### (7) **Example**

Here gives an example of how to use the subroutine. Note that in some cases, multiple subroutines are combined in a single example. The output results are given in the 32-bit integer version, and may differ within the range of rounding error if the compiler or intrinsic functions are different.

The source codes of examples in this document are included in User's Guide. Input data, if required, is also included in it. To build up an executable files by compiling these example source codes, they should be linked with this product library.

# **1.4 SUBROUTINE NAMES**

The subroutines name of ASL basic functions consists of  $\langle$ six alphanumeric characters.

Figure 1−1 Subroutine Name Components

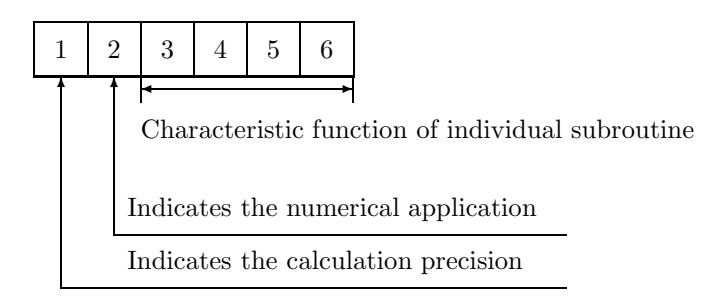

**"1" in Figure** 1−1 **:** The following eight letters are used to indicate the calculation precision.

- D, W Double precision real-type calculation
- R, V Single precision real-type calculation
- Z, J Double precision complex-type calculation
- C, I Single precision complex-type calculation

However, the complex type calculations listed above do not necessarily require complex arguments.

**"2" in Figure** 1−1 **:** Currently, the following letters lettererererere are used to indicate the application field in the ASL related products.

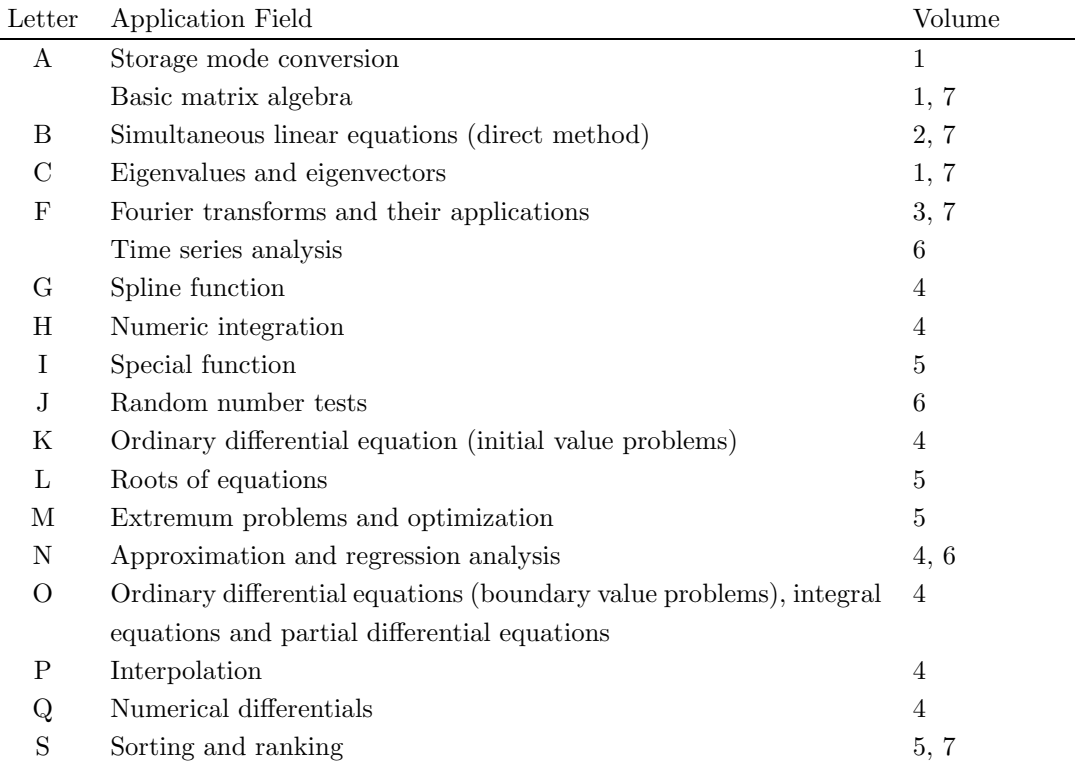

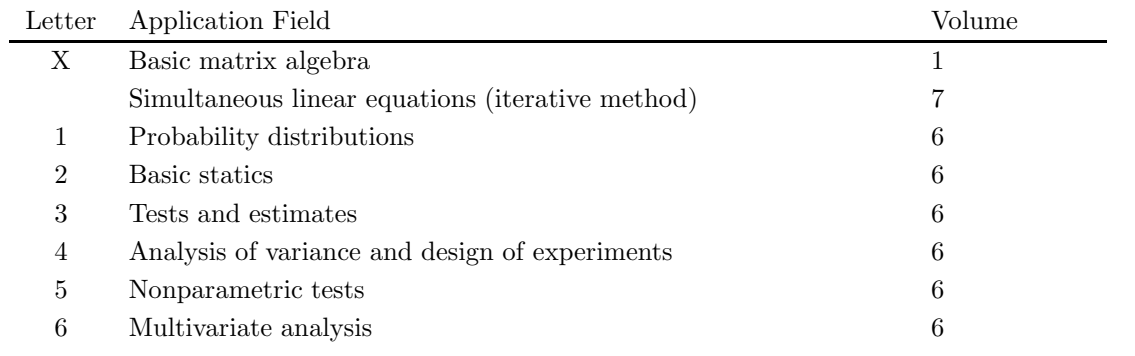

**"3–6" in Figure** 1−1 **:** These characters indicate the characteristic function of the individual subroutine.

# **1.5 NOTES**

- (1) Use the subroutines of double precision version whenever possible. They not only provide higher precision solutions but also are more stable than single precision versions, in particular, for eigenvalue and eigenvector problems.
- (2) To suppress compiler operation exceptions, ASL subroutines are set to so that they conform to the compiler parameter indications of a user's main program. Therefore, the main program must suppress any operation exceptions.
- (3) The numerical calculation programs generally deal with operations on finite numbers of digits, so the precision of the results cannot exceed the number of operation digits being handled. For example, since the number of operation digits (in the mantissa part) for double-precision operations is on the order of 15 decimal digits, when using these floating point modes to calculate a value that mathematically becomes 1, an error on the order of  $10^{-15}$  may be introduced at any time. Of course, if multiple length arithmetic is emulated such as when performing operations on an arbitrary number of digits, this kind of error can be controlled. However, in this case, when constants such as  $\pi$  or function approximation constants, which are fixed in double-precision operations, for example, are also to be subject to calculations that depend on the length of the multiple length arithmetic operations, the calculation efficiency will be worse than for normal operations.
- (4) A solution cannot be obtained for a problem for which no solution exists mathematically. For example, a solution of simultaneous linear equations having a singular (or nearly singular) matrix for its coefficient matrix theoretically cannot be obtained with good precision mathematically. Numerical calculations cannot strictly distinguish between mathematically singular and nearly singular matrices. Of course, it is always possible to consider a matrix to be singular if the calculation value for the condition number is greater than or equal to an established criterion value.
- (5) Generally, if data is assigned that causes a floating point exception during calculations (such as a floating point overflow), a normal calculation result cannot be expected. However, a floating point underflow that occurs when adding residuals in an iterative calculation is an exception to this.
- (6) For problems that are handled using numerical calculations (specifically, problems that use iterative techniques as the calculation method), there are cases in which a solution cannot be obtained with good precision and cases in which no solution can be obtained at all, by a special-purpose subroutine.
- (7) Depending on the problem being dealt with, there may be cases when there are multiple solutions, and the execution result differs in appearance according to the compiler used or the computer or OS under which the program is executed. For example, when an eigenvalue problem is solved, the eigenvectors that are obtained may differ in appearance in this way.
- (8) The mark "DEPRECATED" denotes that the subroutine will be removed in the future. Use **ASL Unified Interface**, the higher performance alternative practice instead.

# **DIFFERENTIAL EQUATIONS AND THEIR APPLICATIONS**

# **2.1 INTRODUCTION**

This chapter describes subroutines for ordinary differential equation initial value problems and boundary value problems and integral equations and partial differential equations. Initial value problem subroutines sequentially obtain approximate solutions at discrete points from ordinary differential equations, Ordinary differential equation ( boundary value problem ) and partial differential equation subroutines obtain approximate solutions at arbitrary points within the boundary, and integral equation subroutines obtain approximate solutions at arbitrary points.

Since this library subroutines described in Sections 2.2.1 through 2.2.4 and Sections 2.3.1 through 2.3.2 correspond to high-order simultaneous ordinary differential equations, they can be used directly, without having to replace the equations by simultaneous ordinary differential equations of the 1st order. Also, simultaneous equations of the 1st order or independent equations of the 1st order can be solved by letting the argument for the order or the argument for the number of simultaneous equations be 1.

If you want to obtain the solution orbit when the step size is automatically controlled in the initial value problem, you also can output the solution for each step size besides outputting the solution at the desired point.

In the boundary value problem, you can use both numerical boundary conditions subroutine, which determine boundary conditions by user specified function values and derivative values at boundary, and function boundary conditions subroutine, which determine boundary conditions by user specified functions and derivatives at boundary.

This library provides subroutines corresponding to equations having the following characteristics.

# **Ordinary Differential Equations (Initial Value Problems)**

- (1) High-order simultaneous ordinary differential equations (speed priority), simultaneous ordinary differential equations of the 1st order, and high-order ordinary differential equations Obtains solutions by using the Runge-Kutta-Verner method with automatic step-size control. Most efficient for non-stiff and weakly stiff problems when the function evaluation cost is low or the precision requirements are not high.
- (2) High-order simultaneous ordinary differential equations (precision priority) Obtains solutions by using a linear multistep method with automatic step-size and automatic degree control. Most efficient for non-stiff and weakly stiff problems when the function evaluation cost is high or the precision requirements are high.
- (3) Implicit simultaneous ordinary differential equations Implicit ordinary differential equations have the form:

$$
f_i(x, y_1, y_2, \dots, y_n, y'_1, y'_2, \dots, y'_n, \dots) = 0
$$
 for  $(i = 1, 2, \dots, n)$ 

where  $\frac{\partial f_i}{\partial y_j}$  for  $(i = 1, 2, \dots, n; j = 1, 2, \dots, n)$  are non-singular equations. For example, this corresponds to equations such as the following in which  $y'_1$ , (or  $y'_2$ ) depends on both equation (1) and equation (2) and cannot be determined from the evaluation of an independent equation.

$$
\begin{cases} y_1' y_2' - x^2 = 0 & \text{Initial value } y_1(x_0) = y_{10} \cdots (1) \\ y_1' + y_2' - y_1 - 2x = 0 & \text{Initial value } y_2(x_0) = y_{20} \dots (2) \end{cases}
$$

In addition, this subroutine can solve ordinary differential equations that are taken to be simultaneous with algebraic equations.

An example of ordinary differential equations that are taken to be simultaneous with algebraic equations is as follows. It consists of one group of algebraic equations or nonlinear equations and one group of ordinary differential equations.

$$
\begin{cases}\ny'_1y'_2 - x^2 = 0 & \text{Initial value } y_1(x_0) = y_{10} \cdots (1) \\
y'_2 + y_3 + 2x = 0 & \text{Initial value } y_2(x_0) = y_{20} \dots (2) \\
2y_1 + 3y_2 + y_3 - 1 = 0 & \dots \dots \dots \dots \dots \dots (3)\n\end{cases}
$$

This kind of problem can be solved only by using this subroutine.

Although this subroutine also can solve general high-order simultaneous ordinary differential equations, the calculation efficiency is poor compared with other subroutines since the integration is carried out while solving the nonlinear equations. This subroutine also can solve nonlinear simultaneous equations or nonlinear equations. In this case, partial differential coefficients or differential coefficients need not be input.

- (4) Stiff problem high-order simultaneous ordinary differential equations
	- A stiff problem is a problem for which the solution consists of two or more factors that vary with different scales for variations of the independent variable. An example of a stiff problem is to solve the differential equation  $y'' = \lambda y$  ( $\lambda \gg 0$ ) with initial conditions  $(y = 1, y'' = -\lambda$  at  $x = 0$ ). The general solution of this differential equation is given by a linear combination of the factors  $e^{\lambda x}$  and  $e^{-\lambda x}$ , which vary with different scales for variations in the independent variable  $x$ . Although the correct solution of this problem is  $y = e^{-\lambda x}$ , if the solution at  $x = x_1$  is sought by using:

 $y = e^{-\lambda x_1} + \varepsilon = e^{-\lambda x_1} + \varepsilon' e^{\lambda x_1}$   $(\varepsilon, \varepsilon' :$  Error in numerical calculations)

then as  $x$  becomes large:

 $y \to \varepsilon' e^{\lambda x}$ 

which has the property that it separates from the correct solution.

This subroutine can be used to efficiently solve such strongly stiff problems.

- (5) Ordinary differential equation of the type  $M\mathbf{y''} + C\mathbf{y'} + K\mathbf{y} = \mathbf{p}(x)$ 
	- This subroutine solves the ordinary differential equation  $My'' + Cy' + Ky = p(x)$ , which is known as the equation of motion. M, C and K are  $n \times n$  matrices called the mass matrix, damping matrix, and stiffness matrix respectively, and  $p(x)$  is the external force vector. *n* represents the number of simultaneous equations. This subroutine carries out processing so that a solution can be obtained even if the mass matrix  $M$  is singular such as if it includes zero for a diagonal term (there is a point having mass zero). Also, solutions are obtained for each entered step-size.

#### **Ordinary Differential Equations (Boundary Value Problems)**

(1) High-order simultaneous ordinary differential equations, first-order simultaneous ordinary differential equations, and high-order ordinary differential equations Solves the boundary value problem by finding a suitable initial value according to the multipoint shooting method based on the Runge-Kutta-Verner method. Automatically sets shooting points so that solutions are obtained accurately and more efficiently than by the general multipoint shooting method and parameterizes the nonlinear calculation portion.

- (2) High-order linear ordinary differential equations Solves the boundary value problem by combining the collocation method within the weighted residual method and the B-spline function. If the ordinary differential equations are linear, solutions can be obtained quickly and precisely.
- (3) Second-order linear ordinary differential equations Generalizes the coefficient determination method for second order ordinary differential equations. Effective for second-order linear ordinary differential equations.

# **Integral Equations**

- (1) Fredholm's integral equation of the second kind Gauss' integration method is used to solve the integral equation to obtain a solution at an arbitrary point by interpolating using a cubic spline function.
- (2) Volterra's integral equation of the first kind Maclaurin's formula is used to solve the integral equation to obtain a solution at an arbitrary point by interpolating using a cubic spline function.

### **Partial Differential Equations**

- (1) Two-dimensional inhomogeneous Helmholtz equation This subroutine uses a two-dimensional five-point difference in a given rectangular area to solve the inhomogeneous Helmholtz equation.
- (2) Three-dimensional inhomogeneous Helmholtz equation This subroutine uses a three-dimensional seven-point difference in a given rectangular area to solve the inhomogeneous Helmholtz equation.

# **2.1.1 Notes**

## **2.1.1.1 Ordinary Differential Equations (Initial Value Problems)**

- (1) Since none of these subroutines can obtain the correct solution if a point of discontinuity is included in the calculation range, the calculation range must be divided at any point of discontinuity that exists, and separate calculations must be performed for each subdivided range.
- (2) The step size must be extremely small for functions having severe oscillations. However, if the interval for which the problem is to be solved increases, then the cumulative error will increase and precision will decrease.
- (3) In many cases, it is unclear whether or not the equations are stiff. In such cases, first try solving the equations by using the subroutine 2.2.2  $\left\{\text{DKSNCA}\atop \text{RKSNCA}\right\}$ . If IERR = 4000 is output by that subroutine, then the equations are considered to be stiff and the subroutine 2.2.4  $\left\{\text{DKSSCA}\atop \text{RKSSCA}\right\}$  should be used to solve them.
- (4) The subroutines 2.2.1  $\left\{\frac{\text{DKSNCS}}{\text{RKSNCS}}\right\}$ , 2.2.2  $\left\{\frac{\text{DKSNCA}}{\text{RKSNCA}}\right\}$ , and 2.2.4  $\left\{\frac{\text{DKSSCA}}{\text{RKSSCA}}\right\}$  are used for high-order simultaneous ordinary differential equations. However, if the equations are given as conventional simultaneous ordinary differential equations of the 1st order, then do the following.

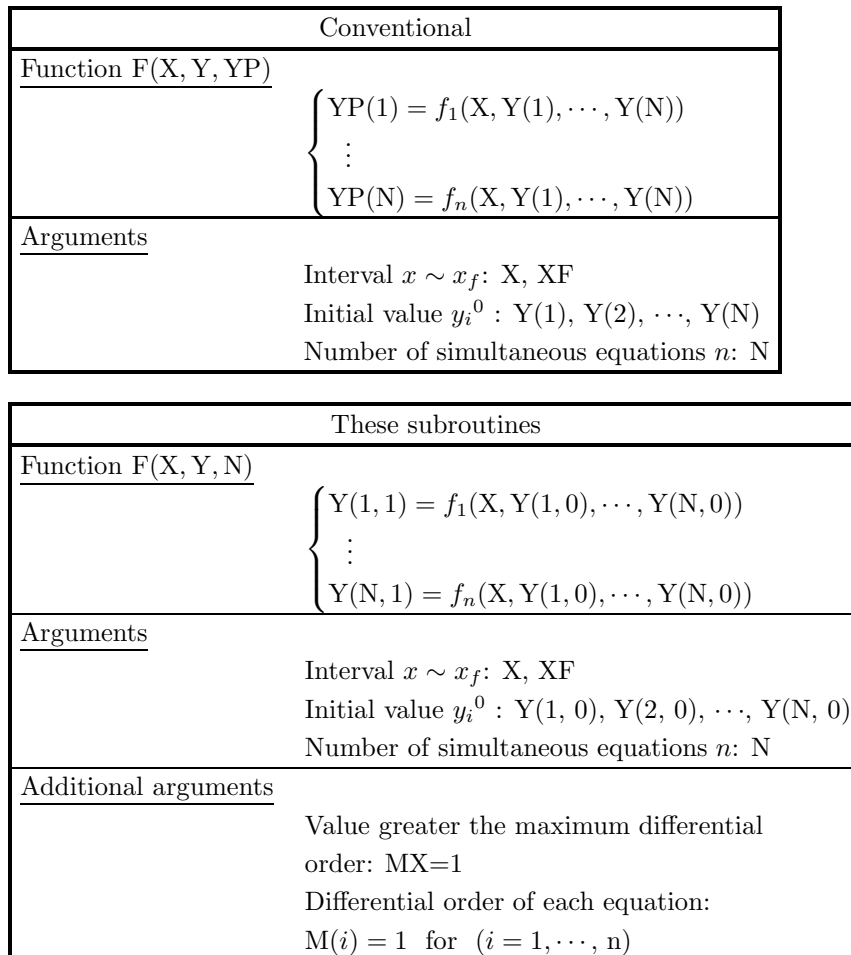

That is, since Y becomes a two-dimensional array with the simultaneous equation number entered for the left subscript and the differential order entered for the right subscript, the function or initial value must be assigned with two dimensions so that  $Y(i,1)$  represents  $y'_i$  and  $Y(i,0)$  represents  $y_i$ . Also note that the arguments of the function for which  $y_i'$  is to be calculated differ. Moreover, MX and  $M(i)$  are required as additional arguments, and the value 1 must be set for each of them.

If high-order ordinary differential equations are converted to simultaneous type equations, the precision tends to decrease. Therefore, equations should be created directly as high-order equations as much as possible.

- (5) Since all subroutines except subroutine 2.2.7  $\left\{\text{DKMNCN}\atop \text{RKMNCN}\right\}$  output  $y_i$  through  $y_i^{(m)}$  at the XF point or for each step size when automatic step size control is performed, if  $y_i$  through  $y_i^{(m)}$  are required at various points, then either the subroutine must be used continuously while varying XF or output for each automatic step size must be specified and the subroutine must be used continuously with XF fixed at the final point. At this time, the output arguments should be set so they become input arguments for the next execution, and none of the other argument values should be changed, except possibly the XF value.
- (6) Subroutine 2.2.7  $\left\{\text{DKMNCN}\atop \text{RKMNCN}\right\}$  is used differently than the other subroutines since the function is given in the form of coefficient matrices and values are output for each step size.

The solution at the point  $x_f$  where the solution is required is obtained as follows. The point where the initial value is given is assumed to be x,  $(x_f - x)$  is divided by an integer k and this value is assumed to be the step size  $\Delta x$ . The values  $y_i^{(j)}$  for  $(i = 0, 1, 2)$  are obtained for  $y_i^{(j)}$  at the point x for  $(i = 1, 2)$ 1,  $\cdots$ , number of simultaneous equations;  $j = 0, 1$  as initial values, then  $y_i^{(j)}$  at the point advanced from the previous point by  $\Delta x$  is obtained using the previously obtained  $y_i^{(j)}$  as initial values, and this task is repeated k times. The larger the value of  $k$  that is used, the higher will be the precision.

(7) When you use a subroutine that has a function name as an argument, you must use the EXTERNAL statement to declare the function name that is to be used as the argument. Example:

Let  $\mathbf{F}$  has the same name in the main program and the subproutine subprogram

• Main program

$$
\wr \text{EXTERNAL} \xrightarrow{F}
$$
\n
$$
\wr \text{CALL} \xleft\{ \text{DK} \cdots \right\} (\text{F}, \cdots)
$$
\n
$$
\wr \text{RK} \cdots \right\}
$$

• Subroutine subprogram

SUBROUTINE 
$$
\boxed{\mathrm{F}}
$$
  $(\cdots)$   $\wr$ 

#### **2.1.1.2 Ordinary Differential Equations (Boundary Value Problems)**

- (1) Since the correct solution is not obtained if there is a point of discontinuity within the interval, the boundary value problem is solved by subdividing the interval at the point of discontinuity.
- (2) The subroutine used for nonlinear equations parameterizes the equations by multiplying the nonlinear part by α.

The nonlinear part consists of a multiplication or division of two or more of the  $y_i^{(j)}$  (*i*:Array number, j:Differential order) such as  $y_1y_2, \frac{y_3'}{y_1}$  $y_4''$ ,  $y_1y'_1$  or  $(y'_1)^2$  or a function other than a sum or scalar multiple of  $y_i^{(j)}$ such as  $\sin(y'_1)$  or  $|y_2|$ .

For example, the differential equations:

$$
\begin{cases}\ny_1'' = y_2 \\
y_2' = y_1' - y_1 y_2\n\end{cases}
$$

are parameterized as follows:

$$
\begin{cases}\ny_1'' = y_2 \\
y_2' = y_1' - \alpha y_1 y_2\n\end{cases}
$$

If there is no nonlinear part, it is unnecessary to parameterize the equations by multiplying by  $\alpha$ . Regardless of whether or not there is a nonlinear part, if parameterizing is not performed, the solution method will be the same as the general multipoint shooting method. This increases the amount of calculations, and in some cases, no solution can be found.

If the linear part is parameterized by mistake, the amount of calculations will be increased, but the solution will not be affected.

- (3) When assigning boundary conditions by numerical values, distinguish the starting and ending points by IN, the element number by IB, the differential order by IC, and the value at that boundary by BN. At this time, the element number of IN, IB, IC, and BN must correspond to the respective boundary conditions. The boundary condition input order is arbitrary.
- (4) When assigning boundary conditions by a function, if the value of  $y_i^{(j)}$  at the starting point is  $y a_i^{(j)}$  and the value at the ending point is  $yb_i^{(j)}$ , determine the boundary conditions by the function  $g_k(ya_i^{(j)}, yb_i^{(j)}) = 0$ . At this time, the boundary condition input order is arbitrary.
- (5) Since no error check of the differential order or number of simultaneous differential equations can be performed within the subroutine, enter these values carefully.

#### **2.1.1.3 Integral Equations**

- (1) Since neither of these subroutines can obtain the correct solution if there is a point of discontinuity within the interval, the interval must be subdivided at the point of discontinuity and separate calculations must be performed in each subdivision.
- (2) In 2.4.2  $\left\{\n\begin{array}{c}\n\text{DOIEV1} \\
\text{ROIEV1}\n\end{array}\n\right\},\n$  if the number of subdivisions of the integration interval is too large, the cumulative error increases and precision declines.

# **2.1.2 Algorithms Used**

### **2.1.2.1 Ordinary Differential Equations ( Initial Value Problems )**

### (1) **Runge-Kutta-Verner method**

Since this method enables the truncation error to be estimated, the desired solution is obtained with automatic control of the step size complying with the more lenient value of the required local absolute precision and the required local relative precision.

A single iteration of the Verner method for step size h is expressed as follows for  $y' = f(x, y)$ .

$$
y_{n+1} = y_n + \sum_{i=1}^{8} \gamma_i k_i
$$
  
\n
$$
E = \sum_{i=1}^{8} \gamma_i^* k_i
$$
  
\n
$$
k_i = hf\left(x_n + \alpha_i h, y_n + h \sum_{j=1}^{i-1} \beta_{ij} k_j\right) \quad (i = 1, 2, \dots, 8)
$$

In the expressions shown above,  $y_{n+1}$  is the approximate solution having sixth order truncation precision,

| $\dot{i}$      | $\alpha_i$     | $\beta_{i1}$       | $\beta_{i2}$                     | $\beta_{i3}$        | $\beta_{i4}$       | $\beta_{i5}$        | $\beta_{i6}$ | $\beta_{i7}$ | $\gamma_i$         | ∗<br>$\gamma_i$    |
|----------------|----------------|--------------------|----------------------------------|---------------------|--------------------|---------------------|--------------|--------------|--------------------|--------------------|
|                | 0              |                    |                                  |                     |                    |                     |              |              | $\frac{57}{640}$   | $\frac{33}{640}$   |
| $\overline{2}$ | $\frac{1}{18}$ | $\frac{1}{18}$     |                                  |                     |                    |                     |              |              | $\theta$           |                    |
| 3              | $\frac{1}{6}$  | 12                 | $\frac{1}{4}$                    |                     |                    |                     |              |              | $\frac{16}{65}$    | $\frac{132}{325}$  |
| 4              | $\frac{2}{9}$  | $\frac{2}{81}$     | $\frac{4}{27}$                   | $\frac{8}{81}$      |                    |                     |              |              | 1377<br>2240       | $\frac{891}{2240}$ |
| 5              | $\frac{2}{3}$  | $\frac{40}{33}$    | $\frac{4}{11}$                   | $\frac{56}{11}$     | $\frac{54}{11}$    |                     |              |              | $\frac{121}{320}$  | $\frac{33}{320}$   |
| 6              |                | $\frac{369}{73}$   | $\frac{72}{73}$                  | $\frac{5380}{219}$  | 12285<br>584       | $\frac{2695}{1752}$ |              |              | $\theta$           | $\frac{73}{700}$   |
| 7              | $\frac{8}{9}$  | 8716<br>891        | $\frac{656}{297}$                | $\frac{39520}{891}$ | $\frac{416}{11}$   | $\frac{52}{27}$     | $\theta$     |              | $\frac{891}{8320}$ | $\frac{891}{8320}$ |
| 8              |                | $\frac{3015}{256}$ | $\overline{9}$<br>$\overline{4}$ | $\frac{4219}{78}$   | $\frac{5985}{128}$ | $\frac{539}{384}$   | $\Omega$     | 693<br>3328  | $\frac{2}{35}$     | $\frac{2}{35}$     |

Table 2−1 Coefficient Table

and  $E$  is the difference between this approximate solution and the approximate solution having fifth order truncation precision. E is assumed to be the truncation error of  $y_{n+1}$ .

The method of automatically adjusting the step size  $h$  is as follows.

Let  $\varepsilon$  be max(required absolute precision, required relative precision  $\times$  $y_n + y_{n+1}$   $\Big).$ 

Obtain the minimum of  $\frac{\varepsilon}{|E|}$  for each of the simultaneous differential equations, and let this value be U.

- (a) If  $U < 1$  (step size is too big), then update h as follows:  $h = h \max(0.85 \times \sqrt[6]{U}, 0.1)$ and obtain  $y_{n+1}$  again.
- (b) If  $U \geq 1$  (step size is sufficiently small), then:
	- i. For  $1.4 \leq U < 2.4$ , leave h unchanged and move on to the calculation for the next step.
	- ii. For  $U < 1.4$  or  $U > 2.4$ , update h as follows:  $h = h \min(0.9 \times \sqrt[6]{U}, 5)$ , let  $y_{n+1}$  be  $y_n$  and move on to the calculation for the next step.

Now, from  $y' = f(x, y)$  that is obtained initially, let the error at the final point  $x<sub>f</sub>$  be  $y'(x<sub>f</sub> - x)$  and use the following equations to calculate the initial value of  $h$ .

$$
\varepsilon = \max(\text{required absolute precision, required relative precision} \times y)
$$
  

$$
h = \sqrt[6]{\frac{\varepsilon(x_f - x)}{y'(x_f - x)}}
$$

Use the minimum value of  $h$  among these for the various simultaneous differential equations. For high-order differential equation:  $y^{(d)} = f(x, y, y', \dots, y^{(d-1)})$  let:

$$
y_1 = y, y_2 = y', y_3 = y'', \dots, y_d = y^{(d-1)}
$$

and consider the following first-order simultaneous differential equations:

$$
\begin{cases}\ny'_1 = y_2 \\
y'_2 = y_3 \\
\vdots \\
y'_d = f(x, y_1, \dots, y_d)\n\end{cases}
$$

The subroutine of this library performs this processing automatically. Since this method evaluates functions frequently, it is most efficient when function evaluation is not expensive and the precision requirements are not high. (See Reference Bibliography (1).)

- (2) **Linear multistep method based on step size or order control quotient difference method** Let consider differential equation  $y^{(d)} = f(x, y, \dots, y^{(d-1)})$ . Then, let  $f(x_n) = f(x_n, y(x_n), \dots, y^{(d-1)}(x_n))$  and  $y_n = y(x_n)$ .
	- (a) If  $d = 1$ , then the predictor  $p_{n+1}^0$  is given by:

$$
p_{n+1}^0 = y_n + \int_{x_n}^{x_{n+1}} f(x) dx
$$

(b) If  $d > 1$ , then for  $h_{n+1} = x_{n+1} - x_n$ , the predictor  $p_{n+1}^{(d-k)}$  is given by:

$$
p_{n+1}^{(d-k)} = \sum_{i=0}^{k-1} \frac{h_{n+1}^i}{i!} y_n^{(d-k+i)} + \int_{x_n}^{x_{n+1}} \cdots \int_{x_n}^{s_2} f(s_1) ds_1 \cdots ds_k \quad (k = 1, \cdots, d)
$$
 (2.1)

where  $\int ds_i$  is the integral of  $y^{(d-i)}$  for the x.

Use previously calculated differential coefficients to calculate a polynomial approximation of this  $f(x)$ . If we let the  $(q-1)$ -th order approximation passing through the q points  $(x_i, f(x_i))$   $(i = n, \dots, n-q+1)$ be  $P_{q-1}(x)$ , then this approximation is defined as follows by using divided differences. If we let:

$$
f[x_n] = f(x_n)
$$
  
\n
$$
f[x_n, \dots, x_{n-i}] = \frac{f[x_n, \dots, x_{n-i+1}] - f[x_{n-1}, \dots, x_{n-i}]}{x_n - x_{n-i}}
$$
\n(2.2)

then  $P_{q-1}(x)$  is given by:

$$
P_{q-1}(x) = f[x_n] + \dots + (x - x_n) \dots (x - x_{n-i+1}) f[x_n, \dots, x_{n-i}] \quad (i = 0, \dots, q-1)
$$
\n(2.3)

Also, the corrector is obtained by integrating the q-th order  $P_q^*(x)$  passing through the point  $(x_{n+1}, f(x_{n+1}))$ in a similar manner as in expression (2.1), where  $P_q^*(x)$  is given by:

$$
P_q^*(x) = P_{q-1}(x) + (x - x_n) \cdots (x - x_{n-q+1}) f[x_n, \cdots, x_{n-q+1}]
$$
\n(2.4)

We define the following symbols for calculating expression (2.1):

$$
\tau = \frac{x - x_n}{h_{n+1}} \tag{2.5}
$$

$$
\xi_i(n) = h_n + \dots + h_{n-i+1} = x_n - x_{n-i} \tag{2.6}
$$

$$
\eta_i(n) = \frac{n_{n+1}}{\xi_i(n)} \tag{2.7}
$$

$$
\begin{array}{rcl}\n\beta_0(n) & = & 1 \\
\beta_i(n) & = & \frac{\xi_1(n+1)\cdots\xi_i(n+1)}{n} \\
\beta_0(n) & = & \frac{\xi_1(n+1)\cdots\xi_i(n+1)}{n} \\
\end{array}\n\tag{2.8}
$$

$$
\beta_i(n) = \frac{\xi_1(n+1) - \xi_i(n+1)}{\xi_1(n) \cdots \xi_i(n)} \tag{2.9}
$$

$$
\varphi_0(n) = f[x_n] \n\varphi_i(n) = \xi_1(n) \cdots \xi_i(n) f[x_n, \cdots, x_{n-i}]
$$
\n(2.10)

Then, expression (2.3) can be written as follows:

$$
P_{q-1}(x) = \sum_{i=0}^{q-1} \left\{ \varphi_i(n) \sum_{j=1}^i A_{i,j}(n) \tau^j \right\}
$$

where  $A_{i,j}$  is obtained by using the following recursive relation.

$$
\begin{cases}\nA_{i,1}(n) = \eta_i(n) & (i = 1, \dots, q) \\
A_{i+1,j+1}(n) = \eta_{i+1}(n) \sum_{l=j}^{i} A_{l,j}(n) & (j = 1, \dots, q-2; i = j, \dots, q-2)\n\end{cases}
$$
\n(2.12)

Therefore, if we let:

$$
\gamma_{ki}(n) = \begin{cases} \frac{1}{k!} & (i = 0; \ k = 1, \cdots, d) \\ \sum_{j=1}^{i} \frac{j!}{(j+k)!} A_{ij}(n) & (i = 1, \cdots, q-1; \ k = 1, \cdots, d) \end{cases}
$$
(2.13)

then, expression (2.1) can be expressed as follows:

$$
p_{n+1}^{(d-k)} = \sum_{i=0}^{k-1} \frac{h_{n+1}^i}{i!} y_n^{(d-k+i)} + h_{n+1}^k \sum_{i=0}^{q-1} \gamma_{k,i}(n) \varphi_i(n)
$$
\n(2.14)

Similarly, from expression (2.4), the corrector  $y_{n+1}^{(d-k)}$  can be expressed as follows:

$$
y_{n+1}^{(d-k)} = p_{n+1}^{(d-k)} + h_{n+1}^k \gamma_{k,q}(n) \frac{\varphi_q(n+1)}{\beta_q(n)} \quad (k=2,\cdots,d)
$$
\n(2.15)

$$
y_{n+1}^{(d-1)} = p_{n+1}^{d-1} + h_{n+1} \sum_{i=0}^{q} \gamma_i^*(n) \varphi_i(n+1)
$$
\n(2.16)

where  $\gamma_i^*(n)$  is obtained from the following expressions.

$$
\begin{cases}\n\gamma_0^*(n) = 1 \\
\gamma_i^*(n) = \frac{\gamma_{1,i}(n)}{\beta_i(n)} - \frac{\gamma_{1,i-1}(n)}{\beta_{i-1}(n)}\n\end{cases}
$$
\n(2.17)

When  $q = 1$ , the predictor and corrector are given by the following expressions:

$$
p_{n+1}^{(d-k)} = \sum_{i=0}^{k-1} \frac{h_{n+1}^i}{i!} y_n^{(d-k+i)} + \frac{h_{n+1}^k}{k!} f(x_n)
$$
  
\n
$$
y_{n+1}^{(d-k)} = p_{n+1}^{(d-k)} + \frac{h_{n+1}^k}{(k+1)!} (f(x_{n+1}) - f(x_n))
$$
\n(2.18)

These values are used in the first two steps of the calculation.

Order control is performed as follows.

The local discretization error is estimated according to the following equation from expression (2.16) :

$$
E = |h_{n+1} \{\gamma_q^*(n)\varphi_q(n+1) + \gamma_{q+1}^*(n)\varphi_{q+1}(n+1)\} |
$$
\n(2.19)

Since the required relative precision is converted to absolute precision and the more lenient requirement between that value and the required absolute precision is taken, the required precision is obtained by using the following expression:

$$
\varepsilon = \max\left(\zeta_a, \zeta_r | y_{n+1} + h_{n+1} \frac{p'_{n+1}}{2}|\right)
$$
  

$$
(\zeta_a : \text{required absolute precision}, \ \zeta_r : \text{required relative precision})
$$

The convergence rate  $P_k$  of the corrector shown in expression (2.16) is defined as follows.

$$
P_k = \left| \frac{\gamma_{k+1}^*(n)\varphi_{k+1}(n+1)}{\gamma_{k-1}^*(n)\varphi_{k-1}(n+1)} \right|
$$

If the order  $q$  is too large, then since the propagation error becomes larger or new error components are included,  $P_k$  increases. Also, we defined various variables as follows:

$$
C_{min} = \min(p_q, p_{q-1})
$$
  

$$
C_{max} = \max(p_q, p_{q-1})
$$

$$
R_c = \begin{cases} 10.0 \times C_{max} & (C_{max} \le 0.09) \\ 0.9 & (C_{min} < 0.09 < C_{max}) \\ 10.0 \times C_{min} & (0.09 \le C_{min} \le 0.105) \\ 1.05 & (C_{min} > 0.105) \end{cases}
$$

For each simultaneous component, the order  $q$  is increased or decreased by 1 as follows:

(a) If  $\frac{E}{\varepsilon} > 0.01$  and  $C_{max} < 0.025$  or if  $d > 1$  and  $C_{max} < 0.0625$  then: Increase  $q$  by 1. However, for the first 9 iterations, use the following condition: If  $\frac{E}{\varepsilon} > 0.01$  and  $C_{max} < 0.09$ .

(b)  $q > 1$ , and if  $C_{min} > 0.5$  or  $\frac{E}{\varepsilon} < 0.001 \times P_q$  then: Decrease  $q$  by 1. However, for the first 9 iterations, do not decrease  $q$ .

Step size control is performed as follows. If the number of simultaneous equations is  $e$ , then:

$$
R_M = \max_j(10.0 \times \frac{E}{\varepsilon}, R_c) \quad (j = 1, \cdots, e)
$$

(multiply by 10.0 to consider an extra decimal digit.)

$$
\gamma = \begin{cases} 1 + q(j_{max}) & (R_M \ge 1) \\ \max(q(j)) + \max(d(j)) & (R_M < 1) \end{cases}
$$
  

$$
h_{n+2} = h_{n+1}(R_M)^{-\frac{1}{\gamma}}
$$
 (2.20)

Start with an arbitrary value h for the initial step size and adjust h according to expression  $(2.20)$  until  $0.125 \le R_M \le 3.$ 

The entire calculation procedure is as follows.

- (a) First, use expression (2.18).
- (b) Calculate  $\eta_i(n)$  according to expression (2.7).
- (c) Calculate  $\gamma_{k,i}(n)$  of expression (2.13) according to expressions (2.5) through (2.12).
- (d) Calculate  $p_{n+1}^{(d-k)}$   $(k = d, d 1, \dots, 1)$  according to expression (2.14).
- (e) Calculate  $\beta_i(n)$   $(i = 1, 2, \dots, q)$  according to the following expressions:

$$
\xi_i(n+1) = h_{n+1} + \xi_{i-1}(n) \n\beta_i(n) = \beta_{i-1}(n) \frac{\xi_i(n+1)}{\xi_i(n)}
$$

Also, calculate  $\gamma_i^*(n)$  according to expression (2.17). Then, approximate  $\gamma_{q+1}^*(n)$  according to the following expression:

$$
\gamma_{q+1}^*(n) = \frac{\{\gamma_q^*(n)\}^2}{\gamma_{q-1}^*(n)}
$$

(f) Let  $\varphi_0(n+1)$  be  $f[x_{n+1}]$  and calculate  $\varphi_{i+1}(n+1)$  according to the following expression:

$$
\varphi_{i+1}(n+1) = \varphi_i(n+1) - \beta_i(n)\varphi_i(n) \quad (i = 0, \cdots, q)
$$

- (g) Calculate the corrector  $y_{n+1}^{(d-k)}$  according to expression (2.15) or (2.16).
- (h) Estimate the local discretization error according to expression (2.19) and adjust the order q.
- (i) Calculate  $\varphi_0(n+1)$  and modify  $\varphi_i(n+1)$   $(i = 1, \dots, q)$  according to the following expression:

$$
\varphi_i(n+1) = \varphi_i(n+1) + \left\{ f(x_{n+1}, y_{n+1}, \cdots, y_{n+1}^{(d-1)}) - f(x_{n+1}, p_{n+1}, \cdots, p_{n+1}^{(d-1)}) \right\}
$$

(j) Adjust the step size according to expression (2.20) and return to step (b).

This method is most efficient when function evaluations are expensive and precision requirements are severe. (See Reference Bibliography (2) and (5).)

#### (3) **Taylor series method (including processing corresponding to implicit equations)**

Assume that the equation to be solved is expressed as follows:

$$
f(x, y, y', \cdots, y^{(d)}) = 0
$$
\n(2.21)

The following Taylor expansions can be used to obtain approximations of  $y, y', \dots, y^{(d-1)}$  at the point  $x + h$ :

$$
y(x+h) = y(x) + hy'(x) + \frac{h^2}{2!}y''(x) + \cdots
$$
  

$$
y'(x+h) = y'(x) + hy''(x) + \frac{h^2}{2!}y'''(x) + \cdots
$$
  

$$
\vdots
$$

To raise the precision by increasing the number of terms in the Taylor series, we create an expression that includes the higher order derivative  $y^{(d+1)}$  by differentiating expression (2.21), then we differentiate again to create an expression that includes  $y^{(d+2)}$ , and so on. We obtain  $y^{(d+1)}$ ,  $y^{(d+2)}$ ,  $\cdots$  from these expressions by solving a system of nonlinear simultaneous equations, and then we obtain the approximations at the point  $x + h$  by assigning these values in the Taylor expansions.

The above procedure is described in more detail below.

Assume that the group of equations that are entered are as follows:

$$
f_1(x, y, \cdots, y^{(d)}) = 0
$$
  
\n
$$
f'_1(x, y, \cdots, y^{(d)}) = f_2(x, y, \cdots, y^{(d)}, y^{(d+1)}) = 0
$$
  
\n
$$
\vdots
$$
\n(2.22)

If  $f_1(x, \dots)$  or  $f_2(x, \dots)$  cannot be easily differentiated or even if they can be easily differentiated, to reduce the effort required to differentiate the entered equations, the subroutine has a feature that automatically differentiates functions. For example, automatic difference of  $f_1(x, y, \dots, y^{(d+1)})$  is given as follows performing a central difference calculation:

$$
f_2(x, y, \dots, y^{(d)}, y^{(d+1)}) = f'_1(x, y, \dots, y^{(d+1)})
$$
  
\n
$$
\approx \frac{1}{2\delta} \{g_1(x + \delta) - g_1(x - \delta)\}
$$
  
\n
$$
+ \frac{y'}{2\delta} \{g_1(y + \delta) - g_1(y - \delta)\}
$$
  
\n
$$
+ \dots
$$
  
\n
$$
+ \frac{y^{(d+2)}}{2\delta} \{g_1(y^{(d+1)} + \delta) - g_1(y^{(d+1)} - \delta)\}
$$
  
\n
$$
= 0
$$

where the following notations are used.

$$
g_1(x+\delta) = f_1(x+\delta, y, \cdots, y^{(i)}, \cdots, y^{(d+1)})
$$
  

$$
g_1(y^{(i)} + \delta) = f_1(x, y, \cdots, y^{(i)} + \delta, \cdots, y^{(d+1)}) \quad (i = 0, \cdots, d+1)
$$

For  $\delta$ , use a small value such as  $\sqrt[3]{\text{ Units}}$  for determining error. You can also consider higher differentials and determine  $g_2(\cdot\cdot\cdot), g_3(\cdot\cdot\cdot), \cdot\cdot\cdot, g_i(\cdot\cdot\cdot)$  and create the following expression that includes  $y^{(d+i)}$ :

$$
f_{i+1}(x, y, \dots, y^{(d+i)}) = 0 \quad (i = 1, 2, \dots)
$$

Next, from the group of equations created in this manner,  $x, y(x), y'(x), \dots, y^{(d-1)}(x)$  are assumed to be initial values, and the following system of nonlinear simultaneous equations having  $y^{(d)}(x), \dots, y^{(d+i)}(x)$ and  $y(x+h), y'(x+h), \dots, y^{(d-1)}(x+h)$  as unknowns is created:

$$
\begin{cases}\ny(x+h) - \left\{y(x) + hy'(x) + \cdots + h^{d+i} \frac{y^{(d+i)}(x)}{(d+i)!}\right\} = 0 \\
y'(x+h) - \left\{y'(x) + hy''(x) + \cdots + h^{d+i-1} \frac{y^{(d+i)}(x)}{(d+i-1)!}\right\} = 0 \\
\vdots \\
y^{(d-1)}(x+h) - \left\{y^{(d-1)}(x) + hy^{(d)}(x) + \cdots + h^{i+1} \frac{y^{(d+i)}(x)}{(i+1)!}\right\} = 0 \\
f_1(x, y(x), \cdots, y^{(d)}(x)) = 0 \\
\vdots \\
f_{i+1}(x, y(x), \cdots, y^{(d+i)}(x)) = 0\n\end{cases}
$$
\n(2.23)

These nonlinear equations are solved and the values  $y(x+h), \dots, y^{(d-1)}(x+h)$  that were obtained are assumed to be the next initial values  $y(x), \dots, y^{(d-1)}(x)$  and  $x + h$  is assumed to be the next x.

If the differential equations are simultaneous, then groups of equations are created corresponding to expression (2.23) for each equation, and the simultaneous nonlinear equations are solved by making all of these equations simultaneous. Therefore, as in the following, for example, for an implicit case that includes  $y_i^{(d)}$   $(i = 1, \dots, n)$  in multiple equation calculations:

$$
f_1^1(x, y_1, \dots, y_1^{(d)}, \dots, y_n, \dots, y_n^{(d)}) = 0
$$
  
\n
$$
\vdots
$$
  
\n
$$
f_1^n(x, y_1, \dots, y_1^{(d)}, \dots, y_n, \dots, y_n^{(d)}) = 0
$$
\n(2.24)

(*n*: Number of simultaneous equations) or even if algebraic equations  $f_1^i(x, y_1, y_2, \dots, y_n) = 0$  are taken as simultaneous equations, a solution is obtained because all of the equations that are taken to be simultaneous will be solved by using the nonlinear simultaneous equations that are processed. Also, as an extreme case, if the given differential equations include no differential terms and they are all nonlinear equations or algebraic equations, then it is assumed that an expression that includes  $y(x + h)$  will not be expanded according to a Taylor expansion. The subroutine also has a feature that obtains a solution by creating nonlinear simultaneous equations consisting only of these equations.

If the equations are simultaneous equations that include ordinary differential equations, then integration will continue with a step size of h up to the final point x. Finally, to obtain the solution of  $y_i^{(d)}(x+h)$ , the value of  $y_i^{(d-i)}(x+h)$  that was obtained is entered in the following nonlinear equations:

$$
f_1^1(x+h, y_1(x+h), \cdots, \underline{y_1^{(d)}(x+h)}, \cdots, \underline{y_n^{(d)}(x+h)}) = 0
$$
  
\n
$$
\vdots
$$
  
\n
$$
f_1^n(x+h, y_1(x+h), \cdots, \underline{y_1^{(d)}(x+h)}, \cdots, \underline{y_n^{(d)}(x+h)}) = 0
$$
\n(2.25)

where, terms underlined by  $\Box$  are unknowns. The nonlinear simultaneous equations are solved as follows. If given equation is only one equation, which is not simultaneous, then consider the following iteration method for obtaining the value of x where  $f(x) = 0$ .

$$
x_{n+1} = x_n + 2^{\frac{p-3r-1}{3}} S \sinh^{-1} \{ f(x_n) \} \quad (S = \pm 1)
$$
 (2.26)

S is assumed to be  $-1$  or 1 as follows.

When  $f(x_n) < 0$  (if  $f(x)$  increases monotonously, then:  $x > x_n$ ), then  $S = -1$ .

When  $f(x_n) > 0$  (if  $f(x)$  decreases monotonously, then:  $x < x_n$ ), then  $S = 1$ .

The initial values of  $r$  and  $p$  are assumed to be zero.  $r$  performs deceleration control by increasing by 1 each time the sign of the calculated solution of  $f(x_n)$  changes, and p performs acceleration control by increasing by 1 when the sign of the calculated solution does not change.

When the following simultaneous equations are solved,

$$
\begin{cases} f_1(x_1, x_2, \cdots, x_n) = 0 \\ f_n(x_1, x_2, \cdots, x_n) = 0 \end{cases}
$$

then, first,  $x_1$  is assumed to be the unknown in the  $f_1$  expression, and expression correspond to expression (2.26) for  $f_1$  is iterated once with  $x_2$  through  $x_n$  taken as initial values. Next,  $x_2$  is assumed to be the unknown in the  $f_2$  expression, and expression correspond to expression (2.26) for  $f_2$  is iterated once with  $x_1$  taken to be the value of the previous calculation and  $x_3$  through  $x_n$  taken to be initial values. When the calculations are performed in this way up to  $f_n$ , control returns again to  $f_1$  and the procedure described above is repeated. In this way, the calculated values will converge to the correct solution. The initial value  $S_i$   $(i = 1, \dots, n)$  has been determined to be  $S_i = -1$  if the slope of  $f_i$  relative to  $x_i$  is positive and  $S_i = 1$ if the slope is negative. However, even if the initial value has been determined in this way, the slope may reverse direction locally and the direction of investigation may be incorrect. Therefore, if  $|f_i| > 10,000$ after iterating nine or more times, the direction of investigation is considered to be incorrect,  $S_i = -S_i$  is assumed, the initial values are reset, and the simultaneous equations are solved again. Also, if the direction of investigation is considered to be incorrect again even when the direction of investigation was modified during the previous calculations, then the calculation is considered to be impossible, and processing is aborted.

The subroutine of this library assumes that convergence has occurred when

$$
x_{n+1} < |\varepsilon x_n| + \varepsilon \text{ and } |f_i(\cdot \cdot \cdot)| < |10.0 \times \varepsilon x_n| + \varepsilon
$$

where the maximum iteration count of these nonlinear simultaneous equations is assumed to be 100 and the convergence decision value  $\varepsilon$  is given by:

$$
\varepsilon = \left\{ \begin{array}{c} \text{Single precision:} 10^{-5} \\ \text{Double precision:} 10^{-12} \end{array} \right\}.
$$

Since this method must solve many simultaneous nonlinear equations each time  $h$  advances, efficiency is poor. However, it is effective for ordinary differential equations that are simultaneous with algebraic or nonlinear equations or an implicit problem since they cannot be solved by other methods. Also, even when all the equations are nonlinear simultaneous equations, a solution is obtained rather efficiently by only entering the equations to be solved without having to create a subroutine for calculating partial derivatives as required when using Newton's method.

(See Reference Bibliography (3).)

#### (4) **Gear's method for stiff problems**

This subroutine uses Gear's 1st order through 5th order method. Selection of the order and step size are automatically controlled.

#### (a) Predictor and corrector calculations

We assume that the differential equation is given in the form shown below, where *y* is assumed to be an N-dimensional vector:

$$
\bm{y}' = \bm{f}(x, \bm{y})
$$

Now, we assume that calculated solutions  $y_i$  (i = 0, ···, n - 1) up to  $x = x_{n-1}$  have been obtained and that we are to obtain the calculated solution at  $x = x_n$ . At this time, a q-th order interpolation polynomial vector  $p_{n-1}(x)$  that satisfies the following conditions can be created:

$$
p_{n-1}(x_{n-i}) = y_{n-i} \quad (i = 1, \dots, q)
$$
  

$$
p'_{n-1}(x_{n-1}) = f(x_{n-1}, y_{n-1})
$$

The basic concept of this method is to try to determine  $y_n$  so that when the q-th order interpolation polynomial vector  $p_n(x)$  is created by using the calculated solution  $y_n$  at  $x = x_n$ , it satisfies the following conditions:

$$
\begin{array}{rcl}\n\boldsymbol{p}_n(x_{n-i}) & = & \boldsymbol{y}_{n-i} \quad (i=0,\cdots,q) \\
\boldsymbol{p}_n'(x_n) & = & \boldsymbol{f}(x_n, \boldsymbol{y}_n)\n\end{array}
$$

Information related to  $p_{n-1}(x)$  is retained in the form of the following matrix, which was conceived by **Nordsieck**:

$$
Z_{n-1} = \left[\mathbf{y}_{n-1}, h\mathbf{y}_{n-1}', h^2 \frac{\mathbf{y}_{n-1}''}{2!}, \cdots, h^q \frac{\mathbf{y}_{n-1}^{(q)}}{q!}\right]
$$

where:

$$
\begin{array}{rcl}\n\mathbf{y}_{n-1}^{(q)} & = & \mathbf{p}_{n-1}^{(q)}(x_{n-1}) \\
h & = & x_n - x_{n-1}\n\end{array}
$$

The predictor  $Z_{n(0)}$  of  $Z_n$  is defined as follows:

$$
Z_{n(0)} = \left[ \mathbf{y}_{n(0)}, h\mathbf{y}_{n(0)}', h^2 \frac{\mathbf{y}_{n(0)}''}{2!}, \cdots, h^q \frac{\mathbf{y}_{n(0)}^{(q)}}{q!} \right]
$$
  

$$
\mathbf{y}_{n(0)}^{(q)} = \mathbf{p}_{n-1}^{(q)}(x_n)
$$

 $Z_{n(0)}$  can be calculated by using the following expression:

$$
Z_{n(0)} = Z_{n-1}A \tag{2.27}
$$

where, A is a Pascal triangle matrix whose  $i, j$ -th component  $a_{i,j}$  is defined as follows:

$$
a_{i,j} = \begin{cases} 0 & (i|j) \\ \frac{i!}{j!(i-j)!} & (i \ge j) \end{cases} \qquad (i,j = 0,\cdots,q)
$$

Now, the polynomial  $L_n(s)$  for s is defined as follows:

$$
L_n(s) = \prod_{i=1}^q (1 + \frac{s}{d_i})
$$

$$
d_i = \frac{x_n - x_{n-i}}{h}
$$
and the coefficient vector *l* of  $L_n(s)$  is defined as follows:

$$
l = [l_0, l_1, \cdots, l_q]
$$

$$
L_n(s) = \sum_{i=0}^q l_i s^i
$$

At this time, the following relationship can be shown to occur:

$$
Z_n = Z_{n(0)} + e_n l
$$
  
\n
$$
e_n = y_n - y_{n(0)}
$$
\n(2.28)

Since the following relationship is obtained by writing the first column of this:

$$
h\boldsymbol{y}'_n=h\boldsymbol{y}'_{n(0)}+(\boldsymbol{y}_n-\boldsymbol{y}_{n(0)})l_1
$$

 $y_n$  is calculated as the root of  $g(y) = 0$  if  $g(y)$  is defined as follows:

$$
\boldsymbol{g}(\boldsymbol{y}) = \boldsymbol{y} - \boldsymbol{y}_{n(0)} - (\frac{h}{l_1}) (\boldsymbol{f}(x_n, \boldsymbol{y}) - \boldsymbol{y}_{n(0)'})
$$

To solve the equation  $g(y) = 0$ , Newton's method is used with  $y = y_{n(0)}$  as the starting value. That is, the calculation is performed using the following recursive relation:

$$
\mathbf{y}_{n(m+1)} = \mathbf{y}_{n(m)} - P_m^{-1} \mathbf{g}(\mathbf{y}_{n(m)})
$$

$$
P_m = 1 - \frac{h}{l_1} J(x_n, \mathbf{y}_{n(m)})
$$

where,  $J(x, y)$ , which is the Jacobian matrix of  $f(x, y)$ , is defined as follows:

$$
J(x, y) = \begin{bmatrix} \frac{\partial f_1(x, y)}{\partial y_1} & \cdots & \frac{\partial f_1(x, y)}{\partial y_N} \\ \vdots & & \vdots \\ \frac{\partial f_N(x, y)}{\partial y_1} & \cdots & \frac{\partial f_N(x, y)}{\partial y_N} \end{bmatrix}
$$

To save calculation time, the program directly uses the Jacobian matrix calculated for the previous iteration as much as possible. Also, corrector iterations are performed at most three times.

### (b) Order and step size determination

This section describes how error is evaluated and how step size and order are controlled.

If we let the local discretization absolute error be  $E_n(q)$  and the local discretization relative error be  $R_n(q)$ , then the subroutine decides that the calculated solution is to be accepted as follows by using the two user-assigned parameters, "Required local relative precision"  $E_a$  and "Required local absolute precision"  $E_r$ :

$$
||E_n(q)|| \le E_a \quad \text{or} \quad ||R_n(q)|| \le E_r \tag{2.29}
$$

where,  $\|\cdot\|$  indicates the Max norm. Also, the relative error is the ratio of the absolute error to the maximum value of the calculated solution up to the current time.

If the calculated solution satisfied the condition shown in (2.29), then the step size and order to be used in the next step are selected as follows. In addition to the error values described above, the errors  $E_n(q-1)$  and  $R_n(q-1)$  at order  $q-1$  and the errors  $E_n(q+1)$  and  $R_n(q+1)$  at order  $q+1$ are calculated. These are used to calculate the maximum step size that is permitted. That is, the maximum value among the  $\eta_i$   $(i = 1, \dots, 6)$  shown below is assumed to be the rate of increase of h, and the order used for the error calculation at that time is assumed to be the order for the next step.

$$
\eta_1 = \frac{\sqrt[q]{\frac{E_a}{\|E_n(q-1)\|}\}}
$$
\n
$$
\eta_2 = \frac{\sqrt[q]{\frac{E_r}{\|R_n(q-1)\|}\}}
$$
\n
$$
\eta_3 = \frac{\sqrt[q]{\frac{E_r}{\|R_n(q-1)\|}\}}
$$
\n
$$
\eta_4 = \frac{\frac{(q+1)\sqrt[q]{\frac{E_a}{\|E_n(q)\|}\}}{1.2}}{1.2}
$$
\n
$$
\eta_5 = \frac{\frac{(q+2)\sqrt[q]{\frac{E_r}{\|E_n(q+1)\|}\}}{1.4}}
$$
\n
$$
\eta_6 = \frac{\frac{(q+2)\sqrt[q]{\frac{E_a}{\|E_n(q+1)\|}\}}{1.4}}
$$

However, if the calculated solution did not satisfy the condition shown in (2.29), then the step size is decreased and the current step is performed again.

The integration starting process, which is self starting, is calculated according to a linear formula.

### (5) **Wilson's** θ **method**

We assume that  $y''$  varies rectilinearly at  $x = 0$  and  $x = h$  as follows:

$$
\boldsymbol{y}''=\boldsymbol{y}_n''\frac{h-x}{h}+\boldsymbol{y}_{n+1}''
$$

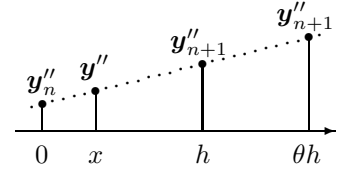

We integrate this expression with respect to  $x$  to obtain the following:

$$
\mathbf{y}' = \mathbf{y}'_n + \frac{\mathbf{y}'_n}{h} \left( hx - \frac{x^2}{2} \right) + \frac{\mathbf{y}''_{n+1}}{h} \frac{x^2}{2}
$$

$$
\mathbf{y} = \mathbf{y}_n + \mathbf{y}'_n x + \frac{\mathbf{y}''_n}{h} \left( \frac{hx^2}{2} - \frac{x^3}{6} \right) + \frac{\mathbf{y}''_{n+1}}{h} \frac{x^3}{6}
$$

If we let  $x = h$  in the above expressions, then *y*<sup> $\prime$ </sup> and *y* become  $y'_{n+1}$  and  $y_{n+1}$ . That is, we obtain the following expressions:

$$
\mathbf{y}_{n+1}' = \mathbf{y}_n' + \mathbf{y}_n'' \frac{h}{2} + \mathbf{y}_{n+1}'' \frac{h}{2} \tag{2.30}
$$

$$
\mathbf{y}_{n+1} = \mathbf{y}_n + \mathbf{y}_n' h + \mathbf{y}_n'' \frac{h^2}{3} + \mathbf{y}_{n+1}'' \frac{h^2}{6}
$$
 (2.31)

If we substitute  $(2.30)$  and  $(2.31)$  into the original equation, then we obtain:

$$
M\mathbf{y}_{n+1}'' + C\left\{\mathbf{y}_n' + (\mathbf{y}_n'' + \mathbf{y}_{n+1}'')\frac{h}{2}\right\} + K\left\{\mathbf{y}_n + \mathbf{y}_n' + (2\mathbf{y}_n'' + \mathbf{y}_{n+1}'')\frac{h^2}{6}\right\} = \mathbf{p}(h)
$$

If we solve this for  $y''_{n+1}$ , we obtain the following simultaneous linear equations:

$$
\begin{aligned} &\left\{ M + \frac{h}{2}C + \frac{h^2}{6}K \right\} \mathbf{y}_{n+1}^{\prime\prime} \\ &= \left[ \mathbf{p}(h) - C \left\{ \mathbf{y}_n^{\prime} + \mathbf{y}_n^{\prime\prime} \frac{h}{2} \right\} - K \left\{ \mathbf{y}_n + \mathbf{y}_n^{\prime} h + \mathbf{y}_n^{\prime\prime} \frac{h^2}{3} \right\} \right] \end{aligned} \tag{2.32}
$$

However, since the solution often is unstable if we solve this directly, we solve for  $y''_{n+1}$  at the point  $\theta h$ , which is obtained by multiplying the step size h by  $\theta$ , and then obtain  $y''_{n+1}$  according to the following expression:

$$
\mathbf{y}_{n+1}'' = \mathbf{y}_n'' + \frac{\overline{\mathbf{y}_{n+1}'' - \mathbf{y}_n''}}{\theta} \tag{2.33}
$$

It is known that  $\theta$  should be at least 1.37. However, if this value is too large, the truncation error will increase and precision will worsen. This increase in error appears rather dramatically, for example, even for  $\theta = 2$ . Wilson recommended that 1.4 be used as a practical value for  $\theta$ .

The discussion above is summarized in the following procedure.

(a) Obtain the first initial value  $y''_n$  by solving the following simultaneous linear equations:

$$
M\mathbf{y}_n'' = \{ \mathbf{p}(x) - C\mathbf{y}_n' - K\mathbf{y} \} \tag{2.34}
$$

However, if the simultaneous linear equations cannot be solved because a zero is included in the diagonal components of the matrix M, then let  $y''_n$  be zero, divide the step size h by 8, use Wilson's  $\theta$  method shown in steps (b) through (d) to obtain  $y''_{n+1}$ ,  $y'_{n+1}$  and  $y_{n+1}$  at the point that is offset ahead by h, and jump to step (d).

(b) Obtain  $y''_{n+1}$  at the point that is offset ahead by  $\theta h$  by solving the following simultaneous linear equations:

$$
\left\{ M + \frac{\theta h}{2} C + \frac{(\theta h)^2}{6} K \right\} \overline{y''_{n+1}} = p(x) + (p(x+h) - p(x))\theta - C \left\{ y'_n + y''_n \frac{\theta h}{2} \right\}
$$
  
- K 
$$
\left\{ y_n + y'_n \theta h + y''_n \frac{(\theta h)^2}{3} \right\}
$$
 (2.35)

Now,  $\left\{M + \frac{\theta h}{2}C + \frac{(\theta h)^2}{6}K\right\}$  is fixed as long as the step size h does not change. Therefore, first, an LU decomposition is performed once and then, if forward and back substitution are performed while recreating the right-hand side term for each x,  $y''_{n+1}$  is obtained at each x.

Since the initial value of  $y''_n$  is considered to be inappropriately set if the difference between  $y''_{n+1}$ and  $y''_n$  is considerably large such as on the order of  $1/($ Unit for determining error) even at a single component, then let  $y''_n$  be zero, divide the step size h by 8, use Wilson's  $\theta$  method shown in steps (b) through (d) to obtain  $y''_{n+1}$ ,  $y'_n$  and  $y_n$  at the point that is offset ahead by h, and jump to step (d).

- (c) Obtain  $y''_{n+1}$  according to expression (2.33).
- (d) Obtain  $y_{n+1}$  according to expression (2.31).
- (e) Obtain  $y'_{n+1}$  according to expression (2.30).
- (f) Let  $y''_n = y''_{n+1}$ ,  $y'_n = y'_{n+1}$  and  $y_n = y_{n+1}$  and execute the procedure again starting from (b) for the next step.

This method can be used, for example, for equations of motion with  $M$  corresponding to the mass matrix, C to the damping matrix, K to the stiffness matrix,  $p(x)$  to the external force at time x, x to time, y'' to acceleration,  $y'$  to velocity, and  $y$  to position. For an earthquake response analysis,  $p(x)$  can be considered to be  $p(x) = -My''$ , where  $y''_e$  is the acceleration of the ground.

### **2.1.2.2 Ordinary Differential Equations ( Boundary Value Problems )**

### (1) **Multipoint shooting method**

This method solves the boundary value problem by selecting two or more shooting points within the interval and searching for the initial value at the previous shooting point that makes the residual at that point zero. Let the differential equations be expressed as:

$$
y'_{1} = f_{1}(x, y_{1}, y_{2}, \cdots, y_{n})
$$
  
\n
$$
y'_{2} = f_{2}(x, y_{1}, y_{2}, \cdots, y_{n})
$$
  
\n
$$
\vdots
$$
  
\n
$$
y'_{n} = f_{n}(x, y_{1}, y_{2}, \cdots, y_{n})
$$
  
\n(2.36)

and the boundary conditions as:

$$
g_1(y_1(a), y_2(a), \cdots, y_n(a), y_1(b), y_2(b), \cdots, y_n(b)) = 0
$$
  
\n
$$
g_2(y_1(a), y_2(a), \cdots, y_n(a), y_1(b), y_2(b), \cdots, y_n(b)) = 0
$$
  
\n
$$
\vdots
$$
  
\n
$$
g_n(y_1(a), y_2(a), \cdots, y_n(a), y_1(b), y_2(b), \cdots, y_n(b)) = 0
$$
\n(2.37)

(Where,  $x = a$ : left-hand side boundary;  $x = b$ : right-hand side boundary)

Let the number of shooting points be  $n_x$ , and let the vector that approximates the strict solutions  $y_j(x_i)$  (j =  $1, 2, \dots, n$  at shooting point  $x_i$   $(i = 1, 2, \dots, n_x - 1)$  be expressed as:

$$
\boldsymbol{u}_i = (u_{(i)1}, u_{(i)2}, \cdots, u_{(i)n})
$$

Obtain the following equation from (2.36) by letting  $\hat{y}_j(x_i) = u_{(i)j}$ .

$$
\hat{y}'_j = f_j(x, \hat{y}_1, \hat{y}_2, \cdots, \hat{y}_n) \tag{2.38}
$$

From (2.38), let the vector obtained by integrating up to  $x_{i+1}$  with the vector  $u_i$  as the initial value be  $\hat{y}_i(x_{i+1})$ . Use the Runge-Kutta-Verner method for the initial value problem calculation at this time. (See Section 2.1.2)

The residuals are expressed as follows:

 $\lceil$  $\overline{\phantom{a}}$  $\overline{\phantom{a}}$  $\vert$  $\overline{\phantom{a}}$  $\overline{\phantom{a}}$  $\overline{\phantom{a}}$  $\overline{\phantom{a}}$  $\overline{\phantom{a}}$  $\overline{\phantom{a}}$  $\overline{\phantom{a}}$ 

$$
r_{(i)j} = \hat{y}_j(x_{i+1}) - u_{(i+1)j}
$$
  
\n
$$
r_{(n_x)j} = g_j(u_{(1)1}, u_{(1)2}, \cdots, u_{(1)n}, u_{(n_x)1}, u_{(n_x)2}, \cdots, u_{(n_x)n})
$$
\n(2.39)

Finding the vector  $u_i$  that sets the residuals of  $(2.39)$  to zero is basic here.

Use Newton's method to solve these  $n \times n_x$  nonlinear simultaneous equations.

Let  $\Delta u_i$  be the modified vector of vector  $u_i$ . This modified vector  $\Delta u_i$  is obtained by solving the first order simultaneous equations:

$$
\begin{array}{ccccccccc}\nA_1 & -I & 0 & 0 & 0 & 0 \\
0 & A_2 & -I & 0 & 0 & 0 \\
0 & 0 & A_3 & \cdots & 0 & 0 & 0 \\
\vdots & & & & & \\
0 & 0 & 0 & A_{n_x-1} & -I & 0 \\
G_1 & 0 & 0 & 0 & G_{n_x}\n\end{array}\n\begin{bmatrix}\n\Delta u_1 \\
\Delta u_2 \\
\Delta u_3 \\
\vdots \\
\Delta u_{n_x-1} \\
\Delta u_{n_x}\n\end{bmatrix} = \begin{bmatrix}\n-r_1 \\
-r_2 \\
-r_3 \\
\vdots \\
-r_{n_x-1} \\
-r_{n_x}\n\end{bmatrix}
$$
\n(2.40)

Where, elements of matrix  $A_i$ ,  $G_1$  and  $G_{n_x}$  is given as follows:

$$
(A_i)_{jk} = \frac{\partial \hat{y}_j(x_{i+1})}{\partial u_{(i)k}}
$$
  
\n
$$
(G_1)_{jk} = \frac{\partial g_j}{\partial u_{(1)k}}
$$
  
\n
$$
(G_{n_x})_{jk} = \frac{\partial g_j}{\partial u_{(n_x)k}}
$$
 (2.41)

Since it is difficult to directly solve the first order simultaneous equations shown in (2.40), the calculation is performed as follows:

$$
A_{n_x} \leftarrow G_1
$$
\n
$$
\Delta u_{n_x} \leftarrow -r_{n_x}
$$
\n
$$
\text{for} \quad i = 1, \dots, n_x - 1
$$
\n
$$
A_{n_x} \leftarrow A_{n_x} A_i^{-1}
$$
\n
$$
\Delta u_{n_x} \leftarrow \Delta u_{n_x} + A_{n_x} r_i
$$
\n
$$
A_{n_x} \leftarrow A_{n_x} + G_{n_x}
$$
\n
$$
\Delta u_{n_x} \leftarrow A_{n_x}^{-1} \Delta u_{n_x}
$$
\n
$$
\text{for} \quad i = n_x - 1, \dots, 1
$$
\n
$$
\Delta u_i \leftarrow A_i^{-1} (\Delta u_{i+1} - r_i)
$$

where,  $A_i^{-1}$   $(i = 1, 2, \dots, n_x - 1)$  is obtained as follows, without directly calculating the inverse matrix. If equation (2.38) is differentiated with respect to  $u_{(i)k}$ , the following is obtained:

$$
\frac{d}{dx}\left(\frac{\partial \hat{y}_j}{\partial u_{(i)k}}\right) = \sum_{p=1}^n \frac{\partial f_j}{\partial \hat{y}_p} \frac{\partial \hat{y}_p}{\partial u_{(i)k}}
$$
\n(2.42)

In this equation, let:

$$
(\hat{A}_i(x))_{jk} = \frac{\partial \hat{y}_j(x)}{\partial u_{(i)k}} \quad (\hat{A}_i(x_i) = I, A_i(x_{i+1}) = A_i)
$$

to express equation (2.42) as follows:

$$
\frac{d}{dx}\hat{A}_i = J\hat{A}_i \qquad \left( (J)_{jp} = \frac{\partial f_j(x, y_1, y_2, \dots, y_n)}{\partial y_p} \right)
$$

The following equation can be derived from this:

$$
\frac{d}{dx}\hat{A}_i^{-1} = -J\hat{A}_i^{-1} \qquad \left(\hat{A}_i^{-1}(x_i) = I\right) \tag{2.43}
$$

Obtain  $A_i^{-1} = \hat{A}_i^{-1}(x_{i+1})$  by integrating equation (2.43) up to  $x_{i+1}$ . That is:

$$
A_i^{-1} = \exp((x_i - x_{i+1})J)
$$
  
\n
$$
\simeq I + B + \frac{B^2}{2!} + \frac{B^3}{3!} + \frac{B^4}{4!} + \frac{B^5}{5!}
$$

(where,  $B = (x_i - x_{i+1})J$ )

From the above, the procedure for calculating vector  $u_i$   $(i = 1, 2, \dots, n_x)$  is as follows.

- (a) As the initial value of  $u_i$ , set all components to 0.1.
- (b) Determine the shooting points. Determine the smallest integer i for which  $i \geq b - a$ . The number of shooting points  $n_x$  is given by the following formula:

 $n_x = \min(2 \times i + 4, 50)$ 

Assign the shooting points equally spaced within the interval according to this value of  $n_x$ .

(c) Calculate  $A_i^{-1}$   $(i = 1, 2, \dots, n_x - 1)$ . For the condition number  $||A_i|| ||A_i^{-1}||$  of matrix  $A_i$ , if the relationship:

 $||A_i|| ||A_i^{-1}|| \geq 2.5$ 

is satisfied, add the midpoint of  $x_i$  and  $x_{i+1}$  as a new shooting point to the previously used shooting points, and then calculate  $A_i^{-1}$  again.

- (d) Calculate  $G_1$  and  $G_{n_x}$ .
- (e) Calculate residual  $r_i$   $(i = 1, 2, \dots, n_x)$ .
- (f) Calculate modified vector  $\Delta u_i$  (i = 1, 2, ···, n<sub>x</sub>).
- (g) Update vector  $u_i$   $(i = 1, 2, \dots, n_x)$  by using the following equation:

 $u_i \leftarrow u_i + \Delta u_i$ 

(h) Determine convergence

Let  $\varepsilon_r$  be the required relative precision and  $\varepsilon_a$  be the required absolute precision. (For single precision, let  $\varepsilon_r$  and  $\varepsilon_a$  be 5 times the required local precisions used to solve the initial value problem, and for double precision, let them be 10 times the required local precisions.) Consider that the sequence has converged if:

$$
\max(|r_{(i)j}|, |\Delta u_{(i)j}|) < \max(\varepsilon_a, \varepsilon_r |u_{(i)j}|)
$$

are satisfied for all  $i \ (i = 1, 2, \dots, n_x)$  and  $j \ (j = 1, 2, \dots, n)$ . If these conditions are not satisfied, return to step (e) and perform the calculations again.

For a nonlinear problem, perform the following calculations for convergence stability.

Multiply the nonlinear calculation part of the given problem by  $\alpha$ . At first, linearize the problem by setting the parameter  $\alpha$  to zero. When the number of iterations is 10 or the solution has converged, return the parameter  $\alpha$  to 1, and solve the original nonlinear problem using the solution at that time as the initial value. When solving the nonlinear problem, recalculate  $A_i^{-1}$  for each iteration.

#### (2) **Collocation method**

This method selects a point x within an interval and makes the residual at that point be zero. At this time, it uses a spline function based on a B-spline to represent the approximate solution of the ordinary differential equations.

Let the differential equation to be solved be expressed as:

$$
a_1(x)y^{(m)} + a_2(x)y^{(m-1)} + \dots + a_{m+1}(x)y + a_{m+2}(x) = 0
$$
\n(2.44)

the boundary conditions at the left-hand side boundary  $x = a$  be expressed as:

$$
y^{(d_i)}(a) = c_1, y^{(d_2)}(a) = c_2, \cdots, y^{(d_h)} = c_h
$$
\n(2.45)

and the boundary conditions at the right-hand side boundary  $x = b$  be expressed as:

$$
y^{(d_{h+1})}(b) = c_{h+1}, y^{(d_{h+2})}(b) = c_{h+2}, \cdots, y^{(d_m)} = c_m
$$
\n(2.46)

where,  $d_1$  through  $d_m$  are related as follows:

$$
0 \le d_1 < d_2 < \dots < d_h < m
$$
\n
$$
0 \le d_{h+1} < d_{h+2} < \dots < d_m < m
$$

Now, take  $n_x$  selected points  $x_i$   $(i = 1, 2, \dots, n_x)$  within the interval for which the solution is to be obtained, obtain the B-spline function  $u(x)$  that satisfies  $y(x_i) = u(x_i)$ , and consider this to be the approximate solution. If the  $(k-1)$ st order B-spline basis is represented by  $B_{i,k}(x)$ , then  $u(x)$  can be represented as follows:

$$
u(x) = \sum_{i=1}^{n_x} e_i B_{i,k}(x) \tag{2.47}
$$

These  $e_i$  are unknown coefficients that must be obtained. Use the following equations to obtain them. From the boundary conditions at the left-hand side boundary  $x = a$  shown in (2.45),

$$
\sum_{i=1}^{n_x} e_i B_{i,k}^{(d_p)}(a) = c_p \quad (p = 1, 2, \cdots, h)
$$
\n(2.48)

Next, substitute equation (2.47) into equation (2.44) to obtain:

$$
\sum_{l=1}^{m+1} \sum_{i=1}^{n_x} e_i(a_l(x)B_{i,k}^{(m+1-l)}(x)) + a_{m+2}(x) = 0
$$
\n(2.49)

From the boundary conditions at the right-hand side boundary  $x = b$  shown in (2.46),

$$
\sum_{i=1}^{n_x} e_i B_{i,k}^{(d_p)}(b) = c_q \quad (q = h+1, \cdots, m)
$$
\n(2.50)

The above equations can be expressed as simultaneous linear equations:

$$
Ax = b \tag{2.51}
$$

where, the matrix  $A$ , the right-hand side vector  $\boldsymbol{b}$  and the vector of unknowns  $\boldsymbol{x}$  are given as follows:

$$
A = \begin{bmatrix} B_{1,k}^{(d_1)}(a) & \cdots & B_{n_x,k}^{(d_1)}(a) \\ \vdots & \vdots & \vdots \\ B_{1,k}^{(d_h)}(a) & \cdots & B_{n_x,k}^{(d_h)}(a) \\ \sum_{m+1}^{m+1} a_l(x_{h+1})B_{1,k}^{(m+1-l)}(x_{h+1}) & \cdots & \sum_{l=1}^{m+1} a_l(x_{h+1})B_{n_x,k}^{(m+1-l)}(x_{h+1}) \\ \vdots & \vdots & \vdots \\ \sum_{l=1}^{m+1} a_l(x_{n_x-m+h})B_{1,k}^{(m+1-l)}(x_{n_x-m+h}) & \cdots & \sum_{l=1}^{m+1} a_l(x_{n_x-m+h})B_{n_x,k}^{(m+1-l)}(x_{n_x-m+h}) \\ B_{1,k}^{(d_{h+1})}(b) & \cdots & B_{n_x,k}^{(d_{h+1})}(b) \\ \vdots & \vdots & \vdots \\ B_{1,k}^{(d_m)}(b) & \cdots & B_{n_x,k}^{(d_m)}(b) \end{bmatrix}
$$

$$
\boldsymbol{x} = \begin{bmatrix} e_1 \\ \vdots \\ e_h \\ e_{h+1} \\ \vdots \\ e_{n_x - m + h} \\ \vdots \\ e_{n_x} \end{bmatrix} \boldsymbol{b} = \begin{bmatrix} c_1 \\ \vdots \\ c_h \\ -a_{m+2}(x_{h+1}) \\ \vdots \\ -a_{m+2}(x_{n_x - m + h}) \\ c_{h+1} \\ \vdots \\ c_m \end{bmatrix}
$$

From the above, the procedure for calculating the approximate solution  $u(x)$  is as follows.

(a) Set the selected points

Determine the smallest integer i for which  $i \geq b - a$ . The number of selected points  $n_x$  is given by the following formula:

$$
n_x = \max(\min(5 \times i + 1, 101), m + 2)
$$

Assign the selected points equally spaced within the interval according to this value of  $n_x$ .

(b) Set the degree of the spline

Set the degree of the spline proportionate to the number of selected points. Initially, determine the smallest integer i for which  $i \geq \frac{n_x}{10}$ . At this time, let the order of the spline  $j_s$  be given by:

$$
j_s = \max(i+3, m)
$$

(c) Set nodes

Let  $k = j_s + 1$ . Then the required number of nodes is  $n_x + k$ . Set these nodes as follows:

$$
q_1 = q_2 = \dots = q_k = x_1
$$
  
\n
$$
q_{i+k} = \frac{x_i + x_{i+k}}{2} \quad (i = 1, 2, \dots, n_x - k)
$$
  
\n
$$
q_{n_x+1} = q_{n_x+2} = \dots = q_{n_x+k} = x_{n_x}
$$

(d) Set the B-spline at the selected points

The  $(k-1)$ st order B-spline  $B_{j,k}(x_i)$   $(j = 1, 2, \dots, n_x)$  at selected points  $x_i$   $(i = 1, 2, \dots, n_x)$  is represented by the recursive relation:

$$
B_{j,k}(x) = \left(\frac{x_i - q_i}{q_{j+k-1} - q_j}\right) B_{j,k-1}(x_i) + \left(\frac{q_{j+k} - x_i}{q_{j+k} - q_{j+1}}\right) B_{j+1,k-1}(x_i)
$$
\n(2.52)

Set the following 0th order B-spline as the starting value:

$$
B_{j,1}(x_i) = \begin{cases} 1 & (q_j \le x_i < q_{j+1}) \\ 0 & (x_i < q_j, x_i \ge q_{j+1}) \end{cases}
$$

(e) Differential the B-spline at the selected points

If (2.52) is differentiated in terms of selected point  $x_i$   $(i = 1, 2, \dots, n_x)$ , the following recursive relation is obtained:

$$
B'_{j,k}(x_i) = (k-1)\left(\frac{B_{j,k-1}(x_i)}{q_{j+k-1} - q_j} - \frac{B_{j+1,k-1}(x_i)}{q_{j+k} - q_{j+1}}\right)
$$
\n(2.53)

Sequentially differentiate both sides in a similar manner and obtain the higher order differentials of the B-spline by sequentially eliminating the first order differentials according to (2.53).

(f) Obtain the coefficient matrix of the simultaneous equations shown in  $(2.51)$  and determine  $e_i$ Substitute the values:

 $B_{j,k}(x_i), B'_{j,k}(x_i), \cdots, B_{j,k}^{(m)}(x_i)$   $(i = 1, 2, \cdots, n_x; j = 1, 2, \cdots, n_x)$ 

that were calculated in steps (d) and (e) into the coefficient matrix on the left side of the simultaneous equations shown in (2.51).

The linear combination coefficients  $e_i$   $(i = 1, 2, \dots, n_x)$  are obtained by creating the simultaneous equations shown in (2.51) according to the above and solving them.

(g) Calculate the approximate solution

From (2.47), obtain the approximate solution that passes through the strict solution at the  $n_x$  selected points.

(h) Determine convergence

Determine an index  $\gamma_i$  (j = 1, 2, ···,  $n_x-1$ ) that can take the proportion that the approximate solution curve is separated from the strict solution curve

$$
\gamma_j = \left| \frac{\Delta \delta_j}{\delta Y_j} \right|
$$

where:

 $|\delta Y_i|$  is Maximum absolute value among the terms of the ordinary differential equation calculated at the midpoint of selected points  $x_i$  and  $x_{i+1}$ 

$$
|\delta Y_j| = \max_{l=1,2,\cdots,m+1} \left( |\sum_{i=1}^{n_x} e_i a_l (\frac{x_j + x_{j+1}}{2}) B_{i,k}^{(m+1-l)} (\frac{x_j + x_{j+1}}{2})|, |a_{m+2} (\frac{x_j + x_{j+1}}{2})| \right),
$$

 $|\Delta \delta_i|$  is Absolute value of the residual of the ordinary differential equation at the midpoint

$$
|\Delta\delta_j|=|\sum_{l=1}^{m+1}\sum_{i=1}^{n_x}e_i\left(a_l(\frac{x_j+x_{j+1}}{2})B_{i,k}^{(m+1-l)}(\frac{x_j+x_{j+1}}{2})\right)+a_{m+2}(\frac{x_j+x_{j+1}}{2})|.
$$

Let  $\varepsilon_r$  be the required relative precision and  $\varepsilon_a$  be the required absolute precision. Consider that the sequence has converged the following condition (2.54) was satisfied.

$$
\gamma_j \le \varepsilon_r \text{ or } |\Delta \delta_j| \le \varepsilon_a \quad (j = 1, 2, \cdots, n_x - 1)
$$
\n
$$
(2.54)
$$

If this condition is not satisfied, add the midpoint for which condition (2.54) was not satisfied as a new selected point to the previously used selected points, return to step (b), and perform the calculations again.

#### (3) **Coefficient determination method**

Let the differential equation to be solved be expressed as:

$$
y'' + a_1(x)y' + a_2(x)y + a_3(x) = 0
$$
\n(2.55)

Use an unknown coefficient c to let the solution of  $(2.55)$  be expressed as:

$$
y(x) = y_1(x) + cy_2(x) \tag{2.56}
$$

Differentiate both sides to obtain:

$$
y' = y_1'(x) + cy_2'(x) \tag{2.57}
$$

$$
y'' = y_1''(x) + cy_2''(x) \tag{2.58}
$$

By substituting these in  $(2.55)$  and rearranging terms, we see that  $y_1$  and  $y_2$  that satisfy the following equations  $(2.59)$  and  $(2.60)$  will satisfy equations  $(2.55)$  and  $(2.56)$ .

$$
y_1'' + a_1(x)y_1' + a_2(x)y_1 + a_3(x) = 0 \tag{2.59}
$$

$$
y_2'' + a_1(x)y_2' + a_2(x)y_2 = 0 \tag{2.60}
$$

Therefore, we will consider solving equations (2.59) and (2.60) here instead of equation (2.55). Boundary conditions can be divided into the following four cases for the left-hand side boundary  $x = a$  and the right-hand side boundary  $x = b$ :

$$
y(a) = ya_0 \quad , \quad y(b) = yb_0 \tag{2.61}
$$

$$
y(a) = ya_0 , y'(b) = yb_1
$$
  
\n
$$
y'(a) = ya_1 , y(b) = yb_0
$$
\n(2.63)

$$
y'(a) = ya_1 \quad , \quad y'(b) = yb_1 \tag{2.64}
$$

where,  $ya_0, ya_1, yb_0, yb_1$  are constants. The calculation procedure for obtaining the unknown coefficient c is shown below.

(a) Initial value problem calculation of (2.59)

For boundary conditions  $(2.61)$  and  $(2.62)$ , if we solve equation  $(2.59)$  with initial values:

$$
y_2(a) = 0
$$
,  $y'_2(a) = 1$ 

 $y_2(b)$  and  $y_2'(b)$  are obtained.

For boundary conditions  $(2.63)$  and  $(2.64)$ , if we solve equation  $(2.59)$  with initial values:

 $y_2(a) = 1$ ,  $y'_2(a) = 0$ 

 $y_2(b)$  and  $y'_2(b)$  are obtained.

(b) Initial value problem calculation of (2.60) For boundary conditions  $(2.61)$  and  $(2.62)$ , from equation  $(2.56)$ :

$$
y_1(a) = y(a) - cy_2(a)
$$

$$
= ya_0
$$

Therefore, if we solve equation (2.60) with initial values:

 $y_1(a) = ya_0$ ,  $y'_1(a) = 0$ 

 $y_1(b)$  and  $y'_1(b)$  are obtained.

For boundary conditions (2.63) and (2.64), from equation (2.57):

$$
y'_1(a) = y'(a) - cy'_2(a) = ya_1
$$

Therefore, if we solve equation (2.60) with initial values:

 $y_1(a) = 0$ ,  $y'_1(a) = ya_1$ 

 $y_1(b)$  and  $y'_1(b)$  are obtained.

 $(c)$  Unknown coefficient c calculation

For boundary conditions  $(2.61)$  and  $(2.63)$ , from equation  $(2.56)$ :

$$
c = \frac{yb_0 - y_1(b)}{y_2(b)}
$$

For boundary conditions (2.62) and (2.64), from equation (2.57):

$$
c = \frac{yb_1 - y_1'(b)}{y_2'(b)}
$$

Using the value of c obtained from the above, obtain  $y(x)$ ,  $y'(x)$  and  $y''(x)$  from equations (2.56), (2.57) and (2.58).

The Runge-Kutta-Verner method is used for the initial value problem calculation. (See Section 2.1.2) If  $y_2(b)$  or  $y_2'(b)$  is zero, create an initial value problem facing towards the left-hand side boundary from the the right-hand side boundary and obtain the unknown coefficient  $c$  from it. If the denominator is still zero, an error occurs.

### **2.1.2.3 Integral Equations**

### (1) **Fredholm's integral equation of the second kind**

Fredholm's integral equation of the second kind is represented by the following expression.

$$
y(t) - \int_{a}^{b} K(t, x)y(x)dx = f(t)
$$

where,

 $f(t)$ : A continuous known function on domain [a, b] of t

 $K(t, x)$ : Kernel (a continuous known function on domain [a, b] of t and x)

 $y(t)$ : Unknown function to be obtained

The solution method when the derivatives of kernel K relative to t and x are continuous (kernel K is a regular kernel) is explained below. Using numerical integration to approximate the second term on the left side of the equation results in

$$
\int_a^b K(t,x)y(x)dx \simeq \sum_{i=1}^n W_i K(t,x_i)y(x_i)
$$

where,  $W_i, x_i$  and n are constants determined by the numerical integration formula. Since Gauss' integral formula (30-point formula) is used here, we have

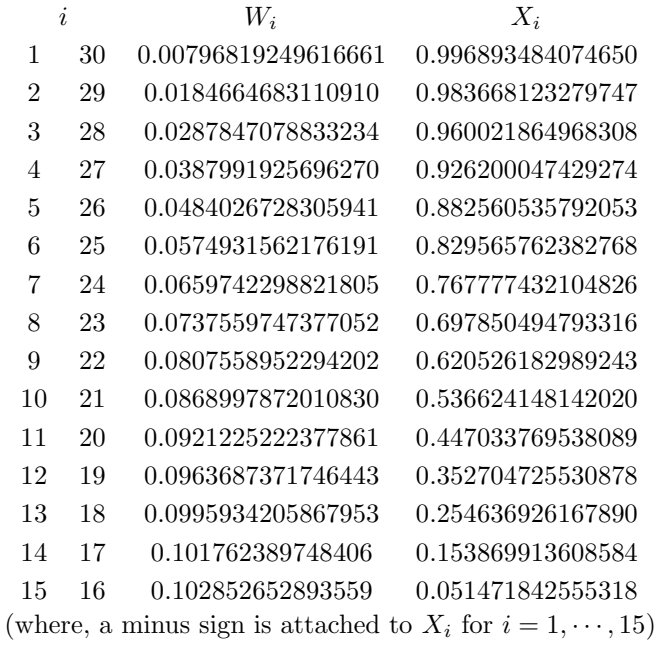

$$
\begin{array}{rcl}\nx_i & = & \frac{|a-b|}{2}X_i + \frac{a+b}{2} \\
n & = & 30\n\end{array}
$$

Using this approximation, Fredholm's integral equation of the second kind is represented as

$$
\begin{bmatrix}\n1 - W_1 K(x_1, x_1) & -W_2 K(x_1, x_2) & \cdots & -W_{30} K(x_1, x_{30}) \\
W_1 K(x_2, x_1) & 1 - W_2 K(x_2, x_2) & \cdots & -W_{30} K(x_2, x_{30}) \\
\vdots & \vdots & \ddots & \vdots \\
W_1 K(x_{30}, x_1) & 1 - W_2 K(x_{30}, x_2) & \cdots & 1 - W_{30} K(x_{30}, x_{30})\n\end{bmatrix}\n\begin{bmatrix}\ny(x_1) \\
y(x_2) \\
\vdots \\
y(x_{30})\n\end{bmatrix}
$$
\n
$$
= \begin{bmatrix}\nf(x_1) \\
f(x_2) \\
\vdots \\
f(x_{30})\n\end{bmatrix}
$$

These simultaneous linear equations of degree 30 are solved using Gauss' elimination method. By using the values  $y(x_1), \dots, y(x_{30})$  that are obtained,  $y(t)$  can be obtained at an arbitrary value of t by interpolation using a cubic spline function. (See Section 6.1.2)

### (2) **Volterra's integral equation of the first kind**

Volterra's integral equation of the first kind is represented by the following expression.

$$
f(t) = \int_a^t K(t,x)y(x)dx
$$

where,

 $f(t)$ : A finite continuous known function on domain  $[a, \infty)$  of t

 $K(t, x)$ : Kernel (a finite continuous known function or a known function that becomes infinitely large at  $x = \alpha$  on domain  $[a, \infty]$  of t and x)

$$
\int_a^x K(x,y)dy < \infty
$$
  
 $y(t)$  : Unknown function to be obtained

The solution method when the derivatives of kernel K relative to  $t$  and  $x$  are continuous (kernel K is a regular kernel) is explained below. Applying Maclaurin's formula to the integration interval  $[a, a + h]$ , we get

$$
f(a+h) = \int_{a}^{a+h} K(a+h,x)y(x)dx = K(a+h,a+\frac{h}{2})y(a+\frac{h}{2})h
$$
  
and  $y(a+\frac{h}{2})$  is given by  

$$
y(a+\frac{h}{2}) \simeq \frac{f(a+h)}{K(a+h,a+\frac{h}{2})h}
$$

Applying Maclaurin's formula to the integration intervals  $[a, a + 2h]$ ,  $[a, a + 3h]$ ,  $\cdots$ ,  $[a, a + 6h]$ , we obtain the following simultaneous linear equations.

$$
f(a+2h) \simeq 2h\left\{K(a+2h,a+\frac{h}{2})y(a+\frac{h}{2})\right\}
$$
  
\n
$$
+K(a+2h,a+\frac{3}{2}h)y(a+\frac{3}{2}h)\right\}
$$
  
\n
$$
f(a+3h) \simeq 3h\left\{\frac{3}{8}K(a+3h,a+\frac{h}{2})y(a+\frac{h}{2})\right\}
$$
  
\n
$$
+\frac{2}{8}K(a+3h,a+\frac{3}{2}h)y(a+\frac{3}{2}h)
$$
  
\n
$$
+\frac{3}{8}K(a+3h,a+\frac{5}{2}h)y(a+\frac{5}{2}h)\right\}
$$
  
\n
$$
f(a+4h) \simeq 4h\left\{\frac{13}{48}K(a+4h,a+\frac{h}{2})y(a+\frac{h}{2})\right\}
$$
  
\n
$$
+\frac{11}{48}K(a+4h,a+\frac{3}{2}h)y(a+\frac{3}{2}h)
$$
  
\n
$$
+\frac{11}{48}K(a+4h,a+\frac{5}{2}h)y(a+\frac{5}{2}h)
$$
  
\n
$$
+\frac{13}{48}K(a+5h,a+\frac{7}{2}h)y(a+\frac{7}{2}h)\right\}
$$
  
\n
$$
f(a+5h) \simeq 5h\left\{\frac{275}{1152}K(a+5h,a+\frac{h}{2})y(a+\frac{h}{2})\right\}
$$
  
\n
$$
+\frac{100}{1152}K(a+5h,a+\frac{3}{2}h)y(a+\frac{3}{2}h)
$$
  
\n
$$
+\frac{402}{1152}K(a+5h,a+\frac{7}{2}h)y(a+\frac{7}{2}h)
$$
  
\n
$$
+\frac{100}{1152}K(a+5h,a+\frac{7}{2}h)y(a+\frac{7}{2}h)
$$
  
\n
$$
+\frac{275}{1152}K(a+6h,a+\frac{h}{2})y(a+\frac{9}{2}h)
$$
  
\n
$$
f(a+6h) \simeq 6h\left\{\frac{247}{1280}K(a+6h,a+\frac{h}{2})y(a+\frac{h}{2})\right\}
$$
  
\n<

$$
+\frac{254}{1280}K(a+6h,a+\frac{5}{2}h)y(a+\frac{5}{2}h)
$$
  
+
$$
\frac{254}{1280}K(a+6h,a+\frac{7}{2}h)y(a+\frac{7}{2}h)
$$
  
+
$$
\frac{139}{1280}K(a+6h,a+\frac{9}{2}h)y(a+\frac{9}{2}h)
$$
  
+
$$
\frac{247}{1280}K(a+6h,a+\frac{11}{2}h)y(a+\frac{11}{2}h)
$$

Solving this, we obtain,  $y(a + \frac{3}{2})$  $(\frac{3}{2}h), y(a+\frac{5}{2})$  $\frac{5}{2}h$ ),  $y(a + \frac{7}{2})$  $\frac{7}{2}h$ ,  $y(a+\frac{9}{2})$  $(\frac{9}{2}h)$  and  $y(a+\frac{11}{2})$  $\frac{1}{2}h$ ). Next, by solving similar simultaneous linear equations for the integration intervals  $[a + 5h, a + 7h]$ ,  $[a + 5h, a + 8h], \cdots, [a + 5h, a + 11h],$  we can obtain  $y(a + \frac{13}{8})$  $(\frac{13}{2}h), y(a+\frac{15}{2})$  $\frac{15}{2}h)$ ,  $\cdots$ ,  $y(a+\frac{21}{2})$  $\frac{1}{2}h$ ). In a similar manner, we can obtain the value at each point  $y(a + \frac{2j-1}{2})$  $\frac{1}{2}h$ ) for  $(j = 1, \dots, n)$ . By using the values of y that are obtained,  $y(x)$  can be obtained at an arbitrary value of x by interpolation using a cubic spline function. (See Section 6.1.2)

#### **2.1.2.4 Partial Differential Equations**

#### (1) **Finite-Difference Approximation**

This library uses the finite difference to solve the following partial differential equations.

$$
\nabla^2 + \lambda u = f \tag{2.65}
$$

The partial derivatives of the function of two variables on a two-dimensional space  $u(x, y)$  and the function of three variables on a three-dimensional space  $u(x, y, z)$  are assumed to be sufficiently differentiable and continuous. Also,  $u_{xx}$  and  $u_{yy}$  are second order partial derivatives with respect to x and to y, respectively, of the function of two variables  $u(x, y)$ .

$$
u(x+h, y) = u(x, y) + u_x(x, y)h + u_{xx}(x, y)\frac{h^2}{2!} + \cdots
$$
  

$$
u(x-h, y) = u(x, y) - u_x(x, y)h + u_{xx}(x, y)\frac{h^2}{2!} - \cdots
$$

Similarly, if the functions of two variables  $u(x, y + k)$  and  $u(x, y - k)$  are each expanded as Taylor series for y, the following equations are obtained.

$$
u(x, y + k) = u(x, y) + u_y(x, y)h + u_{yy}(x, y)\frac{k^2}{2!} + \cdots
$$
  

$$
u(x, y - k) = u(x, y) - u_y(x, y)h + u_{yy}(x, y)\frac{k^2}{2!} - \cdots
$$

From the above equations, the central differences for  $u_{xx}(x, y)$  and  $u_{yy}(x, y)$  are obtained.

$$
u_{xx}(x, y) \approx \frac{1}{h^2} [u(x+h, y) - 2u(x, y) + u(x-h, y)]
$$
  

$$
u_{yy}(x, y) \approx \frac{1}{k^2} [u(x, y+k) - 2u(x, y) + u(x, y+k)]
$$

Using these central differences, equation (2.65) will be as follows.

$$
\frac{1}{h^2} [\ u(x+h,y) - 2u(x,y) + u(x-h,y) ] +
$$

$$
\frac{1}{k^2} [u(x, y + k) - 2u(x, y) + u(x, y + k)] + \lambda u(x, y) = f(x, y)
$$
\n(2.66)

Similarly, for three dimensions, equation (2.67) is derived by expanding  $u(x+h, y, z)$ ,  $u(x-h, y, z)$ ,  $u(x, y + z)$ k, z),  $u(x, y - k, z)$ ,  $u(x, y, z - l)$ , and  $u(x, y, z + l)$  as Taylor series for x, y, and z, respectively, obtaining the central differences, and substituting them in equation (2.65).

$$
\frac{1}{h^2} [ u(x+h, y, z) - 2u(x, y, z) + u(x-h, y, z) ] +
$$
  

$$
\frac{1}{k^2} [ u(x, y+k, z) - 2u(x, y, z) + u(x, y+k, z) ] +
$$
  

$$
\frac{1}{l^2} [ u(x, y, z+l) - 2u(x, y, z) + u(x, y, z+l) ] + \lambda u(x, y, z) = f(x, y, z)
$$
(2.67)

Calculating equation (2.66) or (2.67) at each grid point within a discretized region produces simultaneous linear equations with the value of u at each grid point as the variable, and the value of u is obtained by solving those simultaneous linear equations.

#### (2) **Finite-Difference Approximation of Boundary Condition**

This section explains the handling of boundary conditions for Dirichlet problems and Neumann problems in this library. In both cases, a virtual grid is established outside of the given area, and the boundary conditions are applied on that virtual grid. The Dirichlet condition assigns the  $u$  value on the virtual grid, and the Neumann condition assigns the differential coefficient  $\frac{\partial u}{\partial n}$  in the direction of the outer-facing normal of u. Within this library, at the first grid point  $(i, j) = (1, 1)$  of a discretized rectangular area, for example, the boundary conditions of the bottom edge of the area according to equation (2.66) are as follows.

Solution  $u(i, 0) = S$  (S: Value of boundary condition u) Neumann condition  $u(i, 1) = u(i, 0)$ 

# **2.1.3 Reference Bibliography**

- (1) Verner, J. H. , "Explicit Runge-Kutta methods with estimate of the local truncation error", SIAM J. Numer. Anal. Vol.15, No.4, pp.618-641, (1978).
- (2) Krogh, F. T. , "A Variable Step Variable Order Multistep Method for the Numerical Solution of Ordinary Differential Equations", Information Processing 68, North-Holand Pub. Co. , pp.194-199, (1968).
- (3) Kantaris, N. and Howden, P. F. , "The Universal Equation Solver", SIGMA PRESS, (1983).
- (4) Gupta, G. K. , Sacks-Davis, R. and Tischer, P. E. , "A Review of Recent Development in Solving ODEs", ACM Comp. Surveys, Vol.17, No.1, pp.5-47, (1985).
- (5) Shampine, L. F. and Gordon, M. K. , "Computer Solution of Ordinary Differential Equations", Freeman, (1975).
- (6) Shampine, L. F. , Watts, H. A. and Davenport, S. M. , "Solving Nonstiff Ordinary Differential Equations-the State of the Art", SIAM Review, Vol.18, No.3, pp.376-411, (1976).
- (7) Byrne, G. D. and Hindmarsh, A. C. , "A Polyalgorithm for the Numerical Solution of Ordinary Differential Equations", ACM Trans. Math. Softw. , Vol.1, pp.71-96, (1975).
- (8) Hindmarsh, A. C. and Byrne, G. D. , "EPISODE:An Effective Package for the Integration of Systems of Ordinary Differential Equations", UCID-30112, Rev.1, Lawrence Livermore Laboratory, (1977).
- (9) R. F. Churchhouse, ed. , "Handbook of Applicable Mathematics, vol. III", John Wiley & Sons Inc. , (1981)

# **2.2 ORDINARY DIFFERENTIAL EQUATIONS (INITIAL VALUE PROBLEMS)**

# **2.2.1 DKSNCS, RKSNCS**

# **High-Order Simultaneous Ordinary Differential Equations (Speed Priority)**

## (1) **Function**

DKSNCS or RKSNCS solves an ordinary differential equation initial value problem based on automatic step size control when function evaluation is inexpensive and precision requirements are not high.

### (2) **Usage**

Double precision:

CALL DKSNCS (F, X, Y, N, MX, M, XF, ER, EA, NST, ISR, WK, IERR)

Single precision:

CALL RKSNCS (F, X, Y, N, MX, M, XF, ER, EA, NST, ISR, WK, IERR)

### (3) **Arguments**

D:Double precision real Z:Double precision complex R:Single precision real C:Single precision complex

I:  $\left\{\n\begin{array}{l}\n\text{INTER}(4) \text{ as for 32bit Integer} \\
\text{INTER}(8) \text{ as for 64bit Integer}\n\end{array}\n\right\}$ 

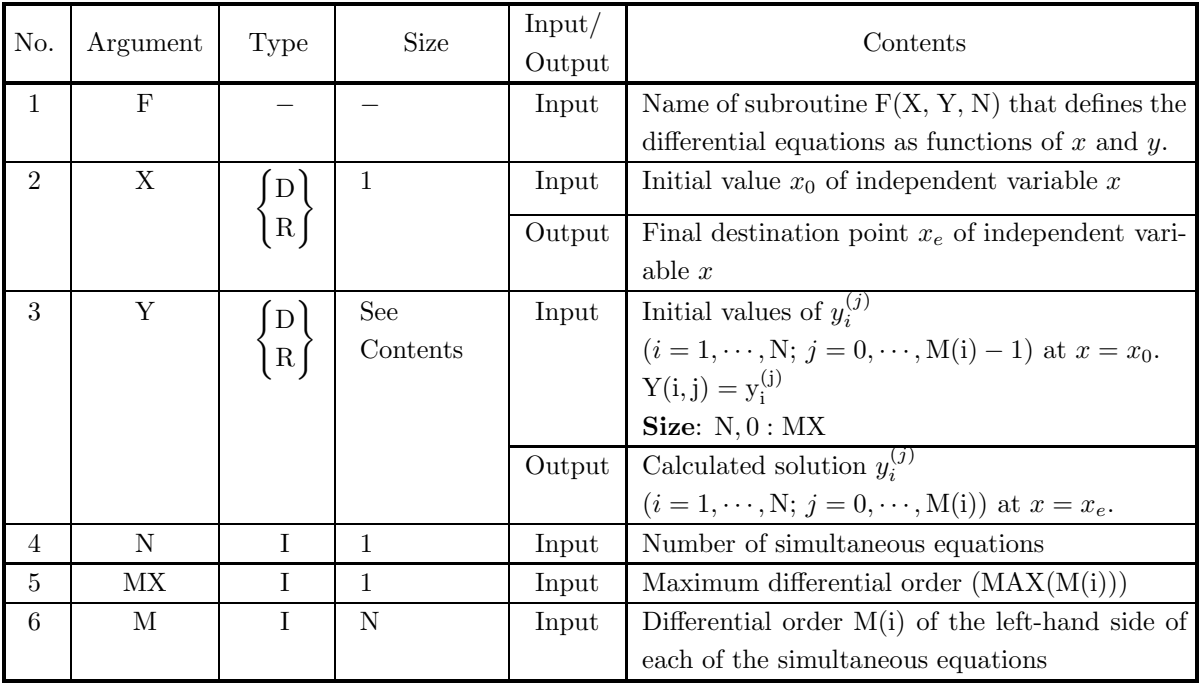

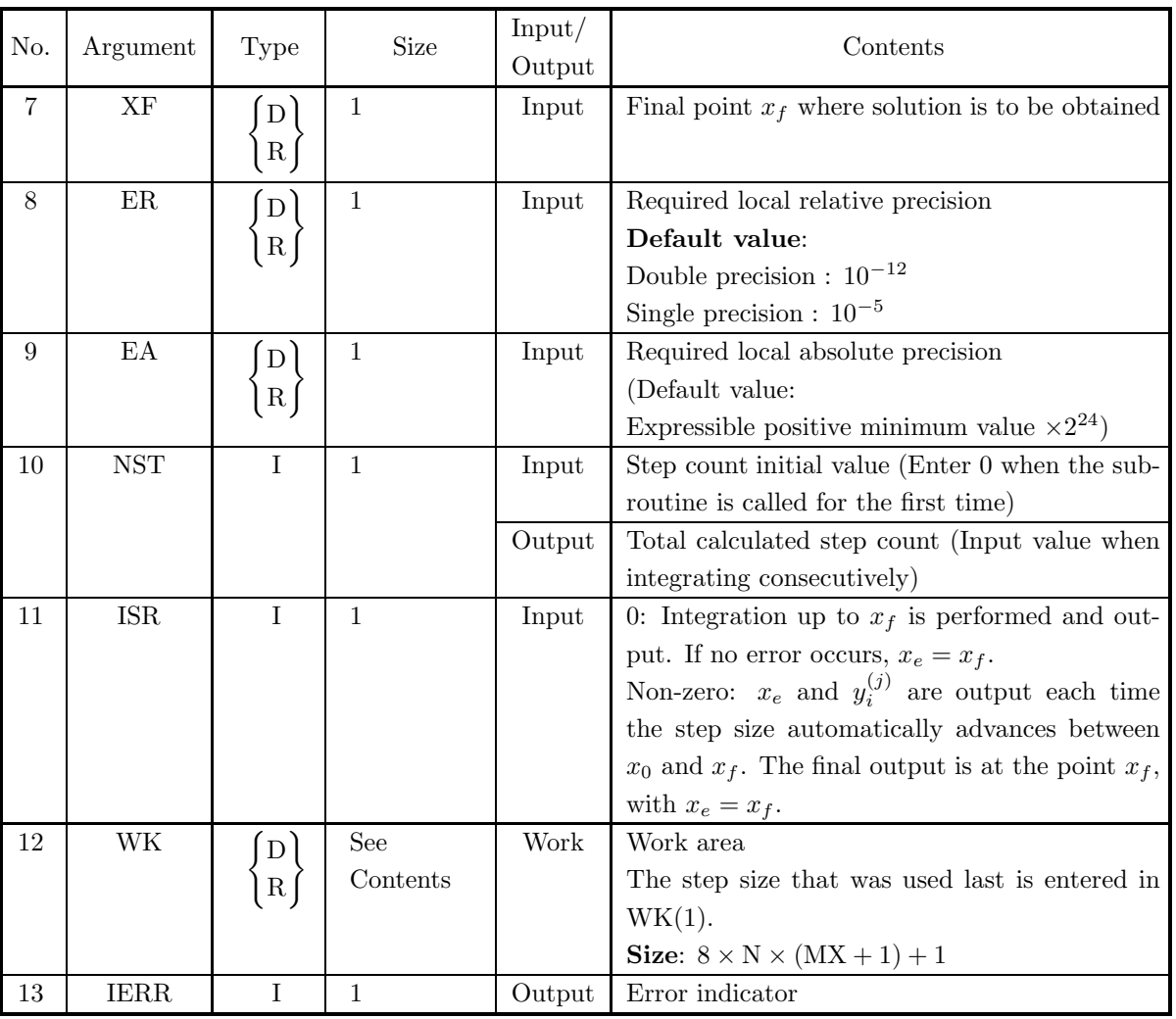

### (4) **Restrictions**

- (a)  $N \ge 1$ , NST  $\ge 0$
- (b)  $M(i) \ge 1, MX \ge MAX(M(i))$   $(i = 1, \dots, N)$
- (c) ER $>e_r$  where  $e_r$  = double precision: 10<sup>-14</sup>, single precision: 10<sup>-5</sup> (Except when 0.0 is entered in order to set ER to the default value)
- (d) EA  $\geq$  (Expressible positive minimum value)  $\times 2^{24}$ (Except when 0.0 is entered in order to set EA to the default value)

# (5) **Error indicator**

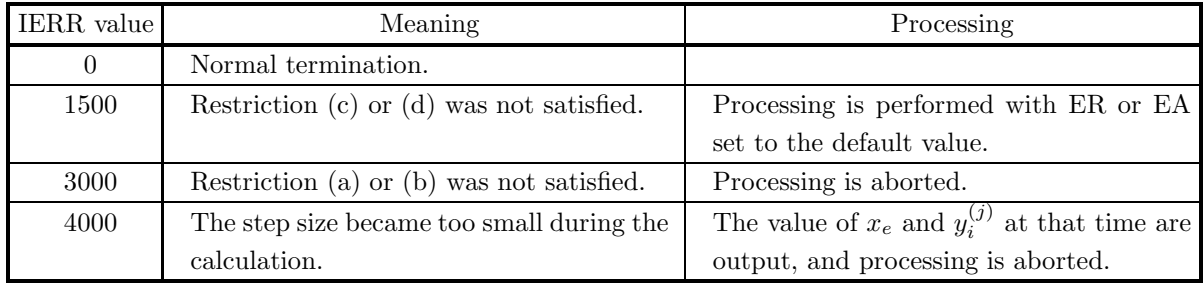

### (6) **Notes**

(a) The actual name of subroutine F(X, Y, N), that defines the differential equations, must be declared using an EXTERNAL statement in the user program, and the actual subroutine must be created (For details, See Section 2.1.1.1 (4), (7)).

For the high-order simultaneous ordinary differential equations:

$$
\begin{cases}\ny_1^{(m_1)} = f_1(x, y_1, \dots, y_i, \dots, y_i^{(j)}, \dots, y_i^{(m_i-1)}, \dots, y_n^{(m_n-1)}) \\
\vdots \quad \vdots \\
y_i^{(m_i)} = f_i(x, y_1, \dots, y_i, \dots, y_i^{(j)}, \dots, y_i^{(m_i-1)}, \dots, y_n^{(m_n-1)}) \\
\vdots \quad \vdots \\
y_n^{(m_n)} = f_n(x, y_1, \dots, y_i, \dots, y_i^{(j)}, \dots, y_i^{(m_i-1)}, \dots, y_n^{(m_n-1)})\n\end{cases}
$$

(Where, if left-hand side is  $y_i^{(m_i)}$ , then differential order j of corresponding right-hand side  $y_i^{(j)}$  must satisfy  $j \leq m_i - 1$ .) this subroutine  $F(X, Y, N)$  (in double-precision) should be created as follows:

SUBROUTINE F(X, Y, N) REAL(8) X, Y DIMENSION Y(N, 0:∗) Y(1, M(1)) = <sup>f</sup>1(x, y1, ··· , yi, ··· , y(j) <sup>i</sup> , ··· , y(mi−1) <sup>i</sup> , ··· , y(mn−1) <sup>n</sup> ) . . . Y(i, M(i)) = <sup>f</sup>i(x, y1, ··· , yi, ··· , y(j) <sup>i</sup> , ··· , y(mi−1) <sup>i</sup> , ··· , y(mn−1) <sup>n</sup> ) . . . Y(N, M(N)) = <sup>f</sup>n(x, y1, ··· , yi, ··· , y(j) <sup>i</sup> , ··· , y(mi−1) <sup>i</sup> , ··· , y(mn−1) <sup>n</sup> ) RETURN END

where the following correspondences are assumed.  $x \leftrightarrow X$ ,  $n \leftrightarrow N$ ,  $y_i \leftrightarrow Y(i, 0)$ ,  $y_i^{(j)} \leftrightarrow Y(i, j)$ 

**Example:**

$$
\begin{cases} 8(y_1'')^2 - 2 - y_2 y_1' = 0 & (y_1'' > 0) \cdots \cdots \text{ (1)} \\ (y_2')^2 - 1 - (y_1')^2 = 0 & (y_2' > 0) \cdots \cdots \text{ (2)} \end{cases}
$$

According to equation (i),  $y_1''$  is:  $y_1'' = \sqrt{\frac{1}{4} + \frac{1}{8} \cdot y_2 \cdot y_1'}$ According to equation  $(2)$ ,  $y'_2$  is:  $y'_2 = \sqrt{1 + (y'_1)^2}$ Therefore, define the subroutine as follows:

```
SUBROUTINE F(X, Y, N)
REAL(8) X, Y
DIMENSION Y(N, 0:∗)
Y(1, 2) = SQRT(0.25D0 + 0.125D0*Y(2, 0)*Y(1, 1))Y(2, 1) = SQRT(1.0D0 + Y(1, 1)*2)RETURN
END
```
The Input arguments:  $N=2$ ,  $MX=2$ ,  $M(1)=2$ ,  $M(2)=1$ . Assign initial values for  $Y(1, 0)$ ,  $Y(1, 1)$  and  $Y(2, 0)$ .

(b) Set NST=0 when integrating for the first time.

(c) When integrating continuously, use the output value of X, Y, and NST directly as the next input values.

(d) If IERR=4000, you can either use subroutine 2.2.4  $\left\{\text{DKSSCA}\atop\text{RKSSCA}\right\}$ beginning from point  $x_e$ , or you can continue to solve the problem by making the required precision more lenient.

(e) This subroutine uses the Runge-Kutta-Verner method.

#### (7) **Example**

(a) Problem

Solve the following simultaneous quadratic ordinary differential equations:

$$
\begin{cases}\ny_1'' = -\frac{y_1}{\gamma} \\
y_2'' = -\frac{y_2}{\gamma} \\
\gamma = (y_1^2 + y_2^2)^{\frac{3}{2}}\n\end{cases}
$$

based on the following initial conditions at  $x = 0.0$ .

$$
y_1(0.0) = 1.0, y'_1(0.0) = 0.0, y_2(0.0) = 0.0, y'_2(0.0) = 1.0
$$

(b) Input data

Name of subroutine  $F(X, Y, N)$ : FKSNCS, X=0.0, N=2, Y(1, 0)=1.0, Y(1, 1)=0.0, Y(2, 0)=0.0, Y(2, 1)=1.0, MX=2, M(1)=2, M(2)=2, XF, ER, EA, NST=0 and ISR=0.

(c) Main program

```
PROGRAM BKSNCS<br>
! *** EXAMPLE OF DKSNCS ***<br>
REAL(8) Y(2,0:2),WK(49),X,XF,ER,EA<br>
INTEGER M(2)<br>
PARAMETER (N = 2,MX = 2)<br>
EXTERNAL FKSNCS
!
                   M(1) = 2<br>M(2) = 2<br>NST = 0<br>ISR = 0
                   READ(*,*) X<br>READ(*,*) ((Y(I,J),J=0,M(I)-1),I=1,2)<br>READ(*,*) ((Y(I,J),J=0,M(I)-1),I=1,2)<br>READ(*,*) ER,EA<br>WRITE(6,1000)<br>WRITE(6,1000)<br>WRITE(6,1500) R,((I,J,Y(I,J),J=0,M(I)-1),I=1,N)<br>WRITE(6,1500) RR,EA<br>WRITE(6,1500) BR,EA<br>WR
          WRITE(6,1400) XF<br>CALL DKSNCS(FKSNCS,X,Y,N,MX,M,XF,ER,EA,NST,ISR,WK,IERR)<br>WRITE(6,1700)<br>WRITE(6,2000) IERR<br>WRITE(6,2100) X,((I,K,Y(I,K),K=0,M(I)),I=1,N)<br>WRITE(6,2200) NST<br>10 CONTINUE
   STOP<br>
1000 FORMAT('', ', ', 5X,'*** DKSNCS ***', ', ', 8X,'Y1'''' = -Y1/R', ', 8X, &<br>
'Y2''' = -Y2/R<br>
1100 FORMAT(6X,'X<br>
'Y2''' = -Y2/R<br>
R = (SQRT(Y1**2+Y2**2))**3',/)<br>
1200 FORMAT(8X,'X<br>
= ', F9.5, /, /, (8X,'Y(', I2,','
                  SUBROUTINE FKSNCS(X,Y,N)
                  REAL(8) Y(N, 0:*), X, R!
                   R = (SQRT(Y(1,0)**2+Y(2,0)**2))**3
Y(1,2) = X*0-Y(1,0)/R
```

```
Y(2,2) = -Y(2,0)/R
RETURN
END
(d) Output results
       *** DKSNCS ***
         Y1', = -Y1/R<br>Y2', = -Y2/RR = (SQRT(Y1**2+Y2**2))**3**INPUT **
         X = 0.00000Y( 1, 0) = 1.00000Y(1, 1) = 0.00000Y(2, 0) = 0.00000Y(2, 1) = 1.00000N = 2MX = 2M(1) = 2M(2) = 2ER = 0.0000EA = 0.10000E-09NST = 0ISR = 0XF = 3.00000** OUTPUT **
         IERR = 0X = 3.00000(SOLUTION)
         Y( 1, 0) = -0.9899924966D+00Y( 1, 1) = -0.1411200081D+00Y( 1, 2) = 0.9899924965D+00Y(2, 0) = 0.1411200081D+00Y(2, 1) = -0.9899924966D+00Y(2, 2) = -0.1411200081D+00(STEP NUMBER OF CALCULATION)
         NST = 56
        **INPUT **
         XF = 6.00000** OUTPUT **
         IERR = 0X = 6.00000(SOLUTION)
         Y( 1, 0) = 0.9601702866D+00Y( 1, 1) = 0.2794154983D+00Y( 1, 2) = -0.9601702866D+00Y(2, 0) = -0.2794154983D+00Y(2, 1) = 0.9601702866D+00Y(2, 2) = 0.2794154983D+00(STEP NUMBER OF CALCULATION)
         NST = 112
```
# **2.2.2 DKSNCA, RKSNCA**

# **High-Order Simultaneous Ordinary Differential Equations (Precision Priority)**

### (1) **Function**

DKSNCA or RKSNCA solves ordinary differential equations based on automatic step size and automatic order control when function evaluation is expensive and precision requirements are high.

### (2) **Usage**

Double precision:

CALL DKSNCA (F, X, Y, N, MX, M, XF, ER, EA, NST, ISR, IWK, WK, IERR) Single precision:

CALL RKSNCA (F, X, Y, N, MX, M, XF, ER, EA, NST, ISR, IWK, WK, IERR)

### (3) **Arguments**

D:Double precision real Z:Double precision complex R:Single precision real C:Single precision complex

I:  $\left\{\n\begin{array}{c}\n\text{INTER}(4) \text{ as for 32bit Integer} \\
\text{INTER}(8) \text{ as for 64bit Integer}\n\end{array}\n\right\}$ 

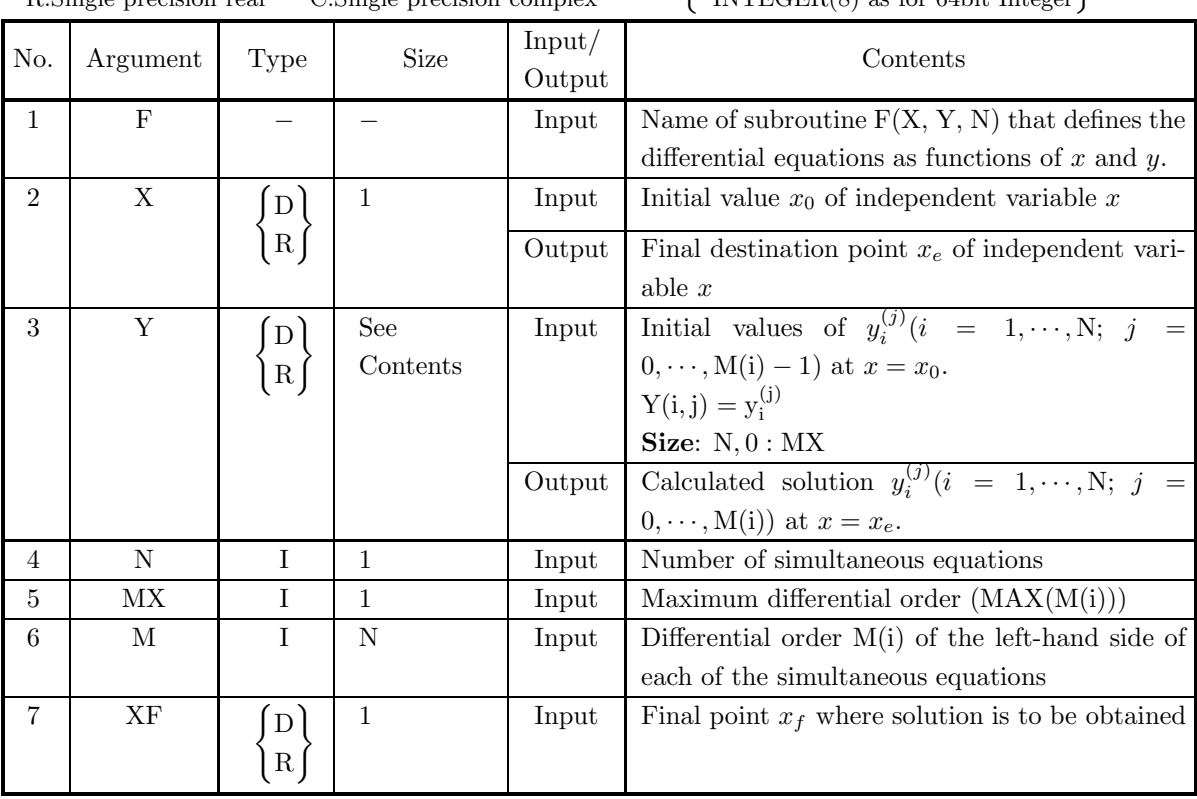

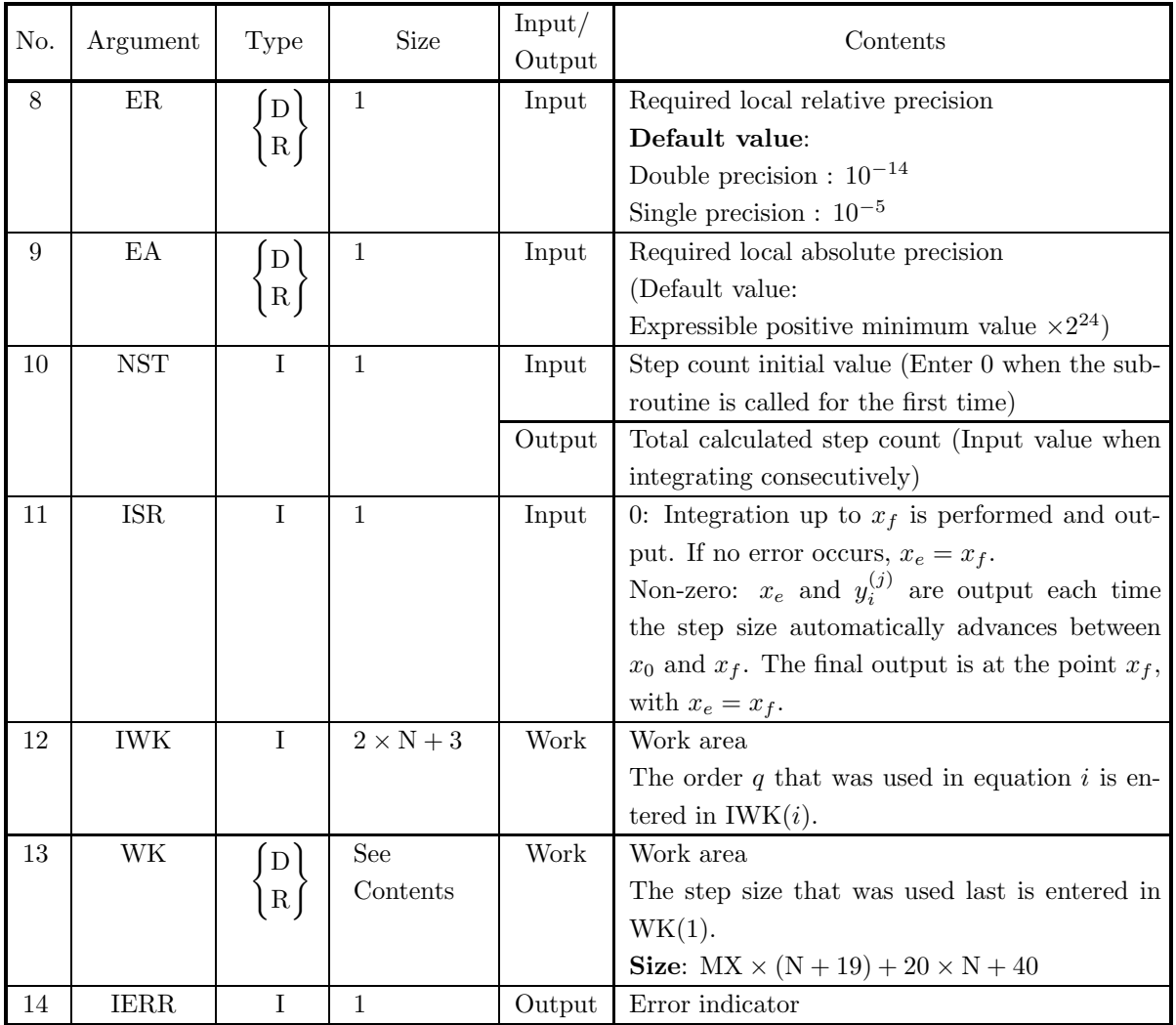

## (4) **Restrictions**

- (a)  $N\geq 1$ , NST $\geq 0$
- (b)  $M(i) \ge 1, MX \ge MAX(M(i))$   $(i = 1, \dots, N)$
- (c) ER≥  $e_r$ . Where,  $e_r$  = double precision:10<sup>-14</sup>, single precision:10<sup>-5</sup> (Except when 0.0 is entered in order to set ER to the default value)
- (d) EA  $\geq$  (Expressible positive minimum value)  $\times 2^{24}$ (Except when 0.0 is entered in order to set EA to the default value)

### (5) **Error indicator**

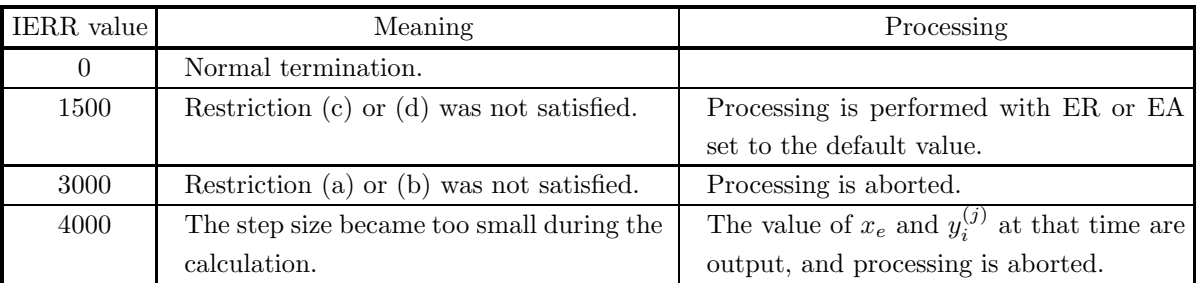

### (6) **Notes**

(a) The actual name of subroutine  $F(X, Y, N)$ , that defines the differential equations, must be declared using an EXTERNAL statement in the user program, and the actual subroutine must be created (For details, See Section 2.1.1.1 (4), (7)).

For the high-order simultaneous ordinary differential equations:

$$
\begin{cases}\ny_1^{(m_1)} = f_1(x, y_1, \dots, y_i, \dots, y_i^{(j)}, \dots, y_i^{(m_i-1)}, \dots, y_n^{(m_n-1)}) \\
\vdots \quad \vdots \\
y_i^{(m_i)} = f_i(x, y_1, \dots, y_i, \dots, y_i^{(j)}, \dots, y_i^{(m_i-1)}, \dots, y_n^{(m_n-1)}) \\
\vdots \quad \vdots \\
y_n^{(m_n)} = f_n(x, y_1, \dots, y_i, \dots, y_i^{(j)}, \dots, y_i^{(m_i-1)}, \dots, y_n^{(m_n-1)})\n\end{cases}
$$

(Where, if left-hand side is  $y_i^{(m_i)}$ , then differential order j of corresponding right-hand side  $y_i^{(j)}$  must satisfy  $j \leq m_i - 1$ .) this subroutine  $F(X, Y, N)$  (in double-precision) should be created as follows:

SUBROUTINE F(X, Y, N) REAL(8) X, Y DIMENSION Y(N, 0:∗) Y(1, M(1)) = <sup>f</sup>1(x, y1, ··· , yi, ··· , y(j) <sup>i</sup> , ··· , y(mi−1) <sup>i</sup> , ··· , y(mn−1) <sup>n</sup> ) . . . Y(i, M(i)) = <sup>f</sup>i(x, y1, ··· , yi, ··· , y(j) <sup>i</sup> , ··· , y(mi−1) <sup>i</sup> , ··· , y(mn−1) <sup>n</sup> ) . . . Y(N, M(N)) = <sup>f</sup>n(x, y1, ··· , yi, ··· , y(j) <sup>i</sup> , ··· , y(mi−1) <sup>i</sup> , ··· , y(mn−1) <sup>n</sup> ) RETURN END

where the following correspondences are assumed.  $x \leftrightarrow X$ ,  $n \leftrightarrow N$ ,  $y_i \leftrightarrow Y(i, 0)$ ,  $y_i^{(j)} \leftrightarrow Y(i, j)$ **Example:**

$$
\begin{cases}\n8(y_1'')^2 - 2 - y_2 y_1' = 0 & (y_1'' > 0) \cdots \cdots \textcircled{1} \\
(y_2')^2 - 1 - (y_1')^2 = 0 & (y_2' > 0) \cdots \cdots \textcircled{2}\n\end{cases}
$$

According to equation (i),  $y_1''$  is:  $y_1'' = \sqrt{\frac{1}{4} + \frac{1}{8} \cdot y_2 \cdot y_1'}$ According to equation  $(2)$ ,  $y'_2$  is:  $y'_2 = \sqrt{1 + (y'_1)^2}$ Therefore, define the subroutine as follows:

SUBROUTINE F(X, Y, N) REAL(8) X, Y

DIMENSION Y(N, 0:∗)  $Y(1, 2) = SQRT(0.25D0 + 0.125D0 * Y(2, 0) * Y(1, 1))$  $Y(2, 1) = SQRT(1.0D0 + Y(1, 1) * *2)$ RETURN END

The Input arguments:  $N=2$ ,  $MX=2$ ,  $M(1)=2$ ,  $M(2)=1$ . Assign initial values for  $Y(1, 0)$ ,  $Y(1, 1)$ ,  $Y(2, 1)$ 0).

- (b) Set NST=0 when integrating for the first time.
- (c) When integrating continuously, use the output value of X, Y, and NST directly as the next input values. Also, work area IWK and WK must never be overwritten.
- (d) For single-precision calculations, since IERR=4000 is likely to be output, you should use double precision as much as possible. If IERR=4000, you can either use subroutine 2.2.4  $\left\{\n \begin{array}{l}\n \text{RKSSCA}\n \end{array}\n\right\}$ DKSSCA }<br>RKSSCA *|* beginning from point  $x_e$ , or you can continue to solve the problem by making the required precision more lenient.
- (e) This subroutine uses a linear multistep method that uses a quotient difference method.

#### (7) **Example**

(a) Problem

Solve the following simultaneous quadratic ordinary differential equations:

$$
\begin{cases}\ny_1'' = -\frac{y_1}{\gamma} \\
y_2'' = -\frac{y_2}{\gamma} \\
\gamma = (y_1^2 + y_2^2)^{\frac{3}{2}}\n\end{cases}
$$

based on the following initial conditions at  $x = 0.0$ .

$$
y_1(0.0) = 1.0, y'_1(0.0) = 0.0, y_2(0.0) = 0.0, y'_2(0.0) = 1.0
$$

(b) Input data

Name of subroutine  $F(X, Y, N)$ : FKSNCA, X=0.0, N=2, Y(1, 0)=1.0, Y(1, 1)=0.0, Y(2, 0)=0.0, Y(2, 1)=1.0,  $MX=2$ ,  $M(1)=2$ ,  $M(2)=2$ ,  $XF$ ,  $ER$ ,  $EA$ ,  $NST=0$  and  $ISR=0$ .

(c) Main program

```
PROGRAM BKSNCA<br>! *** EXAMPLE OF DKSNCA ***<br>REAL(8) Y(2,0:2),WK(122),X,XF,ER,EA<br>INTEGER M(2),IWK(2*2+3)<br>PARAMETER (N = 2,MX = 2)
            EXTERNAL FKSNCA
!
             M(1) = 2
M(2) = 2
              S = 0<br>S = 0ISR = 0
READ(*,*) X
READ(*,*) ((Y(I,J),J=0,M(I)-1),I=1,2)
READ(*,*) ER,EA
             WRITE(6,1000)<br>WRITE(6,1100)<br>WRITE(6,1100) X,((I,J,Y(I,J),J=0,M(I)-1),I=1,N)<br>WRITE(6,1300) N,MX,(I,M(I),I=1,N)<br>WRITE(6,1500) ER,EA<br>WRITE(6,1600) NST,ISR<br>DO 10 J=3,6,3
                   IF(J.EQ.6) WRITE(6,1100)
                   XF = J<br>WRITE(6,1400) XF<br>CALL DKSNCA(FKSNCA,X,Y,N,MX,M,XF,ER,EA,NST,ISR,IWK,WK,IERR)<br>WRITE(6,1700)<br>WRITE(6,2000) IERR
                   WRITE(6,2100) X,((I,K,Y(I,K),K=0,M(I)),I=1,N)<br>WRITE(6,2200) NST
      10 CONTINUE
               STOP
 1000 FORMAT(' ',/,5X,'*** DKSNCA ***',/,/,&
```
8X,'Y1'''' = -Y1/R',/,& 8X,'Y2'''' = -Y2/R R = (SQRT(Y1\*\*2+Y2\*\*2))\*\*3',/) 1100 FORMAT(6X,'\*\*INPUT \*\*',/) 1200 FORMAT(8X,'X =',F9.5,/,/,(8X,'Y(',I2,',',I2,') =',F9.5,/)) 1300 FORMAT(8X,'N =',I4,/,/,8X,'MX =',I4,/,/,& (8X,'M(',I2,') =',I4,/)) 1400 FORMAT(8X,'XF =',F9.5,/) 1500 FORMAT(8X,'ER =',G12.5,/,/,8X,'EA =',G12.5,/) 1600 FORMAT(8X,'NST =',I4,/,/,8X,'ISR =',I4,/) 1700 FORMAT(6X,'\*\* OUTPUT \*\*',/) 2000 FORMAT(8X,'IERR =',I5,/) 2100 FORMAT(8X,'X =',F9.5,/,/,& 7X,'(SOLUTION)',/,/,(8X,'Y(',I2,',',I2,') =',D19.10,/)) 2200 FORMAT(7X,'(STEP NUMBER OF CALCULATION)',/,/,8X,'NST =',I5,/) END SUBROUTINE FKSNCA(X,Y,N) REAL(8) Y(N,0:\*),X,R R = (SQRT(Y(1,0)\*\*2+Y(2,0)\*\*2))\*\*3<br>Y(1,2) = X\*0-Y(1,0)/R<br>Y(2,2) = -Y(2,0)/R<br>RETURN END

(d) Output results

!

```
*** DKSNCA ***
  Y1', = -Y1/R<br>Y2', = -Y2/RR = (SQRT(Y1**2+Y2**2))**3**INPUT **
  X = 0.00000Y(1, 0) = 1.00000Y( 1, 1) = 0.00000Y(2, 0) = 0.00000Y(2, 1) = 1.00000N = 2MX = 2M(1) = 2M(2) = 2ER = 0.0000EA = 0.10000E-09NST = 0ISR = 0XF = 3.00000** OUTPUT **
  IERR = 0X = 3.00000(SOLUTION)
  Y( 1, 0) = -0.9899924966D+00Y( 1, 1) = -0.1411200084D+00Y(1, 2) = 0.9899924965D+00Y(2, 0) = 0.1411200086D+00Y(2, 1) = -0.9899924965D+00Y(2, 2) = -0.1411200085D+00(STEP NUMBER OF CALCULATION)
  NST = 35**INPUT **
  XF = 6.00000** OUTPUT **
  IERR = 0
```
 $X = 6.00000$ (SOLUTION)  $Y( 1, 0) = 0.9601702866D+00$  $Y( 1, 1) = 0.2794154984D+00$  $Y( 1, 2) = -0.9601702867D+00$  $Y(2, 0) = -0.2794154983D+00$  $Y(2, 1) = 0.9601702866D+00$  $Y(2, 2) = 0.2794154983D+00$ (STEP NUMBER OF CALCULATION) NST = 48

# **2.2.3 DKINCT, RKINCT**

# **Implicit Simultaneous Ordinary Differential Equations**

### (1) **Function**

DKINCT or RKINCT solves an initial value problem when ordinary differential equations are taken as simultaneous equations with implicit ordinary differential equations or with algebraic or nonlinear equations. It also can solve general ordinary differential equations or nonlinear simultaneous equations.

## (2) **Usage**

Double precision:

CALL DKINCT (F, X, Y, N, M, K, XF, IDV, NST, ISD, IWK, WK, IERR) Single precision:

CALL RKINCT (F, X, Y, N, M, K, XF, IDV, NST, ISD, IWK, WK, IERR)

### (3) **Arguments**

D:Double precision real Z:Double precision complex R:Single precision real C:Single precision complex

I:  $\left\{\n\begin{array}{l}\n\text{INTER}(4) \text{ as for 32bit Integer} \\
\text{INTER}(8) \text{ as for 64bit Integer}\n\end{array}\n\right\}$ 

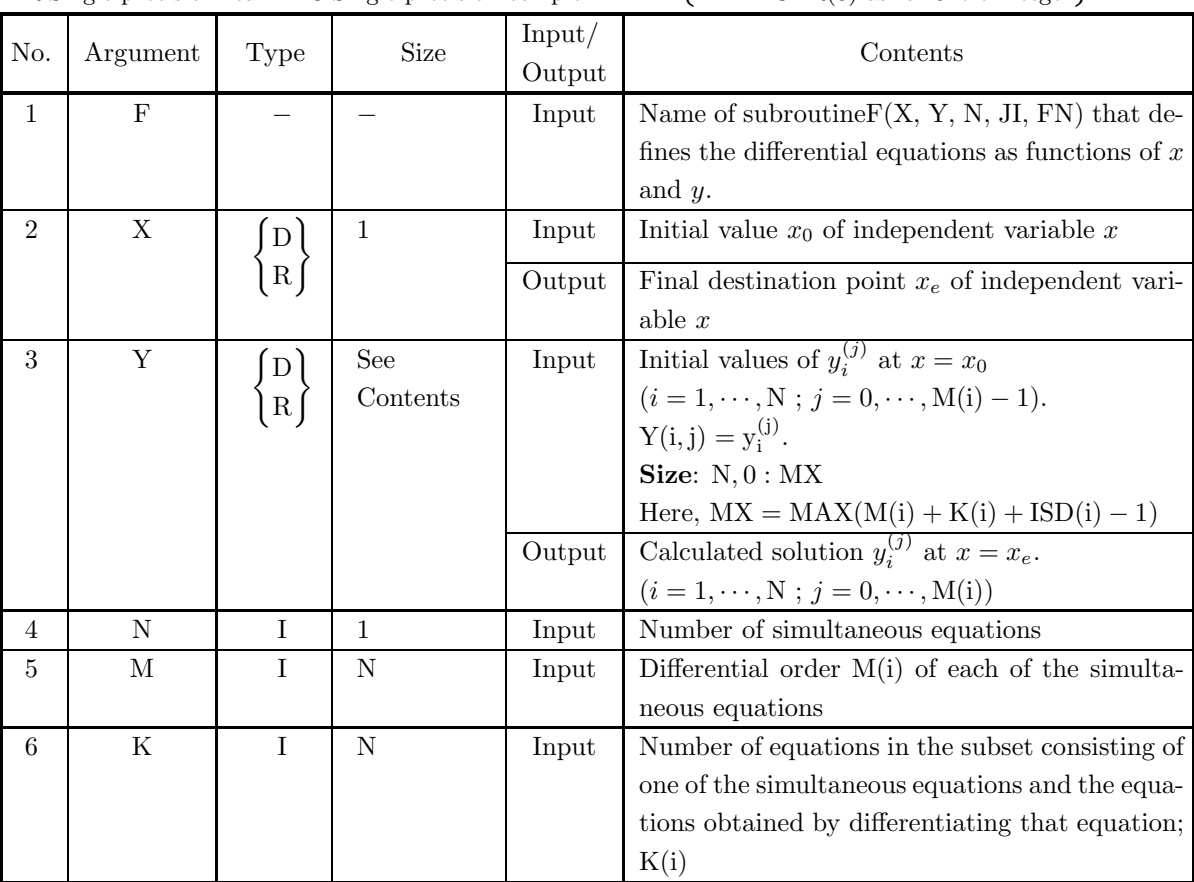

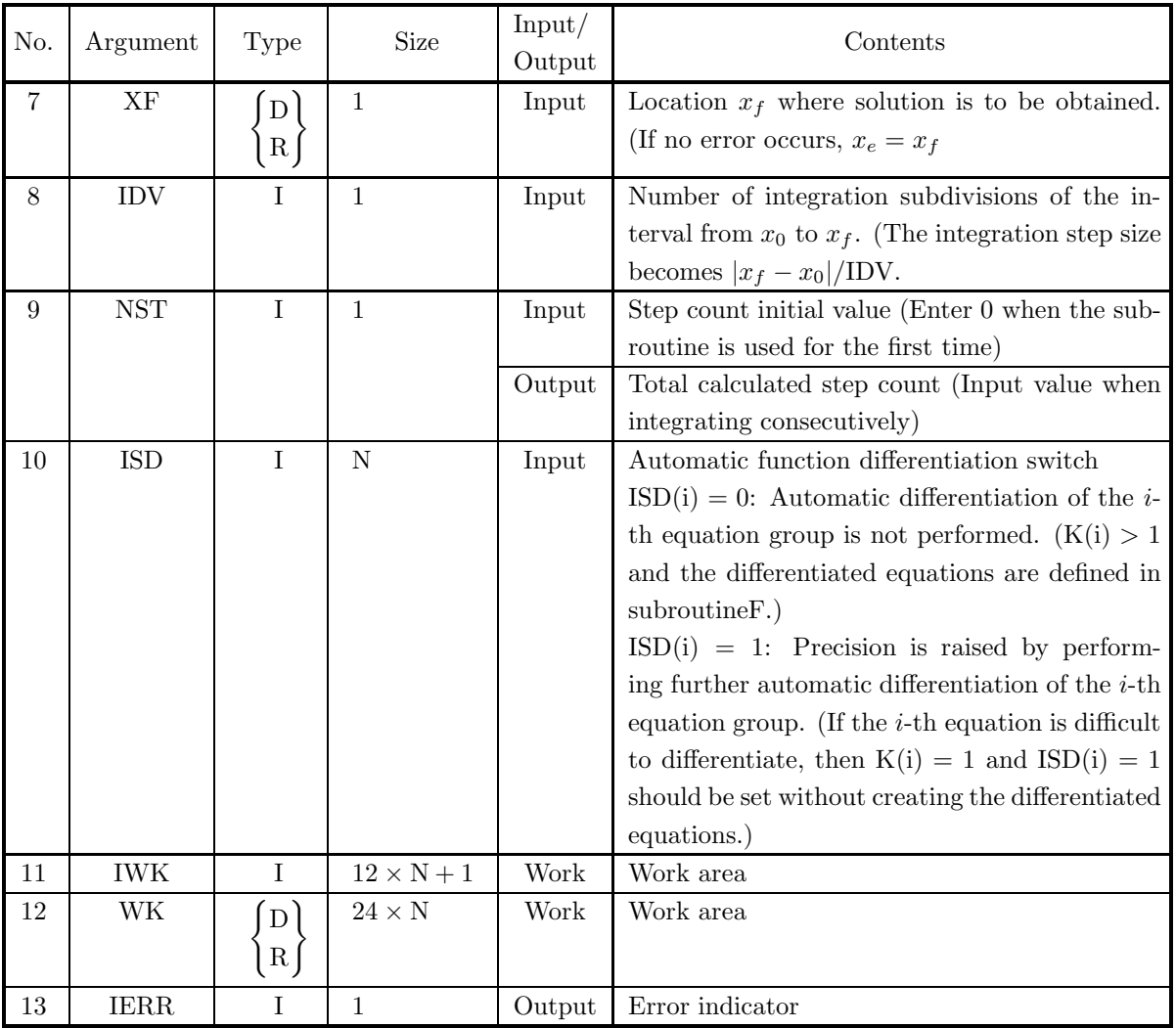

# (4) **Restrictions**

- (a)  $N\geq 1$ ,  $NST\geq 0$ ,  $IDV\geq 1$
- (b)  $0 \le M(i) \le 4$ ,  $K(i) \ge 1$   $(i = 1, \dots, N)$
- (c) ISD(i)=0 or 1,  $M(i) + K(i) + ISD(i) \le 6$   $(i=1,\cdots,N)$

# (5) **Error indicator**

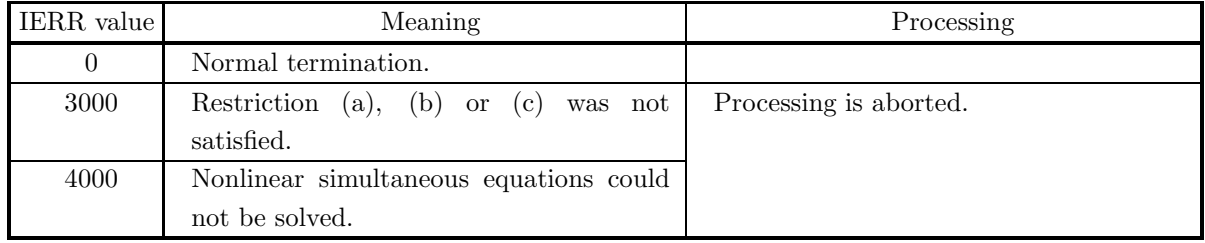

# (6) **Notes**

(a) The actual name of subroutine  $F(X, Y, N, JI, FN)$  that defines the differential equations, must be declared using an EXTERNAL statement in the user program, and the actual subroutine must be created (For details, See Section 2.1.1.1  $(4)$ ,  $(7)$ ).

For the implicit simultaneous ordinary differential equations:

$$
\begin{cases}\nf_1(x, \dots, y_1^{(m_1)}, \dots) = 0 \\
f_2(x, \dots, y_2^{(m_2)}, \dots) = 0 \\
\vdots \\
f_i(x, \dots, y_i^{(m_i)}, \dots) = 0 \\
\vdots \\
f_n(x, \dots, y_n^{(m_n)}, \dots) = 0\n\end{cases}
$$

(where  $y_i^{(m_i)}$  is the term which has maximum differential order and  $m_i$  is corresponding differential order), this subroutine F(X, Y, N, JI, FN) (in double-precision) should be created as follows:

```
SUBROUTINE F(X, Y, N, JI, FN)
REAL(8) X, Y, FN
DIMENSION Y(N, 0:∗)
IF (JI .EQ. 1) THEN
FN=f_1(x,\dots,y_1^{(m_1)},\dots)ELSE IF (JI .EQ. 2) THEN
FN = f'_1(x, \dots, y_1^{(m_1+1)}, \dots)ELSE IF (JI .EQ. 3) THEN
FN = f''_1(x, \dots, y_1^{(m_1+2)}, \dots).
     .
     .
ELSE IF (JI .EQ. k_1) THEN
FN = f_1^{(k_1-1)}(x, \dots, y_1^{(m_1+k_1-1)}, \dots)ELSE IF (JI .EQ. (k_1 + 1)) THEN
FN = f_2(x, \dots, y_2^{(m_2)}, \dots).
     .
     .
ELSE IF (JI .EQ. (k_1 + k_2)) THEN
FN = f_2^{(k_2-1)}(x, \cdots, y_2^{(m_2+k_2-1)}, \cdots).
     .
     .
ELSE IF (JI .EQ. (\sum_{i=1}^{n} k_i)) THEN
\text{FN}{=}f_n^{(k_n-1)}(x,\cdots,\overline{y_n^{(m_n+k_n-1)}},\cdots)ENDIF
RETURN
END
```
where the following correspondences are assumed.

 $x \leftrightarrow X$ ,  $n \leftrightarrow N$ ,  $y_i \leftrightarrow Y(i, 0)$ ,  $y_i^{(j)} \leftrightarrow Y(i, j)$ 

In this case, you must carefully determine the number of *i*-th equation group  $k_i \leftrightarrow K(i)$  such that restriction (c) is satisfied. And also you must determine the size of array Y from them.

i. If the  $i$ -th expression is difficult to differentiate, then either use automatic differentiation by assuming  $K(i) = 1$  and  $ISD(i) = 1$  without creating the differentiated equations directly, or use a

difference equation. If  $f(y'', y', y, x) = 0$  is given, then for  $h = \sqrt[3]{\text{Unit for determining error}}}$ , let difference equation be as follows:

$$
f'(y'', y', y, x) = y''' \frac{\partial f(y'', y', y, x)}{\partial y''} + y'' \frac{\partial f(y'', y', y, x)}{\partial y'} + y' \frac{\partial f(y'', y', y, x)}{\partial y} + \frac{\partial f(y'', y', y, x)}{\partial x} \simeq y''' \frac{f(y'' + h, y', y, x) - f(y'' - h, y', y, x)}{2h} + y'' \frac{f(y'', y' + h, y, x) - f(y'', y' - h, y, x)}{2h} + y' \frac{f(y'', y', y + h, x) - f(y'', y', y - h, x)}{2h} + \frac{f(y'', y', y, x + h) - f(y'', y', y, x - h)}{2h}
$$

For example, when

 $f(y_1'', y_1', y_1, x) = y_1^2 + xy_1' + \log(\cos(y_1'' x_1^2)) = 0$ 

hold and if part of expression  $g(y_1'', x) = \log(\cos(y_1'' x^2))$  is difficult to differentiate, use the difference equation as follows:

$$
f'(y_1''', y_1'', y_1', x) = 2y_1y_1' + y_1' + xy_1''
$$
  
+ 
$$
y_1'' \frac{\log(\cos((y_1'' + h)x^2)) - \log(\cos((y_1'' - h)x^2))}{2h}
$$
  
+ 
$$
\frac{\log(\cos(y_1''(x + h)^2)) - \log(\cos(y_1''(x - h)^2))}{2h}
$$

Note that  $g(y_1'', x)$  is not a function of both  $y_1'$  and  $y_1$ .

ii. The equations that are taken to be simultaneous should be arranged as follows. A equation, which contains terms of the highest order differential  $y_i^{(m_i)} \leftrightarrow Y(i, M(i))$  of  $y_i$ , is a first equation in the *i*-th equation group. And if plural equations contain terms of the highest order differential  $y_i^{(m_i)}$ then it is better to choose a equation that contains the most dominant one for the first equation in the *i*-th equation group. Further, the first equation in the *i*-th equation group must contain a term of  $y_i^{(m_i)}$ .

#### **Example**

 $\sqrt{ }$  $\int$  $\overline{I}$ 3y<sup>1</sup> + 3y<sup>2</sup> + y<sup>3</sup> − 1=0 ········· <sup>1</sup>  $2y'_1 + y_2 + 2y_3 - 6 = 0 \quad \cdots \cdots \cdots (2)$  $y_1 + 2y_2 + 3y_3 - 5 = 0$  ·············· 3

These equations should be rearranged so that  $(Q)$  is a first equation in the first equation group,  $(1)$  is a first equation in the second equation group, and  $(3)$  is a first equation in the third equation group.

iii. This subroutine also can solve simultaneous nonlinear equations. For this case, the subroutine  $F(X, Y, N, JI, FN)$  (in double-precision) should be created as follows:

SUBROUTINE F(X, Y, N, JI, FN) REAL(8) X, Y, FN DIMENSION Y(N, 0:∗) IF (JI .EQ. 1) THEN FN=f1(x, y1, ···) ELSE IF (JI .EQ. 2) THEN FN=f2(x, y2, ···) . . . ELSE IF (JI .EQ. N) THEN FN=fn(x, yn, ···)

ENDIF RETURN END where the following correspondences are assumed.  $x \leftrightarrow X$ ,  $n \leftrightarrow N$ ,  $y_i \leftrightarrow Y(i, 0)$ In this usage, let the parameters be as follows:  $N =$  Number of simultaneous equations  $M(i) = ISD(i) = 0$   $(i = 1, \dots, N)$   $K(i) = 1$   $(i = 1, \dots, N)$  $X = XF = 0$  $Y(i, j)$   $(i = 1, \dots, N, j = 0)$  :not necessary (arbitrary).  $IDV = 1$ ,  $NST = 0$  $y_i = 0(i = 1, \dots, N)$  will be assumed as initial values for the calculations. To solve a nonlinear equation, let  $N = 1$  in the above parameters.

**Subroutine creation examples (in double-precision):**

i. For an ordinary case:

 $\int 8(y''_1)^2 - 2 - y_2 y'_1 = 0$  $(y'_2)^2 - 1 - (y'_1)^2 = 0$ SUBROUTINE F(X, Y, N, JI, FN)  $REAL(8)$  X, Y, FN DIMENSION Y(N, 0:∗) IF (JI .EQ. 1) THEN  $FN = 8.0D0 * Y(1, 2) * *2 - 2.0D0 - Y(2, 0) * Y(1, 1)$  $\cdots \cdots \cdots (8(y''_1)^2 - 2 - y_2 y'_1 = 0)$ ELSE IF (JI .EQ. 2) THEN  $FN = 16.0D0 * Y(1, 2) * Y(1, 3) - Y(2, 0) * Y(1, 2) - Y(2, 1) * Y(1, 1)$  $\cdots \cdots \cdots (16y''_1y'''_1 - y_2y''_1 - y'_2y'_1 = 0)$ ELSE IF (JI .EQ. 3) THEN  $FN = Y(2, 1) * *2 - 1.0D0 - Y(1, 1) * *2$  $\cdots \cdots \cdots ((y'_2)^2 - 1 - (y'_1)^2 = 0)$ ELSE IF (JI .EQ. 4) THEN  $FN = 2.0D0 * Y(2, 1) * Y(2, 2) - 2.0D0 * Y(1, 1) * Y(1, 2)$  $\cdots \cdots \cdots (2y'_2y''_2 - 2y'_1y''_1 = 0)$ ENDIF RETURN END

Assume the following arguments:

N=2, M(1)=2, M(2)=1, K(1)=2, and K(2)=2 and assign the initial values for Y(1, 0), Y(1, 1),  $Y(2, 0)$ .

ii. When differential equations are implicitly taken to be simultaneous with an algebraic equation:

$$
\begin{cases}\ny_1^{(3)} - y_2'' - 2y_3' - x^2 = 0 \\
y_2'' - y_3' - \frac{x^2}{2} = 0 \\
y_3' - \frac{x^2}{2} = 0 \\
y_4 - 2y_1 + y_2 - 2y_3 - 1 = 0\n\end{cases}
$$

```
SUBROUTINE F(X, Y, N, JI, FN)
REAL(8) X, Y, FN
DIMENSION Y(N, 0:∗)
IF (JI .EQ. 1) THEN
FN = Y(1, 3) - Y(2, 2) - 2.0D0 * Y(3, 1) - X * X\cdots \cdots \cdots (y_1^{(3)} - y_2'' - 2y_3' - x^2 = 0)ELSE IF (JI .EQ. 2) THEN
FN = Y(1, 4) - Y(2, 3) - 2.0D0 * Y(3, 2) - 2.0D0 * X\cdots \cdots \cdots (y_1^{(4)} - y_2^{(3)} - 2y_3'' - 2x = 0)ELSE IF (JI .EQ. 3) THEN
FN = Y(1, 5) - Y(2, 4) - 2.0D0 * Y(3, 3) - 2.0D0\cdots \cdots \cdots \cdots (y_1^{(5)} - y_2^{(4)} - 2y_3^{(3)} - 2 = 0)ELSE IF (JI .EQ. 4) THEN
FN = Y(2, 2) - Y(3, 1) - X * X/2.0D0\cdots \cdots \cdots (y_2'' - y_3' - \frac{x^2}{2} = 0)ELSE IF (JI .EQ. 5) THEN
FN = Y(2, 3) - Y(3, 2) - X\cdots \cdots \cdots (y_2^{(3)} - y_3'' - x = 0)ELSE IF (JI .EQ. 6) THEN
FN = Y(2, 4) - Y(3, 3) - 1.0D0\cdots \cdots \cdots (y_2^{(4)} - y_3^{(3)} - 1 = 0)ELSE IF (JI .EQ. 7) THEN
FN = Y(3, 1) - X * X/2.D0
     \cdots \cdots \cdots (y'_3 - \frac{x^2}{2} = 0))ELSE IF (JI .EQ. 8) THEN
FN = Y(3, 2) - X\dots \dots \dots \dots (y_3'' - x = 0)ELSE IF (JI .EQ. 9) THEN
FN = Y(3, 3) - 1.0D0\cdots \cdots \cdots (y_3^{(3)} - 1 = 0)ELSE IF (JI .EQ. 10) THEN
FN = Y(4, 0) - 2.0D0 * Y(1, 0) + Y(2, 0) - 2.0D0 * Y(3, 0) - 1.0D0\cdots \cdots \cdots (y_4 - 2y_1 + y_2 - 2y_3 - 1 = 0)ENDIF
RETURN
END
```
Assume the following arguments:

 $N=4$ ,  $M(1)=3$ ,  $M(2)=2$ ,  $M(3)=1$ ,  $M(4)=0$ ,  $K(1)=3$ ,  $K(2)=3$ ,  $K(3)=3$ ,  $K(4)=1$ ,  $ISD(i) = 0$  (i =  $1, \dots 4$ ) and assign initial values for  $Y(1, 0), Y(1, 1), Y(1, 2), Y(2, 0), Y(2, 1), Y(3, 0).$ 

iii. For nonlinear simultaneous equations:

 $\int (y_1 - 5)^2 + (y_2 - 2)^2 = 4$  $(y_1 - 2)^2 + (y_2 - 2)^2 = 4$ SUBROUTINE F(X, Y, N, JI, FN)  $REAL(8)$  X, Y, FN

DIMENSION Y(N, 0:∗) IF (JI .EQ. 1) THEN  $FN = (Y(1, 0) - 5.0D0) * *2 + (Y(2, 0) - 2.0D0) * *2 - 4.0D0$ ELSE IF (JI .EQ. 2) THEN  $FN = (Y(1, 0) - 2.0D0) * *2 + (Y(2, 0) - 2.0D0) * *2 - 4.0D0$ ENDIF RETURN END

Assume the following arguments:  $N=2$ ,  $M(1)=0$ ,  $M(2)=0$ ,  $K(1)=1$ ,  $K(2)=1$ ,  $ISD(1)=0$ ,  $ISD(2)=0$ , IDV=1, X=0, XF=0 and assume that  $Y(1, 0)$  and  $Y(2, 0)$  need not be input. Although these equations have two solution correspond to intersectional points of two circles, a solution closest to the origin  $(y_1, y_2) = (0.0, 0.0)$  is returned.

- (b) If  $\text{ISD}(i) = 1$ , further automatic differentiation will be performed for the *i*-th equation group and the precision will increase. However, the calculation speed will decrease somewhat. When  $K(i) = 1$ ,  $\text{ISD(i)} = 1$  should be set except when solving simultaneous nonlinear equations.
- (c) If you create as many groups of equations as possible and either increase the number of expressions K(i) in the subsets or increase the number of integration subdivisions IDV, then the precision will increase but the calculation speed will decrease.
- (d) Set  $NST = 0$  when integrating for the first time.
- (e) When integrating continuously, use the output values of X, Y, and NST directly as the next input values. Also, work areas IWK and WK must never be overwritten.
- (f) Since IERR = 4000 is likely to be output for single-precision calculations, you should use double precision as much as possible. If IERR  $=$  4000, you often will be able to solve the problem by increasing IDV.

### (7) **Example**

(a) Problem

Solve the following simultaneous third order ordinary differential equations and algebraic equation:

$$
\begin{cases}\ny_1^{(3)} - y_2'' - 2y_3' - x^2 = 0 \\
y_2'' - y_3' - \frac{x^2}{2} = 0 \\
y_3' - \frac{x^2}{2} = 0 \\
y_4 - 2y_1 + y_2 - 2y_3 - 1 = 0\n\end{cases}
$$

based on the following initial conditions at  $x = 1.0$ :

 $y_1 = 0.05, y_1' = 0.25, y_1'' = 1.0$  $y_2 = 0.08333, y'_2 = 0.333$  $y_3 = 0.1666$ 

(b) Input data

Name of subroutine  $F(X, Y, N, JI, FN)$ : FKINCT, X=0.0, N=4,  $Y(1, 0) = 0.05, Y(1, 1) = 0.25, Y(1, 2) = 1.0, Y(2, 0) = 0.08333, Y(2, 1) = 0.333, Y(3, 0) = 0.1666,$  $M(1)=3$ ,  $M(2)=2$ ,  $M(3)=1$ ,  $M(4)=0$ , K(1)=2, K(2)=2, K(3)=2, K(4)=1,  $XF=1.5$ ,  $IDV=10$ ,  $NST=0$  (for first use),  $\text{ISD}(1)=1$ ,  $\text{ISD}(2)=1$ ,  $\text{ISD}(3)=1$  and  $\text{ISD}(4)=0$ .

```
(c) Main program
                PROGRAM BKINCT<br>
*** EXAMPLE OF DKINCT ***<br>
REAL(8) Y(4,0:5),WK(120),X,XF<br>
INTEGER M(4),L(4),ISD(4),IWK(49)<br>
PARAMETER (N = 4)<br>
EXTERNAL FKINCT
               !
                                     M(1) = 3<br>M(2) = 2<br>M(3) = 1<br>M(4) = 0
                                     L(1) = 2<br>
L(2) = 2<br>
L(3) = 2<br>
L(4) = 1<br>
ISD(1) = 1<br>
ISD(2) = 1<br>
ISD(3) = 1<br>
ISD(3) = 1<br>
ISD(4) = 0<br>
NST = 0<br>
NEAD(*,*) X<br>
READ(*,*) X<br>
READ(*,*) IV<br>
READ(*,*) IV<br>
WRITE(6,1000)<br>
WRITE(6,1000)<br>
WRITE(6,1300) X,((I,J,Y(I,J)
                    1000 FORMAT('',',5X,'***'DKINCT'***',',',&<br>
8X,'Y1'''-72''-2*Y3''-X**2' = 0',',&<br>
8X,'Y1'''-72''-X**2'2 = 0',',&<br>
8X,'Y3''-X**2'2 = 0',',&<br>
8X,'Y3''-X**2'2 = 0',',&<br>
8X,'Y3''-X**2'2 = 0',',&<br>
8X,'Y3''-X**2'2 = 0',',&<br>
110
                                     SUBROUTINE FKINCT(X,Y,N,JI,FN)
REAL(8) Y(N,0:*),X,FN
                !
                                     IF(JI.EQ.1) THEN<br>
FN = Y(1,3)-Y(2,2)-2.D0*Y(3,1)-X*X<br>
ELSEIF(JI.EQ.2) THEN<br>
FN = Y(1,4)-Y(2,3)-2.D0*Y(3,2)-(X+X)<br>
ELSEIF(JI.EQ.3) THEN<br>
FN = Y(2,2)-Y(3,1)-X*X*0.5D0<br>
ELSEIF(JI.EQ.4) THEN<br>
FN = Y(2,3)-Y(3,1)-X*X*0.5D0<br>
ELSE
                                     RETURN
END
(d) Output results
```
\*\*\* DKINCT \*\*\*

```
Y1'''-Y2''-2*Y3'-X**2 = 0
Y2''-Y3'-X**2/2 = 0
   Y3'-X**2/2 = 0<br>Y4-2*Y1+Y2-2*Y3-1 = 0
  Y4 - 2*Y1 + Y2 - 2*Y3 - 1**INPUT **
  X = 1.00000
```
 $Y(1, 0) = 0.05000$  $Y(1, 1) = 0.25000$  $Y(1, 2) = 1.00000$  $Y(2, 0) = 0.08333$  $Y(2, 1) = 0.33300$  $Y(3, 0) = 0.16660$  $N = 4$  $M(1) = 3$  $M(2) = 2$  $M(3) = 1$  $M(4) = 0$  $L(1) = 2$  $L(2) = 2$  $L(3) = 2$  $L(4) = 1$  $XF = 1.50000$ IDV = 10  $NST = 0$  $ISD(1) = 1$  $ISD(2) = 1$  $ISD(3) = 1$  $ISD(4) = 0$ \*\* OUTPUT \*\*  $IERR = 0$  $X = 1.50000$ (SOLUTION)  $Y( 1, 0) = 0.3796875000D+00$ Y( 1, 1) = 0.1265625000D+01  $Y( 1, 2) = 0.33750000000 + 01$  $Y( 1, 3) = 0.67500000000 + 01$  $Y(2, 0) = 0.4217050000D+00$  $Y(2, 1) = 0.1124666667D+01$  $Y(2, 2) = 0.22500000000 + 01$  $Y(3, 0) = 0.5624333333D+00$  $Y(3, 1) = 0.1125000000D+01$  $Y( 4, 0) = 0.2462536667D+01$ (STEP NUMBER OF CALCULATION)  $NST = 10$
# **2.2.4 DKSSCA, RKSSCA Stiff Problem High-Order Simultaneous Ordinary Differential Equations**

## (1) **Function**

DKSSCA or RKSSCA solves a stiff ordinary differential equation initial value problem based on automatic step size and automatic order control.

## (2) **Usage**

Double precision:

CALL DKSSCA (F, X, Y, N, MX, M, XF, ER, EA, NST, ISR, IWK, WK, IERR) Single precision:

CALL RKSSCA (F, X, Y, N, MX, M, XF, ER, EA, NST, ISR, IWK, WK, IERR)

#### (3) **Arguments**

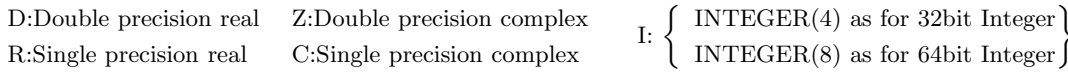

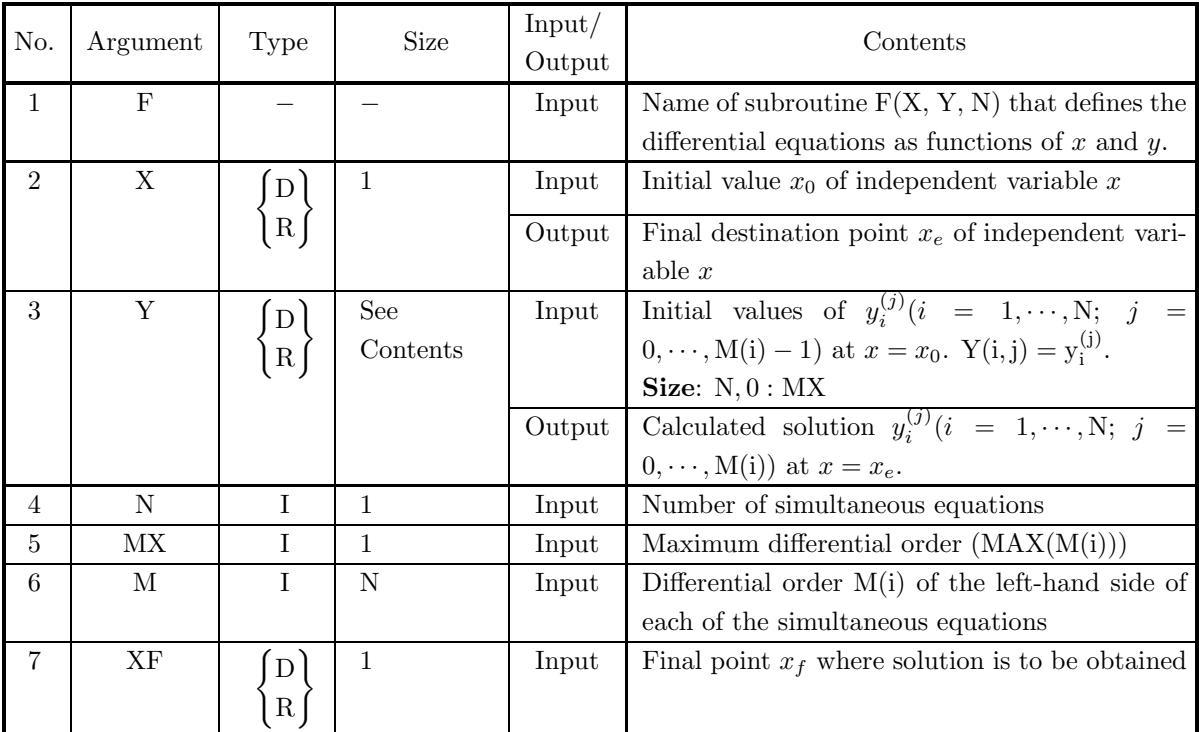

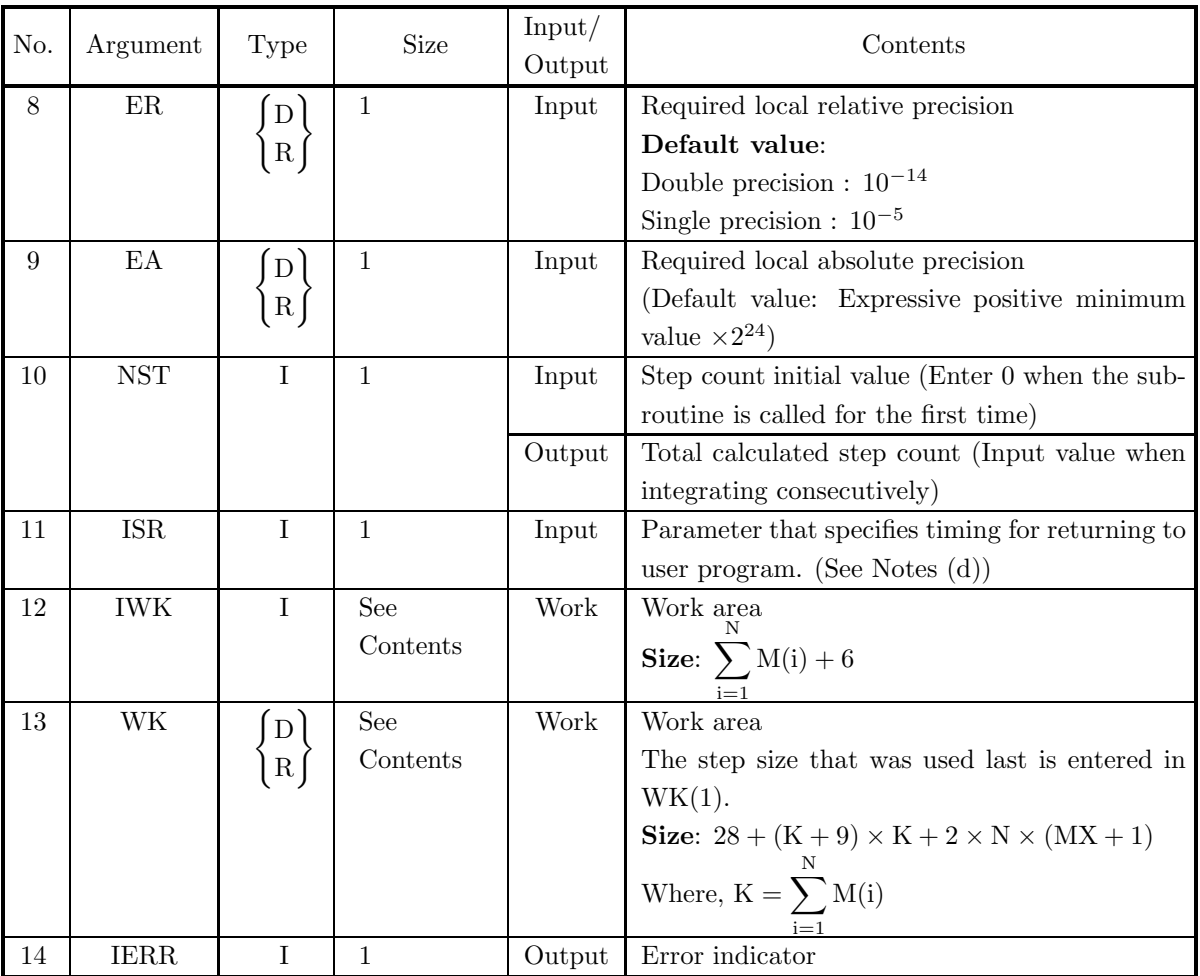

#### (4) **Restrictions**

- (a)  $N > 0, NST \geq 0$
- (b)  $MX \ge M(i) \ge 1$   $(i = 1, \dots, N)$
- (c) ISR  $== \{0, 1, 2\}$
- (d) ER≥  $e_r$ . Where,  $e_r$  = double precision:10<sup>-14</sup>, single precision: 10<sup>-5</sup> (Except when 0.0 is entered in order to set ER to the default value)
- (e) EA  $\geq$  (Expressible positive minimum value)  $\times 2^{24}$ (Except when 0.0 is entered in order to set EA to the default value)

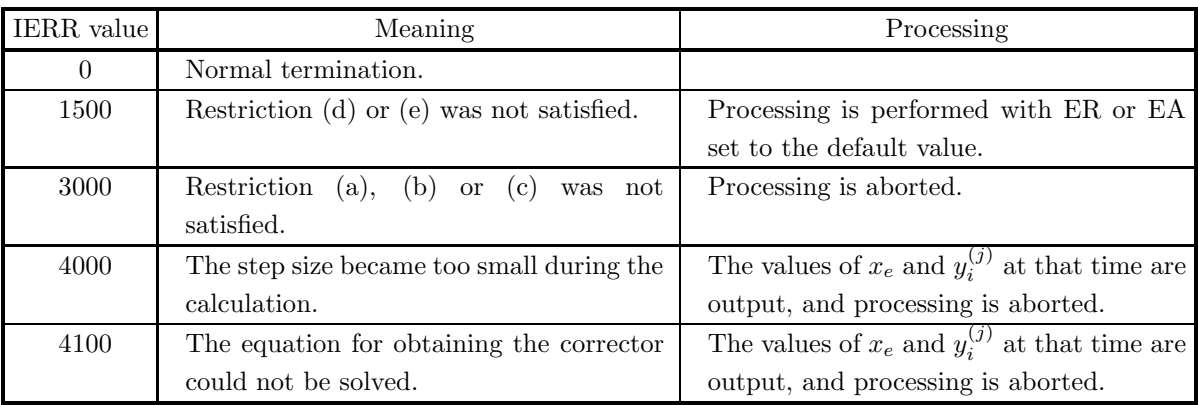

## (5) **Error indicator**

#### (6) **Notes**

(a) The actual name of subroutine  $F(X, Y, N)$ , that defines the differential equations, must be declared using an EXTERNAL statement in the user program, and the actual subroutine must be created (For details, See Section 2.1.1.1 (4), (7)).

For the high-order simultaneous ordinary differential equations:

$$
\begin{cases}\ny_1^{(m_1)} = f_1(x, y_1, \dots, y_i, \dots, y_i^{(j)}, \dots, y_i^{(m_i-1)}, \dots, y_n^{(m_n-1)}) \\
\vdots \quad \vdots \\
y_i^{(m_i)} = f_i(x, y_1, \dots, y_i, \dots, y_i^{(j)}, \dots, y_i^{(m_i-1)}, \dots, y_n^{(m_n-1)}) \\
\vdots \quad \vdots \\
y_n^{(m_n)} = f_n(x, y_1, \dots, y_i, \dots, y_i^{(j)}, \dots, y_i^{(m_i-1)}, \dots, y_n^{(m_n-1)})\n\end{cases}
$$

(If the left-hand side is  $y_i^{(m_i)}$ , then differential order j of corresponding right-hand side  $y_i^{(j)}$  must satisfy  $j \leq m_i - 1$ .), this subroutine  $F(X, Y, N)$  (in double-precision) should be created as follows:

SUBROUTINE F(X, Y, N) REAL(8) X, Y DIMENSION Y(N, 0:∗) Y(1, M(1)) = <sup>f</sup>1(x, y1, ··· , yi, ··· , y(j) <sup>i</sup> , ··· , y(mi−1) <sup>i</sup> , ··· , y(mn−1) <sup>n</sup> ) . . . Y(i, M(i)) = <sup>f</sup>i(x, y1, ··· , yi, ··· , y(j) <sup>i</sup> , ··· , y(mi−1) <sup>i</sup> , ··· , y(mn−1) <sup>n</sup> ) . . . Y(N, M(N)) = <sup>f</sup>n(x, y1, ··· , yi, ··· , y(j) <sup>i</sup> , ··· , y(mi−1) <sup>i</sup> , ··· , y(mn−1) <sup>n</sup> ) RETURN END

where the following correspondences are assumed:  $x \leftrightarrow X$ ,  $n \leftrightarrow N$ ,  $y_i \leftrightarrow Y(i, 0)$ ,  $y_i^{(j)} \leftrightarrow Y(i, j)$ 

**Example:**

$$
\begin{cases} 8(y_1'')^2 - 2 - y_2 y_1' = 0 & (y_1'' > 0) \cdots \cdots \text{ (1)} \\ (y_2')^2 - 1 - (y_1')^2 = 0 & (y_{2'} > 0) \cdots \cdots \text{ (2)} \end{cases}
$$

According to equation (1),  $y_1'' = \sqrt{\frac{1}{4} + \frac{1}{8} \cdot y_2 \cdot y_1'}$ .

According to equation  $(2)$ ,  $y_2' = \sqrt{1 + (y_1')^2}$ . Therefore, define the subroutine as follows:

> SUBROUTINE F(X, Y, N) REAL(8) X, Y DIMENSION Y(N, 0:∗)  $Y(1, 2) = SQRT(0.25D0 + 0.125D0 * Y(2, 0) * Y(1, 1))$  $Y(2, 1) = SQRT(1.0D0 + Y(1, 1) * *2)$ RETURN END

The input arguments:  $N=2$ ,  $MX=2$ ,  $M(1)=2$ ,  $M(2)=1$ .

Assign initial values for  $Y(1, 0)$ ,  $Y(1, 1)$  and  $Y(2, 0)$ .

- (b) If the value assigned for ER or EA is less than the default value, then the default value will be set.
- (c) If LER is assumed to be a vector of the local relative errors and LEA is assumed to be a vector of the local absolute errors, then the solution is accepted if either  $\|$  LER  $\| \leq ER$  or  $\|$  LEA  $\| \leq EA$  is satisfied, where  $\|\cdot\|$  is the Max norm. The relative errors are calculated as the error relative to the maximum value of previous calculations.
- (d) Specify the value of ISR as follows.

ISR=0: After integrating past XF, interpolate at XF.

- ISR=1: Calculate exactly up to XF, without interpolating.
- ISR=2: Calculate only one integration interval towards XF.

If the differential coefficients are not defined at a point past XF or if there is a point of discontinuity just beyond XF, then specify  $ISR = 1$ .

- (e) When integrating continuously, the output values of X and Y must be directly as the next input values. In addition, IWK and WK must not be overwritten.
- (f) If IERR  $=$  4000, you can continue to solve the problem continuously by making the required precision more lenient.

#### (7) **Example**

(a) Problem

Solve the following simultaneous quadratic ordinary differential equations:

$$
\begin{cases}\ny_1'' = -\frac{y_1}{\gamma} \\
y_2'' = -\frac{y_2}{\gamma} \quad \gamma = (y_1^2 + y_2^2)^{\frac{3}{2}}\n\end{cases}
$$

under the following initial conditions at  $x = 0.0$ :

$$
y_1(0.0) = 1.0, y'_1(0.0) = 0.0, y_2(0.0) = 0.0, y'_2(0.0) = 1.0
$$

(b) Input data

Name of subroutine  $F(X, Y, N)$ : FKSSCA, X=0.0, N=2, Y(1, 0)=1.0, Y(1, 1)=0.0, Y(2, 0)=0.0, Y(2, 1)=1.0, MX=2, M(1)=2, M(2)=2, XF, ER, EA, NST=0 and ISR=0.

(c) Main program

```
PROGRAM BKSSCA
! *** EXAMPLE OF DKSSCA ***
REAL(8) Y(2,0:2),WK(92),X,XF,ER,EA
INTEGER M(2),IWK(5,2)
```

```
PARAMETER (N = 2,MX = 2)
EXTERNAL FKSSCA
             !
                                M(1) = 2
M(2) = 2
                                NST = 0<br>READ(*,*) ISR<br>READ(*,*) X<br>READ(*,*) ((Y(I,J),J=0,M(I)-1),I=1,2)<br>READ(*,*) ER,EA<br>WRITE(6,1000)<br>WRITE(6,1000)<br>WRITE(6,1000)<br>WRITE(6,1300) N,MX,(I,M(I),I=1,N)<br>WRITE(6,1300) N,MX,(I,M(I),I=1,N)<br>WRITE(6,1500) N,MX,(I,M(
                                         WRITE(6,1400) XF<br>CALL DKSSCA(FKSSCA,X,Y,N,MX,M,XF,ER,EA,NST,ISR,IWK,WK,IERR)<br>WRITE(6,1700)<br>WRITE(6,2000) IERR<br>WRITE(6,2100) X,((I,K,Y(I,K),K=0,M(I)),I=1,N)<br>WRITE(6,2200) NST
                      10 CONTINUE
                 STOP<br>
1000 FORMAT('',\,5X,'*** DKSSCA ***',\,\,8X,'Y1'''' = -Y1/R',\,8X, &<br>
'Y2''' = -Y2/R<br>
1100 FORMAT(6X,'X<br>
'Y2''' = -Y2/R<br>
R = (SQRT(Y1**2+Y2**2))**3',\)<br>
1100 FORMAT(8X,'X<br>
=',F9.5,\,\,(8X,'Y(',I2,',',I2,') =',F9.5,\
                                SUBROUTINE FKSSCA(X,Y,N)
REAL(8) Y(N,0:*),X,R
             !
                                R = (SQRT(Y(1,0)**2+Y(2,0)**2))**3<br>Y(1,2) = X*0-Y(1,0)/R<br>Y(2,2) = -Y(2,0)/R<br>RETURN
                                END
(d) Output results
```
\*\*\* DKSSCA \*\*\*

 $Y1'$ , =  $-Y1/R$ <br> $Y2'$ , =  $-Y2/R$  $R = (SQRT(Y1**2+Y2**2))**3$ \*\*INPUT \*\*  $X = 0.00000$  $Y(1, 0) = 1.00000$  $Y(1, 1) = 0.00000$  $Y(2, 0) = 0.00000$  $Y(2, 1) = 1.00000$ N =  $2$  $MX = 2$  $M(1) = 2$  $M(2) = 2$  $FR = 0.0000$  $EA = 0.0000$  $NST = 0$  $ISR = 0$  $XF = 3.00000$ \*\* OUTPUT \*\*

 $IERR = 0$ 

```
X = 3.00000(SOLUTION)
 Y( 1, 0) = -0.9899924966D+00Y( 1, 1) = -0.1411200080D+00Y( 1, 2) = 0.9899924966D+00Y(2, 0) = 0.1411200080D+00Y(2, 1) = -0.9899924966D+00Y(2, 2) = -0.1411200080D+00(STEP NUMBER OF CALCULATION)
 NST = 551**INPUT **
 XF = 6.00000** OUTPUT **
 IERR = 0X = 6.00000(SOLUTION)
 Y( 1, 0) = 0.9601702867D+00
 Y( 1, 1) = 0.2794154981D+00Y( 1, 2) = -0.9601702867D+00Y(2, 0) = -0.2794154981D+00Y(2, 1) = 0.9601702867D+00Y(2, 2) = 0.2794154981D+00(STEP NUMBER OF CALCULATION)
 NST = 1053
```
# **2.2.5 DKFNCS, RKFNCS Simultaneous Ordinary Differential Equations of the 1st Order**

## (1) **Function**

DKFNCS or RKFNCS solves a simultaneous ordinary differential equation of the 1st order initial value problem that satisfies required local precision based on automatic step size control.

## (2) **Usage**

Double precision: CALL DKFNCS (F, X, Y, N, XF, ER, EA, NST, WK, IERR) Single precision: CALL RKFNCS (F, X, Y, N, XF, ER, EA, NST, WK, IERR)

## (3) **Arguments**

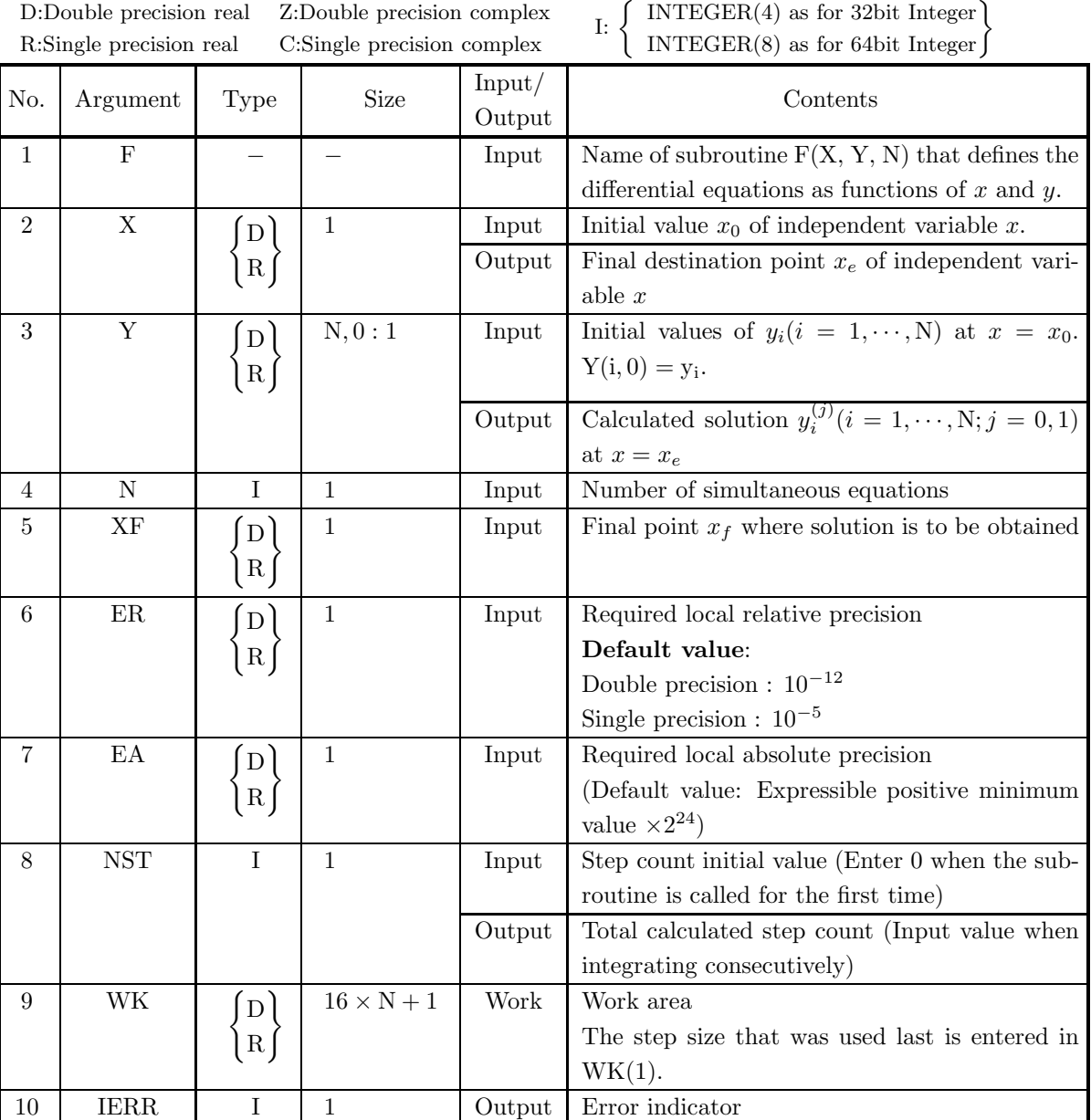

## (4) **Restrictions**

- (a)  $N \geq 1$ , NST  $\geq 0$
- (b) ER≥  $e_r$ . Where,  $e_r$  = double precision: 10<sup>-14</sup>, single precision: 10<sup>-5</sup> (Except when 0.0 is entered in order to set ER to the default value)
- (c) EA  $\geq$  (Expressible positive minimum value)  $\times 2^{24}$ (Except when 0.0 is entered in order to set EA to the default value).

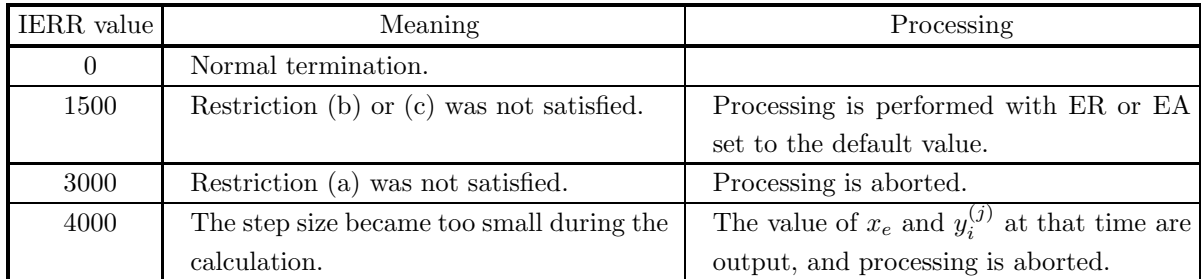

## (5) **Error indicator**

#### (6) **Notes**

(a) The actual name of subroutine  $F(X, Y, N)$ , that defines the differential equations, must be declared using an EXTERNAL statement in the user program, and the actual subroutine must be created (For details, See Section 2.1.1.1 (4), (7)).

For the simultaneous ordinary differential equations:

$$
\begin{cases}\n y_1' & = f_1(x, y_1, \dots, y_i, \dots, y_n) \\
\vdots & \vdots \\
 y_i' & = f_i(x, y_1, \dots, y_i, \dots, y_n) \\
\vdots & \vdots \\
 y_n' & = f_n(x, y_1, \dots, y_i, \dots, y_n)\n\end{cases}
$$

this subroutine  $F(X, Y, N)$  (in double-precision) should be created as follows:

SUBROUTINE F(X, Y, N) REAL(8) X, Y DIMENSION Y(N, 0:∗)  $Y(1, 1) = f_1(x, y_1, \dots, y_i, \dots, y_n)$ . . .  $Y(i, 1) = f_i(x, y_1, \dots, y_i, \dots, y_n)$ . . .  $Y(N, 1) = f_n(x, y_1, \dots, y_i, \dots, y_n)$ RETURN END

where the following correspondences are assumed:  $x \leftrightarrow X$ ,  $n \leftrightarrow N$ ,  $y_i \leftrightarrow Y(i, 0)$ 

**Example:**

$$
\begin{cases}\ny'_1 = y_2 & \cdots \cdots \text{ (i)} \\
y'_2 = \frac{4y_1}{x^2} + \frac{2y_2}{x} & \cdots \cdots \text{ (j)}\n\end{cases}
$$

Define the subroutine as follows:

SUBROUTINE F(X, Y, N) REAL(8) X, Y DIMENSION Y(N, 0:1)  $Y(1, 1)=Y(2, 0)$  $Y(2, 1) = 4.0D0 * Y(1, 0)/(X * X) + 2.0D0 * Y(2, 0)/X$  RETURN END

and assume that N=2.

- (b) Set NST=0 when integrating for the first time.
- (c) When integrating continuously, use the output values of X, Y, and NST directly as the next input values to solve the problem while successively assigning values for XF.
- (d) If IERR= 4000, you can either use subroutine 2.2.4 DKSSCA<br>RKSSCA beginning from point  $x_e$  or you can continue to solve the problem by making the required precision more lenient.
- (e) This subroutine uses the Runge-Kutta-Verner method.

#### (7) **Example**

(a) Problem

Solve that following simultaneous ordinary differential equations of the 1st order for  $x = 3.0$  and  $x = 6.0.$ 

$$
\begin{cases}\ny'_1 = y_3 \\
y'_2 = y_4 \\
y'_3 = -\frac{y_1}{\gamma} \\
y'_4 = -\frac{y_2}{\gamma} \quad \gamma = (y_1^2 + y_2^2)^{\frac{3}{2}}\n\end{cases}
$$

under the following initial conditions at  $x = 0.0$ :

$$
y_1 = 1.0, y_2 = 0.0, y_3 = 0.0, y_4 = 1.0
$$

(b) Input data

Name of subroutine  $F(X, Y, N)$ : FKFNCS, X=0.0, N=2, Y(1, 0)=1.0, Y(2, 0)=0.0, Y(3, 0)=0.0, Y(4,  $(0)=1.0$ , XF, ER, EA and NST=0 (for the first use).

(c) Main program

```
PROGRAM BKFNCS<br>! *** EXAMPLE OF DKFNCS ***<br>REAL(8) Y(4,0:1),WK(65),X,XF,ER,EA<br>PARAMETER (N = 4)
                EXTERNAL FKFNCS
!
                  NST = 0<br>READ(*,*) X<br>READ(*,*) (Y(I,0),I=1,N)<br>READ(*,*) ER,EA<br>WRITE(6,1000)
                  WRITE(6,1100)<br>WRITE(6,1200) X,(I,Y(I,O),I=1,N)<br>WRITE(6,1300) N<br>WRITE(6,1500) ER,EA<br>WRITE(6,1600) NST<br>DO 10 J=3,6,3
                          10 J=3,6,3<br>IF(J.EQ.6) WRITE(6,1100)<br>XF = I
                           XF = J<br>WRITE(6,1400) XF<br>CALL DKFNCS(FKFNCS,X,Y,N,XF,ER,EA,NST,WK,IERR)<br>WRITE(6,1700)<br>WRITE(6,2100) IERR<br>WRITE(6,2100) NST<br>WRITE(6,2200) NST
        10 CONTINUE<br>STOP
  1000 FORMAT('',',\,5X,'*** DKFNCS ***',\,\,8X,'Y1'' = Y3',&<br>
'\,8X,'Y2'' = Y4',\,8X,&<br>
'Y3'' = -Y1/R',\,8X,'Y4'' = -Y2/R R = (SQRT(Y1**2+Y2**2))**3',\)<br>
1100 FORMAT(6X,'**INPUT **',\)<br>
1100 FORMAT(8X,'X = -;F9.5,\,\,(8X,'
```

```
2000 FORMAT(8X,'IERR =',I5,/)<br>2100 FORMAT(8X,'X =',F9.5,/,/,&<br>7X,'(SOLUTION)',/,/,(8X,'Y(',I2,',',I2,') =',D19.10,/))<br>2200 FORMAT(7X,'(STEP NUMBER OF CALCULATION)',/,/,8X,'NST =',I5,/)<br>END
            SUBROUTINE FKFNCS(X,Y,N)
REAL(8) Y(N,0:*),X,R
     !
            R = (SQRT(Y(1,0)**2+Y(2,0)**2))**3<br>Y(1,1) = Y(3,0)<br>Y(2,1) = Y(4,0)<br>Y(3,1) = -Y(1,0)/R<br>Y(4,1) = -Y(2,0)/R<br>RETURN<br>RETURN
(d) Output results
         *** DKFNCS ***
             Y1' = Y3
Y2' = Y4
Y3' = -Y1/R
                              R = (SQRT(Y1**2+Y2**2))**3**INPUT **
            X = 0.00000Y( 1, 0) = 1.00000Y(2, 0) = 0.00000Y(3, 0) = 0.00000Y(4, 0) = 1.00000N = 4ER = 0.0000EA = 0.10000E-09NST = 0XF = 3.00000** OUTPUT **
            IERR = 0X = 3.00000(SOLUTION)
            Y( 1, 0) = -0.9899924966D+00Y( 1, 1) = -0.1411200081D+00Y(2, 0) = 0.1411200081D+00Y(2, 1) = -0.9899924966D+00Y(3, 0) = -0.1411200081D+00Y(3, 1) = 0.9899924965D+00Y( 4, 0) = -0.9899924966D+00Y( 4, 1) = -0.1411200081D+00(STEP NUMBER OF CALCULATION)
            NST = 56**INPUT **
            XF = 6.00000** OUTPUT **
            IERR = 0
            X = 6.00000(SOLUTION)
            Y( 1, 0) = 0.9601702866D+00Y( 1, 1) = 0.2794154983D+00Y(2, 0) = -0.2794154983D+00
```
 $Y(2, 1) = 0.9601702866D+00$  $Y(3, 0) = 0.2794154983D+00$  $Y(3, 1) = -0.9601702866D+00$  $Y( 4, 0) = 0.9601702866D+00$  $Y( 4, 1) = 0.2794154983D+00$ (STEP NUMBER OF CALCULATION)  $NST = 112$ 

# **2.2.6 DKHNCS, RKHNCS High-Order Ordinary Differential Equation**

## (1) **Function**

DKHNCS or RKHNCS solves a single high-order ordinary differential equation initial value problem that satisfies required local precision based on automatic step size control.

## (2) **Usage**

Double precision: CALL DKHNCS (F, X, Y, M, XF, ER, EA, NST, WK, IERR) Single precision: CALL RKHNCS (F, X, Y, M, XF, ER, EA, NST, WK, IERR)

## (3) **Arguments**

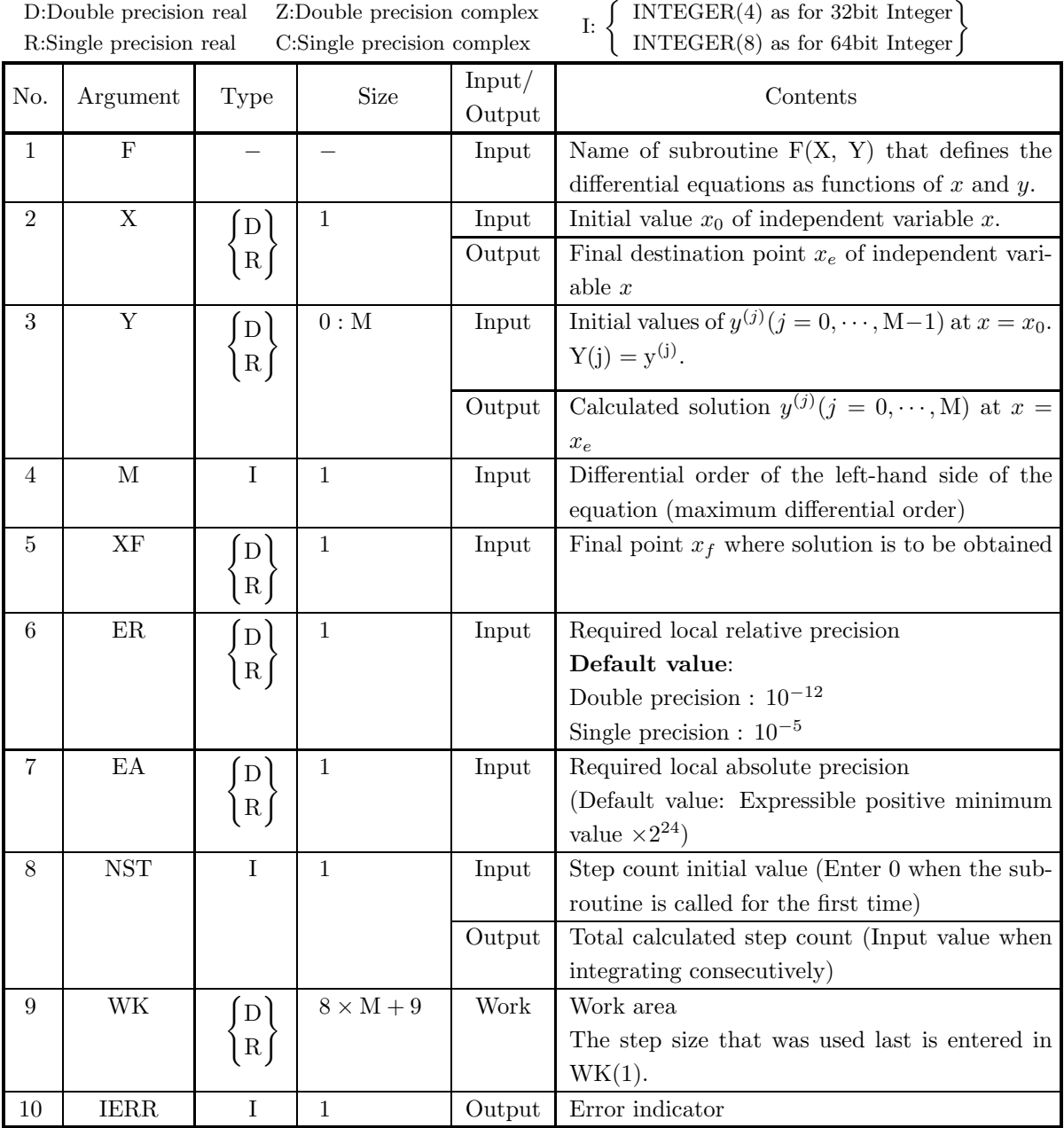

## (4) **Restrictions**

- (a)  $M \geq 1$ , NST  $\geq 0$
- (b) ER≥  $e_r$ . Where,  $e_r$  = double precision: 10<sup>-14</sup>, single precision: 10<sup>-5</sup> (Except when 0.0 is entered in order to set ER to the default value)
- (c) EA  $\geq$  (Expressible positive minimum value)  $\times 2^{24}$ (Except when 0.0 is entered in order to set EA to the default value)

#### (5) **Error indicator**

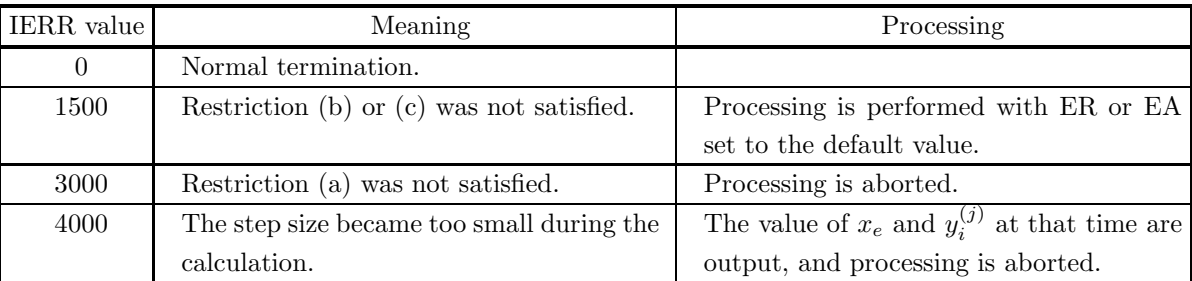

#### (6) **Notes**

(a) The actual name of subroutine  $F(X, Y, N)$ , that defines the differential equations, must be declared using an EXTERNAL statement in the user program, and the actual subroutine must be created (For details, See Section 2.1.1.1 (4), (7)).

For the high-order ordinary differential equation:

 $y^{(m)} = f(x, y, \dots, y^{(j)}, \dots, y^{(m-1)})$ 

(If the left-hand side is  $y^{(m)}$ , then differential order j of right-hand side  $y^{(j)}$  must satisfy  $j \leq m-1$ , where  $m$  is constant.), this subroutine  $F(X, Y)$  (in double-precision) should be created as follows:

SUBROUTINE F(X, Y) REAL(8) X, Y DIMENSION Y(0:∗)  $Y(M) = f(x, y, \dots, y^{(j)}, \dots, y^{(m-1)})$ RETURN END

where the following correspondences are assumed.  $x \leftrightarrow X$ ,  $y \leftrightarrow Y(0)$ ,  $y^{(j)} \leftrightarrow Y(j)$ 

#### **Example:**

$$
y'' = \frac{4y}{x^2} + \frac{2y'}{x}
$$

Define the subroutine as follows:

```
SUBROUTINE F(X, Y)
REAL(8) X, Y
DIMENSION Y(0:∗)
Y(2)=4.0D0*Y(0)/(X*X)+2.0D0*Y(1)/XRETURN
END
```
and assume that M=2.

- (b) Set NST=0 when integrating for the first time.
- (c) When integrating continuously, use the output values of X, Y, and NST directly as the next input values to solve the problem while successively assigning values for XF.
- (d) If IERR= 4000, you can either use subroutine 2.2.4  $\left\{\text{DKSSCA}\atop \text{RKSSCA}\right\}$  beginning from point  $x_e$  or you can continue to solve the problem by making the required precision more lenient.

(e) This subroutine uses the Runge-Kutta-Verner method.

#### (7) **Example**

(a) Problem

Solve the following ordinary differential equation for  $x = 5.0$  and  $x = 10.0$ :

$$
y'' = \frac{4y}{x^2} + \frac{2y'}{x}
$$

under the following initial conditions at  $x = 1.0$ :  $y = 5.0, y' = 3.0.$ 

(b) Input data

Name of subroutine  $F(X, Y)$ : FHHNCS, X=1.0, Y(0)=5.0, Y(1)=3.0, M=2, XF, ER, EA and NST=0 (for the first use).

(c) Main program

```
PROGRAM BKHNCS
! *** EXAMPLE OF DKHNCS ***
REAL(8) Y(0:2),WK(25),X,XF,ER,EA
PARAMETER(M = 2)
                           EXTERNAL FKHNCS
            !
                            NST = 0<br>READ(*,*) X<br>READ(*,*) ER,EA<br>READ(*,*) ER,EA<br>WRITE(6,1000)<br>WRITE(6,1100)<br>WRITE(6,1300) X,(I,Y(I),I=0,M-1)<br>WRITE(6,1300) M<br>WRITE(6,1500) MST<br>DO 10 J=5,10,5<br>IF(J.EQ.10) WRITE(6,1100)<br>XF = J
                                    WRITE(6,1400) XF<br>CALL DKHNCS(FKHNCS,X,Y,M,XF,ER,EA,NST,WK,IERR)<br>WRITE(6,1700)<br>WRITE(6,2000) IERR<br>WRITE(6,2100) X,(I,Y(I),I=0,M)
               UONITINUE<br>
10 CONTINUE<br>
10 CONTINUE<br>
10 CONTINUE<br>
10 CONTAT(; ,/,5X,'*** DKHNCS ***',/,/,8X,'Y'''' = 4*Y/X**2 + 2*Y''/X',/)<br>
1100 FORMAT(6X,'**INPUT **',/)<br>
1200 FORMAT(8X,'X<br>
=',F9.5,/,/,(8X,'Y(',I2,') =',F9.5,/))<br>
1300 F
                            SUBROUTINE FKHNCS(X,Y)
REAL(8) Y(0:*),X
            !
                           Y(2) = 4.0D0*Y(0)/(X*X)+2.0D0*Y(1)/XRETURN
END
(d) Output results
                      *** DKHNCS ***
                              Y' = 4*Y/X**2 + 2*Y'/X
```
\*\*INPUT \*\*  $X = 1.00000$  $Y(0) = 5.00000$ 

```
Y(1) = 3.00000M = 2FR = 0.0000
```

```
EA = 0.10000E-09NST = 0XF = 5.00000** OUTPUT **
 IERR = 0X = 5.00000(SOLUTION)
 Y( 0 ) = 0.1000680000D + 04Y( 1 ) = 0.7998640000D + 03Y(2) = 0.4800544000D + 03(STEP NUMBER OF CALCULATION)
 NST = 119**INPUT **
 XF = 10.00000** OUTPUT **
 IERR = 0X = 10.00000(SOLUTION)
 Y( 0 ) = 0.1600034000D + 05Y( 1) = 0.6399966000D+04Y(2) = 0.1920006800D + 04(STEP NUMBER OF CALCULATION)
 NST = 176
```
# **2.2.7 DKMNCN, RKMNCN** Ordinary Differential Equation of the Type  $My'' + Cy' + Ky = p(x)$

## (1) **Function**

DKMNCN or RKMNCN solves a matrix form simultaneous ordinary differential equation of 2nd order initial value problem which is known as the equation of motion:

 $M\mathbf{y}'' + C\mathbf{y}' + K\mathbf{y} = \mathbf{p}(x)$ 

where  $M$  is mass matrix,  $C$  is damping matrix,  $K$  is stiffness matrix.

## (2) **Usage**

Double precision:

CALL DKMNCN (M, C, K, N, PO, P, Y, H, STA, ISW, IWK, WK, IERR)

Single precision:

CALL RKMNCN (M, C, K, N, PO, P, Y, H, STA, ISW, IWK, WK, IERR)

## (3) **Arguments**

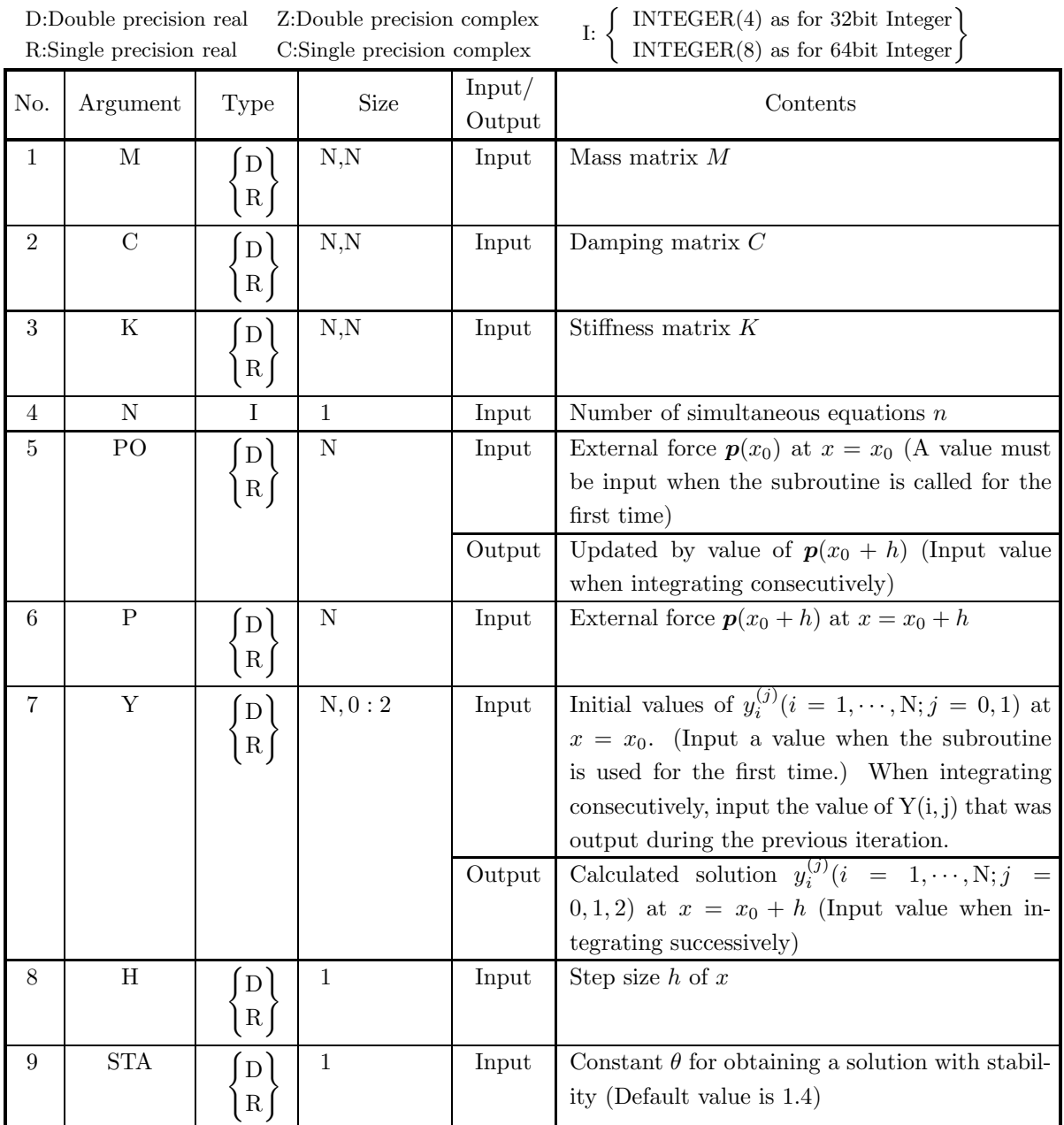

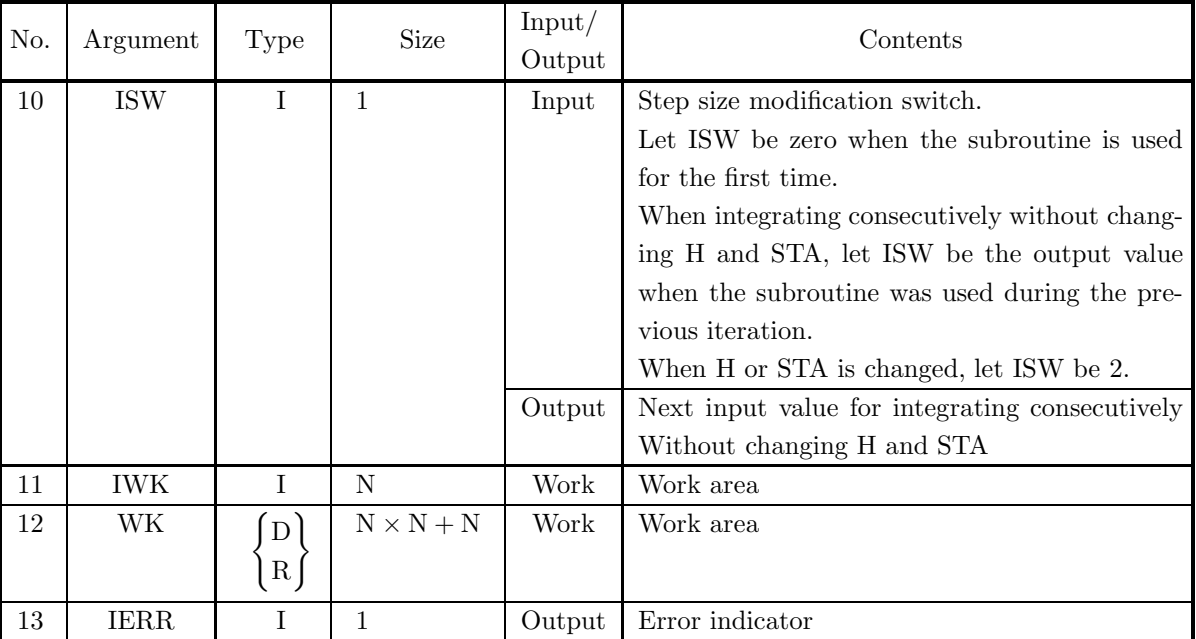

#### (4) **Restrictions**

- (a)  $N > 1$
- (b)  $STA \geq 1.0$

(except when 0.0 is entered in order to set STA to the default value)

#### (5) **Error indicator**

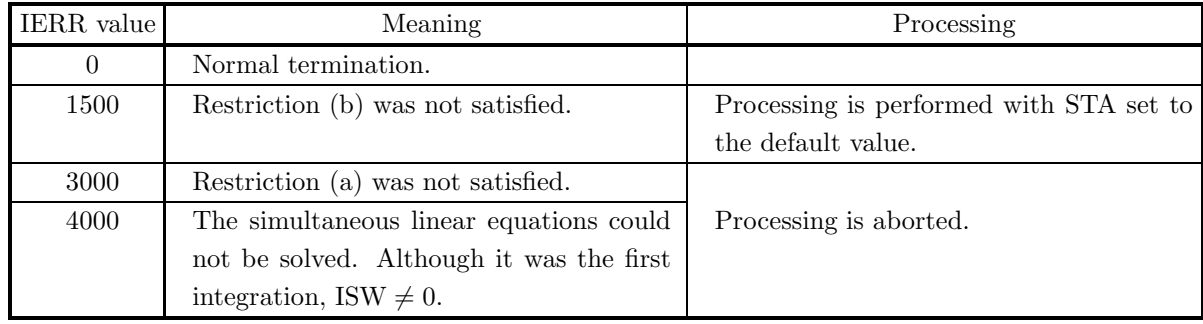

#### (6) **Notes**

- (a) This subroutine calculate solution at  $x = x_0 + h$  when the condition at  $x = x_0$  for small enough step size h is given. So, if  $x_f - x_0$ , which is difference between start point  $x_0$  and end point  $x_f$ , is large, set step sizes  $h_i(i = 1, \dots, v)$  for which  $x_f = x_0 + \sum$  $\overline{v}$  $i=1$  $h_i$  met, and you should calculate calling v times this subroutine. And if the external force  $p(x)$  varies with respect to x, prepare the values of the external force at each point  $p(x_0 + \sum_{i=1}^{j}$  $i=1$  $h_i$ )  $(j = 1, \dots, v)$  and they must input for P sequentially.
- (b) When integrating for the first time, set ISW=0 and input the external force values  $p(x_0)$  and  $p(x_0 + h)$ for PO and P, respectively. Where,  $h$  is step size.
- (c) When integrating consecutively, use the output values of PO and Y directly as the next input values. Also, for ISW, use the value output during the previous iteration directly as then next input value if

the step size H and constant STA do not change, and set ISW=2 if H or STA does change. Also, never overwrite WK.

- (d) Although a stable solution is obtained if the value of STA is greater than or equal to 1.37, the error will become quite large if STA is greater than or equal to 2.0. According to Wilson, STA should be around 1.4.
- (e) This subroutine uses the Wilson's  $\theta$  method.

#### (7) **Example**

- (a) Problem
	- Solve the following a matrix form simultaneous ordinary differential equation of 2nd order:

⎤  $\overline{a}$  $\overline{a}$  $\overline{a}$  $\overline{a}$ 

$$
M\mathbf{y}'' + C\mathbf{y}' + K\mathbf{y} = \mathbf{p}(x)
$$

based on the following initial conditions at  $x = x_0$ 

$$
\boldsymbol{y}|_{x=x_0} = \left[\begin{array}{c} 0.0 \\ 0.0 \\ 0.0 \\ -10.0 \end{array}\right], \ \boldsymbol{y}'|_{x=x_0} = \left[\begin{array}{c} 10.0 \\ 0.5 \\ 0.0 \\ 0.0 \end{array}\right].
$$

Mass matrix  $M$ , damping matrix  $C$  and stiffness matrix  $K$  are given as follows.

$$
M = \begin{bmatrix} 20.0 & -1.5 & 0.0 & 0.0 \\ -10.0 & 3.0 & -4.0 & 0.0 \\ 0.0 & -1.5 & 8.0 & 0.0 \\ 0.0 & 0.0 & -4.0 & 0.0 \end{bmatrix}
$$

$$
C = \begin{bmatrix} 0.0 & -15.0 & 0.0 & 0.0 \\ 0.0 & 30.0 & -24.0 & 0.0 \\ 0.0 & -15.0 & 48.0 & -2.0 \\ 0.0 & 0.0 & -24.0 & 4.0 \end{bmatrix}
$$

$$
K = \begin{bmatrix} 2000.0 & 0.0 & 0.0 & 0.0 \\ -1000.0 & 0.0 & -100.0 & 0.0 \\ 0.0 & 0.0 & 200.0 & -20.0 \\ 0.0 & 0.0 & -100.0 & -40.0 \end{bmatrix}
$$

The external force vector  $p(x)$  (constant) is given as follows:

$$
\boldsymbol{p}(x) = \begin{bmatrix} 0.0 \\ 0.0 \\ 0.0 \\ 0.0 \end{bmatrix}.
$$

(b) Input data

Mass matrix  $M$ , damping matrix  $C$ , stiffness matrix  $K$ , N=4, the external force  $p(x)$  (set for PO and P), initial values  $y|_{x=x_0}$  and  $y'|_{x=x_0}$  at  $x=x_0$  (set for array Y), step size  $h=0.005$  (set for H, constant for each step), STA=0.0 and ISW=0 (for the first time). For the input values shown above, output the values at  $x = x_0 + 50h$ , and  $x = x_0 + 100h$ , where,

 $x_0 = 0.0.$ 

(c) Main program

```
PROGRAM BKMNCN<br>! *** EXAMPLE OF BKMNCN ***<br>REAL(8) M,C,K,PO,P,Y,WK,H,STA,HTMP<br>DIMENSION M(4,4),C(4,4),K(4,4),PO(4),P(4),Y(4,0:2),WK(20)
                 INTEGER IWK(4)<br>PARAMETER(N = 4)
                  PARAMETER(N = 4)
!
                  ISW = 0<br>READ(*,*) ((M(I,J),J=1,N),I=1,N)<br>READ(*,*) ((C(I,J),J=1,N),I=1,N)<br>READ(*,*) ((K(I,J),J=1,N),I=1,N)<br>READ(*,*) (PO(I),I=1,N)<br>READ(*,*) (PO(I),I=1,N)<br>READ(*,*) ((Y(I,J,I=1,N)<br>READ(*,*) ((Y(I,J),J=0,1),I=1,N)<br>READ(*,*)
         HTMP = HTMP+H
10 CONTINUE
   1000 FORMAT(' ',',5X,'*** DKMNCN ***',',&<br>
',8X,'** INPUT ***',',&<br>
',8X,'** INPUT **',',&<br>
',6X,'** INPUT **',',&<br>
',4F8.1,' I',,x<br>
1001 FORMAT(',8X,'C = T',4F8.1,' I',', (18X,' I',4F8.1,' I'))<br>
1002 FORMAT(',8X,'C = T',
```
(d) Output results

```
*** DKMNCN ***
   M*Y''+C*Y'+K*Y = P(X)
 ** INPUT **
    M = I 20.0 -1.5 0.0 0.0 I
I -10.0 3.0 -4.0 0.0 I
I 0.0 -1.5 8.0 0.0 I
I 0.0 0.0 -4.0 0.0 I
    C = I \t 0.0 \t -15.0 \t 0.0 \t 0.0 \t 0.0 \t 0.0<br>
I \t 0.0 \t 30.0 \t -24.0 \t 0.0 \t 1I 0.0 -15.0 48.0 -2.0 I
I 0.0 0.0 -24.0 4.0 I
    K = I 2000.0 0.0 0.0 0.0 I
I -1000.0 0.0 -100.0 0.0 I
                 I 0.0 0.0 200.0 -20.0 I
I 0.0 0.0 -100.0 40.0 I
   N = 4PO(T) = I 0.0 0.0 0.0 0.0 I
   P (T) = I 0.0 0.0 0.0 0.0 I
    Y(I,J) = I 0.0 10.0 I
I 0.0 0.5 I
I 0.0 0.0 I
                \overline{1} -10.0 0.0 \overline{1}H = 0.005STA = 0.000TSW = 0
```
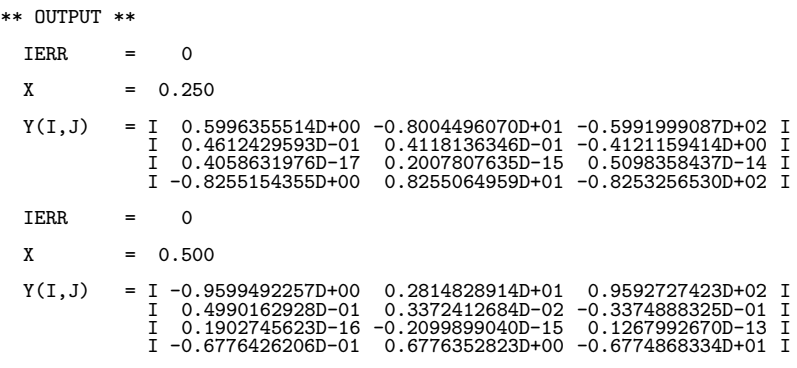

# **2.3 ORDINARY DIFFERENTIAL EQUATIONS (BOUNDARY VALUE PROBLEMS)**

#### **2.3.1 DOSNNV, ROSNNV**

# **High-Order Simultaneous Ordinary Differential Equations (Numerical Boundary Conditions)**

#### (1) **Function**

DOSNNV or ROSNNV uses the multipoint shooting method to solve a boundary value problem for highorder simultaneous ordinary differential equations for which boundary conditions are given as input values.

#### (2) **Usage**

Double precision:

CALL DOSNNV (F, XA, XB, IN, IB, IC, BN, M, N, X, K, ER, EA, NX, NEV, Y, ISW, IWK, WK, IERR)

Single precision:

CALL ROSNNV (F, XA, XB, IN, IB, IC, BN, M, N, X, K, ER, EA, NX, NEV, Y, ISW, IWK, WK, IERR)

#### (3) **Arguments**

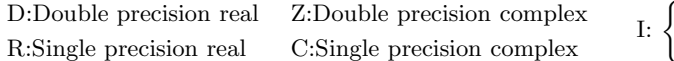

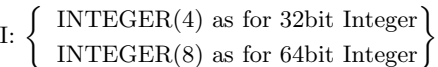

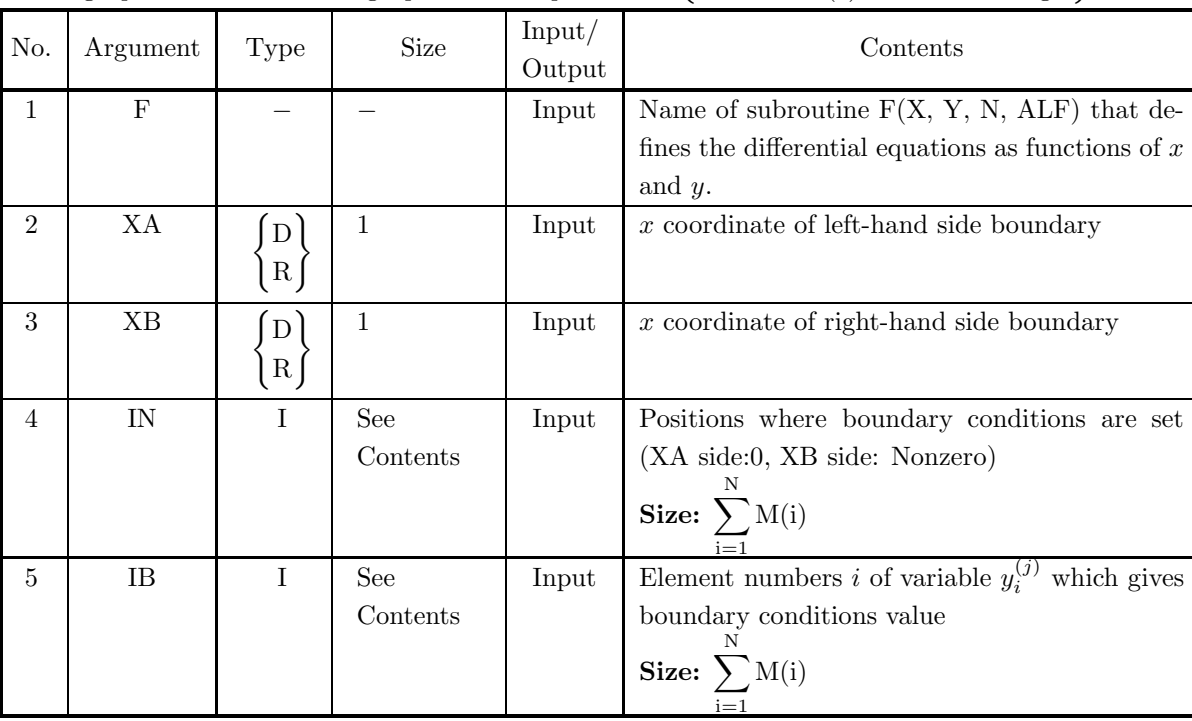

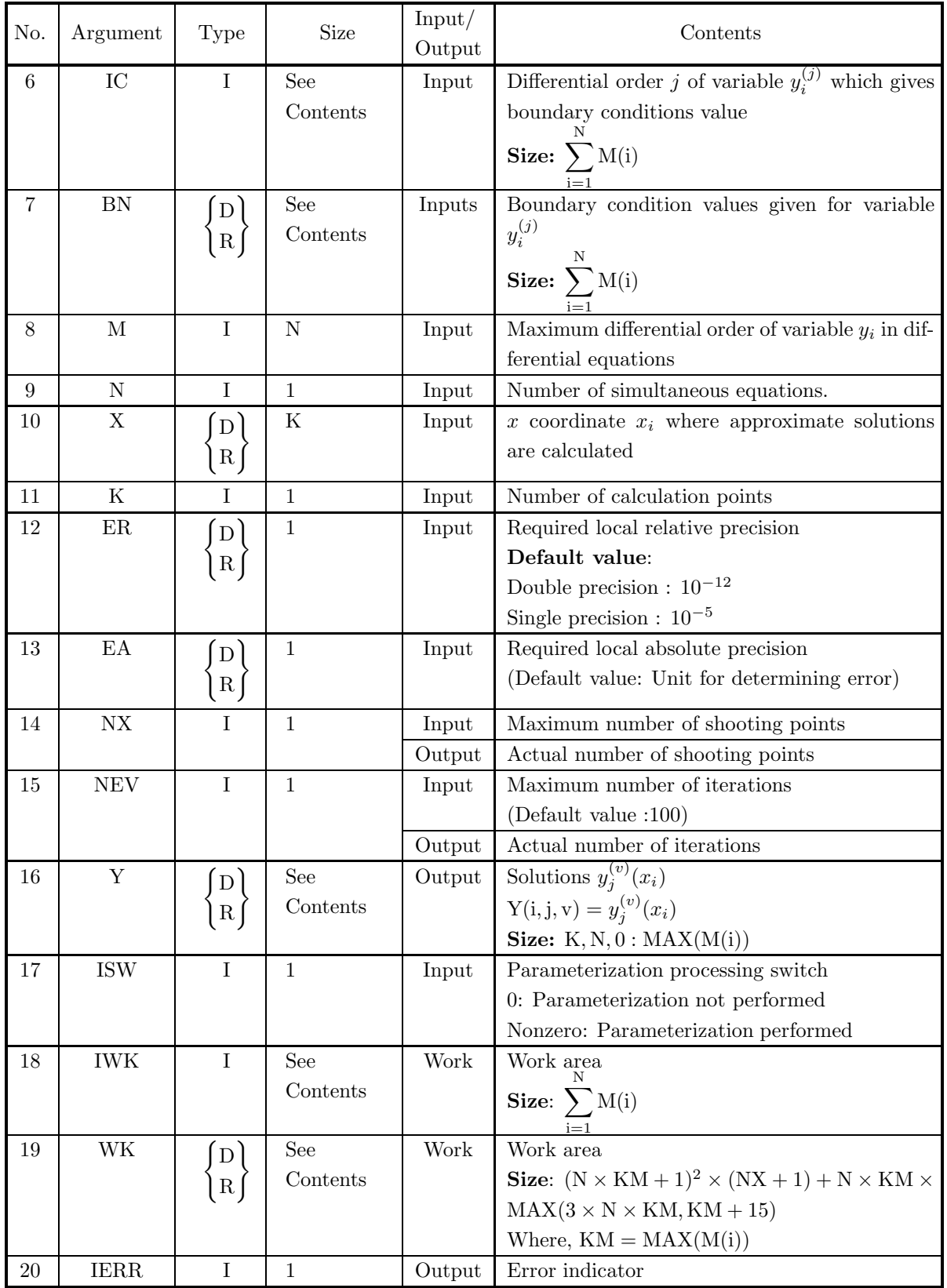

## (4) **Restrictions**

- (a) XA < XB
- (b) ER≥  $e_r$ . Where,  $e_r$  = double precision: 10<sup>-14</sup>, single precision: 10<sup>-5</sup> (Except when 0.0 is entered in order to set ER to the default value)
- (c) EA  $\geq$  (Minimum expressible absolute value)  $\times 2^{24}$ (Except when 0.0 is entered in order to set EA to the default value)
- (d)  $NEV > 0$  (Except when 0 is entered in order to set NEV to the default value)
- (e)  $N \geq 1$
- (f)  $M(i) \ge 1$  (i = 1, 2, · · · , N)
- (g)  $1 \leq IB(i) \leq N$  and  $0 \leq IC(i) < M(IB(i))$   $(i = 1, 2, \dots, \sum_{j=1}^{N} M(j))$
- (h)  $K \geq 1$
- (i)  $XA \leq X(i) \leq XB$  (i = 1, 2,  $\cdots$ , K)
- (j)  $NX \geq min(5i + 1, 51)$ where i is the minimum integer for which  $XB - XA \leq i$

#### (5) **Error indicator**

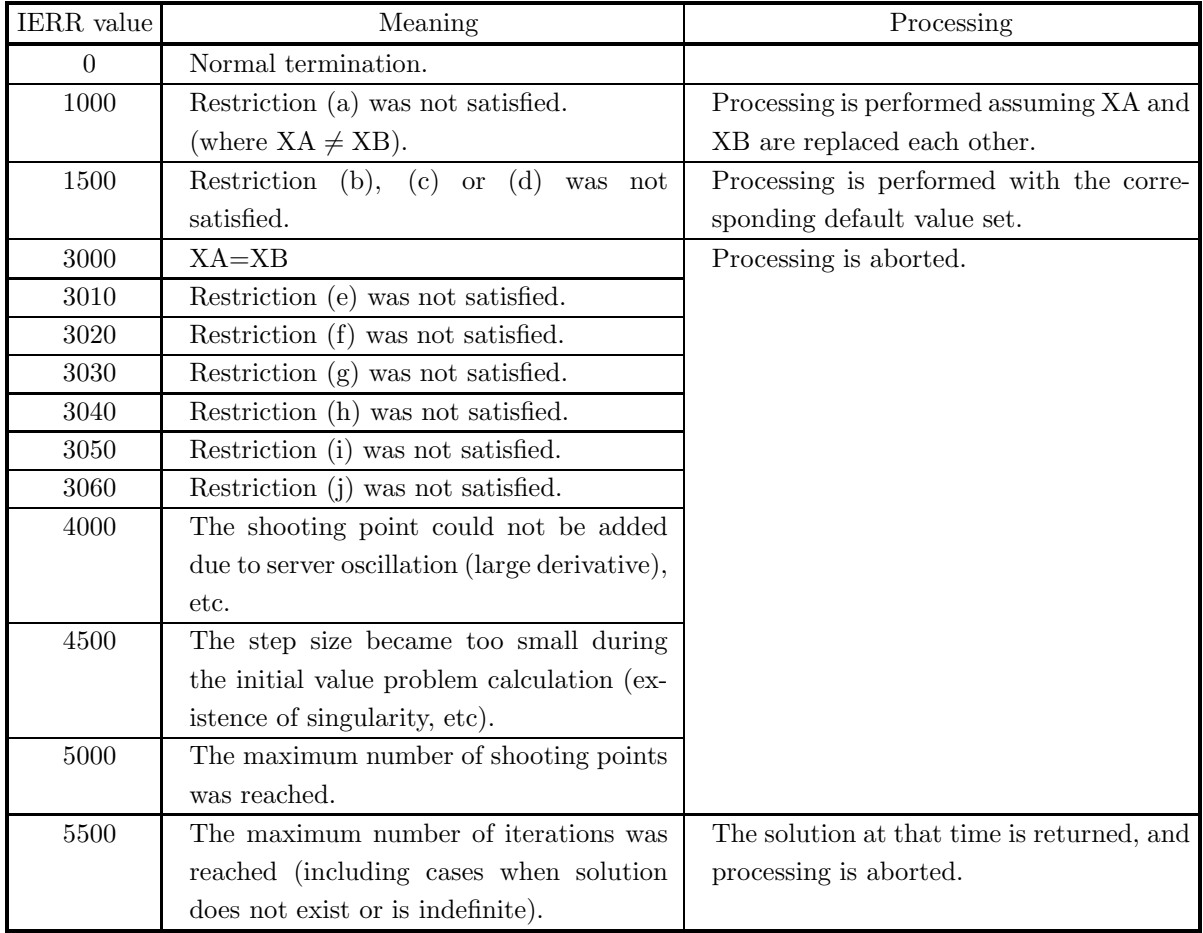

#### (6) **Notes**

(a) In a nonlinear problem for high-order simultaneous ordinary differential equations expressed as follows:

$$
\begin{cases}\ny_1^{(m_1)} = f_1(x, y_1, \dots, y_i, \dots, y_i^{(j)}, \dots, y_i^{(m_i-1)}, \dots, y_n^{(m_n-1)}) \\
\vdots \quad \vdots \\
y_i^{(m_i)} = f_i(x, y_1, \dots, y_i, \dots, y_i^{(j)}, \dots, y_i^{(m_i-1)}, \dots, y_n^{(m_n-1)}) \\
\vdots \quad \vdots \\
y_n^{(m_n)} = f_n(x, y_1, \dots, y_i, \dots, y_i^{(j)}, \dots, y_i^{(m_i-1)}, \dots, y_n^{(m_n-1)})\n\end{cases}
$$

(Where, if left-hand side is  $y_i^{(m_i)}$ , then differential order j of corresponding right-hand side  $y_i^{(j)}$  must satisfy  $j \leq m_i - 1$ .) if there is a multiplication or division of two or more of the variables  $y_i^{(j)}$  in the terms on the right-hand side of any of these equations such as  $y_1 \cdot y_1'$ ,  $\frac{y_2}{y_3'}$ ,  $y_4^2$  or a function other than a sum or scalar multiple of  $y_i^{(j)}$  such as  $\sin(y_1)$  or  $\text{abs}(y_2')$ , parameterize this nonlinear problem by multiplying this portion by ALF.

**Example** :

$$
\begin{cases}\ny_1'' = y_2 \\
y_2' = y_1' - y_1 \cdot y_2\n\end{cases}
$$

Parameterize this nonlinear problem as follows:

$$
\begin{cases}\ny_1'' = y_2 \\
y_2' = y_1' - \underline{ALF} \cdot y_1 \cdot y_2\n\end{cases}
$$

When the problem has been parameterized, set  $ISW = 1$ . A linear problem need not be parameterized. In this case, set  $ISW = 0$ .

(b) The actual name of subroutine F(X, Y, N, ALF), that defines the differential equations, must be declared using an EXTERNAL statement in the user program, and the actual subroutine must be created (For details, See Section 2.1.1.1  $(4)$ ,  $(7)$ ).

The subroutine  $F(X, Y, N, ALF)$  (in double-precision) for the high-order simultaneous ordinary differential equations that were parameterized as described in Note (a) should be created as follows:

SUBROUTINE F(X, Y, N, ALF) REAL(8) X, Y, ALF DIMENSION Y(N, 0:∗) Y(1, M(1)) = <sup>f</sup>1(ALF, x, y1, ··· , yi, ··· , y(j) <sup>i</sup> , ··· , y(mi−1) <sup>i</sup> , ···) . . . Y(i, M(i)) = <sup>f</sup>i(ALF, x, y1, ··· , yi, ··· , y(j) <sup>i</sup> , ··· , y(mi−1) <sup>i</sup> , ···) . . . Y(N, M(N)) = <sup>f</sup>n(ALF, x, y1, ··· , yi, ··· , y(j) <sup>i</sup> , ··· , y(mi−1) <sup>i</sup> , ···) RETURN END

where the following correspondences are assumed:  $x \leftrightarrow X$ ,  $n \leftrightarrow N$ ,  $y_i \leftrightarrow Y(i, 0)$ ,  $y_i^{(j)} \leftrightarrow Y(i, j)$  $f_i(ALF, x, \dots)$  is parameterized one for  $f_i(x, \dots)$ . **Example:**

When parameterized ordinary differential equations are as follows:

$$
\begin{cases}\ny_1'' = y_2 \\
y_2' = y_1' - \underline{\text{ALF} \cdot y_1 \cdot y_2}\n\end{cases}
$$

define the subroutine as follows:

SUBROUTINE F(X, Y, N, ALF) REAL(8) X, Y, ALF DIMENSION Y(N, 0:∗)  $Y(1, 2)=Y(2, 0)$  $Y(2, 1) = Y(1, 1) - ALF * (Y(1, 0) * Y(2, 0))$ RETURN END

The Input arguments:  $N=2$ ,  $M(1)=2$ ,  $M(2)=1$ , ISW=1.

(c) If the boundary conditions of the high-order simultaneous ordinary differential equations are given by:

left-hand side boundary  
\n
$$
\begin{cases}\ny_{a_1}^{(b_1)} = c_1 \\
y_{a_2}^{(b_2)} = c_2 \\
\vdots \\
y_{a_p}^{(b_p)} = c_p \\
\vdots \\
y_{a_{p+1}}^{(b_{p+1})} = c_{p+1} \\
y_{a_{p+2}}^{(b_{p+2})} = c_{p+2} \\
\vdots \\
y_{a_q}^{(b_q)} = c_q\n\end{cases} q = \sum_{i=1}^n m_i
$$

set array IN, IB, IC, and BN as follows:  $IN(i) = 0$   $(i = 1, 2, \dots, p)$  $IN(i) = 1$   $(i = p + 1, p + 2, \dots, q)$  $IB(i) = a_i(i = 1, 2, \dots, q)$ 

 $IC(i) = b_i(i = 1, 2, \dots, q)$ 

 $BN(i) = c_i(i = 1, 2, \dots, q)$ 

**Example**: If the boundary conditions are given by:

left-hand side boundary 
$$
\begin{cases} y'_1 = 0.0 \\ y_2 = 1.0 \end{cases}
$$
 right-hand side boundary  $y'_1 = 2.0$ 

the input values of IN, IB, IC, and BN are as follows: IN(1)=0, IB(1)=1, IC(1)=1, BN(1)=0.0 IN(2)=0, IB(2)=2, IC(2)=0, BN(2)=1.0 IN(3)=1, IB(3)=1, IC(3)=1, BN(3)=2.0

#### (7) **Example**

(a) Solve the following simultaneous ordinary differential equations:

$$
\begin{cases}\ny_1'' = y_2 \\
y_2' = y_1' - y_1 \cdot y_2\n\end{cases}
$$

under the following boundary conditions:

$$
y'_1
$$
| $x=0.0 = 0.0, y_1$ | $x=0.0 = 0.486, y'_1$ | $x=3.0 = 2.0$ 

(b) Input data

Name of subroutine  $F(X, Y, N, ALF)$ : FOSNNV, N=2, XA=0.0, XB=3.0, IN(1)=0, IB(1)=1, IC(1)=1, BN(1)=0.0, IN(2)=0, IB(2)=1, IC(2)=0, BN(2)=0.486, IN(3)=1, IB(3)=1, IC(3)=1, BN(3)=2.0,  $M(1)=2$ ,  $M(2)=1$ , X, K=3, ER, EA, NX, NEV=0 and ISW=1.

(c) Main program

```
PROGRAM BOSNNV
! *** EXAMPLE OF DOSNNV
IMPLICIT REAL(8) (A-H,O-Z)
EXTERNAL FOSNNV
                 PARAMETER (N=2,L=3)
DIMENSION IN(3),IB(3),IC(3),BN(3),M(N),X(L),Y(L,N,0:2),IWK(10),&
WK(1000)
!
               READ(5,*)<br>READ(5,*)<br>READ(5,*)<br>READ(5,*)<br>READ(5,*)
                 READ(5,*) (IN(I),I=1,3,1)<br>READ(5,*) (IB(I),I=1,3,1)<br>READ(5,*) (IC(I),I=1,3,1)<br>READ(5,*) (BN(I),I=1,3,1)<br>READ(5,*) (M(I),I=1,N,1)<br>READ(5,*) (X(I),I=1,L,1)
                 READ(5,*) ER,EA
READ(5,*) NX,NEV
                 READ(5,*) ISW
WRITE(6,1000)
                 WRITE(6,1100) XA,XB
WRITE(6,1200)
                                                        (IN(I),IB(I),IC(I),BN(I),I=1,3)WRITE(6,1400)<br>WRITE(6,1500) (I,M(I),I=1,N)<br>WRITE(6,1600) N<br>WRITE(6,1700)
                 WRITE(6,1800) (I,X(I),I=1,L)<br>WRITE(6,1900) L<br>WRITE(6,2000) ER<br>WRITE(6,2100) EA<br>WRITE(6,2200) NX<br>WRITE(6,2300) NEV<br>WRITE(6,2400) ISW
                 CALL DOSNNV(FOSNNV,XA,XB,IN,IB,IC,BN,M,N,X,L,ER,EA,NX,NEV,Y,&
ISW,IWK,WK,IERR)
                 WRITE(6,2500)<br>WRITE(6,2600)<br>WRITE(6,2600) NX<br>WRITE(6,2800) NEV<br>WRITE(6,2900)<br>WRITE(6,3000) ((((I,J,K,Y(I,J,K),K=0,M(J)),J=1,N),I=1,L)<br>STOP
!<br>
1000 FORMAT('',/,2X,'*** DOSNNV ***',/,&<br>
4X,'* SYSTEM OF ORDINARY DIFFERENTIAL EQUATIONS *',/,&<br>
6X,'Y2'' = Y2',/,&<br>
6X,'Y2'' = Y1'-Y1*Y2',/,&<br>
8X,'** INPUT **')<br>
1100 FORMAT(6X,'INTERVAL = (',F4.1,',',F4.1,')')<br>
1200
   1700 FORMAT(6X,'(POINTS WHERE APPROXIMATE VALUES ARE COMPUTED)')<br>1800 FORMAT(6X,'X(',I2,')= ',F4.1)<br>1900 FORMAT(6X,'NUMBER OF POINTS WHERE APPROXIMATE VALUES ',&<br>2000 FORMAT(6X,'REQUIRED LOCAL RELATIVE PRECISION = ',D8.1)<br>
```
2300 FORMAT(6X,'MAXIMUM ITERATIVE NUMBER = ',I3)<br>2400 FORMAT(6X,'ISW = ',I2)<br>2500 FORMAT(3X,'\*\* OUTPUT \*\*')<br>2600 FORMAT(3X,'\*\* OUTPUT \*\*')<br>2600 FORMAT(6X,'PRACTICAL NUMBER OF SHOOTING POINTS = ',I3)<br>2800 FORMAT(6X,'PRACTIC ! END SUBROUTINE FOSNNV(X,Y,N,ALF) REAL(8) X,Y,ALF DIMENSION Y(N,0:\*) ! Y(1,2)=Y(2,0) Y(2,1)=Y(1,1)-ALF\*(Y(1,0)\*Y(2,0)) RETURN

(d) Output results

END

```
*** DOSNNV ***<br>
* SYSTEM OF ORDINARY DIFFERENTIAL EQUATIONS *<br>
Y1'' = Y2<br>
** INPUT **<br>
INTERVAL = ( 0.0, 3.0 )<br>
(BOUNDARY CONDITION)<br>
POSITION INDEX OF Y ORDER OF Y VALUE<br>
0 1 1.00000000
                0 0.48600000<br>
(ORDER OF EACH DIFFERENTIAL EQUATIONS)<br>
M(1) = 2<br>
M(2) = 1<br>
SIMULTANEOUS NUMBER OF DIFFERENTIAL EQUATIONS = 2<br>
SIMULTANEOUS NUMBER OF DIFFERENTIAL EQUATIONS = 2<br>
(POINTS WHERE APPROXIMATE VALUES ARE COMPUTED)
              ISW = 1<br>OUTPUT **
    ** OUTPUT **<br>
IERR = 0<br>
PRACTICAL NUMBER OF SHOOTING POINTS = 19<br>
PRACTICAL ITERATIVE NUMBER = 19<br>
(APPROXIMATE VALUES)<br>
Y(1,1,0) = 0.48600000000-00<br>
Y(1,1,1) = 0.1000000000-01<br>
Y(1,1,2) = -0.5284077691D+00<br>
Y(1,2,0) = -0.
```
## **2.3.2 DOSNNF, ROSNNF**

# **High-Order Simultaneous Ordinary Differential Equations (Function Boundary Conditions)**

## (1) **Function**

DOSNNF or ROSNNF uses the multipoint shooting method to solve a boundary value problem for highorder simultaneous ordinary differential equations for which boundary conditions are given as functions.

#### (2) **Usage**

Double precision:

CALL DOSNNF (F, FB, XA, XB, M, N, X, K, ER, EA, NX, NEV, Y, ISW, IWK, WK, IERR)

Single precision:

CALL ROSNNF (F, FB, XA, XB, M, N, X, K, ER, EA, NX, NEV, Y, ISW, IWK, WK, IERR)

#### (3) **Arguments**

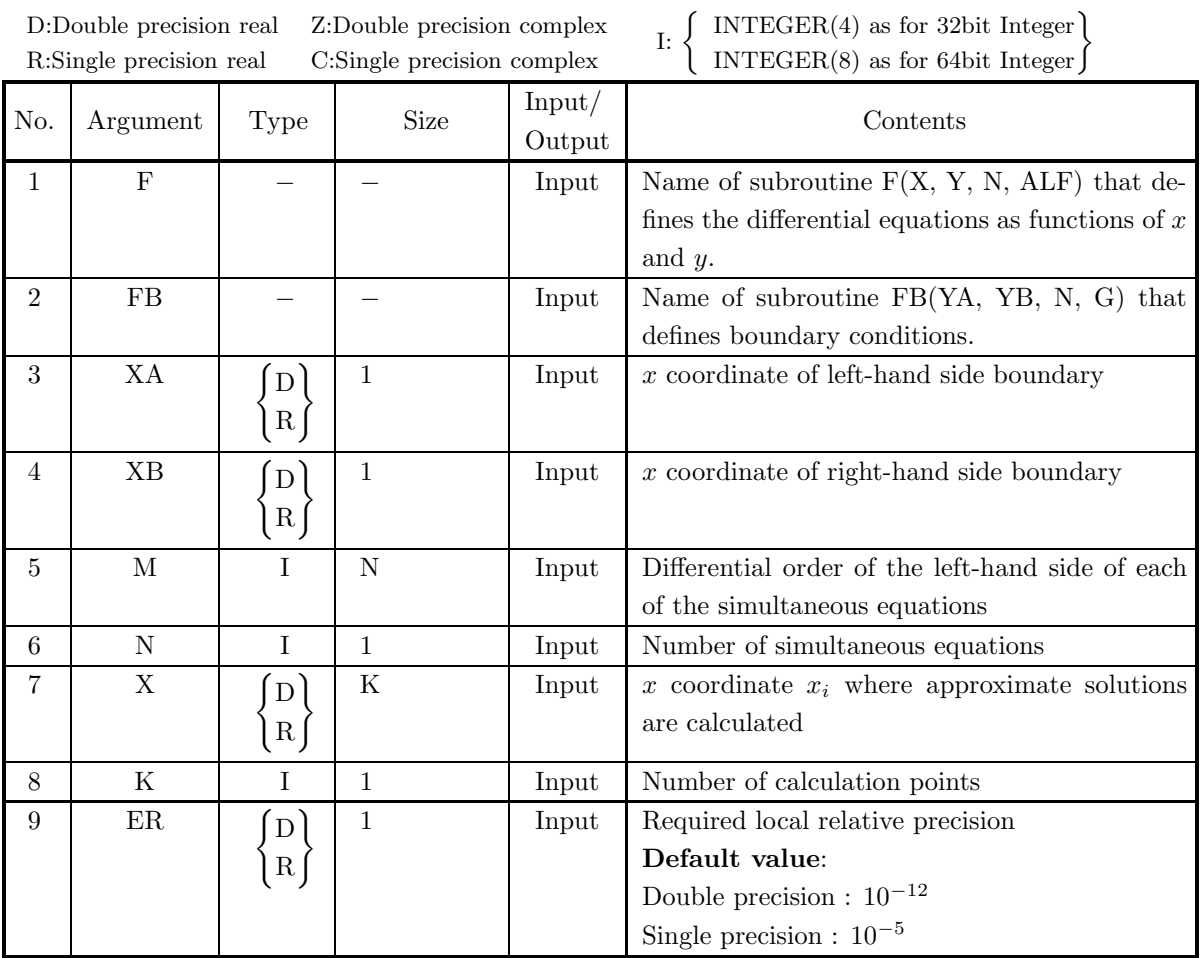

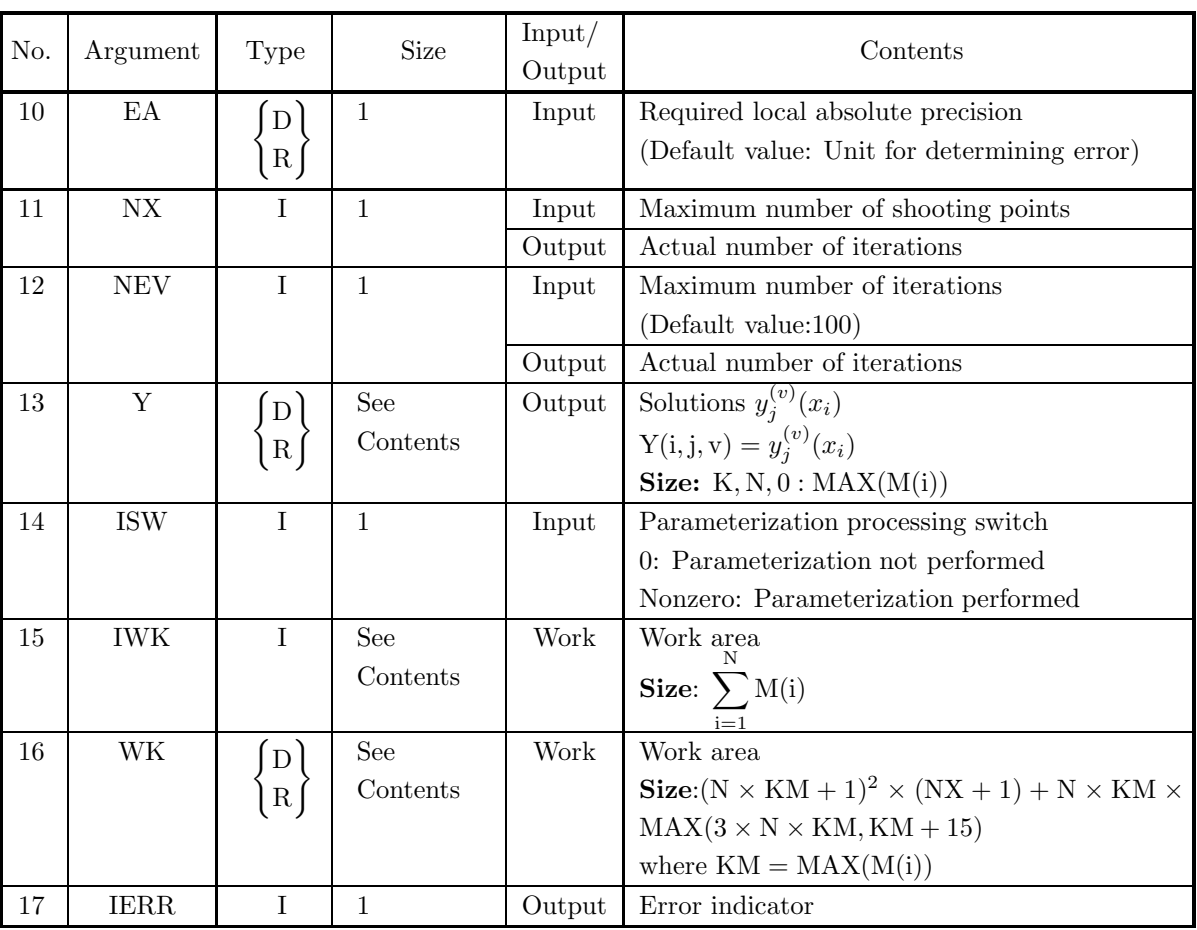

#### (4) **Restrictions**

- $(a)$   $XA < XB$
- (b) ER≥  $e_r$ . Where,  $e_r$  = double precision:10<sup>-14</sup>, single precision: 10<sup>-5</sup> (Except when 0.0 is entered in order to set ER to the default value)
- (c) EA  $\geq$  (Minimum expressible absolute value)  $\times 2^{24}$ (Except when 0.0 is entered in order to set EA to the default value)
- (d)  $NEV > 0$  (Except when 0.0 is entered in order to set NEV to the default value)
- $(e)$  N  $> 1$
- (f)  $M(i) \ge 1$  (i = 1, 2, · · · , N)
- (g)  $K \geq 1$
- (h)  $XA \leq X(i) \leq XB$  (i = 1, 2,  $\cdots$ , K)
- (i)  $NX \geq min(5i + 1, 51)$ Where, i is minimum integer for which  $XB - XA \le i$

#### (5) **Error indicator**

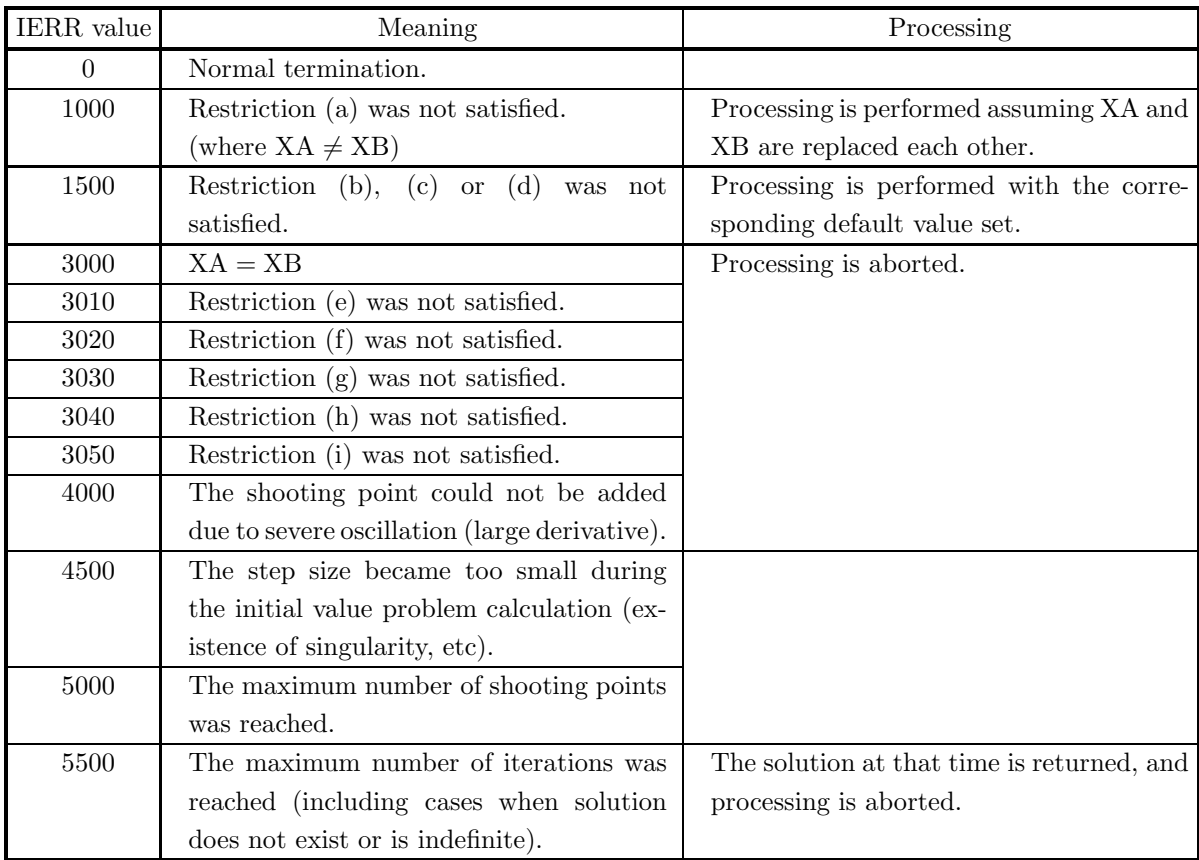

#### (6) **Notes**

(a) In a nonlinear problem for high-order simultaneous ordinary differential equations expressed as follows:

$$
\begin{cases}\ny_1^{(m_1)} = f_1(x, y_1, \dots, y_i, \dots, y_i^{(j)}, \dots, y_i^{(m_i-1)}, \dots, y_n^{(m_n-1)}) \\
\vdots \quad \vdots \\
y_i^{(m_i)} = f_i(x, y_1, \dots, y_i, \dots, y_i^{(j)}, \dots, y_i^{(m_i-1)}, \dots, y_n^{(m_n-1)}) \\
\vdots \quad \vdots \\
y_n^{(m_n)} = f_n(x, y_1, \dots, y_i, \dots, y_i^{(j)}, \dots, y_i^{(m_i-1)}, \dots, y_n^{(m_n-1)})\n\end{cases}
$$

(Where, if left-hand side is  $y_i^{(m_i)}$ , then differential order j of corresponding right-hand side  $y_i^{(j)}$  must satisfy  $j \leq m_i - 1$ .) if there is a multiplication or division of two or more of the variables  $y_i^{(j)}$  in the terms on the right-hand side of any of these equations such as  $y_1 \cdot y_1'$ ,  $\frac{y_2}{y_3'}$ ,  $y_4^2$  or a function other than a sum or scalar multiple of  $y_i^{(j)}$  such as  $\sin(y_1)$  or  $\text{abs}(y_2')$ , parameterize this nonlinear problem by multiplying this portion by ALF.

**Example** :

$$
\begin{cases}\ny_1'' = y_2 \\
y_2' = y_1' - y_1 \cdot y_2\n\end{cases}
$$

Parameterize this nonlinear problem as follows:

$$
\begin{cases}\ny_1'' = y_2 \\
y_2' = y_1' - \underline{ALF} \cdot y_1 \cdot y_2\n\end{cases}
$$

When the problem has been parameterized, set  $ISW = 1$ . A linear problem need not be parameterized. In this case, set  $ISW = 0$ .

(b) The actual name of subroutine F(X, Y, N, ALF), that defines the differential equations, must be declared using an EXTERNAL statement in the user program, and the actual subroutine must be created (For details, See Section 2.1.1.1  $(4)$ ,  $(7)$ ).

The subroutine  $F(X, Y, N, ALF)$  (in double-precision) for the high-order simultaneous ordinary differential equations that were parameterized as described in Note (a) should be created as follows:

SUBROUTINE F(X, Y, N, ALF) REAL(8) X, Y, ALF DIMENSION Y(N, 0:∗)  $Y(1, M(1)) = f_1(ALF, x, y_1, \dots, y_i, \dots, y_i^{(j)}, \dots, y_i^{(m_i-1)}, \dots)$ . . .  $Y(i, M(i)) = f_i(ALF, x, y_1, \dots, y_i, \dots, y_i^{(j)}, \dots, y_i^{(m_i-1)}, \dots)$ . . .  $Y(N, M(N)) = f_n(ALF, x, y_1, \dots, y_i, \dots, y_i^{(j)}, \dots, y_i^{(m_i-1)}, \dots)$ RETURN END

where the following correspondences are assumed:

 $x \leftrightarrow X$ ,  $n \leftrightarrow N$ ,  $y_i \leftrightarrow Y(i, 0)$ ,  $y_i^{(j)} \leftrightarrow Y(i, j)$  $f_i(ALF, x, \dots)$  is parameterized one for  $f_i(x, \dots)$ . **Example:**

When parameterized ordinary differential equations are as follows:

 $\int y''_1 = y_2$  $y_2'=y_1'-\underline{\text{ALF}\cdot y_1\cdot y_2}$ 

define the subroutine as follows:

SUBROUTINE F(X, Y, N, ALF) REAL(8) X, Y, ALF DIMENSION Y(N, 0:∗)  $Y(1, 2)=Y(2, 0)$  $Y(2, 1) = Y(1, 1) - ALF * (Y(1, 0) * Y(2, 0))$ RETURN END

The Input arguments:  $N=2$ ,  $M(1)=2$ ,  $M(2)=1$ , ISW=1.

(c) The actual name of subroutine FB(YA, YB, N, G), that defines the boundary conditions, must be declared using an EXTERNAL statement in the user program, and the actual subroutine must be created (For details, See Section 2.1.1.1  $(4)$ ,  $(7)$ ).

When q boundary conditions are given as follows using values  $y_i^{(j)}(a)$  of  $y_i^{(j)}$  at left-hand side boundary

 $x = a$  and values  $y_i^{(j)}(b)$  of  $y_i^{(j)}$  at right-hand side boundary  $x = b$ :

$$
\begin{cases}\ng_1(y_1(a),\cdots,y_i^{(j)}(a),\cdots,y_n^{(m_n-1)}(a),y_1(b),\cdots,y_i^{(j)}(b),\cdots,y_n^{(m_n-1)}(b))=0 \\
\vdots \\
g_v(y_1(a),\cdots,y_i^{(j)}(a),\cdots,y_n^{(m_n-1)}(a),y_1(b),\cdots,y_i^{(j)}(b),\cdots,y_n^{(m_n-1)}(b))=0 \\
\vdots \\
g_q(y_1(a),\cdots,y_i^{(j)}(a),\cdots,y_n^{(m_n-1)}(a),y_1(b),\cdots,y_i^{(j)}(b),\cdots,y_n^{(m_n-1)}(b))=0\n\end{cases}
$$

the subroutine FB(YA, YB, N, G) (in double-precision) should be created as follows:

SUBROUTINE FB(YA, YB, N, G) REAL(8) YA, YB, G DIMENSION YA $(N, 0:*)$ , YB $(N, 0:*)$ , G $(*)$  $G(1) = g_1(y_1(a), \dots, y_{i}^{(j)}(a), \dots, y_n^{(m_n-1)}(a), y_1(b), \dots, y_{i}^{(j)}(b), \dots, y_n^{(m_n-1)}(b))$  $G(2) = g_2(y_1(a), \dots, y_i^{(j)}(a), \dots, y_n^{(m_n-1)}(a), y_1(b), \dots, y_i^{(j)}(b), \dots, y_n^{(m_n-1)}(b))$ . . .  $G(q) = g_q(y_1(a), \dots, y_i^{(j)}(a), \dots, y_n^{(m_n-1)}(a), y_1(b), \dots, y_i^{(j)}(b), \dots, y_n^{(m_n-1)}(b))$ RETURN END

where the following correspondences are assumed:

 $n \leftrightarrow N$ ,  $y_i(a) \leftrightarrow \text{YA}(i, 0)$ ,  $y_i^{(j)}(a) \leftrightarrow \text{YA}(i, j)$  $y_i(b) \leftrightarrow \text{YB}(i, 0), y_i^{(j)}(b) \leftrightarrow \text{YB}(i, j)$ 

## **Example:**

When boundary conditions are given as follows:

$$
\begin{cases}\ny_1(a) - y_2(b) = 0.0 \\
y'_1(a) = 1.0 \\
y'_1(b) = 2.0\n\end{cases}
$$

define the subroutine as follows:

SUBROUTINE FB(YA, YB, N, G) REAL(8) YA, YB, G DIMENSION YA(N, 0:∗), YB(N, 0:∗),  $G(*)$  $G(1) = YA(1, 0) - YB(2, 0)$  $G(2) = YA(1, 1) - 1.0D0$  $G(3) = YB(1, 1) - 2.0D0$ RETURN END

#### (7) **Example**

(a) Problem

Solve the following simultaneous ordinary differential equations:

$$
\begin{cases}\ny_1'' = y_2 \\
y_2' = y_1' - y_1 \cdot y_2\n\end{cases}
$$

under the following boundary conditions:

$$
\begin{cases}\ny_1(0.0) - y_2(3.0) = 0.0 \\
y'_1(0.0) = 1.0 \\
y'_1(3.0) = 2.0\n\end{cases}
$$

(b) Input data

Name of subroutine F(X, Y, N, ALF): FOSNNF, name of subroutine FB(YA, YB, N, G): GOSNNF, N=2, XA=0.0, XB=3.0,

 $M(1)=2$ ,  $M(2)=1$ , X, K=3, ER, EA, NX, NEV=0 and ISW=1.

(c) Main program

```
! *** EXAMPLE OF DOSNNF<br>
! *** EXAMPLE OF DOSNNF<br>
IMPLICIT INTEGER (I-N)<br>
IMPLICIT REAL(8) (A-H,0-Z)<br>
EXTERNAL FOSNNF,FOSNN2<br>
PARAMETER (N=2,L=3)<br>
DIMENSION M(N),X(L),Y(L,N,0:2),IWK(10),WK(1400)<br>!
                        READ(5,*) XA,XB<br>READ(5,*) (M(I),I=1,N,1)<br>READ(5,*) (X(I),I=1,L,1)<br>READ(5,*) ER,EA<br>READ(5,*) NX,NEV<br>READ(5,*) ISW<br>WRITE(6,1000)<br>WRITE(6,1100)<br>WRITE(6,1200) XA,XB
                        WRITE(6,1300)<br>WRITE(6,1400) (I,M(I),I=1,N)<br>WRITE(6,1500) N<br>WRITE(6,1700) (I,X(I),I=1,L)<br>WRITE(6,1700) (I,X(I),I=1,L)<br>WRITE(6,2000) EA<br>WRITE(6,2000) EA<br>WRITE(6,2300) NX<br>WRITE(6,2300) NX<br>WRITE(6,2300) NX<br>WRITE(6,2300) NX<br>CAL
                        WRITE(6,2400)<br>WRITE(6,2500)<br>WRITE(6,2600) IERR<br>WRITE(6,2700) NEV<br>WRITE(6,2800) (((I,J,K,Y(I,J,K),K=0,M(J)),J=1,N),I=1,L)<br>WRITE(6,2800) (((I,J,K,Y(I,J,K),K=0,M(J)),J=1,N),I=1,L)
                       STOP
!<br>
1000 FORMAT('',/,2X,'*** DOSNNF ***',/,&<br>
4X,'* SYSTEM OF ORDINARY DIFFERENTIAL EQUATIONS *',/,&<br>
6X,'Y1'''= Y2',/,&<br>
6X,'Y2'' = Y1'-'T1*Y2')<br>
1100 FORMAT(4X,'* BOUNDARY CONDITIONS *',/,&<br>
6X,'YA1-YB2 = 0.0',/,&<br>
6X,'Y
    12)<br>1700 FORMAT(6X,'(POINTS WHERE APPROXIMATE VALUES ARE COMPUTED)')<br>1700 FORMAT(6X,'X(',I2,')= ',F11.8)<br>1800 FORMAT(6X,'NUMBER OF POINTS WHERE APPROXIMATE VALUES ',&<br>1900 FORMAT(6X,'NEQUIRED = ',I2)<br>1900 FORMAT(6X,'NEQUIR
```
```
2400 FORMAT(3X,'** OUTPUT **')<br>2500 FORMAT(6X,'IERR = ',I4)<br>2600 FORMAT(6X,'PRACTICAL NUMBER OF SHOOTING POINTS = ',I3)<br>2700 FORMAT(6X,'PRACTICAL ITERATIVE NUMBER = ',I3)<br>2800 FORMAT(6X,'(APPROXIMATE VALUES)')<br>!<br>"
                            END
                             SUBROUTINE FOSNNF(X,Y,N,ALF)
REAL(8) X,Y,ALF
DIMENSION Y(N,0:*)
            !
                             Y(1,2)=Y(2,0)
Y(2,1)=Y(1,1)-ALF*(Y(1,0)*Y(2,0))
RETURN
                             END
                             SUBROUTINE FOSNN2(YA,YB,N,G)
REAL(8) YA,YB,G
DIMENSION YA(N,0:*),YB(N,0:*),G(*)
            !
                             G(1)=YA(1,0)-YB(2,0)
G(2)=YA(1,1)-1.0D00
G(3)=YB(1,1)-2.0D00
RETURN
                            END<sub></sub>
(d) Output results
               *** DOSNNF ***<br>* SYSTEM OF ORDINARY DIFFERENTIAL EQUATIONS *<br>Y1'' = Y2<br>Y2' = Y1'-Y1*Y2
                     * BOUNDARY CONDITIONS *
YA1-YB2 = 0.0
                                                                         (YA=Y(X=0.0), YB=Y(X=3.0))YB1' = 2.0** INPUT **
INTERVAL = ( 0.00000000, 3.00000000 )
(ORDER OF EACH DIFFERENTIAL EQUATIONS)
                         M( 1) = 2<br>M( 2) = 1
                          M( 2) = 1<br>SIMULTANEOUS NUMBER OF DIFFERENTIAL EQUATIONS = 2<br>(POINTS WHERE APPROXIMATE VALUES ARE COMPUTED)<br>X( 1)= 0.00000000<br>X( 2)= 1.50000000<br>X( 3)= 3.00000000<br>NUMBER OF POINTS WHERE APPROXIMATE VALUES ARE COMPUTED = 3<br>RE
                 ISW = 1<br>** OUTPUT **
                  ** OUTPUT **<br>
IERR = 0<br>
PRACTICAL NUMBER OF SHOOTING POINTS = 19<br>
PRACTICAL ITERATIVE NUMBER = 19<br>
(APPROXIMATE VALUES)<br>
Y(1, 1, 1) = 0.1000000000D+01<br>
Y(1, 1, 2) = 0.5284245597D+00<br>
Y(1, 2, 0) = 0.5284245597D+00<br>
Y(1, 2,
```
# **2.3.3 DOFNNV, ROFNNV**

# **First-Order Simultaneous Ordinary Differential Equations (Numerical Boundary Conditions)**

# (1) **Function**

DOFNNV or ROFNNV uses the multipoint shooting method to solve a boundary value problem for firstorder simultaneous ordinary differential equations for which boundary conditions are given as input values.

## (2) **Usage**

Double precision:

CALL DOFNNV (F, XA, XB, IN, IB, BN, N, X, K, ER, EA, NX, NEV, Y, ISW, IWK, WK, IERR)

#### Single precision:

CALL ROFNNV (F, XA, XB, IN, IB, BN, N, X, K, ER, EA, NX, NEV, Y, ISW, IWK, WK, IERR)

#### (3) **Arguments**

D:Double precision real Z:Double precision complex R:Single precision real C:Single precision complex

 $I:$  $\text{INTER}(4)$  as for 32bit Integer  $\text{INTER}(8)$  as for 64bit Integer  $\}$ 

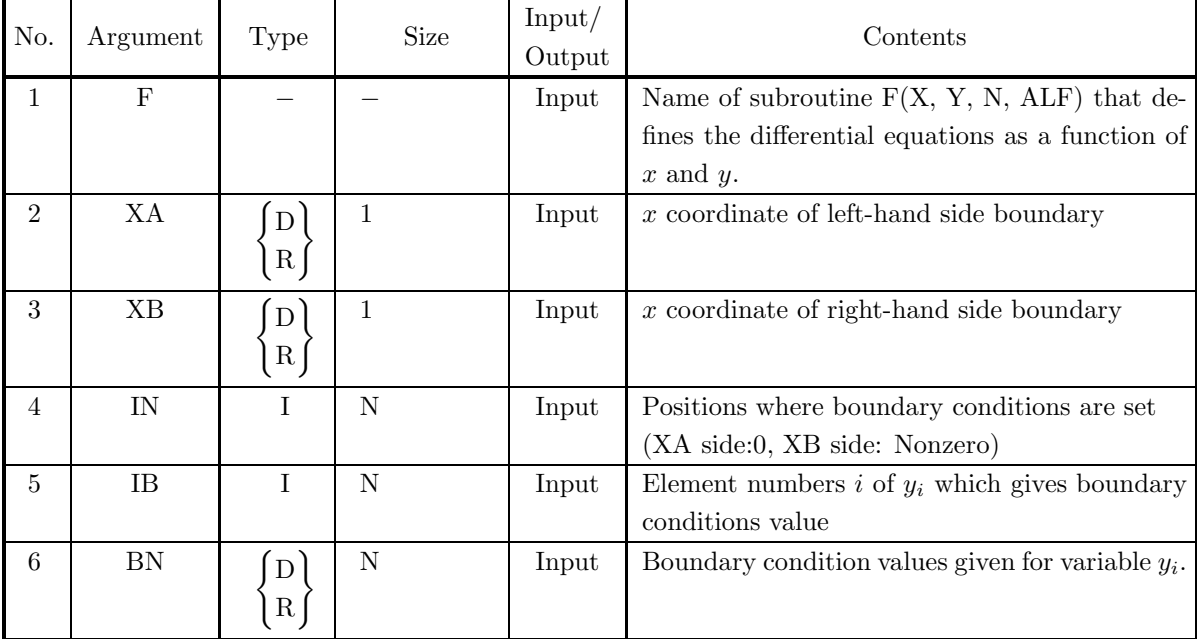

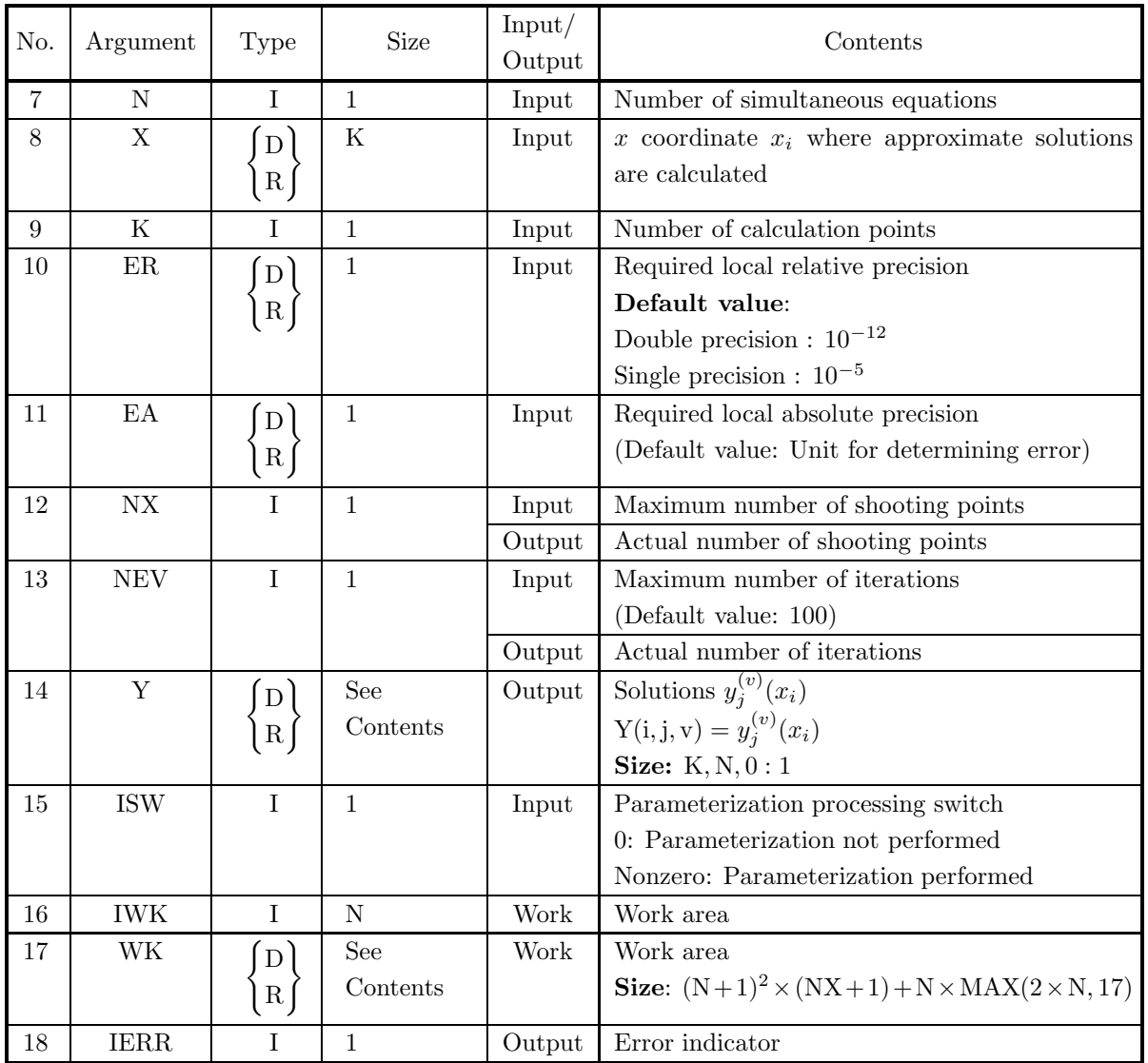

# (4) **Restrictions**

 $(a)$   $XA < XB$ 

- (b) ER≥  $e_r$ . where  $e_r$ = double precision:10<sup>-14</sup>, single precision: 10<sup>-5</sup> (Except when 0.0 is entered in order to set ER to the default value)
- (c) EA  $\geq$  (Minimum expressible absolute value)  $\times 2^{24}$ (Except when 0.0 is entered in order to set EA to the default value)
- (d) NEV  $> 0$  (Except when 0 is entered in order to set NEV to the default value)
- (e)  $N \geq 1$
- (f)  $1 \leq IB(i) \leq N$   $(i = 1, 2, \dots, \sum_{j=1}^{N} M(j))$
- (g)  $K \geq 1$
- (h)  $XA \leq X(i) \leq XB$  (i = 1, 2,  $\cdots$ , K)
- (i)  $NX \geq min(5i + 1, 51)$ where i is the minimum integer for which  $XB - XA \leq i$

# (5) **Error indicator**

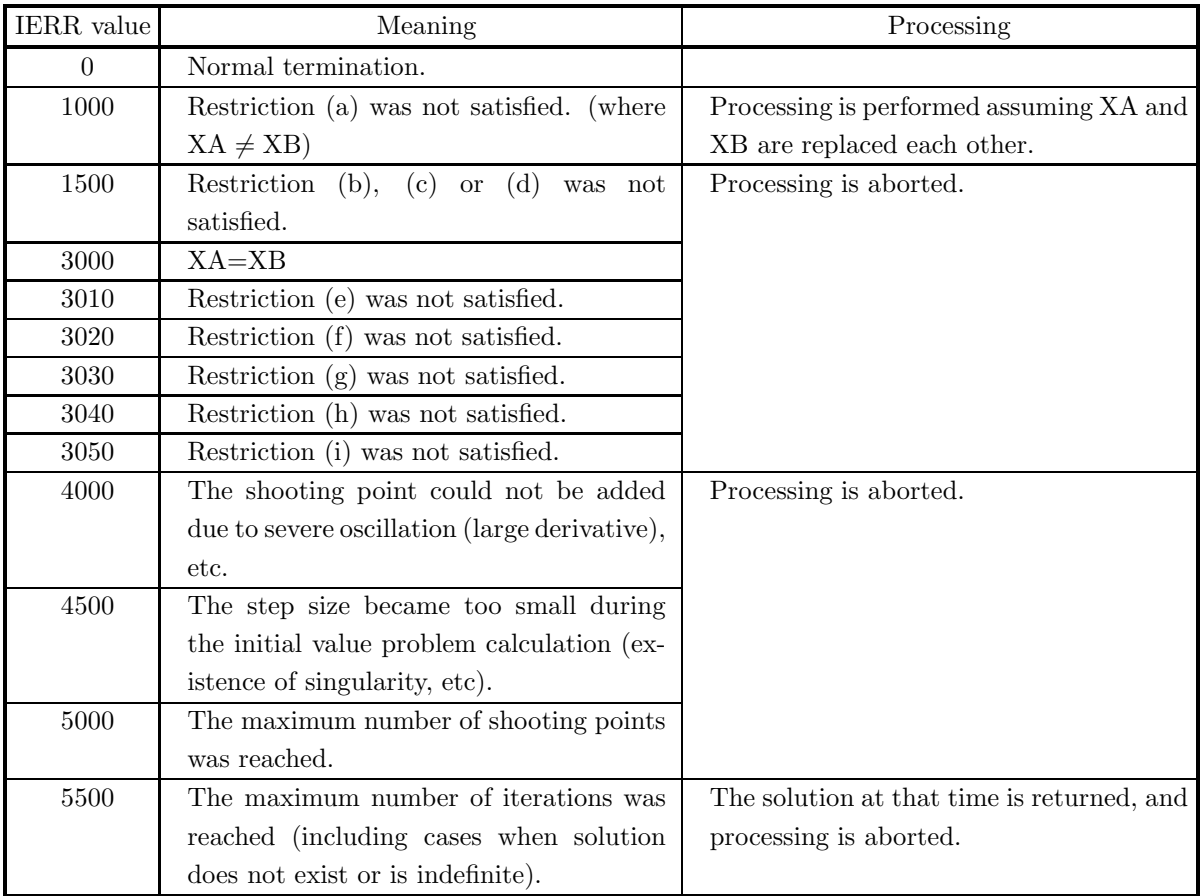

## (6) **Notes**

(a) In a nonlinear problem for first-order simultaneous ordinary differential equations expressed as follows:

$$
\begin{cases}\ny'_1 = f_1(x, y_1, y_2, \cdots, y_n) \\
y'_2 = f_2(x, y_1, y_2, \cdots, y_n) \\
\vdots \qquad \vdots \qquad \vdots \\
y'_n = f_n(x, y_1, y_2, \cdots, y_n)\n\end{cases}
$$

if there is a multiplication or division of two or more of the variables  $y_i$  in the terms on the right-hand side of any of these equations such as  $y_1 \cdot y_2$ ,  $\frac{y_2}{y_3}$  or  $y_4^2$  or a function other than a sum or scalar multiple of  $y_i$  such as  $\sin(y_1)$  or  $\text{abs}(y_2)$ , parameterize this nonlinear problem by multiplying this portion by ALF.

**Example** :

$$
\begin{cases}\ny'_1 = y_2 \\
y'_2 = y_1 - y_1 \cdot y_2\n\end{cases}
$$

Parameterize this nonlinear problem as follows:

$$
\begin{cases}\ny_1' = y_2 \\
y_2' = y_1 - \underline{ALF} \cdot y_1 \cdot y_2\n\end{cases}
$$

When the problem has been parameterized, set  $ISW = 1$ .

A linear problem need not be parameterized. In this case, set  $ISW = 0$ .

(b) The actual name of subroutine F(X, Y, N, ALF), that defines the differential equations, must be declared using an EXTERNAL statement in the user program, and the actual subroutine must be created (For details, See Section 2.1.1.1  $(4)$ ,  $(7)$ ).

The subroutine  $F(X, Y, N, ALF)$  (in double-precision) for the first-order simultaneous ordinary differential equations that were parameterized as described in Note (a) should be created as follows:

```
SUBROUTINE F(X, Y, N, ALF)
REAL(8) X, Y, ALF
DIMENSION Y(N, 0:1)
Y(1, 1) = f_1(ALF, x, y_1, \dots, y_i, \dots, y_n).
  .
  .
Y(i, 1) = f_i(ALF, x, y_1, \dots, y_i, \dots, y_n).
  .
  .
Y(N, 1) = f_n(\text{ALF}, x, y_1, \cdots, y_i, \cdots, y_n)RETURN
END
```
where the following correspondences are assumed:

 $x \leftrightarrow X$ ,  $n \leftrightarrow N$ ,  $y_i \leftrightarrow Y(i, 0)$ 

 $f_i(ALF, x, \dots)$  is parameterized one for  $f_i(x, \dots)$ .

#### **Example:**

When parameterized ordinary differential equations are as follows:

$$
\begin{cases}\ny'_1 = y_2 \\
y'_2 = y_1 - \underline{ALF} \cdot y_1 \cdot y_2\n\end{cases}
$$

define the subroutine as follows:

SUBROUTINE F(X, Y, N, ALF) REAL(8) X, Y, ALF DIMENSION Y(N, 0:1)  $Y(1, 1)=Y(2, 0)$  $Y(2, 1) = Y(1, 0) - ALF * (Y(1, 0) * Y(2, 0))$ RETURN END

The Input arguments:  $N=2$ , ISW=1.

(c) If the boundary conditions of the first-order simultaneous ordinary differential equations are given by:

left-hand side boundary  
set array IN, IB and BN as follows: IN(i) = 0 (i = 1, 2, ..., p)  

$$
\begin{cases}\ny_{a_1} = c_1 \\
y_{a_2} = c_2 \\
\vdots \\
y_{a_p} = c_p\n\end{cases}
$$
right-hand side boundary  
of  $y_{a_{p+1}} = c_{p+1}$   

$$
\begin{cases}\ny_{a_{p+1}} = c_{p+1} \\
y_{a_{p+2}} = c_{p+2} \\
\vdots \\
y_{a_n} = c_n\n\end{cases}
$$

 $IN(i) = 1$   $(i = p + 1, p + 2, \dots, n)$  $IB(i) = a_i(i = 1, 2, \dots, n)$  $BN(i) = c_i(i = 1, 2, \dots, n)$ 

**Example**: If the boundary conditions are given by:

left-hand side boundary  $y_1 = 1.0$  right-hand side boundary  $y_2 = 2.0$ 

the input values of IN, IB and BN are as follows:  $IN(1)=0$ ,  $IB(1)=1$ ,  $BN(1)=1.0$ IN(2)=1, IB(2)=2, BN(2)=2.0

#### (7) **Example**

(a) Problem

Solve the following simultaneous ordinary differential equations:

$$
\begin{cases}\ny'_1 = y_2 \\
y'_2 = -y'_1 - y_1 \cdot y_2\n\end{cases}
$$

under the following boundary conditions:

 $y_2|_{x=0.0} = 1.0, y_2|_{x=1.0} = 2.0$ 

(b) Input data

Name of subroutine  $F(X, Y, N, ALF)$ : FOFNNV, N=2, XA=0.0, XB=1.0,

IN(1)=0, IB(1)=2, BN(1)=1.0, IN(2)=1, IB(2)=2, BN(2)=2.0,

 $X, K=3, ER, EA, NX, NEW=0 and ISW=1.$ 

(c) Main program

```
PROGRAM BOFNNV<br>! *** EXAMPLE OF DOFNNV<br>IMPLICIT REAL(8) (A-H,O-Z)<br>EXTERNAL FOFNNV
                   PARAMETER (N=2,L=3)
DIMENSION IN(N),IB(N),BN(N),X(L),Y(L,N,0:1),IWK(2),WK(493)
!
                   READ(5,*) XA,XB<br>READ(5,*) (IN(I),I=1,N,1)<br>READ(5,*) (IN(I),I=1,N,1)<br>READ(5,*) (IB(I),I=1,N,1)<br>READ(5,*) (BN(I),I=1,N,1)<br>READ(5,*) (X(I),I=1,L,1)<br>READ(5,*) KR,EA<br>READ(5,*) NX,NEV<br>WRITE(6,1000)<br>WRITE(6,1000)<br>WRITE(6,1000)<br>WR
                 WRITE(6,1600) (I,X(I),I=1,L)<br>WRITE(6,1700) L
                   WRITE(6,1800) ER
WRITE(6,1900) EA
WRITE(6,2000) NX
WRITE(6,2100) NEV
WRITE(6,2200) ISW
                 WRITE\O,ZZOV ISW<br>CALL DOFNNV(FOFNNV,XA,XB,IN,IB,BN,N,X,L,ER,EA,NX,NEV,Y,&<br>ISW,IWK,WK,IERR)
                   ISW,IWK,WK,IERR)<br>WRITE(6,2300)<br>WRITE(6,2500) IERR<br>WRITE(6,2500) NX<br>WRITE(6,2600) NEV<br>WRITE(6,2700)<br>WRITE(6,2800) (((I,J,K,Y(I,J,K),K=0,1),J=1,N),I=1,L)<br>STOP
!<br>
1000 FORMAT(' ',/,2X,'*** DOFNNV ***',/,&<br>
4X,'* SYSTEM OF ORDINARY DIFFERENTIAL EQUATIONS *',/,&<br>
6X,'Y1'' = Y2',/,&<br>
6X,'Y2'' = -Y1-Y1*Y2',/,&<br>
3X,'** INPUT **'Q',\,&<br>
1100 FORMAT(6X,'INTERVAL = ( ',F4.1,' , ',F4.1,'
   12)<br>1600 FORMAT(6X,'(POINTS WHERE APPROXIMATE VALUES ARE COMPUTED)')<br>1600 FORMAT(6X,'X(',I2,')= ',F4.1)<br>1700 FORMAT(6X,'NUMBER OF POINTS WHERE APPROXIMATE VALUES ',&<br>1800 FORMAT(6X,'REQUIRED LOCAL RELATIVE PRECISION = ',D8
```
2100 FORMAT(6X,'MAXIMUM ITERATIVE NUMBER = ',I3)<br>2200 FORMAT(6X,'ISW = ',I2)<br>2300 FORMAT(3X,'\*\* OUTPUT \*\*')<br>2400 FORMAT(3X,'\*\* OUTPUT \*\*')<br>2500 FORMAT(6X,'PRACTICAL NUMBER OF SHOOTING POINTS = ',I3)<br>2500 FORMAT(6X,'PRACTIC END

```
SUBROUTINE FOFNNV(X,Y,N,ALF)
REAL(8) X,Y,ALF
DIMENSION Y(N,0:1)
Y(1,1)=Y(2,0)
Y(2,1)=-Y(1,0)-ALF*(Y(1,0)*Y(2,0))
RETURN
END
```
(d) Output results

!

```
*** DOFNNY ***<br>
* SYSTEM OF ORDINARY DIFFERENTIAL EQUATIONS *<br>
Y1' = Y2<br>
** INPUT **<br>
INTERVAL = ( 0.0, 1.0 )<br>
(BOUNDARY CONDITION)<br>
POSITION INDEX OF Y VALUE<br>
0 1.0
                1 1<br>
1 2.0<br>
SIMULTANEOUS NUMBER OF DIFFERENTIAL EQUATIONS = 2<br>
(POINTS WHERE APPROXIMATE VALUES ARE COMPUTED)<br>
X( 1)= 0.0<br>
X( 2)= 0.5<br>
X( 3)= 1.0
    NUMBER OF POINTS WHERE APPROXIMATE VALUES ARE COMPUTED = 3<br>REQUIRED LOCAL RELATIVE PRECISION = 0.0D+00<br>REQUIRED LOCAL ABSOLUTE PRECISION = 0.0D+00<br>MAXIMUM NUMBER OF SHOOTING POINTS = 50<br>MAXIMUM ITERATIVE NUMBER = 0<br>ISW = 1
                IERR = 0<br>PRACTICAL NUMBER OF SHOOTING POINTS = 6<br>PRACTICAL NUMBER OF SHOOTING = 20<br>(APPROXIMATE VALUES)<br>Y(1,1,0) = -0.1271982157D+01<br>Y(1,1,1) = 0.1000000000D+01<br>Y(1,2,0) = 0.1000000000D+01<br>Y(1,2,0) = 0.2543964314D+01<br>Y(2,1
```
# **2.3.4 DOFNNF, ROFNNF**

# **First-Order Simultaneous Ordinary Differential Equations (Function Boundary Conditions)**

# (1) **Function**

DOFNNF or ROFNNF uses the multipoint shooting method to solve a boundary value problem for firstorder simultaneous ordinary differential equations for which boundary conditions are given as functions.

# (2) **Usage**

Double precision:

CALL DOFNNF (F, FB, XA, XB, N, X, K, ER, EA, NX, NEV, Y, ISW, IWK, WK, IERR) Single precision:

CALL ROFNNF (F, FB, XA, XB, N, X, K, ER, EA, NX, NEV, Y, ISW, IWK, WK, IERR)

# (3) **Arguments**

D:Double precision real Z:Double precision complex R:Single precision real C:Single precision complex

I:  $\left\{\n\begin{array}{c}\n\text{INTER}(4) \text{ as for 32bit Integer} \\
\text{INTER}(8) \text{ as for 64bit Integer}\n\end{array}\n\right\}$ 

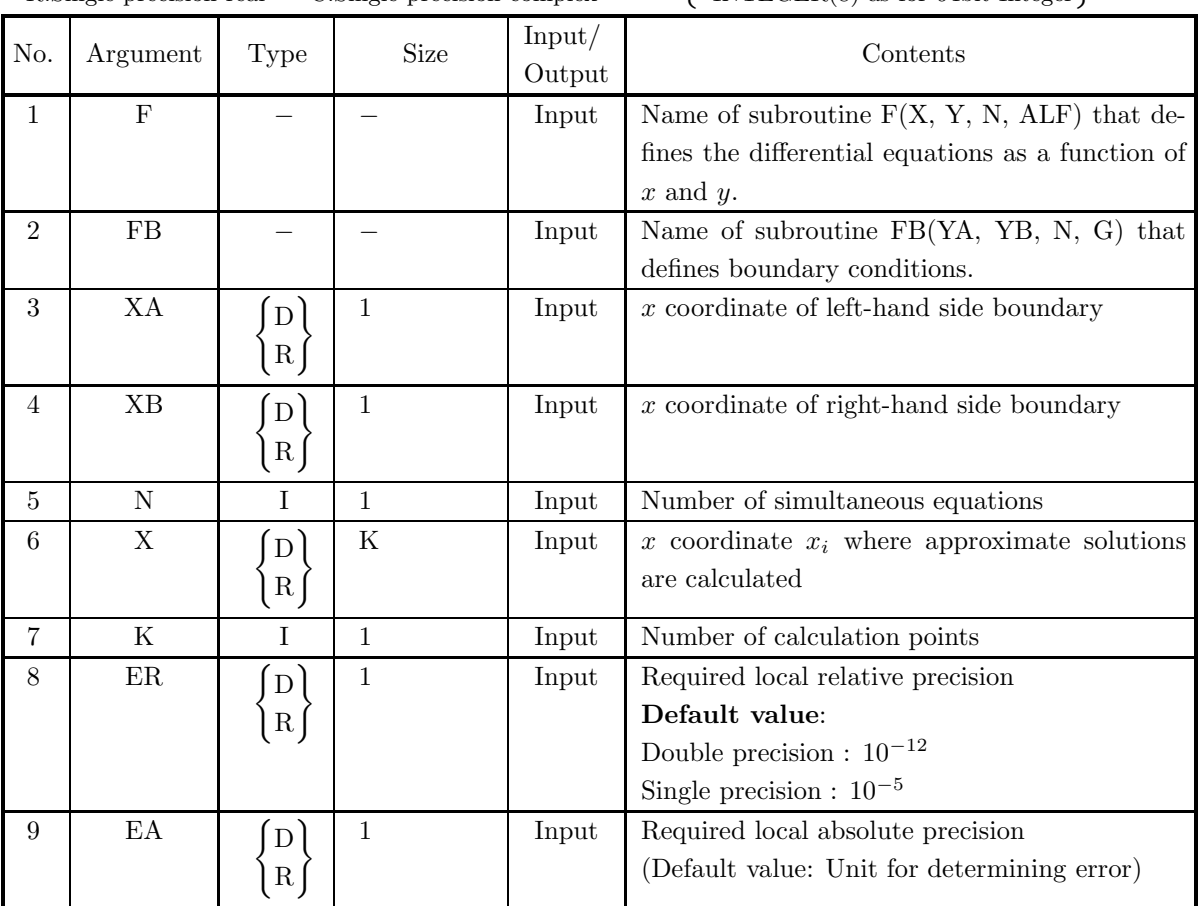

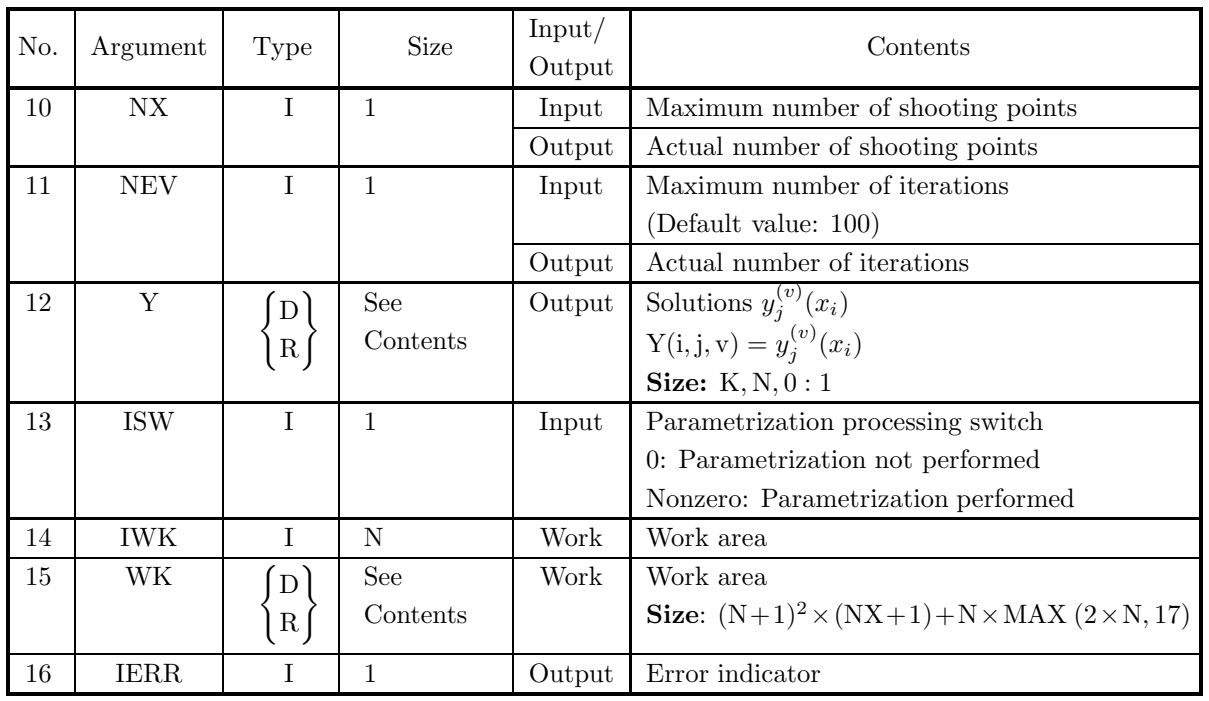

## (4) **Restrictions**

- $(a)$   $XA < XB$
- (b) ER≥  $e_r$ . where  $e_r$ = double precision:10<sup>-14</sup>, single precision: 10<sup>-5</sup> (Except when 0.0 is entered in order to set ER to the default value)
- (c) EA  $\geq$  (Minimum expressible absolute value)  $\times 2^{24}$ (Except when 0.0 is entered in order to set EA to the default value)
- (d) NEV  $> 0$  (Except when 0 is entered in order to set NEV to the default value)
- (e)  $N \geq 1$
- (f)  $K \geq 1$
- (g)  $XA \leq X(i) \leq XB$  (i = 1, 2,  $\cdots$ , K)
- (h)  $NX \geq min(5i + 1, 51)$ where  $i$  is the minimum integer for which  $XB-XA \leq i$

#### (5) **Error indicator**

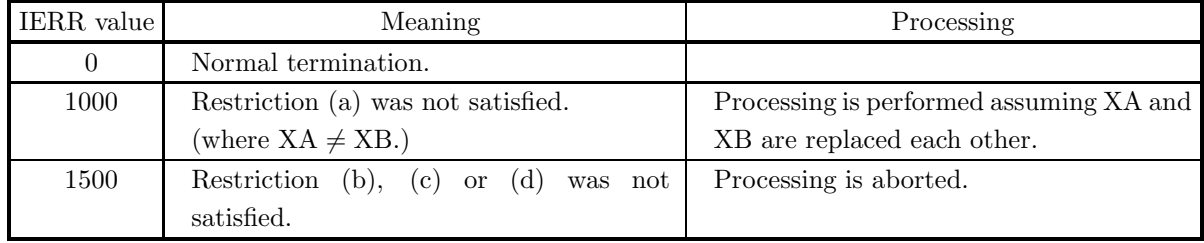

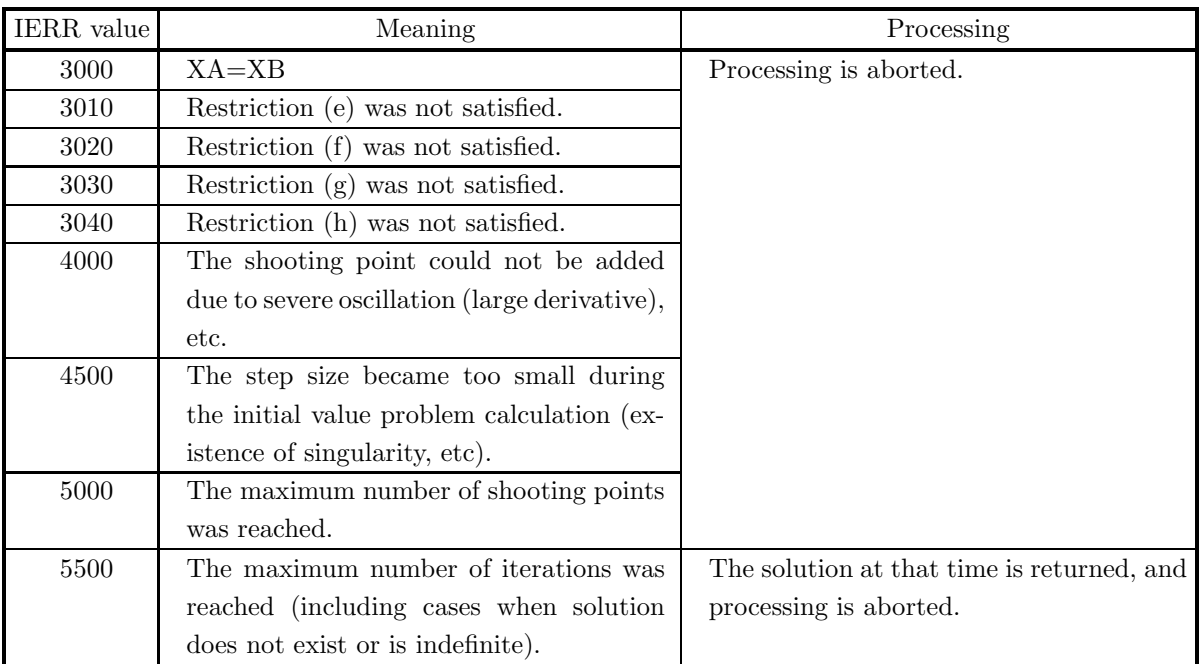

#### (6) **Notes**

(a) In a nonlinear problem for first-order simultaneous ordinary differential equations expressed as follows:

 $\sqrt{ }$  $\int$  $\sqrt{ }$  $y'_1 = f_1(x, y_1, y_2, \cdots, y_n)$  $y'_2 = f_2(x, y_1, y_2, \dots, y_n)$  $: \mathbb{R}^{\mathbb{Z}} \rightarrow \mathbb{R}$  $y'_n = f_n(x, y_1, y_2, \dots, y_n)$ 

if there is a multiplication or division of two or more of the variables  $y_i$  in the terms on the right-hand side of any of these equations such as  $y_1 \cdot y_2$ ,  $\frac{y_2}{y_3}$  or  $y_4^2$  or a function other than a sum or scalar multiple of  $y_i$  such as  $\sin(y_1)$  or  $\text{abs}(y_2)$ , parameterize this nonlinear problem by multiplying this portion by ALF.

#### **Example** :

$$
\begin{cases}\ny'_1 = y_2 \\
y'_2 = y_1 - y_1 \cdot y_2\n\end{cases}
$$

Parameterize this nonlinear problem as follows:

$$
\begin{cases}\ny'_1 = y_2 \\
y'_2 = y_1 - \underline{ALF} \cdot y_1 \cdot y_2\n\end{cases}
$$

When the problem has been parameterized, set  $ISW = 1$ . A linear problem need not be parameterized. In this case, set  $ISW = 0$ .

(b) The actual name of subroutine F(X, Y, N, ALF), that defines the differential equations, must be declared using an EXTERNAL statement in the user program, and the actual subroutine must be created (For details, See Section 2.1.1.1 (4), (7)).

The subroutine  $F(X, Y, N, ALF)$  (in double-precision) for the high-order simultaneous ordinary differential equations that were parameterized as described in Note (a) should be created as follows:

SUBROUTINE F(X, Y, N, ALF) REAL(8) X, Y, ALF

DIMENSION Y(N, 0:1)  $Y(1, 1) = f_1(ALF, x, y_1, \dots, y_i, \dots, y_n)$ . . .  $Y(i, 1) = f_i(ALF, x, y_1, \dots, y_i, \dots, y_n)$ . . .  $Y(N, 1) = f_n(ALF, x, y_1, \dots, y_i, \dots, y_n)$ RETURN END

where the following correspondences are assumed:

 $x \leftrightarrow X$ ,  $n \leftrightarrow N$ ,  $y_i \leftrightarrow Y(i, 0)$ 

 $f_i(ALF, x, \dots)$  is parameterized one for  $f_i(x, \dots)$ .

### **Example:**

When parameterized ordinary differential equations are as follows:

$$
\begin{cases}\ny'_1 = y_2 \\
y'_2 = y_1 - \underline{ALF} \cdot y_1 \cdot y_2\n\end{cases}
$$

define the subroutine as follows:

SUBROUTINE F(X, Y, N, ALF) REAL(8) X, Y, ALF DIMENSION Y(N, 0:1)  $Y(1, 1)=Y(2, 0)$  $Y(2, 1) = Y(1, 0) - ALF * (Y(1, 0) * Y(2, 0))$ RETURN END

The Input arguments:  $N=2$ , ISW=1.

(c) The actual name of subroutine FB(YA, YB, N, G), that defines the boundary conditions, must be declared using an EXTERNAL statement in the user program, and the actual subroutine must be created (For details, See Section 2.1.1.1 (4), (7)).

When *n* boundary conditions are given as follows using values  $y_i(a)$  of  $y_i$  at left-hand side boundary  $x = a$  and values  $y_i(b)$  of  $y_i$  at right–hand side boundary  $x = b$ :

$$
\begin{cases}\ng_1(y_1(a), \dots, y_i, \dots, y_n(a), y_1(b), \dots, y_i(b), \dots, y_n(b)) = 0 \\
\vdots \\
g_v(y_1(a), \dots, y_i, \dots, y_n(a), y_1(b), \dots, y_i(b), \dots, y_n(b)) = 0 \\
\vdots \\
g_n(y_1(a), \dots, y_i, \dots, y_n(a), y_1(b), \dots, y_i(b), \dots, y_n(b)) = 0\n\end{cases}
$$

the subroutine FB(YA, YB, N, G) (in double-precision) should be created as follows:

SUBROUTINE FB(YA, YB, N, G) REAL(8) YA, YB, G DIMENSION YA(N), YB(N), G(N)  $G(1) = g_1(y_1(a), \dots, y_i, \dots, y_n(a), y_1(b), \dots, y_i(b), \dots, y_n(b))$  $G(2) = g_2(y_1(a), \dots, y_i, \dots, y_n(a), y_1(b), \dots, y_i(b), \dots, y_n(b))$ . . .  $G(n) = g_n(y_1(a), \dots, y_i, \dots, y_n(a), y_1(b), \dots, y_i(b), \dots, y_n(b))$ 

# RETURN END

where the following correspondences are assumed.  $n \leftrightarrow N$ ,  $y_i(a) \leftrightarrow YA(i, 0)$ ,  $y_i(b) \leftrightarrow YB(i, 0)$ 

# **Example:**

When boundary conditions are given as follows:

$$
\begin{cases} y_1(a) - y_2(b) = 0.0\\ y_2(a) = 1.0 \end{cases}
$$

define the subroutine as follows:

SUBROUTINE FB(YA, YB, N, G) REAL(8) YA, YB, G DIMENSION YA(N), YB(N), G(N)  $G(1) = YA(1) - YB(2)$  $G(2) = YA(2) - 1.0D0$ RETURN END

# (7) **Example**

(a) Problem

Solve the following simultaneous ordinary differential equations:

$$
\begin{cases}\ny'_1 = y_2 \\
y'_2 = -y_1 - y_1 \cdot y_2\n\end{cases}
$$

under the following boundary conditions:

$$
\begin{cases} y_1(0.0) - y_2(1.0) = 0.0\\ y_2(0.0) = 1.0 \end{cases}
$$

(b) Input data

Name of subroutine F(X, Y, N, ALF): FOFNNF and name of subroutine FB(YA, YB, N, G): GOFNNF, N=2, XA=0.0, XB=1.0,

 $X, K=3, ER, EA, NX, NEW=0 and ISW=1.$ 

(c) Main program

```
! *** EXAMPLE OF DOFNNF<br>
! EXAMPLE OF DOFNNF<br>
IMPLICIT INTEGER (I-N)<br>
IMPLICIT REAL(8) (A-H,O-Z)<br>
EXTERNAL FOFNNF,FOFNN2<br>
PARAMETER (N=2,L=3)<br>
DIMENSION X(L),Y(L,N,O:1),IWK(10),WK(1000)<br>!
                       READ(5,*) XA,XB<br>READ(5,*) (X(I),I=1,L,1)<br>READ(5,*) (X(I),I=1,L,1)<br>READ(5,*) ER,EA<br>READ(5,*) ISW,NEV<br>READ(5,*) ISW,NEV<br>WRITE(6,1100)<br>WRITE(6,1200) XA,XB<br>WRITE(6,1300) N<br>WRITE(6,1400)<br>WRITE(6,1600) [I,X(I),I=1,L)<br>WRITE(6,160
                     CALL DOFNNF(FOFNNF,FOFNN2,XA,XB,N,X,L,ER,EA,NX,NEV,Y,ISW,IWK,&
```
WK, IERR) WRITE(6,2200)<br>WRITE(6,2300) IERR<br>WRITE(6,2400) NX<br>WRITE(6,2500) NEV<br>WRITE(6,2600)<br>WRITE(6,2700) (((I,J,K,Y(I,J,K),K=0,1),J=1,N),I=1,L) **STOP** !<br>
1000 FORMAT('',/,2X,'\*\*\* DOFNNF \*\*\*',/,&<br>
4X,'\* SYSTEM OF ORDINARY DIFFERENTIAL EQUATIONS \*',/,&<br>
6X,'Y1'' = Y2',/,&<br>
6X,'Y2'' = -Y1-Y1\*Y2')<br>
1100 FORMAT(4X,'\* EOUNDARY CONDITIONS \*',/,&<br>
6X,'YA1-YB2 = 0.0',/&<br>
6X,'YA2 12)<br>
1400 FORMAT(6X,'(POINTS WHERE APPROXIMATE VALUES ARE COMPUTED)')<br>
1500 FORMAT(6X,'X(',I2,')=',F11.8)<br>
1600 FORMAT(6X,'NUMBER OF POINTS WHERE APPROXIMATE VALUES',&<br>
1700 FORMAT(6X,'NEQUIRED LOCAL RELATIVE PRECISION = SUBROUTINE FOFNNF(X, Y, N, ALF) ! IMPLICIT REAL(8) (A-H,O-Z) DIMENSION Y(N,0:1) ! Y(1,1)=Y(2,0) Y(2,1)=-Y(1,0)-ALF\*(Y(1,0)\*Y(2,0)) RETURN END SUBROUTINE FOFNN2(YA,YB,N,G) REAL(8) YA,YB,G DIMENSION YA(N),YB(N),G(N) ! G(1)=YA(1)-YB(2) G(2)=YA(2)-1.0D00 RETURN **END** (d) Output results \*\*\* DOFNNF \*\*\* \* DUFNNF \*\*\*<br>\* SYSTEM OF ORDINARY DIFFERENTIAL EQUATIONS \* Y1' = Y2 Y2' = -Y1-Y1\*Y2 \* BOUNDARY CONDITIONS \* YA1-YB2 = 0.0  $\begin{array}{llllll} \text{YA2} & = & 1.0 & (\text{YA=Y(X=0.0)} , \text{YB=Y(X=1.0)}) \\ \text{INTERVAL} & = & ( & 0.00000000 , & 1.00000000 ) \\ \text{SIMUITANEOUS NUMBER OF DIFFERENTIAL EQUATIONS} & = & 2 \\ (\text{PUNITS WHERER ANDXXIMATE VALUES ARE COMPUTED}) \\ \text{X( 1)= & 0.00000000 \\ \text{X( 2)= & 0.50000000 \\ \text{X( 3)= & 1.00000000 \\ \text{X( 4)= & 0.00000000 \\ \text{N$ ISW = 1 \*\* OUTPUT \*\* IERR = 0<br>PRACTICAL NUMBER OF SHOOTING POINTS = 6<br>PRACTICAL ITERATIVE NUMBER = 18<br>(APPROXIMATE VALUES)<br>Y( 1, 1, 0) = 0.1686848073D+00<br>Y( 1, 1, 1) = 0.100000000D+01<br>Y( 1, 2, 0) = 0.3073696147D+00<br>Y( 2, 1, 0) = 0.5844246865D+

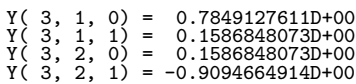

# **2.3.5 DOHNNV, ROHNNV High-Order Ordinary Differential Equation (Numerical Boundary Conditions)**

## (1) **Function**

DOHNNV or ROHNNV uses the multipoint shooting method to solve a boundary value problem for a high-order ordinary differential equation for which boundary conditions are given as input values.

# (2) **Usage**

Double precision:

CALL DOHNNV (F, XA, XB, IN, IC, BN, M, X, K, ER, EA, NX, NEV, Y, ISW, IWK, WK, IERR)

Single precision:

CALL ROHNNV (F, XA, XB, IN, IC, BN, M, X, K, ER, EA, NX, NEV, Y, ISW, IWK, WK, IERR)

# (3) **Arguments**

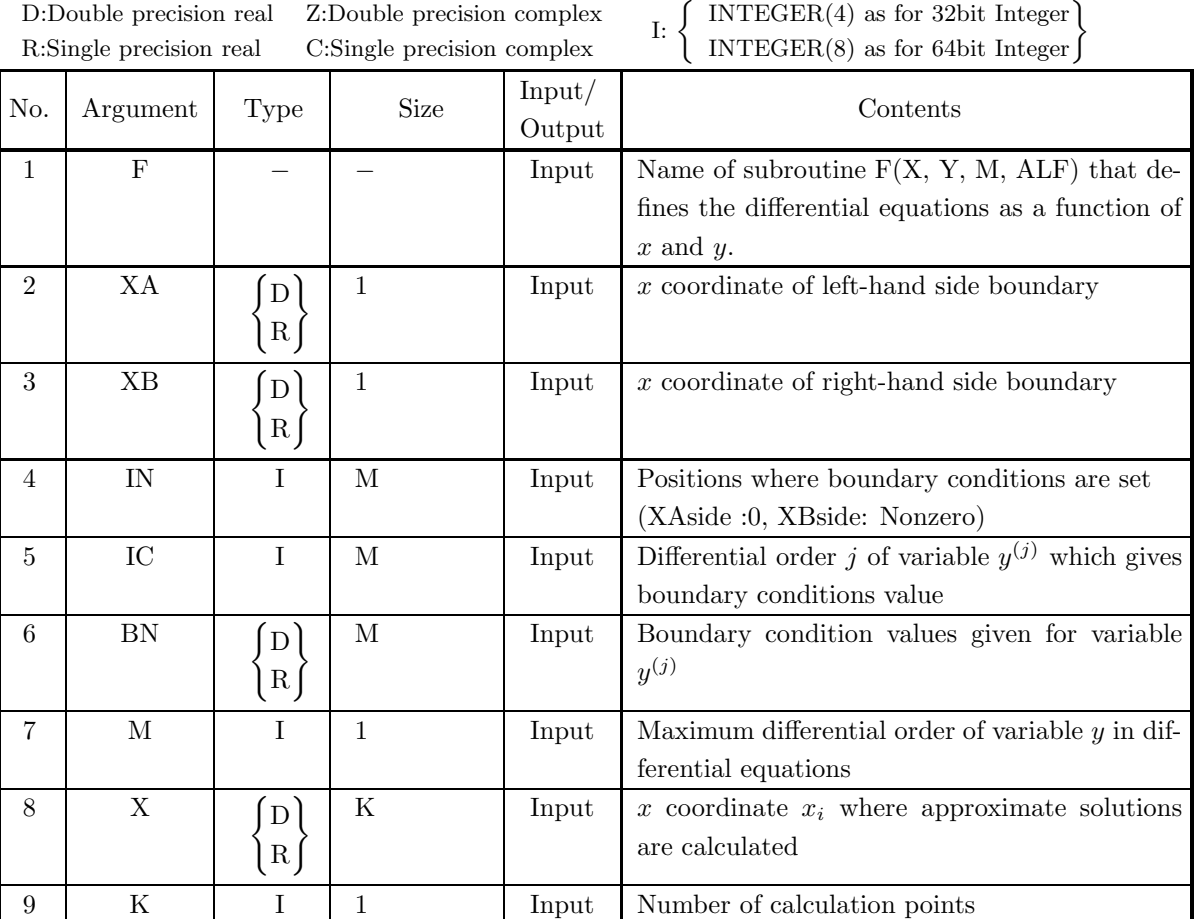

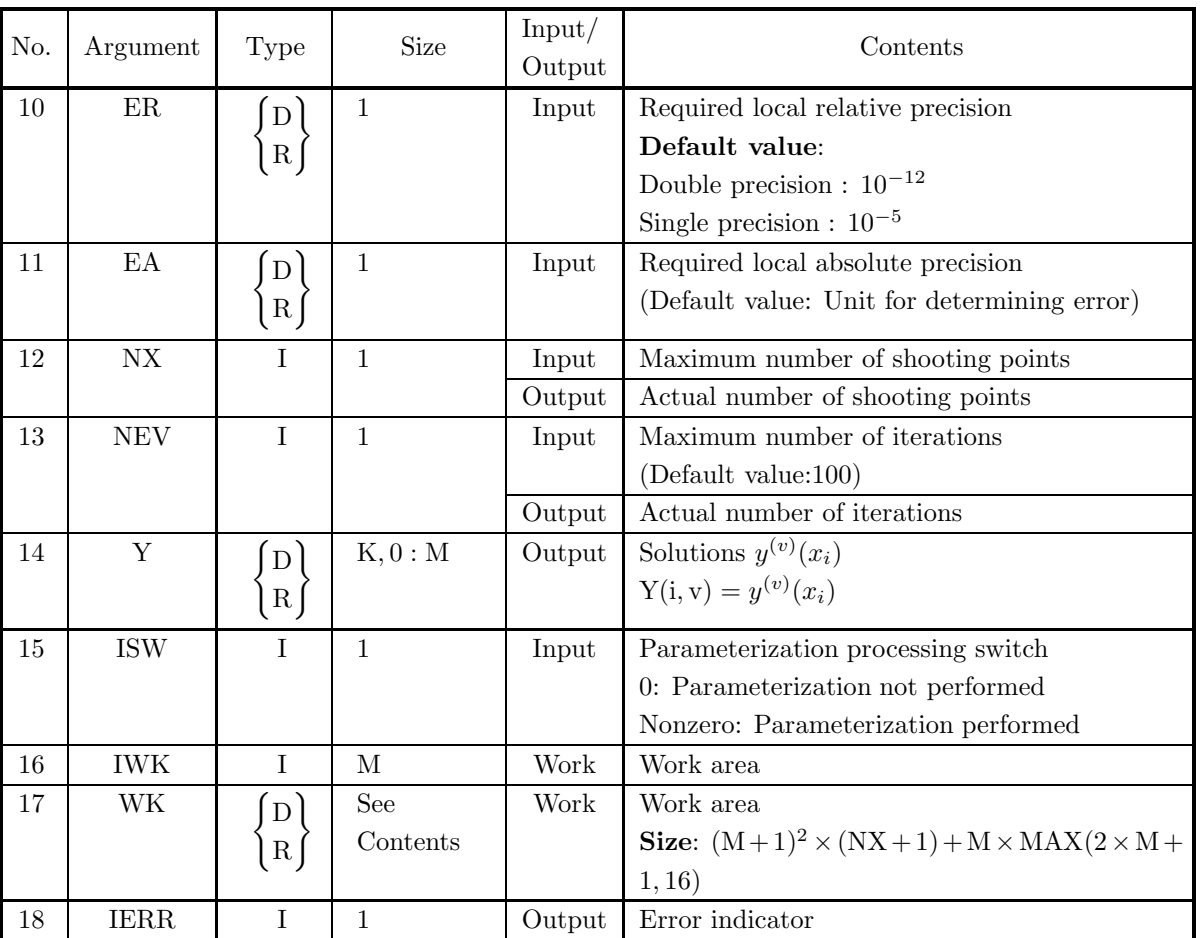

## (4) **Restrictions**

- $(a)$   $XA < XB$
- (b) ER≥  $e_r$ . Where,  $e_r$  = double precision:10<sup>-14</sup>, single precision: 10<sup>-5</sup> (Except when 0.0 is entered in order to set ER to the default value)
- (c) EA  $\geq$  (Minimum expressible absolute value)  $\times 2^{24}$ (Except when 0.0 is entered in order to set EA to the default value)
- (d)  $NEV > 0$  (Except when 0 is entered in order to set NEV to the default value)
- (e)  $M \geq 1$
- (f)  $0 \leq IC(i) < M$  (i = 1, 2, · · · , M)
- (g)  $K \geq 1$
- (h)  $XA \leq X(i) \leq XB$  (i = 1, 2,  $\cdots$ , K)
- (i)  $NX \geq min(5i + 1, 51)$ Where, i is minimum integer for which  $XB - XA \leq i$

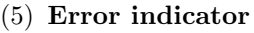

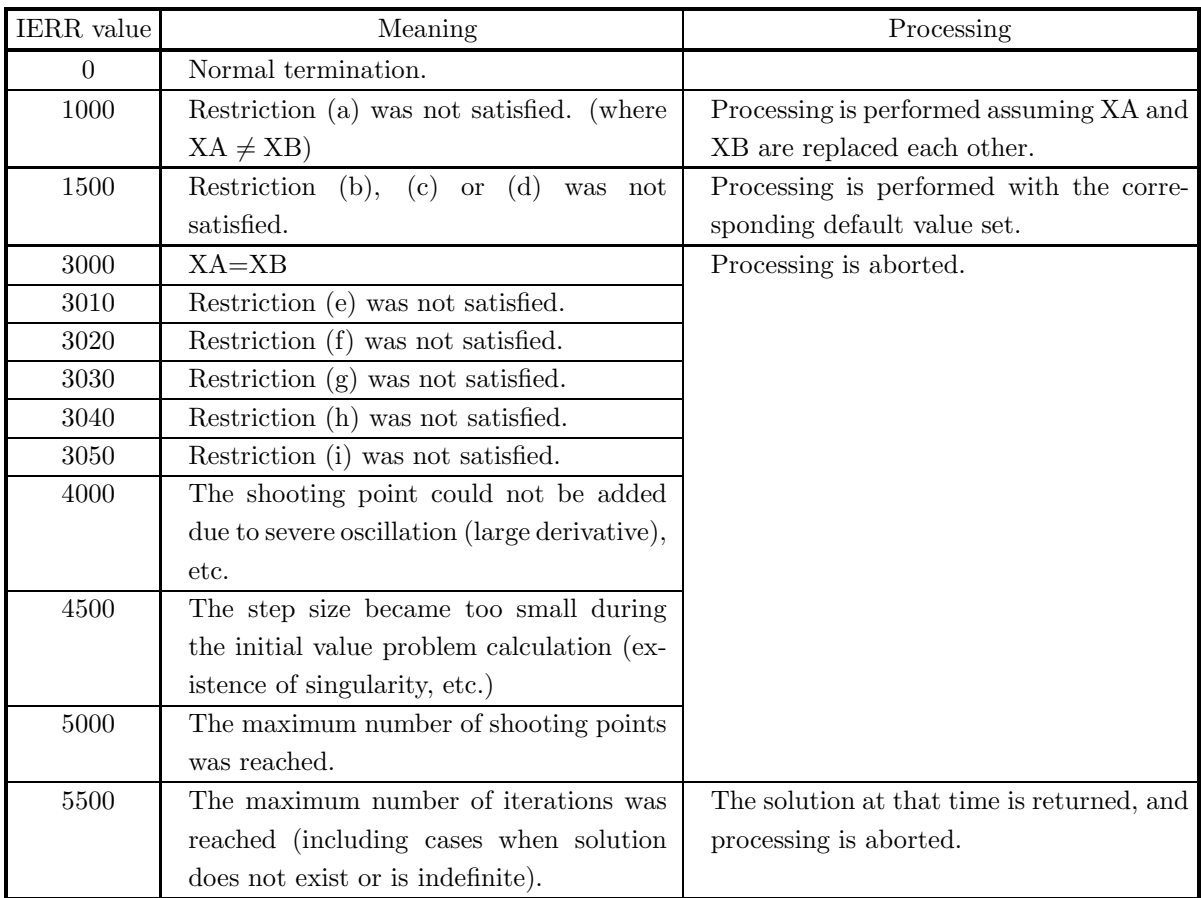

#### (6) **Notes**

(a) In a nonlinear problem for a high-order ordinary differential equation expressed as follows:

$$
y^{(m)} = f(x, y, y', \dots, y^{(j)}, \dots, y^{(m-1)})
$$

(Where, differential order j of right-hand side  $y^{(j)}$  must satisfy  $j \leq m-1$ .) if there is a multiplication or division of two or more of the variables  $y^{(j)}$  in the terms on the right-hand side of the equation such as  $y \cdot y'$ ,  $\frac{y}{y'}$ ,  $y^2$ , or a function other than a sum or scalar multiple of  $y^{(j)}$  such as  $\sin(y)$  or  $\text{abs}(y')$ , parameterize this nonlinear problem by multiplying this portion by ALF. **Example** :

# $y'' = y' + y^2$

Parameterize this nonlinear problem as follows:

 $y'' = y' + \text{ALF} \cdot y^2$ 

When the problem has been parameterized, set  $ISW = 1$ .

A linear problem need not be parameterized. In this case, set  $ISW = 0$ .

(b) The actual name of subroutine F(X, Y, M, ALF), that defines the differential equations, must be declared using an EXTERNAL statement in the user program, and the actual subroutine must be created (For details, See Section 2.1.1.1  $(4)$ ,  $(7)$ ).

The subroutine  $F(X, Y, M, ALF)$  (in double-precision) for the high-order ordinary differential equation that was parameterized as described in Note (a) should be created as follows:

```
SUBROUTINE F(X, Y, M, ALF)
REAL(8) X, Y, ALF
DIMENSION Y(0:M)
Y(M) = f(ALF, x, y, \dots, y^{(j)}, \dots, y^{(m-1)})RETURN
END
```
where the following correspondences are assumed.

 $x \leftrightarrow X$ ,  $m \leftrightarrow M$ ,  $y \leftrightarrow Y(0)$ ,  $y^{(j)} \leftrightarrow Y(i)$ 

 $f(ALF, x, \dots)$  is parameterized one for  $f(x, \dots)$ .

#### **Example:**

When parameterized ordinary differential equation is as follows:

 $y'' = y' + \text{ALF} \cdot y^2$ 

define the subroutine as follows:

SUBROUTINE F(X, Y, M, ALF) REAL(8) X, Y, ALF DIMENSION Y(0:M)  $Y(2) = Y(1) + ALF * Y(0) * *2$ RETURN END

The Input arguments:  $M=2$ , ISW=1.

(c) If the boundary conditions of the high-order ordinary differential equation are given by:

left-hand side boundary  $\sqrt{ }$  $\int$  $\sqrt{ }$  $y^{(b_1)} = c_1$  $y^{(b_2)} = c_2$ . . .  $y^{(b_p)} = c_p$ right-hand side boundary  $\Gamma$  $\int$  $\overline{\mathcal{L}}$  $y^{(b_{p+1})} = c_{p+1}$  $y^{(b_{p+2})} = c_{p+2}$ . . .  $y^{(b_m)} = c_m$ 

set array IN, IC and BN as follows:

 $IN(i) = 0$   $(i = 1, 2, \dots, p)$  $IN(i) = 1$   $(i = p + 1, p + 2, \dots, m)$  $IC(i) = b_i(i = 1, 2, \dots, m)$  $BN(i) = c_i(i = 1, 2, \dots, m)$ 

# **Example**:

If the boundary conditions are given by:

left-hand side boundary  $y = 1.0$  right-hand side boundary  $y' = 2.0$ 

the input values of IN, IC and BN are as follows: IN(1)=0, IC(1)=0, BN(1)=1.0 IN(2)=1, IC(2)=1, BN(2)=2.0

#### (7) **Example**

(a) Problem

Solve the following ordinary differential equation:

 $y'' = y' + y^2$ 

under the following boundary conditions:

 $y|_{x=1.0} = 1.0, y'|_{x=2.0} = 2.0$ 

(b) Input data

Name of subroutine  $F(X, Y, M, ALF)$ : FOHNNV,  $XA=1.0$ ,  $XB=2.0$ , IN(1)=0, IC(1)=0, BN(1)=1.0, IN(2)=1, IC(2)=1, BN(2)=2.0,  $M=2$ , X, K=6, ER, EA, NX, NEV=0 and ISW=1.

(c) Main program

```
PROGRAM BOHNNV
! *** EXAMPLE OF DOHNNV<br>
IMPLICIT REAL(8) (A-H,O-Z)<br>
EXTERNAL FOHNNV<br>PARAMETER (M=2,L=6)<br>
DIMENSION IN(M),IC(M),BN(M),X(L),Y(L,0:M),IWK(10),WK(1000)
!
                    READ(5,*) XA, XB<br>READ(5,*) (IN(I),I=1,M,1)<br>READ(5,*) (IN(I),I=1,M,1)<br>READ(5,*) (IN(I),I=1,M,1)<br>READ(5,*) (BN(I),I=1,M,1)<br>READ(5,*) (RN(I),I=1,M,1)<br>READ(5,*) ER,EA<br>READ(5,*) NX,NEV<br>READ(5,*) ISW<br>WRITE(6,1000)<br>WRITE(6,1100) 
! 000 FORMAT(°, ',',2X,'*** DOHNNY ***',',&<br>
4X,'* SYSTEM OF ORDINARY DIFFERENTIAL EQUATION *',',&<br>
6X,'Y'',' = Y''+Y**2',',&<br>
3X,'*** INPUT **')<br>
100 FORMAT(6X,'NITERVALL = (',F4.1,',',F4.1,')')<br>
100 FORMAT(6X,'NITERVALL
```

```
SUBROUTINE FOHNNV(X,Y,M,ALF)
REAL(8) X,Y,ALF
DIMENSION Y(0:M)
Y(2)=Y(1)+ALF*Y(0)**2
RETURN
END
```
(d) Output results

!

```
*** DOHNNV ***<br>
* SYSTEM OF ORDINARY DIFFERENTIAL EQUATION *<br>
Y'' = Y'+Y**2<br>
** INPUT **<br>
INTERVAL = ( 1.0, 2.0 )<br>
(BOUNDARY CONDITION)
             POSITION ORDER OF Y VALUE<br>
0 0 1.0<br>
\begin{array}{ccc}\n & 0 \\
\hline\n\end{array}0 0 0 1.0<br>
ORDER OF DIFFERENTIAL EQUATION = 2<br>
(POINTS WHERE APPROXIMATE VALUES ARE COMPUTED)<br>
X(1) = 1.0<br>
X(2) = 1.2<br>
X(3) = 1.4<br>
X(4) = 1.6<br>
X(5) = 1.8<br>
X(6) = 2.0<br>
NUMBER OF POINTS WHERE APPROXIMATE VALUES ARE CO
               PRACTICAL NUMBER OF SHOOTING POINTS = 6<br>
PRACTICAL ITERATIVE NUMBER = 12<br>
(APPROXIMATE VALUES)<br>
Y(1,0) = 0.00000000000+01<br>
Y(1,0) = 0.3007119791D-01<br>
Y(1,2) = 0.9169288021D+00<br>
Y(1,2) = 0.9169288021D+00<br>
Y(2,0) = 0.100290
```
# **2.3.6 DOHNNF, ROHNNF High-Order Ordinary Differential Equation (Function Boundary Conditions)**

# (1) **Function**

DOHNNF or ROHNNF uses the multipoint shooting method to solve a boundary value problem for a high-order ordinary differential equation for which boundary conditions are given as functions.

# (2) **Usage**

Double precision:

CALL DOHNNF (F, FB, XA, XB, M, X, K, ER, EA, NX, NEV, Y, ISW, IWK, WK, IERR) Single precision:

CALL ROHNNF (F, FB, XA, XB, M, X, K, ER, EA, NX, NEV, Y, ISW, IWK, WK, IERR)

#### (3) **Arguments**

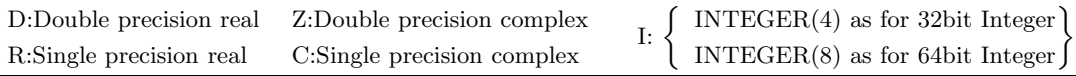

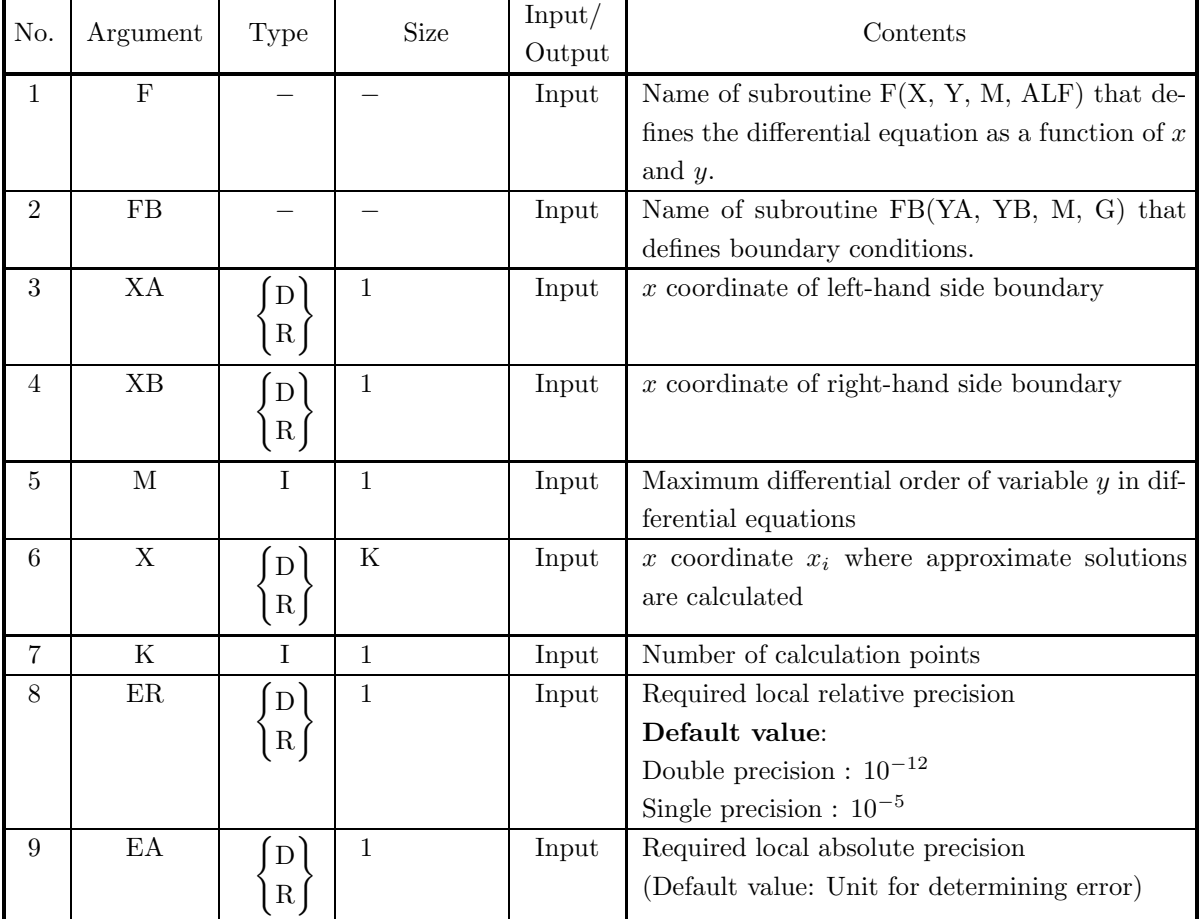

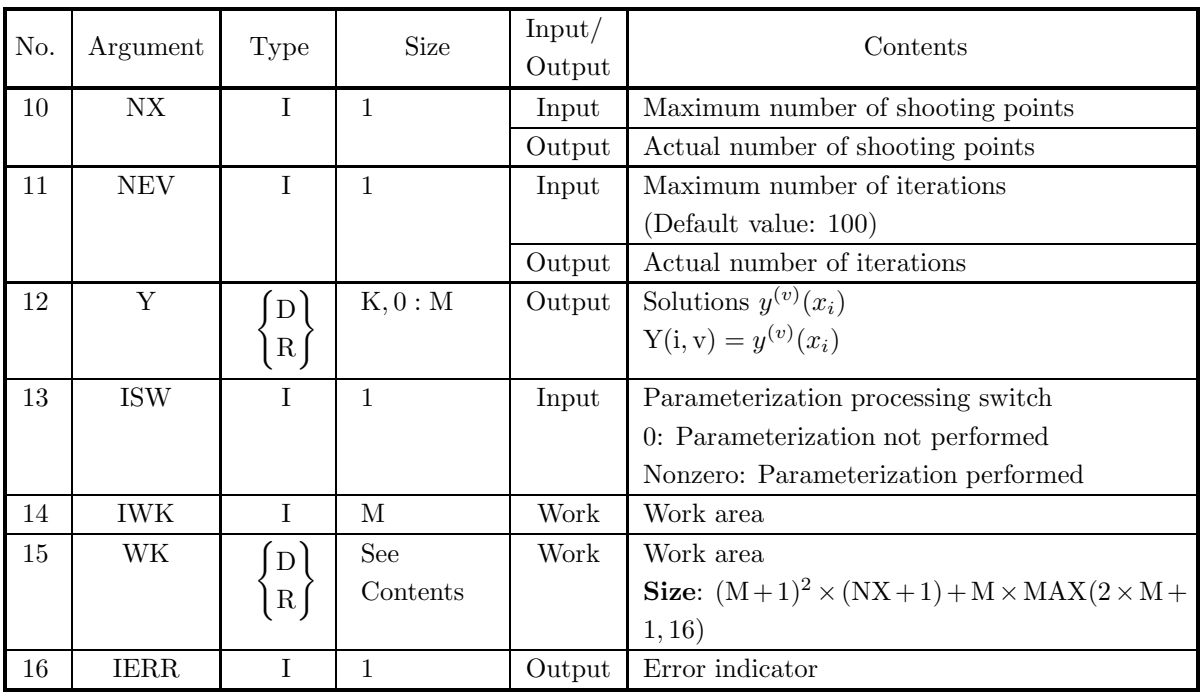

## (4) **Restrictions**

- (a)  $XA < XB$
- (b) ER≥  $e_r$ . Where,  $e_r$  = double precision:10<sup>-14</sup>, single precision: 10<sup>-5</sup> (Except when 0.0 is entered in order to set ER to the default value)
- (c) EA  $\geq$  (Minimum expressible absolute value)  $\times 2^{24}$ (Except when 0.0 is entered in order to set EA to the default value)
- (d)  $NEV > 0$  (Except when 0 is entered in order to set NEV to the default value)
- (e)  $M \geq 1$
- (f)  $K \geq 1$
- (g)  $XA \leq X(i) \leq XB$  (i = 1, 2,  $\cdots$ , K)
- (h)  $NX \geq min(5i + 1, 51)$

Where, i is minimum integer for which  $\mathrm{XB}-\mathrm{XA} \leq \mathrm{i}$ 

### (5) **Error indicator**

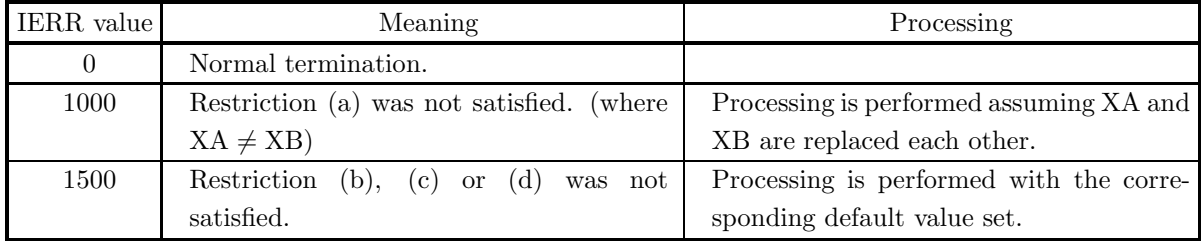

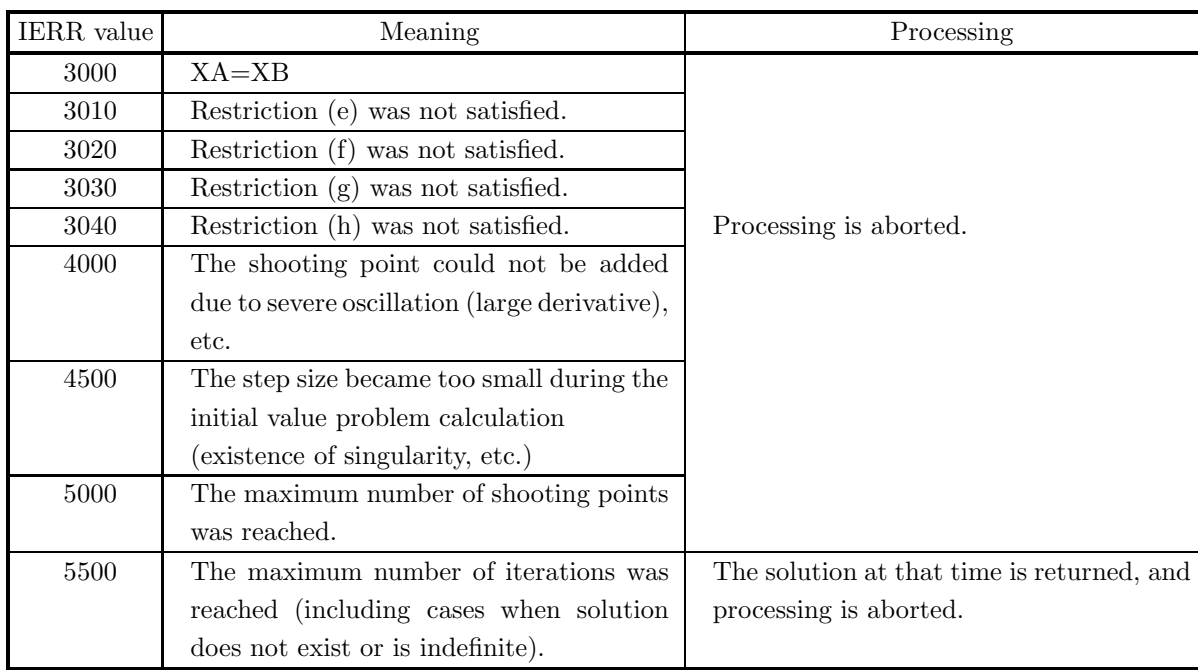

#### (6) **Notes**

(a) In a nonlinear problem for a high-order ordinary differential equation expressed as follows:

 $y^{(m)} = f(x, y, y', \dots, y^{(j)}, \dots, y^{(m-1)})$ 

(Where, differential order j of right-hand side  $y^{(j)}$  must satisfy  $j \leq m-1$ .) if there is a multiplication or division of two or more of the variables  $y^{(j)}$  in the terms on the right-hand side of the equation such as  $y \cdot y'$ ,  $\frac{y}{y'}$ ,  $y^2$ , or a function other than a sum or scalar multiple of  $y^{(j)}$  such as  $\sin(y)$  or  $\text{abs}(y')$ , parameterize this nonlinear problem by multiplying this portion by ALF. **Example** :

 $y'' = y' + y^2$ 

Parameterize this nonlinear problem as follows:

 $y'' = y' + \text{ALF} \cdot y^2$ 

When the problem has been parameterized, set  $ISW = 1$ .

A linear problem need not be parameterized. In this case, set  $ISW = 0$ .

(b) The actual name of subroutine F(X, Y, M, ALF), that defines the differential equations, must be declared using an EXTERNAL statement in the user program, and the actual subroutine must be created (For details, See Section 2.1.1.1  $(4)$ ,  $(7)$ ).

The subroutine  $F(X, Y, M, ALF)$  (in double-precision) for the high-order ordinary differential equation that was parameterized as described in Note (a) should be created as follows:

SUBROUTINE F(X, Y, M, ALF) REAL(8) X, Y, ALF DIMENSION Y(0:M)  $Y(M) = f(ALF, x, y, \dots, y^{(j)}, \dots, y^{(m-1)})$ RETURN END

where the following correspondences are assumed:

 $x \leftrightarrow X$ ,  $m \leftrightarrow M$ ,  $y \leftrightarrow Y(0)$ ,  $y^{(j)} \leftrightarrow Y(i)$ 

 $f(ALF, x, \dots)$  is parameterized one for  $f(x, \dots)$ .

# **Example:**

When parameterized ordinary differential equation is as follows:

 $y'' = y' + \text{ALF} \cdot y^2$ 

define the subroutine as follows:

SUBROUTINE F(X, Y, M, ALF) REAL(8) X, Y, ALF DIMENSION Y(0:M)  $Y(2) = Y(1) + ALF * Y(0) * *2$ RETURN END

The Input arguments:  $M=2$ , ISW=1.

(c) The actual name of subroutine FB(YA, YB, M, G), that defines the boundary conditions, must be declared using an EXTERNAL statement in the user program, and the actual subroutine must be created (For details, See Section 2.1.1.1  $(4)$ ,  $(7)$ ).

When m boundary conditions are given as follows using values  $y^{(j)}(a)$  of  $y^{(j)}$  at left-hand side boundary  $x = a$  and values  $y^{(j)}(b)$  of  $y^{(j)}$  at right-hand side boundary  $x = b$ :

$$
\begin{cases}\ng_1(y(a),\dots,y^{(j)}(a),\dots,y^{(m-1)}(a),y(b),\dots,y^{(j)}(b),\dots,y^{(m-1)}(b))=0 \\
g_2(y(a),\dots,y^{(j)}(a),\dots,y^{(m-1)}(a),y(b),\dots,y^{(j)}(b),\dots,y^{(m-1)}(b))=0 \\
\vdots \\
g_m(y(a),\dots,y^{(j)}(a),\dots,y^{(m-1)}(a),y(b),\dots,y^{(j)}(b),\dots,y^{(m-1)}(b))=0\n\end{cases}
$$

the subroutine  $FB(YA, YB, M, G)$  (in double-precision) should be created as follows:

SUBROUTINE FB(YA, YB, M, G) REAL(8) YA, YB, G DIMENSION YA(0:M-1), YB(0:M-1), G(M)  $G(1) = g_1(y(a), \dots, y^{(j)}(a), \dots, y^{(m-1)}(a), y(b), \dots, y^{(j)}(b), \dots, y^{(m-1)}(b))$  $G(2) = g_2(y(a), \dots, y^{(j)}(a), \dots, y^{(m-1)}(a), y(b), \dots, y^{(j)}(b), \dots, y^{(m-1)}(b))$ . . .  $G(m) = g_m(y(a), \dots, y^{(j)}(a), \dots, y^{(m-1)}(a), y(b), \dots, y^{(j)}(b), \dots, y^{(m-1)}(b))$ RETURN END

where the following correspondences are assumed.  $\rightarrow M$ ,  $y(a) \leftrightarrow YA(0), y(j)(a) \leftrightarrow YA(i)$ 

$$
m \leftrightarrow M, y(a) \leftrightarrow \text{IA}(0), y^{\circ}(a) \leftrightarrow \text{IA}(b)
$$
  

$$
y(b) \leftrightarrow \text{YB}(0), y^{(j)}(b) \leftrightarrow \text{YB}(j)
$$

## **Example:**

When boundary conditions are given as follows:

$$
\begin{cases}\ny(a) - y(b) = 0.0 \\
y'(b) = 1.0\n\end{cases}
$$

define the subroutine as follows:

SUBROUTINE FB(YA, YB, M, G) REAL(8) YA, YB, G DIMENSION YA(0:M-1), YB(0:M-1), G(M)  $G(1) = YA(0) - YB(0)$  $G(2) = YB(1) - 1.0D0$ RETURN END

#### (7) **Example**

(a) Problem

Solve the following ordinary differential equation:

 $y'' = y' + y^2$ 

under the following boundary conditions:

$$
\begin{cases} y(1.0) - y(2.0) = 0.0 \\ y(2.0) = 2.0 \end{cases}
$$

(b) Input data

Name of subroutine F(X, Y, M, ALF): FOHNNF and name of subroutine FB(YA, YB, M, G): GOHNNF, XA=1.0, XB=2.0, M=2, X, K=3, ER, EA, NX, NEV=0 and ISW=1.

(c) Main program

```
PROGRAM BOHNNF<br>
! *** EXAMPLE OF DOHNNF<br>
IMPLICIT INTEGER (I-N)<br>
IMPLICIT REAL(8) (A-H,O-Z)<br>
EXTERNAL FOHNNF,FOHNN2<br>
PARAMETER (M=2,L=3)<br>
DIMENSION X(L),Y(L,0:M),IWK(10),WK(1000)
!
                        READ(5,*) XA,XE<br>READ(5,*) (X(I),I=1,L,1)<br>READ(5,*) CK,EA<br>READ(5,*) NX,NEV<br>READ(5,*) NX,NEV<br>READ(5,*) NX,NEV<br>WRITE(6,1300)<br>WRITE(6,1300)<br>WRITE(6,1300)<br>WRITE(6,1400)<br>WRITE(6,1400)<br>WRITE(6,1500) IS<br>WRITE(6,1500) LA,X(I),I=1,L
!<br>
1000 FORMAT(' ',/,2X,'*** DOHNNF ***',/,&<br>
4X,'* SYSTEM OF ORDINARY DIFFERENTIAL EQUATION *',/,&<br>
6X,'Y'''= Y''+Y**2')<br>
1100 FORMAT(4X,'* BOUNDARY CONDITIONS *',/,&<br>
6X,'YA-YB = 0.0',/,&<br>
6X,'YB = 2.0 (YA=Y(X=1.0),YB=Y
    1200 FORMAT(6X,'INTERVAL = (',F11.8,',',F11.8,')')<br>1300 FORMAT(6X,'ORDER OF DIFFERENTIAL EQUATION = ',I2)<br>1400 FORMAT(6X,'ORDER OF DIFFERENTIAL EQUATION = ',I2)<br>1500 FORMAT(6X,'NUMBER APPROXIMATE VALUES ARE COMPUTED)')<br>15
```

```
2000 FORMAT(6X,'MAXIMUM ITERATIVE NUMBER = ',I3)<br>2100 FORMAT(6X,'ISW = ',I2)<br>2200 FORMAT(3X,'** OUTPUT **')<br>2300 FORMAT(3X,'** OUTPUT **')<br>2400 FORMAT(6X,'PRACTICAL NUMBER OF SHOOTING POINTS = ',I3)<br>2600 FORMAT(6X,'PRACTIC
                                  END
                                   SUBROUTINE FOHNNF(X,Y,M,ALF)
REAL(8) X,Y,ALF
DIMENSION Y(0:M)
               !
                                   Y(2)=Y(1)+ALF*Y(0)**2
RETURN
                                  END
                                   SUBROUTINE FOHNN2(YA,YB,M,G)
REAL(8) YA,YB,G
DIMENSION YA(0:M-1),YB(0:M-1),G(M)
               !
                                   G(1)=YA(0)-YB(0)
G(2)=YB(0)-2.0D0
RETURN
                                  END
(d) Output results
                   *** DOHNNE ***<br>
* SYSTEM OF ORDINARY DIFFERENTIAL EQUATION *<br>
Y<sup>2</sup> = Y<sup>2</sup> + Y<sup>4</sup> + 2<br>
* BOUNDARY CONDITIONS *<br>
YA - YB = 0.0 (YA=Y(X=1.0), YB=Y(X=2.0))<br>
** INPUT **<br>
INTERVAL = (1.00000000, 2.00000000)<br>
ORDER OF DIFFERENT
                      ** OUTPUT **<br>
IERR = 0<br>
PRACTICAL NUMBER OF SHOOTING POINTS = 6<br>
PRACTICAL ITERATIVE NUMBER = 11<br>
(APPROXIMATE VALUES)<br>
Y(1,0) = 0.20000000000-01<br>
Y(1,1) = -0.1324134770D+01<br>
Y(1,2) = 0.2675865230D+01<br>
Y(2,0) = 0.164454664
```
# **2.3.7 DOHNLV, ROHNLV High-Order Linear Ordinary Differential Equation**

# (1) **Function**

DOHNLV or ROHNLV uses the collocation method to solve a boundary value problem for a high-order linear ordinary differential equation for which boundary conditions are given as input values.

# (2) **Usage**

Double precision:

CALL DOHNLV (F, XA, XB, IN, IC, BN, M, X, K, ER, EA, NX, Y, IWK, WK, IERR) Single precision:

CALL ROHNLV (F, XA, XB, IN, IC, BN, M, X, K, ER, EA, NX, Y, IWK, WK, IERR)

# (3) **Arguments**

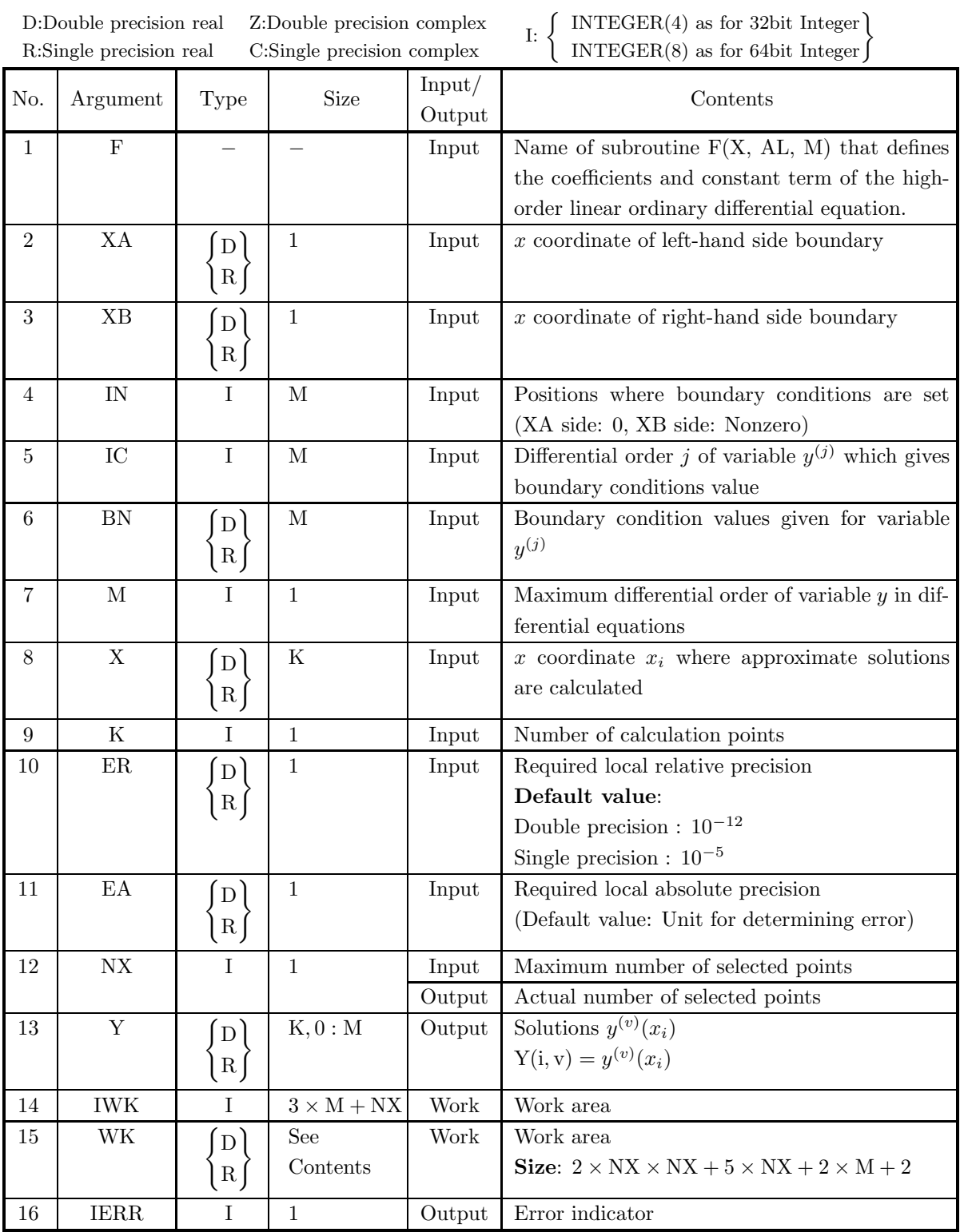

#### (4) **Restrictions**

- $(a)$   $XA < XB$
- (b) ER≥  $e_r$ . Where,  $e_r$  = double precision:10<sup>-14</sup>, single precision: 10<sup>-5</sup> (Except when 0.0 is entered in order to set ER to the default value)
- (c) EA  $\geq$  (Minimum expressible absolute value)  $\times 2^{24}$ (Except when 0.0 is entered in order to set EA to the default value)
- (d)  $M \geq 0$
- (e)  $0 \leq IC(i) < M$  (i = 1, 2, · · · , M)
- (f)  $K \geq 1$
- (g)  $XA \leq X(i) \leq XB$  (i = 1, 2,  $\cdots$ , K)
- (h)  $NX \ge MAX(MIN(5 \times i + 1, 101), M + 2)$ Where, i is minimum integer for which  $XB - XA \leq i$

#### (5) **Error indicator**

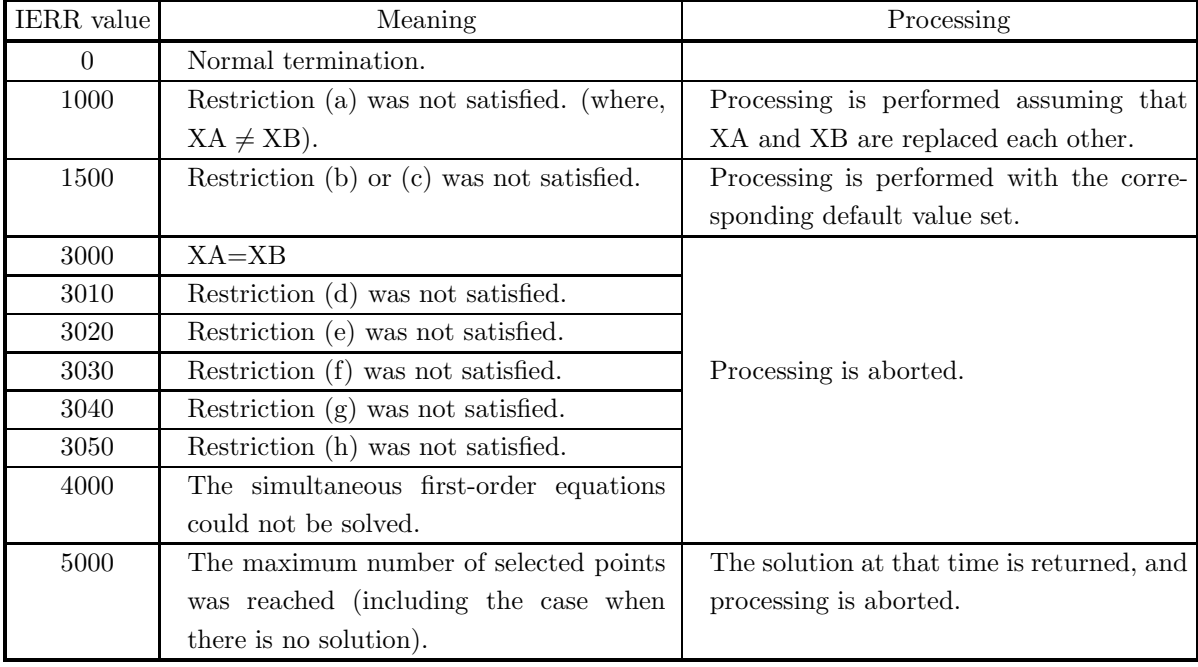

#### (6) **Notes**

(a) The actual name of subroutine F(X, AL, M), that defines the differential equation, must be declared using an EXTERNAL statement in the user program, and the actual subroutine must be created (For details, See Section 2.1.1.1 (4), (7)).

For the following high-order linear ordinary differential equation:

 $f_1(x)y^{(m)} + f_2(x)y^{(m-1)} + \cdots + f_{m+1}(x)y + f_{m+2}(x) = 0$ 

the subroutine  $F(X, AL, M)$  (in double-precision) should be created as follows:

SUBROUTINE F(X, AL, M) REAL(8) X, AL

DIMENSION AL(M+2)  $AL(1) = f_1(x)$  $AL(2) = f_2(x)$ . . .  $AL(M + 2) = f_{m+2}(x)$ RETURN END

where the following correspondences are assumed:

 $x \leftrightarrow X$ ,  $m \leftrightarrow M$ **Example:**

$$
y'' + 2xy + x = 0
$$

SUBROUTINE F(X, AL, M) REAL(8) X, AL DIMENSION AL(M+2)  $AL(1)=1.0D0$  $AL(2)=0.0D0$  $AL(3) = 2 * X$  $AL(4)=X$ RETURN END

The Input argument: $M=2$ .

(b) If the boundary conditions of the high-order linear ordinary differential equation are given by:

left-hand side boundary  $\sqrt{ }$  $\int$  $\overline{\mathcal{L}}$  $y^{(b_1)} = c_1$  $y^{(b_2)} = c_2$ . . .  $y^{(b_p)} = c_p$ right-hand side boundary  $\Gamma$  $\int$  $\overline{\mathcal{L}}$  $y^{(b_{p+1})} = c_{p+1}$  $y^{(b_{p+2})} = c_{p+2}$ . . .  $y^{(b_m)} = c_m$ 

set array IN, IC and BN as follows:  $IN(i) = 0$   $(i = 1, 2, \dots, p)$  $IN(i) = 1$   $(i = p + 1, p + 2, \dots, m)$  $IC(i) = b_i(i = 1, 2, \dots, m)$  $BN(i) = c_i(i = 1, 2, \dots, m)$ 

**Example**: If the boundary conditions are given by:

left-hand side boundary  $y = 1.0$  right-hand side boundary  $y' = 2.0$ 

the input values of IN, IC and BN are as follows: IN(1)=0, IC(1)=0, BN(1)=1.0 IN(2)=1, IC(2)=1, BN(2)=2.0

#### (7) **Example**

(a) Problem

Solve the following ordinary differential equation:

$$
y'' + 2xy + x = 0
$$

under the following boundary conditions:

 $y|_{x=0.0} = 1.0, y'|_{x=1.0} = 2.0$ 

(b) Input data

Name of subroutine  $F(X, AL, M): FOHNLV, XA=0.0, XB=1.0,$ IN(1)=0, IC(1)=0, BN(1)=1.0, IN(2)=1, IC(2)=1, BN(2)=2.0,  $M=2$ , X, K=6, ER, EA and NX.

(c) Main program

```
PROGRAM BOHNLV
! *** EXAMPLE OF DOHNLV
                     IMPLICIT REAL(8) (A-H,O-Z)<br>PARAMETER (M=2,K=6)<br>PARAMETER (M20=100)<br>DIMENSION IN(M),IC(M),BN(M),X(K),Y(K,O:M),IWK(3*M+NXO)<br>DIMENSION WK(2*NX0*NX0+5*NX0+2*M+2)
!
                     READ(5,*) XA,XB<br>READ(5,*) (IN(I),I=1,M,1)<br>READ(5,*) (IN(I),I=1,M,1)<br>READ(5,*) (IC(I),I=1,M,1)<br>READ(5,*) (BN(I),I=1,M,1)<br>READ(5,*) (X(I),I=1,K,1)<br>READ(5,*) ER,EA<br>READ(5,*) NX<br>WRITE(6,1000)<br>WRITE(6,1000) XA,XB<br>WRITE(6,1300) 
                     WRITE(6,1500)<br>WRITE(6,1600)<br>WRITE(6,1600) K<br>WRITE(6,1900) ER<br>WRITE(6,1900) EA<br>WRITE(6,2000) NX<br>WRITE(6,2000) NX<br>CALL DOHNLV(FOHNLV,XA,XB,IN,IC,BN,M,X,K,ER,EA,NX,Y,IWK,WK,IERR)
                     WRITE(6,2100)<br>WRITE(6,2200) IERR<br>WRITE(6,2300) NX<br>WRITE(6,2300)<br>WRITE(6,2500) ((I,J,Y(I,J),J=0,M),I=1,K)
STOP<br>
1000 FORMAT('',',',2X''*** DOHNLV'***','&<br>
4X''*** INPUT ***'),&<br>
4X''**'INPUT ***')<br>
5X''**'INPUT ***'<br>
5X''''+2*X*Y+X = 0.0'',&<br>
1100 FORMAT(6X''LWITERVAL = ('F4.1'',','&1.1'')')<br>
1200 FORMAT(6X''UNTERVAL = ('F4.1
```
SUBROUTINE FOHNLV(X,AL,M) REAL(8) X,AL DIMENSION AL(M+2) AL(1)=1.0D0 AL(2)=0.0D0 AL(3)=2.0D0\*X AL(4)=X **RETURN** 

**END** (d) Output results

!

```
*** DOHNLV ***
* SYSTEM OF ORDINARY DIFFERENTIAL EQUATION *
Y''+2*X*Y+X = 0.0
```

```
** INPUT **
INTERVAL = ( 0.0, 1.0 )
(BOUNDARY CONDITION)
POSITION ORDER OF Y VALUE<br>
0 0 0 0 0 1.0<br>
ORDER OF DIFFERENTIAL EQUATION = 2.<br>
(POINTS WHERE APPROXIMATE VALUES ARE COMPUTED)<br>
X(1)= 0.0<br>
X(4)= 0.4<br>
X(4)= 0.4<br>
X(6)= 0.8<br>
X(6)= 0.6<br>
X(6)= 0.8<br>
X(6)= 0.8<br>
X(6)= 0.8<br>
X(6)=
```
# **2.3.8 DOLNLV, ROLNLV Second-Order Linear Ordinary Differential Equation**

# (1) **Function**

DOLNLV or ROLNLV uses the coefficient determination method to solve a boundary value problem for a second-order linear ordinary differential equation for which boundary conditions are given as input values.

# (2) **Usage**

Double precision:

CALL DOLNLV (F, XA, XB, IN, IC, BN, X, K, ER, EA, Y, WK, IERR) Single precision:

CALL ROLNLV (F, XA, XB, IN, IC, BN, X, K, ER, EA, Y, WK, IERR)

# (3) **Arguments**

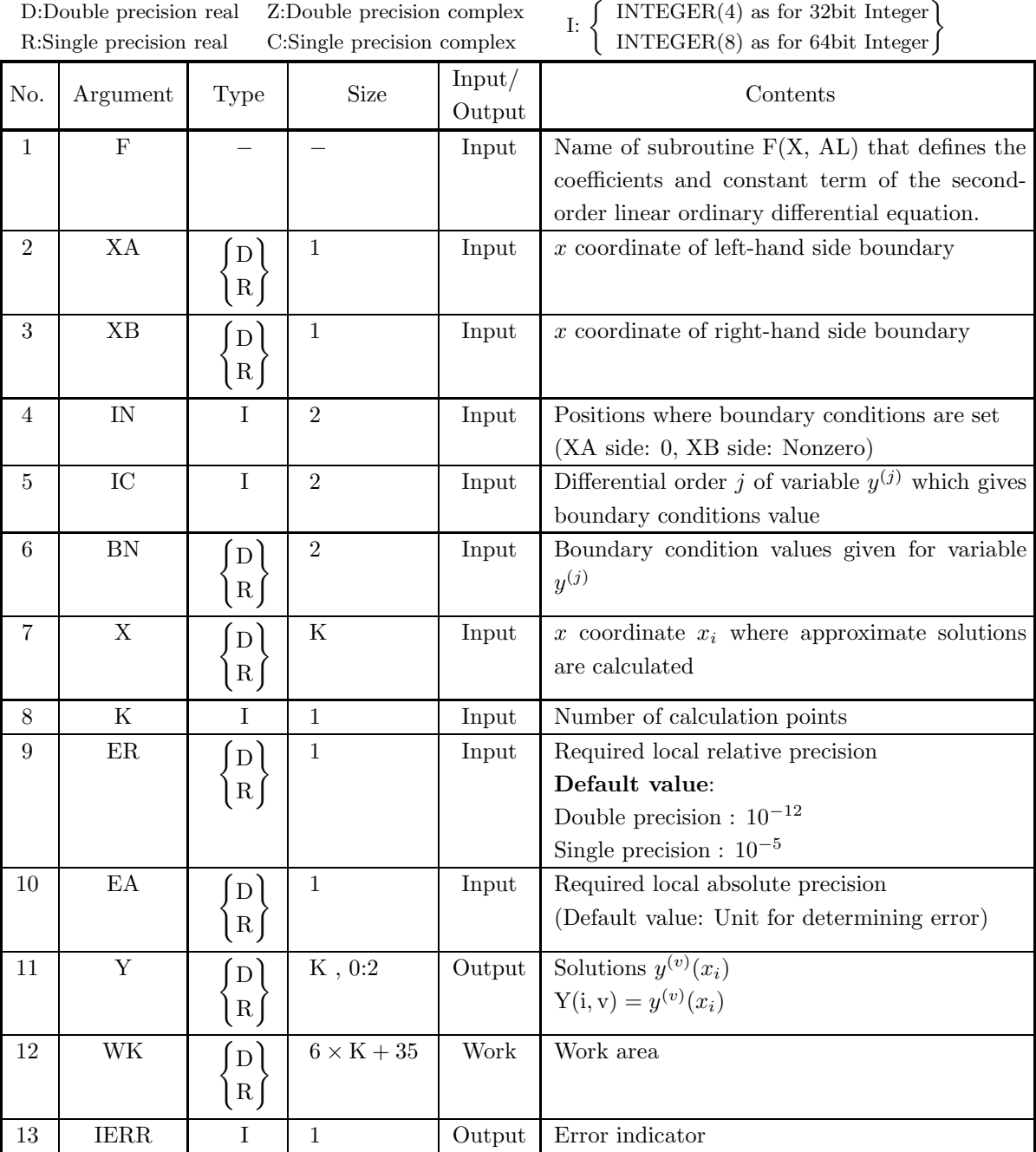

## (4) **Restrictions**

- (a)  $XA < XB$
- (b) ER≥  $e_r$ . Where,  $e_r$  = double precision:10<sup>-14</sup>, single precision: 10<sup>-5</sup> (Except when 0.0 is entered in order to set ER to the default value)
- (c) EA  $\geq$  (Minimum expressible absolute value)  $\times 2^{24}$ (Except when 0.0 is entered in order to set EA to the default value)
- (d)  $0 \leq IC(i) < 2$  (i = 1, 2)
- (e)  $K \geq 1$
- (f)  $XA \leq X(i) \leq XB$  (i = 1, 2,  $\cdots$ , K)

#### (5) **Error indicator**

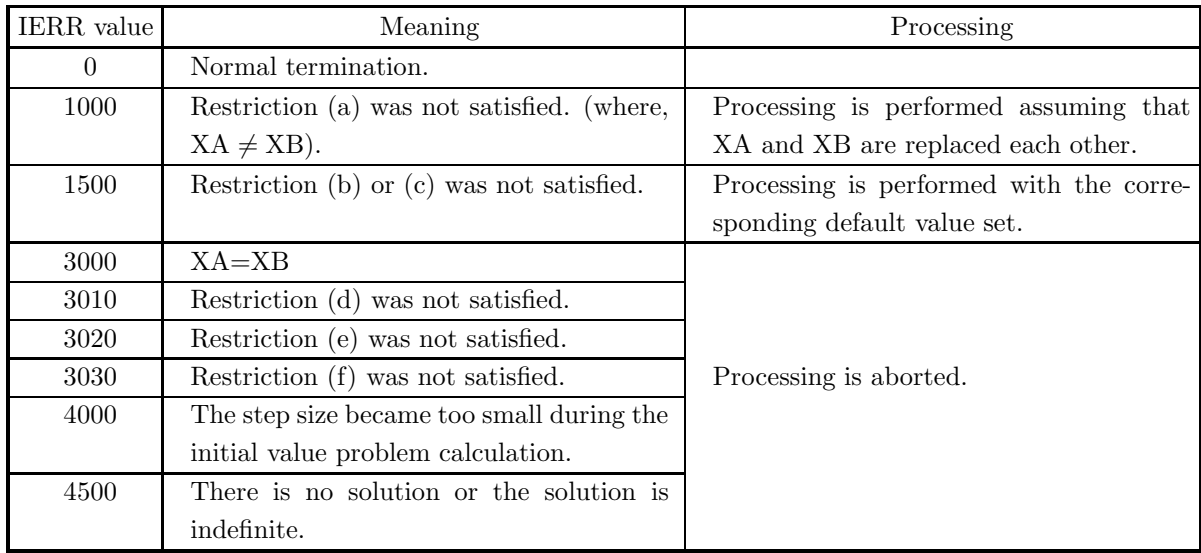

### (6) **Notes**

(a) The actual name of subroutine F(X, AL), that defines the differential equations, must be declared using an EXTERNAL statement in the user program, and the actual subroutine must be created (For details, See Section 2.1.1.1 (4), (7)).

For the following second-order linear ordinary differential equation:

$$
f_1(x)y'' + f_2(x)y' + f_3(x)y + f_4(x) = 0
$$

the subroutine  $F(X, AL)$  (in double-precision) should be created as follows:

SUBROUTINE F(X, AL) REAL(8) X, AL DIMENSION AL(4)  $AL(1) = f_1(x)$  $AL(2) = f_2(x)$  $AL(3) = f_3(x)$  $AL(4) = f_4(x)$ RETURN END

where the following correspondence is assumed.  $x \leftrightarrow X$ 

#### **Example:**

```
y'' + 2xy + x = 0SUBROUTINE F(X, AL)
REAL(8) X, AL
DIMENSION AL(4)
AL(1)=1.0D0AL(2)=0.0D0AL(3) = 2 * XAL(4)=XRETURN
END
```
(b) If the boundary conditions of the second-order ordinary differential equation are given by:

left-hand side boundary  $y^{(b_1)} = c_1$  right-hand side boundary  $y^{(b_2)} = c_2$ 

set array IN, IC and BN as follows:

 $IN(1) = 0$  $IN(2) = 1$  $IC(i) = b_i$   $(i = 1, 2)$  $BN(i) = c_i$   $(i = 1, 2)$ **Example**: If the boundary conditions are given by:

left-hand side boundary  $y = 1.0$  right-hand side boundary  $y' = 2.0$ 

the input values of IN, IC and BN are as follows: IN(1)=0, IC(1)=0, BN(1)=1.0 IN(2)=1, IC(2)=1, BN(2)=2.0

## (7) **Example**

(a) Problem

Solve the following ordinary differential equation:

 $y'' + 2xy + x = 0$ 

under the following boundary conditions:

 $y|_{x=0.0} = 1.0, y'|_{x=1.0} = 2.0$ 

(b) Input data

Name of subroutine  $F(X, AL): FOLNLV, XA=0.0, XB=1.0,$ IN(1)=0, IC(1)=0, BN(1)=1.0, IN(2)=1, IC(2)=1, BN(2)=2.0, X, K=6, ER and EA.

(c) Main program

```
PROGRAM BOLNLV<br>! *** EXAMPLE OF DOLNLV ***<br>IMPLICIT REAL(8) (A-H,0-Z)<br>EXTERNAL FOLNLV
             PARAMETER (L=6)
DIMENSION IN(2),IC(2),BN(2),X(L),Y(L,0:2),WK(100)
!
             READ(5,*) XA,XB
READ(5,*) (IN(I),I=1,2,1)
READ(5,*) (IC(I),I=1,2,1)
```
```
READ(5,*) (RN(I),I=1,2,1)<br>READ(5,*) (X(I),I=1,L,1)<br>READ(5,*) (X(I),I=1,L,1)<br>WRITE(6,1000)<br>WRITE(6,1000)<br>WRITE(6,1000)<br>WRITE(6,1000)<br>WRITE(6,1000)<br>WRITE(6,1400) (IN(I),IC(I),BN(I),I=1,2)<br>WRITE(6,1400) (I,X(I),I=1,L)<br>WRITE(6
             !<br>
1000 FORMAT('',/,2X,'*** DOLNLV ***',/,&<br>
4X,'*'HNEAR ORDINARY DIFFERENTIAL EQUATION *',/,&<br>
6X,'Y'''+2*X*Y+X = 0.0',/,&<br>
3X,'** INPUT **')<br>
100 FORMAT(6X,'INTERVAL = (',F4.1,',',F4.1,')')<br>
1200 FORMAT(6X,'INTERVAL = (
                              END
                               SUBROUTINE FOLNLV(X,AL)
REAL(8) X,AL
DIMENSION AL(4)
             !
                               AL(1)=1.0DO
                               AL(2)=0.0D0
AL(3)=2.0D0*X
                               AL(4)=X
RETURN
                              END
(d) Output results
                *** DOLNLV ***<br>* LINEAR ORDINARY DIFFERENTIAL EQUATION *<br>** INPUT ** .
                            INTERVAL = ( 0.0, 1.0 )
(BOUNDARY CONDITIONS)
POSITION ORDER OF Y VALUE
                                      \begin{array}{cccc} 0 & 0 & 0 & 1.0 \\ 1 & 1 & 2.0 \end{array}1<br>(POINTS WHERE APPROXIMATE VALUES ARE COMPUTED)<br>X( 1)= 0.0<br>X( 2)= 0.2
                            X( 3)= 0.4
X( 4)= 0.6
X( 5)= 0.8
                            X( 6)= 1.0
NUMBER OF POINTS WHERE APPROXIMATE VALUES ARE COMPUTED = 6
REQUIRED LOCAL RELATIVE PRECISION = 0.0D+00
REQUIRED LOCAL ABSOLUTE PRECISION = 0.0D+00
                   ** OUTPUT **<br>
IERR = 0<br>
(APPROXIMATE VALUES)<br>
Y(1,0) = 0.10000000000+01<br>
Y(1,1) = 0.8544827835D+01<br>
Y(1,2) = 0.0000000000D+00<br>
Y(2,0) = 0.2702689947D+01<br>
Y(2,0) = 0.2702689947D+01<br>
Y(2,1) = 0.8439349772D+01<br>
Y(2,2) = -0.1
```
# **2.4 INTEGRAL EQUATIONS**

# **2.4.1 DOIEF2, ROIEF2**

### **Fredholm's Integral Equation of the Second Kind**

# (1) **Function**

DOIEF2 or ROIEF2 uses Gauss' integral formula to solve Fredholm's integral equation of the second kind

$$
y(t) - \int_{a}^{b} K(t, x)y(x)dx = f(t)
$$

to obtain a value  $y(t)$  at an arbitrary point  $t = t_i$  in the interval

$$
-0.4984|a-b| + \frac{a+b}{2} \le t_i \le 0.4984|a-b| + \frac{a+b}{2} \quad (i = 1, 2, \dots, n)
$$

according to interpolation using a cubic spline function.

### (2) **Usage**

Double precision:

CALL DOIEF2 (FF, FK, XA, XB, TI, N, Y, IERR)

Single precision:

CALL ROIEF2 (FF, FK, XA, XB, TI, N, Y, IERR)

### (3) **Arguments**

D:Double precision real Z:Double precision complex R:Single precision real C:Single precision complex

| I: | INTEGER $(4)$ as for 32bit Integer |  |  |  |
|----|------------------------------------|--|--|--|
|    | INTEGER $(8)$ as for 64bit Integer |  |  |  |

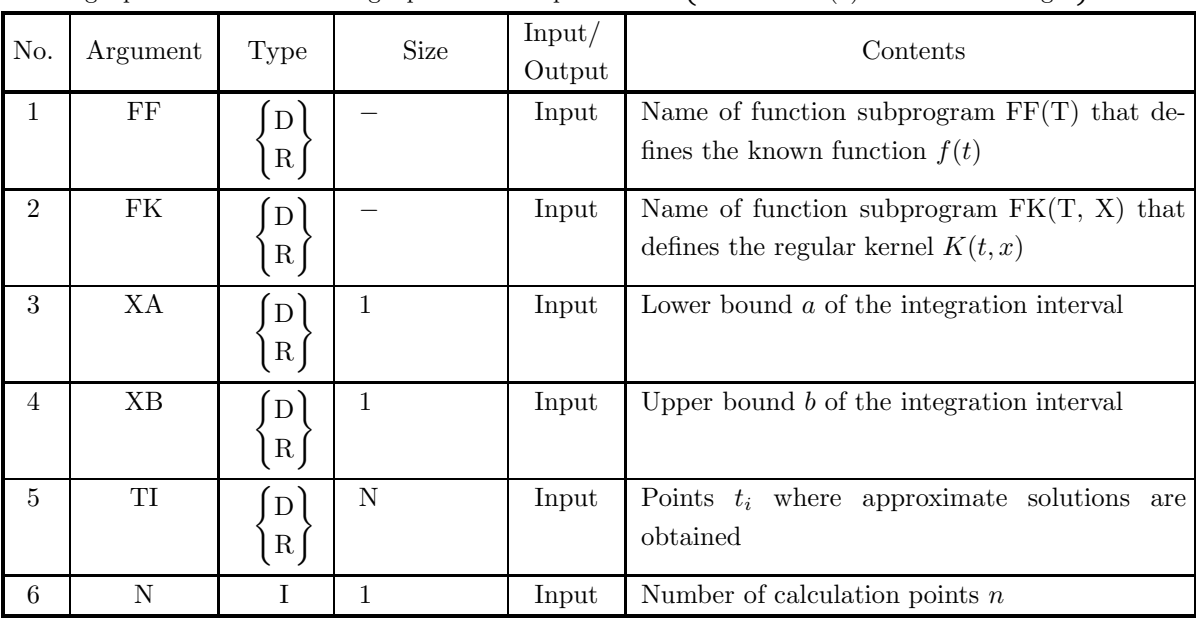

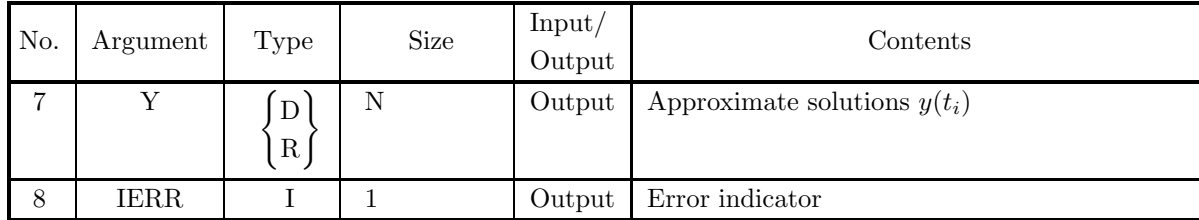

- (a)  $XA \neq XB$
- $(b)$  N  $>1$

(c) 
$$
-0.4984|XA - XB| + \frac{XA + XB}{2} \le TI(i) \le 0.4984|XA - XB| + \frac{XA + XB}{2}
$$
 (i = 1, ..., N)

# (5) **Error indicator**

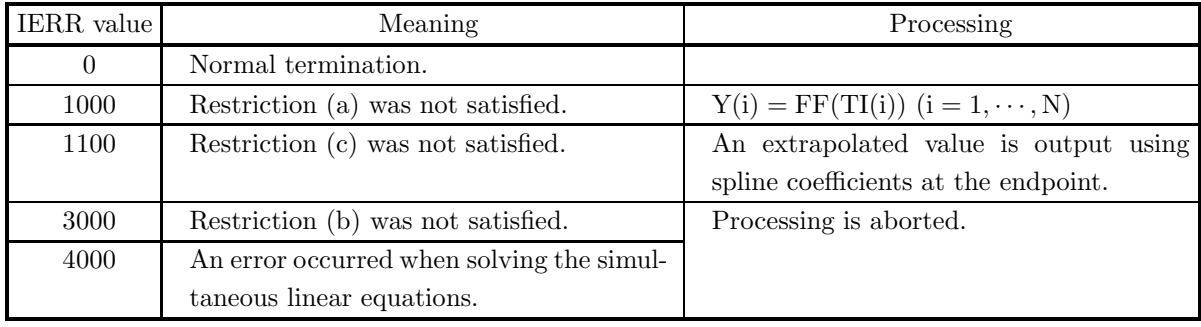

### (6) **Notes**

(a) The actual name of function subprogram FF(T) and FK(T, X) must be declared using an EXTERNAL statement in the user program, and the actual function subprogram must be created. This function subprogram  $FF(T)$  and  $FK(T, X)$  (in double-precision) should be created as follows:

```
REAL(8) FUNCTION FF(T)
REAL(8) T
FF=f(t)RETURN
END
REAL(8) FUNCTION FK(T, X)
REAL(8) T, X
FK=K(t, x)RETURN
END
```
where the following correspondences are assumed.  $t \leftrightarrow T$ ,  $x \leftrightarrow X$ 

# (7) **Example**

(a) Problem

Solve the following integral equation

$$
y(t) - \int_{1}^{2} (x+t)y(x)dx = t
$$
  
for  $x = 1.1, 1.2, 1.3, 1.4, 1.5, 1.6, 1.7, 1.8$  and 1.9.

(b) Input data

Name of function subprogram FF(T): FOIEF2, name of function subprogram FK(T, X): GOIEF2,  $XA=1.0$ ,  $XB=2.0$ , TI and  $N=9$ .

(c) Main program

```
PROGRAM BOIEF2
! *** EXAMPLE OF DOIEF2 ***
                 INTEGER NA<br>PARAMETER ( NA=10 )<br>REAL(8) XA,XB,FOIEF2,GOIEF2,Y(NA),T(NA)<br>INTEGER N,IERR,I
                EXTERNAL FOIEF2, GOIEF2
!
         READ(5,*)XA<br>READ(5,*)XB<br>READ(5,*)N<br>DO 10 I=1,N<br>READ(5,*)T(I)<br>10 CONTINUE
         WRITE(6,1000)<br>WRITE(6,1100)XA,XB<br>CALL DOIEF2(FOIEF2,GOIEF2,XA,XB,T,N,Y,IERR)<br>WRITE(6,2000)IERR<br>DO 20 I=1,N<br>WRITE(6,3000)I,T(I),Y(I)<br>20 CONTINUE<br>STOP
!<br>
1000 FORMAT('',',',','*** DOIEF2 ***',',2X,'** INPUT **')<br>
1100 FORMAT(6X,'LIMITS OF INTEGRATION',',&<br>
8X,'XA = ',F8.4,',&<br>
2000 FORMAT(2X,'** OUTPUT **',',6X,'IERR = ',I5,',&<br>
6X,'SOLUTION',',&<br>
6X,'SOLUTION',',&<br>
300
                 REAL(8) FUNCTION FOIEF2(T)<br>REAL(8) T<br>FOIEF2=T<br>RETURN
                E<sub>ND</sub>
                 REAL(8) FUNCTION GOIEF2(T,X)
REAL(8) X,T
GOIEF2=X+T
                 RETURN
END
```
(d) Output results

```
*** DOIEF2 ***
  ** INPUT **
LIMITS OF INTEGRATION
              XA = 1.0000
XB = 2.0000
  ** OUTPUT **
IERR = 0
         IERR =<br>SOLUTION<br>I
              I T(I) Y(I)
1 1.10000000 -0.85600000
              2 1.20000000 -0.83200000
3 1.30000000 -0.80800000
4 1.40000000 -0.78400000
5 1.50000000 -0.76000000
              6 1.60000000 -0.73600000
7 1.70000000 -0.71200000
8 1.80000000 -0.68800000
              \begin{array}{cccc} 8 & 1.80000000 & -0.68800000 \\ 9 & 1.90000000 & -0.66400000 \end{array}
```
# **2.4.2 DOIEV1, ROIEV1**

# **Volterra's Integral Equation of the First Kind**

### (1) **Function**

DOIEV1 or ROIEV1 uses Maclaurin's formula to solve Volterra's integral equation of the first kind

$$
\int_{a}^{t} K(t, x)y(x)dx = f(t)
$$

to obtain a value  $y(x)$  at an arbitrary point  $x = x_i$   $(i = 1, 2, \dots, n)$  according to interpolation using a cubic spline function.

### (2) **Usage**

Double precision:

CALL DOIEV1 (FF, FK, XA, XB, M, XI, N, Y, W, IERR) Single precision: CALL ROIEV1 (FF, FK, XA, XB, M, XI, N, Y, W, IERR)

### (3) **Arguments**

D:Double precision real Z:Double precision complex R:Single precision real C:Single precision complex

I:  $\left\{\n\begin{array}{l}\n\text{INTER}(4) \text{ as for 32bit Integer} \\
\text{INTER}(8) \text{ as for 64bit Integer}\n\end{array}\n\right\}$ 

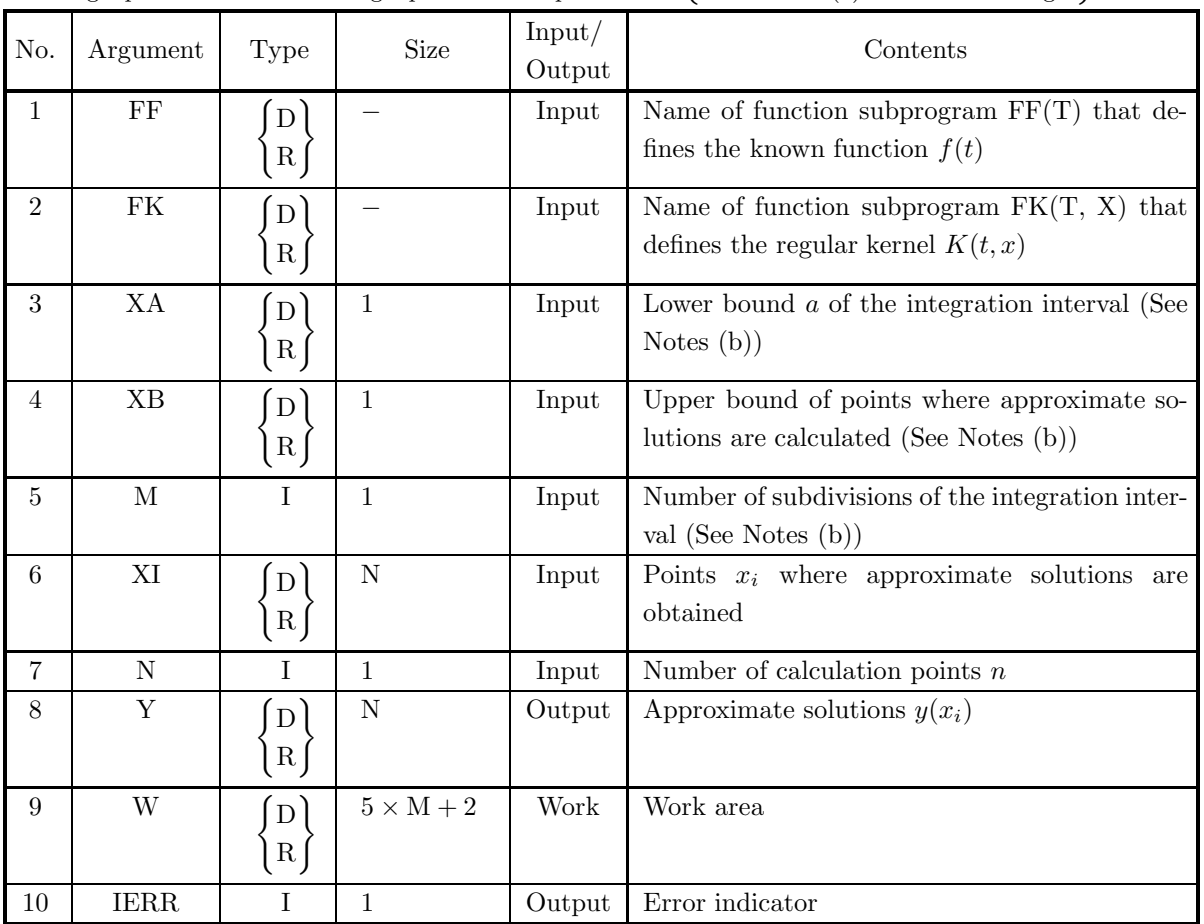

- $(a)$  N > 1
- $(b)$  M  $>1$
- $(c)$  XA $<$ XB
- (d)  $XA + \frac{XB XA}{2 \times M} < XI(i) < XB$  (i = 1, · · · , N)

# (5) **Error indicator**

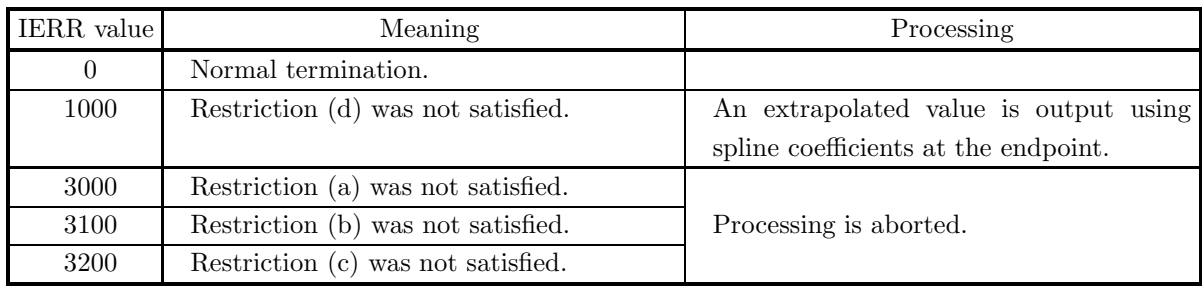

### (6) **Notes**

(a) The actual name of function subprogram  $FF(T)$  and  $FK(T, X)$  must be declared using an EXTERNAL statement in the user program, and the actual function subprogram must be created. This function subprogram  $FF(T)$  and  $FK(T, X)$  (in double-precision) should be created as follows:

```
REAL(8) FUNCTION FF(T)
REAL(8) T
FF=f(t)RETURN
END
REAL(8) FUNCTION FK(T, X)
REAL(8) T, X
FK=K(t, x)RETURN
END
```
where the following correspondences are assumed.

 $t \leftrightarrow T$ ,  $x \leftrightarrow X$ 

(b) Use  $\frac{XB -XA}{M}$  as the step size h for determining the integral calculation interval. (See Section 2.1.2)

## (7) **Example**

(a) Problem

Solve the following integral equation

$$
t = \int_0^t (1+t-x)y(x)dx
$$

for x =0.025, 0.075, 0.125, 0.175, 0.225, 0.275, 0.325, 0.375, 0.425, 0.475 and 0.500.

(b) Input data

Name of function subprogram FF(T): FOIEV1, name of function subprogram FK(T, X): GOIEV1,  $XA=0.0$ ,  $XB=0.5$ , XI,  $N=11$  and  $M=11$ .

```
(c) Main program
                 PROGRAM BOIEV1 ***<br>
EXAMPLE OF DOIEV1 ***<br>
IMPLICIT REAL(8) (A-H,O-Z)<br>
INTEGER NA,MA<br>
PARAMETER ( NA=11,MA=11 )<br>REAL(8) XA,T(NA),Y(NA),W(5*MA+2),FOIEV1,GOIEV1<br>INTEGER N,M,IERR<br>EXTERNAL FOIEV1,GOIEV1
                !
                             READ(5,*)XA<br>READ(5,*)XB<br>READ(5,*)M<br>READ(5,*)M<br>DO 10 I = 1,N<br>READ(5,*)N<br>READ(5,*)T(I)<br>READ(5,*)T(I)<br>READ(5,*)T(I)<br>NRITE(6,1000)XA,XB<br>CALL DOIEV1(FOIEV1,GOIEV1,XA,XB,M,T,N,Y,W,IERR)<br>WRITE(6,2000)IERR<br>DO 20 I=1,N<br>WRITE(6,2000
                                       STOP
```

```
!<br>
1000 FORMAT('',',',','*** DOIEV1 ***',',2X,'** INPUT **')<br>
1100 FORMAT(6X,'LIMITS OF INTEGRATION',',&<br>
8X,'XA = ',F8.4,',&<br>
2000 FORMAT(2X,'** OUTPUT **',',6X,'IERR = ',I5,',&<br>
6X,'SOLUTION',',&<br>
6X,'SOLUTION',',&<br>
8X,'
                      REAL(8) FUNCTION FOIEV1(T)<br>REAL(8) T<br>FOIEV1=T<br>RETURN<br>RETURN
```

```
REAL(8) FUNCTION GOIEV1(T,X)<br>REAL(8) T,X<br>GOIEV1=1+T-X<br>RETURN
END
```
(d) Output results

```
*** DOIEV1 ***
** INPUT **
   LIMITS OF INTEGRATION
XA = 0.0000
XB = 0.5000
** OUTPUT **
              TERR = 0SOLUTION
                     I T(I) Y(I)
1 0.02500000 0.97560699
2 0.07500000 0.92786186
3 0.12500000 0.88204941
4 0.17500000 0.83958255
5 0.22500000 0.79866884
6 0.27500000 0.75982328
                  7 0.32500000 0.72253125
8 0.37500000 0.68704092
9 0.42500000 0.65407133
10 0.47500000 0.62191160
11 0.50000000 0.60648528
```
# **2.5 PARTIAL DIFFERENTIAL EQUATIONS**

# **2.5.1 DOPDH2, ROPDH2**

### **Two-Dimensional Inhomogeneous Helmholtz Equation**

### (1) **Function**

This subroutine uses a two-dimensional five-point difference in a given rectangular area to solve the following inhomogeneous Helmholtz equation.

 $u_{xx} + u_{yy} + \lambda u = f(x, y)$ 

### (2) **Usage**

Double precision:

CALL DOPDH2 (DLMD, FUNC, NX, NY, XL, XU, YL, YU, S1, S2, S3, S4, IMAX, EPS, U, IMX, ISW, IW, W, IERR)

Single precision:

CALL ROPDH2 (DLMD, FUNC, NX, NY, XL, XU, YL, YU, S1, S2, S3, S4, IMAX, EPS, U, IMX, ISW, IW, W, IERR)

# (3) **Arguments**

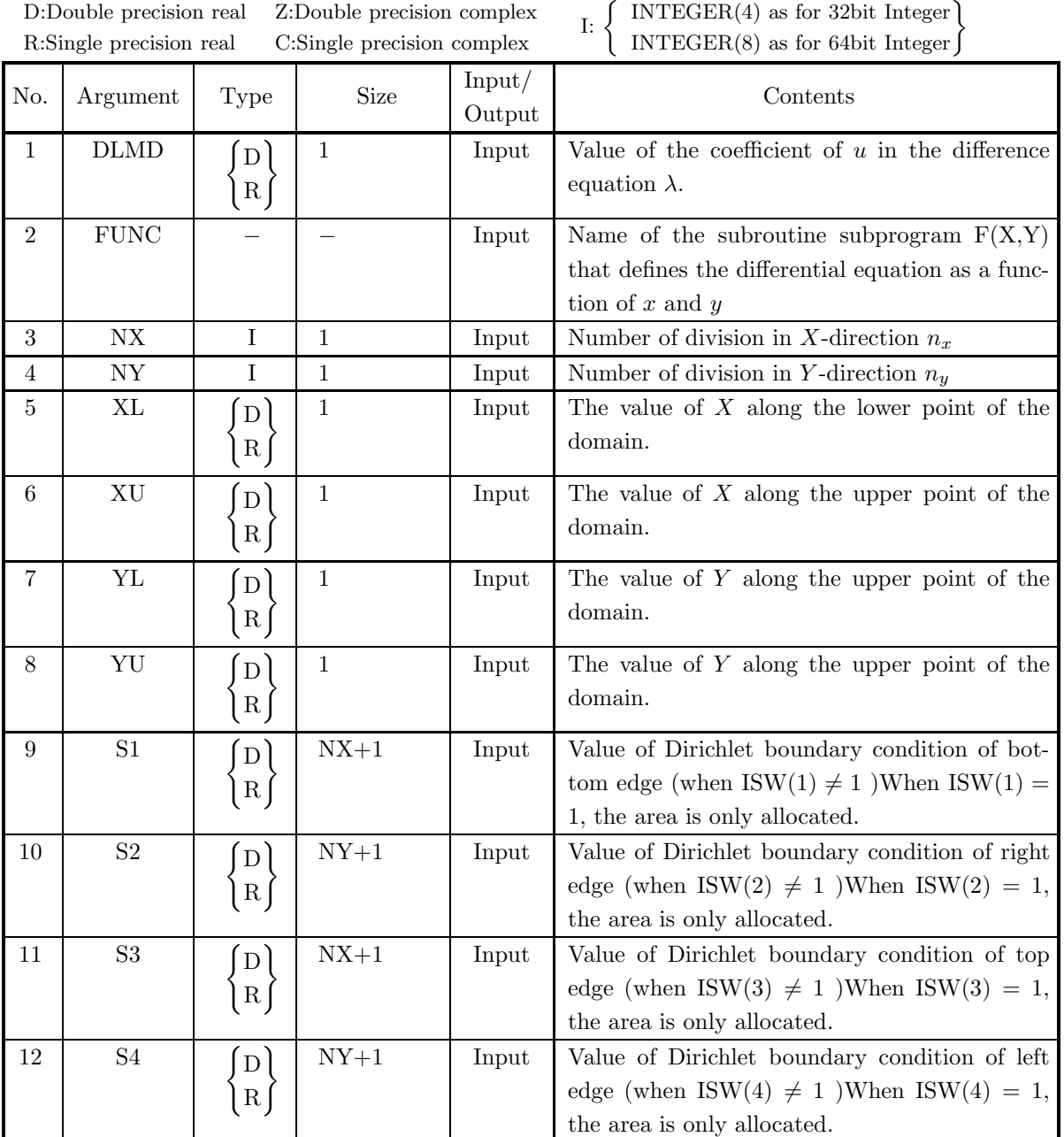

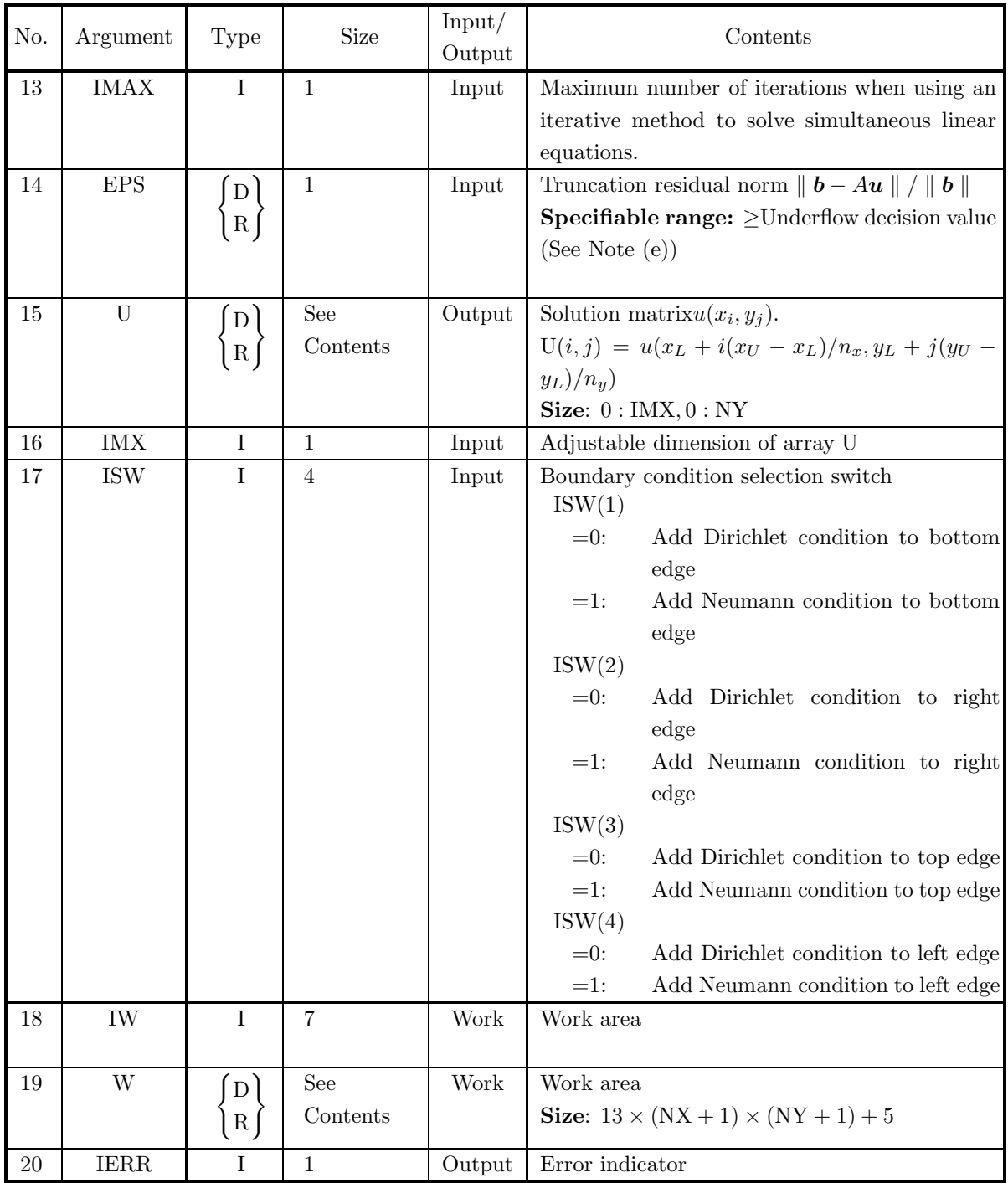

- (a)  $NX \geq 2$ ,  $NY \geq 2$
- (b) For the boundary conditions to be added to the edges, the Dirichlet condition must be added to at least one edge.

# (5) **Error indicator**

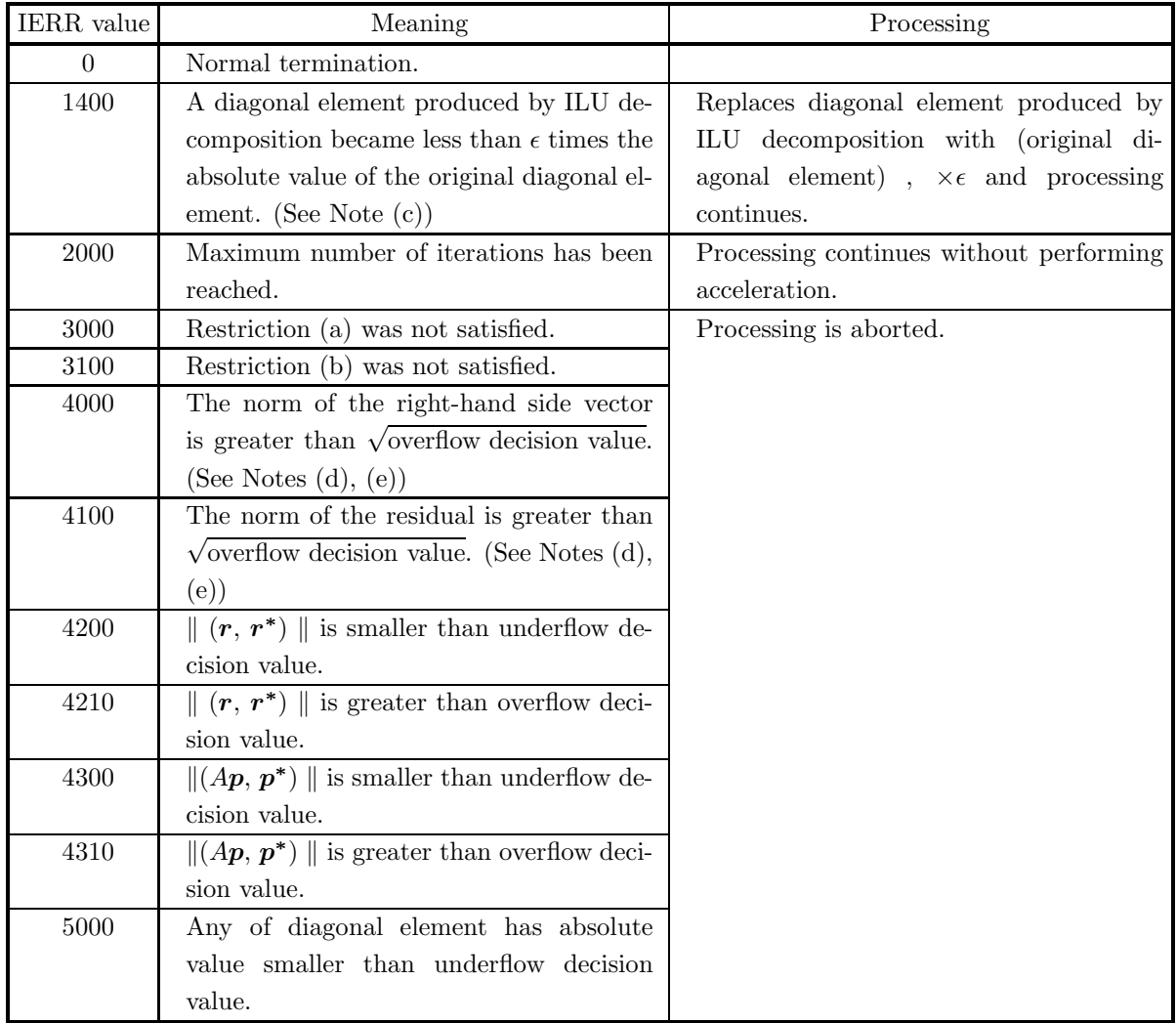

## (6) **Notes**

(a) The actual name of subroutine  $F(X, Y)$ , that defines the differential equations, must be declared using an EXTERNAL statement in the user program, and the actual subroutine must be created. For the high-order simultaneous ordinary differential equations:

 $u_{xx} + u_{yy} + \lambda u = f(x, y)$ 

this subroutine  $F(X, Y)$  (in double-precision) should be created as follows:

SUBROUTINE FUNC(X, Y) REAL(8) X, Y  $\text{FUNC} = f(x, y)$ 

RETURN END

where the following correspondences are assumed.

# $x \leftrightarrow X, y \leftrightarrow Y$

# **Example:**

 $f(x, y) = 6x + 6y$ 

Therefore, define the subroutine as follows:

SUBROUTINE FUNC(X, Y) REAL(8) X, Y  $FUNC=6.0D0*X + 6.0D0*Y$ RETURN END

- (b) For the Dirichlet conditions S1, S2, S3, and S4,  $NX + 1$  (S1, S3) values and  $NY + 1$  (S1, S3) values, excluding values at the vertices of the virtual grid, are stored in arrays sequentially in ascending order of coordinate values.
- (c) The singularity prevention constant  $\epsilon$  is set to 0.1. (See the high-speed function version (4.1.2.2).)
- (d) The  $L^2$  norm shown below is used for the norm.

$$
||\mathbf{r}||_2 = \left(\sum_{i=1}^{N} r_i^2\right)^{1/2}
$$
 where,  $\mathbf{r} = (r_1, r_2, r_3, \dots, r_N)^T$ 

(e) (Maximum value×10<sup>-3</sup>) is set for the overflow decision value and (Minimum positive value×10<sup>3</sup>) is set for the underflow decision value.

### (7) **Example**

(a) Problem (two-dimensional Poisson equation) Solve the following two-dimensional Poisson equation :

 $u_{xx} + u_{yy} = f(x, y)$ 

under the boundary conditions below.

$$
\begin{cases} \frac{\partial u}{\partial y} = 0 & \text{(on the bottom edge)}\\ u = 1 & \text{(on the other edges)} \end{cases}
$$

The given two-dimensional area is discretized by an  $NX \times NY$  orthogonal grid as shown in the following figure.

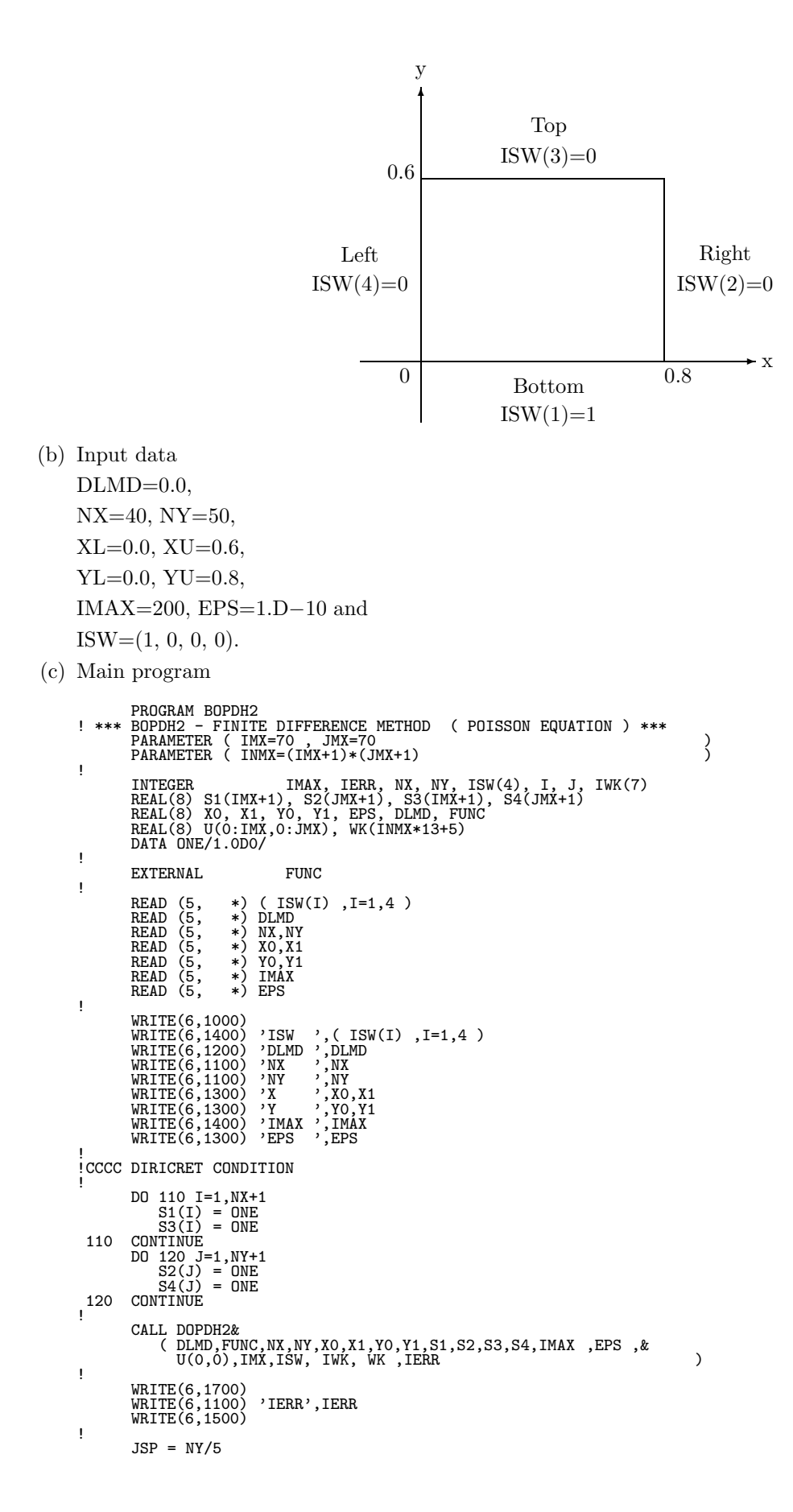

ISP = NX/4<br>
IF( NX/ISP .GT. 4 ) THEN<br>
ISP = ISP + 1<br>
ENDIF<br>
DO 130 J=NY,0,-JSP<br>
WRITE(6,1600) J,( U(I,J),I=0,NX,ISP )<br>
30 CONTINUE<br>
WRITE(6,2000) ( I,I=0,NX,ISP )<br>
WRITE(6,2100)  $\begin{array}{llllll} ! & 1000\,\,\text{FORMAT}\,(\,\,\prime\,,\,\,1X\,,\,\,\phantom{0}^\prime\,,\,\phantom{0}^\prime\,,\,\phantom{$ **STOP** END ! REAL(8) FUNCTION FUNC( X, Y ) REAL(8) X,Y FUNC = 6.0D0\*X + 6.0D0\*Y RETURN END (d) Output results \*\*\* DOPDH2 \*\*\* \*\* INPUT \*\*  $ISW = 1 0 0 0$ DLMD = 0.00<br>
NX = 40<br>
NY = 50 NX = 40 NY = 50  $X = 0.00 0.60$ <br> $Y = 0.00 0.80$ Y = 0.00 0.80 IMAX = 200  $EPS = 0.00$ \*\* OUTPUT \*\*  $IERR = 0$ \*\* SOLUTION U(I,J) \*\*  $\begin{array}{cccccc} 50 & 9.97411D-01 & 9.84991D-01 & 9.80409D-01 & 9.81787D-01 & 9.96118D-01 \\ 40 & 9.87165D-01 & 8.96801D-01 & 8.60071D-01 & 8.77950D-01 & 9.82286D-01 \\ 30 & 9.85582D-01 & 8.75213D-01 & 8.27226D-01 & 8.53046D-01 & 9.80175D-01 \\ 20 &$ x-DIRECTION

# **2.5.2 DOPDH3, ROPDH3**

# **Three-Dimensional Inhomogeneous Helmholtz Equation**

# (1) **Function**

This subroutine uses a three-dimensional seven-point difference in a given rectangular area to solve the following inhomogeneous Helmholtz equation.

 $u_{xx} + u_{yy} + u_{zz} + \lambda u = f(x, y, z)$ 

### (2) **Usage**

Double precision:

CALL DOPDH3 (DLMD, FUNC, NX, NY, NZ, XL, XU, YL, YU, ZL, ZU, S1, S2, S3, S4, S5, S6, IMX, JMX, IMAX, EPS, U, ISW, IW, W, IERR)

Single precision:

CALL ROPDH3 (DLMD, FUNC, NX, NY, NZ, XL, XU, YL, YU, ZL, ZU, S1, S2, S3, S4, S5, S6, IMX, JMX, IMAX, EPS, U, ISW, IW, W, IERR)

### (3) **Arguments**

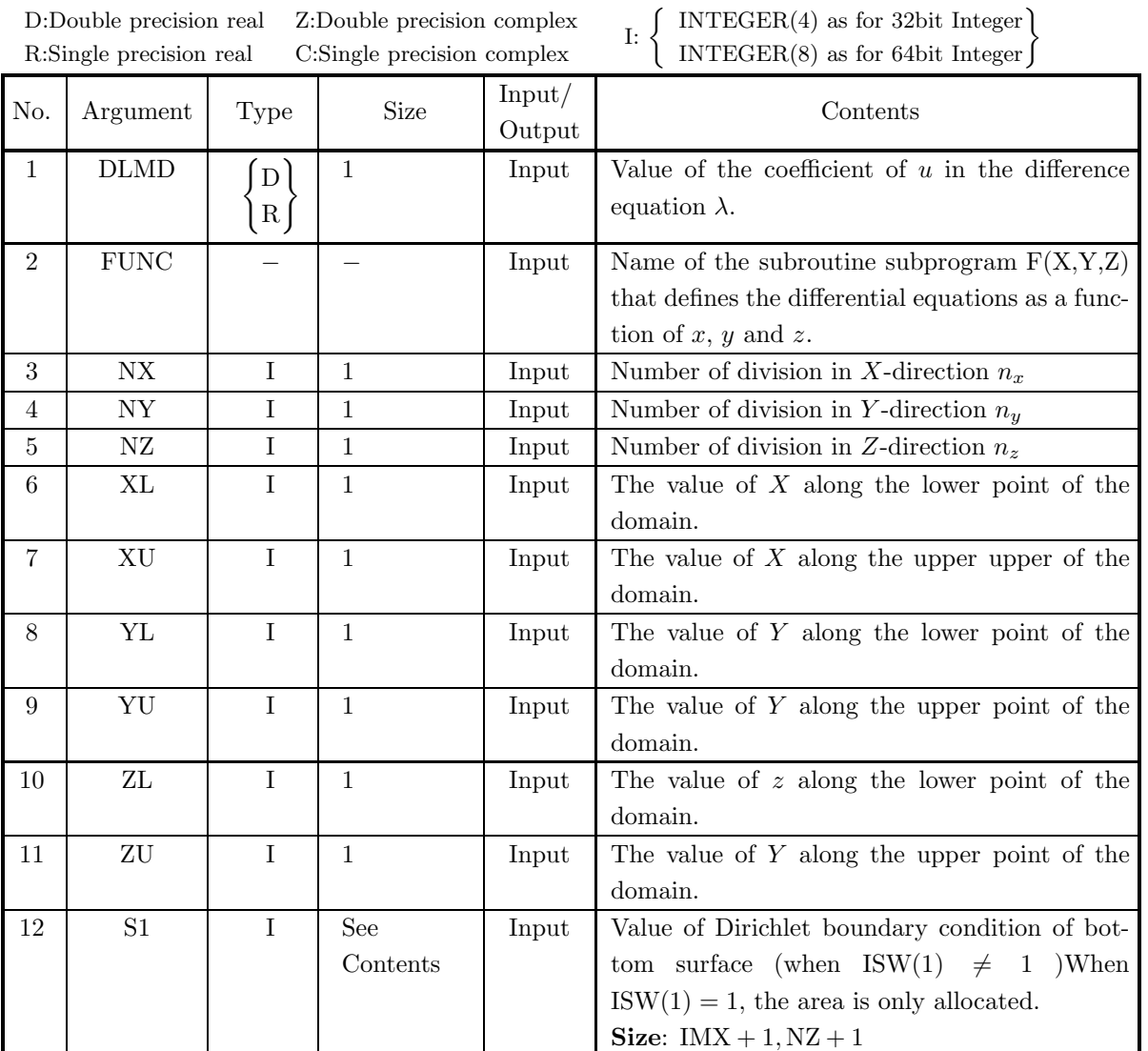

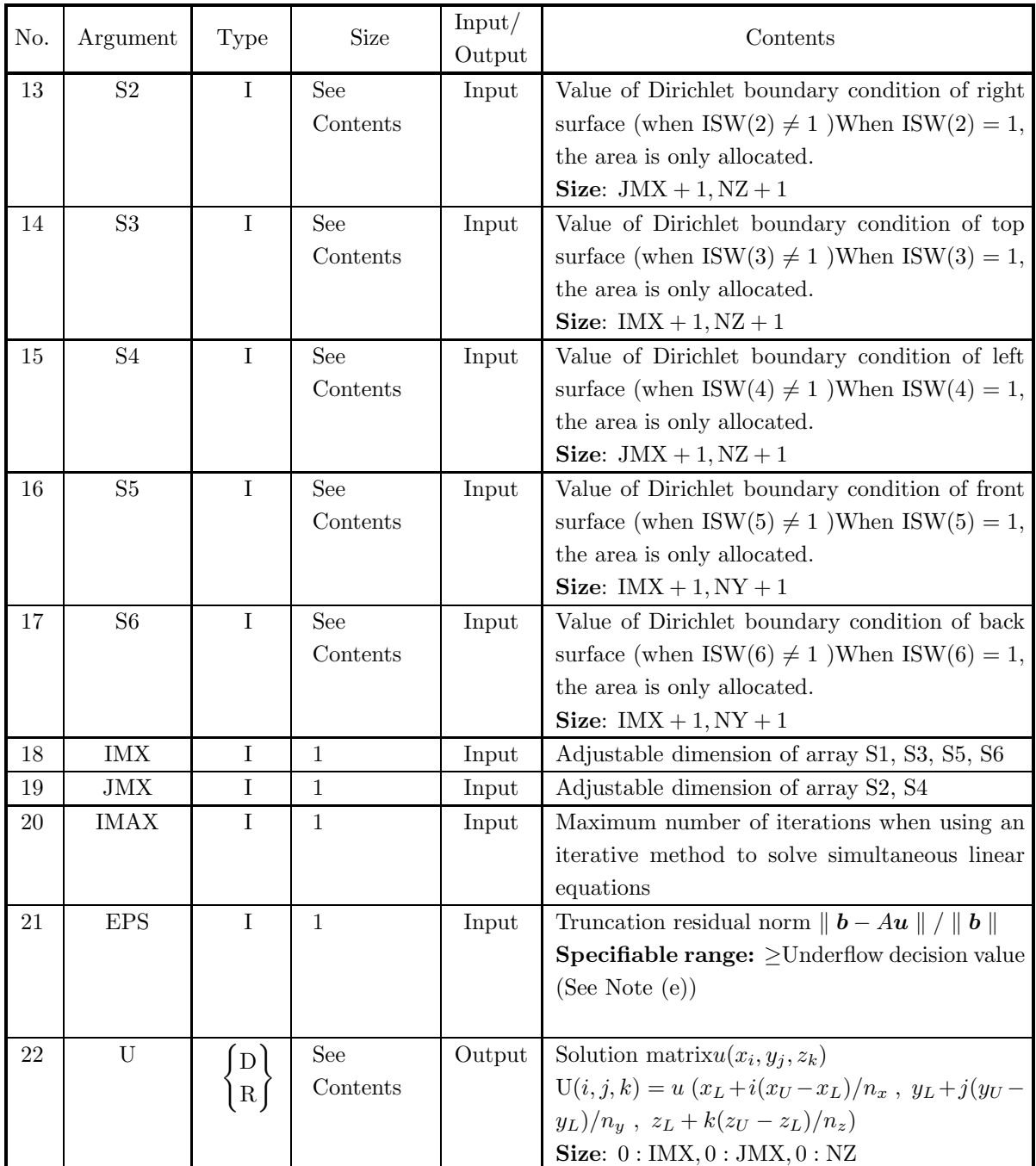

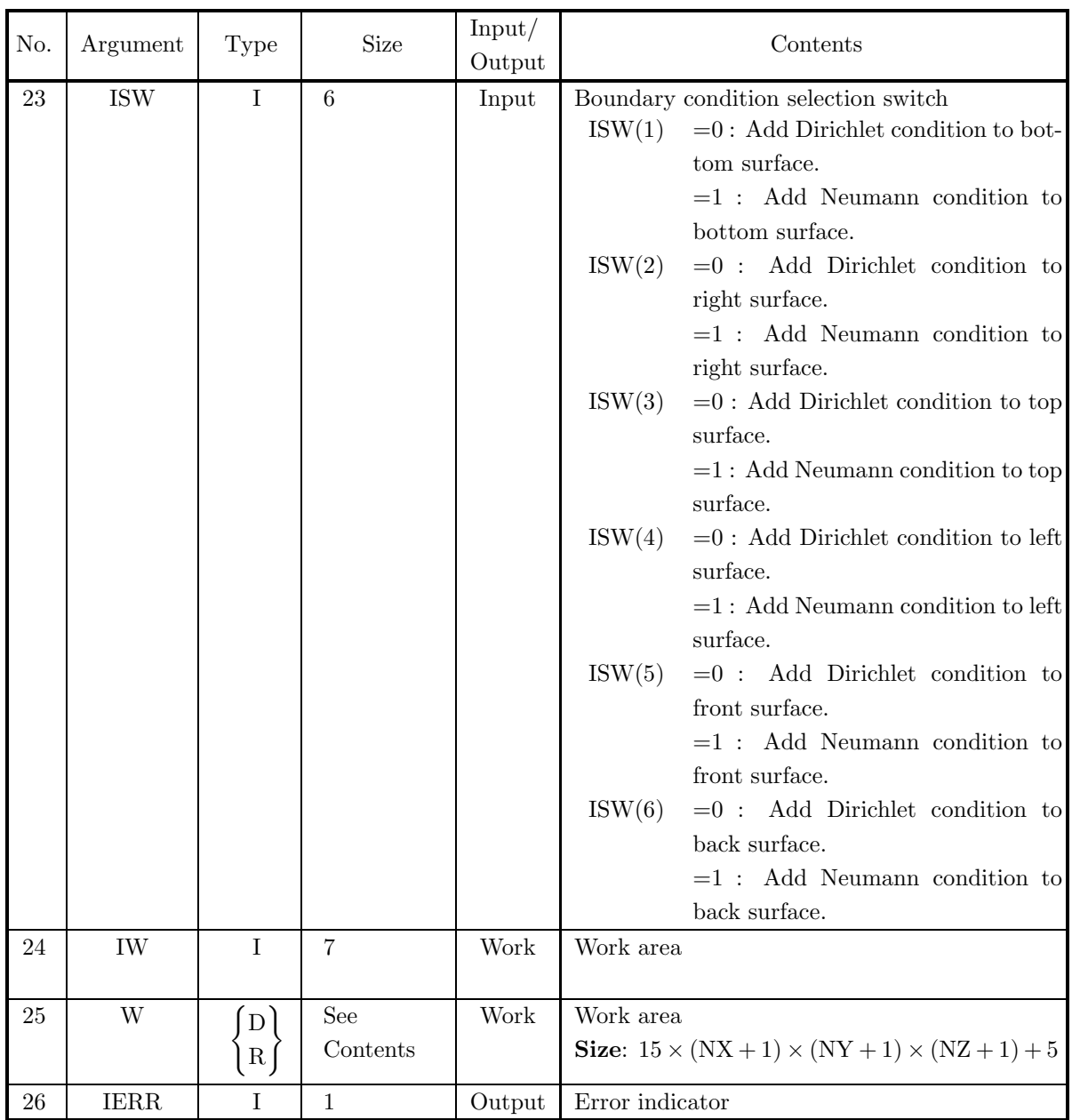

- (a)  $NX \ge 2, NY \ge 2, NZ \ge 2$
- (b) For the boundary conditions to be added to the edges, the Dirichlet condition must be added to at least one edge.

# (5) **Error indicator**

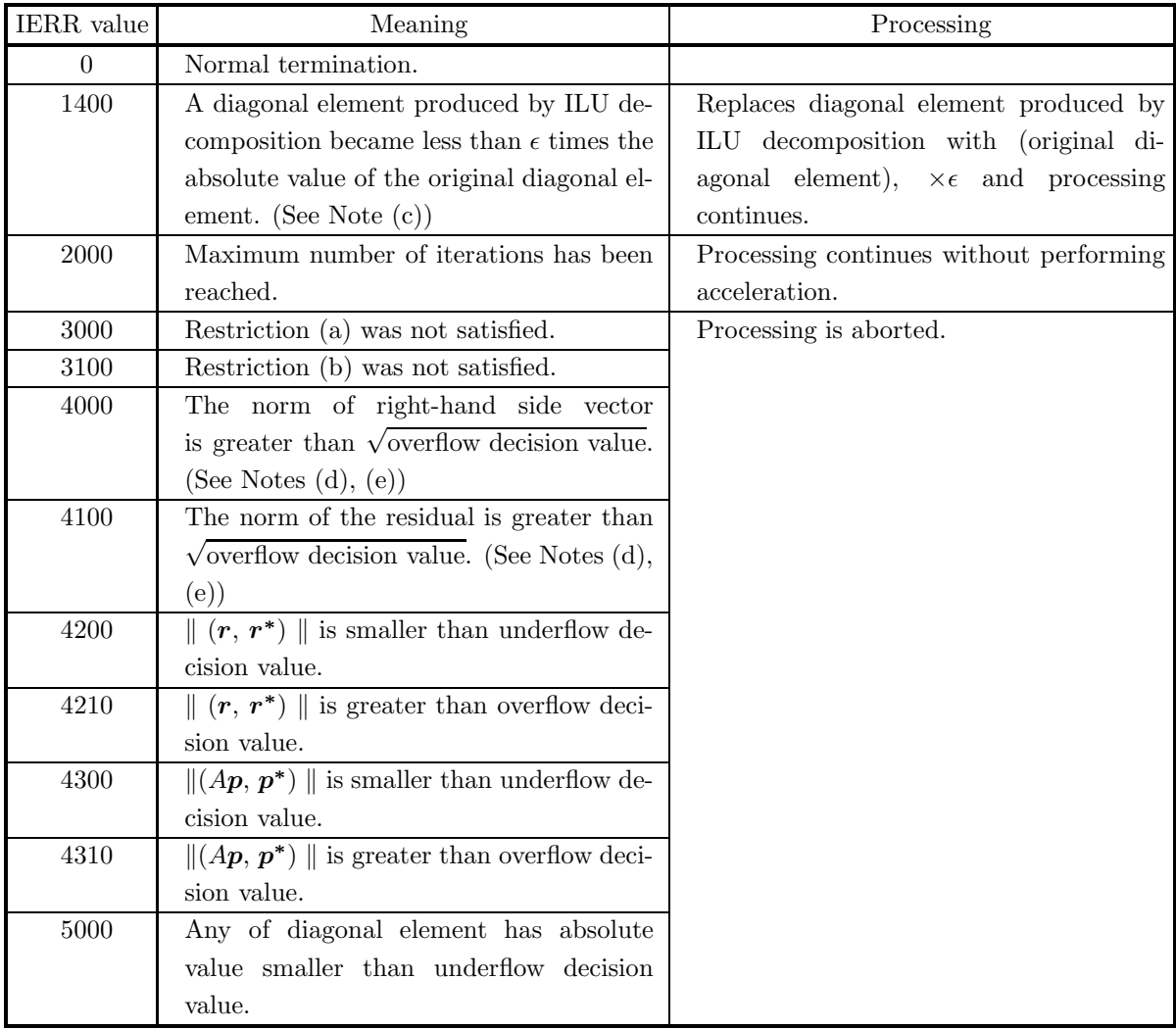

# (6) **Notes**

(a) The actual name of subroutine  $F(X, Y)$ , that defines the differential equations, must be declared using an EXTERNAL statement in the user program, and the actual subroutine must be created. For the high-order simultaneous ordinary differential equations:

 $u_{xx} + u_{yy} + u_{zz} + \lambda u = f(x, y, z)$ 

this subroutine  $F(X, Y, Z)$  (in double-precision) should be created as follows:

SUBROUTINE FUNC(X, Y, Z) REAL(8) X, Y, Z  $\text{FUNC} = f(x, y, z)$ RETURN END

where the following correspondences are assumed.  $x \leftrightarrow X, y \leftrightarrow Y, z \leftrightarrow Z$ 

### **Example:**

 $f(x, y) = 6x + 6y + 6z$ 

Therefore, define the subroutine as follows:

SUBROUTINE FUNC(X, Y, Z) REAL(8) X, Y, Z  $FUNC=6.0D0^*X + 6.0D0^*Y + 6.0D0^*Z$ RETURN END

- (b) For the Dirichlet conditions S1, S2, S3, S4, S5, and S6,  $(NX + 1) \times (NZ + 1)$  (S1, S3) values and  $(NY + 1) \times (NZ + 1)(S2, S4)$  values and  $(NX + 1) \times (NY + 1)(S5, S6)$  value, excluding values at the vertices of the virtual grid, are stored in arrays sequentially in ascending order of coordinate values.
- (c) The singularity prevention constant  $\epsilon$  is set to 0.1. (See the high-speed function version (4.1.2.2).)
- (d) The  $L^2$  norm shown below is used for the norm.

$$
\|\mathbf{r}\|_2 = \left(\sum_{i=1}^N r_i^2\right)^{1/2} where, \mathbf{r} = (r_1, r_2, r_3, \cdots, r_N)^T
$$

(e) (Maximum value×10<sup>-3</sup>) is set for the overflow decision value and (Minimum positive value×10<sup>3</sup>) is set for the underflow decision value.

### (7) **Example**

(a) Problem (three-dimensional Poisson equation) Solve the following three-dimensional Poisson equation :

$$
u_{xx} + u_{yy} + u_{zz} = f(x, y, z)
$$

under the boundary conditions below.

$$
\begin{cases} \frac{\partial u}{\partial y} = 0 & \text{(on the bottom and top surface)}\\ u = 1 & \text{(on the other surfaces)} \end{cases}
$$

The given three-dimensional area is discretized by an  $NX \times NY \times NZ$  orthogonal grid as shown in the following figure.

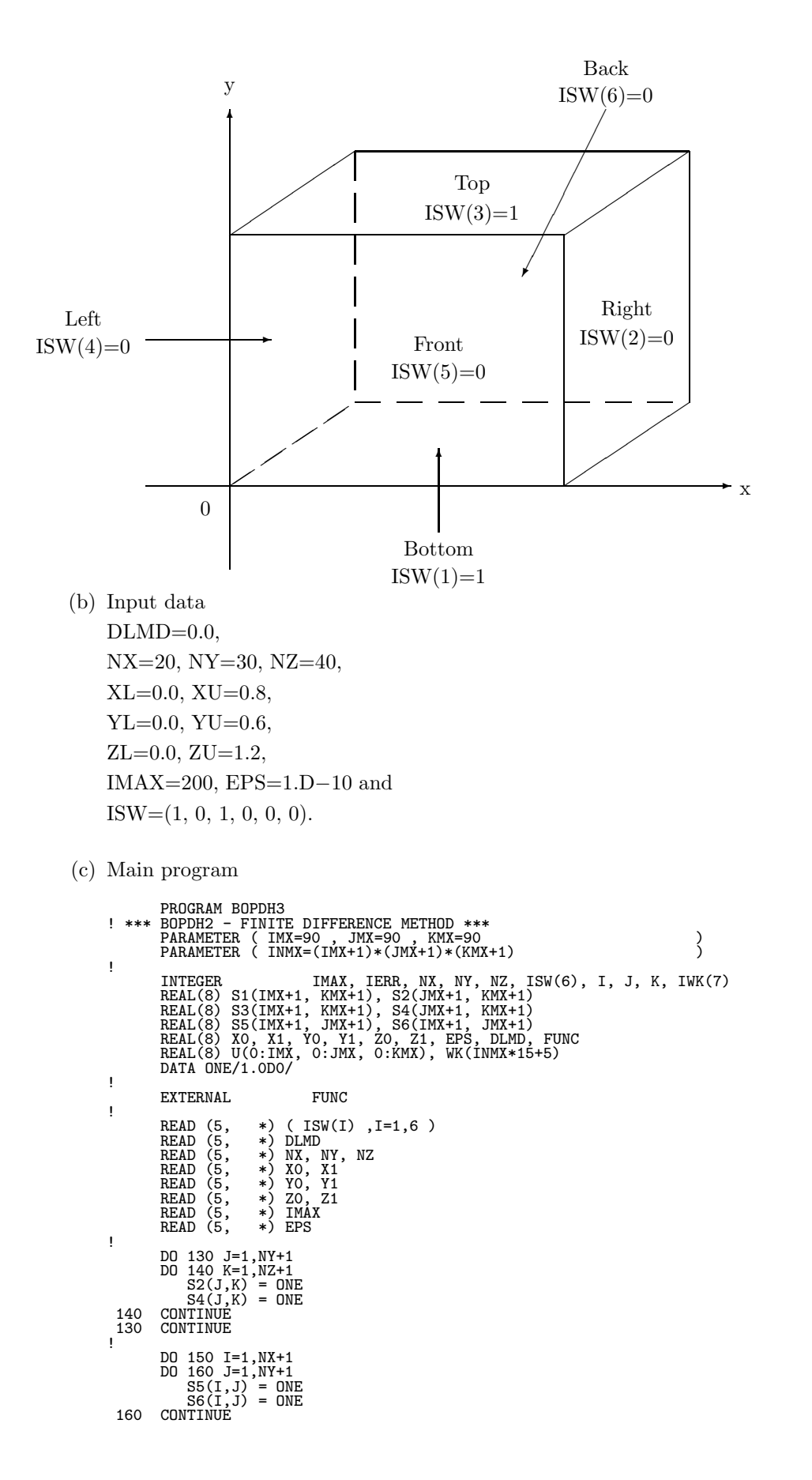

```
150 CONTINUE
             !
                              WRITE(6,1000)
                                                                     \begin{array}{ll} \gamma' \text{ISW} & \gamma, \text{ (ISW(I) }, I=1,6 ) \\ \gamma \text{DLAND} & \gamma, \text{DLMD} \\ \gamma \text{NX} & \gamma, \text{NX} \\ \gamma \text{NY} & \gamma, \text{NY} \\ \end{array}WRITE(6,1200) 'DLMD ',DLMD<br>WRITE(6,1100) 'NX   ',NX<br>WRITE(6,1100) 'NY   ',NY<br>WRITE(6,1100) 'NZ   ',NZ
                               WRITE(6,1300) 'X ',X0,X1
WRITE(6,1300) 'Y ',Y0,Y1
WRITE(6,1300) 'Z ',Z0,Z1
                               WRITE(6,1400) 'IMAX ',IMAX
WRITE(6,1300) 'EPS ',EPS
             !
                             CALL DOPDH3&
                                        ( DLMD, FUNC, NX, NY, NZ, X0, X1, Y0, Y1, Z0, Z1, S1, S2, S3,&
S4, S5, S6, IMX, JMX, IMAX, EPS, U(0,0,0), ISW,&
IWK, WK ,IERR )
             !
                               WRITE(6,1700)
WRITE(6,1100) 'IERR',IERR
WRITE(6,1500)
             !
                               ISP = NX/4
JSP = NY/5
KSP = NZ/4
IF( NX/ISP .GT. 4 ) THEN
ISP = ISP + 1
                ENDIF<br>
DO 170 K=0,NZ,KSP<br>
WRITE(6,2000) K<br>
DO 180 J=NY,0,-JSP<br>
WRITE(6,2300) J,( U(I,J,K),I=0,NX,ISP )<br>
CONTINUE<br>
WRITE(6,2100) ( I,I=0,NX,ISP )<br>
WRITE(6,2200)
               180 CONTINUE<br>
WRITE (6,2100) (1,1=0,NX,ISP)<br>
WRITE (6,2200)<br>
170 CONTINUE (6,2200)
             !
1000 FORMAT( /,1X, ' ', '*** DOPDH2 ***',/,/,&
' ', '** INPUT **',/)
1100 FORMAT( 1X,' ', A, ' ', '=', ' ', I5 )
1200 FORMAT( 1X,' ', A, ' ', '=', ' ', F5.2 )
1300 FORMAT( 1X,' ', A, ' ', '=', 100(' ',F5.2) )
1400 FORMAT( 1X,' ', A, ' ', '=', 7(' ',I5) )
1500 FORMAT(/,/,1X,' ', '** SOLUTION U(I,J) **',/)
1600 FORMAT( 1X,' ', 1PD12.5 )
1700 FORMAT(/,/,1X,' ', '** OUTPUT **',/)
2000 FORMAT( 1X,' ', 'Z-DIRECTION = ',I2,/)
2100 FORMAT( 1X,'Y-DIRECTION',' ',5(I3,' ') )
2200 FORMAT( 1X,' X-DIRECTION',/,/)
2300 FORMAT( 1X,' ',I3,' ',10(' ',1PD12.5) )
!
                              STOP
                             E.ND
             !
                               REAL(8) FUNCTION FUNC( X, Y, Z )<br>REAL(8) X,Y,Z<br>FUNC = 6.0D0*X + 6.0D0*Y + 6.0D0*Z<br>RETURN
                             END
(d) Output results
                     *** DOPDH2 ***
                     ** INPUT **
                            ISW = 1 0 1 0 0 0
                           \begin{array}{ccc} 15W & = & 0.00 \\ NX & = & 20 \\ NY & = & 30 \end{array}NX = 20
NY = 30
                            NZ = 40
X = 0.00 0.80
Y = 0.00 1.20
                            Z = 0.00 0.90
IMAX = 200
                          EPS = 0.00** OUTPUT **
                          TERR = 0** SOLUTION U(I,J) **
                     Z-DIRECTION = 0
                         \begin{array}{cccccc} 30 & 9.85345\mathrm{D-01} & 9.47888\mathrm{D-01} & 9.34063\mathrm{D-01} & 9.39395\mathrm{D-01} & 9.79702\mathrm{D-01} \\ 24 & 9.87096\mathrm{D-01} & 9.52456\mathrm{D-01} & 9.39143\mathrm{D-01} & 9.43963\mathrm{D-01} & 9.81454\mathrm{D-01} \\ 18 & 9.89436\mathrm{D-01} & 9.59508\mathrm{D-
```
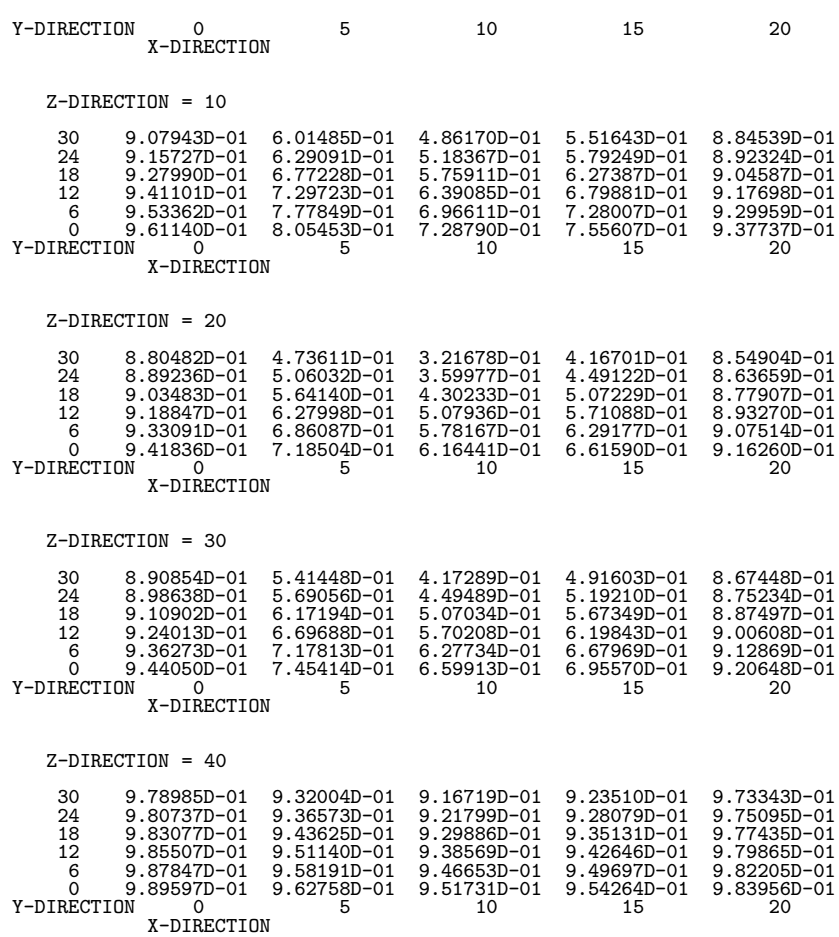

# **Chapter 3 NUMERICAL DIFFERENTIALS**

# **3.1 INTRODUCTION**

This chapter describes subroutines that obtain numerical differentials of functions at given points. This library provides the following subroutine for obtaining numerical differentials of a function of one variable.

- (1) Numerical differentials of a function This subroutine obtains arbitrary order differential values of a function of one variable at a given point. This library provides the following subroutines for obtaining numerical differentials of a single function of many variables.
- (2) Gradient vector of a function of many variables
- (3) Hessian matrix of a function of many variables

The subroutine in (2) obtains the first order partial differential values (gradient vector) of a function of many variables at given points. The subroutine in (3) obtains the second order partial differential values (Hessian matrix) of a function of many variables at given points.

This library provides the following subroutine for obtaining numerical differentials of multiple functions of many variables.

(4) Jacobian matrix of multiple functions of many variables This subroutine obtains the first order partial differential values (Jacobian matrix) of multiple functions of many variables at given points.

# **3.1.1 Notes**

- (1) A value that is larger than the default value should be entered as the required relative precision.
- (2) The functions or subroutines, whose name passed to subroutine, are created as follows. If a subroutine that has a function name for an argument is used, the function name to be used must be declared as an actual argument in the main program by using the EXTERNAL statement. **Example**:

Numerical differentials of a function (Let  $\boxed{F}$  has the same name in the main program and the function subprogram)

• Main program

$$
\wr \text{EXTERNAL} \boxed{\text{F}}
$$
\n
$$
\wr \text{CALL} \left\{ \text{DQFODX} \atop \text{RQFODX} \right\} (\text{F}, \cdots)
$$

• Function subprogram

$$
\begin{aligned}\n\text{FUNCTION} & \boxed{\text{F}} \text{ (X)} \\
\downarrow & \\
\hline\n\text{F} & = f(\text{X}) \\
\downarrow & \\
\text{RETURN} \\
\text{END}\n\end{aligned}
$$

#### **Example**:

Gradient vector of a function of many variables and Hessian matrix of a function of many variables  $(\text{Let } F)$  has the same name in the main program and the function subprogram)

• Main program

$$
\wr \text{EXTERNAL} \xrightarrow{F}
$$
\n
$$
\wr \text{CALL} \left\{ \text{DQMO}^{**} \atop \text{RQMO}^{**} \right\} (\overline{\text{F}}, \cdots)
$$

• Function subprogram

$$
\begin{array}{c}\text{FUNCTION} \boxed{\mathrm{F}} \ (\mathrm{X}) \\ \text{DIMENSION X(*)} \\ \wr \end{array}
$$

$$
\begin{aligned} \boxed{\mathbf{F}} &= f(\mathbf{X}(1), \cdots, \mathbf{X}(\mathbf{N}\mathbf{X})) \\ &\lambda \\ \text{RETURN} \\ \text{END} \end{aligned}
$$

Example:

Jacobian matrix of multiple functions of many functions of many variables (Let  $\boxed{\text{SUB}}$  has the same name in the main program and the subroutine)

• Main program

$$
\begin{array}{c}\n\wr \\
\downarrow \\
\downarrow \\
\downarrow \\
\downarrow \\
\downarrow\n\end{array}
$$
\nCALL

\n
$$
\left\{\n\begin{array}{c}\n\text{DQMOJX} \\
\text{RQMOJX}\n\end{array}\n\right\}\n(\overline{\text{SUB}}, \ldots)
$$

• Subroutine

SUBROUTINE  $SUB(X,NX, F, NF)$ DIMENSION X(NX), F(NF)  $\wr$  $F(1) = f_1(X(1), \dots, X(NX))$  $\lambda$  $F(NF) = f_{NF}(X(1), \cdots, X(NX))$  $\lambda$ RETURN END

### **3.1.2 Algorithms Used**

### **3.1.2.1 Richardson's extrapolation**

Obtain the differential value  $f^{(1)}(x)$  of a function  $f(x)$  at x by using differences. From the Taylor expansion of  $f(x+h)$  and  $f(x-h)$ ,  $f^{(1)}(x)$  can be written as:

$$
f^{(1)}(x) = \frac{f(x+h) - f(x-h)}{2h} + c_1h^2 + c_2h^4 + \dots + c_ih^{2i} + \dots
$$
\n(3.1)

where:

$$
c_i = -\frac{f^{(2i+1)}(x)}{(2i+1)!} \ (i=1,2,\cdots)
$$

Let the central difference of the step size  $h$  be expressed as:

$$
D_0^{(0)} = \frac{f(x+h) - f(x-h)}{2h}
$$

Then, the error of  $D_0^{(0)}$  and  $f^{(1)}(x)$  is on the order of  $h^2$  from equation (3.1).

Now, divide the step size in half by setting it to  $\frac{h}{2}$  and let the central difference be expressed as:

$$
D_0^{(1)} = \frac{f(x + \frac{h}{2}) - f(x - \frac{h}{2})}{2(\frac{h}{2})}
$$

If  $D_0^{(0)}$  and  $D_0^{(1)}$  are used to define the quantity:

$$
D_1^{(0)} = \frac{1}{3} (4D_0^{(1)} - D_0^{(0)})
$$

then, from equation (3.1) and the equation obtained by replacing h by  $\frac{h}{2}$  in equation (3.1), express the error of this  $D_1^{(0)}$  and  $f^{(1)}(x)$  as:

$$
f^{(1)}(x) - D_1^{(0)} = -\frac{1}{4}c_2h^4 + \cdots
$$

which is on the order of  $h^4$ .  $D_1^{(0)}$  gives a higher order approximation to  $f^{(1)}(x)$  than  $D_0^{(0)}$ . Generalizing this procedure, by sequentially eliminating the high order terms of  $h$  in equation (3.1), a high order approximation of  $f^{(1)}(x)$  is sequentially obtained. First, start with a suitable h and calculate:

$$
D_0^{(k)} = \frac{f(x + \frac{h}{2^k}) - f(x - \frac{h}{2^k})}{2(\frac{h}{2^k})} (k = 0, 1, 2, \cdots)
$$

Next, for  $m = 1, 2, \cdots$  calculate the following (Richardson extrapolation):

$$
D_m^{(k)} = \frac{4^m D_{m-1}^{(k+1)} - D_{m-1}^{(k)}}{4^m - 1}
$$
  
= 
$$
D_{m-1}^{(k+1)} + \frac{1}{4^m - 1} (D_{m-1}^{(k+1)} - D_{m-1}^{(k)})
$$

(See Figure 3–1) The error of  $D_m^{(0)}$  is on the order of  $h^{2(m+1)}$ .

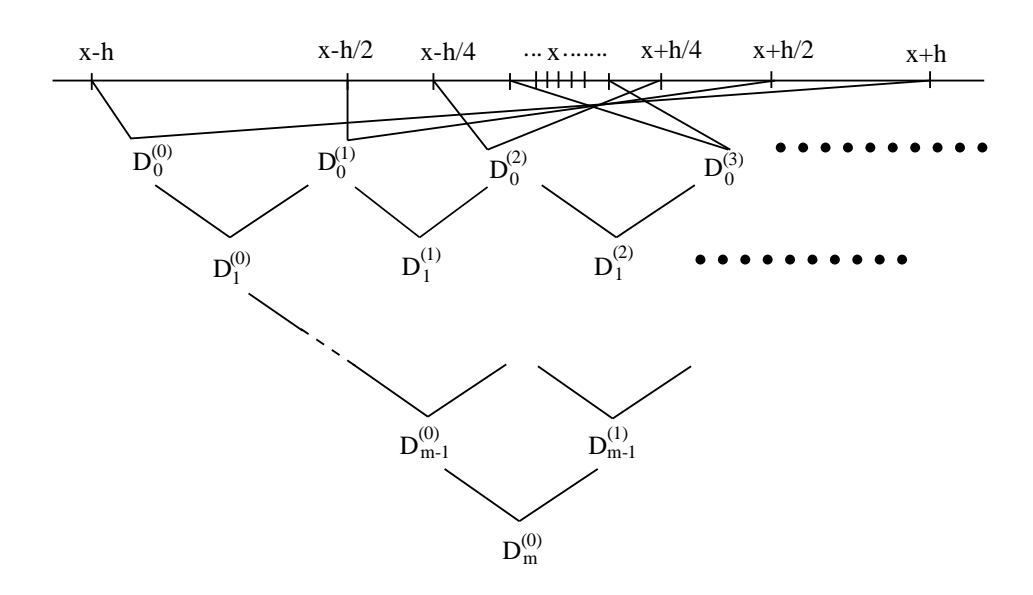

Figure 3−1 Richardson's Extrapolation

Use the following condition for determining convergence:

$$
\frac{|D_m^{(0)} - D_{m-1}^{(0)}|}{|D_m^{(0)}|} \le 3 \times \text{EPSN} \text{ (where EPSN is the required relative precision)}
$$

Assume that the sequence has converged when this condition holds and use  $D_m^{(0)}$  as the approximation of  $f^{(1)}(x)$ .

### **3.1.2.2 Numerical differentials of a function**

Consider a high order differential formula for obtaining a differential of an arbitrary order. If  $n$  is an even number, let the  $n$ -th order differential formula be as follows:

$$
f^{(n)}(x) \sim \frac{\sum_{k} b_k (f(x + kh) + f(x - kh))}{h^n}
$$

where, k satisfies the relationship  $1 \leq k \leq \frac{n}{2}$  $\frac{1}{2}$ . From the binomial theorem, the coefficients  $b_k$  are considered to be:

$$
b_k = n/2C_k \t (k \text{ is an odd number})
$$
  

$$
b_k = -n/2C_k \t (k \text{ is an even number})
$$

If  $n$  is an odd number, let the  $n$ -th order differential formula be as follows:

$$
f^{(n)}(x) \sim \frac{\sum_{k} b_k (f(x + kh) - f(x - kh))}{2h^n}
$$

where, k satisfies the relationship  $1 \leq k \leq \lfloor \frac{n}{2} \rfloor + 1$  (where the notation  $\lfloor x \rfloor$  represents the maximum integer that does not exceed  $x$ ).

From the binomial theorem, the coefficients  $b_k$  are considered to be:

 $b_k = \frac{n}{2} + 1C_k$  (*k* is an odd number)  $b_k = -_{\lfloor \frac{n}{2} \rfloor + 1} C_k$  (*k* is an even number) and then when  $n \geq 5$ , the following values are taken by using the  $b_k$  values that had been obtained:

$$
b_k \leftarrow b_k - b_{k-2} \ (k = \lfloor \frac{n}{2} \rfloor + 1, \cdots, 3)
$$

Richardson's extrapolation is performed for the n-th order differential formula obtained in this way. In addition, processing is aborted if the step size becomes smaller than the following value:

 $\max(x\varepsilon,\varepsilon^{\frac{1}{n+1}})$  ( $\varepsilon$  is the unit for determining error)

### **3.1.2.3 Gradient vector of a function of many variables**

For multiple variables  $x_i, \dots, x_{nx}$ , fix the variables other than  $x_i$   $(i = 1, \dots, nx)$ . Then, obtain the first order differential for  $x_i$  by using Richardson's extrapolation. That is, the gradient vector for function f in terms of  $x_i$ is given by:

$$
\frac{\partial f}{\partial x_i} \ (i=1,\cdots,nx)
$$

Processing is aborted if the step size becomes smaller than the following value when Richardson's extrapolation is performed:

 $\max_{i=1,\cdots, nx} (x_i \varepsilon, \varepsilon^{0.25})$  ( $\varepsilon$  is the unit for determining error)

### **3.1.2.4 Hessian matrix of a function of multiple variables**

Obtain the first order differential values for each of the variables  $x_1, \dots, x_{nx}$ . Perform Richardson's extrapolation for that first order differential value.

For multiple variables  $x_1, \dots, x_{nx}$ , fix the variables other than  $x_i$   $(i = 1, \dots, nx)$  and obtain the first order differential in terms of  $x_i$   $(i = 1, \dots, nx)$  for the first order differential values of each of the variables. That is, the  $(i, j)$ -th element of the Hessian matrix for the function is given by:

$$
\frac{\partial^2 f}{\partial x_i \partial x_j} \ (i = 1, \cdots, nx; \ j = 1, \cdots, nx)
$$

Processing is aborted if the step size becomes smaller than the following value when Richardson's extrapolation is performed:

 $\max_{i=1,\cdots,nx}(x_i\varepsilon,\varepsilon^{0.25})$  ( $\varepsilon$  is the unit for determining error)

### **3.1.2.5 Jacobian matrix of a function of multiple variables**

Using an algorithm similar to the one described for obtaining the gradient vector, obtain the first order differential values of each of the multiple functions  $f_1, \dots, f_{nf}$  in terms of each of the variables  $x_1, \dots, x_{nx}$ . That is, the  $(i, j)$ -th element of the Jacobian matrix is given by:

$$
\frac{\partial f_i}{\partial x_j} \ (i=1,\cdots, nf; \ j=1,\cdots, nx)
$$

Processing is aborted if the step size becomes smaller than the following value when Richardson's extrapolation is performed:

 $\max_{i=1,\cdots, nx} (x_i \varepsilon, \varepsilon^{0.25})$  ( $\varepsilon$  is the unit for determining error)

# **3.1.3 Reference Bibliography**

- (1) Hitotsumatsu Shin and Togawa Hayato editors, "Error in Numerical Calculations", Kyoritsu Shuppan, (1975).
- (2) Mori Masatake, "Numerical Calculation Programming", Iwanami Shoten, (1986).

# **3.2 NUMERICAL DIFFERENTIALS**

# **3.2.1 DQFODX, RQFODX**

## **Numerical Differentials of a Function**

### (1) **Function**

DQFODX or RQFODX uses differences and Richardson's extrapolation to obtain the n-th order differential value  $f^{(n)}(x)$  of the function  $f(x)$ .

### (2) **Usage**

Double precision:

CALL DQFODX (F, X, N, EPS, MR, H, DEL, WK, IERR) Single precision:

CALL RQFODX (F, X, N, EPS, MR, H, DEL, WK, IERR)

# (3) **Arguments**

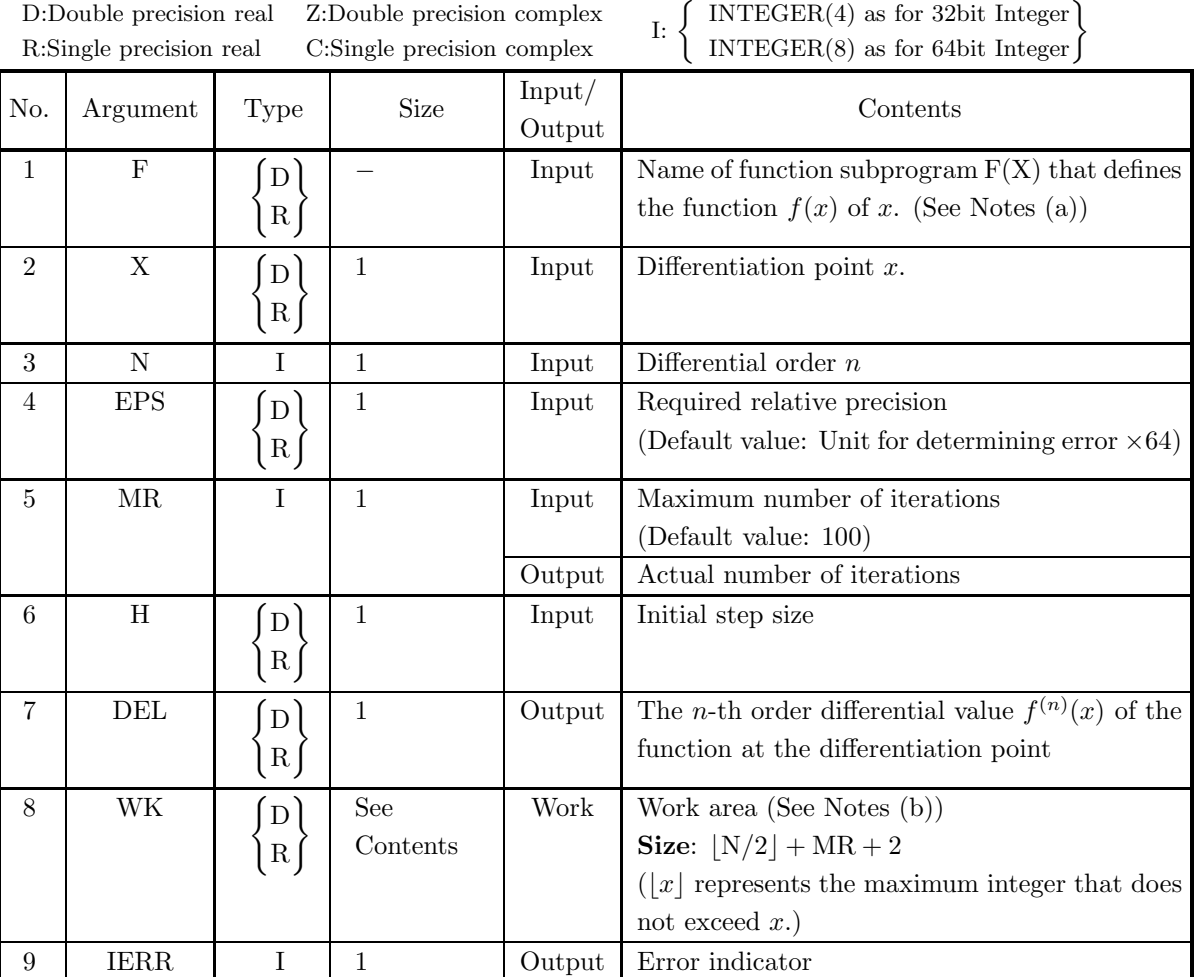

(a) EPS  $\geq \varepsilon \times 64$ 

(except when 0.0 is entered in order to set EPS to the default value,  $\varepsilon$  is the unit for determining error.)

(b)  $MR > 0$ 

(except when 0.0 is entered in order to set MR to the default value)

$$
(c) N > 0
$$

(d)  $H > MAX(X \times \varepsilon, \varepsilon^{1/(N+3)})$ 

 $(\varepsilon)$  is the unit for determining error.)

# (5) **Error indicator**

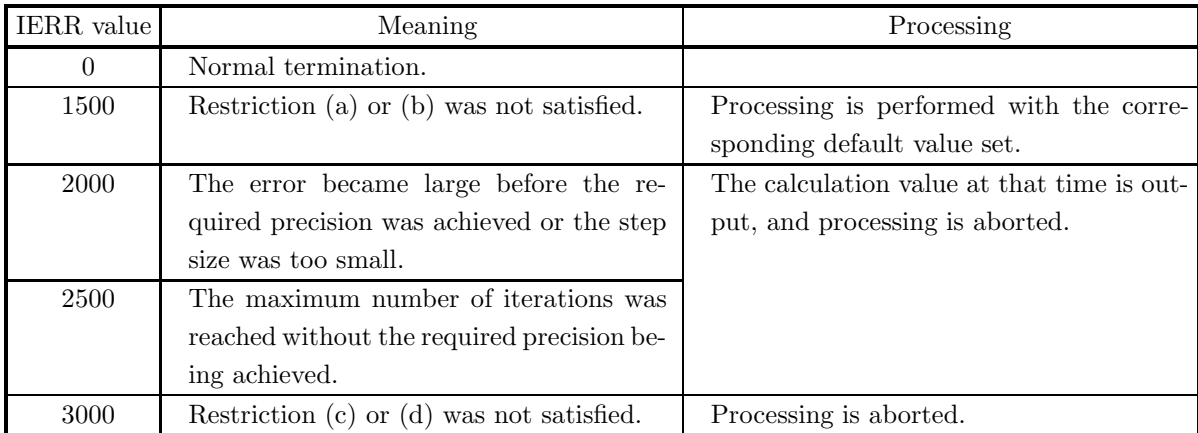

## (6) **Notes**

(a) The actual name in the first argument F must be declared by using an EXTERNAL statement in the user program, and a function subprogram having the actual name of F must be created. The function subprogram (in double-precision) should be created as follows:

```
REAL(8) FUNCTION F(X)<br>REAL(8) X
F=f(x)RETURN
END
```
- (b) When reserving the area for the eighth argument WK as an array, let the size of the array be  $|N/2|+102$ if  $MR \leq 0$ .
- (c) Enter a value larger than the default value as the required relative precision.
- (d) The value of the sixth argument H should be on the order of 0.5 to 1.0.
- (e) For the convergence decision, consider that the sequence has converged when the following relationship holds:

{| Extrapolation value |−| Previous extrapolation value |≤| EPS × Extrapolation value |}

(f) If a default value is shown in the Contents column of the table describing the arguments, the default value will be set if 0 is entered for an integer type argument or 0.0 is entered for a real type argument. (g) Since precision often decreases if  $N > 5$  is set for the differential order when the single precision subroutine is used, the double precision subroutine should be used. However,  $N < 15$  should be set even when the double precision subroutine is used.

### (7) **Example**

(a) Problem

Obtain an approximate value of the fifth order differential of the function  $f(x) = \sin(x)$  at  $x = -3.75$ .

(b) Input data

Function subprogram name: FQFODX.

 $X=-3.75$ , N=5, EPS=0.0, MR=15 and H=0.5.

(c) Main program

```
PROGRAM BQFODX<br>!*** EXAMPLE OF DQFODX ***<br>IMPLICIT REAL(8) (A-H,O-Z)<br>PARAMETER(N=5)<br>DIMENSION WK(19)
                   EXTERNAL FQFODX
!
                   WRITE(6,1000)
                    READ(5,*) X<br>READ(5,*) EPS<br>READ(5,*) HR<br>READ(5,*) H<br>WRITE(6,1100) N<br>WRITE(6,1300) EPS,MR,H<br>WRITE(6,1300) EPS,MR,H<br>CALL DQFODX(FQFODX,X,N,EPS,MR,H,DEL,WK,IERR)<br>WRITE(6,1400) IERR<br>WRITE(6,1500) MR,DEL
                   STOP
!<br>
1000 FORMAT('',/,/,'*** DQFODX ***',/,2X,'** INPUT **')<br>
1100 FORMAT(6X,'ORDER OF DIFFERENTIATION = ',I2)<br>
1200 FORMAT(6X,'X =',F12.5)<br>
1300 FORMAT(6X,'EPS = ',1PD18.9,/,&<br>
6X,'NR = ',3X,I2,',&<br>
6X,'NR = ',1PD18.9)<br>
140
                    REAL(8) FUNCTION FQFODX(X)
REAL(8) X
FQFODX = DSIN(X)
                   RETURN
                   END<sub>1</sub>
```
(d) Output results

```
*** DQFODX ***<br>** INPUT **
 ** INPUT **
ORDER OF DIFFERENTIATION = 5
       X = -3.75000
EPS = 0.000000000D+00
MR = 15
       MR = 15<br>
H = 5.000000000000-01H =<br>OUTPUT **
       IERR = 0
ITERATION NUMBER = 3
      1ERATION NUMBER = 3<br>DIFFERENTIAL VALUE = -8.205593577D-01
```
# **3.2.2 DQMOGX, RQMOGX**

# **Gradient Vector of a Function of Many Variables**

# (1) **Function**

DQMOGX or RQMOGX uses differences and Richardson's extrapolation to obtain the gradient vector  $\partial f/\partial x_j$  of a function of many variables,  $f(\mathbf{x}) (\mathbf{x} = \{x_j\}; j = 1, \dots, nx).$ 

## (2) **Usage**

Double precision: CALL DQMOGX (F, X, NX, EPS, MR, H, GRAD, WK, IERR) Single precision: CALL RQMOGX (F, X, NX, EPS, MR, H, GRAD, WK, IERR)

### (3) **Arguments**

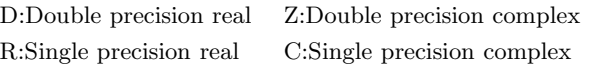

I:  $\left\{\n\begin{array}{l}\n\text{INTER}(4) \text{ as for 32bit Integer} \\
\text{INTER}(8) \text{ as for 64bit Integer}\n\end{array}\n\right\}$ 

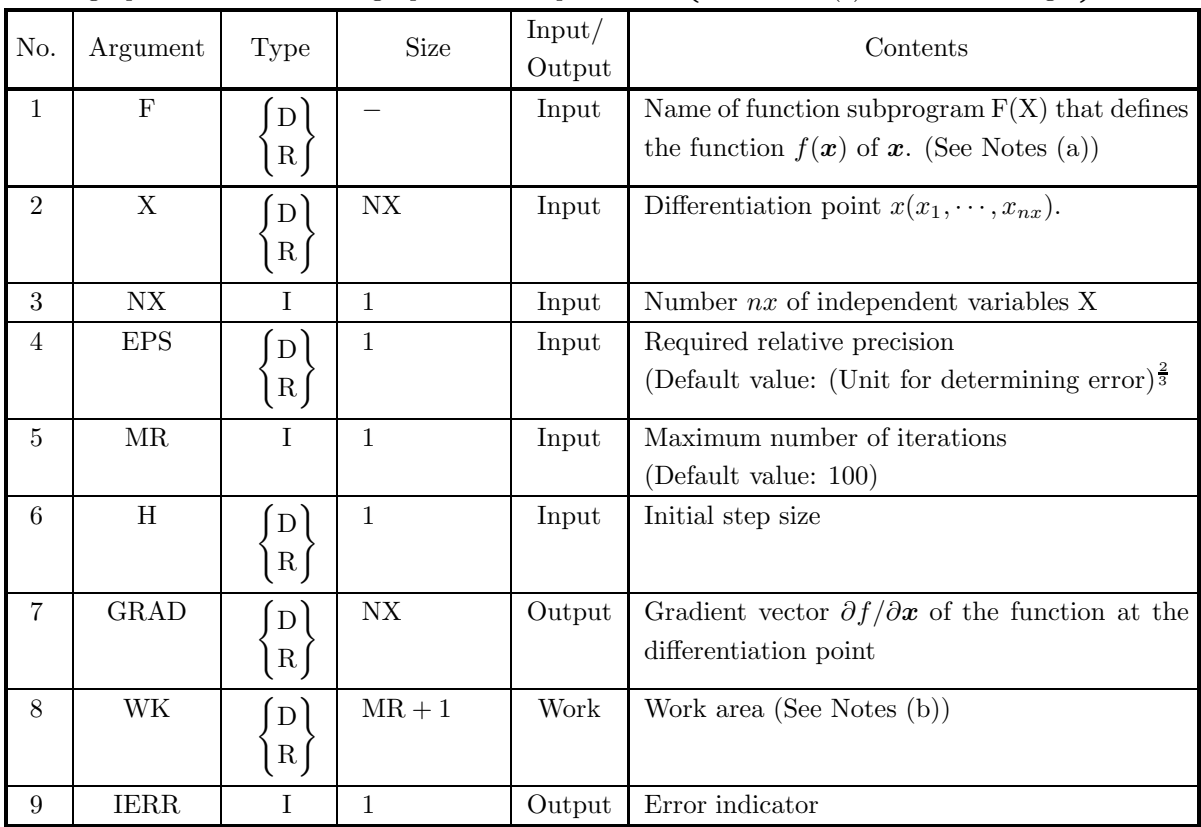

(a) EPS  $\geq \varepsilon \times 64$ 

(except when 0.0 is entered in order to set EPS to the default value,  $\varepsilon$  is the unit for determining error.)

- (b)  $MR > 0$ 
	- (except when 0.0 is entered in order to set MR to the default value)
- $(c)$  NX  $> 0$
- (d)  $H \ge MAX(x_i \times \varepsilon, \varepsilon^{0.25})$   $(i = 1, \dots, NK)$  $(\varepsilon)$  is the unit for determining error.)

## (5) **Error indicator**

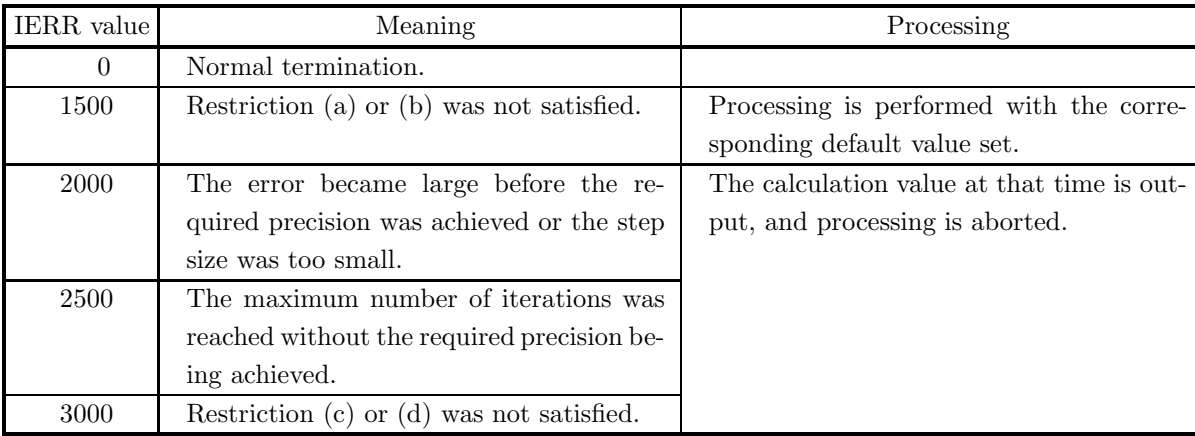

### (6) **Notes**

(a) The actual name in the first argument F must be declared by using an EXTERNAL statement in the user program, and a function subprogram having the actual name of F must be created. The function subprogram (in double-precision) should be created as follows:

```
REAL(8) FUNCTION F(X)<br>REAL(8) X
R = 2(8)F=f(x(1),...,x(nx))
RETURN<br>END
```
- (b) When reserving the area for the eighth argument WK as an array, let the size of the array be 101 if  $MR \leq 0.$
- (c) Enter a value larger than the default value as the required relative precision.
- (d) The value of the sixth argument H should be on the order of 0.5 to 1.0.
- (e) For the convergence decision, consider that the sequence has converged when the following relationship holds:

{| Extrapolation value |−| Previous extrapolation value |≤| EPS × Extrapolation value |}

(f) If a default value is shown in the Contents column of the table describing the arguments, the default value will be set if 0 is entered for an integer type argument or 0.0 is entered for a real type argument. (g) If several different errors occur at the same time, the most severe error value will be output for the error indicator, and the other error information may disappear.

### (7) **Example**

- (a) Problem Obtain gradient vector of the function  $f(x_1, x_2, x_3) = x_1x_2x_3$  at  $(x_1, x_2, x_3) = (2.1, 8.59, 0.315)$ .
- (b) Input data

Function subprogram name: FQMOGX.

- $X(1)=2.1, X(2)=8.59, X(3)=0.315, NX=3, EPS=1.0D-9, MR=15 \text{ and } H=0.5.$
- (c) Main program

```
PROGRAM BQMOGX<br>
! *** EXAMPLE OF DQMOGX ***<br>
IMPLICIT REAL(8) (A-H,O-Z)<br>
PARAMETER(NX=3,MR=15)<br>
DIMENSION X(NX),GRAD(NX),WK(MR+1)<br>
EXTERNAL FQMOGX
!
           WRITE(6,1000)<br>READ(5,*) (X(I),I=1,NX)<br>READ(5,*) EPS<br>READ(5,*) H<br>WRITE(6,1100) NX<br>WRITE(6,1100) NX<br>WRITE(6,1200) (X(I),I=1,NX)<br>WRITE(6,1300) EPS,MR,H<br>CALL DQMOGX(FQMOGX,X,NX,EPS,MR,H,GRAD,WK,IERR)<br>NRITE(6,1400) IERR<br>DO 10 I
!<br>
1000 FORMAT('',/,/,'*** DQMOGX ***',/,2X,'** INPUT **')<br>
1100 FORMAT(6X,'NUMBER OF VARIABLE = ',I2)<br>
1200 FORMAT(6X,'ZFS = ',IPD18.9,/,&<br>
6X,'ERS = ',IPD18.9,/,&<br>
6X,'H = ',5X,I2,/,&<br>
1400 FORMAT(2X,'** OUTPUT **',/,6X
                       REAL(8) FUNCTION FQMOGX(X)<br>REAL(8) X<br>DIMENSION X(*)
                       FQMOGX = X(1)*X(2)*X(3)
RETURN
END
```
(d) Output results

```
*** DQMOGX ***<br>
** INPUT **<br>
NUMBER OF VARIABLE = 3<br>
X = 2.10000 8.59000 0.31500<br>
EPS = 1.00000000D-09<br>
MR = 15<br>
H = 5.00000000D-01
 ** OUTPUT **
           IERR = 0\text{GRAD}() = 2.705850000D+00<br>
\text{GRAD}() = 6.615000000D-01<br>
\text{GRAD}() = 1.803900000D+01GRAD( 2) = 6.615000000D-01
GRAD( 3) = 1.803900000D+01
```
# **3.2.3 DQMOHX, RQMOHX**

# **Hessian of a Function of Many Variables**

# (1) **Function**

DQMOHX or RQMOHX uses Richardson's extrapolation to obtain the Hessian  $\partial^2 f/(\partial x_i \partial x_j)$  (i = 1, ···, nx;  $j = 1, \dots, nx$  of a function of many variables,  $f(x)(x = \{x_i\}; j = 1, \dots, nx)$ .

# (2) **Usage**

Double precision: CALL DQMOHX (F, X, NX, EPS, MR, H, HES, IWK, WK, IERR) Single precision: CALL RQMOHX (F, X, NX, EPS, MR, H, HES, IWK, WK, IERR)

## (3) **Arguments**

D:Double precision real Z:Double precision complex R:Single precision real C:Single precision complex

I:  $\left\{\n\begin{array}{l}\n\text{INTER}(4) \text{ as for 32bit Integer} \\
\text{INTER}(8) \text{ as for 64bit Integer}\n\end{array}\n\right\}$ 

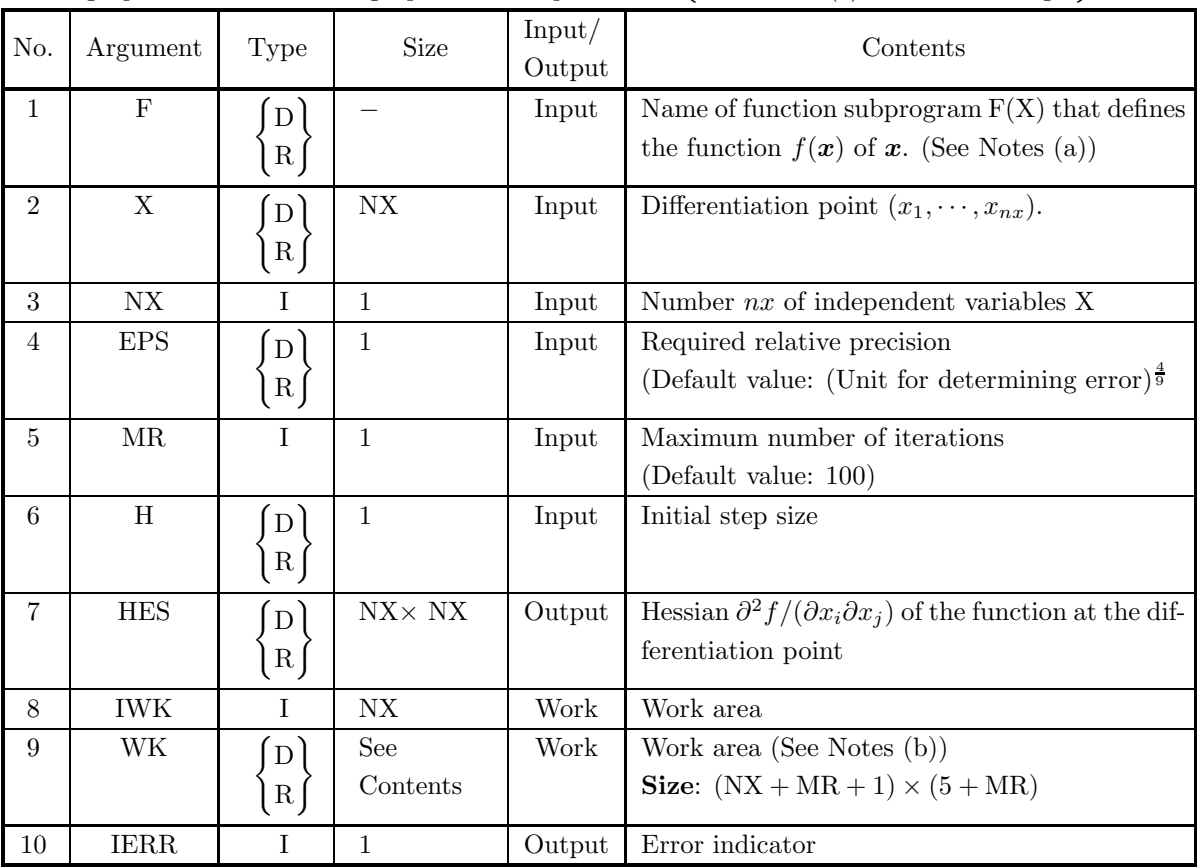
### (4) **Restrictions**

(a) EPS  $\geq \varepsilon \times 64$ 

(except when 0.0 is entered in order to set EPS to the default value,  $\varepsilon$  is the unit for determining error.)

(b)  $MR > 0$ 

(except when 0.0 is entered in order to set MR to the default value)

- $(c)$  NX  $> 0$
- (d)  $H \geq MAX(x_i \times \varepsilon, \varepsilon^{0.25})$   $(i = 1, \cdots, NK)$  $(\varepsilon)$  is the unit for determining error.)

### (5) **Error indicator**

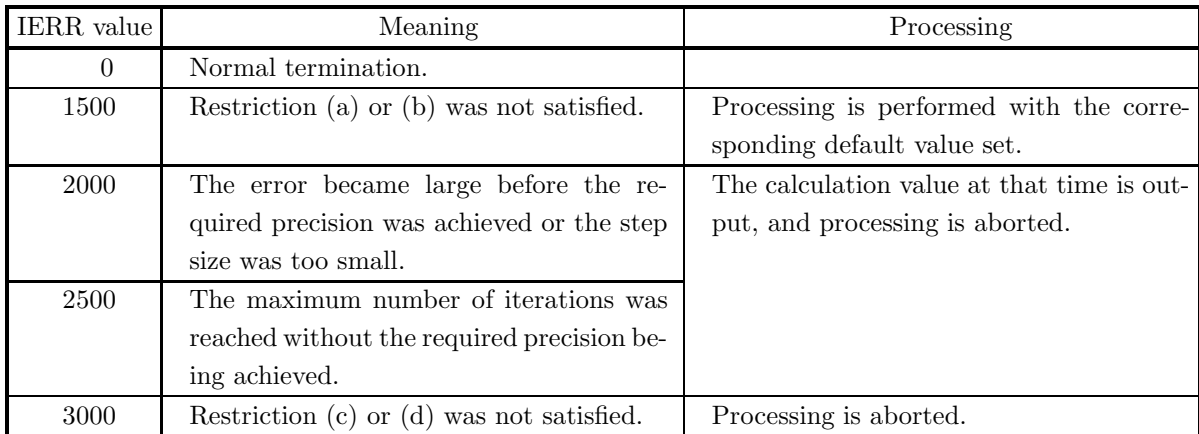

### (6) **Notes**

(a) The actual name in the first argument F must be declared by using an EXTERNAL statement in the user program, and a function subprogram having the actual name of F must be created. The function subprogram (in double-precision) should be created as follows:

```
REAL(8) FUNCTION F(X)<br>REAL(8) X
R = 2(8)F=f(x(1),...,x(nx))
RETURN<br>END
```
- (b) When reserving the area for the eighth argument WK as an array, let the size of the array be  $(NX +$  $101 \times 105$  if  $MR \leq 0$ .
- (c) Enter a value larger than the default value as the required relative precision.
- (d) The value of the sixth argument H should be on the order of 0.5 to 1.0.
- (e) For the convergence decision, consider that the sequence has converged when the following relationship holds:

{| Extrapolation value |−| Previous extrapolation value |≤| EPS × Extrapolation value |}

(f) If a default value is shown in the Contents column of the table describing the arguments, the default value will be set if 0 is entered for an integer type argument or 0.0 is entered for a real type argument.

- (g) Each elements of Hessian at differentiation point are stored in HES as shown below. HES(i, j) =  $\frac{\partial^2 f}{\partial x_i \partial x_i}$  (i = 1, 2, ···, NX; j = 1, 2, ···, NX)
- (h) If several different errors occur at the same time, the most severe error value will be output for the error indicator, and the other error information may disappear.

#### (7) **Example**

(a) Problem

Obtain Hessian of the function  $f(x_1, x_2, x_3) = x_1x_2x_3$  at  $(x_1, x_2, x_3) = (5.5, 1.0, 8.0)$ .

(b) Input data

Function subprogram name: FQMOHX,

 $X(1)=5.5$ ,  $X(2)=1.0$ ,  $X(3)=8.0$ ,  $NX=3$ ,  $EPS=1.0D-10$ ,  $MR=15$  and  $H=0.5$ .

(c) Main program

```
PROGRAM BQMOHX<br>!*** EXAMPLE OF DQMOHX ***<br>IMPLICIT REAL(8) (A-H,O-Z)<br>PARAMETER(NX=3,MR=15)<br>DIMENSION X(NX),HES(NX*NX),WK((NX+MR+1)*(5+MR)),IWK(NX)<br>EXTERNAL FQMOHX
               !
                                     WRITE(6,1000)<br>READ(5,*) (X(I),I=1,NX)<br>READ(5,*) (X(I),I=1,NX)<br>READ(5,*) H<br>WRITE(6,1100) NX<br>WRITE(6,1300) (X(I),I=1,NX)<br>WRITE(6,1300) EPS,MR,H<br>CALL DQMOHX(FQMOHX,X,NX,EPS,MR,H,HES,IWK,WK,IERR)<br>WRITE(6,1400) IERR<br>WRITE(6,150
                                   STOP
                !<br>
1000 FORMAT('',/,/,'*** DQMOHX ***',/,2X,'** INPUT **')<br>
1100 FORMAT(6X,'NUMBER OF VARIABLE = ',I2)<br>
1200 FORMAT(6X,'ZFS = ',IPD18.9,/,&<br>
6X,'ERS = ',IPD18.9,/,&<br>
6X,'H = ',IPD18.9)<br>
1400 FORMAT(2X,'** OUTPUT **',/,6X,
                                    END
                                     REAL(8) FUNCTION FQMOHX(X)<br>REAL(8) X<br>DIMENSION X(*)<br>FQMOHX = X(1)*X(2)*X(3)<br>RETURN
                                   END
(d) Output results
```

```
*** DQMOHX ***
** INPUT **
           NUMBER OF VARIABLE = 3
X = 5.50000 1.00000 8.00000
EPS = 1.000000000D-10
          MR = 15<br>H = 5
                              5.0000000000-01** OUTPUT **
          IERR = 0<br>HESSE(I.J) =
           HESSE(I,J) = I 0.000000000D+00 8.000000000D+00 1.000000000D+00 I
I 8.000000000D+00 1.000000000D+00 8.000000000D+00 I
                                        \begin{array}{cccc} \text{I} & 0.0000000000+00 & 8.0000000000+00 & 1.00000000000+00 & \text{I} \\ \text{I} & 8.00000000000+00 & 1.0000000000+00 & 8.0000000000+00 & \text{I} \\ \text{I} & 1.00000000000+00 & 8.000000000+00 & 0.0000000000+00 & \text{I} \end{array}
```
# **3.2.4 DQMOJX, RQMOJX Jacobian of Multiple Function of Many Variables**

### (1) **Function**

DQMOJX or RQMOJX uses Richardson's extrapolation to obtain the Jacobian  $J = \{\partial f_i / \partial x_j\}$  of multiple functions of many variables,  $f(x) = \{f_i(x_i)\}(i = 1, \dots, nf; j = 1, \dots, nx).$ 

### (2) **Usage**

Double precision: CALL DQMOJX (SUB, X, NX, NF, EPS, MR, H, RJAC, IWK, WK, IERR) Single precision: CALL RQMOJX (SUB, X, NX, NF, EPS, MR, H, RJAC, IWK, WK, IERR)

### (3) **Arguments**

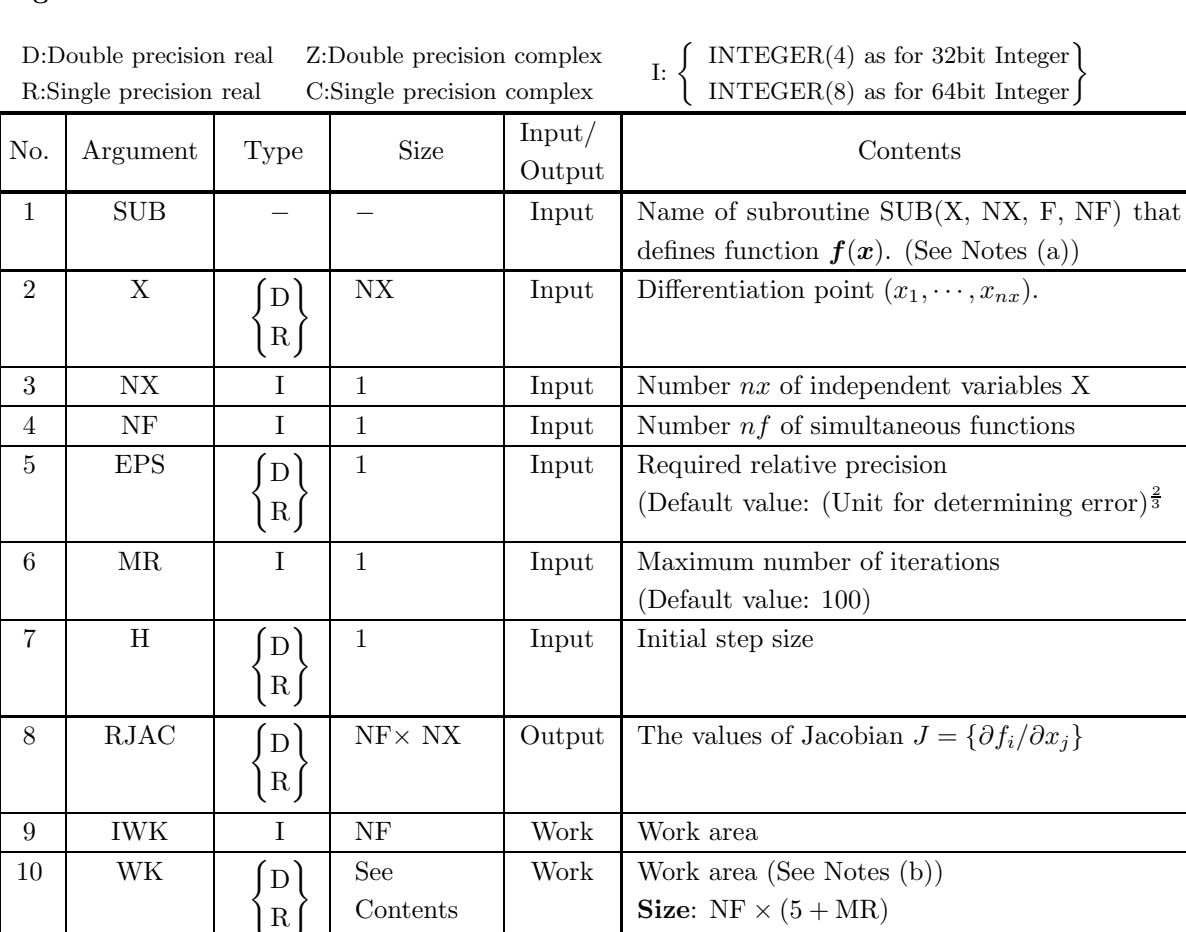

11 | IERR | I | 1 | Output Error indicator

### (4) **Restrictions**

- (a) EPS  $\geq \varepsilon \times 64$ (except when 0.0 is entered in order to set EPS to the default value,  $\varepsilon$  is the unit for determining error.)
- (b)  $MR > 0$

(except when 0.0 is entered in order to set MR to the default value)

- (c)  $NX > 0$  and  $NF > 0$
- (d)  $H \ge MAX(x_i \times \varepsilon, \varepsilon^{0.25})$   $(i = 1, \cdots, NK)$  $(\varepsilon$  is the unit for determining error.)

### (5) **Error indicator**

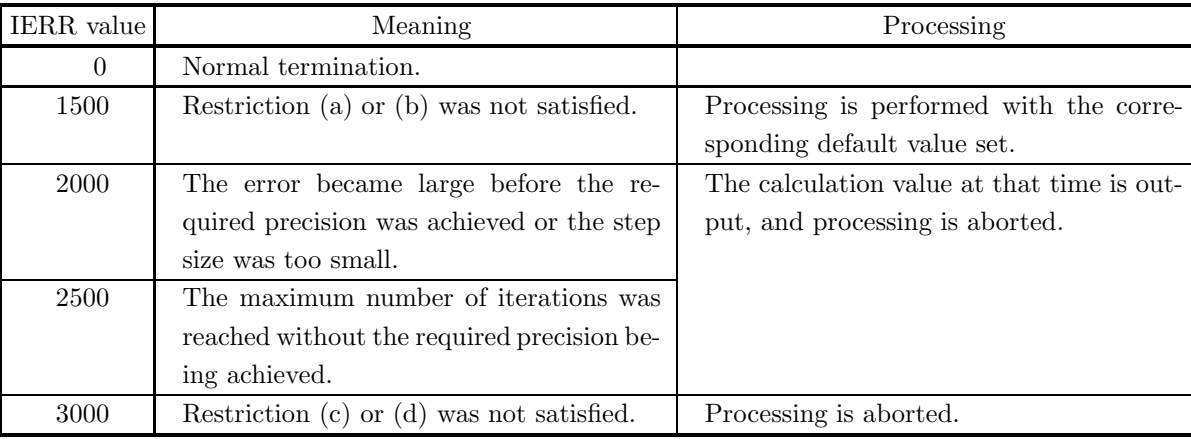

- (6) **Notes**
	- (a) The actual name in the first argument SUB must be declared by using an EXTERNAL statement in the user program, and a subroutine subprogram having the actual name of SUB must be created. The subroutine subprogram (in double-precision) should be created as follows:

```
SUBROUTINE SUB(X, NX, F, NF)<br>REAL(8) X, FREAL(8) X, F
\sum_{i=1}^{n}F(1) = f_1(x(1), \dots, x(nx))F(2) = f_2(x(1), \dots, x(nx)).
     .
     .
    F(NF) = f_{nf}(x(1), \dots, x(nx))
```

```
RETURN<br>END
```
- (b) Each elements of Jacobian at differentiation point are stored in RJAC as shown below. RJAC(i, j) =  $\partial f_i/\partial x_j$  ( $i = 1, 2, \cdots, NF; j = 1, 2, \cdots, NK$ )
- (c) When reserving the area for the eighth argument WK as an array, let the size of the array be  $NF \times 105$ if  $MR < 0$ .
- (d) Enter a value larger than the default value as the required relative precision.
- (e) The value of the sixth argument H should be on the order of 0.5 to 1.0.

(f) For the convergence decision, consider that the sequence has converged when the following relationship holds:

{| Extrapolation value |−| Previous extrapolation value |≤| EPS × Extrapolation value |}

- (g) If a default value is shown in the Contents column of the table describing the arguments, the default value will be set if 0 is entered for an integer type argument or 0.0 is entered for a real type argument.
- (h) If several different errors occur at the same time, the most severe error value will be output for the error indicator, and the other error information may disappear.

#### (7) **Example**

(a) Problem

Obtain Jacobian of the following vector of many variables functions:

$$
\boldsymbol{f}(\boldsymbol{x}) = \begin{bmatrix} f_1(\boldsymbol{x}) \\ f_2(\boldsymbol{x}) \\ f_3(\boldsymbol{x}) \\ f_4(\boldsymbol{x}) \end{bmatrix} = \begin{bmatrix} x_1x_2x_3 \\ x_1 + x_2 + x_3 \\ x_1x_2 + x_2x_3 + x_3x_1 \\ x_1x_2x_3 + x_1x_2 + x_1 \end{bmatrix}
$$

at  $(x_1, x_2, x_3) = (6.8, 9.1, 3.4).$ 

(b) Input data

Subroutine name: FQMOJX.

 $X(1)=6.8, X(2)=9.1, X(3)=3.4, NX=3, NF=4, EPS=1.0D-8, MR=15 \text{ and } H=0.5.$ 

(c) Main program

```
PROGRAM BQMOJX<br>
! *** EXAMPLE OF DQMOJX ***<br>
IMPLICIT REAL(8) (A-H,O-Z)<br>
PARAMETER(NX=3,NF=4,MR=15)<br>
DIMENSION X(NX),RJAC(NF*NX),WK(NF*(5+MR)),IWK(NF)<br>EXTERNAL FQMOJX
!
                   WRITE(6,1000)
                   READ(5,*) (X(I),I=1,NX)<br>READ(5,*) EPS<br>READ(5,*) EPS<br>WRITE(6,1100) NX,NF<br>WRITE(6,1200) (X(I),I=1,NX)<br>WRITE(6,1300) EPS,MR,H<br>CALL DQMOJX(FQMOJX,X,NX,NF,EPS,MR,H,RJAC,IWK,WK,IERR)
                   WRITE(6,1400) IERR
WRITE(6,1500) ((RJAC(NF*(I-1)+J),I=1,NX),J=1,NF)
                   STOP
!<br>
1000 FORMAT(°,',/,','*** DQMOJX ***',/,2X,'** INPUT **')<br>
1100 FORMAT(6X,'NUMBER OF VARIABLE = ',I2,',&<br>
6X,'NUMBER OF FUNCTION = ',I2)<br>
1200 FORMAT(6X,'X = ',3F12.5)<br>
1300 FORMAT(6X,'EPS = ',1PD18.9,/,&<br>
6X,'MR = ',3X
                   END
                   SUBROUTINE FQMOJX(X,NX,F,NF)<br>REAL(8) X,F<br>DIMENSION X(NX),F(NF)<br>F(1) = X(1)*X(2)*X(3)<br>F(2) = X(1)*X(2)+X(3)*X(3)*X(3)*X(1)<br>F(4) = X(1)*X(2)*X(3)+X(1)*X(2)+X(1)<br>RETURN
                  END
```
(d) Output results

```
*** DQMOJX ***<br>
** INPUT **<br>
MUMBER OF VARIABLE = 3<br>
NUMBER OF FUNCTION = 4<br>
X = 6.80000 9.10000 3.40000<br>
EPS = 1.000000000D-08<br>
MR = 15<br>
H = 3.00000000000-01<br>
** OUTPUT **<br>
IERR = 0<br>
JACOBI(I,J) = I 3.094000000D+01 1.0
                                                         I 1.000000000D+00 1.250000000D+01 4.104000000D+01 I
I 1.250000000D+01 4.104000000D+01 2.312000000D+01 I
I 4.104000000D+01 2.312000000D+01 1.000000000D+00 I
```
# **Chapter 4 NUMERICAL INTEGRATION**

# **4.1 INTRODUCTION**

This chapter describes subroutines that integrate functions using automatic integration methods.

Although numerical integration can be performed using numerical table input or function input, this chapter deals only with subroutines using function input. For numerical table input, you can use subroutines described in Chapter 3, "Spline Functions."

When integrating a function, you can obtain high-precision solutions quickly by selecting the optimum solution method according to the function characteristics. This library provides subroutines corresponding the function characteristics as follows.

(1) Arbitrary functions

Subroutines for arbitrary functions quickly obtain the value of the integral for functions such as oscillatory functions, peak-type functions, functions having end-point singularities, and functions having interior-point singularities when you have no information about the characteristics of the function. These subroutines also output information related to the singular points. If the function has a considerable number of singularities or if it oscillates wildly making it impossible to obtain a high-precision solution, the subroutines calculate an approximate value and output it together with its error. If you want to obtain a high-precision solution, you should use other subroutines that use information about singular points. Although subroutines for arbitrary functions are the most general-purpose subroutines, they are unsuitable for oscillatory functions over an infinite interval.

(2)  $f(x) \times w(x)$  type functions

Subroutines for  $f(x) \times w(x)$  type functions obtain the value of the integral when either a trigonometric function, algebraic or logarithmic function having singularities at its endpoints or the function  $\frac{1}{x-c}$  is used as the weight function  $w(x)$ .

(3) Oscillatory or peak-type functions

Use subroutines for oscillatory or peak-type functions if the function does not have a considerable number of singularities. You can increase computational efficiency by selecting the value of ISW according to whether the function is an oscillatory or peak-type function.

(4) Singular function

You can use subroutines intended for singular functions to obtain the value of the integral even if the function has no singularities. These subroutines are more efficient than other subroutines, however, if the function has a considerable number of singularities. You should not use these subroutines for an oscillatory function. Subroutines are provided for when singular points are located at the end points and at interior points. You must provide information, however, about singular point positions when they are located at interior points.

#### (5) Singular functions for which singularity information is unknown

These subroutines, like the ones for arbitrary functions described in (1), obtain the value of the integral for any type of function when you have no information about function characteristics. These subroutines are suitable for functions having a more heavily singular point than the subroutines described in (1). In addition,

if the subroutine is unable to reach the required precision, it may abort processing before completion without switching to processing to obtain an approximate solution like the subroutines described in (1) do. In addition, these subroutines require a great deal of calculation time. Therefore, you should use these subroutines if you want to obtain a very precise integral value when you know the function has singularities but you either do not know the positions of the singular points or you cannot determine them precisely.

### **4.1.1 Notes**

(1) Figures 4−1 and 4−2 are flow diagrams that explain how to use the various subroutines introduced above.

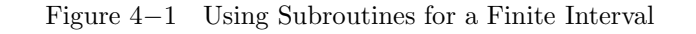

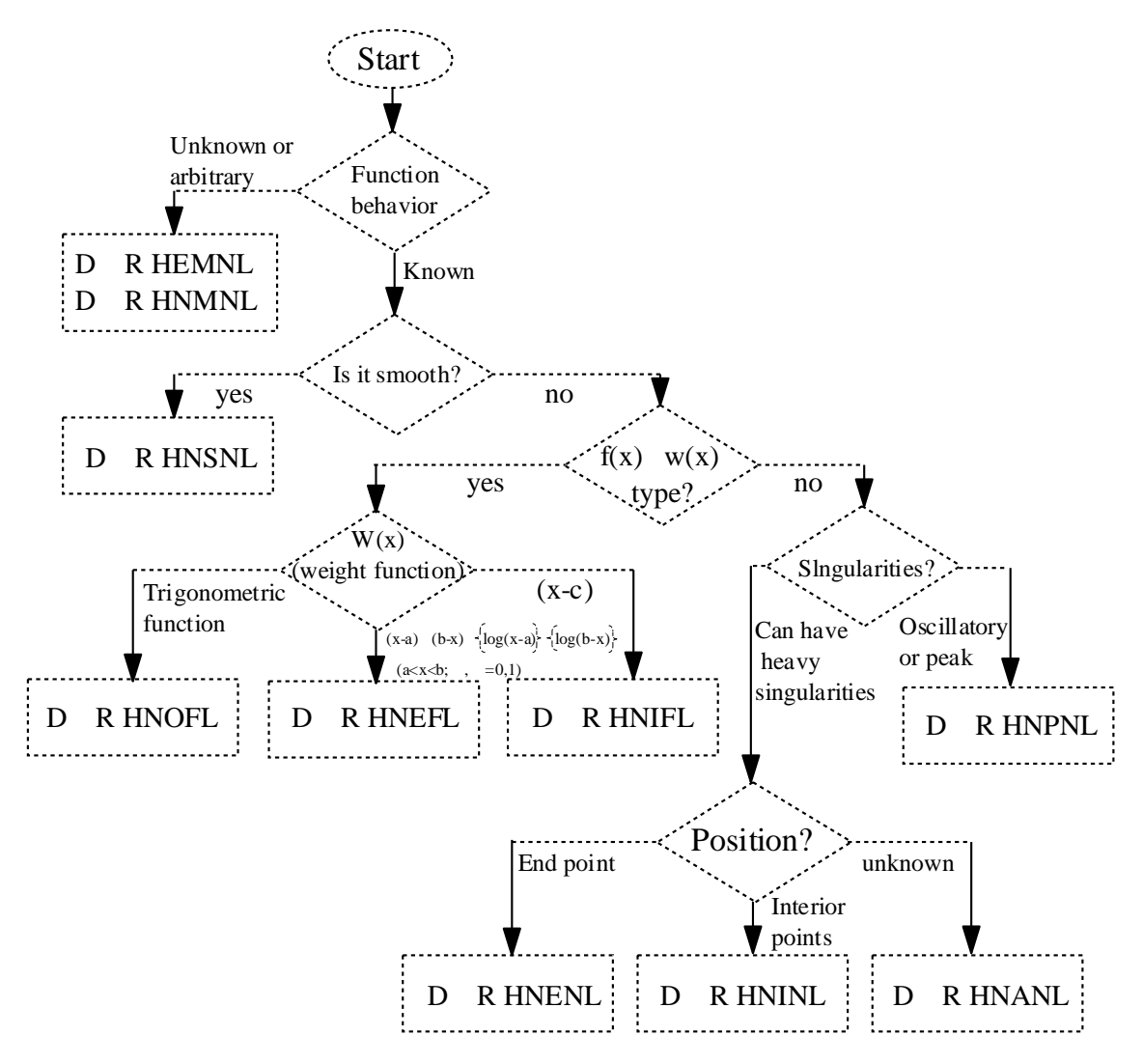

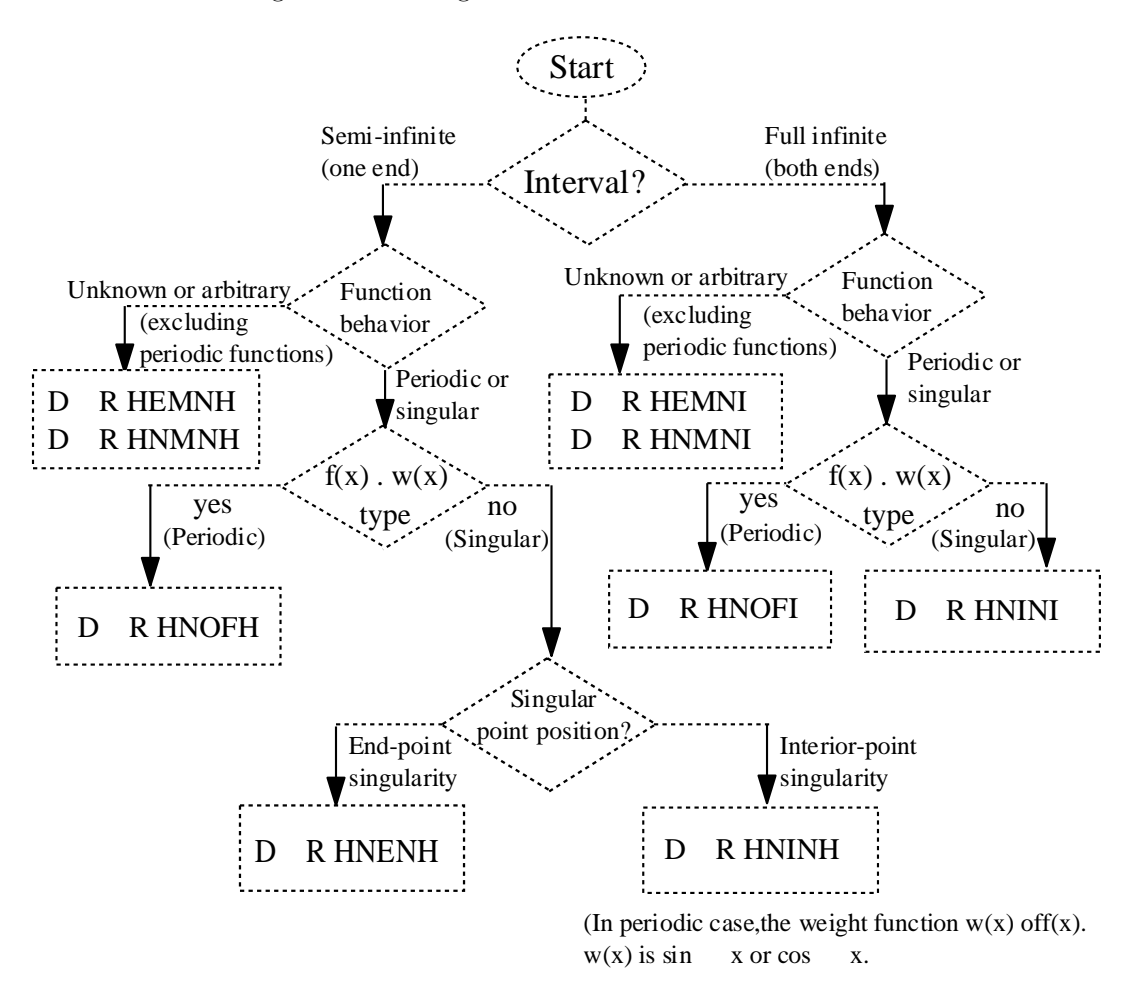

Figure 4−2 Using Subroutines for an Infinite Interval

- (2) Note the following points concerning programs using these subroutines.
	- <sup>1</sup> You must declare the integrand function name to be used as an argument as EXTERNAL.
	- <sup>2</sup> You must take precautionary measures to prevent an overflow from occurring within the integration interval (such as setting the function value to 0.0 at singular points).

### Example

One-dimensional integration (Let  $\boxed{F}$  has the same name in the main program and the function subprogram)

• Main program

$$
\wr \text{EXTERNAL} \boxed{\text{F}}
$$
\n
$$
\wr \text{CALL} \left\{ \text{DHEMNL} \right\} (\boxed{\text{F}} , \cdots)
$$
\n
$$
\wr
$$

• Function subprogram

FUNCTION F (X)

\n\n
$$
\wr
$$
\n

\n\n $IF(ABS(X - 1.0).LT.UF) THEN$ \n

\n\n $F = 0.0$ \n

\n\n $E \to 0.0$ \n

\n\n $E \to 0.0$ \n

\n\n $E \to 0.0$ \n

\n\n $E \to 0.0$ \n

\n\n $E \to 0.0$ \n

\n\n $E \to 0.0$ \n

\n\n $E \to 0.0$ \n

\n\n $E \to 0.0$ \n

\n\n $E \to 0.0$ \n

\n\n $E \to 0.0$ \n

\n\n $E \to 0.0$ \n

\n\n $E \to 0.0$ \n

\n\n $E \to 0.0$ \n

\n\n $E \to 0.0$ \n

\n\n $E \to 0.0$ \n

\n\n $E \to 0.0$ \n

\n\n $E \to 0.0$ \n

\n\n $E \to 0.0$ \n

\n\n $E \to 0.0$ \n

\n\n $E \to 0.0$ \n

\n\n $E \to 0.0$ \n

\n\n $E \to 0.0$ \n

\n\n $E \to 0.0$ \n

\n\n $E \to 0.0$ \n

\n\n $E \to 0.0$ \n

\n\n $E \to 0.0$ \n

\n\n $E \to 0.0$ \n

\n\n $E \to 0.0$ \n

\n\n $$ 

### Example

Two-dimensional integration  $(\text{Let } \overline{F}, \overline{A} \text{ and } \overline{B})$  have the same names in the main program and the function subprograms)

• Main program

$$
\begin{array}{c}\n\wr \\
\downarrow \\
\downarrow \\
\downarrow \\
\downarrow \\
\downarrow \\
\downarrow \\
\downarrow \\
\downarrow \\
\downarrow\n\end{array}
$$

• Function subprograms

FUNCTION F (X, Y)

\n
$$
\begin{array}{c}\n\wr \\
\downarrow \\
\downarrow \\
\downarrow \\
\downarrow \\
\downarrow \\
\downarrow \\
\downarrow\n\end{array}
$$
\nFUNCTION B (Y)

\n
$$
\begin{array}{c}\n\wr \\
\downarrow \\
\downarrow \\
\downarrow\n\end{array}
$$

### Example

Multi-dimensional integration (Let  $\boxed{F}$  and  $\boxed{R}$  have the same names in the main program, the function subprogram and subroutine subprogram)

• Main program

$$
\begin{array}{c}\n\wr \\
\downarrow \\
\downarrow \\
\downarrow \\
\downarrow \\
\downarrow \\
\downarrow \\
\downarrow\n\end{array}
$$
\nEXTERNAL F, R

\nQALL

\nQHNFML

\nQHNFML

\nQHNFML

• Function subprogram

FUNCTION 
$$
\boxed{F}
$$
 (X, M)

\nDIMENSION X(M)

\n\n $\wr$ \n

\n\n $\boxed{F}$  =  $\cdots$  Expression which variable is X(1), X(2),  $\cdots$ , X(M).\n

• Subroutine subprogram

SUBROUTINE  $R$   $(I, X, A, B, M)$ DIMENSION  $X(M), A(M), B(M)$  $\lambda$ IF(I.EQ.1)THEN  $A(1) = \cdots$ <br>B(1) =  $\cdots$  Expression which variable is  $X(2), X(3), \cdots, X(M)$ . ELSE IF(I.EQ.2)THEN  $A(2) = \cdots$ <br>B(2) =  $\cdots$  \cdots \cdots \cdots \cdots \cdots \cdots \cdots \cdots \cdots \cdots \cdots \cdots \cdots \cdots \cdots \cdots \cdots \cdots \cdots \cdots \cdots \cdots \cdots \cdots \cdots \cdots \cdots \cdots \ ELSE IF(I.EQ.3)THEN  $\lambda$ ELSE IF(I.EQ.M)THEN  $A(M) = \cdots$ <br> $B(M) = \cdots$   $\cdots$  Constant  $\overline{\phantom{a}}$ 

- (3) If several errors occur, the error number of the most severe error is output as the error indicator; other error information may be lost.
- (4) These subroutines in this chapter calculate the value of the integral of functions to reach the required relative and/or absolute precision, which is given as an input argument. These subroutines obtain as output arguments the estimate value of absolute error as well as the integral value.
	- **Notes** Required relative precision, required absolute precision, and estimate value of absolute error are defined as follows:

Let us denote an numerical approximate solution of the integral value by Q and the precise solution by Q0. Define an absolute error and a relative error by the following formulas:

 $\int$  (absolute error) =  $|Q - Q_0|$  $(\text{relative error})$  =  $|(Q - Q_0)/Q|$ 

Then, a required relative (absolute) precision ER (EA) means a tolerable upper limit for the relative (absolute) error, respectively. An estimate value of absolute error means a upper bound for an absolute error that is estimated by some numerical error estimation criterion.

When a required relative precision ER and/or required absolute precision EA is given as an input, these subroutines in this chapter will seek for an approximate solution of the integral value Q in such a precision as to satisfy the following condition(s):

$$
\left\{\begin{array}{ccc} \text{AE}/\text{Q} < & \text{ER} \\ \text{AE} < & \text{EA} \end{array}\right.
$$

(5) With all the subroutines in this chapter excluding the subroutines for multi-dimensional integration over a finite interval, the value used as the default value for required absolute precision is (minimum absolute value)  $\times 2^{24}$ .

### **4.1.2 Algorithms Used**

#### **4.1.2.1 Adaptive Newton-Cotes rule (Integration of arbitrary functions)**

The subroutines use an adaptive automatic integral method based on the Newton-Cotes 9-point rule and having additional functions for strengthening error estimation, easing convergence decisions, and detecting and processing singular points.

If  $f(x)$  is assigned as the integrand [a, b] as the integral interval, and  $\varepsilon_0$  as the required absolute precision, then the automatic integral method automatically partitions the integral interval and calculates the integral value to a precision within the permitted error. The integral value and its error as well as a convergence decision are required on each subdivision interval in order to control this partitioning.

These values can be obtained as described below.

#### (1) Integral value and its error

For example, if the interval width, which is assumed to be  $2h_i$ , is partitioned by the 9-point rule as shown in Figure 4–3, then the integral value  $Q_j$  and its revised value  $\xi_j$  are expressed by equations (4.2) and (4.4).

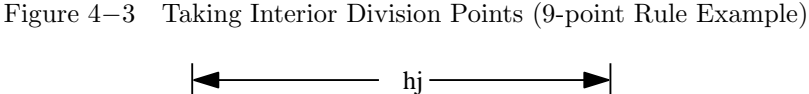

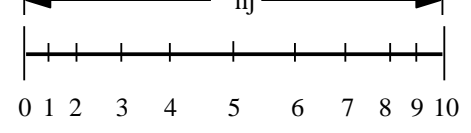

$$
Q_j = \frac{h_j}{14175} \{ 989(f_0 + f_{10}) + 5888(f_2 + f_8) - 928(f_3 + f_7) \tag{4.1}
$$

$$
+10496(f_4 + f_6) - 4540f_5\} \tag{4.2}
$$

$$
\xi_j = \frac{-4736h_j}{468242775} \{3003(f_0 + f_{10}) - 16384(f_1 + f_9) + 27720(f_2 + f_8) \tag{4.3}
$$

$$
-38220(f_3 + f_7) + 56056(f_4 + f_6) - 64350f_5\}
$$
\n(4.4)

If we use the Newton-Cotes *n*-point rule and assume that the  $(n + 1)$ -th differential coefficient is almost fixed, then the error  $\varepsilon_j$  for  $Q_j + \xi_j$  is  $\frac{|\xi_j|}{(2^{n+1}-1)}$ . However, the  $(n+1)$ -th and subsequent differential coefficients cannot actually be ignored and often become

larger than this.

The following method is used to further subdivide a given interval  $i$  into two parts obtaining intervals  $j$  and j + 1 and to estimate  $\varepsilon_j$  from  $\xi_i$  and  $\xi_j$ . If we assume that the ratio of  $\varepsilon + |\xi|$  and  $|\xi|$  is fixed, then:

$$
C = \frac{|\xi_j + \xi_{j+1}|}{|\xi_i|}
$$

(If the  $(n+1)$ -th differential coefficient is fixed, then  $C = \frac{1}{2^{n+1}}$ .) If the function characteristics are almost identical in the neighboring interval, we can assume that  $\xi_j = \xi_{j+1}$ . From this we obtain:

$$
\varepsilon_j = \frac{C}{1 - C} \mid \xi_j \mid = \frac{2\xi_j^2}{|\xi_i| - 2|\xi_j|} \tag{4.5}
$$

The sum of these  $\varepsilon_i$  values for all intervals becomes the entire amount of error.

In the program, to keep the error estimate from being too small where the minimum value of  $\varepsilon_i$  is bounded

by  $\frac{|\xi_j|}{25}$  (for single precision,  $\frac{|\xi_j|}{8}$ ) and to prevent the error from being excessively evaluated in an area having  $|\xi_i| \leq 6 |\xi_j|$  and a small reduction rate  $\xi$  such as in the neighborhood of a singular p following relationships are assumed:

 $\frac{1}{1-C}$  = 1.5 and  $\varepsilon_j = 3C \frac{|\xi_j|}{2} = 3 \frac{\xi_j^2}{|\xi_i|}$  $\frac{s_j}{\left|\xi_i\right|}$ . (See Figure 4–4) In addition, for stability, a large value is estimated for  $\varepsilon_j$  involved in the convergence decision by taking  $\varepsilon_j = \frac{|\xi_j|}{2.0}$ .

If the value actually taken for  $\frac{\xi_j}{\xi_i}$  exceeds 0.25, then the series generally does not converge and the point

Figure 4−4 Revising  $\varepsilon_j$  Values

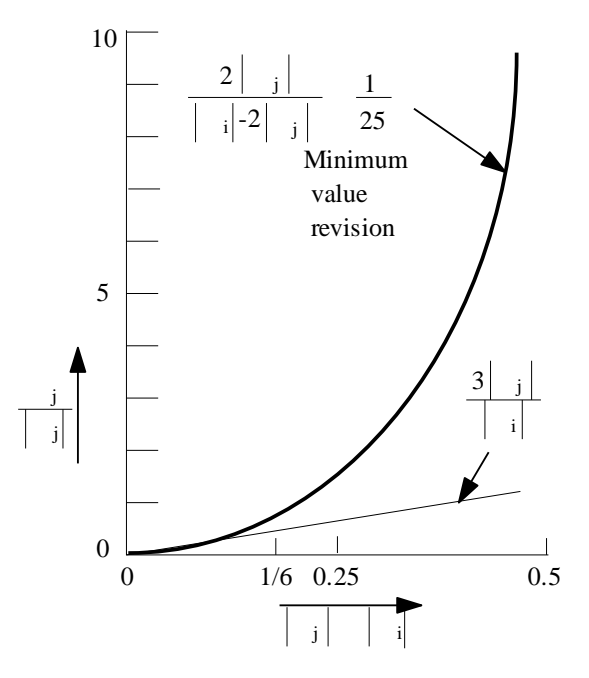

should be processed as a singular point. In its neighborhood, however, the value of  $\frac{\xi_j}{\xi_i}$  may fluctuate dramatically or the  $\frac{\left|\xi_j\right|}{\left|\xi_i\right|}$  convergence-time value may be close to 1.0. In this case, since the estimate of the error  $\varepsilon_j$  is too large, the error is approximated by the dashed line in Figure 4–4 for  $\frac{|\xi_j|}{|\xi_i|} \geq \frac{1}{6}$  $\frac{1}{6}$  to revise the error for  $\frac{\lvert \xi_j \rvert}{\lvert \xi_i \rvert} = 0.25$ .

 $(2)$  Method of determining convergence in each inter

Let  $h_0 = \frac{b-a}{2}$ , and  $h_j = \frac{(Width\text{ of subdivision interval }j)}{2}$  for  $(j = 1, \dots, n)$ . If we assume that the error for a solution that is considered to have converged has a uniform probability density  $g(x)$  on the interval  $[-\varepsilon_j, \varepsilon_j]$ , then  $g(x) = \frac{1}{2\varepsilon_j}$  and the variance in this interval at this time is  $\frac{\varepsilon_j^2}{3}$ . Therefore, the variance for the entire interval is  $\sum$ n  $j=1$  $\varepsilon_i{}^2$  $\frac{j^2}{3}$ . If we assume  $\varepsilon_j = \sqrt{\frac{h_j}{h_0}}$  $\frac{\partial g}{\partial h_0} \varepsilon_0$  (where  $\varepsilon_0$  is the required absolute precision of the

integral on  $[a, b]$ ), then the variance for the integral value over the entire interval is  $\sigma^2 = \frac{\varepsilon_0^2}{3}$ . Therefore, the error becomes the normal distribution  $\sigma = \frac{\varepsilon_0}{\sqrt{3}}$ , and the probability that the value is within the range from  $-\varepsilon_0$  through  $\varepsilon_0$  becomes 91.6 percent. Therefore, if we let  $\varepsilon_j$  be the value  $\frac{|\xi_j|}{2.0}$  obtained in (a), partitioning ends when the following inequality holds and  $Q_j + \xi_j$  is the integral value over the given interval.

$$
\frac{|\xi_j|}{2.0} < \sqrt{\frac{h_j}{h_0}} (\max(\varepsilon_0, \varepsilon'_0 I))
$$

 $\varepsilon_0'$ : Required relative precision of the integral value over  $[a, b]$ 

I: Estimate of total integral value

f If  $Q_1$  is the integral value obtained by the 9-point Newton-Cotes rule, the  $I = Q_1 + \xi_1 + \xi_2 + \cdots + \xi_n + q$  (Revision for singular point processing.)

(3) Processing if a singular point is at a subdivision point

If a singular point is located at one of the points that divides the total interval into  $2^m$  equal parts for a suitable positive integer  $m$ , then that singular point will become an endpoint of the interval at some step within the evaluation process.

Function values at interior points are used to detect singular points according to the flow shown in Figure 4−5. The detection operation occurs at this time when the interval width becomes  $2^{-\ell}$  (where  $\ell$  is a multiple of 5) times the width of the total interval.

The following equations are used for singular point detection and processing.

Figure 4−5 Calculation Procedure

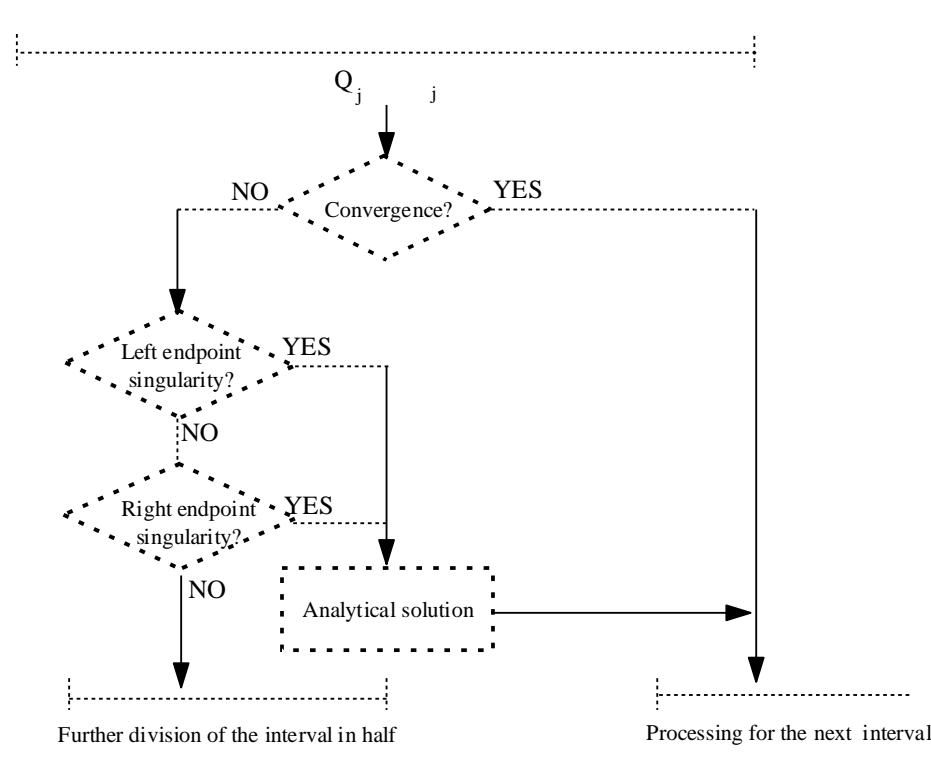

• Algebraic singularity  $(f(x) = \alpha X^{-p} + q)$ Left endpoint singularity

The following equation holds:

$$
\frac{f_2 - f_3}{f_3 - f_5} \approx \frac{f_3 - f_5}{f_5 - f_{10}} = d
$$

Analytical solution  $I_j$ 

$$
I_j = \frac{2h_j(f_{10} - pq)}{1-p}
$$
,  $p = \frac{\log(d)}{\log(2)}$ ,  $q = \frac{2^{-p}f_5 - f_{10}}{2^{-p} - 1}$ 

Right endpoint singularity The following equation holds:

$$
\frac{f_8 - f_7}{f_7 - f_5} \approx \frac{f_7 - f_5}{f_5 - f_0} = d
$$

Analytical solution  $I_j$ 

$$
I_j = \frac{2h_j(f_0 - pq)}{1 - p}, \quad p = \frac{\log(d)}{\log(2)}, \quad q = \frac{2^{-p}f_5 - f_0}{2^{-p} - 1}
$$

• Logarithmic singularity Left endpoint singularity

The following equation holds:

$$
f_2 - f_3 \approx f_3 - f_5 \approx f_5 - f_{10} = d
$$

Analytical solution  $I_i$ 

$$
I_j = 2h_j \left( f_5 + d \frac{1 - \log(2)}{\log(2)} \right)
$$

Right endpoint singularity The following equation holds:

$$
f_8 - f_7 \approx f_7 - f_5 \approx f_5 - f_0 = d
$$

Analytical solution  $I_i$ 

Same equation as for the left endpoint singularity.

For both algebraic and logarithmic singularities, the almost equal expressions  $\approx$  are considered to hold when the left and right sides of the expression differ by  $\delta$ , where  $\delta \leq \frac{\varepsilon'_c}{\sqrt{2\pi}}$  $\sqrt{2}$  $\overline{0}$  $\frac{v_0}{10h_j/h_0}$  ( $\varepsilon'_0$ : Required relative precision). In this case, singular point processing is performed. In addition, the error  $e_j$  is assumed to be:  $e_j = |$  ( $\delta$  | +Units for determining error)  $\times I_j$  |

(4) Processing for singular points not detected by the method described in (3)

If the singular point was not detected by the method described in (3), then a value approximated by the algebraic singularity  $y = \alpha x^p$   $(0 < p < 1)$  is used. That is, k is assumed to be the point where the maximum absolute value is taken. Then  $f_k = 0$  is assumed, and:

$$
\delta_s = E_s \frac{p+1}{(2-2^{-p})(1-p)}
$$

(This holds for either an endpoint or interior point.)

$$
p = \frac{\log(2E_s/E_1)}{\log(2)}
$$
  
\n
$$
\begin{bmatrix}\nE_1 \text{ and } E_s \text{ are analytically calculated from function values.} \\
f_{k+s} \text{ and } f_{k-s} \text{ are function value used to calculate } \delta_s \\
(\text{See Figure 4-6(a), (b))}\n\end{bmatrix}
$$

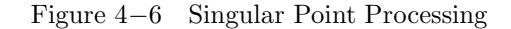

(a) Interior singular point

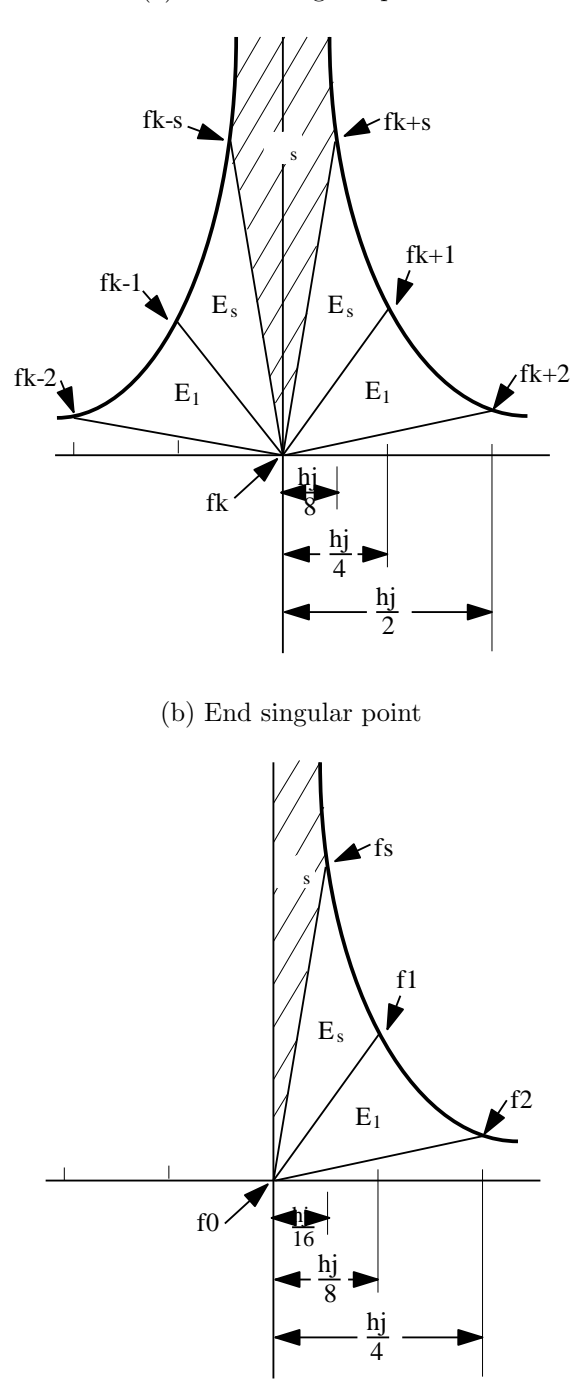

The integral value is calculated by adding  $\delta_s$  obtained analytically to the integral value obtained by the trapezoidal rule for the portion where  $\delta_s$  could not be added. In addition, the error is assumed to be the difference between the  $\delta_s$  portion and the value obtained by the trapezoidal rule.

For singular points that cannot be detected by the methods described in (3) and (4), you can obtain a value that is as close as possible to the true value by an algorithm that improves the Aitken extrapolation method.

### • Aitken extrapolation improvement

Let the integral value for each subdivision be  $Q_n^1$  for  $(n = 1, \dots, 5)$  as shown in Figure 4-7. Use the extrapolation formula shown below to create a table of  $Q_n^k$  for  $(k = 1, 2, 3; n = 2k - 1, \dots, 5)$ .

$$
Q_n^k=Q_n^{k-1}-\frac{(Q_n^{k-1}-Q_{n-1}^{k-1})^2}{Q_n^{k-1}-2Q_{n-1}^{k-1}+Q_{n-2}^{k-1}}
$$

Figure 4−7 Various Subdivisions and Their Integral Values

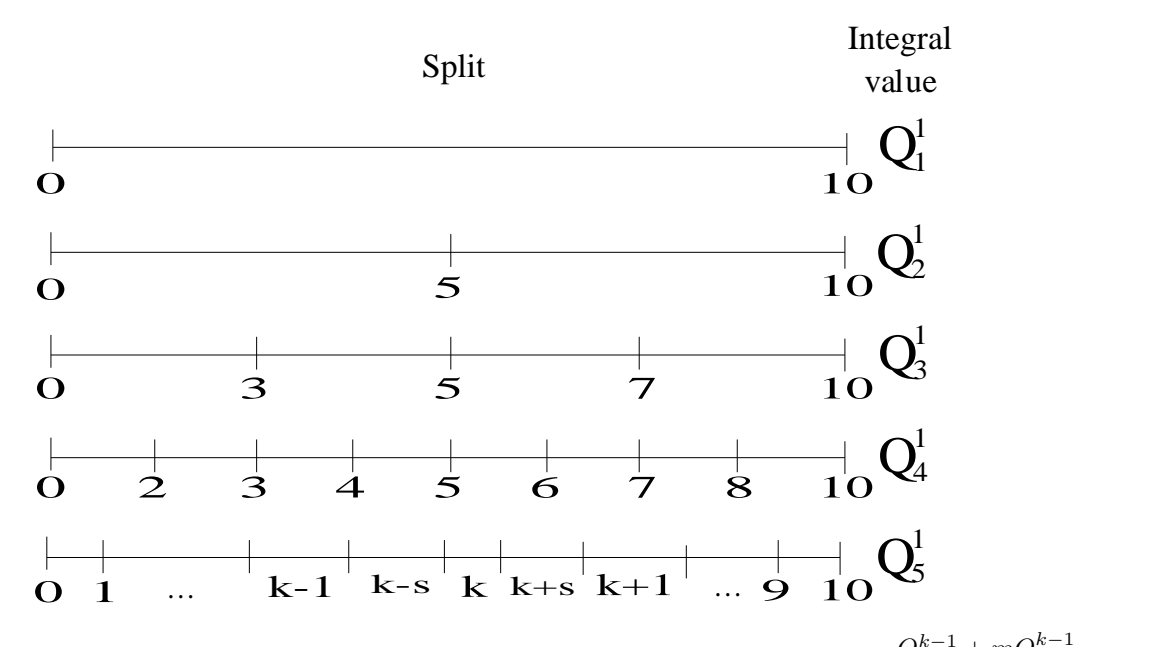

However, if  $|Q_n^{k-1} - Q_{n-1}^{k-1}| \geq |Q_{n-1}^{k-1} - Q_{n-2}^{k-1}|$  then  $Q_n^k$  is Obtained from  $Q_n^k = \frac{Q_n^{k-1} + mQ_{n-1}^{k-1}}{m+1}$  (*m* : Weight).

Finally, set integral value to  $Q_5^3$  and the error is set to be  $|Q_5^3 - Q_5^1|$ **Remarks**

> a. The weight is obtained from the following calculation.  $m = \frac{|Q_n^{k-1} - Q_{n-1}^{k-1}|}{|Q_n^{k-1} - Q_{n-1}^{k-1}|}$  $| Q_{n-1}^{k-1} - Q_{n-2}^{k-1} |$ 1 15  $s_1$   $\sim$   $s_2$  $Q_{n-2}^{k-1}$  $R_{n-1}^{k-1}$   $Q_n^{k-1}$   $Q_n^{k-1}$

(If S2 is large compared to S1, then the weight on the  $Q_n^{k-1}$  side is decreased and a value close to  $Q_{n-1}^{k-1}$  is returned).

(5) Applications for an infinite interval

Use a variable transformation. Calculate the integrals over the interval [0, 1] using the transformation shown below.

$$
\int_{a}^{\infty} f(x)dx = \int_{0}^{1} \frac{F(t)}{t^{2}}dt
$$

$$
F(t) = f(a + \frac{1-t}{t})
$$

$$
\int_{-\infty}^{\infty} f(x)dx = \int_{0}^{1} \frac{F(t) + G(t)}{t^{2}}dt
$$

$$
F(t) = f(\frac{1-t}{t}), \quad G(t) = f(\frac{t-1}{t})
$$

(6) Applications for a double integral To evaluate the double integral:

$$
I = \int_{c}^{d} \int_{a}^{b} f(x, y) dx dy
$$

create a subroutine that obtains  $F(y)$  defined as:

$$
F(y) = \int_{a}^{b} f(x, y) dx
$$

and calculate:

$$
\int_{c}^{d} F(y) dy
$$

while calling this subroutine.

If the integral area is not rectangular, to evaluate the double integral:

$$
I = \int_{c}^{d} \int_{a(y)}^{b(y)} f(x, y) dx dy
$$

create a subroutine that obtains  $F(y)$  defined as:

$$
A = a(y),
$$
  $B = b(y),$   $F(y) = \int_{A}^{B} f(x, y) dx$ 

and calculate:

$$
\int_{c}^{d} F(y) dy
$$

while calling this subroutine.

#### **4.1.2.2 Gauss-Kronrod Method**

A problem when using the group of Gauss formulas is that the previously calculated function values may not be reused when the dimension has been increased since the sampling points are the zeroes of a spherical polynomial. Therefore, Kronrod added  $(n + 1)$  points to the *n*-point Gauss rule to create a  $(3n + 1)$  degree integral rule based on  $(2n + 1)$  points. However, since the *n*-point Gauss rule weight is not maintained, a new weight must be used for the  $(2n + 1)$  points.

The non-adaptive subroutines start from the 10-point Gauss rule and modify integral values according to a Kronrod rule that increases the number of points to 21, 43, 87 or 175 points. If the differences between these modified values do not exceed the required precision, then the series is considered to have converged, and the updated value is returned as the integral value.

In a manner similar to the adaptive Newton-Cotes rule, the adaptive automatic integral subroutines continue to subdivide the integral interval until the error is within the allowable precision while adding the integral values over each subdivided interval to obtain the total integral value. However, in this case, the integral value and error are calculated by using formulas for Gauss-Kronrod pairs corresponding to 7-15 points, 10-21 points, 15-31 points, 20-41 points, 25-51 points or 30-61 points. In addition if there is no singularity information, the subroutine extrapolates the integral value of the  $\varepsilon$ -algorithm based on the 10-21 point formula.

If a trigonometric function or an algebraic or logarithmic function is used for the weight function, then adaptive

automatic integration is performed for the 7-15 point pair for the portions away from the singularities or where there is little oscillation, but the Clenshaw-Curtis rule is applied to the intervals containing singularities or where the function oscillates wildly.

To estimate the error  $e_j$  in interval j using the Gauss-Kronrod method, use the following equations:

$$
e'_{j} = \int_{j} | f(x) - \frac{Q_{j}}{h_{j}} | dx
$$
  

$$
e_{j} = e'_{j} \min \left\{ 1.0, \frac{\xi_{j}}{e'_{j}} \right\}
$$

The values  $Q_j$  and  $\xi_j$  are the integral value and its revised value, respectively, in the interval j.

#### **4.1.2.3 Clenshaw-Curtis method (functions having a weight function)**

The Clenshaw-Curtis method approximates the integrand  $f(x)$  by a Chebyshev polynomial of the form  $\sum_{n=1}^{N}$  $i=0$  $(a_iT_i(x)),$ 

integrates this expansion to obtain the Chebyshev expansion  $\sum_{n=1}^{N}$  $i=0$  $(b_i T_i(x))$  corresponding to the integral value

 $Q(x) = \int_0^1$ −1  $f(x)dx$ , and obtains the integral value from this integrated expansion.

Expanding  $f(x)$  as described above, we obtain:

$$
f(x) = \frac{1}{2}a_0 + a_1T_1(x) + a_2T_2(x) + \cdots
$$

The coefficients  $a_k$ , which are the Fourier-Chebyshev coefficients, are given by the following formula.

$$
a_k = \frac{2}{\pi} \int_{-1}^1 \frac{f(x)T_k(x)}{(1-x^2)^{\frac{1}{2}}} dx
$$

$$
= \frac{2}{\pi} \int_0^{\pi} f(\cos(\theta)) \cos(k\theta) d\theta
$$

Using the trapezoidal rule to approximate the calculation of  $a_k$ , we get:

$$
a_k \approx \alpha_k = \frac{1}{N} \left( f(x_0) T_k(x_0) + 2 \sum_{j=1}^{N-1} (f(x_j) T_k(x_j)) + f(x_N) T_k(x_N) \right)
$$
  
= 
$$
\frac{1}{N} \left( f(1) + 2 \sum_{j=1}^{N-1} (f(\cos(\frac{\pi j}{N})) \cos(\frac{\pi kj}{N})) + (-1)^k f(-1) \right)
$$

If we truncate the polynomial for  $f(x)$  at the N-th term, we get:

$$
f(x) \approx \frac{1}{2}a_0 + a_1T_1(x) + a_2T_2(x) + \dots + a_NT_N(x)
$$
  

$$
\approx \frac{1}{2}\alpha_0 + \alpha_1T_1(x) + \dots + \alpha_{N-1}T_{N-1}(x) + \frac{1}{2}\alpha_NT_N(x)
$$

The coefficients  $\alpha_k$  can be obtained by a fast Fourier transform (FFT). In particular, Tolstov (1962) showed a simple processing method for  $d = 12$ . This library use  $d = 12$  and  $d = 24$ .

When the weight function  $w(x)$  is assigned to the function, the integration method is as follows.

$$
\int_{-1}^{1} w(x)f(x)dx
$$
  
=  $\frac{\alpha_0}{2} \int_{-1}^{1} w(x)dx + \sum_{k=1}^{N-1} \alpha_k \int_{-1}^{1} \{w(x)T_k(x)\}dx + \frac{\alpha_N}{2} \int_{-1}^{1} \{w(x)T_N(x)\}dx$ 

• When  $w(x)$  is  $sin(\omega x)$ 

$$
\int_{c_1}^{c_2} w(x)f(x)dx \approx \frac{1}{2}(c_2 - c_1) \left[ \frac{\alpha_0}{\lambda} \sin\left(\frac{(c_1 + c_2)\omega}{2}\right) \sin(\lambda) + \sum_{k=1}^{N-1} \alpha_k \left\{ \cos\left(\frac{(c_1 + c_2)\omega}{2}\right) \int_{-1}^1 \sin(\lambda x) T_k(x) dx + \sin\left(\frac{(c_1 + c_2)\omega}{2}\right) \int_{-1}^1 \cos(\lambda x) T_k(x) dx \right\} + \frac{\alpha_N}{2} \left\{ \cos\left(\frac{(c_1 + c_2)\omega}{2}\right) \int_{-1}^1 \sin(\lambda x) T_N(x) dx + \sin\left(\frac{(c_1 + c_2)\omega}{2}\right) \int_{-1}^1 \cos(\lambda x) T_N(x) dx \right\} \right]
$$
  

$$
\lambda = \frac{(c_2 - c_1)\omega}{2}
$$

If we let  $\int_1^1$ −1  $\sin(\lambda x)T_k(x)dx$  be  $S_k(\lambda)$  and  $\int_0^1$ −1  $\cos(\lambda x)T_k(x)dx$  be  $C_k(\lambda)$ , then  $S_k(\lambda)$  and  $C_k(\lambda)$  are expressed by the following recursive relations.

$$
\lambda^{2}(k-1)(k-2)S_{k+2}(\lambda) - 2(k^{2} - 4)(\lambda^{2} - 2k^{2} + 2)S_{k}(\lambda) + \lambda^{2}(k+1)(k+2)S_{k-2}(\lambda)
$$
  
= -8(k<sup>2</sup> - 4) sin(\lambda) - 24\lambda cos(\lambda)

$$
S_1(\lambda) = 2(\sin(\lambda) - \lambda \cos(\lambda))\lambda^{-2}
$$
  
\n
$$
S_3(\lambda) = \lambda^{-2} \sin(\lambda)(18 - 48\lambda^{-2}) + \lambda^{-1} \cos(\lambda)(48\lambda^{-2} - 2)
$$

$$
\lambda^{2}(k-1)(k-2)C_{k+2}(\lambda) - 2(k^{2} - 4)(\lambda^{2} - 2k^{2} + 2)C_{k}(\lambda) + \lambda^{2}(k+1)(k+2)C_{k-2}(\lambda)
$$
  
= 24\lambda sin(\lambda) - 8(k^{2} - 4)cos(\lambda)

$$
C_0(\lambda) = 2\lambda^{-1} \sin(\lambda)
$$
  
\n
$$
C_2(\lambda) = 8\lambda^{-2} \cos(\lambda) - \lambda^{-3} (2\lambda^2 - 8) \sin(\lambda)
$$
  
\n
$$
C_4(\lambda) = 32\lambda^{-4} (\lambda^2 - 12) \cos(\lambda) + 2\lambda^{-5} (\lambda^4 - 80\lambda^2 + 192) \sin(\lambda)
$$

$$
S_{2k}(\lambda) = C_{2k+1}(\lambda) = 0 \text{ for } (k = 0, 1, 2 \cdots)
$$

These values can be similarly calculated when  $w(x)$  is  $cos(\omega x)$ . If  $\lambda \leq 2$ , it is more efficient to use the Gauss-Kronrod rule than this method.

• When  $w(x)$  is the function which has algebraic or logarithmic end-point singularities If we let weight function be  $u(x)$ ,

$$
u(x) = (x - a)^{\gamma} (b - x)^{\delta} {\log(x - a)}^{\mu} {\log(b - x)}^{\nu}
$$

$$
(a \le c_1 < c_2 \le b, \mu, \nu = 0 \text{ or } 1)
$$

When  $c_1$  is end-point and  $c_1 = a$ ,

$$
\int_{a}^{c_2} u(x)f(x)dx \approx \left(\frac{c_2 - a}{2}\right)^{\gamma + 1} \sum_{i=0}^{\mu} {\log(c_2 - a)}^{\mu - i}
$$

$$
\times \left[\frac{\alpha_0}{2} \int_{-1}^{1} (1 + x)^{\gamma} {\log(\frac{1 + x}{2})}^i dx + \sum_{k=1}^{N-1} \alpha_k G_{k,i}(\gamma) + \frac{\alpha_N}{2} G_{N,i}(\gamma) \right]
$$

here

$$
G_{k,i}(\gamma) = \int_{-1}^{1} (1+x)^{\gamma} \left\{ \log(\frac{1+x}{2}) \right\}^{i} T_k(x) dx \text{ for } (k = 1, \dots, N; i = 0, 1).
$$

When  $c_2$  is end-point and  $c_2 = b$ 

$$
\int_{c_1}^{b} u(x)f(x)dx \approx \left(\frac{b-c_1}{2}\right)^{\delta+1} \sum_{i=0}^{\nu} \{\log(b-c_1)\}^{\nu-i}
$$

$$
\times \left[\frac{\alpha_0}{2} \int_{-1}^{1} (1+x)^{\delta} \left\{\log\left(\frac{1+x}{2}\right)\right\}^{i} dx + \sum_{k=1}^{N-1} \alpha_k H_{k,i}(\delta) + \frac{\alpha_N}{2} H_{N,i}(\delta)\right]
$$

here

$$
H_{k,i}(\delta) = (-1)^k G_{k,i}(\delta) \text{ for } (k = 1, \cdots, N; i = 0, 1).
$$

• When  $w(x)$  has interior point singularities for  $\frac{1}{x-c}$ If we let  $v(x) = \frac{1}{x - c}$ , then:

$$
\int_{c_1}^{c_2} v(x)f(x)dx \approx \frac{\alpha_0}{2}\log|\frac{c'-1}{c'+1}| + \sum_{k=1}^{N-1} (\alpha_k V_k(c')) + \frac{\alpha_N}{2}V_N(c')
$$

where:

$$
c_1 < c < c_2
$$
\n
$$
V_k(c') = \oint_{-1}^{+1} \frac{T_k(x)}{x - c'} dx, \quad c' = \frac{2c - c_2 - c_1}{c_2 - c_1}
$$

The values  $V_k(c')$  are obtained by solving the following recursive relations.

$$
V_{k+1}(c') - 2c'V_k(c') + V_{k-1}(c') = \begin{cases} 0 & k : \text{Odd Number} \\ \frac{4}{1 - k^2} & k : \text{Even Number} \end{cases}
$$

$$
V_0(c') = \log |\frac{1-c'}{1+c'}|
$$
  

$$
V_1(c') = 2 + c'V_0(c')
$$

An adaptive-type integration is performed so that no subdivision is done at point c.

### **4.1.2.4** ε**-algorithm**

For a given series  $a_n$  for  $(n = 0, 1, \dots)$  let:

$$
\tau_n^{(-1)} = 0 \text{ for } (n = 0, 1, 2 \cdots)
$$
  

$$
\tau_n^{(0)} = a_n \text{ for } (n = 0, 1, 2 \cdots)
$$

and starting form these values, sequentially generate the values  $\tau_n^{(1)}, \tau_n^{(2)}, \cdots$  for  $(k = 1, 2, 3, \cdots)$  from the equation:

$$
\tau_n^{(k)} = \tau_{n-1}^{(k-2)} + \frac{1}{\tau_n^{(k-1)} - \tau_{n-1}^{(k-1)}} \quad \text{for} \quad (n = k, k+1, \cdots)
$$

If we create the series,  $\tau_n^{(2)}$ ,  $\tau_n^{(6)}$ ,  $\tau_n^{(8)}$ ,  $\cdots$  in this way, it will converge to the value  $a_m$   $(m = \infty)$  faster than  $a_n$ .

 $\tau_1{}^{(0)}$  $\tau_2{}^{(0)}$   $\tau_2{}^{(1)}$  $\tau_3^{(0)}$   $\tau_3^{(1)}$   $\tau_3^{(2)}$  $\tau_4^{(0)}$   $\tau_4^{(1)}$   $\tau_4^{(2)}$   $\tau_4^{(3)}$ . . . . . . . . . . . .

If you have no singularity information or if you are integrating an oscillatory function this method is used to obtain an approximate solution that is closer to the true solution by extrapolating the approximate integral solution for each step using the adaptive Gauss-Kronrod 10-21 point method or 7-15 point method. In addition, when integrating an oscillatory function over an infinite interval, it is used to extrapolate from the integral values over the number of finite intervals extending over the function cycle. (If you apply the ε-algorithm when you have no singularity information or when integrating an oscillatory function, updating proceeds by further dividing the smallest subdivided interval in half.)

### **4.1.2.5 Double exponential formula (integrating a function having endpoint or interior-point singularities)**

The double exponential formula is an effective method of integral a function having singularities at the endpoints of the integration interval or for integrating over a semi-infinite or fully infinite interval. It obtains the integral value by converting to the function  $f(\phi(u))\phi'(u)$  over the fully infinite interval  $(-\infty,\infty)$ , which is to be quickly reduced by a variable transformation, and applying the trapezoidal rule on a suitably truncated range. Values are further updated by dividing the step size in half until the integral value reaches the required precision. This method is described below.

(1) Let the initial step size be  $h_0 = 0.25$  and let

$$
W = f(\phi(0))\phi'(0)
$$

(2) For  $n = 1, 2, 3, \dots$ , let

$$
W_n = W_{n-1} + f(\phi(nh_0))\phi'(nh_0) + f(\phi(-nh_0))\phi'(-nh_0)
$$

and truncate additional terms when  $|W_n - W_{n-1}| < \max(|W_n| \times (\text{Required relative precision}), (\text{Required})$ absolute precision)  $/(\frac{\pi}{2})$  $(\frac{n}{2}h_0)) \times 0.01$ 

Let the truncated endpoints be  $-Nh_0$  and  $Mh_0$  and let  $Q_0 = h_0W_n$ .

(3) Let the step size  $h_i$  be  $\frac{1}{2}h_{i-1}$ , and obtain integral values  $Q_i$  for  $(i = 1, \dots, 10)$  by the trapezoidal rule for the interval  $[-Nh_0, Mh_0]$ . In addition, let  $Q_i - Q_{i-1} = \xi_i$ .

When the following relationship holds:

$$
\frac{4\xi_i^2}{|\xi_{i-1}| - |\xi_i|} + |\xi_i| < \max(\zeta_r Q_i, \zeta_a)
$$
\n
$$
(\zeta_r : \text{Required relative precision}, \zeta_a : \text{Required absolute precision})
$$

Then,  $Q_i$  is returned as the integral value and  $\frac{4\xi_i^2}{16}$  $\frac{1}{\left|\xi_{i-1}\right| - \left|\xi_i\right|} + \xi_i$  is returned as its absolute error.

(4) Estimate the integral value outside both the endpoints truncated in (b) by algebraically extrapolating from the values of terms added last and last but one, add the estimated value to the integral value, and then add the absolute value to the absolute error value.

The convergence determination method and error calculation formula carefully consider integration of a singular function. That is formula (4) of the adaptive Newton-Cotes rule is adapted to the non-adaptive trapezoidal rule to obtain  $\varepsilon_i = \frac{\xi_i^2}{\sqrt{\xi_i^2}}$  $\frac{s_i}{|\xi_{i-1}| - |\xi_i|}.$ 

If the convergence rate C always is fixed, the value of  $\varepsilon_i$  can be used to determine convergence. However, in reality, the convergence rate is not fixed and a series is assumed to have converged when the value of  $\varepsilon_i$  actually is a smaller value. Therefore, to estimate the error larger than the true error and to determine convergence safely, the calculation result for  $\varepsilon_i$  is multiplied by 4.0 to determine a safe rate, and the error is estimated by further adding  $|\xi_i|$ . This enables you to avoid obtaining a mistaken convergence (the actual error is larger than the estimated error and the calculation terminates before the required precision has been reached) according to the general method in which the error is assumed to be  $|\xi_i|$ .

If no canceling prevention transformation is performed in integration over a finite interval, then the function value is inaccurate if nh is large (about 2.5 for single precision or about 3.3 for double precision),  $\phi(nh) \approx 1.0$ , and there is a singularity within the range of  $\pm 1.0$  from the endpoints of  $f(\phi(nh))$ . Therefore, even if the integration after conversion has been obtained accurately, the conversion-time error is large, and this must be carefully considered in the integral value error. This program estimates error from the fact that convergence of (c) gets slower as the conversion-time error increases and adds this estimated error value to the estimated value for absolute error.

The convergence determination or error estimation methods described above can be used to integrate a function having no singularities without any problem other than the error estimate is a little large. The value  $\phi(nh)$  used here is as follows.

When 
$$
\int_{-1}^{1} f(x)dx
$$
  
\n $x_n = \phi(nh) = \tanh(\frac{\pi}{2}\sinh(nh))$   
\n $Q_h = \frac{\pi}{2}h \sum_{n=-\infty}^{\infty} f(\tanh(\frac{\pi}{2}\sinh(nh))) \frac{\cosh(nh)}{\cosh^2(\pi/2\sinh(nh))}$   
\nWhen  $\int_{0}^{\infty} f(x)dx$   
\n $x_n = \phi(nh) = \exp(\frac{\pi}{2}\sinh(nh))$ 

$$
Q_h = \frac{\pi}{2} h \sum_{n=-\infty}^{\infty} f(\exp(\frac{\pi}{2}\sinh(nh))) \cosh(nh) \exp(\frac{\pi}{2}\sinh(nh))
$$

When  $f(x)$  in  $\int_{-\infty}^{\infty}$ 0  $f(x)dx$  contains a factor of the form  $\exp(-x)$  $x_n = \phi(nh) = \exp(\frac{\pi}{2}(nh - \exp(-nh)))$ 

$$
Q_h = \frac{\pi}{2} h \sum_{n=-\infty}^{\infty} f(\exp{\frac{\pi}{2}(nh - \exp(-nh))})(1 + \exp(-nh)) \exp{\frac{\pi}{2}}
$$

$$
(nh - \exp(-nh))
$$

To obtain the integral value for a function having an interior-point singularity, the interval is divided at the singular point, integral values are obtained over each interval using the method described above for a function having an endpoint singularity, and the integral values are added together to obtain the total integral value.

#### **Remarks**

a. For canceling prevention

Canceling occurs if the denominator of  $f(x)$  in the integral  $\int_1^1$ −1  $f(x)dx$  includes a factor of  $(1+x)^{\alpha}$ ,  $(1-x)^{\alpha}$  $x$ <sup>β</sup> (0 <  $\alpha$ ,  $\beta$  < 1). Therefore, we let  $u = nh$  and the integral is divided so that: • For  $-1 \leq x < 0$  $1 + x = 1 + \tanh(\frac{\pi}{2} \sinh(u))$  $=$  exp( $\frac{\pi}{2}$  sinh(u))/ cosh( $\frac{\pi}{2}$  sinh(u)) = -t<sub>1</sub> • For  $0 \le x \le 1$ <br> $1 - x = 1 - \tanh(\frac{\pi}{2} \sinh(u))$  $=$  exp( $-\frac{\pi}{2}\sinh(u)$ )/cosh( $\frac{\pi}{2}\sinh(u)$ ) = t<sub>2</sub> and  $\int_0^1$ −1  $f(x)dx = \int_0^0$ −1  $f(x)dx + \int_0^1$  $\mathbf{0}$  $f(x)dx$  $=$   $\int_0^0$ −1  $f(-1-t_1)dt_1 + \int_1^1$ 0  $f(1-t_2)dt_2$ 

### **4.1.2.6 Integrating an oscillatory function over an infinite interval**

If we assume the weight function is  $\cos(\omega x)$  or  $\sin(\omega x)$ , the integrand that includes the weight function is  $f(x)$ , the period for which  $f(x) = 0$  is  $\lambda$ , the phase shift is  $\theta$ , and an arbitrary integer is m, then:

$$
Q = \int_0^\infty f(x)dx, \quad f(m\lambda + \theta) = 0
$$

Now, we assume  $M$  is a sufficiently large positive number and consider the following transformation:

$$
x = M\phi(t), \quad \phi(-\infty) = 0, \quad \phi(+\infty) = 0
$$

If we perform this transformation, the original integral is expressed as follows:

$$
Q = \int_{-\infty}^{\infty} f(M\phi(t))M\phi'(t)dt
$$

If we evaluate this by applying the trapezoidal rule with step-size  $h$ , we obtain the following expression:

$$
Q \approx Mh \sum_{n=-\infty}^{\infty} f(M\phi(nh + \frac{\theta}{M}))\phi'(nh + \frac{\theta}{M})
$$
\n(4.6)

where we assume  $\phi(t)$  is a function that satisfies the following:

$$
\lim_{t \to \infty} \phi(t) = t
$$

Then, if we take h so that  $Mh = \lambda$ , the following will hold for a large value of n:

$$
f(M\phi(nh + \frac{\theta}{M})) \approx f(Mnh + \theta) = f(n\lambda + \theta) = 0
$$

If we choose the following functions as  $\phi(t)$  and  $\phi'(t)$ :

$$
\begin{cases}\n\phi(t) = \frac{t}{1 - \exp(-K\sinh t)} \\
\phi'(t) = \frac{1 - (1 + Kt\cosh t)\exp(-K\sinh t)}{(1 - \exp(-K\sinh t))^2}\n\end{cases}
$$
\n(Assume  $K = 6$ )

then as  $t \to +\infty$ ,  $\phi(t)$  approaches t and  $f(M\phi(t)) \approx 0$ , and as  $t \to -\infty$ ,  $\phi'(t)$  approaches 0. Also, since digits will be lost if this calculation is performed with  $t$  close to zero, the following approach is used.

If  $|t|$  is less than the square root of the unit for determining error, then we choose the following functions as  $\phi(t)$ and  $\phi'(t)$ .

$$
\begin{cases}\n\phi(t) = \frac{1}{K} \\
\phi'(t) = 0.5\n\end{cases}
$$

The integration procedure is as follows. Let the initial step size  $h$  in equation  $(4.6)$  be

$$
h = \frac{3.23}{-\log((\text{Required absolute precision}))}
$$

The summational interval range in equation (4.6) is expanded by 1 for both side until to satisfy below equation from Richardson's extrapolate equation and integral value is obtained.

$$
\max\left\{\frac{t_1}{15},\frac{19t_1-t_2}{45}\right\} \times Mh < \frac{\text{(Required absolute precision)}}{16}
$$

where  $t_1$  is sum of  $f(M\phi(nh + \frac{\theta}{M}))\phi'(nh + \frac{\theta}{M})$  at current interval range both end-point and  $t_2$  is a value of  $t_1$ at previous step.

Let obtained integral value be  $S_1$ , halve the step size h repeatedly and obtain the integral value  $S_2, S_3 \cdots$  similarly. When satisfy

$$
|S_n - S_{n-1}| \le \sqrt{\frac{(\text{Required absolute precision})}{10}}
$$

let  $S_n$  be the integral value.

#### **4.1.2.7 Multi-dimensional integration over a finite interval**

First a function is numerically integrated in a dimension using the formula of the Gauss-Romberg rule with N sample points, and the obtained result is denoted by  $G_N$ . Next the formula is applied to numerically integrate it in the next dimension. This process is repeated for the successive dimensions. Using the Cartesian product and the product formula, the whole process is expressed as  $G_N \times G_N \times \cdots$ .

If the value of N is increased as  $N_{n+1} = N_n + 2, N_1 = 2$  for  $(n = 1, 2, \dots)$ , a series which approaches the true solution can be obtained. This series is accelerated with the following  $\theta$ -algorithm, and an approximate solution is obtained.

### $\theta$ -algorithm

Set  $\theta_{-1}^{(n)} = 0, \theta_0^{(n)} = S^{(n)}$  ( $S^{(n)}$  is the series for an approximate solution). Then

$$
\theta_{2k+1}^{(n)} = \theta_{2k-1}^{(n+1)} + \frac{1}{\Delta \theta_{2k}^n}
$$

Approximate solution

if not  $(| \Delta \theta_{2k}^{(n)} | > | \Delta \theta_{2k}^{(n+1)} | > | \Delta \theta_{2k}^{(n+2)} |)$  then if  $\left( \mid \Delta \theta_{2k}^{(n+1)} \mid > \mid \Delta \theta_{2k}^{(n+2)} \mid \right)$  then  $\theta_{2k+2}^{(n)} = \theta_{2k}^{(n+2)} + \frac{1}{\sqrt{2\pi}}$  $\Delta \theta_{2k+1}^{(n+1)}$  $2k+1$ ∗ else if  $\left( \text{sign}(\Delta \theta_{2k}^{(n+2)}) = \text{sign}(\Delta \theta_{2k}^{(n+1)}) \right)$  $(\text{sign}(x)$  gives a sign of value x)  $\theta_{2k+2}^{(n)} = \theta_{2k}^{(n+2)} + 1.5 \Delta \theta_{2k}^{(n+1)}$  \*\* else  $\theta_{2k+2}^{(n)} = \frac{\theta_{2k}^{(n+3)} + \theta_{2k}^{(n+1)}}{2}$  $\frac{1 + \theta_{2k}}{2}$  \*\* end else if  $\left( \mid \Delta \theta_{2k+1}^{(n+1)} \mid \leq \mid \Delta \theta_{2k+1}^{(n)} \mid \right)$  then  $\theta_{2k+2}^{(n)} = \theta_{2k}^{(n+2)} + \frac{1}{\sqrt{2\pi}}$  $\Delta \theta_{2k+1}^{(n+1)}$  $2k+1$ ∗ else  $\theta_{2k+2}^{(n)} = \theta_{2k}^{(n+1)} + \frac{\Delta \theta_{2k}^{(n+1)} \Delta \theta_{2k+1}^{(n+1)}}{\Delta 2 \theta_{2k+1}^{(n)}}$  $2k+1$  $\Delta^2\theta_{2k}^{(n)}$  $2k+1$ end

The estimated error in the approximate integration is

$$
\varepsilon = \begin{cases} 6 \text{ in double precision} \\ 9 \text{ in single precision} \end{cases} \times \max(|\theta_{2k+2}^{(n)} - \theta_{2k}^{(n+2)}|, |\theta_{2k+2}^{(n)} - \theta_{2k}^{(n+3)}|)
$$

for the processing without \*, twice  $\varepsilon$  for those with \*, and 10 times  $\varepsilon$  for those with \*\*.

#### **4.1.2.8 Integral of the product of arbitrary function and special functions**

(1) Definite integral of the product of Chebyshev polynomial and

Bessel function of the order 
$$
0 \int_0^1 J_0(\alpha x) T_n(2x-1) x dx
$$

From the Chebyshev expansion expression of  $f(x)$ 

$$
f(x) = \sum_{n=0}^{\infty} C_n T_n (2x - 1)
$$

the definite integral  $\int_0^1 J_0(\alpha x) f(x) x dx$  is calculable as

$$
\sum_{n=0}^{\infty} C_n \int_0^1 J_0(\alpha x) T_n(2x - 1) x dx
$$

by using applying the definite integral  $\int_0^1 J_0(\alpha x) T_n(2x - 1)x dx$ . Here, in  $\alpha$  < 15.0, it is more stable to use Gauss = Legendre's integration formula directly.

1. Obtaining  $W_{0,1} = \int_0^1 J_0(\alpha x) dx$ . Using

$$
\int_0^1 J_0(\alpha x) dx = (2N + 1)^{-1} \sum_{k=0}^{2N} \frac{\sin(\alpha \cos(2\pi k/(2N + 1)))}{\alpha \cos(2\pi k/(2N + 1))}.
$$

2. Obtaining  $I_n = \int_0^1 J_0(\alpha x) T_n(2x - 1) x dx$ It will be set to

$$
I_n = J_1(\alpha)/\alpha + 2n^2 J_0(\alpha)/\alpha^2 - \alpha^{-2}(W_{n,3} + W_{n,2})
$$

if  $J_0(\alpha x)$  is expressed with this differentiation and the second degree differentiation using the differential equation of the 0th Bessel function and changing by integration by parts where

$$
W_{n,1} = \int_0^1 J_0(\alpha x) T_n(2x - 1) dx
$$
  

$$
W_{n,2} = \int_0^1 J_0(\alpha x) (T_n(2x - 1))'' x dx
$$
  

$$
W_{n,3} = \int_0^1 J_0(\alpha x) (T_n(2x - 1))' dx
$$

Furthermore, the relations

$$
W_{0,1} = \int_0^1 J_0(\alpha x) dx
$$
  
\n
$$
W_{0,2} = W_{0,3} = W_{1,2} = 0
$$
  
\n
$$
W_{1,3} = 2W_{0,1}, W_{1,1} = 2I_0 - W_{0,1}, W_{2,2} = 16I_0, W_{2,3} = 16I_0 - 8W_{0,1}
$$
  
\n
$$
W_{n,1} + 2W_{n-1,1} + W_{n-2,1} = 4I_{n-1}(n \ge 2)
$$
  
\n
$$
W_{n,3}/n - W_{n-2,3}/(n-2) = 4W_{n-1,1}(n \ge 3)
$$
  
\n
$$
W_{n,2}/n - W_{n-2,2}/(n-2) = (n-1)/nW_{n,3} + 2W_{n-1,3} + (n-1)/(n-2)W_{n-2,3}(n \ge 3)
$$

which are obtained from the properties of Chebyshev polynomial  $T_n(x)$ , are used.

- (2) Definite integral of the product of arbitrary function  $f(x)$  and the 0th Bessel function  $\int_1^1$  $\int_0^L J_0(\alpha x) f(x) x dx$ Dividing the interval [0,1] to small intervals, approximating  $f(x)$  as the polynomial  $P(\mathbf{x}^2)$  in each interval  $[\alpha_1, \alpha_3]$  with the condition that the values of  $P(x)$  at the points  $\alpha_j^2(j=1,2,3)$  are  $f(\alpha_j)$  and the degree of  $P(x)$  is two or less, where  $\alpha_2$  is the middle point of each interval, calculating  $\int_{\alpha_1}^{\alpha_3} J_0(\alpha x) P(x^2) x dx$ analytically, adds over all the subdivision intervals.
- (3) Infinite integration  $\int_{-\infty}^{\infty} e^{-x^2} f(x) dx$  $\int_{-\infty}^{\infty} e^{-x^2} f(x) dx$  can be approximated as

$$
\sum_{1 \le j \le n, -3 \le m \le 3} w_j e^{-(z_j + 2m)^2} f(z_j + 2m)
$$

 $(z_j, w_j (j = 1, 2, \dots, n)$  are Gauss points (zero points of Legendre polynomial of the degree n) and weights).

### **4.1.3 Reference Bibliography**

- (1) Fritsch, F. N. , Kahaner, D. K. and Lyness, J. N. , "Double Integration Using One-Dimensional Adaptive Quadrature Routines: A Software Interface Problem", ACM Trans Math. Softw. Vol. 7, pp.46-75, (1979).
- (2) Patterson, "The Optimal Addition of Points to Quadrature Formulae", Math. Comp. Vol.22, (1968).
- (3) Piessens and Branders, "A Note of the Optimal Addition of Abscissas to Quadrature Formulas of Gauss and Lobatto Type", Math. Comp. Vol.28, (1974).
- (4) Wynn, "On the Convergence and Stability of the Epsilon Algorithm", J. SIAM Num. Anal. Vol.3, No.1, (1966).
- (5) Monegato, "A Note on Extended Gaussian Quadrature Rules", Math. Comp. Vol.30, (1976).

# **4.2 INTEGRATION OVER A FINITE INTERVAL**

# **4.2.1 DHEMNL, RHEMNL Arbitrary Function**

### (1) **Function**

DHEMNL or RHEMNL automatically integrates the function over a finite interval. Even if the integrand has singularities, DHEMNL or RHEMNL determines its characteristics and automatically processes it. These subroutines are easy to use since the number of required input arguments has been minimized.

### (2) **Usage**

Double precision: CALL DHEMNL (F, A, B, ER, Q, AE, IERR) Single precision: CALL RHEMNL (F, A, B, ER, Q, AE, IERR)

### (3) **Arguments**

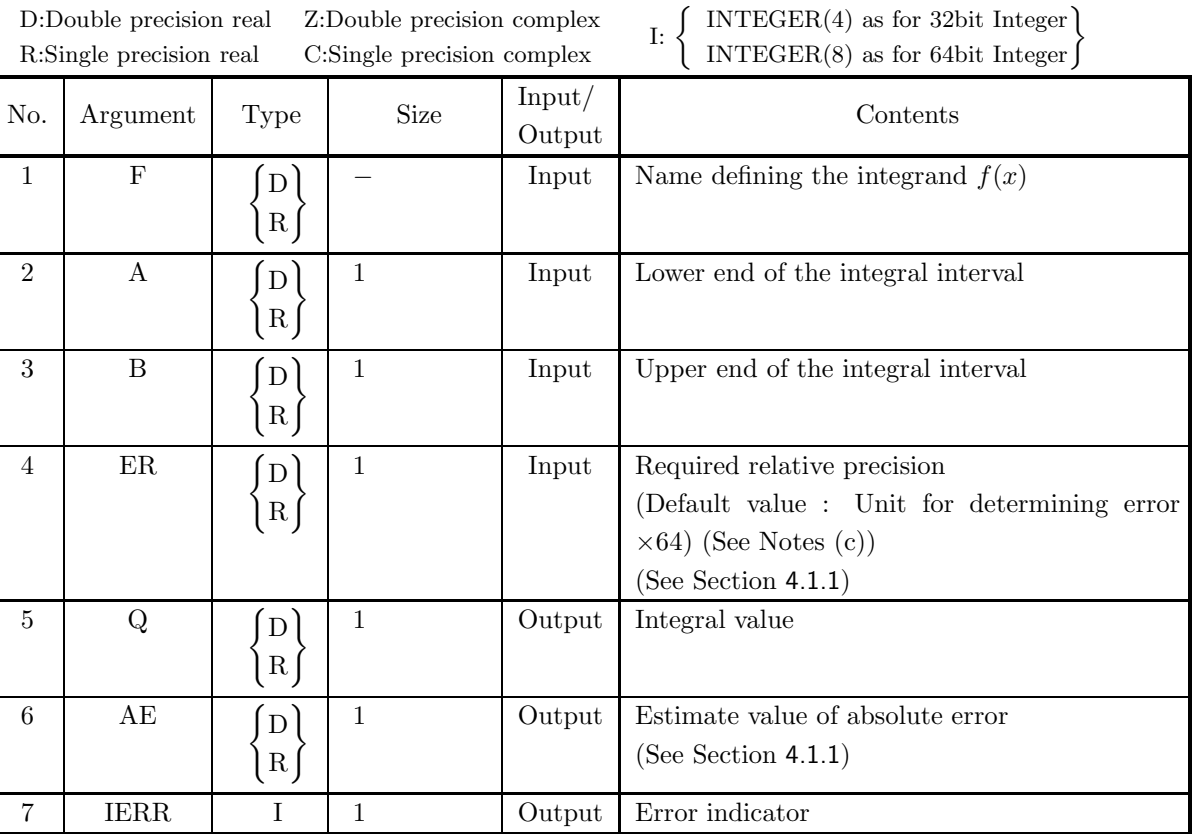

### (4) **Restrictions**

 $(a) A < B$ 

(b) ER  $\geq$  Unit for determining error  $\times 64$ (except when 0.0 is input since the default value is assumed)

### (5) **Error indicator**

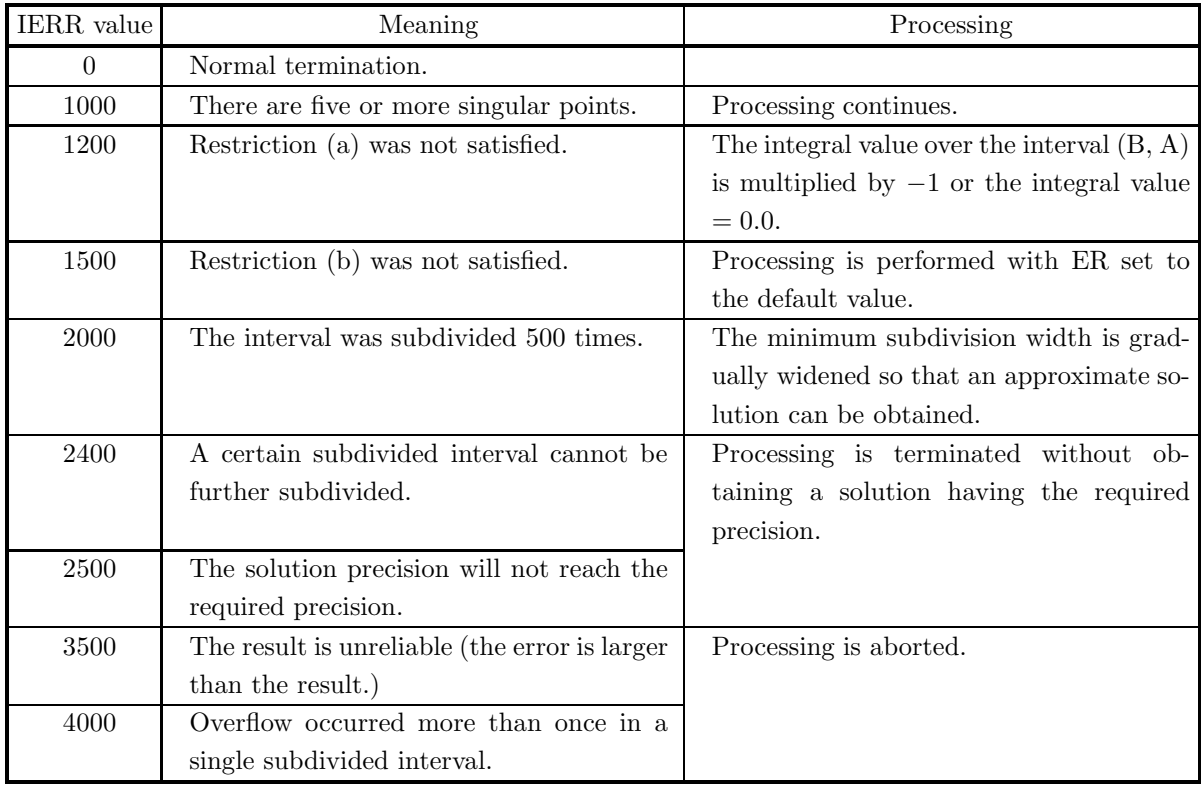

### (6) **Notes**

- (a) You must declare the actual name of the first argument F in an EXTERNAL statement in the user program and you must create a function subprogram having that name. In addition, you must make sure that a function value overflow does not occur within the integration interval. (For example, you can set the function value at singular points to 0.0. (See Section 4.1.1)
- (b) If the integrand has an interior-point singularity, you should obtain the solution by having the singular point become one of the points dividing the entire interval into  $2<sup>n</sup>$  equal parts. In addition, if the required precision for double-precision calculations is not more lenient than the default value, the solution precision may worsen and output for the number of singular points may be greater than the actual number.

If the integrand has numerous peaks, you should increase the required precision by using the doubleprecision subroutine when obtaining the solution.

At other times or if you have no information about function characteristics, you should specify the precision you require as the required precision when obtaining the solution.

- (c) If you input 0.0 for the variable ER, the default value is set.
- (d) This subroutine uses an algorithm that is based on the adaptive Newton-Cotes 9-point rule but having more powerful singular point processing capabilities.

### (7) **Example**

(a) Problem Obtain the value of  $\int_1^1$ 

0  $\sqrt{x} \log x dx$ .

(b) Input data

Function subprogram name corresponding to integrand  $f(x)$ : FHEMNL.

(Assume FHEMNL=0.0 when  $x = 0.0$ .) A= $0.0$ , B= $1.0$  and ER= $0.0$ .

(c) Main program

- ! \*\*\* EXAMPLE OF DHEMNL \*\*\*<br>
HPLICIT REAL(8) (A-H, 0-Z)<br>
EXTERNAL FHEMNL \*\*\*<br>
IMPLICIT REAL(8) (A-H, 0-Z)<br>
CHARACTER FUNC / SQRT(X)\*LOG(X)'/<br>
READ(5, \*) ER<br>
WRITE(6,1000) FUNC, A, B, ER, Q, AE, IERR)<br>
WRITE(6,1100) IERAL( REAL(8) FUNCTION FHEMNL(X) REAL(8) X ! IF(X.EQ.0.0D0) THEN FHEMNL = 0.0D0 ELSE FHEMNL = SQRT(X)\*LOG(X) ENDIF RETURN END
- (d) Output results

```
*** DHEMNL ***
FUNCTION = SQRT(X)*LOG(X)** INPUT **
  A = 0.00B = 1.00ER = 0.0** OUTPUT **
  IERR = 0INTEGRAL APPROXIMATION
    Q = -0.4444444444D+00ESTIMATE OF ABSOLUTE ERROR
    AE = 0.16E-14
```
## **4.2.2 DHNSNL, RHNSNL Smooth Function**

### (1) **Function**

DHNSNL or RHNSNL integrates a smooth function having no singularities over a finite interval.

#### (2) **Usage**

Double precision:

CALL DHNSNL (F, A, B, ER, EA, Q, AE, NEV, IERR)

Single precision:

CALL RHNSNL (F, A, B, ER, EA, Q, AE, NEV, IERR)

### (3) **Arguments**

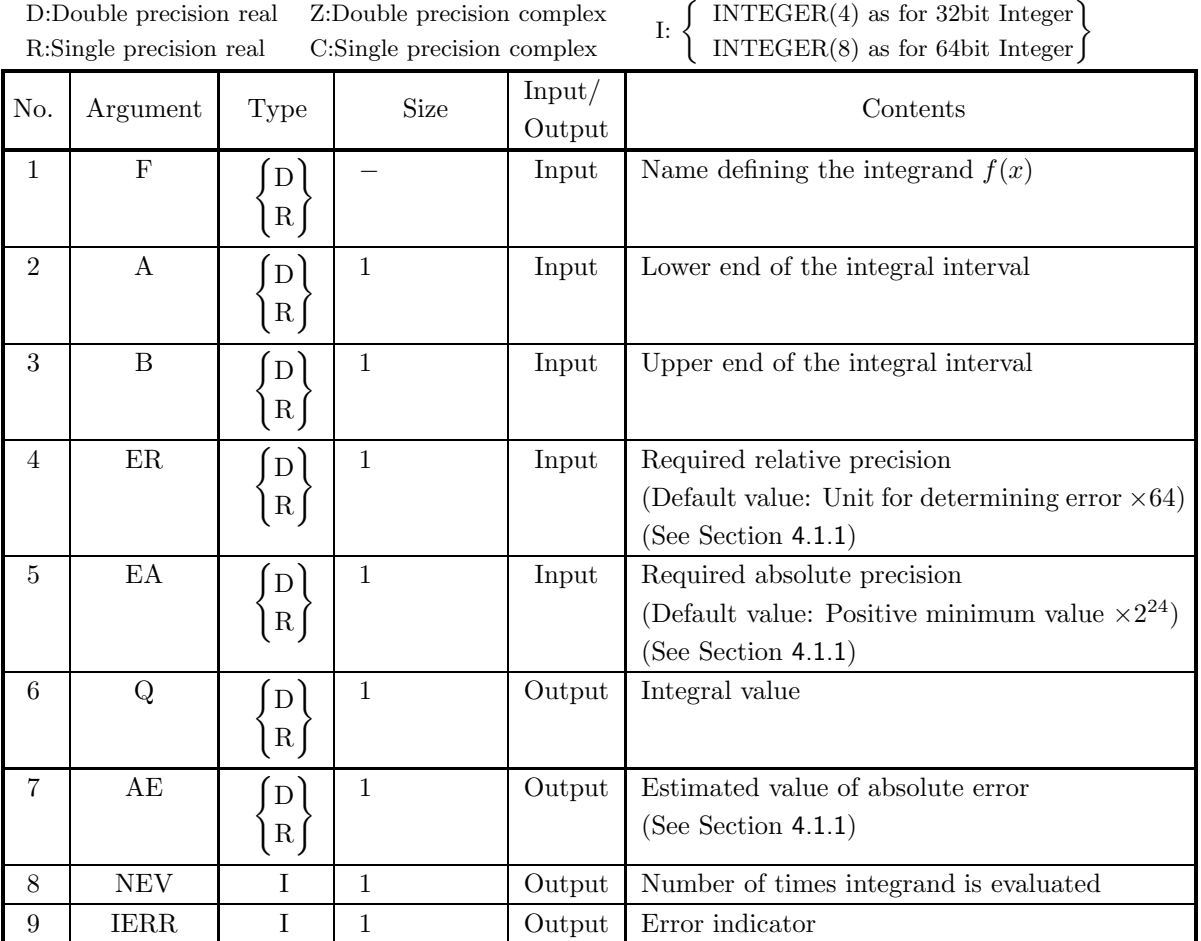

### (4) **Restrictions**

 $(a)$   $A < B$ 

- (b) ER  $\geq$  Unit for determining error  $\times 64$ (except when 0.0 is input since the default value is assumed)
- (c) EA  $\geq$  Positive minimum value  $\times 2^{24}$ (except when 0.0 is input since the default value is assumed)

### (5) **Error indicator**

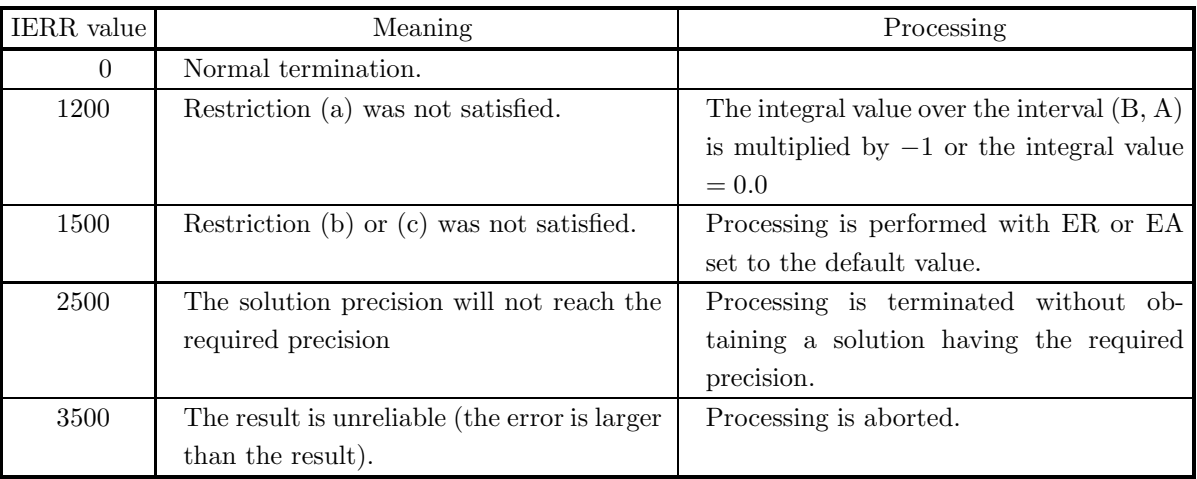

### (6) **Notes**

- (a) You must declare the actual name of the first argument F in an EXTERNAL statement in the user program and you must create a function subprogram having that name. (See Section 4.1.1)
- (b) If a default value is shown in the "contents" column of the argument table, then the default value is set 0.0 is input.
- (c) This subroutine uses a non-adaptive algorithm that starts with the 10-point Gauss rule and then updates the integral value according to the Kronrod rule in which the number of points is increased to 21, 43, 87 or 175 points.

### (7) **Example**

(a) Problem Obtain the value of  $\int_1^1$  $(x^2-2x+1)dx$ .

0

(b) Input data

Function subprogram name corresponding to integrand  $f(x)$ : FHNSNL. A=0.0, B=1.0, ER=0.0 and EA=0.0.

(c) Main program

!

```
PROGRAM BHNSNL ***<br>
EXAMPLE OF DINSNL ***<br>
EXTERNAL FHNSNL ***<br>
EXTERNAL FHNSNL ***<br>
CHARACTER FUNC*40<br>
DATA FUNC /'X*X-2.*X+1.'/<br>
READ(5,*) A,B,ER,EA<br>
WRITE(6,1000) FUNC,A,B,ER,EA,Q,AE,NEV,IERR)<br>
WRITE(6,1100) IERR<br>
WRIT
                REAL(8) FUNCTION FHNSNL(X)
REAL(8) X
```

```
FHNSNL = X*X-2.0D0*X+1.0D0
RETURN
END
(d) Output results
       *** DHNSNL ***
        FUNCTION = X*X-2.*X+1.
        ** INPUT **
         A = 0.00B = 1.00ER = 0.0EA = 0.0** OUTPUT **
         IERR = 0INTEGRAL APPROXIMATION
           Q = 0.3333333333D+00ESTIMATE OF ABSOLUTE ERROR
           AE = 0.15E-15NUMBER OF FUNCTION EVALUATIONS
           NEV = 21
```
## **4.2.3 DHNOFL, RHNOFL**

**Function of the Type**  $f(x) \cdot (\sin \omega x \text{ or } \cos \omega x)$ 

### (1) **Function**

DHNOFL or RHNOFL integrates an oscillatory function that can be factored into  $f(x)$ · (sin  $\omega x$  or  $\cos \omega x$ ) over a finite interval.

### (2) **Usage**

Double precision:

CALL DHNOFL (F, A, B, W, ITYPE, ER, EA, IDV, Q, AE, NEV, IWK, WK, IERR) Single precision:

CALL RHNOFL (F, A, B, W, ITYPE, ER, EA, IDV, Q, AE, NEV, IWK, WK, IERR)

### (3) **Arguments**

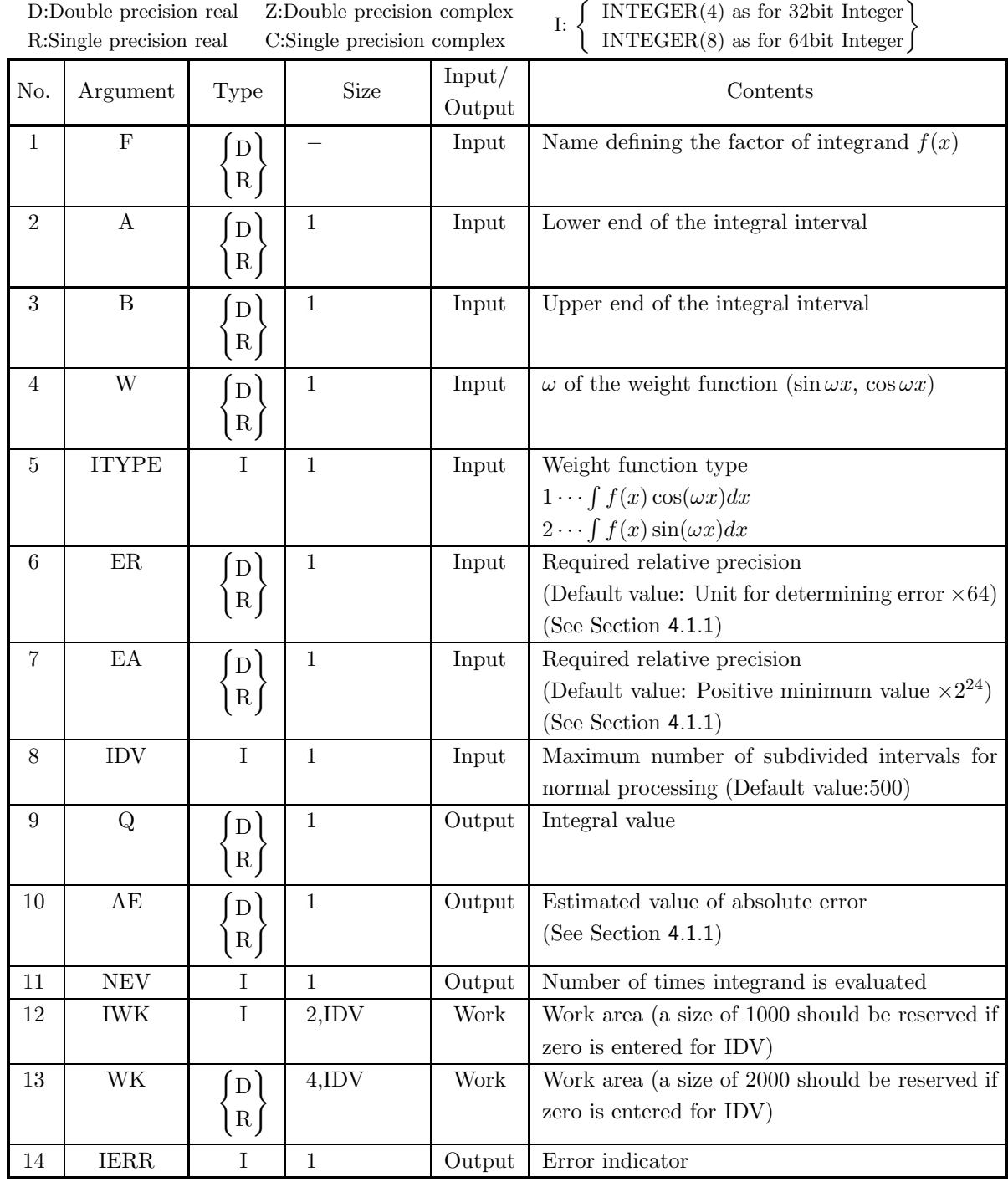

#### (4) **Restrictions**

- $(a) A < B$
- (b) ER  $\geq$  Unit for determining error  $\times 64$ (except when 0.0 is input since the default value is assumed)
- (c) EA  $\geq$  Positive minimum value  $\times 2^{24}$ (except when 0.0 is input since the default value is assumed)
- (d) IDV  $> 1$  (except when 0 is input since the default value is assumed)
- (e) ITYPE = 1 or 2

#### (5) **Error indicator**

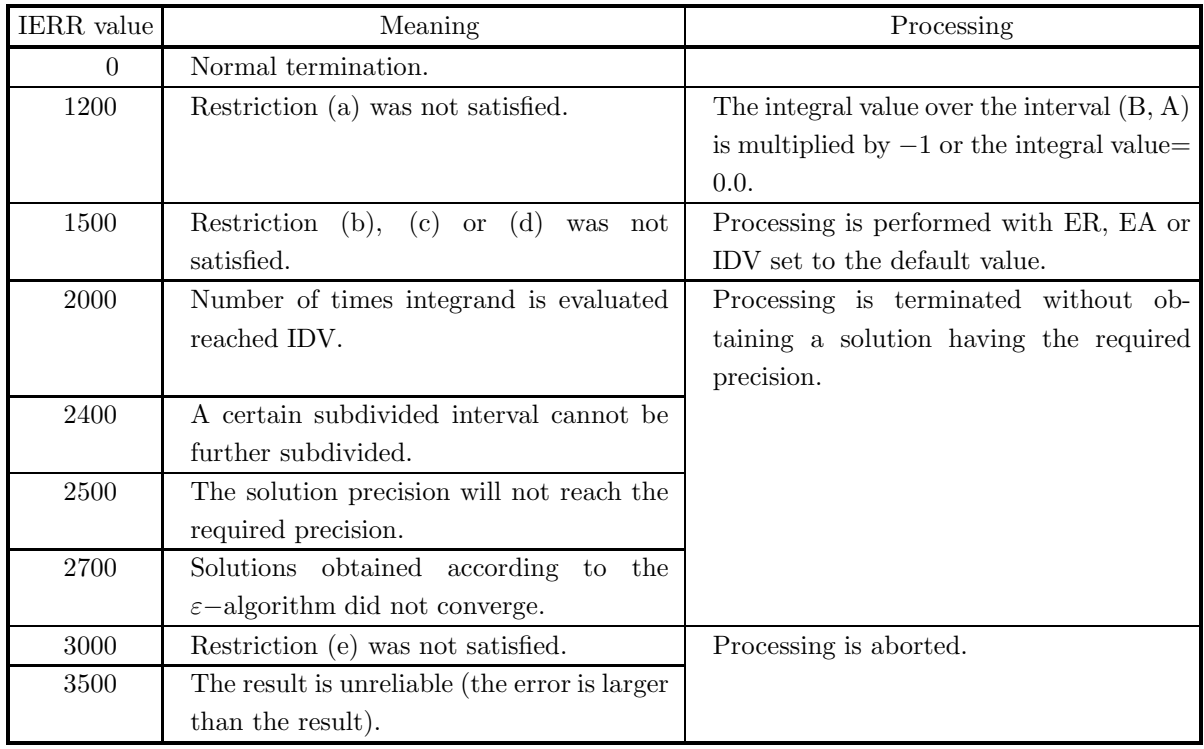

#### (6) **Notes**

- (a) You must declare the actual name of the first argument F in an EXTERNAL statement in the user program and you must create a function subprogram having that name. (See Section 4.1.1)
- (b) If a default value is shown in the "contents" column of the argument table, then the default value is set if 0.0 is input.
- (c) This subroutine uses a 25-point modified Clenshaw-Curtis rule to integrate over intervals where the function oscillates wildly and combine this with the 13-point rule to calculate its error. In places where the function does not oscillate wildly, these subroutines calculate the integral value and its error according to the 7-15 point Gauss-Kronrod rule.

#### (7) **Example**

- (a) Problem Obtain the value of  $\int_{0}^{\frac{\pi}{2}}$ 0  $\sin x \cdot \frac{1}{\sqrt{2}}$  $\frac{1}{\sqrt{1 - 0.25 \sin^2 x}} dx.$
- (b) Input data

Function subprogram name corresponding to factor of integrand  $f(x)$ : FHEMNL. A=0.0, B= $\frac{\pi}{2}$ , W=1.0, ITYPE=2, ER=0.0, EA=0.0 and IDV=0.

(c) Main program

```
PROGRAM BHNOFL<br>
FAXMENCE OF DHNOFL<br>
FAXMETER REAL (8) (A-H, 0-Z)<br>
EXTERNAL FHNOFL<br>
PARMETER (IDV=0)<br>
DIMENSION IWK(2*500), WK(4*500)<br>
CHARACTER FUNC 4/500), WK(4*500)<br>
DIMENSION IWK(2*500), WK(4*500)<br>
DATA FUNC /'SIN(X)/S
             REAL(8) FUNCTION FHNOFL(X)
REAL(8) X
            FHNOFL = 1.0D0/SQRT(1.0D0-0.25D0*SIN(X)*SIN(X))RETURN
END
```
(d) Output results

!

```
*** DHNOFL ***
FUNCTION = \text{SIN}(X)/\text{SQRT}(1.-0.25*\text{SIN}(X)*\text{SIN}(X))*** INPIIT **A = 0.00B = 1.57W = 1.00I TYPE = 2
  ER = 0.0EA = 0.0IDV = 0** OUTPUT **
  IERR = 0INTEGRAL APPROXIMATION
    Q = 0.1098612289D+01ESTIMATE OF ABSOLUTE ERROR
    AE = 0.10E-13NUMBER OF FUNCTION EVALUATIONS
    NEV = 75
```
## **4.2.4 DHNEFL, RHNEFL**

**Function of the Type**  $f(x) \cdot ((x - a)^{\alpha}(b - x)^{\beta}\log(x - a))^{\gamma}\log(b - x)^{\delta}(a < x <$  $b; \gamma, \delta = 0, 1)$ 

### (1) **Function**

DHNEFL or RHNEFL integrates a function having an endpoint singularity that can be factored into  $f(x)$ .  $((x-a)^{\alpha}(b-x)^{\beta}\log(x-a))^{\gamma}\log(b-x)^{\delta}(a < x < b; \gamma, \delta = 0, 1)$  over a finite interval.

### (2) **Usage**

Double precision: CALL DHNEFL (F, A, B, ALFA, BETA, ITYPE, ER, EA, IDV, Q, AE, NEV, IWK, WK, IERR) Single precision:

CALL RHNEFL (F, A, B, ALFA, BETA, ITYPE, ER, EA, IDV, Q, AE, NEV, IWK, WK, IERR)

### (3) **Arguments**

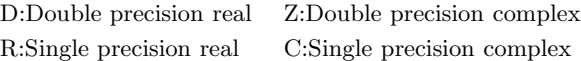

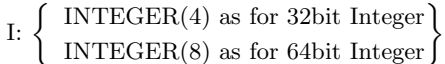

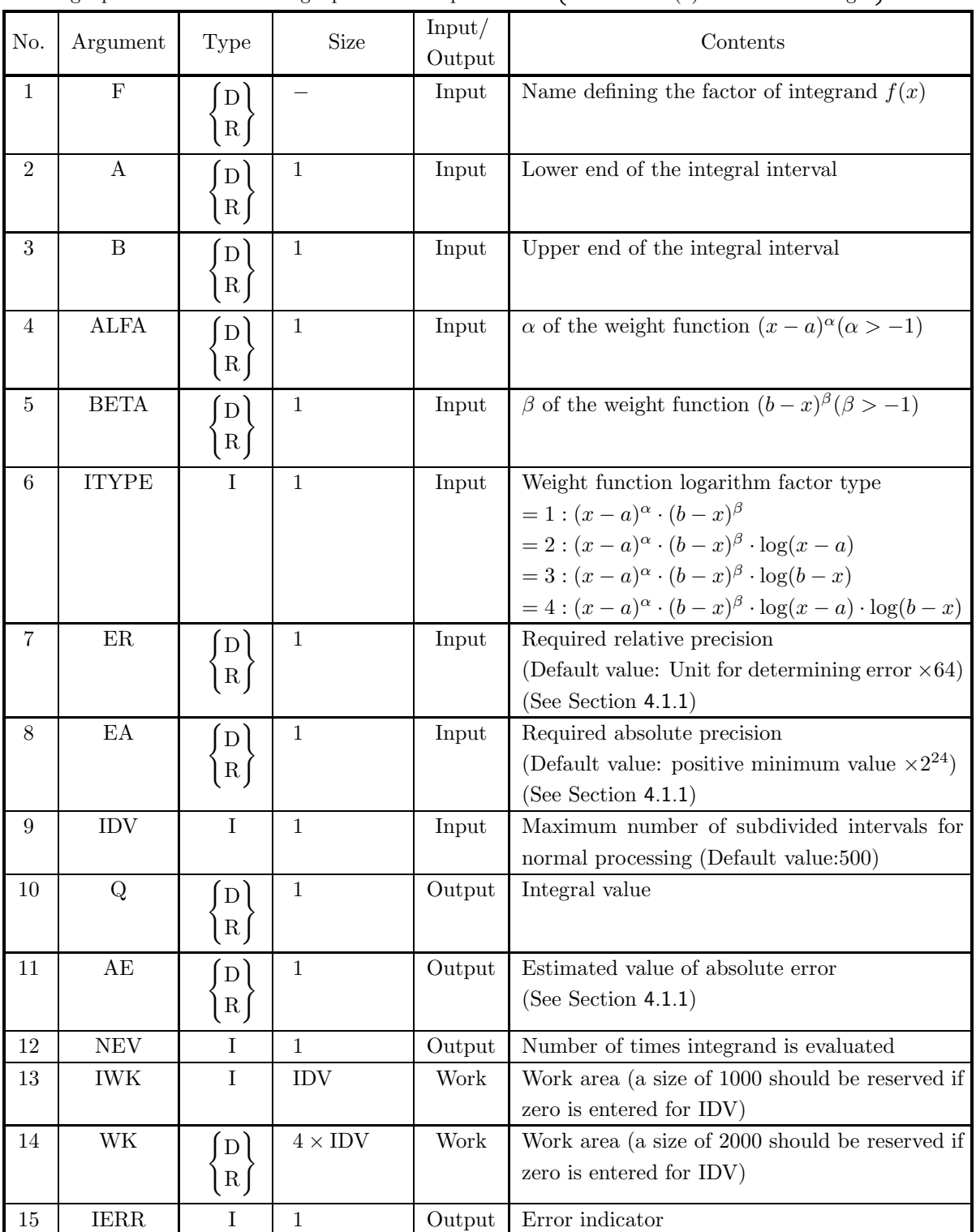

#### (4) **Restrictions**

- $(a)$   $A < B$
- (b) ER  $\geq$  Unit for determining error  $\times 64$ (except when 0.0 is input since the default value is assumed)
- (c) EA  $\geq$  Positive minimum value  $\times 2^{24}$ (except when 0.0 is input since the default value is assumed)
- (d) IDV  $> 1$  (except when 0 is input since the default value is assumed)
- (e) ITYPE =  $1, 2, 3$  or 4
- (f) ALFA  $> -1.0$  and BETA  $> -1.0$

#### (5) **Error indicator**

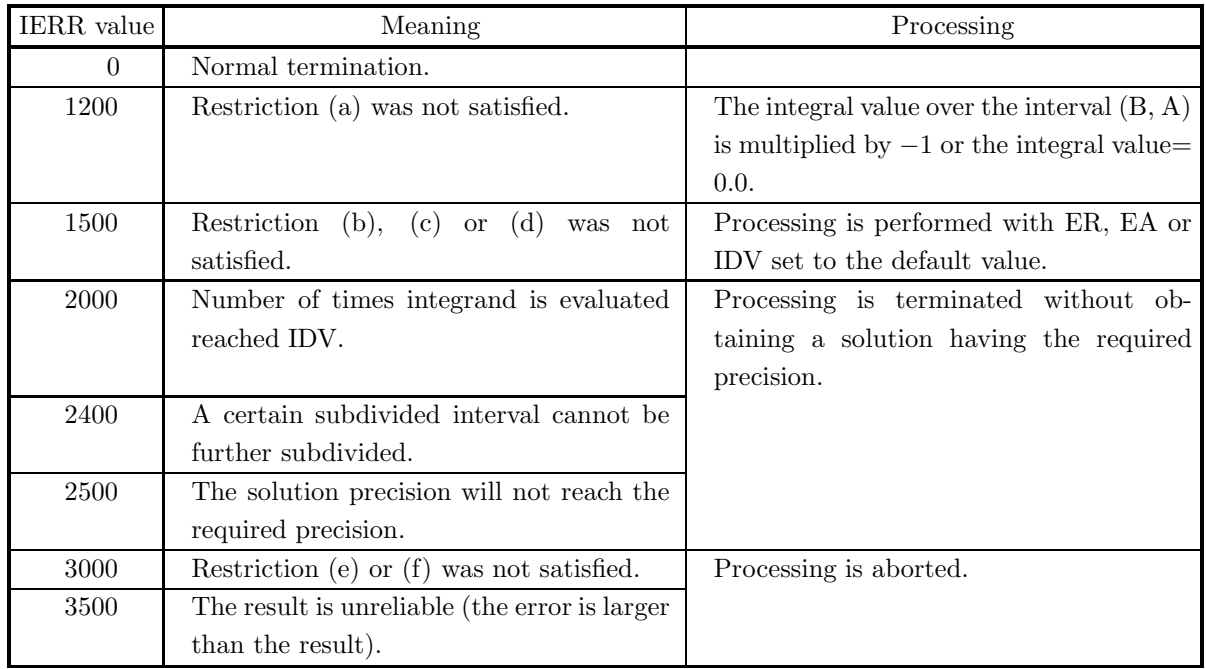

### (6) **Notes**

- (a) You must declare the actual name of the first argument F in an EXTERNAL statement in the user program and you must create a function subprogram having that name. In addition, you must make sure that a function value overflow does not occur within the integration interval. (For example, you can set the function value at singular points to 0.0. (See Section 4.1.1)
- (b) If a default value is shown in the "contents" column of the argument table, then the default value is set if 0 is input for an integer-type argument or 0.0 is input for a real-type argument.
- (c) This subroutine uses a 13-point and 25-point modified Clenshaw-Curtis rule to calculate the integral value and its error over the subdivided interval that includes the end-point and a 7-15 point Gauss-Kronrod rule over other subdivided intervals.

### (7) **Example**

- (a) Problem
	- Obtain the value of  $\int_1^1$ 0  $\frac{\log(\frac{1}{x})}{\sqrt{x}}dx.$
- (b) Input data Function subprogram name corresponding to factor of integrand  $f(x)$ : FHNEFL. (Assume FHNEFL=0.0 when  $x = 0.0$ .) A=0.0, B=1.0, ALFA=−0.5, BETA=0.0, ITYPE=1, ER=0.0, EA=0.0 and IDV=0.
- (c) Main program

```
PROGRAM BHNEFL<br>! *** EXAMPLE OF DHNEFL ***<br>IMPLICIT REAL(8) (A-H,0-Z)<br>EXTERNAL FHNEFL
              EXIERNAL FRWEFL<br>PARAMETER (IDV=0)<br>DIMENSION IWK(500),WK(4*500)
  DIMENSION IWK (500), WK (4*500)<br>
CHARACTER FUNC /'LOG(1/X)/SQRT(X)'/<br>
READ(5,*) ALFA,BETA<br>
READ(5,*) ALFA,BETA<br>
READ(5,*) ITYPE<br>
READ(5,*) TEVE:<br>
READ(5,*) TEVE:<br>
READ(5,*) TEVE:<br>
READ(5,*) TEVE:<br>
READ(5,*) ER.EA<br>
WRITE(6
               REAL(8) FUNCTION FHNEFL(X)
REAL(8) X
!
               IF(X.EQ.0.0D0) THEN
FHNEFL = 0.0D0
ELSE
               FHNEFL = LOG(1.0D0/X)
ENDIF
              RETURN
              END
```
(d) Output results

```
*** DHNEFL ***
FUNCTION = LOG(1/X)/SQRT(X)** INPUT **
  A = 0.00B = 1.00AI.FA = -0.50BETA = 0.0I I I I I I IER = 0.0FA = 0.0IDV = 0** OUTPUT **TERR = 0INTEGRAL APPROXIMATION
    Q = 0.40000000000 + 01ESTIMATE OF ABSOLUTE ERROR
    \DeltaE = 0.11E-12
  NUMBER OF FUNCTION EVALUATIONS
    NEV = 4490
```
# **4.2.5 DHNIFL, RHNIFL**

**Function of the Type**  $f(x) \cdot (1/(x-c))$ 

### (1) **Function**

DHNIFL or RHNIFL integrates a function having an interior-point singularity that can be factored into  $f(x) \cdot (1/(x-c))$  over a finite interval.

### (2) **Usage**

Double precision:

CALL DHNIFL (F, A, B, C, ER, EA, IDV, Q, AE, NEV, IWK, WK, IERR) Single precision:

CALL RHNIFL (F, A, B, C, ER, EA, IDV, Q, AE, NEV, IWK, WK, IERR)

### (3) **Arguments**

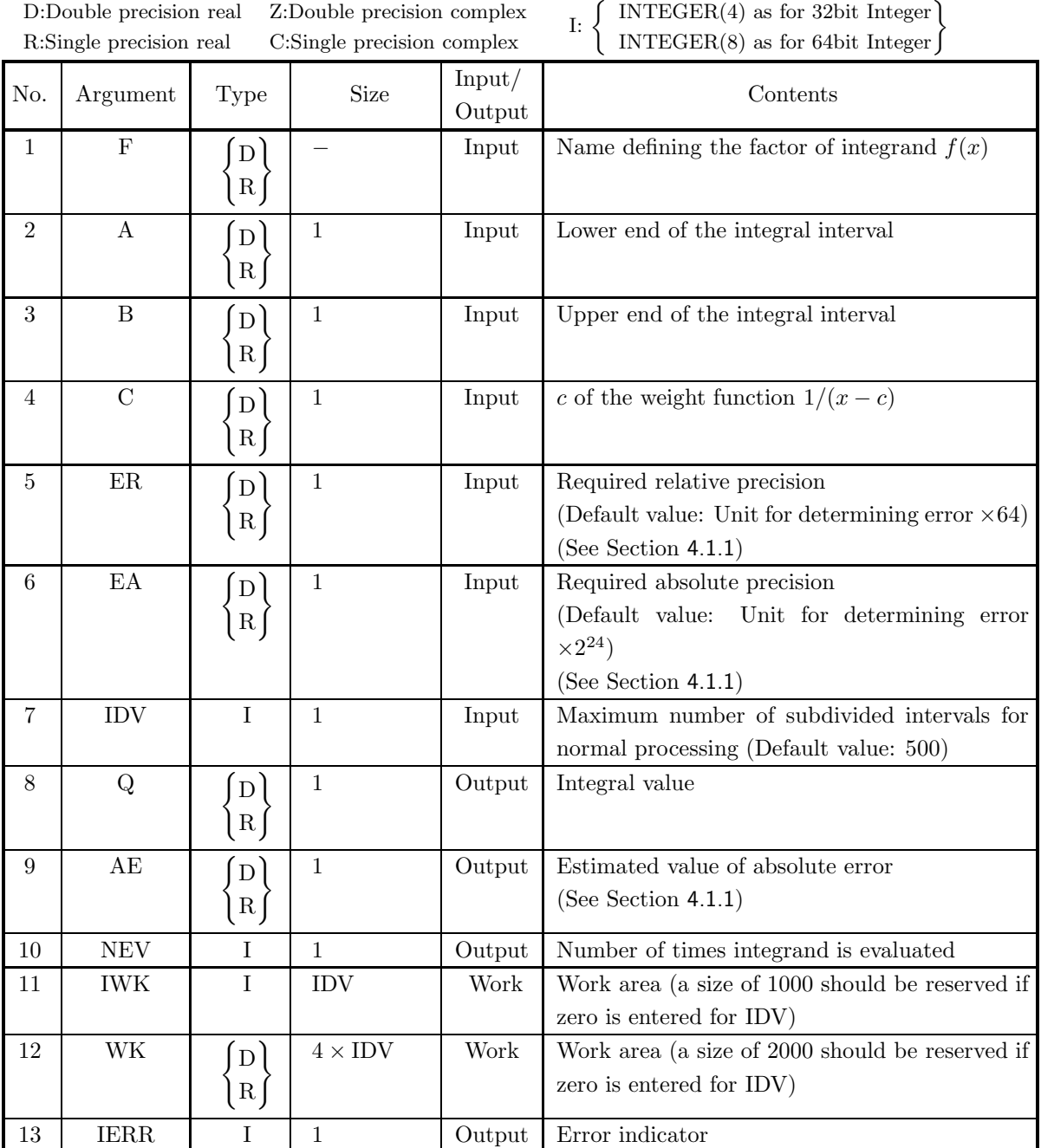

### (4) **Restrictions**

- $(a) A < B$
- (b) ER  $\geq$  Unit for determining error  $\times 64$ (except when 0.0 is input since the default value is assumed)
- (c) EA  $\geq$  Positive minimum value  $\times 2^{24}$ (except when 0.0 is input since the default value is assumed)
- (d) IDV  $> 1$  (except when 0 is input since the default value is assumed)
- (e)  $C \neq A$  or B

### (5) **Error indicator**

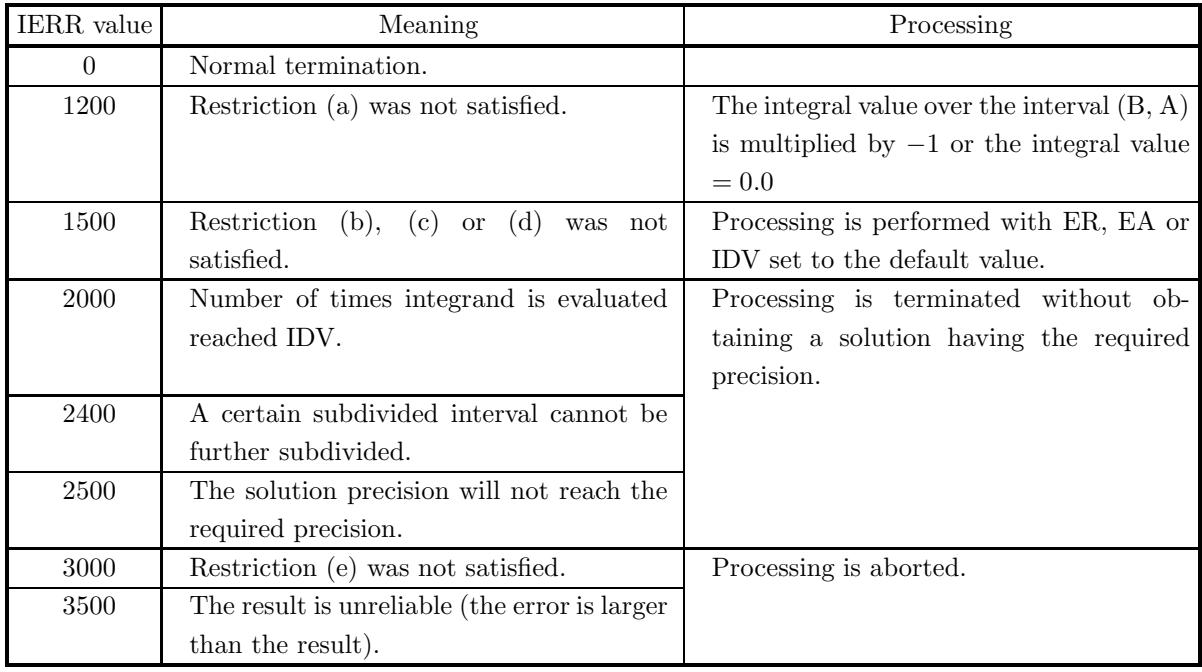

(6) **Notes**

- (a) You must declare the actual name of the first argument F in an EXTERNAL statement in the user program and you must create a function subprogram having that name. (See Section 4.1.1)
- (b) If a default value is shown in the "contents" column of the argument table, then the default value is set if 0 is input for an integer-type argument or 0.0 is input for a real-type argument.
- (c) This subroutine uses a 13-point and 25-point modified Clenshaw-Curtis rule to calculate the integral value and its error over the subdivided interval that includes the point c and a 7-15 point Gauss-Kronrod rule over other subdivided intervals.

### (7) **Example**

```
(a) Problem
     Obtain the value of \int_0^5−1
                                     \frac{1}{x(5x^3+6)}.
```
(b) Input data

Function subprogram name corresponding to factor of integrand  $f(x)$ : FHNIFL.

 $A=-1.0, B=5.0, C=0.0, ER=1.0D-8, EA=0.0 and IDV=0.$ 

(c) Main program

```
PROGRAM BHNIFL<br>! *** EXAMPLE OF DHNIFL ***<br>IMPLICIT REAL(8) (A-H,O-Z)<br>EXTERNAL FHNIFL
                PARAMETER (IDV=0)
DIMENSION IWK(500),WK(4*500)
  CHARACTER FUNC*40<br>
DATA FUNC /'1./((5.*X**3+6.)*X)'/<br>
READ(5,*) C<br>
READ(5,*) C<br>
READ(5,*) C<br>
READ(5,*) C<br>
READ(5,*) C<br>
WRITE(6,1000) FUNC,A,B,C,ER,EA,IDV<br>
CALL DHNIFL(FMINTL,A,B,C,ER,EA,IDV,Q,&<br>
WRITE(6,1100) IERR<br>
WRITE(
                REAL(8) FUNCTION FHNIFL(X)
REAL(8) X
!
```

```
FHNIFL = 1.0D0/(5.0D0*X*X*X+6.0D0)RETURN
END
```
(d) Output results

```
*** DHNIFL ***
FUNCTION = 1. / ((5. *X **3+6.)*X)** INPUT **
  A = -1.00B = 5.00C = 0.00ER = 0.10E-07EA = 0.0
  IDW = 0** OUTPUT **
  IERR = 0INTEGRAL APPROXIMATION
    Q = -0.8994400696D - 01ESTIMATE OF ABSOLUTE ERROR
    AE = 0.35E-10NUMBER OF FUNCTION EVALUATIONS
    NEV = 355
```
## **4.2.6 DHNPNL, RHNPNL General Oscillatory or Peak-Type Function**

### (1) **Function**

DHNPNL or RHNPNL integrates a function having a weak singularity over a finite interval. You must determine the value of ISW corresponding to the singularity type.

### (2) **Usage**

Double precision:

CALL DHNPNL (F, A, B, ER, EA, IDV, Q, AE, NEV, ISW, IWK, WK, IERR) Single precision:

CALL RHNPNL (F, A, B, ER, EA, IDV, Q, AE, NEV, ISW, IWK, WK, IERR)

### (3) **Arguments**

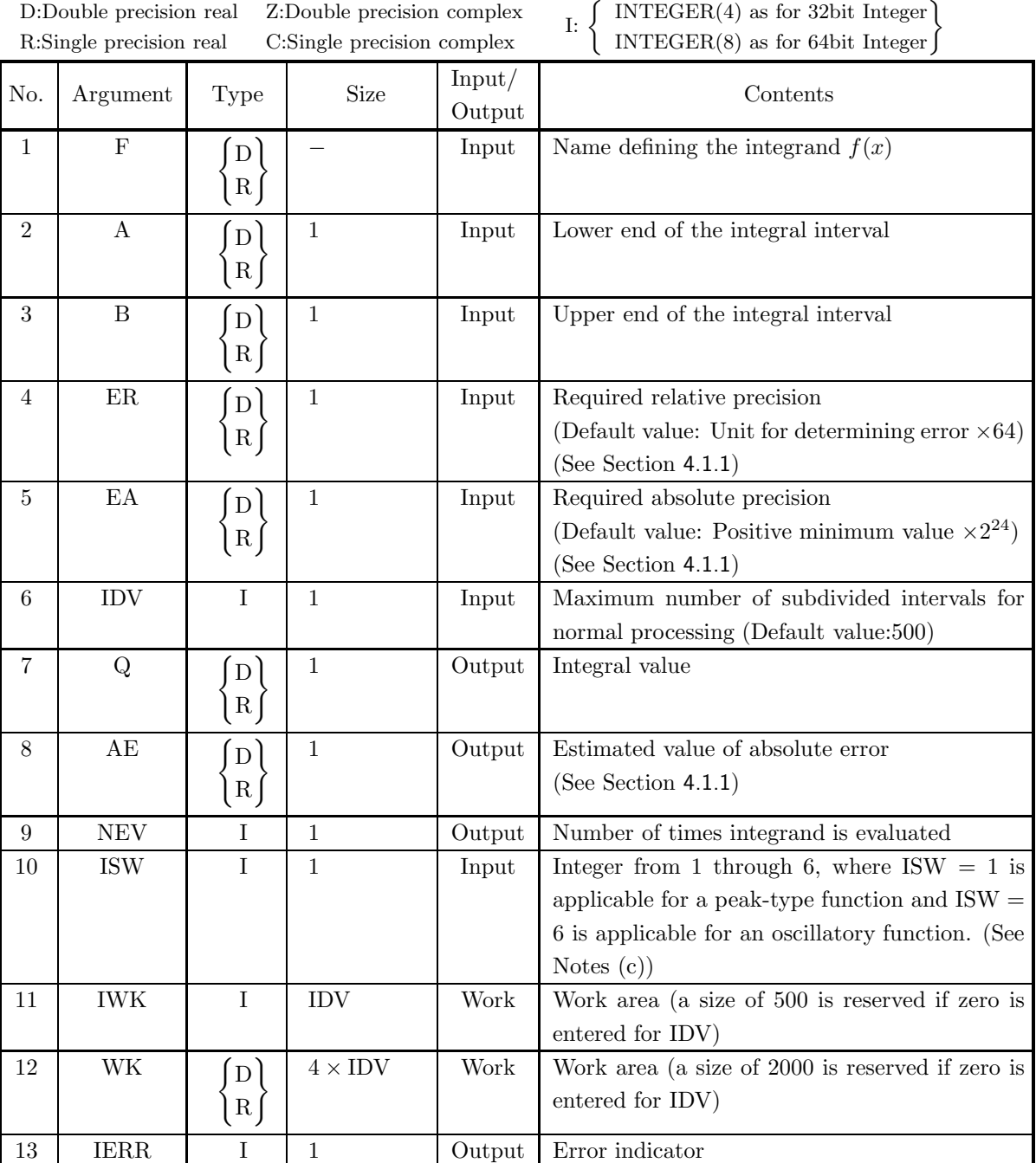

### (4) **Restrictions**

 $(a)$   $A < B$ 

- (b) ER  $\geq$  Unit for determining error  $\times 64$ (except when 0.0 is input since the default value is assumed)
- (c) EA  $\geq$  Positive minimum value  $\times 2^{24}$ (except when 0.0 is input since the default value is assumed)
- (d)  $IDV > 1$  (except when 0 is input since the default value is assumed)

(e)  $1 \leq \text{ISW} \leq 6$ 

(5) **Error indicator**

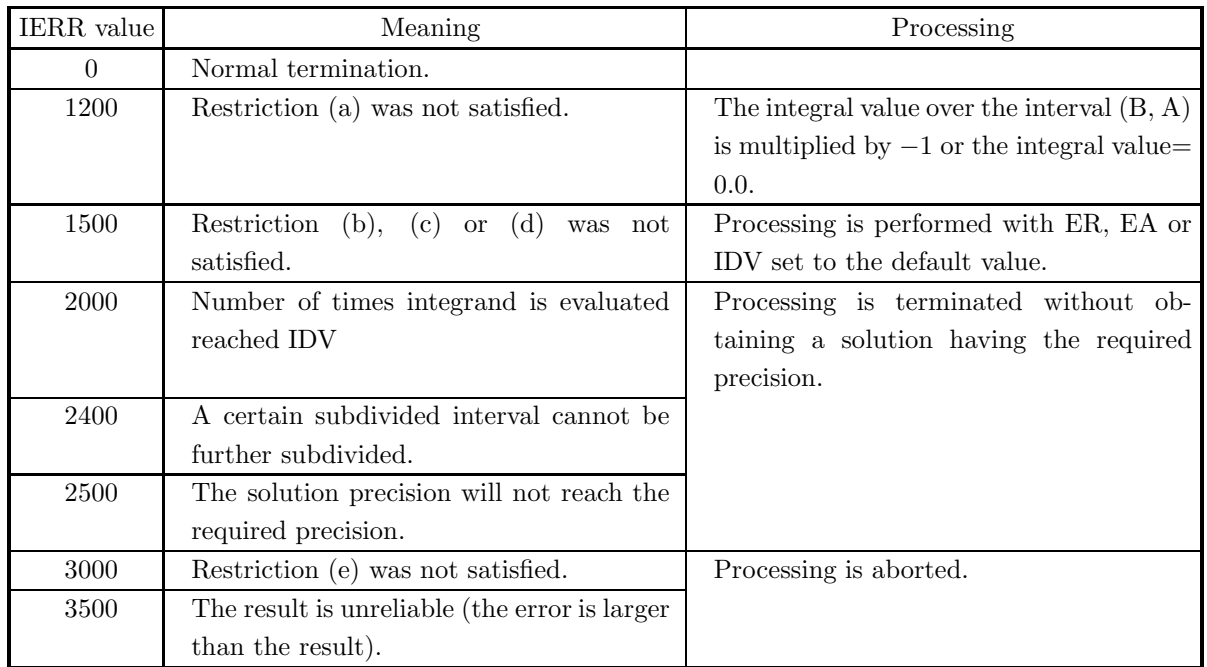

(6) **Notes**

- (a) You must declare the actual name of the first argument F in an EXTERNAL statement in the user program and you must create a function subprogram having that name. (See Section 4.1.1)
- (b) If a default value is shown in the "contents" column of the argument table, then the default value is set if 0 is input for an integer-type argument or 0.0 is input for a real-type argument.
- (c) The argument ISW should be used according to the criteria shown in the following figure.

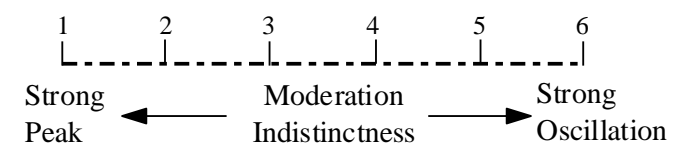

(d) This subroutine uses an adaptive Gauss-Kronrod rule.

### (7) **Example**

```
(a) Problem
     Obtain the value of \int^{0.9}0
                                   \sin(10\pi x)dx.
```
(b) Input data

```
Function subprogram name corresponding to integrand f(x): FHNPNL.
```
- A=0.0, B=0.9, ER=1.0D-10, EA=0.0, IDV=0 and ISW=6.
- (c) Main program

```
PROGRAM BENDRIL (* 1990)<br>
FRANCH ET DENDRIL (* 1992)<br>
EXTERNAL FRIPNIL (* 1992)<br>
DIMENSION IWK(500), WK(4*500)<br>
CHARACTER FUNC(500), WK(4*500)<br>
DATA FUNC (* 1910/15W<br>
DATA FUNC (* 1911/10), FSN<br>
READ(5, * ) ER, EA<br>
READ(5
                REAL(8) FUNCTION FHNPNL(X)<br>REAL(8) X,PAI<br>DATA PAI /3.1415926535897932D0/
!
              FHNPNL = SIN(10.0DO*PAI*X)
```
(d) Output results

RETURN END

```
*** DHNPNL ***
FUNCTION = SIN(10.*PAI*X)** INPUT **
  A = 0.00B = 0.90ER = 0.0EA = 0.10E-09
  IDV = 0TSW = 6** OUTPUT **
  TERR = 0INTEGRAL APPROXIMATION
    Q = 0.6366197724D-01
  ESTIMATE OF ABSOLUTE ERROR
    AE = 0.26E-15NUMBER OF FUNCTION EVALUATIONS
    NEV = 61
```
## **4.2.7 DHNENL, RHNENL General Function Having an Endpoint Singularity**

### (1) **Function**

DHNENL or RHNENL integrates a general function having an endpoint singularity over a finite interval.

### (2) **Usage**

Double precision:

CALL DHNENL (F, A, B, ER, EA, ITMX, Q, AE, NEV, ISW, IERR)

Single precision:

CALL RHNENL (F, A, B, ER, EA, ITMX, Q, AE, NEV, ISW, IERR)

### (3) **Arguments**

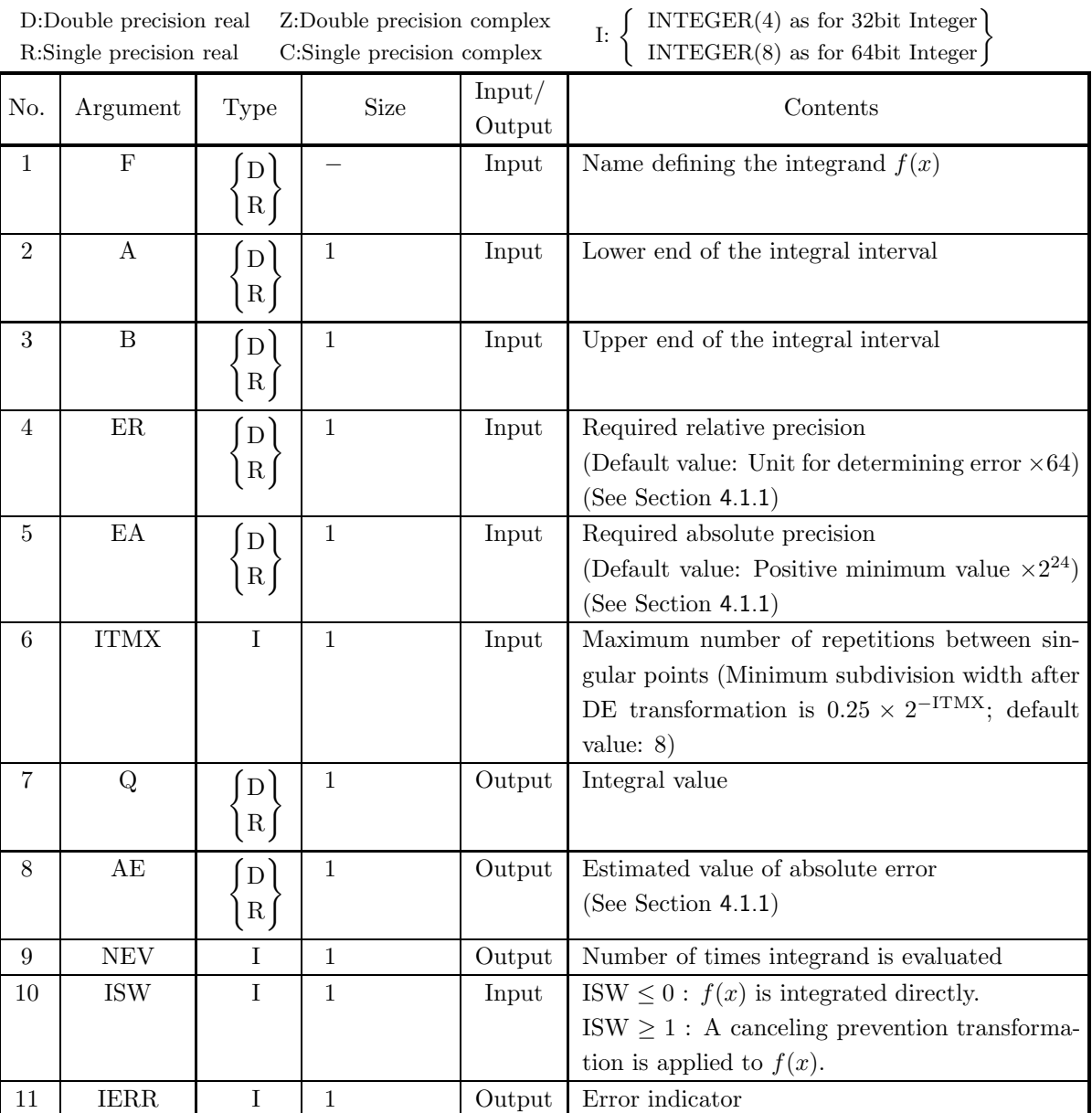

### (4) **Restrictions**

- $(a)$  A  $<$  B
- (b) ER  $\geq$  Unit for determining error  $\times 64$ (except when 0.0 is input since the default value is assumed)
- (c) EA  $\geq$  Positive minimum value  $\times 2^{24}$ (except when 0.0 is input since the default value is assumed)
- (d) ITMX  $> 1$  (except when 0 is input since the default value is assumed)

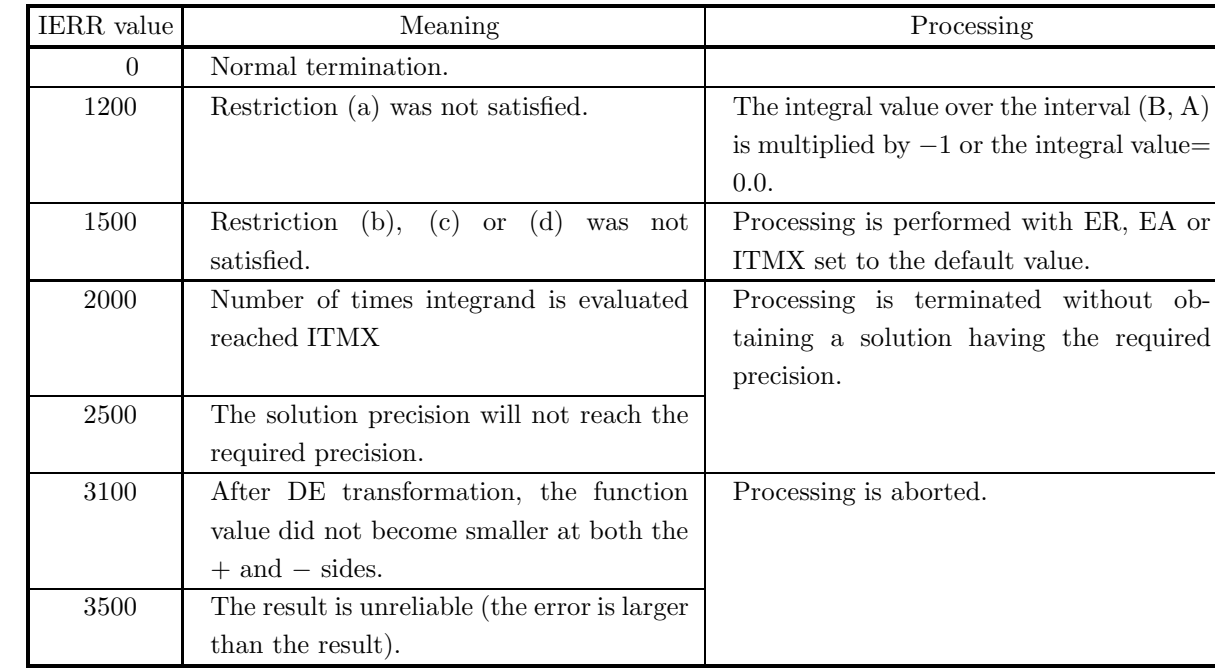

### (5) **Error indicator**

#### (6) **Notes**

- (a) You must declare the actual name of the first argument F in an EXTERNAL statement in the user program and you must create a function subprogram having that name. In addition, you must make sure that a function value overflow does not occur within the integration interval. (For example, you can set the function value at singular points to 0.0. (See Section 4.1.1)
- (b) If the integrand  $f(x)$  contains a factor of  $(x-a)^{\alpha}$  or  $(b-x)^{\beta}$   $(-1 < \alpha, \beta < 0)$ , then you must perform the following kind transformation to prevent canceling. First, rewrite the function  $f$  as a function of  $y$  where:
	- $a < x < \frac{a+b}{2}$  in places where  $x = a y(-\frac{b-a}{2} < y < 0)$  $b > x \geq \frac{a+b}{2}$  in places where,  $x = b - y(0 < y \leq \frac{b-a}{2})$

and set ISW = 1 and use the original interval  $(a, b)$ .

For example, when calculating

$$
\int_0^1 g(x)/\sqrt{x \cdot (1-x) dx}
$$

this integral is expressed by:

$$
\int_0^1 g(x)/\sqrt{x \cdot (1-x)} dx = \int_{-\frac{1}{2}}^0 g(-y)/\sqrt{(-y)(1+y)} dy + \int_0^{\frac{1}{2}} g(1-y)/\sqrt{(1-y)y} dy
$$

so, input the following function F to this subroutine. Further set ISW  $= 1$  and use *original* interval (0.0, 1.0).

Function subprogram:

```
FUNCTION F(X)
\frac{1}{\sqrt{1-\frac{1}{\sqrt{1-\frac{1IF(X .GT. 0.0)THEN<br>F = G(1-X)/SQRT(X*(1-X))E LSE IF(X .LT. 0.0) THENF = G(-X)/SQRT(-X * (1+X))F \overline{F}ENDIF<br>RETURN
                 END
                 FUNCTION G(X)RETURN
                 END
```
 $(G(X))$  is arbitrary function that specified by user.)

```
Main program:
```
 $\overline{\mathcal{L}}$ 

CALL RHNENL (F, 0.0, 1.0, ER, EA, ITMX, Q, AE, NEV, 1, IERR)

S

- (c) If a default value is shown in the "contents" column of the argument table, then the default value is set if 0 is input for an integer-type argument or 0.0 is input for a real-type argument.
- (d) This subroutine uses a double exponential formula (DE transformation formula).

#### (7) **Example**

(a) Problem

Obtain the value of  $\int_1^1$ −1  $\frac{1}{\sqrt{1-x^2}}dx.$ 

(b) Input data

Function subprogram name corresponding to integrand  $f(x)$ : FHNENL.

```
(FHNENL=\begin{cases} 1/\sqrt{(2-x)x(0 < x \leq 1)} \\ 1/\sqrt{(2-x)x(0 - x)} \end{cases}\frac{1}{\sqrt{-x(2+x)}(-1 < x < 0)}.)
A=-1.0, B=\hat{1}.0, ER=0.0, EA=0.0, ITMX=0, and ISW=1.
```
(c) Main program

```
PROGRAM BHNENL
! *** EXAMPLE OF DHNENL ***
IMPLICIT REAL(8) (A-H,O-Z)
                    EXTERNAL FHNENL<br>CHARACTER FUNC*40<br>DATA FUNC /'1./SQRT(1.-X**2)'/<br>READ(5,*) A,B<br>READ(5,*) ITMX<br>READ(5,*) ISW<br>WRITE(6,1000) FUNC,A,B,ER,EA,ITMX,ISW<br>WRITE(6,1000) FUNC,A,B,ER,EA,ITMX,ISW<br>CALL DHNENL(FHNENL,A,B,ER,EA,ITMX,Q,AE
   WRITE(6,1100) IÈRR<br>
1000 FORMAT(: /,/,/,5X,'*** DHNENL ***',/,/,6X,'FUNCTION = ',A40,&<br>
1000 FORMAT(' ',/,/,5X,'*** DHNENL ***',/,/,6X,'FUNCTION = ',A40,&<br>
/,/,6X,'** INPUT **',/,/,8X,'A = ',F6.2,/,/,8X,'B = ',F6.2,&<br>
/,/,
```

```
/,/,8X,'ESTIMATE OF ABSOLUTE ERROR',&<br>/,/,10X,'AE =',G10.2,&<br>/,/,8X,'NUMBER OF FUNCTION EVALUATIONS',/,/,10X,'NEV =',I5)<br>END
REAL(8) FUNCTION FHNENL(X)
REAL(8) X
IF(X.GE.O.ODO) THEN<br>FHNENL = 1.ODO/SQRT((2.ODO-X)*X)<br>ELSE<br>ENDIF<br>RETURN<br>RETURN<br>RETURN
```
(d) Output results

!

```
*** DHNENL ***
FUNCTION = 1./SQRT(1.-X**2)** INPUT **
  A = -1.00B = 1.00ER = 0.0EA = 0.0ITMX = 0ISW = 1** OUTPUT **
  IERR = 0INTEGRAL APPROXIMATION
   Q = 0.3141592654D+01ESTIMATE OF ABSOLUTE ERROR
    AE = 0.56E-14NUMBER OF FUNCTION EVALUATIONS
   NEV = 65
```
## **4.2.8 DHNINL, RHNINL**

## **General Function Having Interior-Point Singularities**

### (1) **Function**

DHNINL or RHNINL integrates a general function having interior-point singularities over a finite interval.

#### (2) **Usage**

Double precision:

CALL DHNINL (F, A, B, SP, NSP, ER, EA, ITMX, Q, AE, NEV, IERR)

Single precision:

CALL RHNINL (F, A, B, SP, NSP, ER, EA, ITMX, Q, AE, NEV, IERR)

### (3) **Arguments**

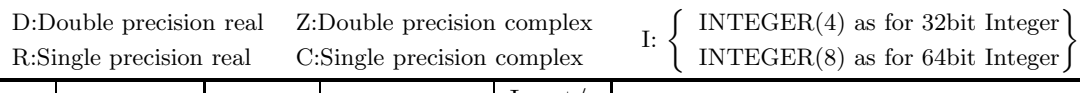

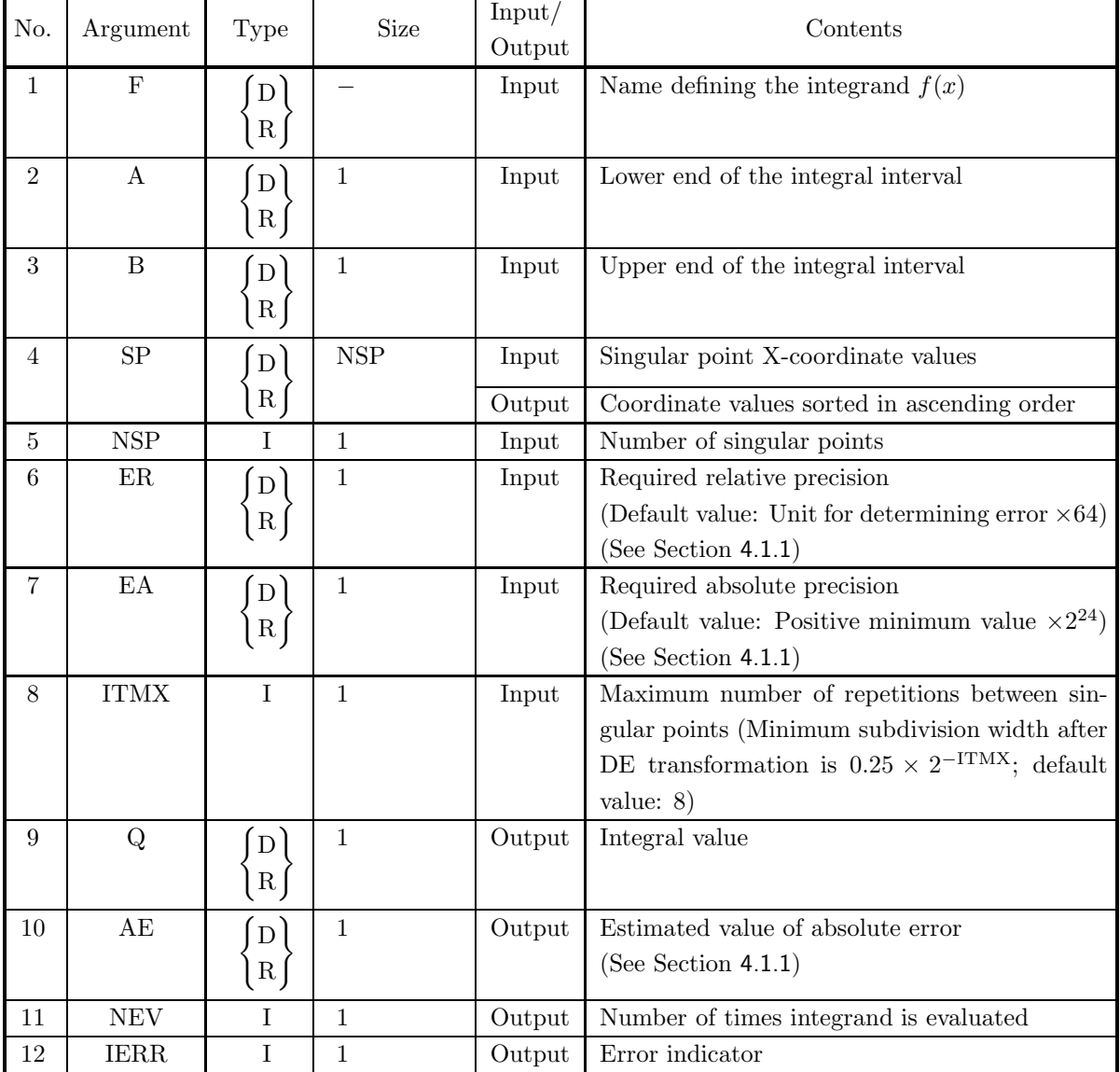

### (4) **Restrictions**

- $(a) A < B$
- (b) ER  $\geq$  Unit for determining error  $\times 64$ (except when 0.0 is input since the default value is assumed)
- (c) EA > Positive minimum value  $\times 2^{24}$ (except when 0.0 is input since the default value is assumed)
- (d) ITMX  $> 1$  (except when 0 is input since the default value is assumed)
- $(e)$  NSP  $> 0$

### (5) **Error indicator**

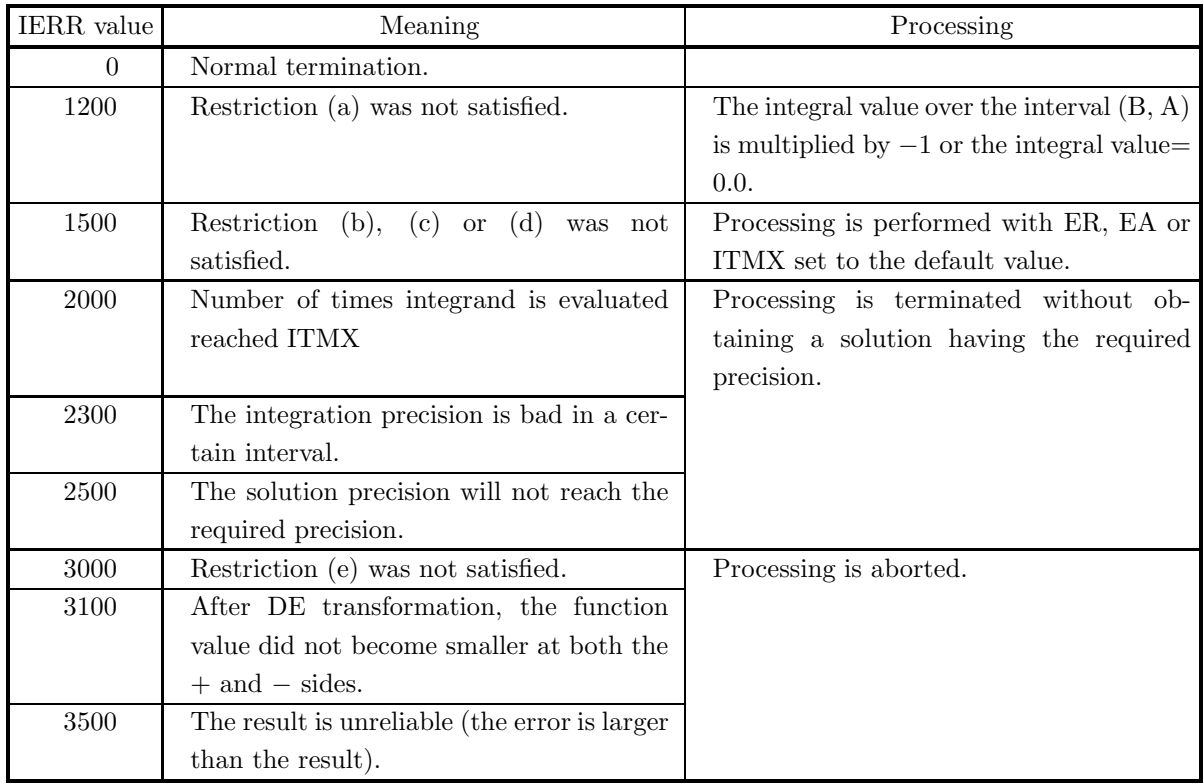

### (6) **Notes**

- (a) You must declare the actual name of the first argument F in an EXTERNAL statement in the user program and you must create a function subprogram having that name. In addition, you must make sure that a function value overflow does not occur within the integration interval. (For example, you can set the function value at singular points to 0.0. (See Section 4.1.1)
- (b) If the singularity is severe at a singular point, the required precision may not be achieved, and only two digits will be obtained for single precision, only four digits for double precision format. Therefore, if you require higher precision, subdivide the interval at the singular points, perform a canceling prevention DHNENL transformation, and integrate using the subroutines for functions having endpoint singularities 4.2.7 RHNENL .
- (c) If a default value is shown in the "contents" column of the argument table, then the default value is set if 0 is input for an integer-type argument or 0.0 is input for a real-type argument.
- (d) This subroutine obtains the integral value between each pair of singular points by using a double exponential formula (DE transformation formula) and then they calculate the total integral value by adding these together.

#### (7) **Example**

(a) Problem

Obtain the value of  $\int_1^1$ −1  $rac{1}{\sqrt[3]{x^2}}dx.$ 

(b) Input data

Function subprogram name corresponding to integrand  $f(x)$ : FHNINL. (Assume FHNINL=0.0 when  $x = 0.0$ .)

 $A=-1.0, B=1.0, SP(1)=0.0, NSP=1, ER=1.0D-4, EA=0.0 and ITMX=0.$ 

(c) Main program

```
PROGRAM BHNINL
! *** EXAMPLE OF DHNINL ***
            IMPLICIT REAL(8) (A-H,O-Z)
            EXTERNAL FHNINL
  PARAMETER (NSP-1)<br>
DIMENSION SP(NSP)<br>
CHARACTER FUNC<sup>240</sup><br>
DATA FUNC /'1./X**(2/3)'/<br>
READ(5,*) SR R.EA<br>
READ(5,*) SR R.EA<br>
READ(5,*) ER R.EA<br>
READ(5,*) ER R.EA<br>
WRITE(6,1000) FUNC A, B, SP, RR, EA, ITMX<br>
CALL DHNINL (AHI
            REAL(8) FUNCTION FHNINL(X)
REAL(8) X
!
            IF(X.EQ.0.0D0) THEN
FHNINL = 0.0D0
            ELSE
FHNINL = 1.0D0/(X*X)**(1.0D0/3.0D0)
ENDIF
            RETURN
END
```
(d) Output results

\*\*\* DHNINL \*\*\* FUNCTION =  $1./X**$ (2/3) \*\* INPUT \*\*  $A = -1.00$  $B = 1.00$  $SP = 0.0$  $ER = 0.10E-03$  $FA = 0.0$ 

```
ITMX = 0** OUTPUT **
 IERR = 0SORTED X-COORDINATE VALUE OF THE SINGULAR POINT
   1 0.0000000000D+00
 INTEGRAL APPROXIMATION
   Q = 0.5999988818D+01
 ESTIMATE OF ABSOLUTE ERROR
   AE = 0.32E-05NUMBER OF FUNCTION EVALUATIONS
   NEV = 90
```
## **4.2.9 DHNANL, RHNANL**

## **Singular Function for which Singularity Information is Unknown**

### (1) **Function**

DHNANL or RHNANL integrates a function having an endpoint or interior-point singularity for which singularity information is unknown over a finite interval. Calculations for these subroutines take a long time.

 $I:$ 

INTEGER(4) as for 32bit Integer INTEGER(8) as for 64bit Integer

### (2) **Usage**

Double precision:

CALL DHNANL (F, A, B, ER, EA, IDV, Q, AE, NEV, IWK, WK, IERR) Single precision:

CALL RHNANL (F, A, B, ER, EA, IDV, Q, AE, NEV, IWK, WK, IERR)

### (3) **Arguments**

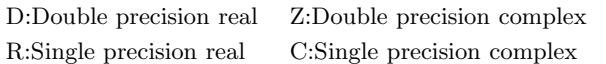

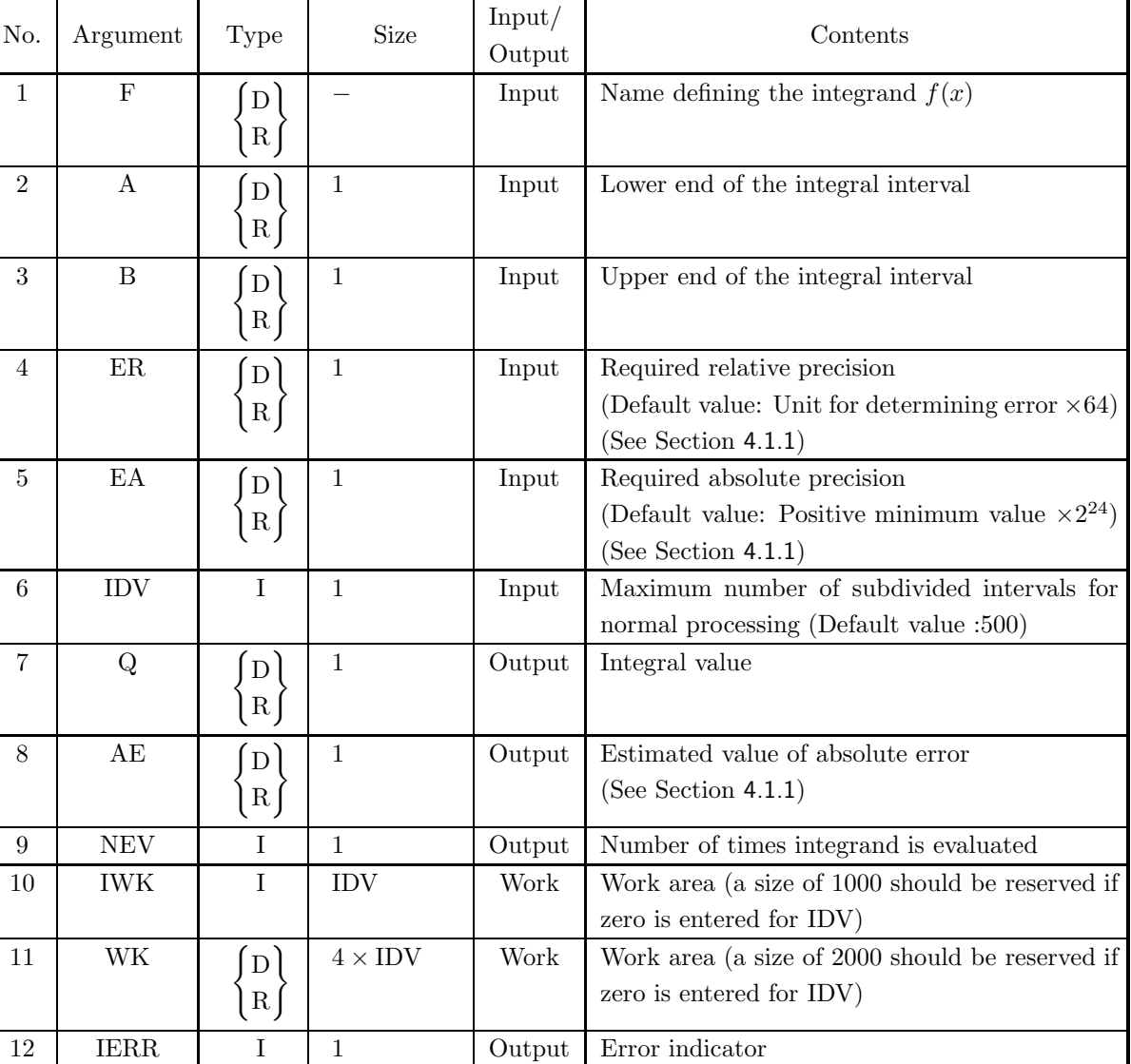

#### (4) **Restrictions**

- $(a) A < B$
- (b) ER  $\geq$  Unit for determining error  $\times 64$ (except when 0.0 is input since the default value is assumed)
- (c) EA > Positive minimum value  $\times 2^{24}$ (except when 0.0 is input since the default value is assumed)
- (d) IDV  $> 1$  (except when 0 is input since the default value is assumed)

### (5) **Error indicator**

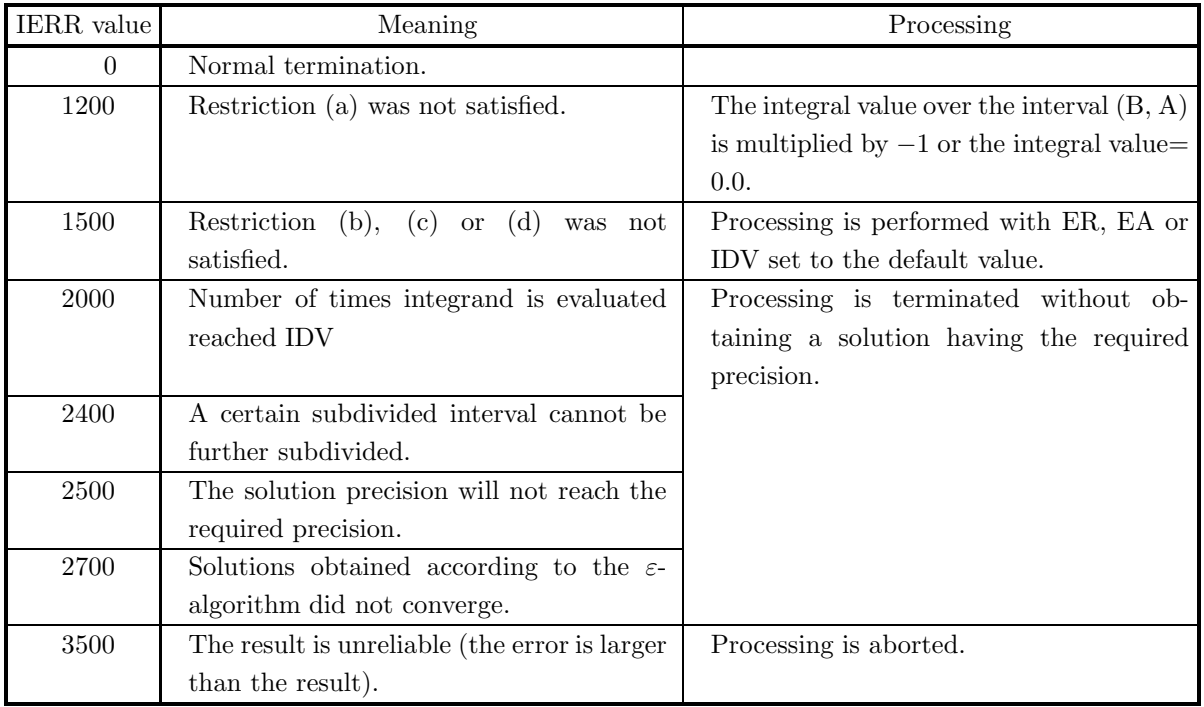

#### (6) **Notes**

- (a) You must declare the actual name of the first argument F in an EXTERNAL statement in the user program and you must create a function subprogram having that name. In addition, you must make sure that a function value overflow does not occur within the integration interval. (For example, you can set the function value at singular points to 0.0. (See Section 4.1.1)
- (b) If a default value is shown in the "contents" column of the argument table, then the default value is set if 0 is input for an integer-type argument or 0.0 is input for a real-type argument.
- (c) This subroutine obtains solutions based on the 10-21 point adaptive Gauss-Kronrod rule. Convergence is accelerated in the vicinity of singular points where convergence is difficult to obtain by extrapolating according to the  $\varepsilon$ -algorithm.

### (7) **Example**

(a) Problem

Obtain the value of  $\int_1^1$ 0  $\frac{\log x}{\sqrt{x}} dx$ . (b) Input data Function subprogram name corresponding to integrand  $f(x)$ : FHNANL. (Assume FHNANL=0.0 when  $x = 0.0$ .)

A=0.0, B=1.0, ER=1.0D−8, EA=0.0 and IDV=0.

(c) Main program

```
PROGRAM BHNANL<br>! *** EXAMPLE OF DHNANL ***<br>IMPLICIT REAL(8) (A-H,0-Z)<br>EXTERNAL FHNANL
                      EXIERNAL FRINANL<br>PARAMETER (IDV=0)<br>DIMENSION IWK(500),WK(4*500)
                        DIMENSION IWK(500),WK(4*500)<br>CHARACTER FUNC*40<br>DATA FUNC /'LOG(X)/SQRT(X)'/<br>READ(5,*) A,B<br>READ(5,*) ER,EA<br>WRITE(6,1000) FUNC,A,B,ER,EA,IDV<br>CALL DHNANL(FHNANL,A,B,ER,EA,IDV,Q,&<br>AE,NEV,IWK,WK,IERR)<br>AE,NEV,IWK,WK,IERR)
    WRITE(6,1100) IERR
WRITE(6,1200) Q,AE,NEV
1000 FORMAT(' ',/,/,5X,'*** DHNANL ***',/,/,6X,'FUNCTION = ',A40,&
/,/,6X,'** INPUT **',/,/,8X,'A =',F6.2,/,/,8X,'B =',F6.2,&
/,/,8X,'ER =',G10.2,/,/,8X,'EA =',G10.2,/,/,8X,'IDV =',I6)
1100 FORMAT(' ',/,/,6X,'** OUTPUT **',/,/,8X,'IERR = ',I4)
1200 FORMAT(' ',/,/,8X,'INTEGRAL APPROXIMATION',/,/,10X,'Q =',D18.10,&
/,/,8X,'ESTIMATE OF ABSOLUTE ERROR',&
/,/,10X,'AE =',G10.2,&
/,/,8X,'NUMBER OF FUNCTION EVALUATIONS',/,/,10X,'NEV =',I5)
END
                        REAL(8) FUNCTION FHNANL(X)
REAL(8) X
!
                        IF(X.EQ.0.0D0) THEN
FHNANL = 0.0D0
                        ELSE
FHNANL = LOG(X)/SQRT(X)
ENDIF
                      RETURN
                      END
```
(d) Output results

```
*** DHNANL ***
```

```
FUNCTION = LOG(X)/SQRT(X)** INPUT **
 A = 0.00B = 1.00ER = 0.10E-07EA = 0.0IDV = 0** OUTPUT **
 IERR = 0INTEGRAL APPROXIMATION
   Q = -0.40000000000 + 01ESTIMATE OF ABSOLUTE ERROR
   AE = 0.43E-12NUMBER OF FUNCTION EVALUATIONS
   NEV = 357
```
## **4.2.10 DHBDFS, RHBDFS**

### **Integral of Product with any Function**  $f(x)$  and Bessel Function  $J_0(x)$

#### (1) **Function**

Evaluate the integrals of the product with any function  $f(x)$  and Bessel function  $\int_0^1 J_0(\alpha_i x) f(x) x dx$  for positive parameters  $\alpha_i$ .

#### (2) **Usage**

Double precision: CALL DHBDFS ( M, NG, Z, ISW, F, B, WORK, IERR) Single precision: CALL RHBDFS ( M, NG, Z, ISW, F, B, WORK, IERR)

#### (3) **Arguments**

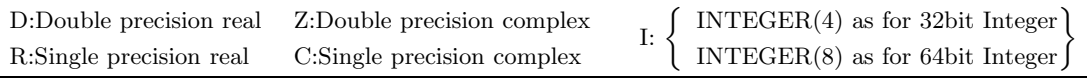

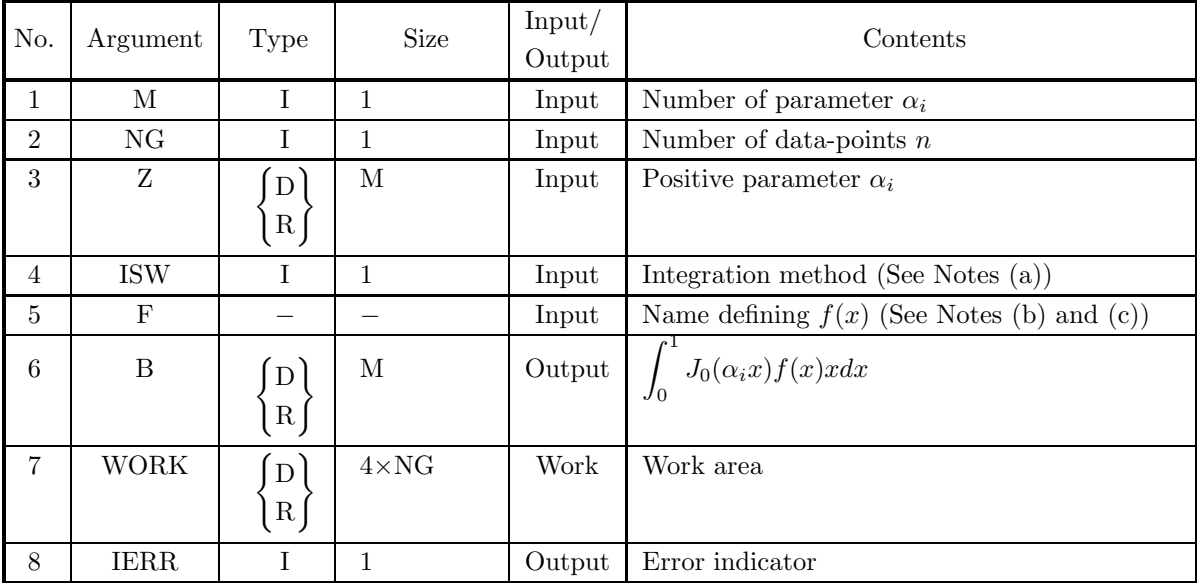

### (4) **Restrictions**

(a)  $M \geq 1$ 

(b) NG  $\geq 2$ 

#### (5) **Error indicator**

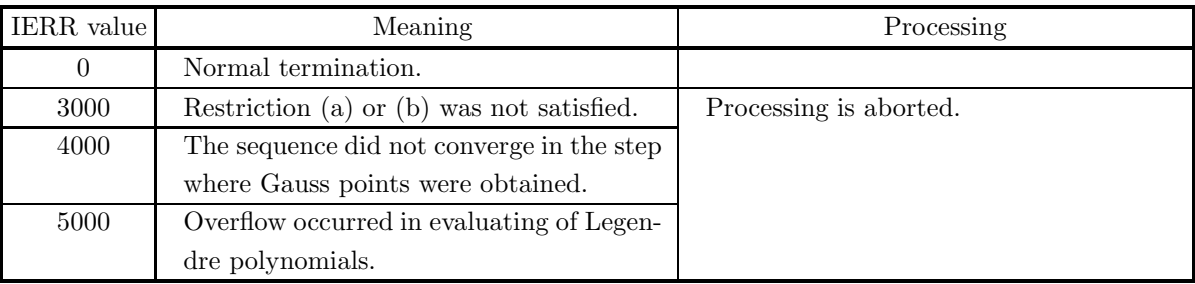

#### (6) **Notes**

- (a) If ISW=0, then Gauss-NG points low is applied, but if ISW $\neq$ 0, evaluate  $f(x)$  in [0, 1] at the 2×NG−1 points to calculate analytically.
- (b) F should be defined as follows. double precision

SUBROUTINE SFUN(X,Y) REAL\*8 X,Y Y=f(X) RETURN

single precision

```
SUBROUTINE SFUN(X,Y)<br>REAL*4 X,Y
Y=f(X)RETÙRN<br>END
```
- (c)  $f(x)$  suffices to be defined in  $0 \le x \le 1$ .
- (d) If Z has an element  $\alpha$  greater than 15.0, it is better to use 4.2.11  $\left[\text{PHBSFC}\right]$  than to use this subroutine with setting ISW=0 (namely applying Gauss formula).
- (e) It is desirable to set NG to a large value to get a good precision. On the other hand, the calculation time will increase if the order N becomes large.
- (f) If the value  $\alpha$  is not known in advance, a practical precision can be obtained by setting ISW=1 in almost cases.

#### (7) **Example**

(a) Problem

Set  $\alpha = 3.8352, 4.1954, NG = 50, ISW = 0$  (Gauss formula),

$$
f(r) = 0.854 - 0.483r(2.845 + 1.726r(1.429 + 0.396r(0.472 - 3.172r(1.741 - 2.621r
$$

 $(2.459 - 1.637r(1.28 + 3.284r))))$ 

to evaluate  $\int_0^1 J_0(\alpha x) f(x) x dx$ , and compare the result with ISW=1.

- (b) Main program
	- PROGRAM BHBDFS IMPLICIT REAL(8)(A-H,O-Z) ! PARAMETER(M=2,NG=50) REAL(8) AA(M), BB(M), CC(M), WORK(4\*NG) ! EXTERNAL XTOY

```
!
                                  AA(1)=3.8352D0
AA(2)=4.1954D0
!
       WRITE(6,90)<br>
WRITE(6,900) 'INPUT',AA(1),AA(2)<br>
CALL DHBDFS(M, NG, AA, O, XTOY, BB, WORK, IERR)<br>
WRITE(6,92)<br>
WRITE(6,92)<br>
WRITE(6,92)<br>
WRITE(6,92)<br>
CALL DHBDFS(M, NG, AA, O, XTOY, BB, WORK, IERR)<br>
WRITE(6,93) IERR<br>
WRITE(6
                                  REAL(8) X,Y<br>Y=1.28D0 +3.284*X<br>Y=2.459D0-1.637*X*Y<br>Y=1.741D0-2.621*X*Y<br>Y=0.472D0-3.172*X*Y<br>Y=1.429D0+0.396*X*Y<br>Y=2.845D0+1.726*X*Y<br>Y=0.854D0-0.483*X*Y<br>RETURN<br>RETURN
```
(c) Output results

```
*** DHBDFS ***
 *** INPUT ***
INPUT 3.83520000 4.19540000
 *** OUTPUT ***
IERR = 0G.L. -0.45758029 -0.48041798
IERR = 02-ND -0.45758078 -0.48041845
DIST -0.00000049 -0.00000047
```
## **4.2.11 DHBSFC, RHBSFC**

## **Integral of the Product of Chebyshev Polynomial and Bessel Function of the Order 0**

### (1) **Function**

Evaluate the integral of the product of Chebyshev polynomial and Bessel function of the order 0  $\int_0^1 J_0(\alpha_i x) T_n(2x-1)x dx$  for  $i = 1, \dots$  and  $n = 0, \dots$ .

### (2) **Usage**

Double precision:

CALL DHBSFC ( N, M, Z, C, NC, WORK, IERR)

Single precision:

CALL RHBSFC ( N, M, Z, C, NC, WORK, IERR)

### (3) **Arguments**

D:Double precision real Z:Double precision complex R:Single precision real C:Single precision complex

I:  $\left\{\n\begin{array}{c}\n\text{INTER}(4) \text{ as for 32bit Integer} \\
\text{INTER}(8) \text{ as for 64bit Integer}\n\end{array}\n\right\}$ 

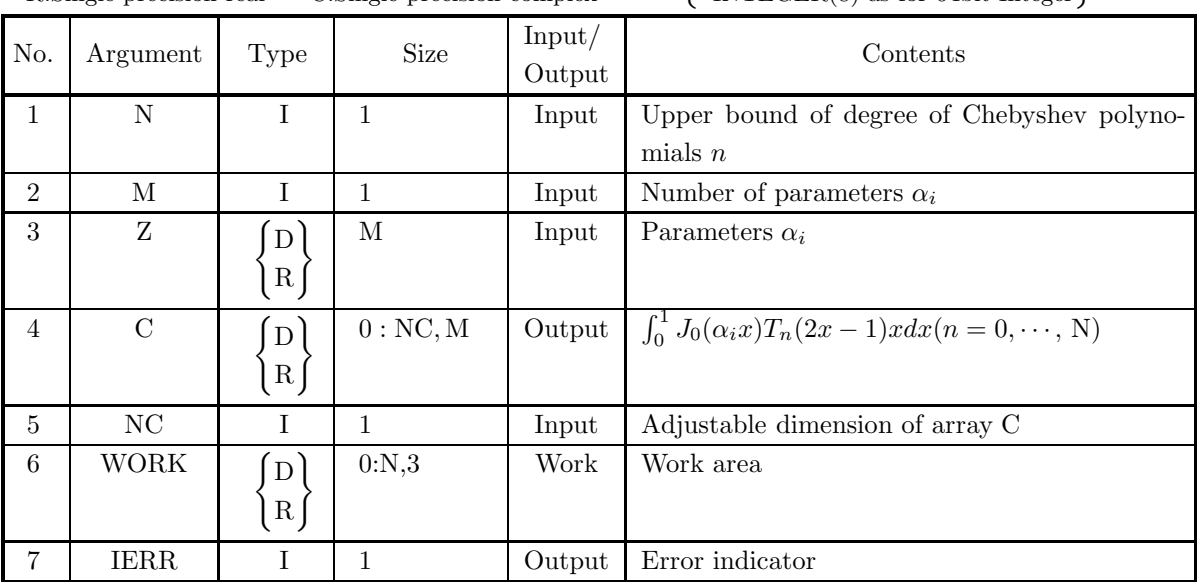

### (4) **Restrictions**

- (a)  $1 \le N \le NC$
- (b)  $M \geq 1$
- (c) Z is positive.

### (5) **Error indicator**

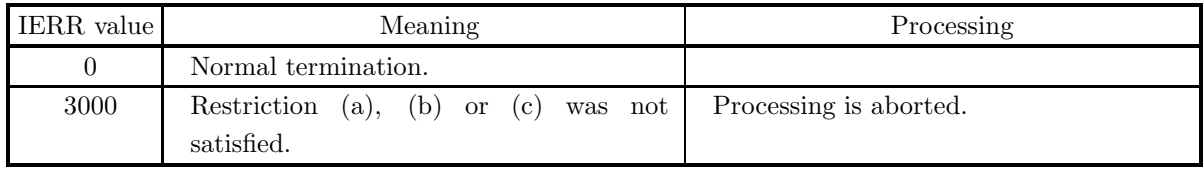

#### (6) **Notes**

- (a) In the case where Z has some elements less than 15.0, it is better for these values to apply 4.2.10 [DHBDFS RHBDFS .
	-
- (b) N should be less than 36.

#### (7) **Example**

(a) Problem

Set  $\alpha = 3.8352, 4.1954, N=7$  to evaluate  $\int_0^1 J_0(\alpha x)T_1(2x-1)xdx$ . By this result and the Fourier coefficients of the function

 $f(r)=0.854 - 0.483r(2.845 + 1.726r(1.429 + 0.396r(0.472 - 3.172r(1.741 - 2.621r$ 

 $(2.459 - 1.637r(1.28 + 3.284r))))$ 

get the value of  $\int_0^1 J_0(\alpha x) f(x) x dx$ .

(b) Main program

```
PROGRAM BHBSFC
IMPLICIT REAL(8)(A-H,O-Z)
!
                PARAMETER(N=7,M=2,NG=50)
                 REAL(8)&
AA(M), CF(0:N,M), WORK(3*(N+1)),FR(0:N),B(M)
                 CHARACTER*6 HEAD(0:N)
DATA HEAD/' N=0 ',' N=1 ',' N=2 ',' N=3 ',&
                                                                                                          \begin{array}{ccc} \cdot, & \text{N=2} & \cdot, & \text{N=3} & \cdot, & \text{$\&$} \\ \cdot, & \text{N=6} & \cdot, & \text{N=7} & \cdot \end{array}!
               EXTERNAL XTOY
!
                AA(1)=3.8352D0
                AA(2)=4.1954D0!
WRITE(6,90)<br>
WRITE(6,90)<br>
WRITE(6,6000) ' INPUT',AA(1),AA(2)<br>
CALL DHBSFC( N, M, AA, CF, N, WORK, IERR )<br>
WRITE(6,92)<br>
WRITE(6,93)<br>
WRITE(6,500)<br>
DO 1000 I=0, N<br>
WRITE(6,6000) HEAD(I),CF(I,1),CF(I,2)<br>
1000 CONTINUE<br>
!*** F
               NUMBER TRANSFORMED PAI=ACOS(-1.DO)
DO 2000 I=0, N<br>
FR(I)=0<br>
DO 3000 K=1, NN<br>
X = (COS(PAI*(2*K-1)/(2*NN)) + 1)/2<br>
CALL XTOY(X,Y)<br>
FR(I)=FR(I)+Y*COS(I*PAI*(2*K-1)/(2*NN))<br>
3000 CONTINUE<br>
FR(I)=(2*FR(I))/NN<br>
IF(I,EQ.O) FR(I)=FR(I)/2<br>
2000 CONTINUE<br>
! *** TSEBICHEF TO D
               WRITE(6,6000) 'COEFF', B(1), B(2)!
   STOP FORMAT(1X,' *** DHBSFC *** ',/,/)<br>
91 FORMAT(1X,' *** INPUT *** ',/,/)<br>
92 FORMAT(1X,' *** OUTPUT ***',/,/)<br>
93 FORMAT(1X,'IERR = ',I4,/,/)<br>
6000 FORMAT(1X,A6,3X,F10.6,3X,F10.6,/,/)<br>
END
                SUBROUTINE XTOY(X,Y)
                 REAL(8) X,Y
Y=1.28D0 +3.284*X
Y=2.459D0-1.637*X*Y
                 Y=1.741D0-2.621*X*Y
Y=0.472D0-3.172*X*Y
```
Y=1.429D0+0.396\*X\*Y<br>Y=2.845D0+1.726\*X\*Y<br>Y=0.854D0-0.483\*X\*Y<br>RETURN<br>REND

(c) Output results

\*\*\* DHBSFC \*\*\*

\*\*\* INPUT \*\*\*

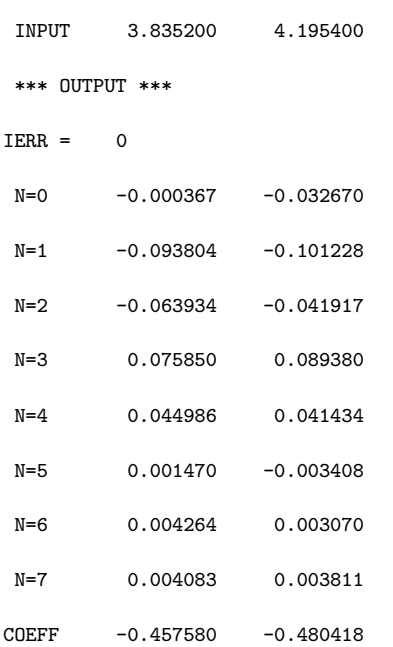

## **4.3 INTEGRATION OVER A SEMI-INFINITE INTERVAL**

## **4.3.1 DHEMNH, RHEMNH Arbitrary Function**

#### (1) **Function**

DHEMNH or RHEMNH automatically integrates the function over a semi-infinite interval. Even if the integrand has singularities, DHEMNH or RHEMNH determines its characteristics and automatically processes it. These subroutines are easy to use since the number of required input arguments has been minimized.

#### (2) **Usage**

Double precision: CALL DHEMNH (F, A, ER, Q, AE, IERR) Single precision: CALL RHEMNH (F, A, ER, Q, AE, IERR)

#### (3) **Arguments**

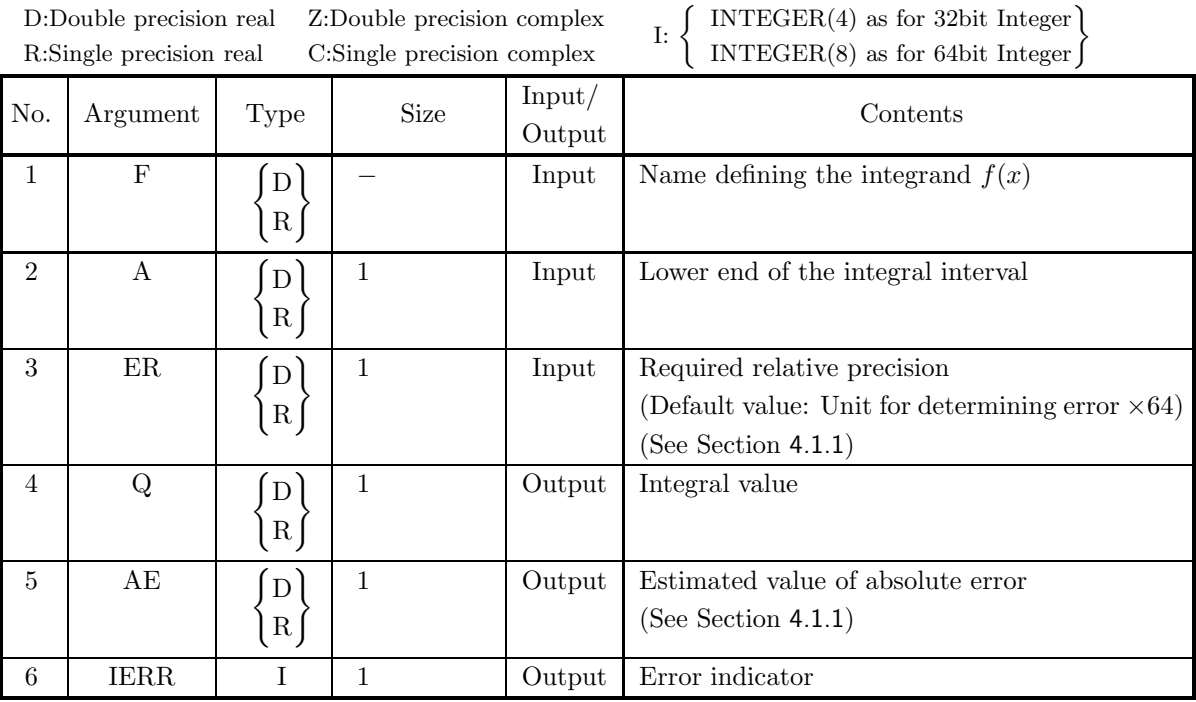

#### (4) **Restrictions**

(a) ER  $\geq$  Unit for determining error  $\times 64$ (except when 0.0 is input since the default value is assumed)

### (5) **Error indicator**

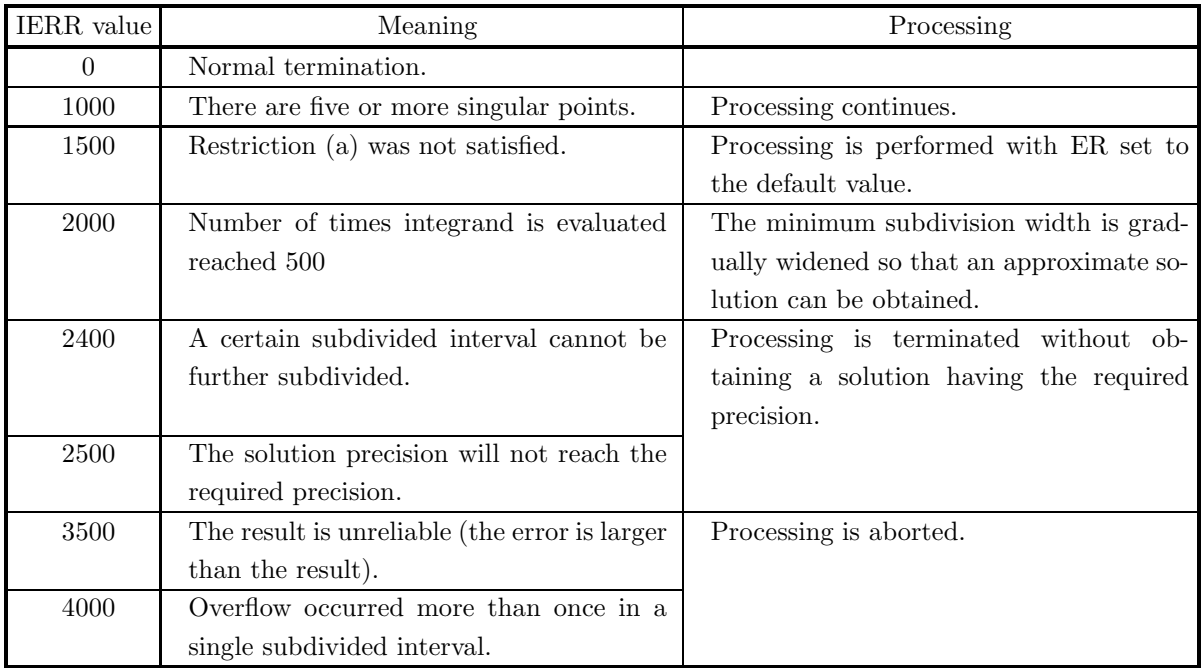

#### (6) **Notes**

- (a) You must declare the actual name of the first argument F in an EXTERNAL statement in the user program and you must create a function subprogram having that name. (See Section 4.1.1)
- (b) When the integrand has singularities, if the required precision is not more lenient than the default value, the solution precision may worsen and the output for the number of singular points may be greater than the actual number.

If the integrand has numerous peaks, you should increase the required precision by using the doubleprecision subroutine when obtaining the solution.

If the integrand is oscillatory, you should use the subroutine  $4.3.2 \n\begin{Bmatrix} \nDHNOFH \\ \nRHNOFH \n\end{Bmatrix}$ .

At other times or if you have no information about function characteristics, you should specify the precision you require as the required precision when obtaining the solution.

- (c) If you input 0.0 for the variable ER, the default value is set.
- (d) This subroutine uses an algorithm that is based on the adaptive Newton-Cotes 9-point rule but having more powerful singular point processing capabilities.
#### (7) **Example**

- (a) Problem Obtain the value of  $\int_{0}^{\infty}$ 2  $rac{1}{x^2}dx$ .
- (b) Input data Function subprogram name corresponding to integrand  $f(x)$ : FHEMNH.  $A=2.0$  and  $ER=0.0$ .
- (c) Main program

```
PROGRAM BHEMNH ***<br>
FACKNET OF DHEMNH ***<br>
IMPLICIT REAL(8) (A-H, 0-Z)<br>
EXTERNAL FHEMNH ***<br>
DATA FUNC /'1./(X*X)'/<br>
READ(5,*) A<br>
READ(5,*) ER<br>
WRITE(6,1000) FUNC,A,ER<br>
WRITE(6,1100) FENC,A,ER<br>
WRITE(6,1100) ORAE<br>
1000 FO
               REAL(8) FUNCTION FHEMNH(X)
REAL(8) X
!
              FHEMNH = 1.0D0/(X*X)RETURN
END
```
(d) Output results

```
*** DHEMNH ***
FUNCTION = 1./(X*X)** INPUT **
  A = 2.00ER = 0.0** OUTPUT **
  IERR = 0INTEGRAL APPROXIMATION
    Q = 0.50000000000 + 00ESTIMATE OF ABSOLUTE ERROR
    AE = 0.89E-15
```
# **4.3.2 DHNOFH, RHNOFH**

**Function of the Type**  $f(x)$ ·  $(\sin \omega x \text{ or } \cos \omega x)$ 

### (1) **Function**

DHNOFH or RHNOFH integrates an oscillatory function that can be factored into  $f(x)$ · (sin  $\omega x$  or  $\cos \omega x$ ) over a semi-infinite interval.

### (2) **Usage**

Double precision:

CALL DHNOFH (F, A, W, ITYPE, EA, ISY, IDV, Q, AE, NEV, IWK, WK, IERR)

Single precision:

CALL RHNOFH (F, A, W, ITYPE, EA, ISY, IDV, Q, AE, NEV, IWK, WK, IERR)

# (3) **Arguments**

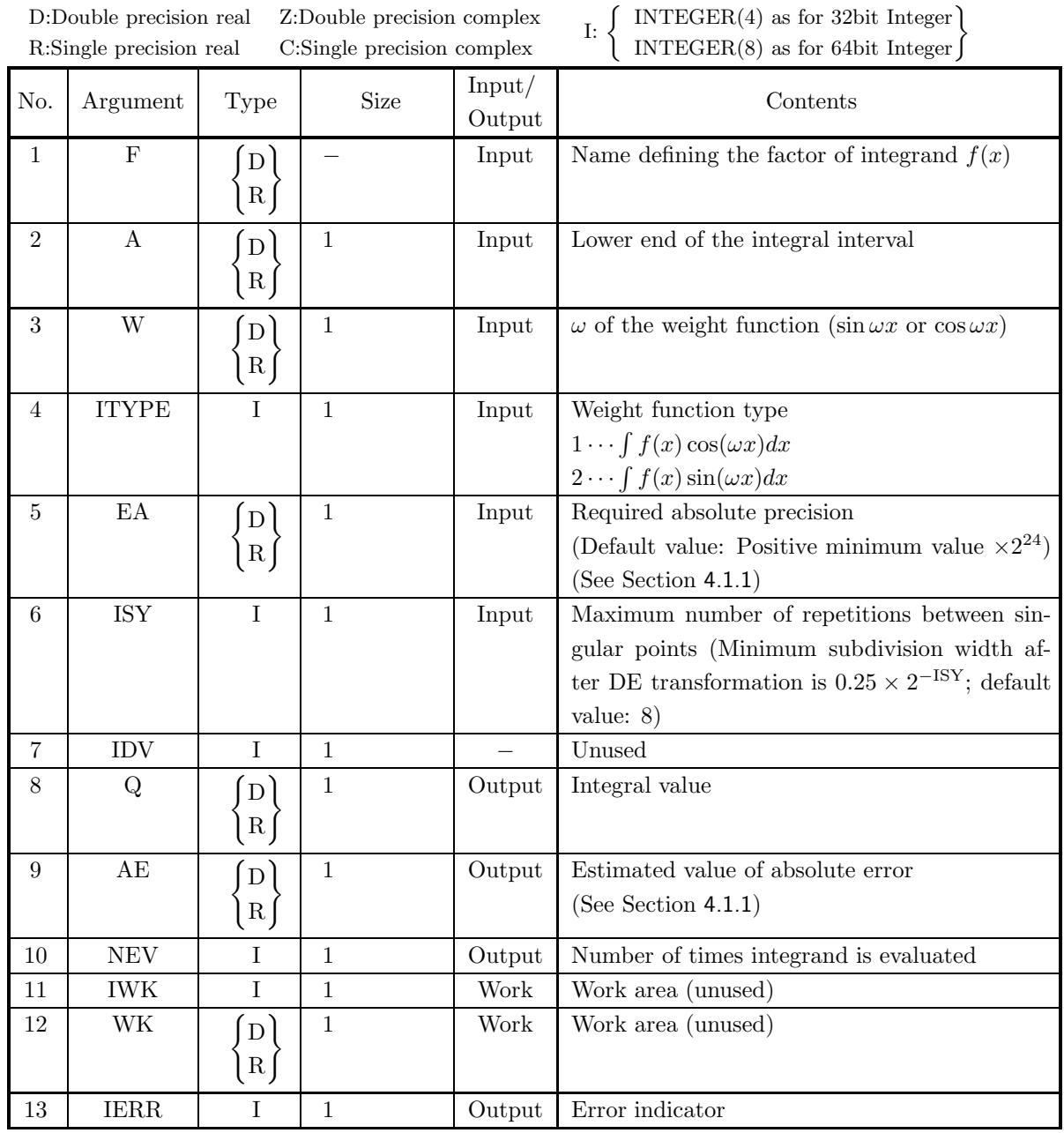

### (4) **Restrictions**

- (a) EA  $\geq$  Positive minimum value  $\times 2^{24}$ (except when 0.0 is input since the default value is assumed)
- (b)  $2 < ISY < 51$  (except when 0 is input since the default value is assumed)
- (c) ITYPE  $=1$  or 2

### (5) **Error indicator**

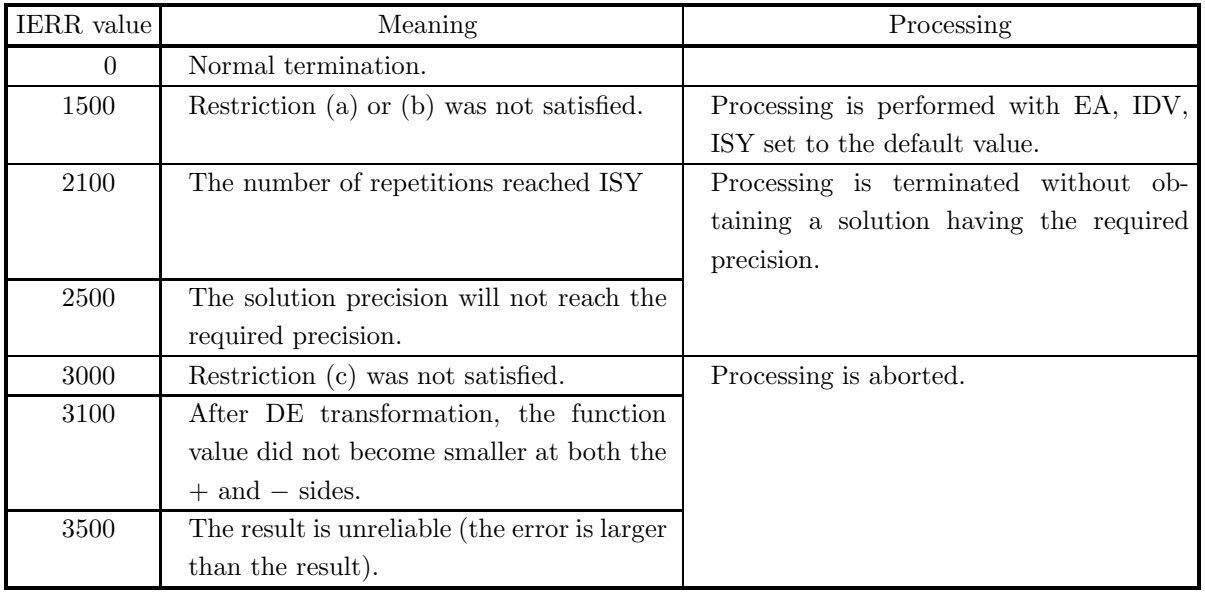

#### (6) **Notes**

- (a) You must declare the actual name of the first argument F in an EXTERNAL statement in the user program and you must create a function subprogram having that name. (See Section 4.1.1)
- (b) If a default value is shown in the "contents" column of the argument table, then the default value is set if 0 is input for an integer-type argument or 0.0 is input for a real-type argument. 0.0 is input.
- (c) This subroutine calculates with the variable conversion type formula for an oscillatory function semiinfinite integration.
- (d) If the required absolute precision is not reached, then the solution is returned by making the convergence decision using 64× (Unit for determining error) as the relative precision.

### (7) **Example**

(a) Problem

Obtain the value of  $\int_{0}^{\infty}$ 0  $\sin x$  $\frac{d}{dx}dx$ .

(b) Input data

Function subprogram name corresponding to integrand  $f(x)$ : FHNOFH. (Assume FHNOFH=0.0 when  $x = 0.0$ .) A=0.0, W=1.0, ITYPE=2, EA=1.0D-8 and ISY=0.

```
(c) Main program
       PROGRAM BHNOFH
! *** EXAMPLE OF DHNOFH ***
IMPLICIT REAL(8) (A-H,O-Z)
EXTERNAL FHNOFH
        CHARACTER FUNC<br/>7 - SIN(X)/X)/<br>
READ(5,*) A<br>
READ(5,*) A<br>
READ(5,*) A<br>
READ(5,*) ITYPE<br>
READ(5,*) ITYPE<br>
READ(5,*) ITYPE<br>
READ(5,*) ITYPE<br>
READ(5,*) ISY<br>
WRITE(6,1000) FUNC,A,W,ITYPE,EA,ISY<br>
CALL DHNOFH(FHNOFH,A,W,ITYP
                REAL(8) FUNCTION FHNOFH(X)
REAL(8) X
      !
                IF(X.EQ.0.0D0) THEN
FHNOFH = 0.0D0
ELSE
FHNOFH = 1.0D0/X
ENDIF
               ENDIF<br>RETURN
               END<sub></sub>
(d) Output results
            *** DHNOFH ***
              FUNCTION = \text{SIN}(X)/X** INPUT **
                 A = 0.00W = 1.0ITYPE = 2
                 EA = 0.10E-07
                 TSY = 0** OUTPUT **
                 IERR = 0INTEGRAL APPROXIMATION
                    Q = 0.1570796327D + 01ESTIMATE OF ABSOLUTE ERROR
                    AE = 0.57E-09
                 NUMBER OF FUNCTION EVALUATIONS
                    NEV = 73
```
# **4.3.3 DHNENH, RHNENH**

# **General Function Having an Endpoint Singularity**

### (1) **Function**

DHNENH or RHNENH integrates an general function having an endpoint singularity over a semi-infinite interval.

### (2) **Usage**

Double precision:

CALL DHNENH (F, A, ER, EA, ITMX, Q, AE, NEV, ISW, IERR)

Single precision:

CALL RHNENH (F, A, ER, EA, ITMX, Q, AE, NEV, ISW, IERR)

### (3) **Arguments**

D:Double precision real Z:Double precision complex R:Single precision real C:Single precision complex

 $I:$ INTEGER(4) as for 32bit Integer INTEGER(8) as for 64bit Integer

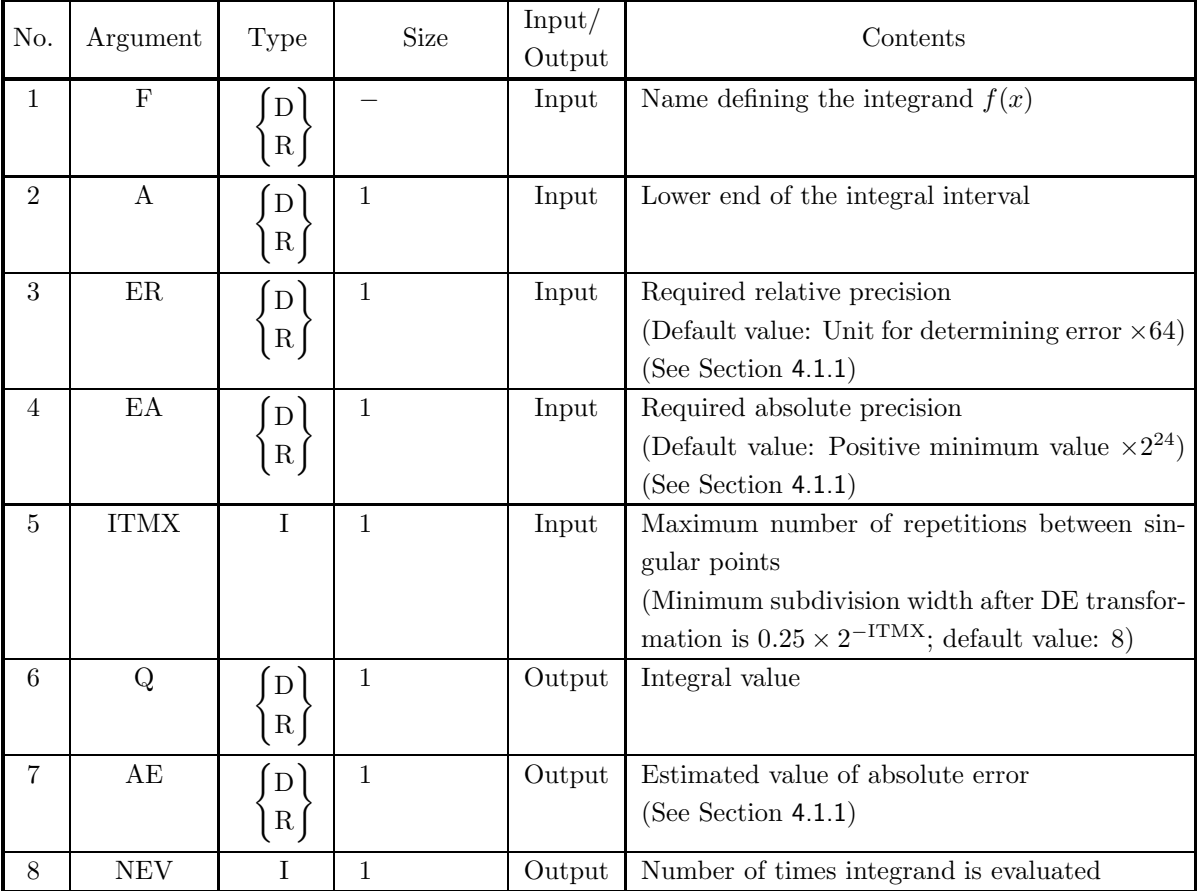

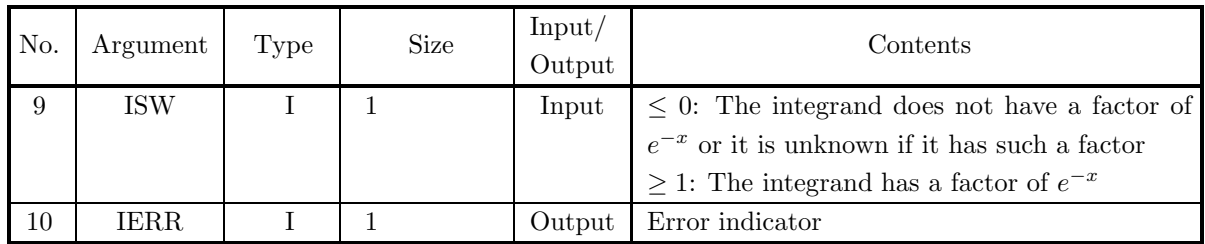

### (4) **Restrictions**

- (a) ER  $>$  Unit for determining error  $\times 64$ (except when 0.0 is input since the default value is assumed)
- (b) EA  $\geq$  Positive minimum value  $\times 2^{24}$ (except when 0.0 is input since the default value is assumed)
- (c) ITMX  $> 1$  (except when 0 is input since the default value is assumed)

#### (5) **Error indicator**

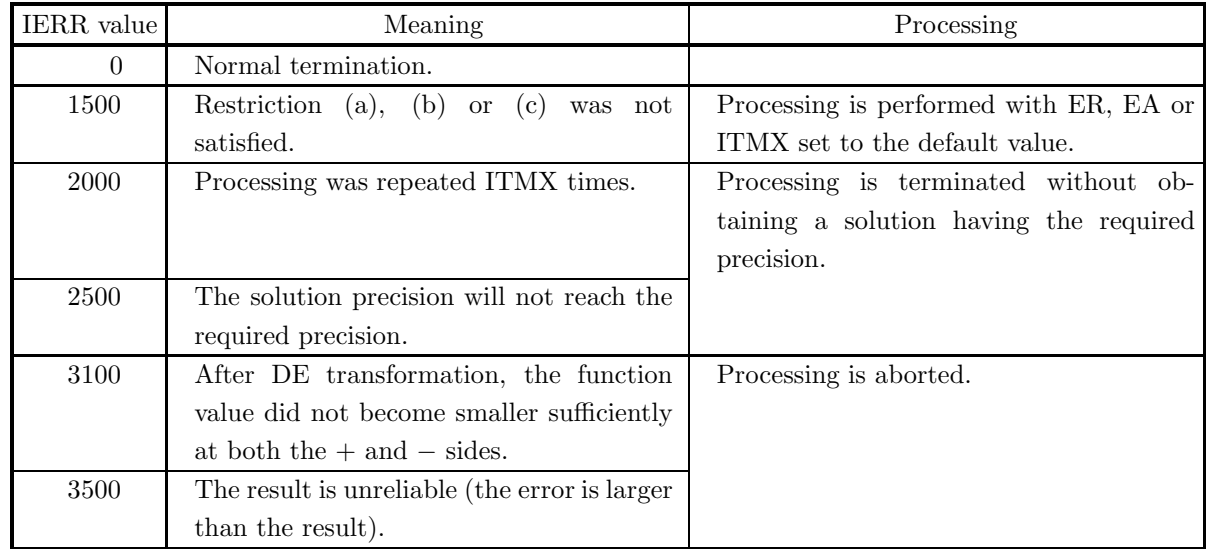

#### (6) **Notes**

- (a) You must declare the actual name of the first argument F in an EXTERNAL statement in the user program and you must create a function subprogram having that name. (See Section 4.1.1)
- (b) If a default value is shown in the "contents" column of the argument table, then the default value is set if 0 is input for an integer-type argument or 0.0 is input for a real-type argument.
- (c) This subroutine uses a double exponential formula (DE transformation formula).

### (7) **Example**

```
(a) Problem
      Obtain the value of \int_{0}^{\infty}0
                                       e^{-x} \log(x) dx.
```
(b) Input data

Function subprogram name corresponding to integrand  $f(x)$ : FHNENH. (Assume FHNENH=0.0 when  $x = 0.0$ .)

A=0.0, ER=1.0D-8, EA=0.0, ITMX=0 and ISW=1.

(c) Main program

```
PROGRAM BENNENH ***<br>
EXAMPLE OF DHNENH ***<br>
IMPLICIT REAL(8) (A-H,0-2)<br>
EXTERNAL FHNENH ***<br>
OHARACTER FUNC*40<br>
DATA FUNC / PEPS(-X)*LOG(X)'/<br>
READ(5,*) ITMX<br>
READ(5,*) ITMX<br>
READ(5,*) ITMX<br>
READ(5,*) ITMX<br>
READ(5,*) ITMX
              REAL(8) FUNCTION FHNENH(X)
REAL(8) X
              IF(X.EQ.0.0D0) THEN
FHNENH = 0.0D0
              ELSE
FHNENH = EXP(-X)*LOG(X)
ENDIF
```
(d) Output results

RETURN END

!

```
*** DHNENH ***
FUNCTION = EPS(-X) * LOG(X)** INPUT **
  A = 0.00ER = 0.10E-07
  EA = 0.0ITMX = 0TSW = 1** OUTPUT **
  IERR = 0INTEGRAL APPROXIMATION
    Q = -0.5772156649D+00ESTIMATE OF ABSOLUTE ERROR
    AE = 0.25E-11
  NUMBER OF FUNCTION EVALUATIONS
    NEV = 81
```
# **4.3.4 DHNINH, RHNINH**

# **General Function Having Interior-Point Singularities**

### (1) **Function**

DHNINH or RHNINH integrates a general function having interior-point singularities over a semi-infinite interval.

### (2) **Usage**

Double precision: CALL DHNINH (F, A, SP, NSP, ER, EA, ITMX, Q, AE, NEV, IERR) Single precision: CALL RHNINH (F, A, SP, NSP, ER, EA, ITMX, Q, AE, NEV, IERR)

### (3) **Arguments**

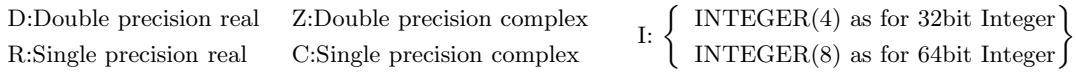

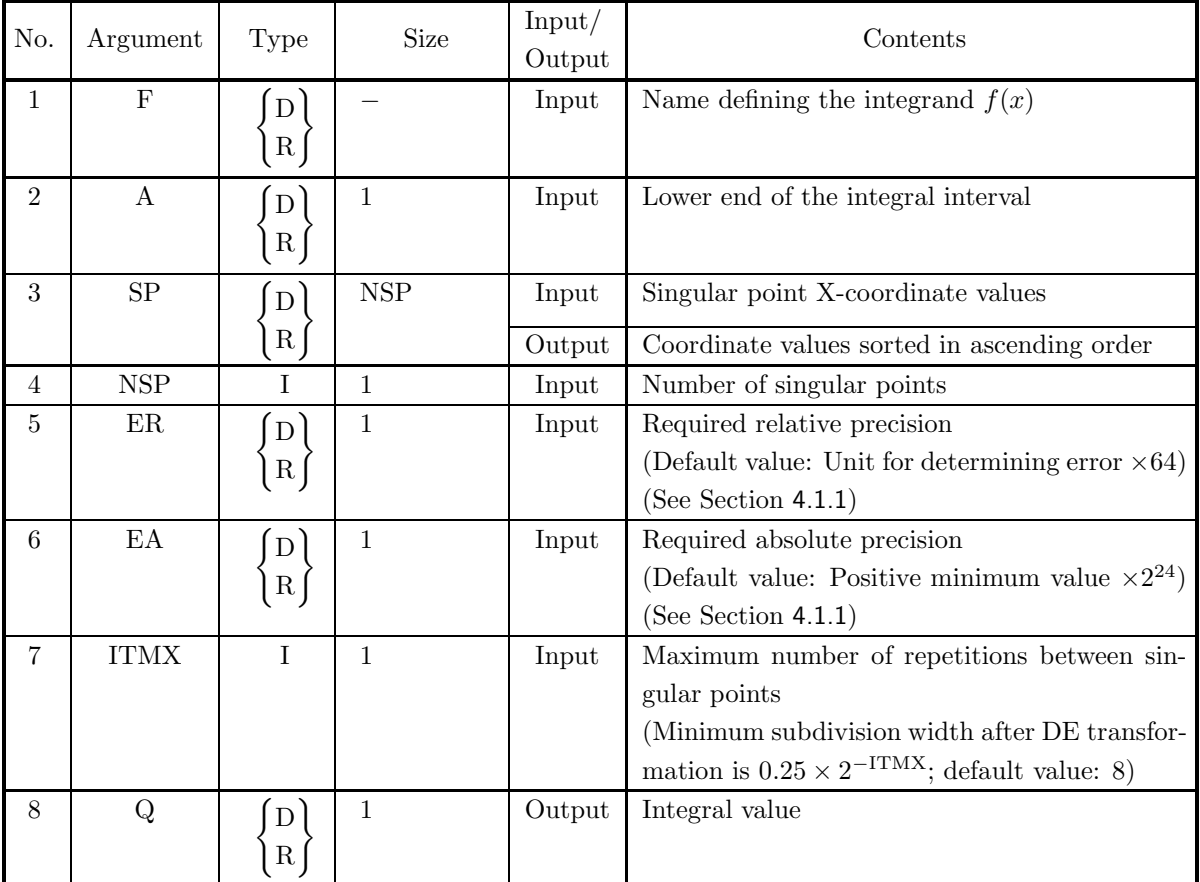

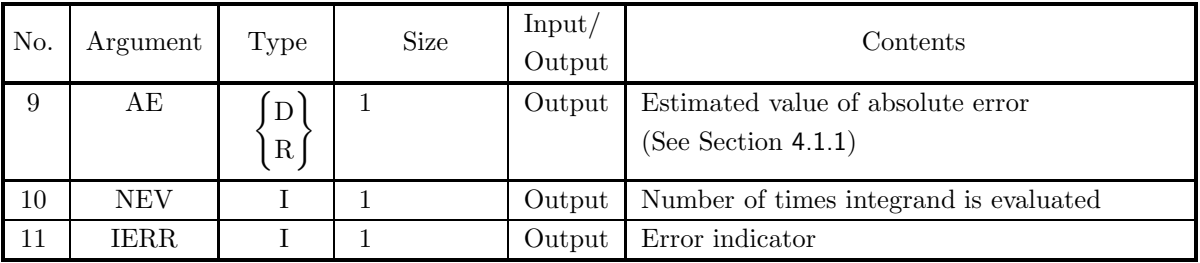

### (4) **Restrictions**

- (a) ER  $\geq$  Unit for determining error  $\times 64$ (except when 0.0 is input since the default value is assumed)
- (b) EA  $\geq$  Positive minimum value  $\times 2^{24}$ (except when 0.0 is input since the default value is assumed)
- (c) ITMX  $> 1$  (except when 0 is input since the default value is assumed)
- (d)  $NSP > 0$

### (5) **Error indicator**

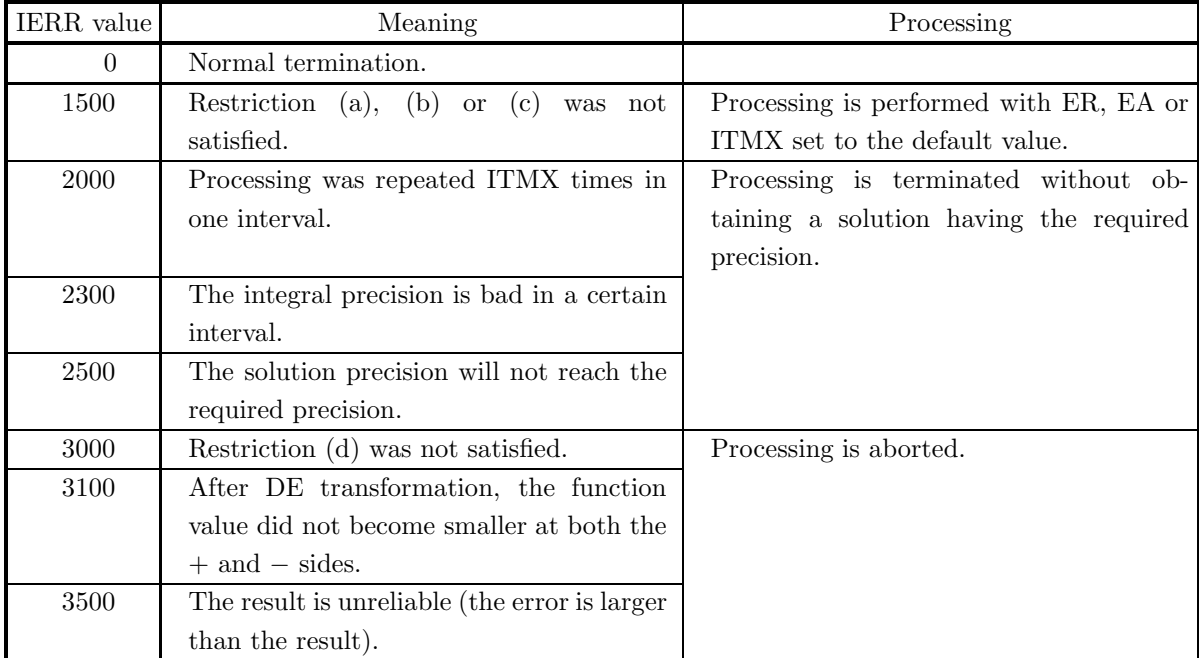

### (6) **Notes**

- (a) You must declare the actual name of the first argument F in an EXTERNAL statement in the user program and you must create a function subprogram having that name. In addition, you must make sure that a function value overflow does not occur within the integral interval. (For example, you can set the function value at singular points to 0.0. (See Section 4.1.1)
- (b) If the singularity is severe at a singular point, the required precision may not be achieved, and only two digits will be obtained for single precision, only four digits for double precision. Therefore, if you require higher precision, subdivide the interval at the singular points, perform a canceling prevention transformation for each finite interval, and integrate using the subroutines for functions having endpoint

singularities 4.2.7  $\left\{ \frac{\text{DHNENL}}{\text{RHNENL}} \right\}$ , and then for the semi-infinite interval, integrate using the subroutine

for functions having endpoint singularities  $4.3.3 \left\{ \text{DHNENH} \atop \text{RHNENH} \right\}.$ 

- (c) If a default value is shown in the "contents" column of the argument table, then the default value is set if 0 is input for an integer-type argument or 0.0 is input for a real-type argument.
- (d) This subroutine obtains the integral value between each pair of singular points by using a double exponential formula (DE transformation formula) for a semi-infinite interval and various finite intervals and then they calculate the total integral value by adding these together.

### (7) **Example**

(a) Problem

Obtain the value of  $\int_{0}^{\infty}$ −1  $\boldsymbol{x}$  $\frac{c}{e^x-1}dx$ .

(b) Input data

Function subprogram name corresponding to integrand  $f(x)$ : FHNINH. (Assume FHNINH=0.0 when  $x = 0.0$ .)  $A=-1.0$ ,  $SP(1)=0.0$ ,  $NSP=1$ ,  $ER=1.0D-3$ ,  $EA=0.0$  and  $ITMX=0$ .

(c) Main program

```
PROGRAM BHNINH
! *** EXAMPLE OF DHNINH ***
IMPLICIT REAL(8) (A-H,O-Z)
EXTERNAL FHNINH
                PARAMETER (NSP=1)
DIMENSION SP(NSP)
               CHARACTER FUNC*40<br>CHARACTER FUNC*40<br>DATA FUNC /'X/(EXP(X)-1.)'/
                DATA FUNC /'X/(EXP(X)-1.)'/<br>READ(5,*) A<br>READ(5,*) SP<br>READ(5,*) ER,EA<br>READ(5,*) ITMX<br>WRITE(6,1000) FUNC,A,SP,ER,EA,ITMX<br>WRITE(6,1000) IERR)<br>CALL DHNINH(FHNINH,A,SP,NSP,ER,EA,ITMX,Q,&<br>WRITE(6,1100) IERR<br>WRITE(6,1000) ISPR,SP
   WRITE(6,1300) Q, AE, NEV<br>
1000 FORMAT('', ', /, 5X, '*** DHNINH ***', /, /, 6X, 'FUNCTION = ', A40, &<br>
/, /, 6X, '** INPUT **', /, 8X, 'A<br>
'', SX, 'SP<br>
'', SX, 'SP<br>
=', G10.2, &<br>
', /, SX, 'ERA =', G10.2, /, SX, 'IFMX =',
                REAL(8) FUNCTION FHNINH(X)
REAL(8) X
!
                IF(X.EQ.0.0D0) THEN
FHNINH = 0.0D0
               ELSE
                        FHNINH = X/(EXP(X)-1.0D0)
               ENDIF
                RETURN
               END
```
(d) Output results

```
*** DHNINH ***
FUNCTION = X/(EXP(X)-1.)** INPUT **
  A = -1.00
```
 $SP = 0.0$ ER = 0.10E-03  $EA$  = 0.0  $ITMX = 0$ \*\* OUTPUT \*\*  $IERR = 0$ SORTED X-COORDINATE VALUE OF THE SINGULAR POINT 1 0.0000000000D+00 INTEGRAL APPROXIMATION  $Q = 0.2922438686D+01$ ESTIMATE OF ABSOLUTE ERROR  $AE = 0.33E-04$ NUMBER OF FUNCTION EVALUATIONS NEV = 78

# **4.4 INTEGRATION OVER A FULLY INFINITE INTERVAL**

# **4.4.1 DHEMNI, RHEMNI Arbitrary Function**

### (1) **Function**

DHEMNI or RHEMNI automatically integrates the function over the fully infinite interval from  $-\infty$  to  $\infty$ . The integrand can even have singularities at internal points. These subroutines are easy to use since the number of required input/output arguments has been minimized.

#### (2) **Usage**

Double precision: CALL DHEMNI (F, ER, Q, AE, IERR) Single precision: CALL RHEMNI (F, ER, Q, AE, IERR)

#### (3) **Arguments**

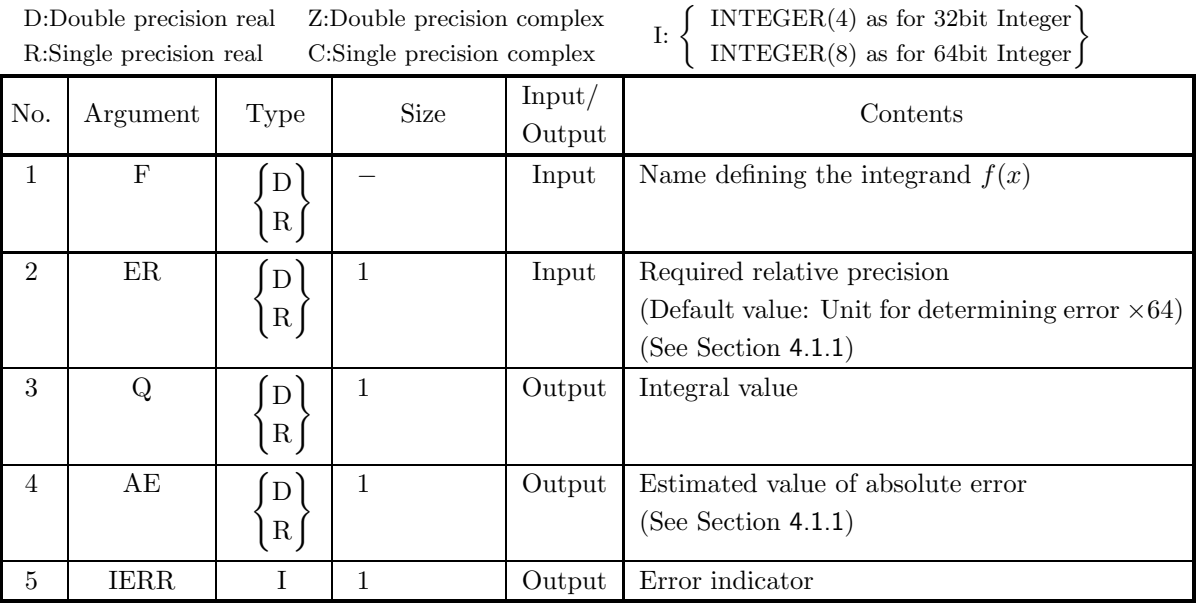

### (4) **Restrictions**

(a) ER  $\geq$  Unit for determining error  $\times$  64 (except when 0.0 is input since the default value is assumed)

### (5) **Error indicator**

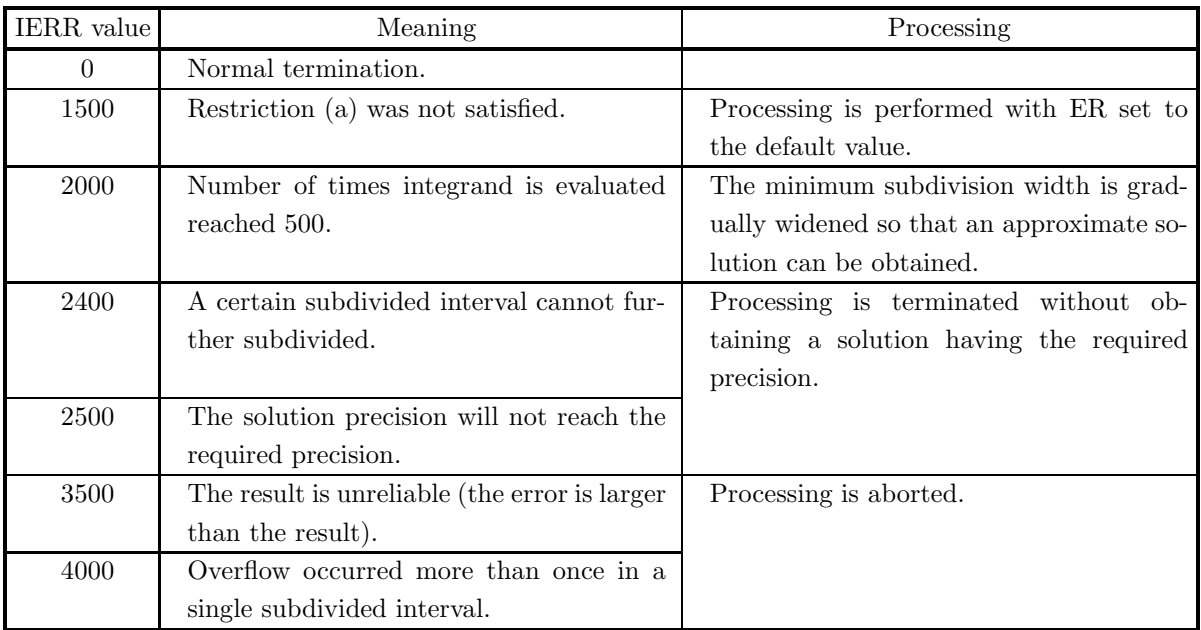

### (6) **Notes**

- (a) You must declare the actual name of the first argument F in an EXTERNAL statement in the user program and you must create a function subprogram having that name. (See Section 4.1.1)
- (b) When the integrand has singularities, if the required precision is not more lenient than the default value, the solution precision may worsen and the output for the number of singular points may be greater than the actual number.

If the integrand has numerous peaks, you should increase the required precision by using the doubleprecision subroutine when obtaining the solution.

If the integrand is oscillatory, you should use the subroutine  $4.4.2 \left\{ \begin{array}{c} \text{DHNOFI} \\ \text{RHNOFI} \end{array} \right\}.$ 

At other times or if you have no information about function characteristics, you should specify the precision you require as the required precision when obtaining the solution.

- (c) If you input 0.0 for the variable ER, the default value is set.
- (d) This subroutine integrates over the fully infinite interval according to a variable transformation, using an algorithm that is based on the adaptive Newton-Cotes 9-point rule but having more powerful singular point processing capabilities.

### (7) **Example**

```
(a) Problem
      Obtain the value of \int_{0}^{\infty}−∞
                                         \frac{1}{1+x^2}dx.
```
- (b) Input data Function subprogram name corresponding to integrand  $f(x)$ : FHEMNI.  $ER=0.0$ .
- (c) Main program

```
PROGRAM BHEMNI<br>
*** EXAMPLE OF DHEMNI ***<br>
IMPLICIT REAL(8) (A-H, 0-Z)<br>
EXTERNAL FHEMNI<br>
CHARACTER FUNC*40<br>
DATA FUNC /'1./(1.+X*X)'/<br>
READ(5,*) ER<br>
WRITE(6,1000) FUNC,ER<br>
CALL DHEMNI(FHEMNI,ER,Q,AE,IERR)<br>
WRITE(6,1100) I
               REAL(8) FUNCTION FHEMNI(X)
REAL(8) X
!
              FHEMNI = 1.0DO/(1.0DO+X*X)RETURN
END
```
(d) Output results

```
*** DHEMNI ***
FUNCTION = 1./(1.+X*X)** INPUT **
  ER = 0.0** OUTPUT **
  IERR = 0INTEGRAL APPROXIMATION
    Q = 0.3141592654D+01ESTIMATE OF ABSOLUTE ERROR
    AE = 0.56E-14
```
# **4.4.2 DHNOFI, RHNOFI**

**Function of the Type**  $f(x) \cdot (\sin \omega x \text{ or } \cos \omega x)$ 

### (1) **Function**

DHNOFI or RHNOFI integrates an oscillatory function that can be factored into  $f(x) \cdot (\sin \omega x$  or  $\cos \omega x)$ over the fully infinite interval.

### (2) **Usage**

Double precision:

CALL DHNOFI (F, W, ITYPE, EA, ISY, IDV, Q, AE, NEV, IWK, WK, IERR)

Single precision:

CALL RHNOFI (F, W, ITYPE, EA, ISY, IDV, Q, AE, NEV, IWK, WK, IERR)

### (3) **Arguments**

D:Double precision real Z:Double precision complex R:Single precision real C:Single precision complex

 $I:$ INTEGER(4) as for 32bit Integer INTEGER(8) as for 64bit Integer

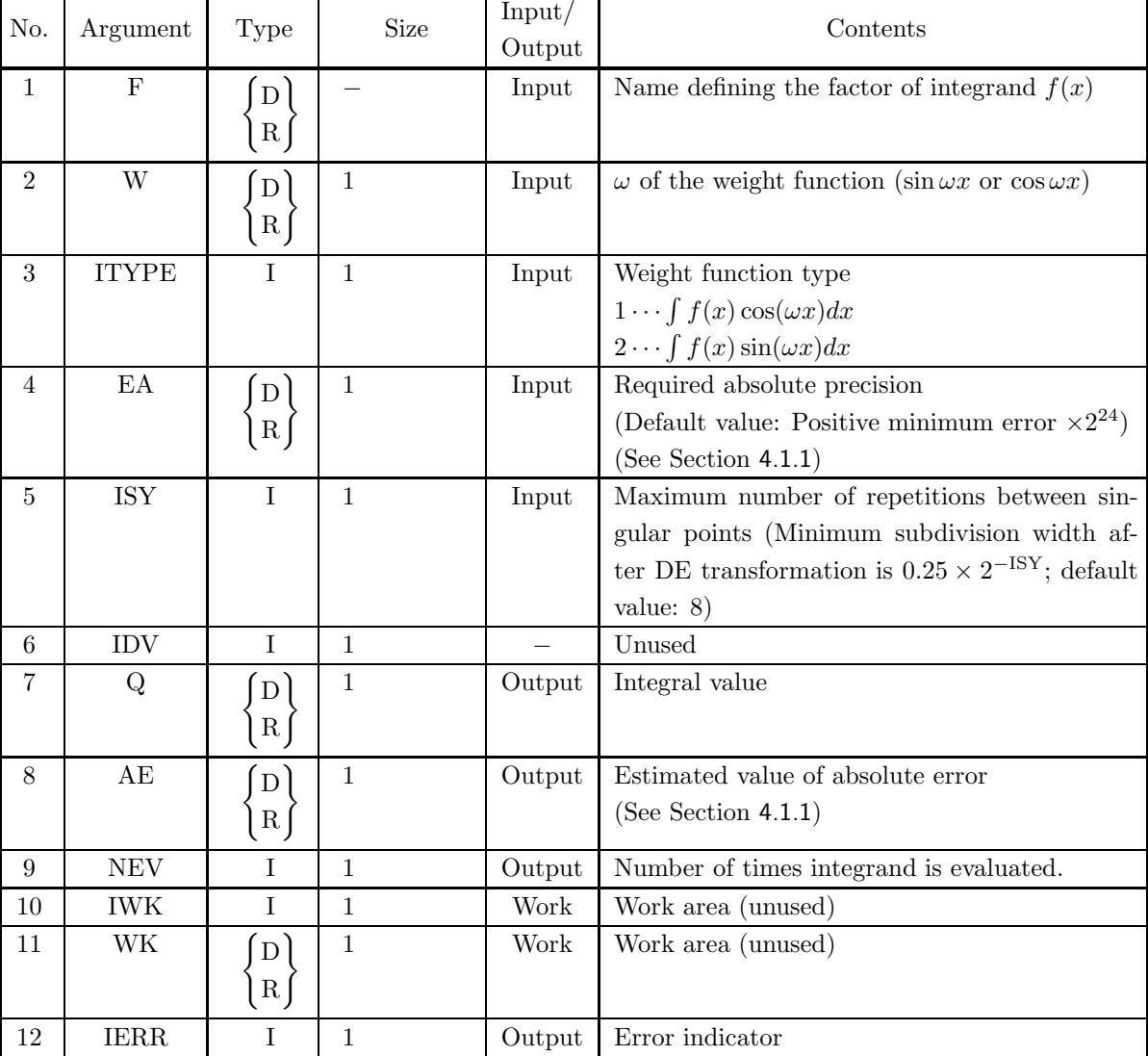

### (4) **Restrictions**

- (a) EA  $\geq$ Positive minimum value  $\times 2^{24}$ (except when 0.0 is input since the default value is assumed)
- (b)  $2 <$  ISY  $< 51$ (except when 0 is input since the default value is assumed)
- (c) ITYPE  $=1$  or 2

# (5) **Error indicator**

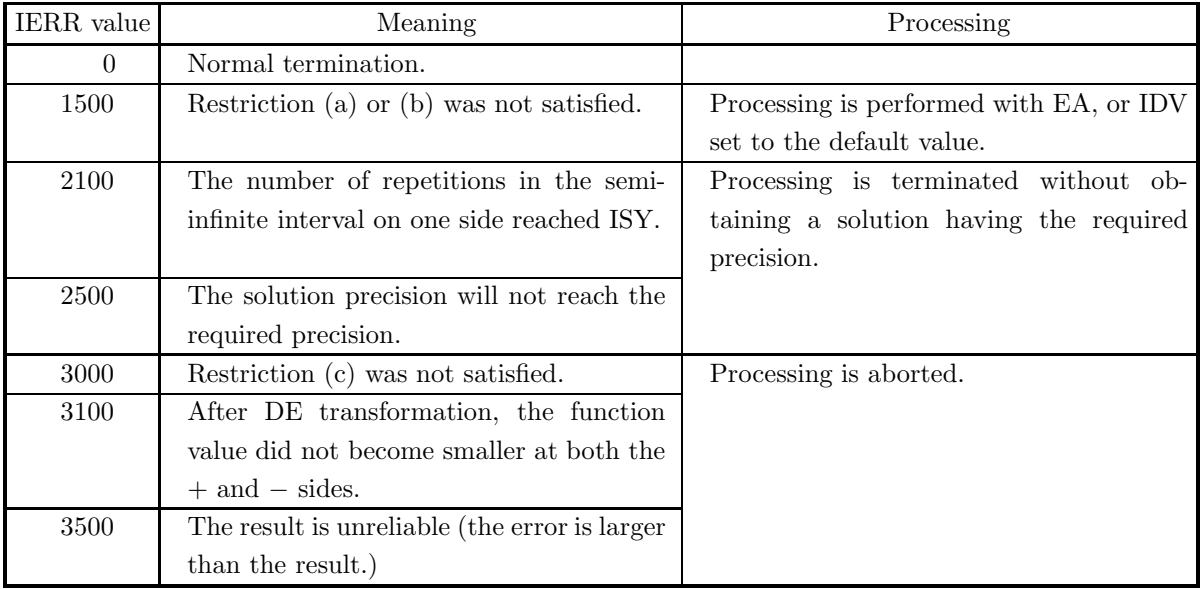

### (6) **Notes**

- (a) You must declare the actual name of the first argument F in an EXTERNAL statement in the user program and you must create a function subprogram having that name. (See Section 4.1.1)
- (b) If a default value is shown in the "contents" column of the argument table, then the default value is set if 0 is input for an integer-type argument or 0.0 is input for a real-type argument.
- (c) This subroutine obtains the integral values over the intervals  $(-\infty, 0]$  and  $[0, \infty)$  based on the variable conversion formula for semi-infinite integration of an oscillatory function.
- (d) If the required absolute precision is not reached, then the solution is returned by making the convergence decision using 64× (Unit for determining error) as the relative precision.

### (7) **Example**

```
(a) Problem
      Obtain the value of \int_{0}^{\infty}−∞
                                           \sin x\frac{d}{dx}dx.
```
(b) Input data

Function subprogram name corresponding to integrand  $f(x)$ : FHNOFI. (Assume FHNOFI=0.0 when  $x = 0.0$ .)

W=1.0, ITYPE=2, EA=1.0D-8 and ISY=0.

(c) Main program

```
PROGRAM BHNOFI ***<br>
EXAMPLE OF DHNOFI ***<br>
EXAMPLE OF DHNOFI ***<br>
CHARACTER FUNC*40<br>
DATA FUNC / SIN(X)/X'/<br>
READ(5,*) W<br>
READ(5,*) INTPE<br>
READ(5,*) EX<br>
READ(5,*) EX<br>
READ(5,*) EX<br>
READ(5,*) EX<br>
READ(5,*) EX<br>
READ(5,*) EX
```

```
REAL(8) FUNCTION FHNOFI(X)
REAL(8) X
IF(X.EQ.0.0D0) THEN
FHNOFI = 0.0D0
ELSE
FHNOFI = 1.0D0/X
ENDIF
RETURN
END
```
(d) Output results

!

```
*** DHNOFI ***
FUNCTION = SIN(X)/X** INPUT **
  W = 1.0I TYPE = 2
  EA = 0.10E-07
  ISY = 0** OUTPUT **
  IERR = 0INTEGRAL APPROXIMATION
    Q = 0.3141592654D+01ESTIMATE OF ABSOLUTE ERROR
    AE = 0.33E-09NUMBER OF FUNCTION EVALUATIONS
    NEV = 156
```
# **4.4.3 DHNINI, RHNINI**

# **Function Having Interior-Point Singularities**

### (1) **Function**

DHNINI or RHNINI integrates a singular function over the fully infinite interval.

### (2) **Usage**

Double precision:

CALL DHNINI (F, SP, NSP, ER, EA, ITMX, Q, AE, NEV, IERR)

Single precision:

CALL RHNINI (F, SP, NSP, ER, EA, ITMX, Q, AE, NEV, IERR)

# (3) **Arguments**

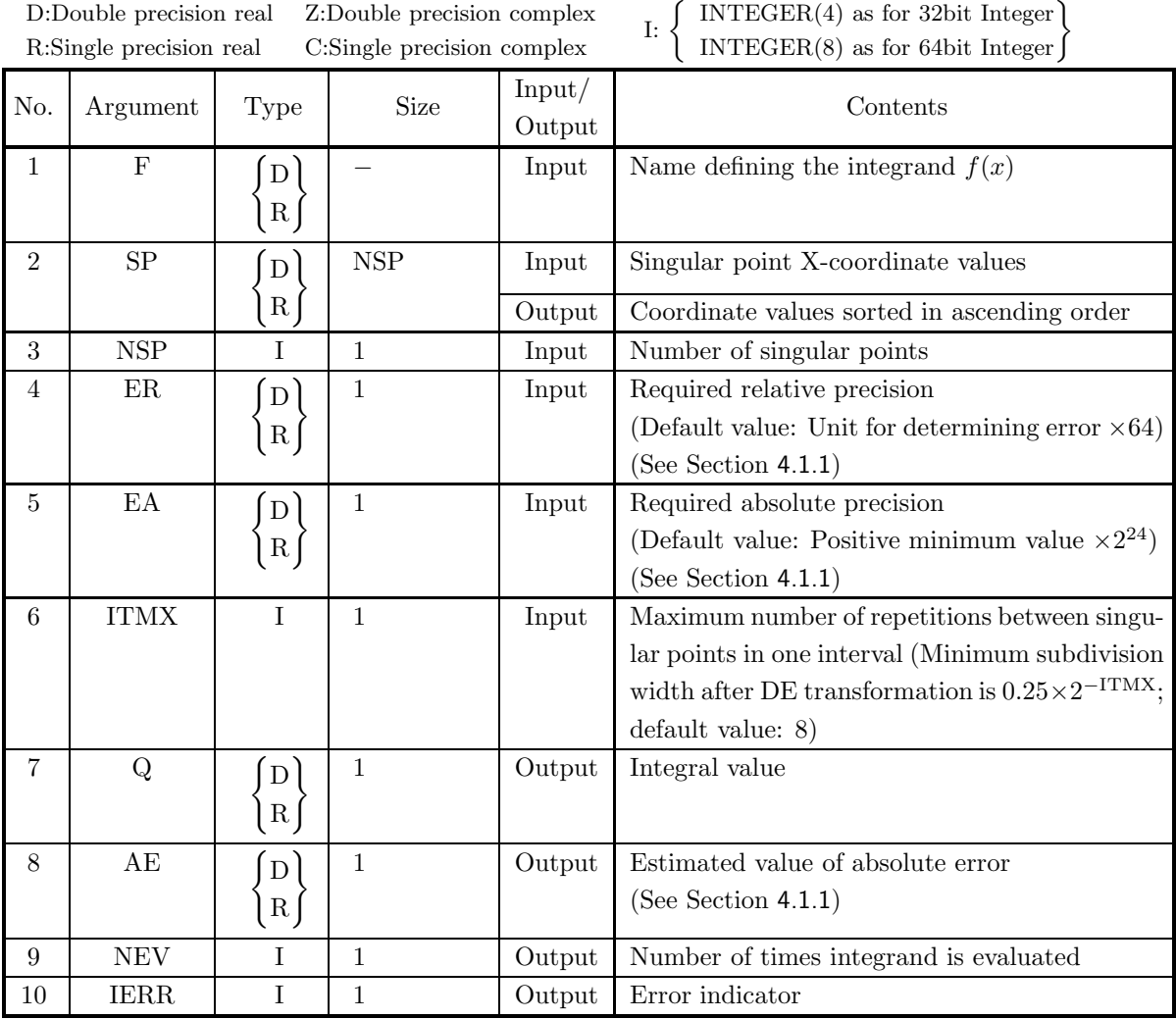

### (4) **Restrictions**

- (a) ER  $\geq$ Unit for determining error  $\times$ 64 (except when 0.0 is input since the default value is assumed)
- (b) EA  ${\geq}\text{Positive minimum value}\times 2^{24}$ (except when 0.0 is input since the default value is assumed)
- (c) ITMX  $> 1$  (except when 0 is input since the default value is assumed)
- (d)  $NSP > 0$

### (5) **Error indicator**

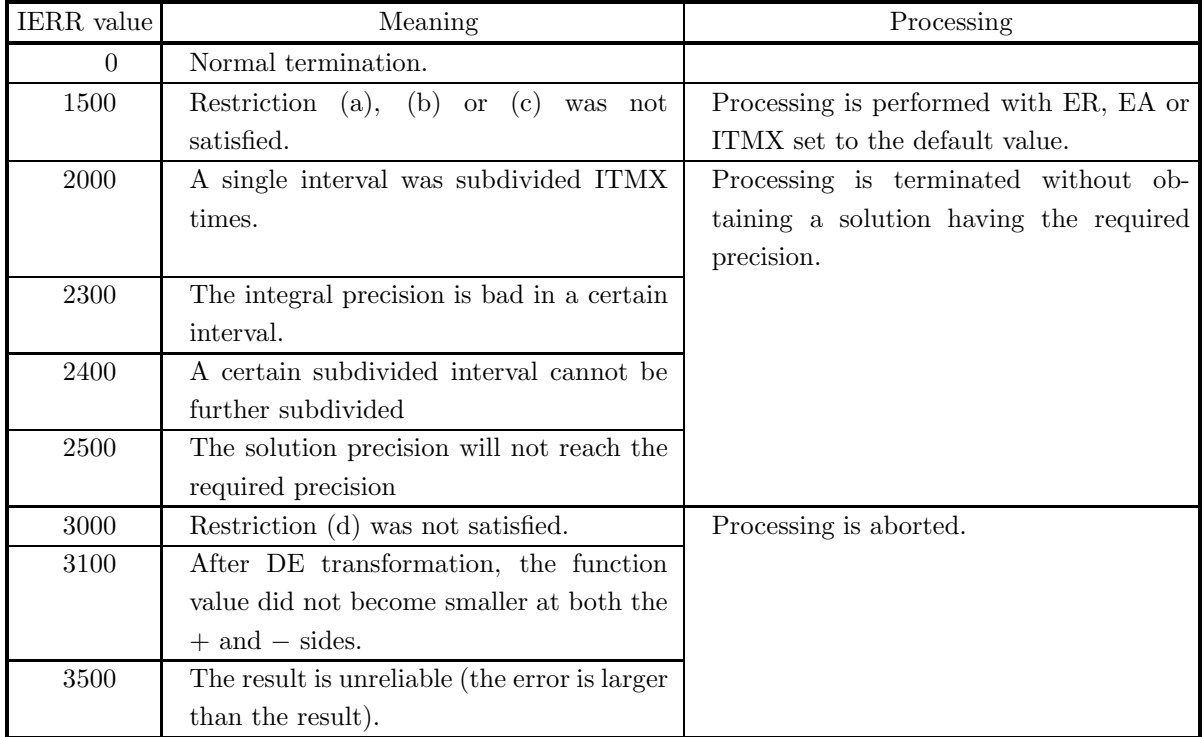

#### (6) **Notes**

- (a) You must declare the actual name of the first argument F in an EXTERNAL statement in the user program and you must create a function subprogram having that name. In addition, you must make sure that a function value overflow does not occur within the integration interval. (For example, you can set the function value at singular points to 0.0. (See Section 4.1.1)
- (b) If the singularity is severe at a singular point, the required precision may not be achieved, and only two digits will be obtained for single precision, or only four digits for double precision. Therefore, if you require higher precision, subdivide the interval at the singular points, perform a canceling prevention transformation for each finite interval, and integrate using the subroutines for functions having endpoint singularities  $4.2.7 \left\{ \frac{\text{DHNENL}}{\text{RHNENL}} \right\}$ .
- (c) If a default value is shown in the "contents" column of the argument table, then the default value is set if 0 is input for an integer-type argument or 0.0 is input for a real-type argument.

(d) This subroutine obtains the integral value between each pair of singular points by using a double exponential formula (DE transformation formula) for semi-infinite intervals and various finite intervals and then they calculate the total integral value by adding these together.

#### (7) **Example**

(a) Problem

Obtain the value of 
$$
\int_{-\infty}^{\infty} f(x) dx
$$
 for  $f(x) = \begin{cases} \frac{1}{x^2} & (\vert x \vert > 2) \\ x + 2 & (\vert x \vert \le 2) \end{cases}$ .

(b) Input data

Function subprogram name corresponding to integrand  $f(x)$ : FHNINI.  $SP(1)=-2.0, SP(2)=2.0, NSP=2, ER=1.0D-8, EA=0.0 and ITMX=0.$ 

(c) Main program

```
PROGRAM BHNINI
! *** EXAMPLE OF DHNINI ***
IMPLICIT REAL(8) (A-H,O-Z)
EXTERNAL FHNINI
               PARAMETER (NSP=2)
DIMENSION SP(NSP)
CHARACTER FUNC*60
  DATA FUNC /1./(X*X) (ABS(X).GT.2.) X+2. (ABS(X).LE.2.)'/<br>
READ(5,*) SR, EA<br>
READ(5,*) ER, EA<br>
READ(5,*) ER, EA<br>
READ(5,*) ER, EA<br>
READ(5,*) ER, EA<br>
READ(5,*) ER, EA<br>
READ(5,*) ER, NSP, ER, EA, ITMX, Q, &<br>
CALL DHNINI(FHNI
               REAL(8) FUNCTION FHNINI(X)
REAL(8) X
!
               IF(ABS(X).GT.2.0D0) THEN
FHNINI = 1.0D0/(X*X)
               ELSE
FHNINI = X+2.0D0
ENDIF
               RETURN
END
```
(d) Output results

```
*** DHNINI ***
FUNCTION = 1./(X*X) (ABS(X).GT.2.) X+2. (ABS(X).LE.2.)
** INPUT **
  SP = -2.0= 2.0
  ER = 0.0EA = 0.0ITMX = 0** OUTPUT **
  IERR = 0SORTED X-COORDINATE VALUE OF THE SINGULAR POINT
```
1 -0.2000000000D+01 2 0.2000000000D+01 INTEGRAL APPROXIMATION Q = 0.9000000000D+01 ESTIMATE OF ABSOLUTE ERROR  $AE = 0.30E-13$ NUMBER OF FUNCTION EVALUATIONS NEV = 350

# **4.4.4 DH2INT, RH2INT**

Function of the Type  $e^{-x^2} \cdot f(x)$ 

### (1) **Function**

Evaluate the infinity integral with an exponential term with second degree

$$
\int_{-\infty}^{\infty} e^{-x^2} f(x) dx
$$

(2) **Usage**

Double precision:

CALL DH2INT (N, F, W, WORK, IERR)

Single precision:

CALL RH2INT (N, F, W, WORK, IERR)

### (3) **Arguments**

D:Double precision real Z:Double precision complex R:Single precision real C:Single precision complex

I:  $\left\{\n\begin{array}{l}\n\text{INTER}(4) \text{ as for 32bit Integer} \\
\text{INTER}(8) \text{ as for 64bit Integer}\n\end{array}\n\right\}$ 

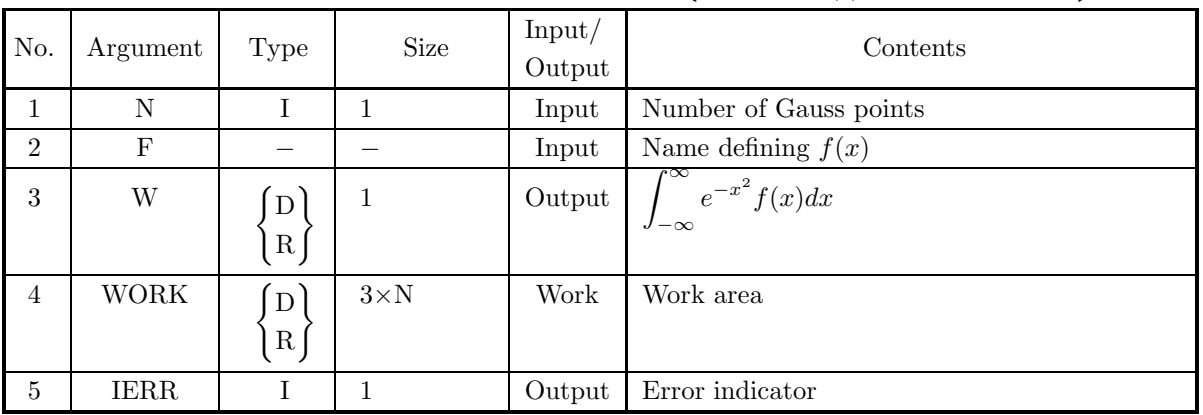

### (4) **Restrictions**

(a)  $N \geq 2$ 

(5) **Error indicator**

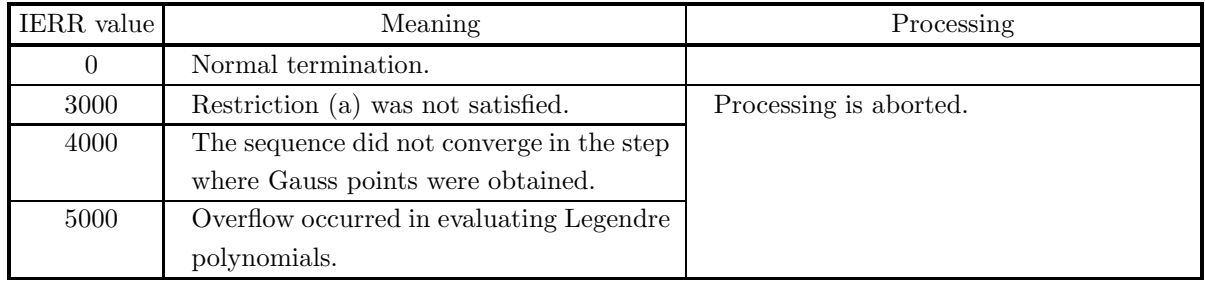

(6) **Notes**

(a) F in double-precision should be created as **Example**.

```
SUBROUTINE SFUN(X, Y)<br>REAL(8) X, Y
Y = f(X)RETÙRN<br>END<br>END
```
(b)  $f(x)$  can be used if it is defined in  $-7 < x < 7$ . Namely, as

$$
\int_{-\infty}^{-7} e^{-x^2} dx + \int_{7}^{\infty} e^{-x^2} dx < 7.415 \cdot 10^{-23},
$$

in  $x \le -7$  and  $x \ge 7$ , the functional value  $f(x)$  is omitted to get the relational precision 7.4 · 10<sup>-16</sup>.

#### (7) **Example**

(a) Problem

Evaluate

$$
\int_{-\infty}^{\infty} \frac{e^{-x^2}}{x^2 + 1} dx
$$

(true value is  $\pi e \operatorname{Erfc}(1)$ ).

(b) Main program

```
PROGRAM BH2INT
IMPLICIT REAL(8)(A-H,O-Z)
PARAMETER(N=24,ONE=1.D0)
! GAMMA6 = GAMMA(6.D0) = 5*4*3*2*1
                PARAMETER(GAMMA6=120.D0)
REAL(8) WORK(3*N)
! EXTERNAL FN, FN1<br>
! SMALLE = EXP (ONE)<br>
PIRC1 = ACOS(-ONE)<br>
CALL WIERFO(1, ONE)<br>
CALL WIERFO(1, ONE)<br>
WATTE(6,90)<br>
WRITE(6,90)<br>
WRITE(6,90)<br>
WRITE(6,90)<br>
WRITE(6,90)<br>
WRITE(6,90)<br>
WRITE(6,90)<br>
WRITE(6,90)<br>
WRITE(6,90)<br>
```
(c) Output results

```
*** DH2INT ***
```
\*\*\* INPUT \*\*\*

 $N = 24$ \*\*\* OUTPUT \*\*\*  $IERR = 0$ OUTPUT VALUE = 0.1343293E+01 TRUE = 0.1343293E+01  $IERR = 0$ OUTPUT VALUE = 0.1200000E+03 TRUE = 0.1200000E+03

# **4.5 INTEGRATION OVER A TWO-DIMENSIONAL FINITE IN-TERVAL**

# **4.5.1 DHNRNM, RHNRNM Two-Dimensional Integration over a Rectangular Area**

### (1) **Function**

DHNRNM or RHNRNM automatically performs two-dimensional integration over a rectangular area.

### (2) **Usage**

Double precision: CALL DHNRNM (F, A, B, C, D, ER, EA, IDV, Q, AE, NEV, IERR) Single precision: CALL RHNRNM (F, A, B, C, D, ER, EA, IDV, Q, AE, NEV, IERR)

### (3) **Arguments**

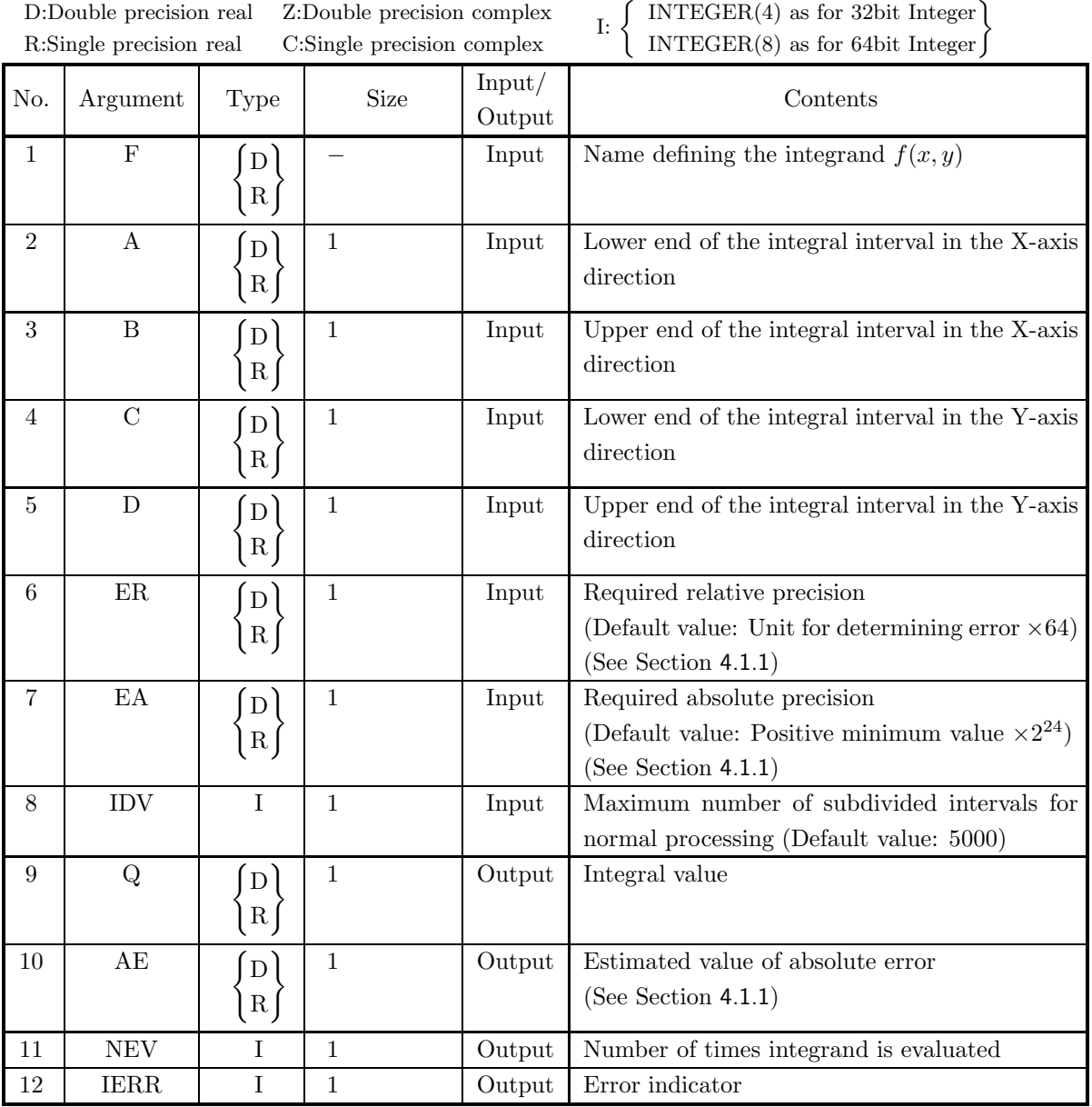

# (4) **Restrictions**

- (a)  $A < B, C < D$
- (b) ER  $\geq$ Unit for determining error  $\times$  64 (except when 0.0 is input since the default value is assumed)
- (c) EA  $\geq$ Positive minimum value  $\times 2^{24}$ (except when 0.0 is input since the default value is assumed)
- (d) IDV  $> 1$ (except when 0 is input since the default value is assumed)

### (5) **Error indicator**

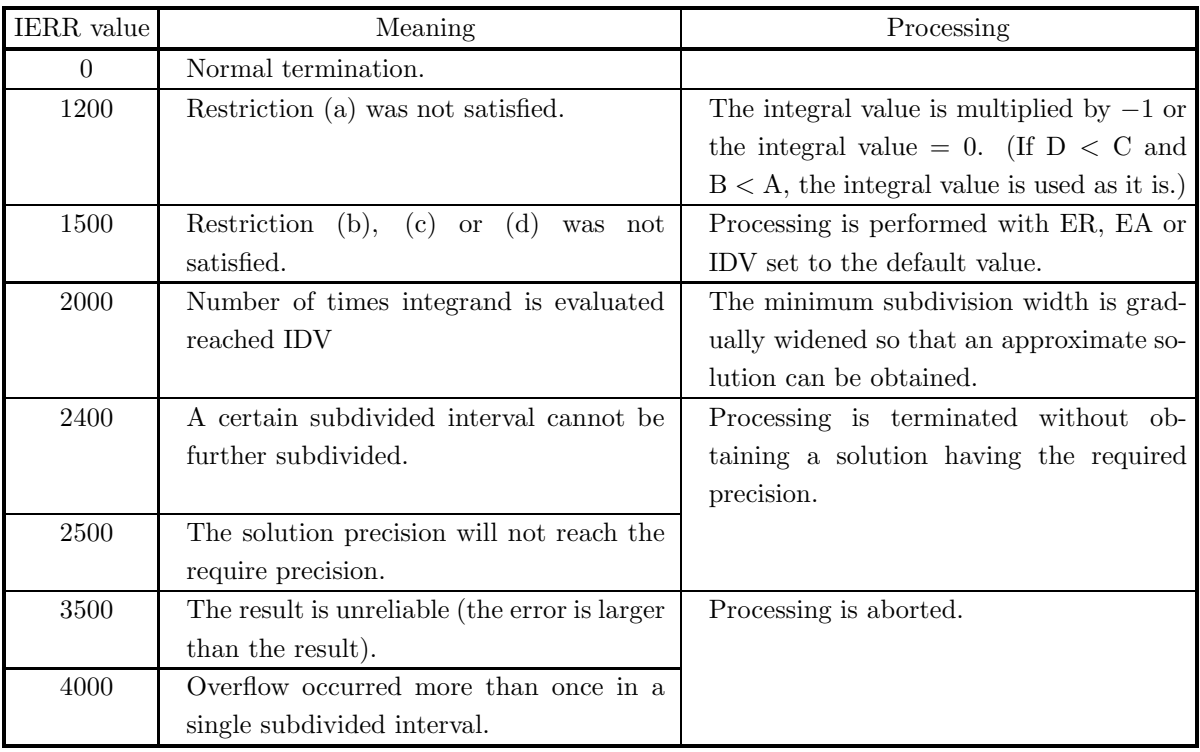

(6) **Notes**

- (a) You must declare the actual name of the first argument F in an EXTERNAL statement in the user program and you must create a function subprogram having that name. (See Section 4.1.1)
- (b) If the integrand has a peak in an extremely narrow range, you should increase the required precision by using the double-precision subroutine when obtaining the solution. An appropriate value for the required relative precision is up to the square root of the value of the unit for determining error.
- (c) If a default value is shown in the "contents" column of the argument table, then the default value is set if 0 is input for an integer-type argument or 0.0 is input for a real-type argument.
- (d) This subroutine uses an algorithm based on the adaptive Newton-Cotes 9-point rule but having more powerful singular point processing capabilities and extended to two dimensions.

# (7) **Example**

(a) Problem

Obtain the value of  $\int_0^2$ 0  $\int_0^2$ 0  $(x+y)dxdy.$ 

(b) Input data

Function subprogram name corresponding to integrand  $f(x, y)$ : FHNRNM.

A=0.0, B=2.0, C=0.0, D=2.0, ER=0.0, EA=0.0 and IDV=0.

(c) Main program

```
PROGRAM BHNRNM<br>
! *** EXAMPLE OF DHNRNM ***<br>
IMPLICIT REAL(8) (A-H,O-Z)<br>
EXTERNAL FHNRNM<br>
CHARACTER FUNC /'X+Y'/<br>
DATA FUNC /'X+Y'/<br>READ(5,*) A,B,C,D
```

```
READ(5,*) ER, EA<br>
READ(5,*) IDV<br>
WRITE(6,1000) FUNC,A,B,C,D,ER,EA,IDV<br>
CALL DHNRNM(FHNRNM,A,B,C,D,ER,EA,IDV,&<br>
(Q,AE,NEV,IERR)<br>
WRITE(6,1200) Q,AE,NEV<br>
WRITE(6,1200) Q,AE,NEV<br>
NRITE(6,1200) Q,AE,NEV<br>
1000 FORMAT('',/,/,5X
               REAL(8) FUNCTION FHNRNM(X,Y)
REAL(8) X,Y
!
              FHNRNM = X+YRETURN
END
```
(d) Output results

```
*** DHNRNM ***
FUNCTION = X+Y** INPUT **
  A = 0.00B = 2.00C = 0.00D = 2.00ER = 0.0EA = 0.0IDV = 0** OUTPUT **
  IERR = 0INTEGRAL APPROXIMATION
    Q = 0.8000000000D+01
  ESTIMATE OF ABSOLUTE ERROR
    AE = 0.18E-13NUMBER OF FUNCTION EVALUATIONS
    NEV = 441
```
# **4.5.2 DHNFNM, RHNFNM**

# **Two-Dimensional Integration over an Area Indicated by the Function**

# (1) **Function**

DHNFNM or RHNFNM automatically performs two-dimensional integration over an arbitrary area in which the integral range in the X-axis direction is given as a function of y.

Calculate the value of integration  $\int_{c}^{d}$  $\int_0^{b(y)}$  $a(y)$  $f(x, y)dxdy$ 

### (2) **Usage**

Double precision:

CALL DHNFNM (F, A, B, C, D, ER, EA, IDV, Q, AE, NEV, IERR) Single precision:

CALL RHNFNM (F, A, B, C, D, ER, EA, IDV, Q, AE, NEV, IERR)

### (3) **Arguments**

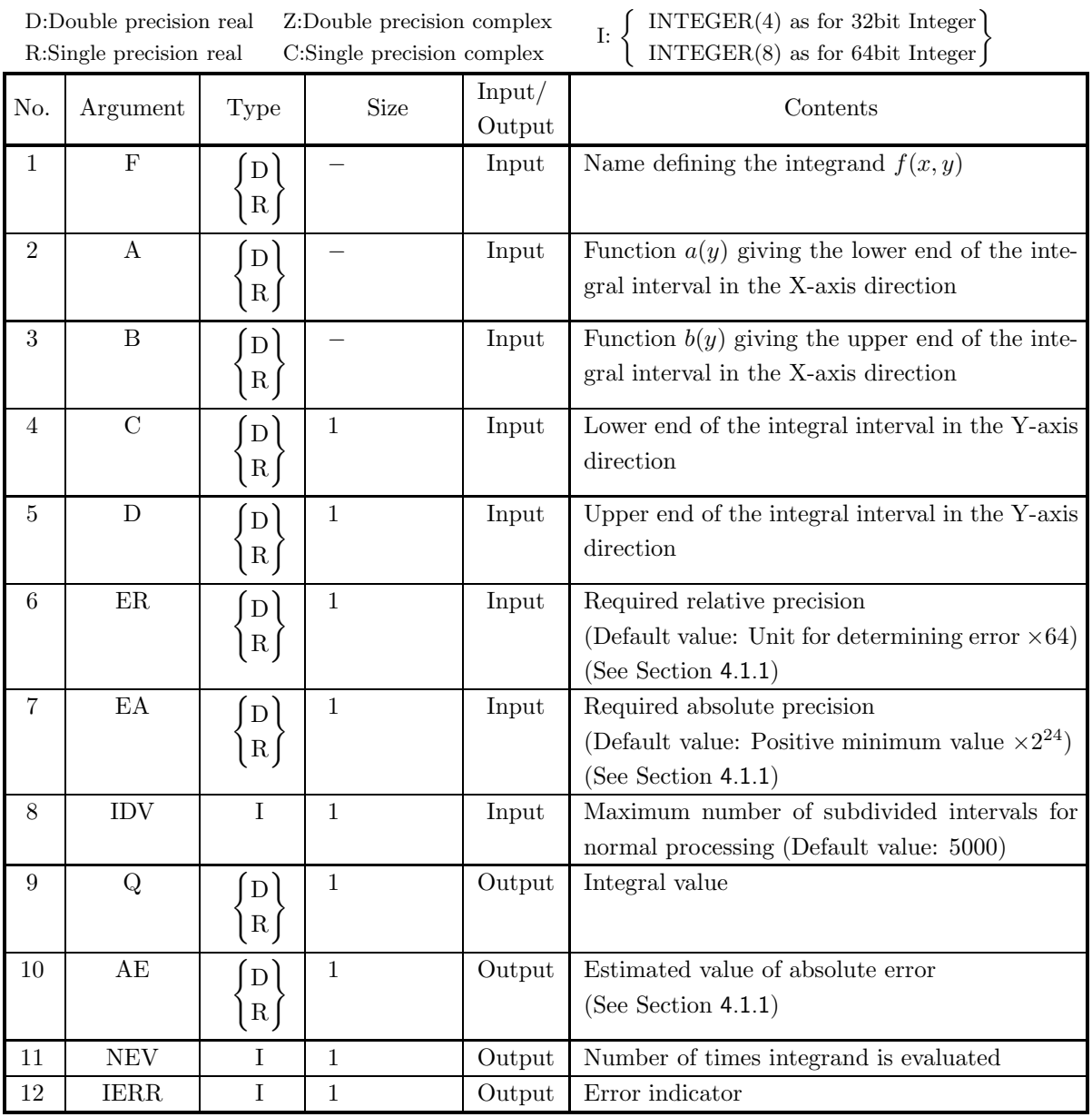

### (4) **Restrictions**

- (a)  $C < D$
- (b) ER  $\geq$ Unit for determining error  $\times$  64 (except when 0.0 is input since the default value is assumed)
- (c) EA  $\geq$ Positive minimum value  $\times 2^{24}$ (except when 0.0 is input since the default value is assumed)
- (d) IDV  $> 1$ (except when 0 is input since the default value is assumed)

### (5) **Error indicator**

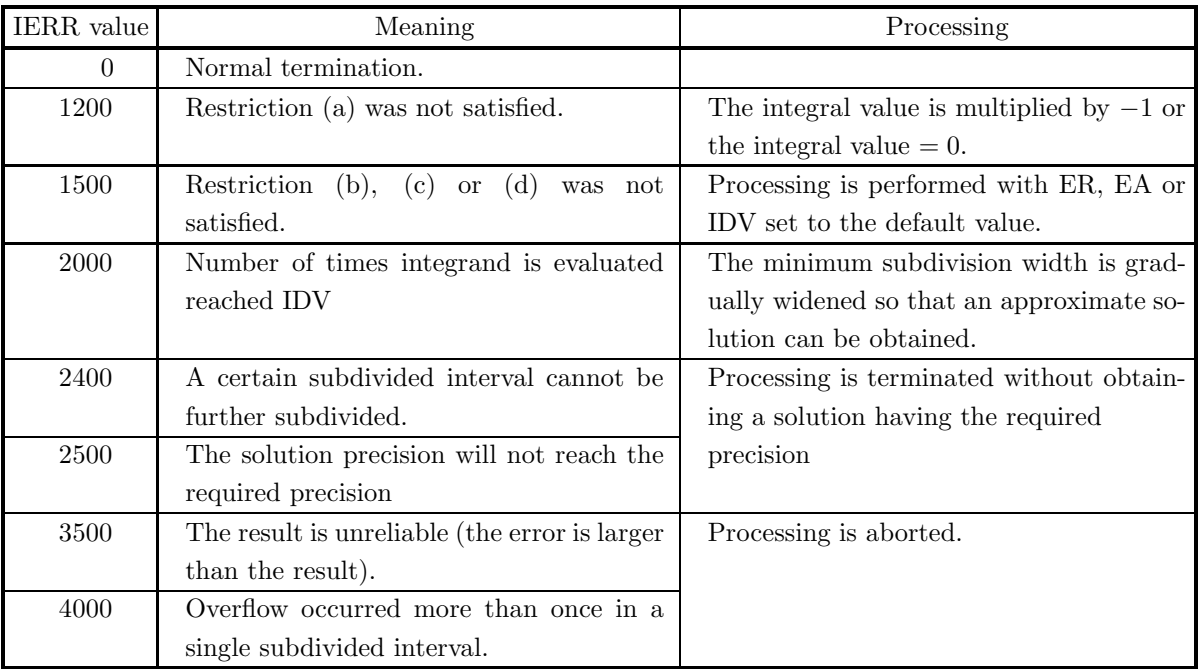

### (6) **Notes**

- (a) You must declare the actual names of the first three arguments F, A, and B in an EXTERNAL statement in the user program and you must create function subprograms having the actual names of F, A, and B. (See Section 4.1.1)
- (b) If the integrand has a peak in an extremely narrow range, you should increase the required precision by using the double-precision subroutine when obtaining the solution. An appropriate value for the required relative precision is up to the square root of the value of the unit for determining error.
- (c) If a default value is shown in the "contents" column of the argument table, then the default value is set if 0 is input for an integer-type argument or 0.0 is input for a real-type argument.
- (d) This subroutine uses an algorithm based on the adaptive Newton-Cotes 9-point rule but having more powerful singular point processing capabilities and extended to two dimensions.

### (7) **Example**

- (a) Problem
	- Obtain the value of  $\int_1^2$ 0  $\int^{\frac{\sqrt{4-y^2}}{2}}$ 0  $(x+y)dxdy.$
- (b) Input data

Function subprogram name corresponding to integrand  $f(x)$ : FHNFNM.

Function subprogram name corresponding to function giving the lower end and upper end of the integral interval in the X-axis direction: FHAFNM and FHBFNM.

C=0.0, D=2.0, ER=1.0D−8, EA=0.0 and IDV=0.

(c) Main program

```
PROGRAM BHNFNM<br>! *** EXAMPLE OF DHNFNM ***<br>IMPLICIT REAL(8) (A-H,O-Z)<br>EXTERNAL FHNFNM,FHNFN2,FHNFN3
```

```
CHARACTER FUNCI+40, FUNC2+40, FUNC3+40<br>
DATA FUNC1 /'X+Y'/<br>
DATA FUNC2 /'0.0'/<br>
DATA FUNC2 /'0.0'/<br>
READ(5, *) C.p<br>
READ(5, *) DV<br>
READ(5, *) DV<br>
WRITE(6,1000) FUNC1, FUNC2, FUNC3, C, D, ER, EA, IDV<br>
WRITE(6,1000) TERR<br>
W
              REAL(8) FUNCTION FHNFNM(X,Y)
REAL(8) X,Y
     !
             FHNFMM = X+YRETURN
END
              REAL(8) FUNCTION FHNFN2(Y)
REAL(8) Y
      !
             FHNPI2 = 0.0D0*YRETURN
END
              REAL(8) FUNCTION FHNFN3(Y)
REAL(8) Y
     !
             FHNFN3 = 0.5D0*SQRT(4.0D0-Y*Y)RETURN
             END<sub></sub>
(d) Output results
           *** DHNFNM ***
            FUNCTION
              FUNCTION1 = X+YFUNCTION2 = 0.0
              FUNCTION3 = SQRT(4-Y*Y)/2** INPUT **
              C = 0.00D = 2.00ER = 0.10E-07EA = 0.0
              IDV = 0** OUTPUT **
              IERR = 0INTEGRAL APPROXIMATION
                 Q = 0.20000000000 + 01ESTIMATE OF ABSOLUTE ERROR
                 AE = 0.14E-09NUMBER OF FUNCTION EVALUATIONS
                 NEV = 3990
```
# **4.6 MULTI-DIMENSIONAL INTEGRATION OVER A FINITE IN-TERVAL**

# **4.6.1 DHNRML, RHNRML Multi-Dimensional Integration over a Hypercubic Space**

### (1) **Function**

DHNRML or RHNRML performed a multi-dimensional integration of a function over a hypercubic space of more than two dimensions. (If the function to be integrated is two-dimensional and has singularities, a subroutine for the two-dimensional integration is recommended.)

### (2) **Usage**

Double precision:

CALL DHNRML (F, A, B, M, ER, EA, ITMX, Q, AE, NEV, IWK, WK, IERR) Single precision: CALL RHNRML (F, A, B, M, ER, EA, ITMX, Q, AE, NEV, IWK, WK, IERR)

### (3) **Arguments**

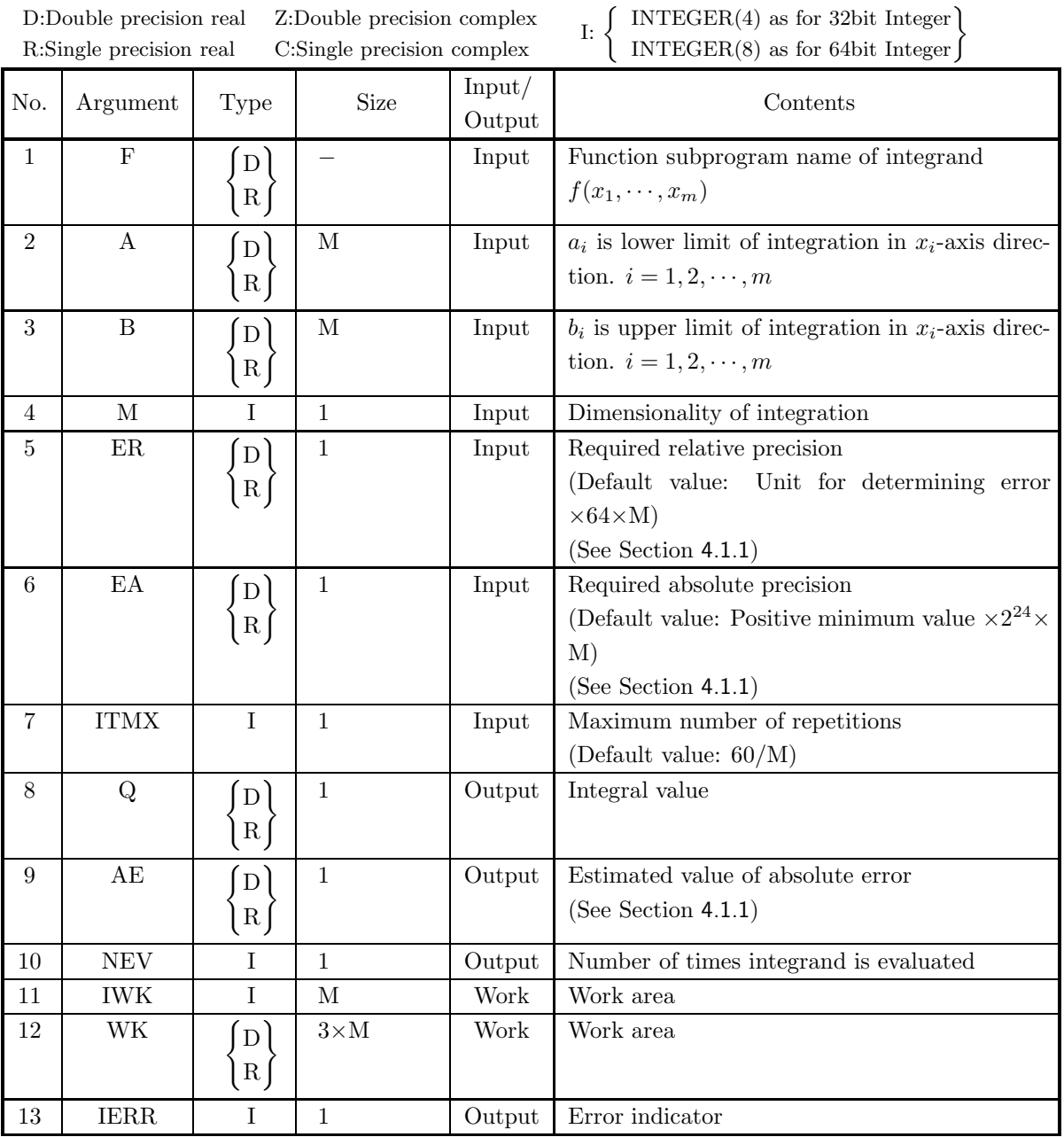

# (4) **Restrictions**

- (a)  $2 \le M \le 9$
- (b) ER  $\geq$  Unit for determining error  $\times 64 \times M$ (except when 0.0 is input to set the default)
- (c) EA  $\geq$  Positive minimum value  $\times 2^{24} \times M$ (except when 0.0 is input to set the default)
- (d)  $4 \leq \text{ITMX} \leq 30$  (except when 0 is input to set the default)

### (5) **Error indicator**

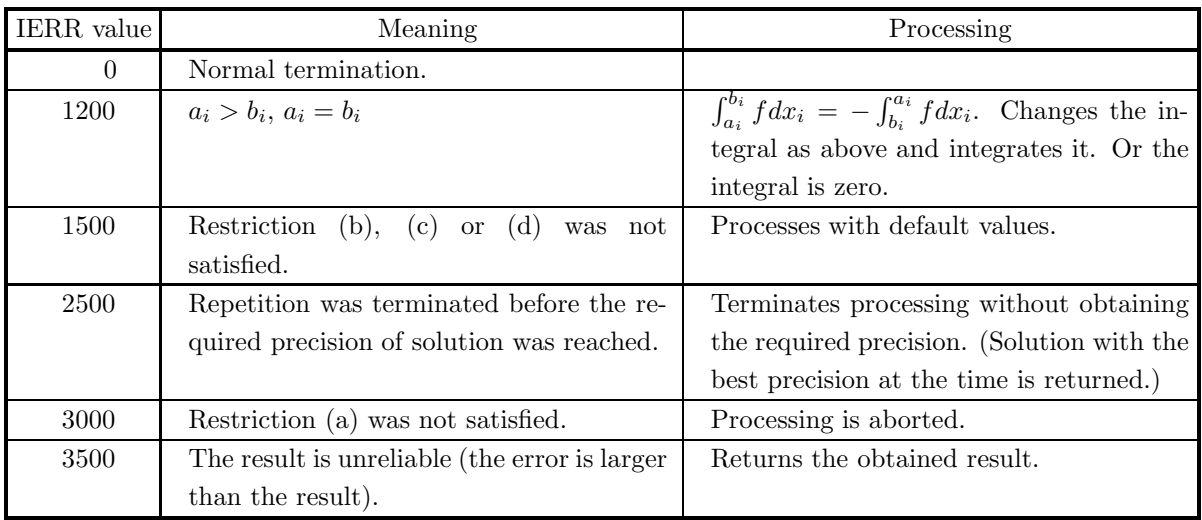

#### (6) **Notes**

(a) The actual name of the first argument F must be defined in an EXTERNAL statement in the user's program. Furthermore a function subprogram with the name must be created must be created in advance. (See Section 4.1.1)

The function subprogram (in double-precision) should be created as follows:

```
REAL(8) FUNCTION F(X, M)
REAL(8) X
DIMENSION X(M)
F=∼
RETURN
END
```
- (b) The required relative precision should be approximately  $\sqrt[M]{ }$ 10−<sup>6</sup> if there is any singularity (a point where a function is not differentiable since its derivative is discontinuous or  $\infty$ ) in the interval of integration, approximately MAX( $\sqrt[M]{10^{-12}}$ ,  $10^{-4} \times M$ ) if there is any bad singularity (a point where a function becomes  $\infty$ ) at the limits of integration or approximately  $\sqrt{\text{Unit}}$  for determining error  $\times$  M<sup>2</sup>/20 in other cases.
- (c) If a default value is available for an argument, input 0 for the integer type or 0.0 for the real type to set the default value.
- (d) This subroutine obtains the value of an integral by accelerating, with the improved algorithm, the solution series which is obtained by increasing N of the N-point Gauss-Romberg rule in each dimension.
## (7) **Example**

(a) Problem

```
Obtain the value of \int_1^10
                                   \int_0^10
                                        \int_0^1\mathbf{0}1/(3 - \cos(\pi x) - \cos(\pi y) - \cos(\pi z))dxdydz.
```
(b) Input data

Function subprogram name corresponding to integrand  $f(x_1, \dots, x_m)$ : FHNRML.

 $A(1)=A(2)=A(3)=0.0, B(1)=B(2)=B(3)=1.0, M=3, ER=1.0D-4, EA=0.0 and ITMX=15.$ 

(c) Main program

```
! *** EXAMPLE OF DHNRML ***<br>! *** EMPLE OF DHNRML ***<br>IMPLICIT REAL(8) (A-H,0-Z)<br>EXTERNAL FHNRML<br>DIMENSION A(3),B(3)<br>DIMENSION IWK(3),WK(3*3)<br>CHARACTER FUNC*40<br>DATA FUNC /'1./(3.-COS(PAI*X)-COS(PAI*Y)-COS(PAI*Z))'/<br>READ(5,
   READ(5,*) M<br>
READ(5,*) ER<br>
READ(5,*) ER<br>
READ(5,*) TTMX<br>
WRITE(6,1000) FUNC,(A(I),I=1,3),(B(I),I=1,3),M,&<br>
CALL DHNRML(A,B,H,KR,ER,EA,ITMX,Q,AE,&<br>
NEV,IWK,WK,IERR)<br>
WRITE(6,1100) IERR<br>
NEV,IWK,WK,IERR)<br>
WRITE(6,1100) IERR
                 REAL(8) FUNCTION FHNRML(X,M)<br>REAL(8) X,PAI<br>DIMENSION X(M)<br>DATA PAI /3.1415926535897932385D0/
!
                FHNRML = 1.0D0/(3.0D0-COS(PAI*X(1))-COS(PAI*X(2))-COS(PAI*X(3)))
                 RETURN
END
```
(d) Output results

```
*** DHNRMI ***FUNCTION = 1./(3.-COS(PAI*X)-COS(PAI*Y)-COS(PAI*Z))
** INPUT **
   A = 0.00
0.00
           0.00
  B = 1.001.00
1.00
  M = 3ER = 0.10E-03EA = 0.0
  ITMX = 15
 ** OUTPUT **
  IERR = 0INTEGRAL APPROXIMATION
```
 $0 = 0.5054622128D+00$ 

ESTIMATE OF ABSOLUTE ERROR  $AE = 0.12E-04$ 

# **4.6.2 DHNFML, RHNFML Multi-Dimensional Integration over a Space Indicated by a Function**

## (1) **Function**

DHNFML, RHNFML performs a multi-dimensional integration of a function over a space indicated by a function of more than two dimensions. (If the function to be integrated is two-dimensional and has singularities, a subroutine for the two-dimensional integration is recommended.) Performs the following integration

$$
\int_{a_m}^{b_m} \int_{a_{m-1}}^{b_{m-1}} \cdots \int_{a_1}^{b_1} f(x_1, \cdots, x_m) dx_1 \cdots dx_m
$$

here,

$$
a_i = f_i(x_{i+1}, \dots, x_m), \ b_i = g_i(x_{i+1}, \dots, x_m); i = 1, 2, \dots, m-1
$$
  

$$
a_m = f_m, \ b_m = g_m
$$

(2) **Usage**

Double precision:

CALL DHNFML (F, R, M, ER, EA, ITMX, Q, AE, NEV, IWK, WK, IERR) Single precision:

CALL RHNFML (F, R, M, ER, EA, ITMX, Q, AE, NEV, IWK, WK, IERR)

# (3) **Arguments**

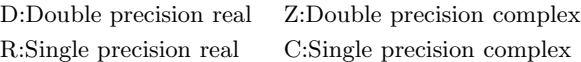

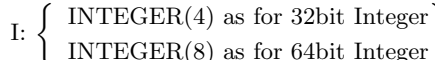

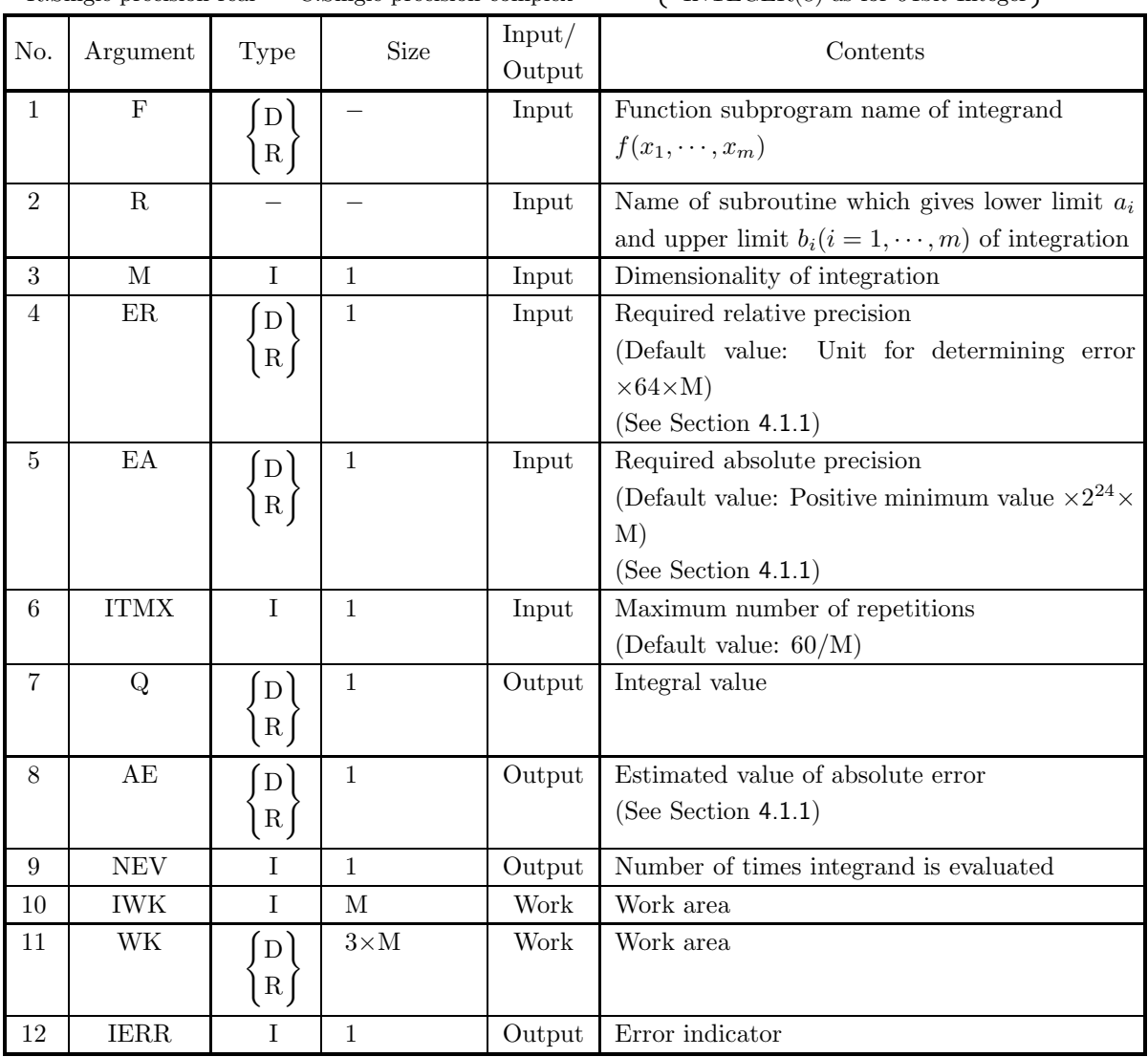

## (4) **Restrictions**

- (a)  $2 \leq M \leq 9$
- (b) ER  $\geq$  Unit for determining error  $\times 64 \times M$ (except when 0.0 is input to set the default)
- (c) EA  $\geq$  Positive minimum value  $\times 2^{24} \times M$ (except when 0.0 is input to set the default)
- (d)  $4 \leq \text{ITMX} \leq 30$  (except when 0 is input to set the default)

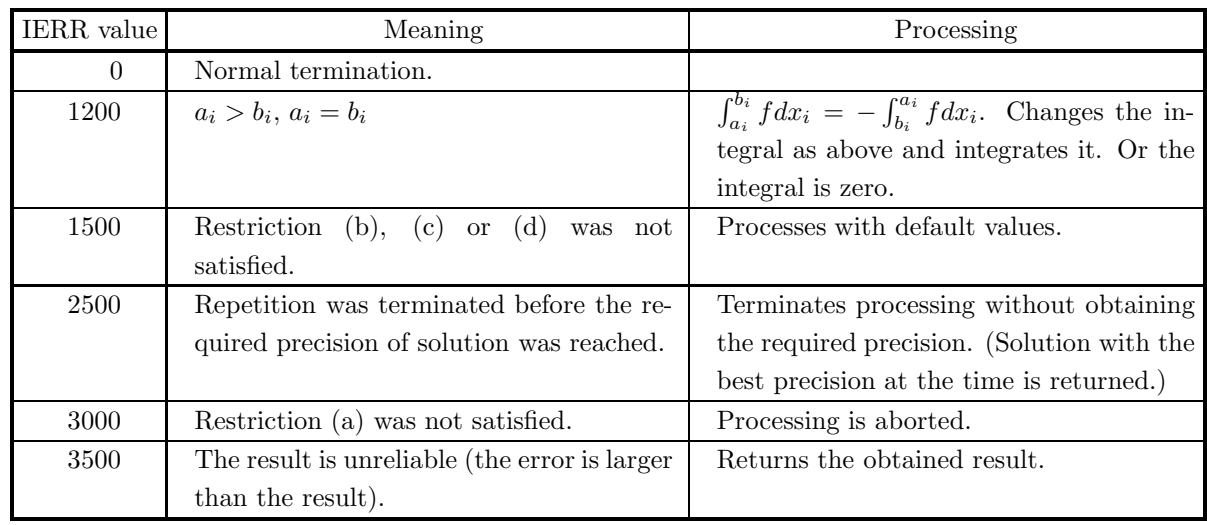

## (5) **Error indicator**

#### (6) **Notes**

(a) The actual name of the first argument F must be defined in an EXTERNAL statement in the user's program. Furthermore a function subprogram with the name must be created must be created in advance. (See Section 4.1.1)

The function subprogram (in double-precision) should be created as follows:

```
REAL(8) FUNCTION F(X, M)
REAL(8) X
DIMENSION X(M)
F=∼
RETURN
END
```
- (b) The actual name of the second argument R must be defined in an EXTERNAL statement in the user's program. Furthermore a subroutine subprogram with the name must be created in advance. The subroutine subprogram (in double-precision) should be created as follows:
	- Example of subroutine

SUBROUTINE R(I, X, A, B, M)  $REAL(8)$  X, A, B DIMENSION X(M), A(M), B(M)

```
IF (I .EQ. 1) THEN
    A(1)=f_1(X(2), \cdots, X(M))B(1)=g_1(X(2), \cdots, X(M))ELSE IF (I .EQ. 2) THEN
    A(2)=f_2(X(3), \cdots, X(M))B(2)=g_2(X(3), \cdots, X(M))·
         ·
```
·

```
ELSE IF (I.EQ. M-1) THEN
   A(M-1)=f_{M-1}(X(M))B(M-1)=g_{M-1}(X(M))ELSE IF (I.EQ. M-1) THEN
   A(M)=f_MB(M)=g_MENDIF
RETURN
END
```
- (c) The required relative precision should be approximately  $\sqrt[M]{ }$ 10−<sup>6</sup> if there is any singularity (a point where a function is not differentiable since its derivative is discontinuous or  $\infty$ ) in the interval of integration, approximately MAX( $\sqrt[M]{10^{-12}}$ ,  $10^{-4} \times M$ ) if there is any bad singularity (a point where a function becomes  $\infty$ ) at the limits of integration or approximately  $\sqrt{$ Unit for determining error $\times$ M<sup>2</sup>/20 in other cases.
- (d) If a default value is available for an argument, input 0 for the integer type or 0.0 for the real type to set the default value.
- (e) This subroutine obtains the value of an integral by accelerating, with the improved  $\theta$ -algorithm, the solution series which is obtained by increasing N of the N-point Gauss-Romberg rule in each dimension.

## (7) **Example**

(a) Problem

$$
\int_0^1 \int_0^{\sqrt{1-z^2}} \int_0^{\sqrt{1-y^2-z^2}} \sqrt{1-x^2-y^2-z^2} dx dy dz
$$

(b) Input data

Function subprogram name corresponding to integrand  $f(x_1, \dots, x_m)$ : FHNFML. Name of subroutine which gives lower limit and upper limit of integration: FHNSUB. M=3, ER=1.0D−8, EA=0.0 and ITMX=15.

(c) Main program

!

```
PROGRAM BHNFML<br>! *** EXAMPLE OF DHNFML ***<br>IMPLICIT REAL(8) (A-H,O-Z)<br>EXTERNAL FHNFML<br>EXTERNAL FHNFM2
                DIMENSION IWK(3),WK(3*3)
CHARACTER FUNC*40
                DATA FUNC /'SQRT(1.-X*X-Y*Y-Z*Z)'/<br>READ(5,*) M<br>READ(5,*) ER<br>READ(5,*) EA<br>READ(5,*) ITMX<br>WRITE(6,1000) FUNC,M,ER,EA,ITMX<br>CALL DHNFML(FHNFML,FHNFM2,M,ER,EA,ITMX,Q,AE,&
  WRITE(6,1100) IERR<br>
WRITE(6,100) IERR<br>
WRITE(6,1200) Q, AE<br>
1000 FORMAT('',/,/,5X,'*** DHNFML ***',/,/,6X,'FUNCTION = ',A40,&<br>
/,/,6X,'** INPUT **',/,/,8X,'M = ',I3,/,/,8X,'ER =',G10.2,&<br>
/,/,6X,'KA = -',G10.2,\/,8X,'ITMX 
                REAL(8) FUNCTION FHNFML(X,M)<br>REAL(8) X<br>DIMENSION X(M)
               FHNFML = SQRT(1.0D0-X(1)*X(1)-X(2)*X(2)-X(3)*X(3))RETURN
```
END

!

```
SUBROUTINE FHNFM2(I,X,A,B,M)
REAL(8) X,A,B
DIMENSION X(M),A(M),B(M)
IF(I.EQ.1) THEN<br>
A(1) = 0.0D0<br>
B(1) = 0.0D0<br>
ELSEIF(I.EQ.2) THEN<br>
A(2) = 0.0D0<br>
B(2) = SQRT(1.0D0-X(3)*X(3))<br>
ELSE<br>
B(2) = 0.0D0<br>
B(3) = 1.0D0<br>
B(3) = 1.0D0<br>
RETURN<br>
END<br>
END<br>
END
```
(d) Output results

```
*** DHNFML ***
FUNCTION = SQRT(1.-X*X-Y*Y-Z*Z)** INPUT **
  M = 3ER = 0.10E-07
  EA = 0.0ITMX = 15** OUTPUT **
  IERR = 0INTEGRAL APPROXIMATION
    Q = 0.3084251376D+00ESTIMATE OF ABSOLUTE ERROR
    AE = 0.16E-08
```
# **APPROXIMATION AND INTERPOLATION**

# **5.1 INTRODUCTION**

This chapter describes subroutines that fit a function to given data points. This library provides the following subroutines for obtaining the optimum coefficients of the function that approximates user-assigned data points according to a least squares approximation.

- (1) Least squares approximation orthogonal polynomials
- (2) Least squares approximation nonlinear functions
- (3) Two-dimensional arbitrary data least squares approximation polynomials
- (4) Two-dimensional lattice data least squares approximation polynomials

The subroutine that obtains the least squares approximation orthogonal polynomials determines the coefficients of an orthogonal polynomial that minimizes the sum of the squares of the differences of the function values  $y_i$ and the orthogonal polynomial values for x at  $x = x_i$  when function values  $y_i$   $(i = 1, 2, \dots, n)$  at n data points  $x_i$   $(i = 1, 2, \dots, n)$  are given.

The subroutine that obtains the least squares approximation nonlinear functions determines the user-defined function that minimizes the sum of the squares of the differences of the function values  $y_i$  and the values of the user-defined function at  $x = x_i$  when function values  $y_i$   $(i = 1, 2, \dots, n)$  at n data points  $x_i$   $(i = 1, 2, \dots, n)$  are given.

The subroutine that obtains the two-dimensional arbitrary data least squares approximation polynomials determines the coefficients of a polynomial for x and y that minimizes the sum of the squares of the differences of the function values  $z_i$  and the values of the polynomial for x and y at  $(x, y)=(x_i, y_i)$  when n two-dimensional coordinate points  $(x_i, y_i)$   $(i = 1, 2, \dots, n)$  and function values  $z_i$  at those points are given.

The subroutine that obtains the two-dimensional lattice data least squares approximation polynomials determines the coefficients of a polynomial for  $x$  and  $y$  that minimizes the sum of the squares of the differences of the function values  $z_{ij}$  and the values of the polynomial for x and y at  $(x, y)=(x_i, y_i)$  when all function values  $z_{ij}$  at  $nx \times ny$ two-dimensional lattice points  $(x_i, y_i)$   $(i = 1, 2, \dots, nx; j = 1, 2, \dots, ny)$  are given.

For interpolation, this library provides the following subroutines for obtaining interpolation values and interpolation polynomial coefficients for user-assigned data points.

- (1) Unequally spaced discrete point interpolation value
- (2) Unequally spaced discrete point interpolation value and interpolation coefficients
- (3) Discrete point interpolation value on two-dimensional cross section lines
- (4) Discrete point interpolation value on two-dimensional lattice

The subroutine that obtains the unequally spaced discrete point interpolation value obtains the Y coordinate value at the interpolation point by using Aitken's scheme to interpolate n given data points  $(x_i, y_i)$   $(i = 1, 2, \dots, n)$  for a given interpolation point  $x$ .

The subroutine that obtains the unequally spaced discrete point interpolation value and interpolation coefficients obtains the Y coordinate value at the interpolation point and the interpolation polynomial coefficients by using Newton's method to interpolate n given data points  $(x_i, y_i)$   $(i = 1, 2, \dots, n)$  for a given interpolation point x.

The subroutine that obtains the discrete point interpolation value on two-dimensional cross section lines establishes nx straight lines (called cross section lines here)  $x = x_i$   $(i = 1, 2, \dots, nx)$  parallel to the Y-axis in the XY-plane and obtains the interpolation value at an arbitrary point according to a cubic spline function by assigning  $ny_i$  data points on each of those cross sections and function values at those points. This subroutine also obtains spline coefficients used for interpolating data on the given cross section lines.

The subroutine that obtains the discrete point interpolation value on a two-dimensional lattice obtains the interpolation value of the function at a single point  $(x, y)$  when all function values  $z_{ij}$  on two-dimensional lattice points  $(x_i, y_j)$   $(i = 1, 2, \dots, nx; j = 1, 2, \dots, ny)$  are given.

For a Chebyshev approximation, the following subroutine is provided for obtaining the Chebyshev coefficients of the function that obtains the best fit approximation of a function given by the user.

#### (1) Chebyshev approximation

The Chebyshev approximation subroutine determines the coefficients of the Chebyshev polynomial that obtains the relative minimum of the difference between the Chebyshev polynomial value and function value  $y_i$  for  $x =$  $x_i$   $(i = 0, 2, \dots, n)$  when a function  $f(x)$  is given in the finite interval [a, b]. That is, if  $T_k$  is the Chebyshev polynomial for the Chebyshev coefficients  $c_k$   $(k = 0, 1, \dots, m)$  that were obtained, the polynomial coefficients  $d_k$   $(k = 0, 1, \dots, m)$  are obtained so that

$$
\sum_{k=0}^{m} (d_k y^k) = \sum_{k=0}^{m} (c_k T_k(y))
$$

Also, the degree of the optimal approximation polynomial is obtained by the this subroutine.

## **5.1.1 Notes**

- (1) The coefficient initial values should be taken as close as possible to the optimal coefficients.
- (2) An appropriate value for the required precision is on the order of the square root of the unit for determining error.
- (3) The appropriate required maximum error for the Chebyshev approximation is on the order of (Chebyshev coefficients truncation error)  $\times 10^2$ . (See Section 5.6.1)

#### **5.1.2 Algorithms Used**

#### **5.1.2.1 Least squares approximation orthogonal polynomials**

When the data points  $(x_i, y_i)$  and weight function  $w(x_i)$   $(i = 1, 2, \dots, n)$  are given,  $y_i$  will be approximated by the following polynomial of degree  $m$ :

$$
f(x) = a_0 x^m + a_1 x^{m-1} + \dots + a_{m-1} x + a_m
$$
\n(5.1)

If  $(x_i, y_i)$  are not distributed in the neighborhood of the origin, then to minimize error, a coordinate conversion is performed for the calculations so that the midpoint of the distribution of  $x_i$  will be 0.0 and the minimum value of  $y_i$  will be 0.0.

Now, orthogonal polynomials  $P_i(x)$   $(j = 0, 1, \dots, m)$  are defined as polynomials that satisfy the following relationship:

$$
\sum_{i=1}^{n} w(x_i) P_u(x_i) P_v(x_i) = \sum_{i=1}^{n} w(x_i) \left\{ P_u(x_i) \right\}^2 \delta_{uv}
$$
\n(5.2)

where  $\delta_{uv}$  is the Kronecker delta defined as follows:

$$
\delta_{uv} = \begin{cases} 1 & (u = v) \\ 0 & (u \neq v) \end{cases}
$$

 $f(x)$  is expressed as the following linear combination of the orthogonal polynomials  $P_i(x)$   $(j = 0, 1, \dots, m)$ :

$$
f(x) = \sum_{j=0}^{m} b_j P_j(x)
$$
\n(5.3)

(1) Determination of  $b_j$  and  $P_j(x_i)$   $(i = 1, 2, \dots, n; j = 0, 1, \dots, m)$ 

The coefficients  $b_i$  are determined according to the least squares method. That is  $b_i$  are determined so that the following function:

$$
H(b_0, \dots, b_m) \equiv \sum_{i=1}^n w(x_i) \{y_i - f(x_i)\}^2
$$

is minimized. This function is minimized when:

$$
\frac{\partial H}{\partial b_k} = 0 \tag{5.4}
$$

By using the orthogonality condition of  $(5.2)$  in  $(5.4)$ , the coefficients  $b_j$  satisfy the following:

$$
b_j = \frac{\sum_{i=1}^{n} w(x_i) y_i P_j(x_i)}{\sum_{i=1}^{n} w(x_i) \{P_j(x_i)\}^2} (j = 0, 1, \dots, m)
$$
\n(5.5)

The orthogonal polynomials  $P_i(x)$  can be constructed according to the following recurrence relations as  $j$ -degree polynomials of  $x$ :

$$
P_{-1}(x) = 0
$$
  
\n
$$
P_0(x) = 1
$$
  
\n
$$
P_{j+1}(x) = (x - \alpha_{j+1})P_j(x) - \beta_j P_{j-1}(x) (j = 0, \dots, m-1)
$$
\n(5.6)

where the coefficients  $\alpha_{j+1}$  and  $\beta_j$  are expressed as follows:

$$
\alpha_{j+1} = \frac{\sum_{i=1}^{n} w(x_i) x_i \{P_j(x_i)\}^2}{\sum_{i=1}^{n} w(x_i) \{P_j(x_i)\}^2}
$$
\n
$$
\beta_j = \frac{\sum_{i=1}^{n} w(x_i) \{P_j(x_i)\}^2}{\sum_{i=1}^{n} w(x_i) \{P_{j-1}(x_i)\}^2}
$$
\n(5.7)

from the orthogonality condition given in (5.2).

The following values can be obtained sequentially from (5.6) and (5.7):

$$
P_{-1}(x_i), P_0(x_i) \to \alpha_1, \beta_0 \to P_1(x_i) \to \alpha_2, \beta_1 \to \cdots
$$

The coefficients  $b_j$   $(j = 0, 1, \dots, m)$  are obtained by using these values and (5.5).

(2) Determining the coefficients  $a_k$   $(k = 0, 1, \dots, m)$ If  $P_i(x)$  is expressed as follows:

$$
P_j(x) = \sum_{k=0}^{j} c_{j,k} x^k = c_{j,j} x^j + c_{j,j-1} x^{j-1} + \dots + c_{j,1} x + c_{j,0}
$$

then,  $c_{j+1,k+1}$  can be written as:

$$
c_{j+1,k+1} = c_{j,k} - \alpha_{j+1}c_{j,k+1} - \beta_j c_{j-1,k+1} \ (j=0,1,\dots,m-1; k=0,1,\dots,j)
$$

(Where,  $c_{0,0} = 1, c_{-1,0} = 0$ ).

The value of  $c_{j,k}$  are obtained from the above. Also, since  $f(x)$  can be written as:

$$
f(x) = \sum_{j=0}^{m} b_j \sum_{k=0}^{j} c_{j,k} x^k = \sum_{k=0}^{m} \left( \sum_{j=k}^{m} b_j c_{j,k} \right) x^k
$$

the coefficients  $a_k$  can be obtained as follows:

$$
a_{m-k+1} = \sum_{j=k}^{m} b_j c_{j,k}
$$

from the  $b_j$  and  $c_{j,k}$  that had been obtained as described earlier.

#### **5.1.2.2 Nonlinear least square method**

Given *n* coordinate values  $(x_i, y_i)$   $(i = 1, \dots, n)$  and an approximation function  $f(x, a)$  that has *m* parameters  $a = \{a_i\}$  (i = 1,  $\cdots$  , m), this algorithm obtains a values *a* for which the following sum of the squares:

$$
S(\boldsymbol{a}) = \sum_{i=1}^{n} (y_i - f(x_i, \boldsymbol{a}))^2
$$

is a minimum, where the vector function  $h(a) = \{h_i(a)\}\$ is defined as follows:

$$
h_i(\mathbf{a}) = y_i - f(x_i, \mathbf{a}) \ (i = 1, \cdots, n)
$$

 $S(a)$  can be written as:

$$
S(\boldsymbol{a}) = \|\boldsymbol{h}(\boldsymbol{a})\|_2^2
$$

where  $\|\boldsymbol{a}\| = \sqrt{\boldsymbol{a}^T \boldsymbol{a}}$  (the notation <sup>T</sup> indicates transpose).

To obtain a solution that minimizes  $S(a)$ , a search is begun from an initial value  $a = a_0$ , and Powell's hybrid method is used to sequentially correct the solutions  $\mathbf{a} = \mathbf{a}_1, \mathbf{a}_2, \cdots$ . The hybrid method determines the correction vector at each step as a linear combination of the correction vectors according the steepest descent method and the Gauss-Newton method obtained by linearizing a nonlinear function for the coefficient *a*. An independence check always is performed for the correction vector so that they do not end up being confined within a subspace. Also, the value of the Jacobian matrix is determined from function information and the value from the previous step, without directly calculating the Jacobian matrix in each step.

(1) Correction vector Δ*a* calculation

If the vector function  $h(a + \Delta a)$  is approximated in a linear range from  $\Delta a$  as follows:

$$
h_L(a + \Delta a) = h(a) + A\Delta a
$$

then consider the problem of minimizing:

$$
S_L(\mathbf{a} + \Delta \mathbf{a}) = ||\mathbf{h}(\mathbf{a}) + A\Delta \mathbf{a}||_2^2
$$

where *A* is the Jacobian matrix  $\frac{\partial \mathbf{h}}{\partial \mathbf{a}}$  of *h*. The correction vector  $\Delta a_S$  at each step according to the steepest descent method is given by:

$$
\Delta \boldsymbol{a}_S = \frac{\|\boldsymbol{b}\|_2^2}{\|\boldsymbol{A}\boldsymbol{b}\|_2^2}\boldsymbol{b}
$$

where  $\mathbf{b} = -A^T \mathbf{h}(\mathbf{a})$ .

The correction vector  $\Delta a_G$  at each step according to the Gauss-Newton method is obtained by solving the following normal equation:

$$
A^T A \Delta a_G = \boldsymbol{b}
$$

This library uses the QR decomposition algorithm to solve this equation. In general, the following relationship holds:

$$
\|\Delta \bm{a}_S\|_2 \leq \|\Delta \bm{a}_G\|_2
$$

The correction vector at each step is determined as follows by taking a linear combination of  $\Delta a_S$  and  $\Delta a_G$ depending on the step size d.

(a) If 
$$
d \le ||\Delta a_S||_2
$$
, then:

$$
\Delta \bm{a} = d \frac{\Delta \bm{a}_S}{\|\Delta \bm{a}_S\|_2}
$$

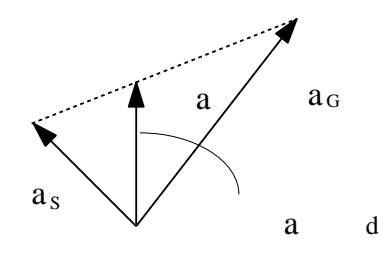

Figure 5−1

- (b) If  $\|\Delta a_S\|_2 < d < \|\Delta a_G\|_2$ , (See Figure 5–1) then:  $\Delta a = \alpha \Delta a_S + \beta \Delta a_G$  ( $\alpha > 0, \beta > 0, \|\Delta a\|_2 = d$ )
- (c) If  $\|\Delta a_G\|_2 \leq d$ 
	- $\Delta a = \Delta a_G$
- (2) Step size d determination

The initial value of the step is assumed to be  $d = \|\Delta \mathbf{a}_S\|_2$ . Thereafter, if the nonlinearity of the function is strong, then the step size is decreased; if the function is nearly linear, then the step size is increased. To measure the degree of nonlinearity, the ratio  $r = \frac{\Delta S}{\Delta S_L}$  is used where the amount of change of S in the linear approximation is represented by:

$$
\Delta S_L = S_L(\mathbf{a} + \Delta \mathbf{a}) - S_L(\mathbf{a})
$$

and the actual amount of change is represented by:

$$
\Delta S = S(\mathbf{a} + \Delta \mathbf{a}) - S(\mathbf{a})
$$

- (a) If  $r < 0.1$ , then nonlinearity is considered to be strong and d is reduced by half.
- (b) If  $r \geq 0.1$ , then  $\lambda$ , which is the rate of increase of d, is calculated as follows:

$$
\lambda^{2} = 1.0 - (r - 0.1) \frac{\Delta S_{L}}{(S_{P} + \sqrt{(S_{P}^{2} - S_{S}(r - 0.1)\Delta S_{L})})}
$$

where, for  $\delta h$  defined as:

$$
\delta \mathbf{h} = \mathbf{h}(\mathbf{a} + \Delta \mathbf{a}) - (\mathbf{h}(\mathbf{a}) + A\Delta \mathbf{a})
$$

 $S_P$  and  $S_S$  are as follows:

$$
S_P = \sum_{i=1}^n |h_i(\mathbf{a} + \Delta \mathbf{a}) \delta h_i|
$$
  

$$
S_S = \|\delta \mathbf{h}\|_2^2
$$

Actually, to prevent the value of  $d$  from oscillating,  $d$  is increased only when an increase is required two times consecutively. Also, the rate of increase is held to at most 2. The actual rate of increase  $\mu$ is calculated as follows:

$$
\mu = \min(2, \lambda, \tau)
$$

$$
\tau = \frac{\lambda}{\mu}
$$

where the initial value for  $\tau$  is 1, and 1 is reset whenever a reduction of d is required. In addition, an upper limit  $d_{max}$  and lower limit  $d_{min}$  are set for d and d is controlled so that it falls between these values.

(3) Correction vector independence check

To correct the Jacobian matrix efficiently, the correction vectors that are taken sequentially must be nearly mutually orthogonal. Therefore, an original independence concept is defined according to a hybrid method, and the correction vectors are controlled so that they are taken in directions that are as independent as possible. According to the hybrid method, a vector  $p$  is said to be independent of the *i* vectors  $(p_1, p_2, \dots, p_i)$ if  $p$  forms an angle of at least 30 degrees with an arbitrary vector of the space defined by these  $i$  vectors. The calculation for this independence test conceived by Powell is as follows.

m mutually independent vectors from the vectors used to correct the Jacobian matrix during the past  $2m$ iterations are made to be orthogonal and are stored in  $\Omega = (\omega_1, \omega_2, \dots, \omega_m)$ . The array *j* of size *n* is used to store information indicating the number of iterations earlier in which  $\omega_i$  was the correction vector. That is, this information indicates that  $\omega_i$  is the vector that was taken  $j_i$  iterations earlier.  $\Omega$  is initialized as the unit matrix, and *j* is initialized with values  $j_i = m - i + 1$  ( $i = 1, \dots, m$ ). When a solution is corrected, the following steps are performed.

- (a) When  $\Delta a = \Delta a_G$ Regardless of its independence,  $\Delta a$  is taken as the correction vector.
- (b) When  $\Delta a = \Delta a_G$  does not occur If  $j_1 < 2m$  or if  $\Delta a$  is independent of  $(\omega_2, \omega_3, \dots, \omega_m)$ , then is taken as the correction vector. Otherwise, the solution is not corrected.

#### (4) Calculation of Jacobian matrix A

The Jacobian matrix is obtained according to a difference only for the first iteration, and thereafter, it is sequentially updated. This method, which was devised by Broyden, calculates the Jacobian matrix according to the following equation:

$$
A' = A + \delta h \frac{\Delta a^T}{\|\Delta a\|_2^2}
$$

However, if  $\|\Delta \mathbf{a}\|_2 < d_{min}$  or if  $j_1 = 2m$  and  $\Delta \mathbf{a}$  is not independent of  $(\omega_2, \omega_3, \dots, \omega_m)$ , then  $\Delta \mathbf{a} = d_{min} \omega_1$ is set.

(5) Revision of  $\Omega$  and **j** 

Ω and *j* are revised as follows.

When  $\Delta a = d_{min}\omega_1$  has been set, the following values should be set:

$$
\begin{array}{rcl}\n\omega_i & = & \omega_{i+1} & (i = 1, \cdots, m-1) \\
\omega_m & = & \omega_1 \\
j_i & = & j_{i+1}+1 & (i = 1, \cdots, m-1) \\
j_m & = & 1\n\end{array}
$$

Otherwise, the following is performed.

The minimum value k is obtained for which  $(\omega_{k+1}, \omega_{k+2}, \dots, \omega_m, \Delta a)$  are mutually independent.  $(\omega_1, \dots, \omega_{k-1}, \omega_{k+1}, \omega_{k+2}, \dots, \omega_m, \Delta a)$  are made to be orthogonal, and these are again assumed to be  $(\omega_1, \omega_2, \dots, \omega_m)$ . The following values are then set:

$$
j_i = j_i + 1 \t (i = 1, \dots, k - 1) \n j_i = j_{i+1} + 1 \t (i = k, \dots, m - 1) \n j_m = 1
$$

In this way, the relationship  $j_1 \leq 2m$  always holds.

#### (6) Convergence decision

Convergence is assumed to have occurred when the following relationship holds and  $a + \Delta a$  is assumed to be the solution:

$$
\|\Delta \mathbf{a}\|_{\infty} \leq e_r \max(1, \|\mathbf{a} + \Delta \mathbf{a}\|_{\infty})
$$

where  $e_r$  is the required relative precision, and:

$$
\|\boldsymbol{a}\|_{\infty} = \max_{i} |a_i|
$$

#### **5.1.2.3 Two-dimensional arbitrary data least squares approximation polynomials**

Obtain the following least squares approximation polynomial for given discrete points  $(x_k, y_k, z_k)$   $(k = 1, 2, \dots, n)$ in a space:

$$
f(x,y) = \sum_{j=1}^{m+1} \sum_{i=1}^{m+2-j} a_{i,j} x^{i-1} y^{j-1}
$$

where,  $a_{i,j}$  are the coefficients of the polynomial, x and y are independent variables, and m is the maximum degree of the polynomial for  $x$  and  $y$ .

Let the residual sum of squares of  $z_k$  and  $f(x_k, y_k)$  be represented by  $\chi^2$ , where  $\chi^2$  is given by:

$$
\chi^{2} = \sum_{k=1}^{n} \left( z_{k} - \sum_{j=1}^{m+1} \sum_{i=1}^{m+2-j} a_{i,j} x_{k}^{i-1} y_{k}^{j-1} \right)^{2}
$$

The coefficients  $a_{i,j}$  are determined by the following condition for minimizing  $\chi^2$ :

$$
\frac{\partial \chi^2}{\partial a_{i,j}} = 0
$$

Obtain the following system of normal equations from this:

$$
\sum_{j=c=1}^{m+1} \sum_{i=c=1}^{m+2-jc} \sum_{k=1}^{n} a_{ic,jc} x_k^{ic+ir-2} y_k^{jc+jr-2} = \sum_{k=1}^{n} x_k^{ir-1} y_k^{jr-1} z_k
$$
  
(*jr* = 1, ··· , *m* + 1; *ir* = 1, ··· , *m* + 2 – *jr*)

Now, define  $G_k$ ,  $\boldsymbol{a}$  and  $\boldsymbol{b}_k$  as:

$$
G_k = (g_{k,(jr,ir),(jc,ic)})
$$
  
\n
$$
= (x_k^{ic+ir-2} y_k^{jc+jr-2})
$$
  
\n
$$
a = (a_{(jc,ic)})
$$
  
\n
$$
G_k = (b_{k,(jr,ir)}) = (x_k^{ir-1} y_k^{jr-1} z_k)
$$
  
\n
$$
\begin{cases}\njr = 1, \dots, m+1; & jc = 1, \dots, m+1 \\
ir = 1, \dots, m+2 - jr; & ic = 1, \dots, m+2 - jc \\
ic = 1, \dots, m+1; & jc = 1, \dots, m+2 - jc\n\end{cases}
$$

and  $G$  and  $\boldsymbol{b}$  as:

$$
G = \sum_{k=1}^{n} G_k
$$

$$
b = \sum_{k=1}^{n} b_k
$$

Then, the system of normal equations is expressed as:

$$
Ga=b
$$

Set  $\tilde{G}\tilde{\boldsymbol{a}} = \tilde{\boldsymbol{b}}$  by transforming  $\tilde{G}$  to an  $\{\frac{(m+1)(m+2)}{2}\}$ -order square matrix and  $\tilde{\boldsymbol{a}}$  and  $\tilde{\boldsymbol{b}}$  to  $\{\frac{(m+1)(m+2)}{2}\}$ -order column vectors, and obtain the desired polynomial by solving this for  $\tilde{a}$ . The polynomial coefficients  $a_{i,j}$  are stored in a one-dimensional matrix as shown in Figure 5–2 for computational convenience. The subscript correspondence relationship is expressed as:

$$
a(i, j) = \tilde{a}(i + ((j - 1) \times (2 \times m - j + 4))/2)
$$

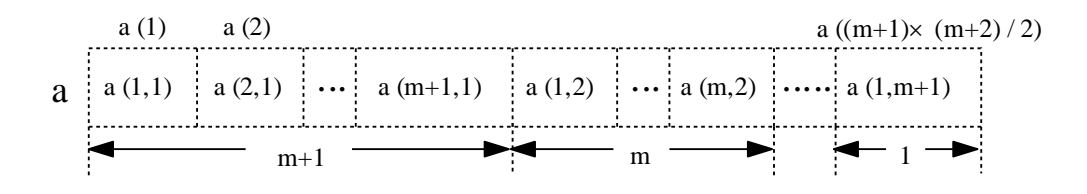

Figure 5−2

#### **5.1.2.4 Two-dimensional lattice data least squares approximation polynomials**

If all Z coordinate values  $Z_{i,j}$  on two-dimensional lattice points  $(x_i, y_j)$   $(i = 1, 2, \dots, nx; j = 1, 2, \dots, ny)$  are given, obtain the following least squares approximation polynomial that approximates this function:

$$
f(x,y) = \sum_{i=1}^{ix+1} \sum_{j=1}^{iy+1} a_{i,j} x^{i-1} y^{j-1}
$$
\n(5.8)

Assume that  $f(x, y)$  for determining the coefficients  $a_{i,j}$  is expressed as follows as a linear combination of the products of the orthogonal polynomials  $\Phi_{r-1}(x)$  and  $\Psi_{s-1}(y)$ , which are defined below:

$$
f(x,y) = \sum_{r=1}^{ix+1} \sum_{s=1}^{iy+1} \Gamma_{rs} \Phi_{r-1}(x) \Psi_{s-1}(y)
$$
\n(5.9)

Since  $\Phi_{r-1}(x)$  and  $\Psi_{s-1}(y)$  are  $(r-1)$ -degree and  $(s-1)$ -degree polynomials for x and y, respectively, if we let  $C_{r,k}$  and  $B_{s,l}$  be coefficients of the orthogonal polynomials for x and y, then  $\Phi_{r-1}(x)$  and  $\Psi_{s-1}(y)$  can be written as the following expressions:

$$
\Phi_{r-1}(x) = \sum_{k=1}^{r} C_{r,k} x^{k-1} \tag{5.10}
$$

$$
\Psi_{s-1}(y) = \sum_{l=1}^{s} B_{s,l} y^{l-1} \tag{5.11}
$$

 $a_{i,j}$ 

Substitute  $(5.10)$  and  $(5.11)$  in  $(5.9)$  as follows:

$$
f(x,y) = \sum_{r=1}^{ix+1} \sum_{s=1}^{iy+1} \Gamma_{rs} \Phi_{r-1}(x) \Psi_{s-1}(y)
$$
  
\n
$$
= \sum_{r=1}^{ix+1} \sum_{s=1}^{iy+1} \Gamma_{rs} \sum_{k=1}^{r} C_{r,k} x^{k-1} \sum_{l=1}^{s} B_{s,l} y^{l-1}
$$
  
\n
$$
= \sum_{r=1}^{ix+1} \sum_{s=1}^{iy+1} \Gamma_{rs} \sum_{k=r}^{ix+1} C_{r,k} x^{r-1} \sum_{l=s}^{iy+1} B_{s,l} y^{l-1}
$$
 (See Figure 5-3)  
\n
$$
f(x,y) = \sum_{i=1}^{ix+1} \sum_{j=1}^{iy+1} \left( \Gamma_{ij} \sum_{k=1}^{ix+1} \sum_{l=j}^{iy+1} C_{i,k} B_{j,l} \right) x^{i-1} y^{j-1}
$$

By comparing this with  $(5.8)$ , we obtain the coefficients  $a_{i,j}$  as follows:

$$
= \Gamma_{ij} \sum_{k=1}^{ix+1} \sum_{l=j}^{iy+1} C_{i,k} B_{j,l}
$$
\n
$$
C_{ix+l, ix+1} x^{ix} \longrightarrow
$$
\n
$$
C_{1,1} x^{0} \longrightarrow
$$
\n
$$
C_{1,1} x^{0} \longrightarrow
$$
\n
$$
C_{1,1} x^{0} \longrightarrow
$$
\n
$$
C_{2,2} x^{1} \longrightarrow
$$
\n
$$
C_{1,1} x^{0} \longrightarrow
$$
\n
$$
C_{1,1} x^{0} \longrightarrow
$$
\n
$$
C_{1,1} x^{0} \longrightarrow
$$
\n
$$
C_{1,1} x^{0} \longrightarrow
$$
\n
$$
C_{1,1} x^{0} \longrightarrow
$$
\n
$$
C_{1,1} x^{0} \longrightarrow
$$
\n
$$
C_{1,1} x^{0} \longrightarrow
$$
\n
$$
C_{1,1} x^{0} \longrightarrow
$$
\n
$$
C_{1,1} x^{0} \longrightarrow
$$
\n
$$
C_{1,1} x^{0} \longrightarrow
$$
\n
$$
C_{1,1} x^{0} \longrightarrow
$$
\n
$$
C_{1,1} x^{0} \longrightarrow
$$
\n
$$
C_{1,1} x^{0} \longrightarrow
$$
\n
$$
C_{1,1} x^{0} \longrightarrow
$$
\n
$$
C_{1,1} x^{0} \longrightarrow
$$
\n
$$
C_{1,1} x^{0} \longrightarrow
$$
\n
$$
C_{1,1} x^{0} \longrightarrow
$$
\n
$$
C_{1,1} x^{0} \longrightarrow
$$
\n
$$
C_{1,1} x^{0} \longrightarrow
$$
\n
$$
C_{1,1} x^{0} \longrightarrow
$$
\n
$$
C_{1,1} x^{0} \longrightarrow
$$
\n
$$
C_{1,1} x^{0} \longrightarrow
$$
\n
$$
C_{1,1} x^{0} \longrightarrow
$$
\n
$$
C_{1,1} x^{0} \longrightarrow
$$
\n
$$
C_{1,1} x^{0} \longrightarrow
$$
\n
$$
C_{1,1} x^{0} \longrightarrow
$$
\n
$$
C_{1,1} x^{0} \longrightarrow
$$
\n
$$
C_{1,
$$

Figure 5−3

(1) Orthogonal polynomials

Orthogonal polynomials for  $x$  and  $y$  are considered here. Define polynomials that satisfy the following conditions:

$$
\sum_{i=1}^{nx} \Phi_r(x_i) \Phi_s(x_i) = D_r \delta_{rs}
$$
\n(5.13)

$$
\sum_{j=1}^{ny} \Psi_r(y_j) \Psi_s(y_j) = d_r \delta_{rs}
$$
\n(5.14)

at data points  $x_i$   $(i = 1, 2, \dots, nx)$  and  $y_j$   $(j = 1, 2, \dots, ny)$ . Where  $\delta_{rs}$  is the Kronecker delta defined as follows:

$$
\delta_{rs} = \begin{cases} 1 & (r = s) \\ 0 & (r \neq s) \end{cases}
$$

The orthogonal polynomials  $\Phi_r(x)$  and  $\Psi_s(y)$  for x and y that satisfy the orthogonality conditions shown above can be obtained from the following recurrence relations. Orthogonal polynomial of  $x$ 

$$
\Phi_r(x) = (x - \alpha_{r-1})\Phi_{r-1}(x) - \beta_{r-1}\Phi_{r-2}(x) \quad (r = 2, 3, \cdots)
$$
\n(5.15)

where,

$$
\alpha_{r-1} = \sum_{i=1}^{nx} x_i \frac{\Phi_{r-1}^2(x_i)}{D_{r-1}}
$$

$$
\beta_{r-1} = \frac{D_{r-1}}{D_{r-2}}
$$

$$
\Phi_0(x) = 1
$$

$$
\Phi_1(x) = x - \bar{x}
$$

$$
\bar{x} = \sum_{i=1}^{nx} \frac{x_i}{nx}
$$

Orthogonal polynomial of y

$$
\Psi_s(y) = (y - \alpha'_{s-1})\Psi_{s-1}(y) - \beta'_{s-1}\Psi_{s-2}(y) \ (s = 2, 3, \cdots)
$$
\n(5.16)

where,

$$
\alpha'_{s-1} = \sum_{j=1}^{ny} y_j \frac{\Psi_{s-1}^2(y_j)}{d_{s-1}}
$$
  
\n
$$
\beta'_{s-1} = \frac{d_{s-1}}{d_{s-2}}
$$
  
\n
$$
\Psi_0(y) = 1
$$
  
\n
$$
\Psi_1(y) = y - \bar{y}
$$
  
\n
$$
\bar{y} = \sum_{j=1}^{ny} \frac{y_j}{ny}
$$

(2) Calculation of  $\Gamma_{rs}$ 

First, fix  $y = y_j$  and obtain the least squares curved line for x. Write the least squares curved line as follows using coefficients  $\lambda_{r,j}$ :

$$
q_j(x) \equiv f(x, y_j) = \sum_{r=1}^{ix+1} \lambda_{r,j} \Phi_{r-1}(x) \ (j = 1, 2, \cdots, ny)
$$
\n(5.17)

Minimize the residual sum of squares at lattice point  $x = x_i$ , which is given by the following expression:

$$
Q = \sum_{i=1}^{nx} \left\{ q_j(x_i) - z_{i,j} \right\}^2 \tag{5.18}
$$

That is, let  $\frac{\partial Q}{\partial \lambda_{r,j}} = 0$  and obtain the following expression by using the orthogonality conditions given in (5.13):

$$
\lambda_{r,j} = \sum_{i=1}^{nx} z_{i,j} \frac{\Phi_{r-1}(x_i)}{D_{r-1}} \ (r = 1, 2, \cdots, ix + 1)
$$
\n(5.19)

By comparing  $(5.9)$  with  $(5.17)$ , we obtain the coefficients as follows:

$$
\lambda_{r,j} = \sum_{s=1}^{iy+1} \Gamma_{r,s} \Psi_{s-1}(y_j)
$$
\n(5.20)

Multiply both sides of (5.20) by  $\Psi_{s-1}(y_j)$  and take the sum from  $j = 1$  to ny. Use the orthogonality conditions given in (5.14) to obtain:

$$
\Gamma_{rs} = \sum_{j=1}^{ny} \lambda_{r,j} \frac{\Psi_{s-1}(y_j)}{d_{s-1}} \ (s = 1, 2, \cdots, iy + 1)
$$
\n(5.21)

 $\Gamma_{rs}$  is determined by using (5.21).

(3) Calculation of  $C_{r,k}$  and  $B_{s,l}$ 

Obtain the following recurrence relation for  $C_{r,k}$  by substituting (5.10) in (5.15) and setting the coefficients of the powers of x to zero so that this holds for an arbitrary  $x$ :

$$
C_{r,k} = C_{r-1,k-1} - \alpha_{r-1}C_{r-1,k} - \beta_{r-1}C_{r-2,k}
$$

(where  $C_{r,k} = 0$  when  $r < k$  and  $C_{0,0} = 1$ ). Similarly, the recurrence relation for  $B_{s,l}$  is given as follows:

$$
B_{s,l} = B_{s-1,l-1} - \alpha'_{s-1} B_{s-1,l} - \beta'_{s-1} B_{s-2,l}
$$

(where  $B_{s,l} = 0$  when  $s < l$  and  $B_{0,0} = 1$ ).

These expressions can be used to calculate  $C_{r,k}$  and  $B_{s,l}$ .

#### **5.1.2.5 Unequally spaced discrete point interpolation value**

If data points  $(x_i, y_i)$   $(i = 1, \dots, n)$  and interpolation point  $x = u$  are given, obtain  $(u_i, v_i)$  by rearranging the  $x_i$ in ascending order of distance from  $u$  and simultaneously rearranging the  $y_i$  corresponding to them.

To obtain an interpolation polynomial by interpolating two points  $(u_1, v_1)$  and  $(u_2, v_2)$ , use the following basic linear interpolation formula:

$$
y(x) = \frac{v_1(x - u_2) - v_2(x - u_1)}{u_1 - u_2} \tag{5.22}
$$

to obtain the interpolation polynomial of the first degree.

Also, to obtain an interpolation polynomial by interpolating three points  $(u_1, v_1), (u_2, v_2)$ , and  $(u_3, v_3)$ , first perform a linear interpolation between  $(u_1, v_1)$  and  $(u_2, v_2)$  by using (5.22) to obtain the following first degree interpolation polynomial:

$$
y_1^1(x) = \frac{v_1(x - u_2) - v_2(x - u_1)}{u_1 - u_2}
$$

Next, perform a linear interpolation between  $(u_2, v_2)$  and  $(u_3, v_3)$  by using (5.22) to obtain the following first degree interpolation polynomial:

$$
y_1^2(x) = \frac{v_2(x - u_3) - v_3(x - u_2)}{u_2 - u_3}
$$

By using (5.22) to perform a linear interpolation between the  $y_1^1(x)$  and  $y_1^2(x)$  that were obtained, the following second degree interpolation polynomial is obtained:

$$
y_2^1(x) = \frac{y_1^1(x)(x - u_3) - y_1^2(x)(x - u_1)}{u_1 - u_3}
$$

The third degree interpolation polynomial, fourth degree interpolation polynomial, and so on can be created by repeatedly using (5.22) in a similar manner.

In general, the *j*-th degree interpolation polynomial (where,  $j = 2, \dots, n$ ) is expressed as follows:

$$
y_1^k(x) = \frac{v_k(x - u_{k+1}) - v_{k+1}(x - u_k)}{u_k - u_{k+1}} (k = 1, \cdots, j)
$$
\n(5.23)

$$
y_m^k(x) = \frac{y_{m-1}^k(x)(x - u_{k+m}) - y_{m-1}^{k+1}(x)(x - u_k)}{u_k - u_{k+m}}
$$
  
(*m* = 2, ···, *j*; *k* = 1, ···, *j* + 1 - *m*) (5.24)

Therefore, the value of the *n*-th degree interpolation polynomial for  $x = u$  (interpolation value) is obtained by calculating (5.23) and (5.24) for  $x = u$ .

Next, we will explain how to determine the degree of the interpolation polynomial.

First, let  $Z_j (= y_i^1(u))$  be the interpolation value that was interpolated using j points in the vicinity of  $x = u$ . Define the interpolation difference  $D_j$  as follows:

$$
D_j \equiv |Z_{j-1} - Z_j| \ (j = 2, \cdots, n)
$$

and calculate  $D_2, \dots, D_n$ . If the following relationship always holds for the user-assigned required absolute precision  $\varepsilon$ ,

$$
D_j > \varepsilon \ (j = 2, \cdots, n)
$$

let the value l for which the following holds be the degree of the interpolation polynomial:

$$
D_l = \min_j(D_j)
$$

and let  $Z_l$  be the interpolation value at that time. Also,  $D_l$  is output as the absolute error of the interpolation value.

If the following relationship holds for some  $j$   $(j \leq n)$ ,

$$
D_j \leq \varepsilon
$$

let the minimum j for which this relationship holds be the degree of the interpolation polynomial, and let  $Z_j$  be the interpolation value at that time. Also,  $D_j$  is output as the absolute error of the interpolation value.

#### **5.1.2.6 Unequally spaced discrete point interpolation value and interpolation coefficients**

If data points  $(x_i, y_i)$   $(i = 1, \dots, n)$  and interpolation point  $x = u$  are given, obtain  $(u_i, v_i)$  by rearranging the  $x_i$ in ascending order of distance from  $u$  and simultaneously rearranging the  $y_i$  corresponding to them. Let the  $m$ -th degree polynomial be expressed as follows:

$$
f(x) = c_1 + c_2(x - u_1) + \dots + c_{m+1}(x - u_1) \dots (x - u_m) \ (1 \le m \le n - 1)
$$
\n
$$
(5.25)
$$

and obtain the coefficients  $c_1, \dots, c_{m+1}$ .

Now, if interpolation points  $x = u_1, \dots, u_n$  and function  $f(x)$  are given, define divided difference of  $f(x)$  inductively as follows:

$$
f[i] = f(u_i) \ (i = 1, \dots, n)
$$
  

$$
f[i_1, \dots, i_{k+1}] = \frac{f[i_2, \dots, i_{k+1}] - f[i_1, \dots, i_k]}{u_{i_{k+1}} - u_{i_1}} \ (k = 1, \dots, n)
$$

 $(i_1, \dots, i_{k+1}$  are positive integers, they are different from each other, and they are equal to or smaller than n.) If we set  $x = u_1$  in (5.25), we get:

$$
c_1 = f(u_1) = f[1]
$$

If we substitute this in (5.25) and rearrange the terms, we get:

$$
\frac{f(x) - f[1]}{x - u_1} = c_2 + c_3(x - u_2) + \dots + c_{m+1}(x - u_2) \dots (x - u_m)
$$

If we set  $x = u_2$ , we get:

$$
c_2 = \frac{f(u_2) - f[1]}{u_2 - u_1} = \frac{f[2] - f[1]}{u_2 - u_1} = f[1, 2]
$$

If we repeat the above operations in a similar manner, we can represent the coefficients  $c_i$  as:

 $c_i = f[1, \dots, i]$   $(i = 1, \dots, m + 1)$ 

Therefore, we can obtain  $c_i$   $(i = 1, 2, \dots, m + 1)$  by sequentially calculating the divided difference and we can calculate the interpolation value at the given interpolation point from these and expression (5.25).

#### **5.1.2.7 Discrete point interpolation value on two-dimensional cross section lines**

Consider nx straight lines  $x = x_i$   $(i = 1, 2, \dots, nx)$  perpendicular to the X-axis in the XY-plane. If  $ny_i$   $(i = 1, 2, \dots, nx)$  $1, \dots, nx$ ) points  $(x_i, y_{j,i})$   $(i = 1, 2, \dots, nx; j = 1, 2, \dots, ny_i)$  on each straight line and Z coordinate values  $z_{i,j}$   $(i = 1, \dots, nx; j = 1, \dots, ny_i)$  at each point are given, obtain the interpolation value at the point  $(x_i, y_i)$   $(x_1 \leq$  $x_l \leq x_{nx};$  min $(y_{j,i}) \leq y_l \leq \max(y_{j,i})$  as follows. (See Figure 5–4)

(Step 1)

On each cross section, obtain the cubic spline by treating the Y coordinate value of the data point as the abscissa and the function value as the ordinate. (See Section 6.1.2) Using the spline coefficients that were just obtained, obtain interpolation values at the intersections of each cross section line and the straight line  $y = y_l$ . (See Section 6.1.2) The value may be an extrapolation value depending on the value of  $y_l$ .

(Step 2)

Next, in exactly the same way, obtain the spline coefficients by treating the X coordinate value on the cross section line as the abscissa and the interpolation value on the cross section line at the  $y_l$  that was just obtained as the ordinate, and obtain the interpolation value at  $x = x<sub>l</sub>$ . The interpolation value at the point  $(x_l, y_l)$  can be determined as described above.

#### **5.1.2.8 Discrete point interpolation value on two-dimensional lattice**

If all Z coordinate values  $z_{i,j}$  on two-dimensional lattice points  $(x_i, y_j)$   $(i = 1, \dots, nx; j = 1, \dots, ny)$  are given, use Aitken's scheme to obtain the interpolation value for an arbitrary point  $(x_l, y_l)$  within the lattice. (See Section

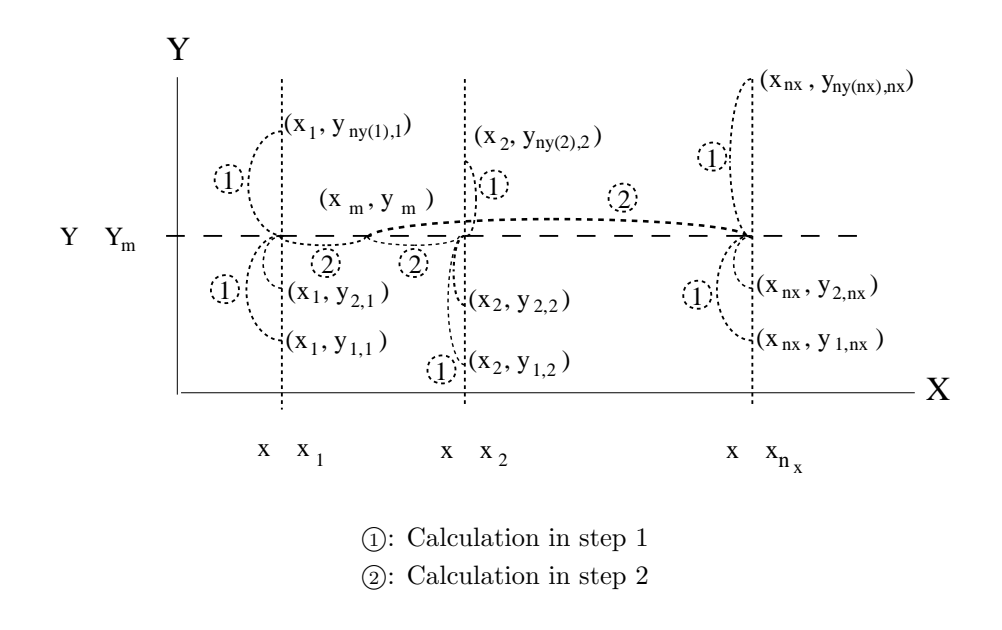

Figure 5−4

#### 5.1.2)

First, obtain the interpolation value at  $x_l$  by treating the X coordinate value on each line parallel to the X-axis as the abscissa and the function value as the ordinate. Next, obtain the interpolation value at  $y_l$  by treating the Y coordinate value as the abscissa and the interpolation value at  $x_l$  that was just obtained as the ordinate.

#### **5.1.2.9 Chebyshev approximation**

The norm of the continuous function of  $f(x)$  on the closed interval [a, b] is defined by

 $||f|| = \max_{x \in [a,b]} |f(x)|$ 

This is called the maximum value norm or uniform norm.

If we look at polynomials  $P_n(x) = a_0 + a_1x + \cdots + a_nx^n$  of degree n (or a rational expression in which the numerator and denominator are polynomials of degree  $m$  and  $n$ , respectively) as approximations of the function  $f(x)$ , the polynomial (rational expression) that minimizes the degree of approximation  $||f - P_n||$  is called the Chebyshev approximation or simply the best (fit) approximation.

Although the best (fit) approximation is good for representing an approximation as a formula, when the procedure for obtaining the approximation is complicated or new calculations are required to add terms, skill and a great deal of effort are required to create the approximation. Although various techniques can be used in the best (fit) approximation, the technique that uses the Chebyshev expansion described below can be calculated relatively easily.

The polynomial conditions for the best (fit) approximation are that the relative maximum values of the error functions are equal and their signs are represented by alternating plus and minus signs. The Chebyshev polynomial satisfies these conditions. The method of sequentially obtaining the Chebyshev polynomial is described below.

(1) Obtaining the Chebyshev coefficients

The Chebyshev polynomial of degree n, which is written as  $T_n(x)$ , is given by the following explicit function.

$$
T_n(x) = \cos(n \arccos x) \quad (n \ge 0)
$$
\n
$$
(5.26)
$$

Although this appears at first glance to be a trigonometric function, using the trigonometric identity function in (5.26) leads to the following expressions for  $T_n(x)$ .

$$
T_0(x) = 1
$$
  
\n
$$
T_1(x) = x
$$
  
\n
$$
T_2(x) = 2x^2 - 1
$$
  
\n
$$
T_3(x) = 4x^3 - 3x
$$
  
\n
$$
T_4(x) = 8x^4 - 8x^2 + 1
$$
  
\n
$$
\vdots
$$
  
\n
$$
T_{n+1}(x) = 2xT_n(x) - T_{n-1}(x) \quad (n \ge 1)
$$

The Chebyshev polynomials are orthogonal with weight  $(1 - x^2)^{-\frac{1}{2}}$  on the interval  $[-1, 1]$ . In particular, the following relationships hold.

$$
\int_{-1}^{1} \frac{T_i(x) T_j(x)}{\sqrt{1 - x^2}} dx = \begin{cases} 0 & (i \neq j) \\ \frac{\pi}{2} & (i = j \neq 0) \\ \pi & (i = j = 0) \end{cases} \tag{5.27}
$$

The polynomial  $T_n(x)$  has n zero points on the interval  $[-1, 1]$ . The positions of those zero points are

$$
x = \cos\left[\frac{\pi(k - \frac{1}{2})}{n}\right] \quad (k = 1, 2, \cdots, n)
$$
\n
$$
(5.28)
$$

In the same interval,  $n + 1$  extrema, which are at the following points,

$$
x = \cos\left[\frac{\pi k}{n}\right] \ (k = 0, 1, \cdots, n)
$$

appear alternately as relative maximum and relative minimum values. All relative maximum values are  $T_n(x) = 1$ , and all relative minimum values are  $T_n(x) = -1$ . This property of the Chebyshev polynomials helps reduce the error in the polynomial approximation of the function.

The Chebyshev polynomials satisfy discrete orthogonality relationships at the same time as the continuous orthogonality relationships of (5.27). That is, if  $x_k$   $(k = 1, \dots, m)$  are m zero points of  $T_m(x)$  given by  $(5.28)$ , then the following holds if  $i, j < m$ 

$$
\sum_{k=1}^{m} (T_i(x_k) T_j(x_k)) = \begin{cases} 0 & (i \neq j) \\ \frac{m}{2} & (i = j \neq 0) \\ m & (i = j = 0) \end{cases} \tag{5.29}
$$

The following property is obtained from the relationships in (5.26), (5.28) and (5.29).

When  $f(x)$  is an arbitrary function defined on the interval  $[-1, 1]$ , if the  $N+1$  coefficients  $c_j$   $(j = 0, 1, \dots, N)$ are defined as follows for a sufficiently large N

$$
c_j = \frac{2}{N} \sum_{k=1}^{N} (f(x_k) T_j(x_k))
$$
  
= 
$$
\frac{2}{N} \sum_{k=1}^{N} (f\left(\cos\left[\frac{\pi(k-\frac{1}{2})}{N}\right]\right) \cos\left[\frac{\pi j(k-\frac{1}{2})}{N}\right])
$$
 (5.30)

then the following holds

$$
f(x) \sim \left[\sum_{j=0}^{N} (c_j T_j(x))\right] - \frac{1}{2}c_0 \tag{5.31}
$$

In particular, at all N given zero points of  $T_N(x)$  (that is when  $x = x_k$ ), the left side of (5.31) equals the right side.

For a fixed N,  $(5.31)$  is a polynomial of x, and that polynomial approximates the function  $f(x)$  on the interval  $[-1, 1]$  (which includes all zero points of  $T_N(x)$ ).

By ignoring  $c_k$   $(k = m + 1, \dots, N)$ , (5.31) can be reduced to the most accurate polynomial among the polynomials of the same degree, which is represented by the following expression.

$$
f(x) \sim \left[ \sum_{k=0}^{m} (c_k T_k(x)) \right] - \frac{1}{2} c_0 \tag{5.32}
$$

This is because the difference between (5.32) and (5.31) does not become greater than the sum of the ignored  $c_k$   $(k = m + 1, \dots, N)$  since  $T_k(x)$  all take a value between  $\pm 1$ . In particular, if we consider the case when the  $c_k$  quickly decrease, most of the error is due to the oscillatory function  $c_{m+1}T_{m+1}(x)$  having  $m+2$ equal extrema that are almost uniformly distributed on the interval  $[-1, 1]$ . This property, which is called extending the error uniformly, is important in approximating the function.

To generalize the expression in (5.30), perform the variable transformation

$$
y = \frac{x - \frac{1}{2}(b + a)}{\frac{1}{2}(b - a)}
$$
(5.33)

to let the domain of the function  $f(x)$  being approximate be [a, b]. This transformation enables a function  $f(x)$  on an arbitrary interval to be approximated by a Chebyshev polynomial of  $y$  (-1  $\leq$   $y \leq 1$ ).

#### (2) Polynomial approximation according to Chebyshev coefficients

Next, by transforming the Chebyshev coefficients  $c_k$  that were obtained to polynomial coefficients of the original variable  $x$ , we obtain the following approximation polynomial

$$
f(x) \sim \sum_{k=0}^{m} (g_k x^k) \qquad a \le x \le b \tag{5.34}
$$

However, although the coefficients  $g_k$  of expression (5.34) reflect the original Chebyshev approximation, calculating this expression requires a higher calculation precision than calculating the Chebyshev summation (5.32). This is because of the following reason.

For example, if we consider a Chebyshev polynomial of degree 30, although  $T_{30}$  is given as

$$
T_{30}(x) = 2^{29}x^{30} + \cdots \tag{5.35}
$$

it is actually expressed as  $T_{30}(x) = \cos(30 \arccos(x))$ . Since  $-1 \leq T_{30}(x) \leq 1$ , even though calculations involving large coefficients occurred, the value of  $T_{30}$  remained between  $\pm 1$ . At this time, canceling occurred in the calculations involving large numbers, causing precision to drop. Therefore, the Chebyshev approximation should be represented as a polynomial only when the degree  $m$  of the Chebyshev approximation polynomial does not exceed 7 or 8. Note that even in this case, the precision decreases by two places in the calculation in (5.35).

By performing the following procedure sequentially, the coefficients  $g_k$  can be derived from the transformed Chebyshev coefficients  $c_k$   $(k = 0, 1, \dots, m)$  for a suitable value of m.

When the coefficients  $c_k$   $(k = 0, 1, \dots, m)$  are given, obtain the coefficients  $d_k$   $(k = 0, 1, \dots, m)$  so that the following relationships holds

$$
\sum_{k=0}^{m} (d_k y^k) = \sum_{k=0}^{m} (c_k T_k(y))
$$

Here, the following Clenshaw recurrence is used.

$$
d_{m+2} \equiv d_{m+1} \equiv 0
$$
  
\n
$$
d_j \equiv 2xd_{j+1} - d_{j+2} + c_j \ (j = m, m-1, \dots, 1)
$$
  
\n
$$
f(x) \equiv d_0 = xd_1 - d_2 + \frac{1}{2}c_0
$$

Next, when the coefficients  $d_k$   $(k = 0, 1, \dots, m)$  are given, obtain the coefficients  $g_k$   $(k = 0, 1, \dots, m)$  so that the following relationships holds

$$
\sum_{k=0}^{m} (d_k y^k) = \sum_{k=0}^{m} (g_k x^k)
$$

(Here, x and y are related according to (5.33). That is, the interval  $-1 \le y \le 1$  is mapped to the interval  $a \leq x \leq b.$ 

First, perform the following transformation.

$$
g_k = d_k \left(\frac{b-a}{2}\right)^k
$$

Next, obtain  $g_k$  by synthetic division.

Here, let's try to obtain the value of  $g_k(z)$  at  $x = z$ . First, assume the polynomial to be obtained is

$$
g_k(x) = \sum_{k=0}^{m} (g_k x^k)
$$
\n(5.36)

If we assume that this has been divided by  $(x - z)$ , it can be written as

$$
g_k(x) = (x-z) \sum_{k=0}^{m-1} (d_k x_{k-1})
$$
\n(5.37)

If we compare the coefficients of  $x_k$  in the two expressions above, we obtain

$$
g_0 = d_0
$$
  
\n $g_k = zg_{k-1} + d_k (k = 1, 2, \dots, m)$ 

On the other hand, since the following clearly holds

$$
g_m(z) = d_m
$$

if we let  $z = \frac{b+a}{2}$ , then from (5.33), starting from  $d_0 = g_0$ , the values of  $g_k$  are obtained by the recurrence of (5.36) and (5.37).

## **5.1.3 Reference Bibliography**

- (1) Powell, M. J. D. , "A Hybrid Method for Nonlinear Equations", Numerical Methods for Nonlinear Algebraic Equations, P. Rabinowits, ed. , Gordon and Breach, pp.87-161, (1970).
- (2) Ralston, A. and Rabinowitz, P. , "A First Course in Numerical Analysis", McGraw-Hill, Inc. , (1978).
- (3) Balch, Stephen, J. and Thompson, Garth, T. , "An Efficient Algorithm For Polynomial Surface Fitting", Computers & Geosciences Vol.15, No.1, pp.107-119, (1989).
- (4) William H. Press, "NUMERICAL RECIPES IN FORTRAN", CAMBRIDGE UNIVERSITY PRESS.

# **5.2 INTERPOLATION**

## **5.2.1 DPDOPL, RPDOPL**

## **Unequally Spaced Discrete Point Interpolation Value**

## (1) **Function**

DPDOPL or RPDOPL obtains the interpolation value  $f_l$  at the interpolation point  $x_l$  by using Aitken's scheme to interpolate n given points  $(x_i, y_i)(i = 1, \dots, n)$ .

#### (2) **Usage**

Double precision:

CALL DPDOPL (X, Y, N, XL, EPS, FL, DL, WK, IERR) Single precision:

CALL RPDOPL (X, Y, N, XL, EPS, FL, DL, WK, IERR)

## (3) **Arguments**

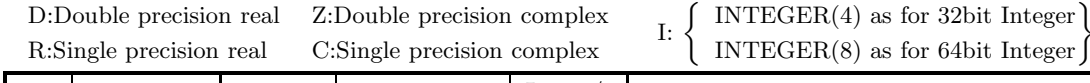

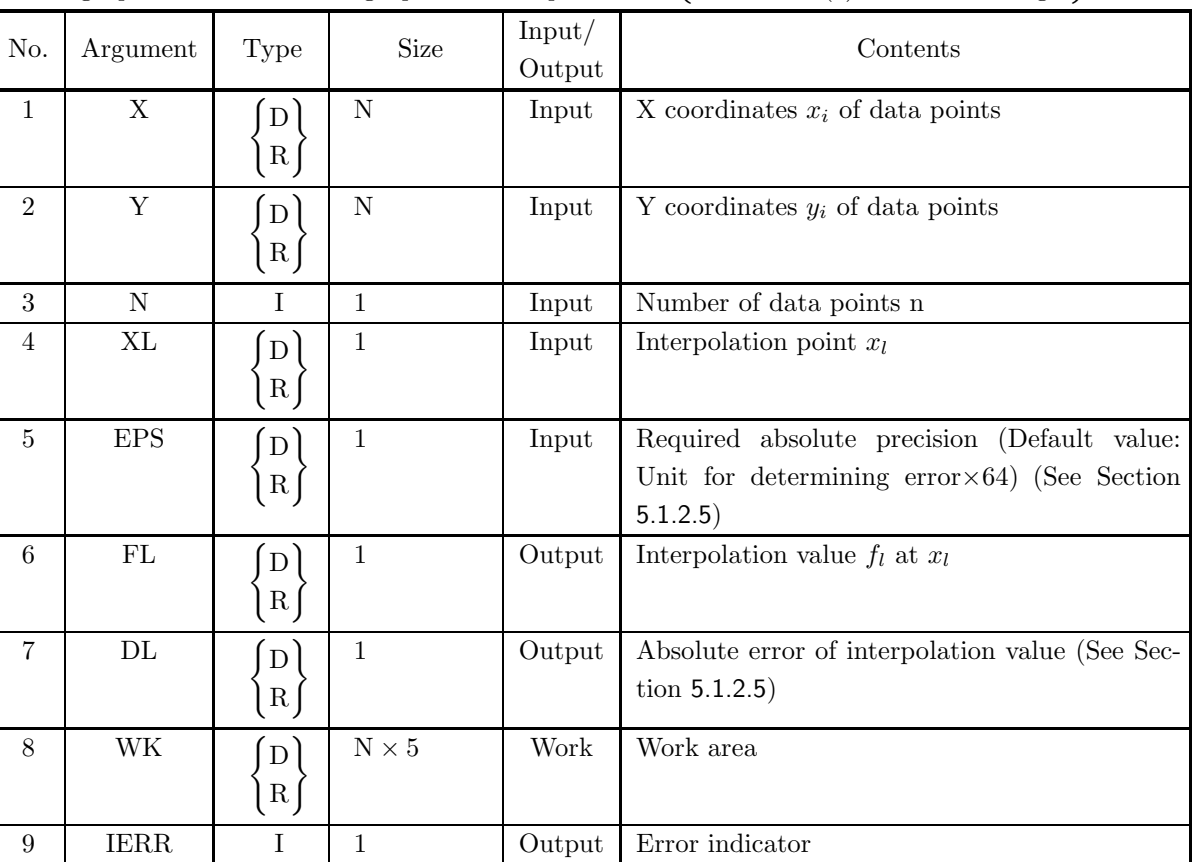

#### (4) **Restrictions**

- (a) EPS  $\geq$  Unit for determining error  $\times 64$
- (b)  $N \geq 2$
- (c)  $X(i) \neq X(j)$   $(i \neq j)$

$$
(d)\ \min_{i=1,\cdots,N}(X(i))\leq XL\leq \max_{i=1,\cdots,N}(X(i))
$$

## (5) **Error indicator**

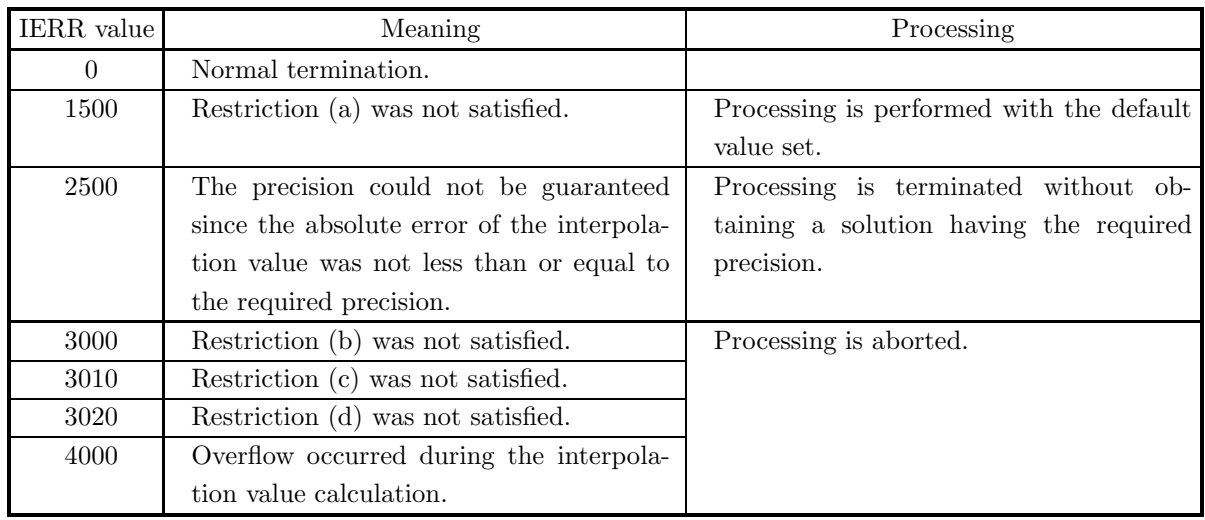

#### (6) **Notes**

(a) To obtain multiple interpolation values in the vicinity of  $x_l$ , use the subroutine 5.2.2 DPDAPN  $\left\{$  RPDAPN to obtain interpolation polynomial coefficients. Using that subroutine will be more efficient than using this subroutine. However, to obtain multiple interpolation values that are distant from  $x_l$ , using this subroutine is more efficient since the value obtained by 5.2.2  $\left\{\text{DPDAPN}\atop \text{RPDAPN}\right\}$  will deviate significantly from the true value due to the Runge phenomenon.

#### (7) **Example**

(a) Problem

Given the following input data:

 $i$   $x_i$   $y_i$  $1\qquad 0.0\quad 0.0$ 2 60.0 0.0824 3 120.0 0.2747 4 180.0 0.6502

obtain the interpolation value at XL.

- (b) Input data Data points(X, Y),  $N=4$ , XL=150.0 and  $EPS = 5.0 \times 10^{-3}$ .
- (c) Main program

```
! *** EXAMPLE OF DPDOPL<br>
! *** EXAMPLE OF DPDOPL<br>
PARAMETER(N=4)<br>
DIMENSION X(N),Y(N),WK(N*5)<br>
READ(5,*) (X(I),Y(I),I=1,N)<br>
READ(5,*) XL<br>
READ(5,*) EPS<br>
WRITE(6,1000) N<br>
WRITE(6,1100) (I,X(I),Y(I),I=1,N)
```

```
WRITE(6,1110) XL<br>WRITE(6,1120) EPS<br>CALL DPDOPL(X,Y,N,XL,EPS,FL,DL,WK,IERR)<br>WRITE(6,1200) IERR<br>WRITE(6,1300) DL<br>WRITE(6,1400) FL
STOP
1000 FORMAT(' ',/,/,5X,'*** DPDOPL ***',/,/,6X,'** INPUT **',&
/,/,8X,'NUMBER OF DATA POINTS = ',I3)
1100 FORMAT(' ',/,/,6X,'DATA POINTS (X,Y)',&
/,/,9X,'I',7X,'X(I)',10X,'Y(I)',&
/,4(8X,I2,F13.4,F14.4,/))
1110 FORMAT(' ',/,8X,'INTERPOLATION POINT',/,11X,D13.4)
1120 FORMAT(' ',/,8X,'ABSOLUTE ERROR',/,11X,D13.4)
1200 FORMAT(' ',/,6X,'** OUTPUT **',/,/,8X,'IERR = ',I4)
1300 FORMAT(' ',/,8X,'ABSOLUTE ERROR',/,11X,D18.9)
1400 FORMAT(' ',/,8X,'INTERPOLATED VALUE',/,11X,D18.9)
END
```
(d) Output results

```
*** DPDOPL ***
```
\*\* INPUT \*\*

NUMBER OF DATA POINTS = 4

DATA POINTS (X,Y)

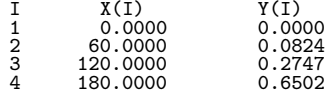

INTERPOLATION POINT 0.1500D+03

ABSOLUTE ERROR 0.5000D-02

\*\* OUTPUT \*\*

 $IERR = 0$ 

ABSOLUTE ERROR 0.458125000D-02

INTERPOLATED VALUE 0.434968750D+00

# **5.2.2 DPDAPN, RPDAPN**

# **Unequally Spaced Discrete Point Interpolation Value and Interpolation Coefficients**

## (1) **Function**

DPDAPN or RPDAPN obtains the interpolation value  $f_l$  at the interpolation point  $x_l$  and the coefficients  $c_i(i = 1, \dots, m + 1)$  of the interpolation polynomial

$$
f(x) = c_1 + \sum_{i=2}^{m+1} \prod_{j=1}^{i-1} c_i (x - u_j)
$$

by using Newton's method to interpolate n given points  $(x_i, y_i)$   $(i = 1, \dots, n)$ .

## (2) **Usage**

Double precision:

CALL DPDAPN (X, Y, N, XL, M, C, FL, U, WK, IERR)

Single precision:

CALL RPDAPN (X, Y, N, XL, M, C, FL, U, WK, IERR)

## (3) **Arguments**

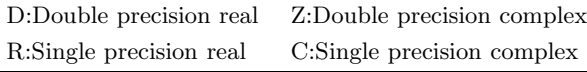

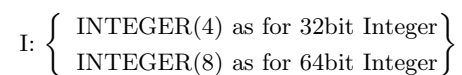

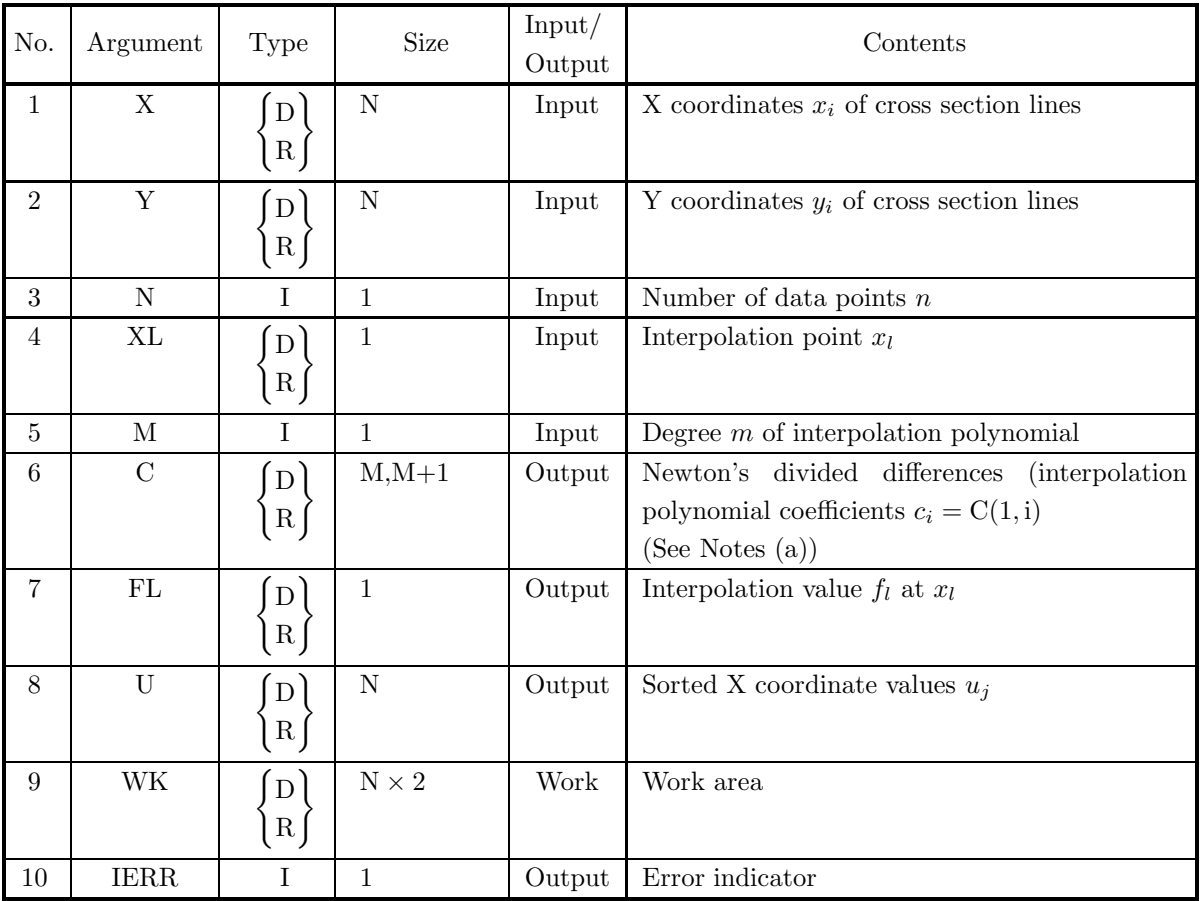

## (4) **Restrictions**

- $(a)$  M  $> 0$
- (b)  $N > M + 1$
- (c)  $X(i) \neq X(j)$   $(i \neq j)$
- (d)  $\min_{i=1,\dots,N}(X(i)) \leq XL \leq \max_{i=1,\dots,N}(X(i))$

## (5) **Error indicator**

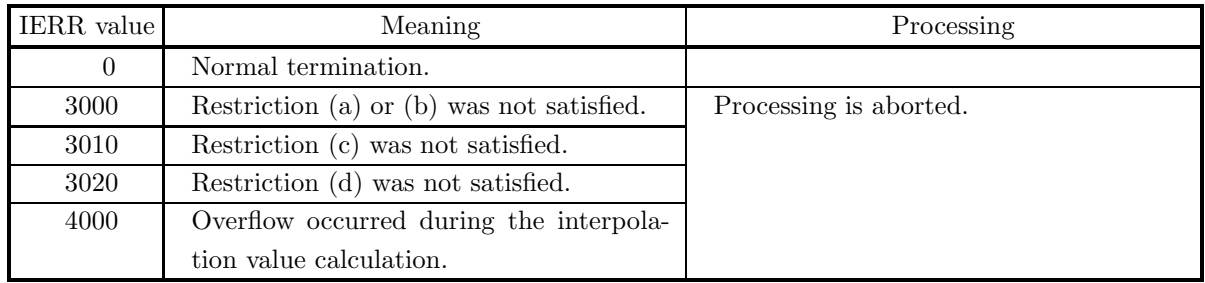

## (6) **Notes**

(a) The coefficients  $C(1, i)$  (i = 1, 2,  $\cdots$ , M+1) that are obtained are coefficients of the polynomial expressed as:  $YL = C(1, 1) + C(1, 2) \times (XL - U(1))$ 

 $+C(1, 3) \times (XL - U(1)) \times (XL - U(2))$ 

$$
+\cdots\\
$$

 $+C(1, M + 1) \times (XL - U(1)) \times \cdots \times (XL - U(M))$ 

Therefore, to obtain the approximation value in the vicinity of XL by using these coefficients, perform the following calculation, for example.

**Sample calculation** (obtains the approximation value Y at point X using  $C(1, 1)$ )

```
Y=C(1, M+1)<br>DO 20 I=M, 1, -1
       Y = C(1, I) + (X - U(I)) * Y20 CONTINUE
```
Although the method described above is efficient for obtaining an approximation value of a value in the vicinity of XL, if this method is used to obtain an approximation value of a value distant from XL, the precision may be poor. Therefore, this subroutine should be used again or subroutine 5.2.1 DPDOPL RPDOPL

- should be used.
- (b) In this subroutine, only  $M + 1$  input data  $X(i)$  in the vicinity of XL are efficient.

## (7) **Example**

(a) Problem

Given the following input data:

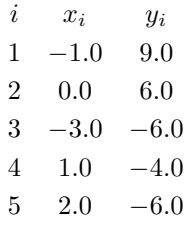

obtain the coefficients of the interpolation polynomial for these points and the interpolation value.

- (b) Input data Data points(X, Y), N=5, XL=-2.0 and M=4.
- (c) Main program

```
! *** EXAMPLE OF DPDAPN<br>
! *** EXAMPLE OF DPDAPN ***<br>
IMPLICIT REAL(8) (A-H,O-Z)<br>
PARAMETER(N=5,M=4)<br>
DIMENSION X(N),Y(N),C(M,M+1),U(N),WK(N*2)<br>READ(5,*) XL,<br>READ(5,*) XL,
                                WRITE(6,1000) N,M<br>WRITE(6,1100) (I,X(I),Y(I),I=1,N)<br>WRITE(6,1100) XL<br>CALL DPDAPN(X,Y,N,XL,M,C,FL,U,WK,IERR)<br>WRITE(6,1200) IERR<br>WRITE(6,1210) (I,U(I),I=1,M+1)
                                WRITE(6,1300) FL
WRITE(6,1400) (I,C(1,I),I=1,M+1)
     STOP
1000 FORMAT(' ',/,/,5X,'*** DPDAPN ***',/,/,6X,'** INPUT **',&
/,/,8X,'NUMBER OF DATA POINTS = ',I3,&
/,/,8X,'INTERPOLATING POLYNOMIAL''S DEGREE = ',I3)
1100 FORMAT(' ',/,/,6X,'DATA POINTS (X,Y)',&
/,/,9X,'I',7X,'X(I)',10X,'Y(I)',&
/,5(8X,I2,F13.4,F14.4,/))
1110 FORMAT(' ',/,8X,'INTERPOLATION POINT',/,11X,D13.4)
1200 FORMAT(' ',/,6X,'** OUTPUT **',/,/,8X,'IERR = ',I4)
1210 FORMAT(' ',/,8X,'SORTED X',/,/,(9X,'U(',I3,') = ',D18.9))
1300 FORMAT(' ',/,8X,'INTERPOLATED VALUE',/,11X,D18.9)
1400 FORMAT(' ',/,8X,'COEFFICIENT',/,/,(9X,'C(',I3,') = ',D18.9))
END
```
(d) Output results

```
*** DPDAPN ***
  ** INPIIT **NUMBER OF DATA POINTS = 5
      INTERPOLATING POLYNOMIAL'S DEGREE = 4
 DATA POINTS (X,Y)
         \begin{array}{ccccc} \text{I} & \text{X(I)} & \text{Y(I)} \\ 1 & -1.0000 & 9.0000 \\ 2 & 0.0000 & 6.0000 \\ 3 & -3.0000 & -6.0000 \end{array}1 -1.0000 9.0000
2 0.0000 6.0000
3 -3.0000 -6.0000
          4 1.0000 -4.0000
5 2.0000 -6.0000
       INTERPOLATION POINT
                    -0.2000D+01
  ** OUTPUT **
       IERR = 0SORTED X
        \begin{array}{cccc} \mathtt{U}(&1)=&-0.100000000\mathtt{D}+0\mathtt{1}\\ \mathtt{U}(&2)=&-0.300000000\mathtt{D}+0\mathtt{1}\\ \mathtt{U}(&3)=&0.000000000\mathtt{D}+0\mathtt{1}\\ \mathtt{U}(&4)=&0.100000000\mathtt{D}+0\mathtt{1}\\ \mathtt{U}(&5)=&0.200000000\mathtt{D}+0\mathtt{1} \end{array}U( 2) = -0.300000000D+01
U( 3) = 0.000000000D+00
          U( 4) = 0.100000000D+01
U( 5) = 0.200000000D+01
       INTERPOLATED VALUE
0.200000000D+01
      COEFFICIENT
          C( 1) = 0.900000000D+01
C( 2) = 0.750000000D+01
         \begin{array}{llll} \mbox{C}(&1)=&0.9000000000+01\\ \mbox{C}(&2)=&0.7500000000+01\\ \mbox{C}(&3)=&-0.35000000000+00\\ \mbox{C}(&4)=&0.0000000000+00\\ \mbox{C}(&5)=&0.5000000000+00 \end{array}C( 4) = 0.000000000D+00
                                      0.500000000D+00
```
# **5.3 SURFACE INTERPOLATION**

## **5.3.1 DPLOPL, RPLOPL**

## **Discrete Point Interpolation Value on Two-Dimensional Cross Section Lines**

#### (1) **Function**

DPLOPL or RPLOPL establishes straight lines (called cross section lines here)  $x = x_i$   $(i = 1, 2, \dots, nx)$ parallel to the Y axis in the X, Y plane and obtains the interpolation value  $f_l$  at an arbitrary point  $(x_l, y_l)$ by assigning data points  $(y_{j,i}, z_{j,i})$   $(j = 1, \dots, ny_i)$  on each of those  $x_i$  cross sections and interpolating these according to a cubic spline function. This subroutine also obtains spline coefficients used for interpolating data on the given cross section lines.

#### (2) **Usage**

Double precision: CALL DPLOPL (X, NX, Y, Z, MY, NY, XL, YL, FL, CSP, ISW, WK, IERR) Single precision: CALL RPLOPL (X, NX, Y, Z, MY, NY, XL, YL, FL, CSP, ISW, WK, IERR)

# (3) **Arguments**

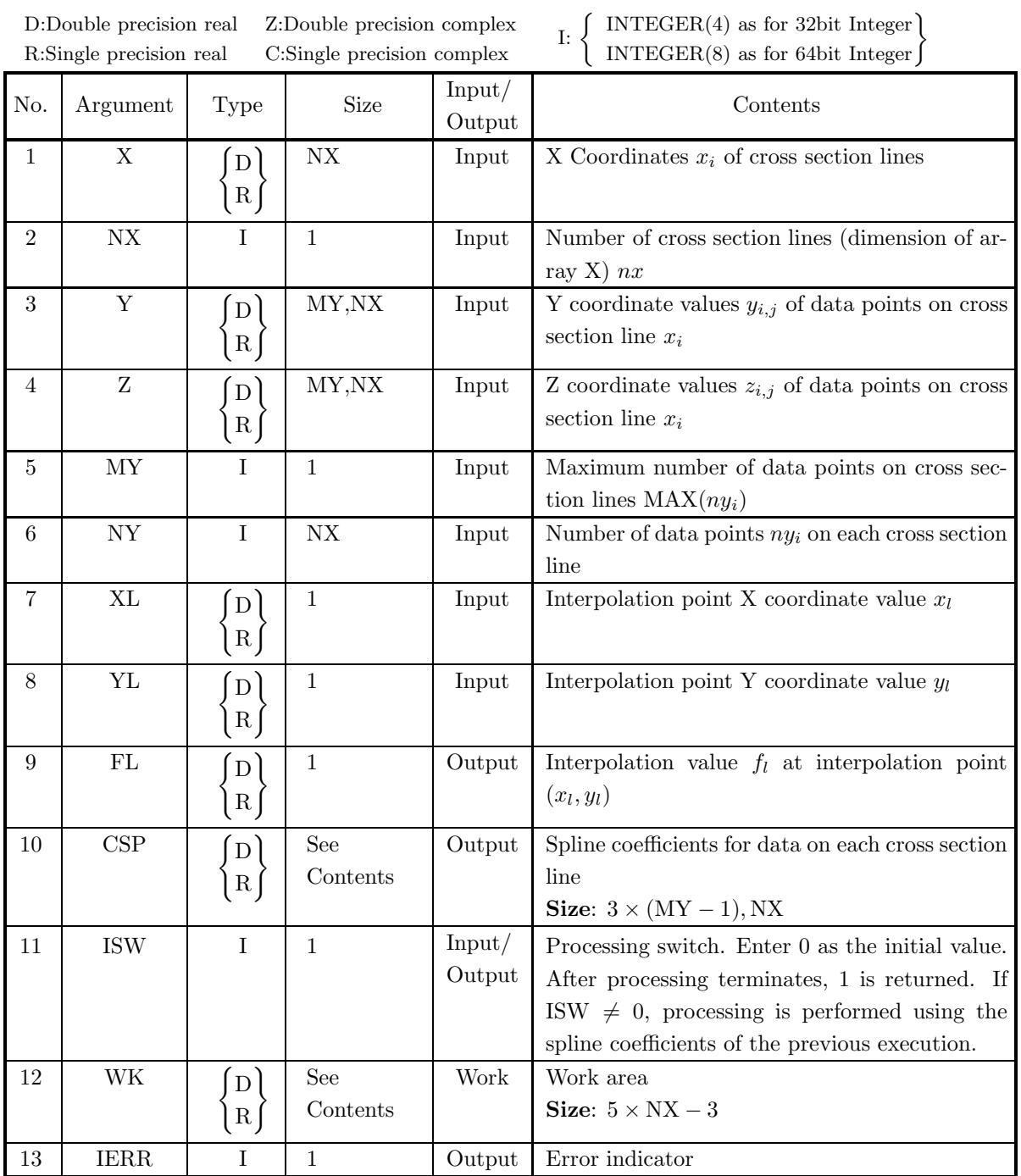

## (4) **Restrictions**

- (a)  $NX \geq 2$ ,  $NY(i) \geq 2$   $(i = 1, \dots, NX)$
- (b)  $X(1) < X(2) < \cdots < X(NX)$  (ascending order)  $Y(1, i) < Y(2, i) < \cdots < Y(NY(i), i)$  $(i = 1, \dots, NK)$  (ascending order)
- (c)  $X(1) \leq XL \leq X(NX)$
- (d)  $\min_{1 \le i \le NN} Y(j, i) \le YL \le \max_{1 \le i \le NN} Y(j, i)$ 
	- Relationship between interpolation point and IERR

The Figure 5−5 shows X-Y coordinates of data points. The vertical lines (on which black dots are displayed within the figure) indicate cross section lines. The IERR values are determined according to the position of the interpolation point (XL, YL). (Within the figure, the boundary is included in the area for which the value is smaller.)

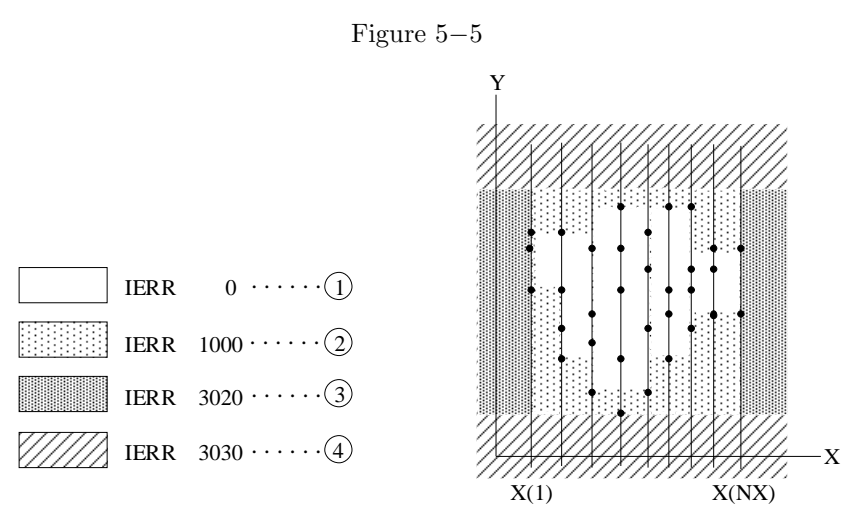

## (5) **Error indicator**

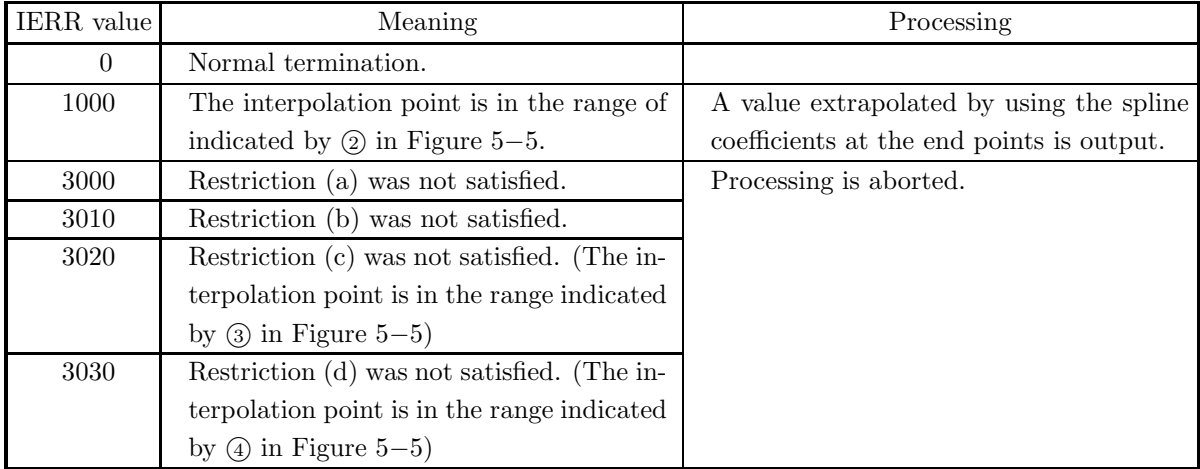
#### (6) **Notes**

(a) The spline coefficients CSP and the following subroutine can be used to obtain the volume of the region that surrounds the entered data points:

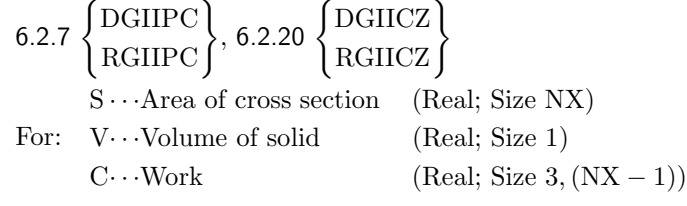

the main portion of the program is as follows (double precision example):

```
DO 10 I=1, NX<br>CALL DGIICZ(Y(1, I), Z(1, I), NY(I), CSP(1, I),
     \& Y(1, I), Y(NY(I), I), S(I), IERR)(1, 1), (2, 1), (3), (4), (5), (7), (8), (9)10 CONTINUES<br>2011 DAT
      CALL DGILIP COMPANY (X, S, NX, X(NX), V, C, IERR)
```
(b) The first time this subroutine is called, set ISW to 0. If you do not, the results will be invalid. For the second and subsequent time this subroutine is called, when interpolating a different interpolation point using the same data, retain the contents of ISW, set new values for XL and YL, and call this subroutine again. (At this time, the value of ISW has been changed to 1.) In this case, processing will be faster than the first time the subroutine was called since processing is performed using spline coefficients that have already been obtained.

$$
\begin{array}{c}\n\wr \text{XL} = (\text{Interpolation point X coordinate value ①)} \\
\text{YL} = (\text{Interpolation point Y coordinate value ①)}) \\
\text{ISW} = 0 \cdot \dots \cdot \dots \cdot \dots \cdot (\text{Set ISW}) \\
\text{CALL}\n\begin{Bmatrix}\n\text{DPLOPL} \\
\text{RPLOPL}\n\end{Bmatrix}\n\langle X, \dots, X\text{L}, \text{YL}, \dots, \text{ISW}, \dots \rangle \cdot \dots \cdot \cdot (\text{First time}) \\
\chi \text{XL} = (\text{Interpolation point X coordinate value ②}) \\
\dots \dots \cdot \text{(Do not set ISW)} \\
\text{YL} = (\text{Interpolation point Y coordinate value ②})\n\vdots \dots \cdot \\
\text{CALL}\n\begin{Bmatrix}\n\text{DPLOPL} \\
\text{RPLOPL}\n\end{Bmatrix}\n\langle X, \dots, \text{XL}, \text{YL}, \dots, \text{ISW}, \dots \rangle \cdot \dots \cdot \cdot (\text{Second time}) \\
\wr \end{Bmatrix}
$$

#### (7) **Example**

#### (a) Problem

Given the following input data:

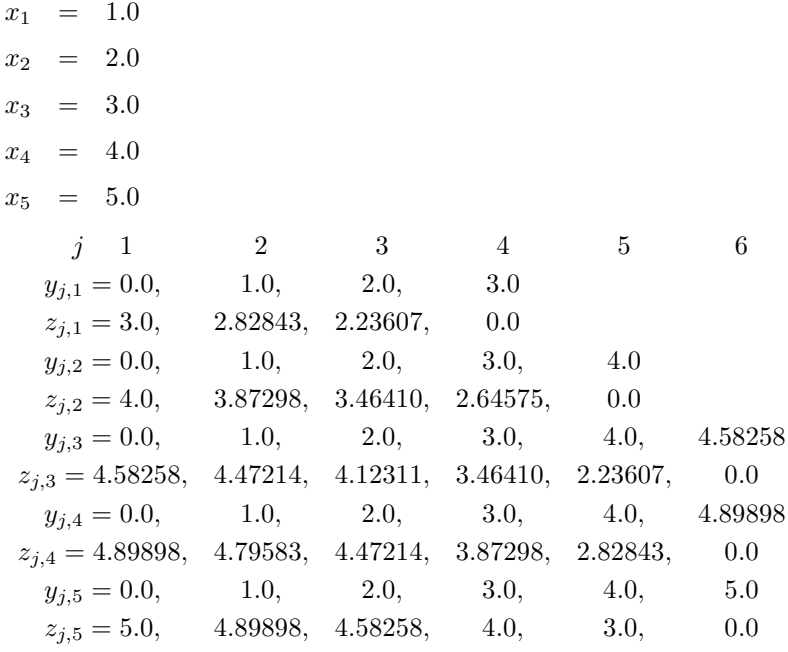

obtain the interpolation value at  $(x_l, y_l) = (1.6, 2.3)$  and  $(3.2, 1.8)$ .

(b) Input data

 $X, \text{NX} = 5, \text{Y}, \text{Z}, \text{MY} = 6, \text{XL}(1) = 1.6, \text{YL}(1) = 2.3, \text{XL}(2) = 3.2,$  $YL(2) = 1.8, NY(1) = 4, NY(2) = 5, NY(3) = 6, NY(4) = 6$  and  $NY(5) = 6.$ 

(c) Main program

```
! *** EXAMPLE OF DPLOPL<br>
! *** EMPLICIT REAL(8) (A-H, 0-Z)<br>
PARAMETER (NX=5, MY=6)<br>
DIMENSION X (NXX), NY(NX), Y(MY, NX), CSP(15,5), WK(22)<br>
READ(5,*) (X(I), I=1, NX)<br>
READ(5,*) (NY(I), I=1, NX)<br>
READ(5,*) ((Y(J,I), J=1, N
          WRITE(6,1400)<br>
DO 20 I=1,NX<br>
WRITE(6,1300) (Z(J,I),J=1,NY(I))<br>
20 CONTINUE<br>
ISW = 0<br>
CALL DPLOPL(X,NX,Y,Z,MY,NY,XL1,YL1,FL1,CSP,ISW,WK,IERR)<br>
WRITE(6,1500) IERR<br>
IF(IERR.GE.3000) GO TO 9999
                    WRITE(6,1600)<br>WRITE(6,1700) FL1<br>CALL DPLOPL(X,NX,Y,Z,MY,NY,XL2,YL2,FL2,CSP,ISW,WK,IERR)<br>WRITE(6,1800) IERR<br>IF(IERR.GE.3000) GO TO 9999<br>WRITE(6,1900)<br>WRITE(6,2000) FL2
9999 STOP<br>! ***** FORMAT *****<br>1000 FORMAT(' ',/,5X,'*** DPLOPL ***',/,/,6X,'** INPUT **',&<br>/,/,8X,'NX =',I3,/,/,8X,'NY(I) =',5I3,/,/,8X,'MY =',I3,&<br>/,/,8X,'XL1 =',D17.10,/,/,8X,'YL1 =',D17.10,&
```

```
\langle\,,\,0,8\,\rangle\,\langle\,10,9\,\rangle\,\langle\,,\,0,8\,\rangle\,\langle\,10,9\,\rangle\,\langle\,,\,0,8\,\rangle\,\langle\,12\,=\rangle\,,\,017.10)<br>1200 FORMAT(' ', \langle\,,6\,\chi\,,\,Y\,=\,9\,,\,5(2\,\chi\,,\,F^3\,-5)\,\rangle<br>1300 FORMAT(9X,6(2X,F9.5))<br>1300 FORMAT(9X,6(2X,F9.5))<br>1500 FORMAT(' ', ,
```
(d) Output results

```
*** DPLOPL ***
 ** INPUT **
    NX = 5NY(I) = 45666MY = 6XL1 = 0.1600000000D+01
    YL1 = 0.2300000000D+01
    XL2 = 0.3200000000D+01
    YL2 = 0.1800000000D+01
 X = 1.00000 2.00000 3.00000 4.00000 5.00000V =0.00000 1.00000 2.00000 3.00000<br>0.00000 1.00000 2.00000 3.00000 4.00000<br>0.00000 1.00000 2.00000 3.00000 4.00000 4.58258<br>0.00000 1.00000 2.00000 3.00000 4.00000 5.00000
 Z(X,Y) =3.00000 2.82843 2.23607 0.00000
4.00000 3.87298 3.46410 2.64575 0.00000
4.58258 4.47214 4.12311 3.46410 2.23607 0.00000
4.89898 4.79583 4.47214 3.87298 2.82843 0.00000
             \begin{array}{cccc} 3.00000 & 2.82843 & 2.23607 & 0.00000 \\ 4.00000 & 3.87298 & 3.46410 & 2.64575 & 0.00000 \\ 4.58258 & 4.47214 & 4.12311 & 3.46410 & 2.23607 & 0.00000 \\ 4.89898 & 4.79583 & 4.47214 & 3.46410 & 2.23643 & 0.00000 \\ 5.00000 & 4.89898 & 4.582** OUTPUT **
    IERR = 0( INTERPOLATED VALUE AT (XL1,YL1) )
     FL1 = 0.2849715886D+01
 -- (XL2,YL2) --
    IERR = 0( INTERPOLATED VALUE AT (XL2,YL2) )
```
FL2 = 0.4313073896D+01

# **5.3.2 DPGOPL, RPGOPL**

# **Discrete Point Interpolation Value on a Two-Dimensional Lattice**

#### (1) **Function**

DPGOPL or RPGOPL obtains the interpolation value  $f_l$  at a single arbitrary point  $(x_l, y_l)$  within a lattice when all Z coordinate values  $z_{i,j}$  on two-dimensional lattice points  $(x_i, y_i)$   $(i = 1, 2, \dots, nx; j = 1, 2, \dots, ny)$ are given.

I:  $\left\{\n\begin{array}{l}\n\text{INTER}(4) \text{ as for 32bit Integer} \\
\text{INTER}(8) \text{ as for 64bit Integer}\n\end{array}\n\right\}$ 

#### (2) **Usage**

Double precision:

CALL DPGOPL (X, NX, Y, NY, Z, EPS, XL, YL, FL, WK, IERR)

Single precision:

CALL RPGOPL (X, NX, Y, NY, Z, EPS, XL, YL, FL, WK, IERR)

#### (3) **Arguments**

D:Double precision real Z:Double precision complex R:Single precision real C:Single precision complex

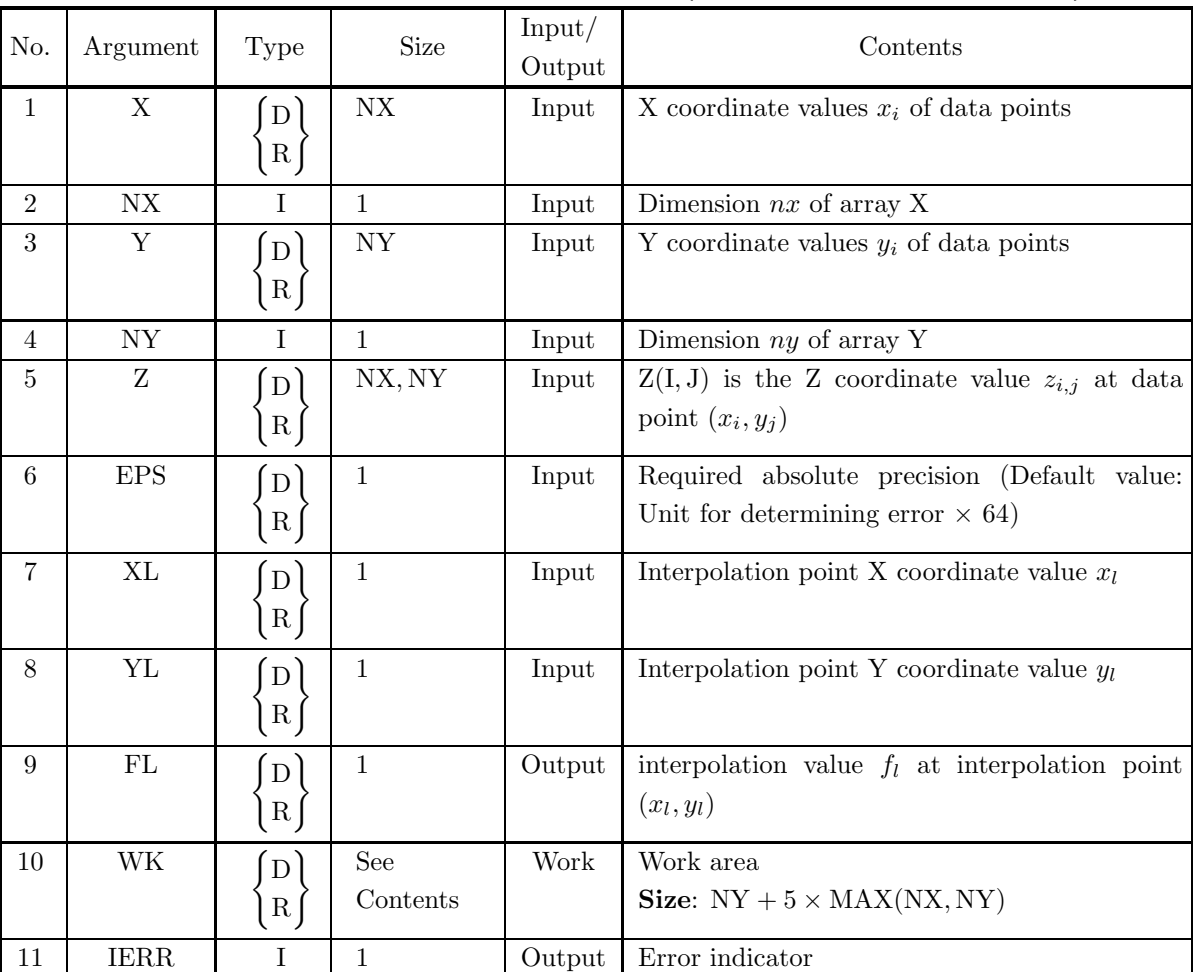

#### (4) **Restrictions**

- (a) EPS  $\geq$  Unit for determining error  $\times 64$
- (b)  $NX \geq 2, NY \geq 2$
- (c)  $X(i) \neq X(j)$ ,  $Y(i) \neq Y(j)$   $(i \neq j)$
- (d)  $\min_{1 \le i \le NN} (X(i)) \le XL \le \max_{1 \le i \le NN} (X(i))$  $\min_{1 \le i \le NN} (Y(i)) \le \text{YL} \le \max_{1 \le i \le NN} (Y(i))$

#### (5) **Error indicator**

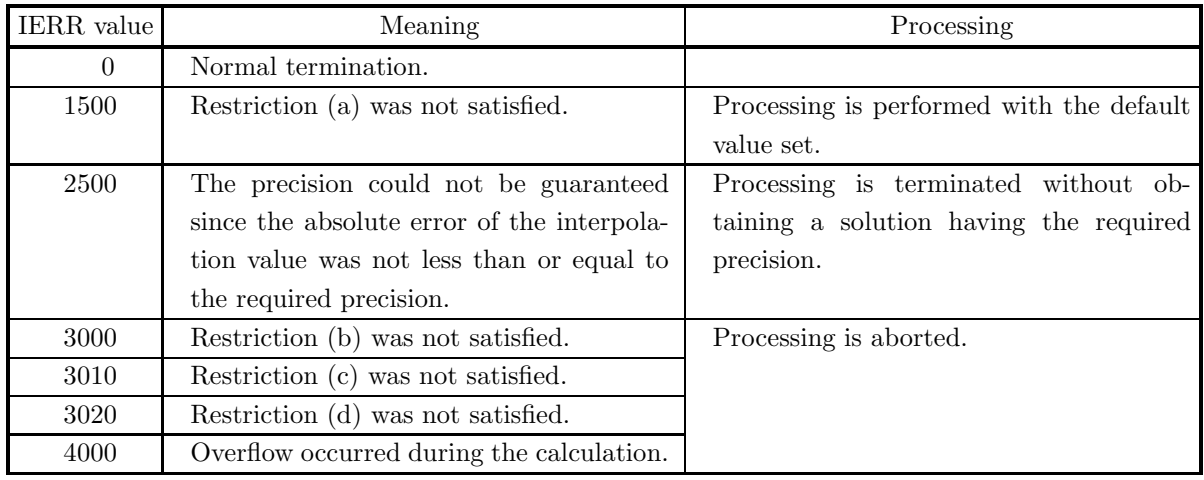

### (6) **Notes**

None

#### (7) **Example**

(a) Problem

Given the following input data:

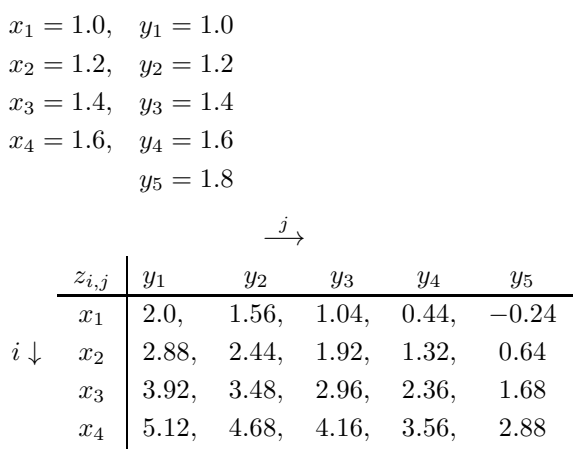

obtain the interpolation value at  $(x_l, y_l) = (1.3, 1.5)$ .

(b) Input data

X, NX=4, Y, NY=5, Z, EPS=0.1, XL and YL.

(c) Main program

```
! *** EXAMPLE OF DPGOPL ***<br>
IMPLICIT REAL(8) (A-H, 0-Z)<br>
PARAMETER (NX=4,NY=5)<br>
DIMENSION X(NX), Y(NY), Z(NX,NY), WK(30)<br>
READ(5,*) (X(I), J=1,NY)<br>
READ(5,*) (Y(J), J=1,NY)<br>
READ(5,*) (Y(J), J=1,NY)<br>
READ(5,*) (Y(J), J=1,
   1000 FORMAT(' ', ', 5X,'*** DPGOPL ***', ', ', 6X,'** INPUT **',&<br>
', ', 8X,'NX = ', 13, ', ', 8X,'NY = ', 13, ', ', 8X, 'EPS =', D17.10, &<br>
', ', 8X, 'NX = ', D17.10, ', ', 8X, 'YL =', D17.10)<br>
1100 FORMAT(' ', ', 15X, '
```

```
(d) Output results
```

```
*** DPGOPL ***
 ** INPUT **
   NX = 4NY = 5EPS = 0.1000000000D+00
   XL = 0.1300000000D+01
   YL = 0.1500000000D+01
            X = 1.00000 1.20000 1.40000 1.60000Y = 1.00000 1.20000 1.40000 1.60000 1.80000Z(X,Y) =2.00000 1.56000 1.04000 0.44000 -0.24000
2.88000 2.44000 1.92000 1.32000 0.64000
3.92000 3.48000 2.96000 2.36000 1.68000
5.12000 4.68000 4.16000 3.56000 2.88000
 ** OUTPUT **
```
 $TERR = 0$ 

( INTERPOLATED VALUE AT (XL,YL) )

FL = 0.2130000000D+01

# **5.4 LEAST SQUARES APPROXIMATION**

#### **5.4.1 DNDAAO, RNDAAO**

# **Least Squares Approximation Orthogonal Polynomial Having Automatically Determined Degree**

#### (1) **Function**

DNDAAO or RNDAAO takes  $(x_i, y_i)$   $(i = 1, \dots, n)$  as given coordinate values and obtains the degree m, coefficients  $a_j$  ( $j = 1, \dots, m + 1$ ), and  $f(x_i)$  values of the optimum polynomial  $f(x) =$ m  $\sum^{m+1}$  $j=1$  $a_jx^{m+1-j}$  that minimizes the weighted sum of the squares of the differences of the approximate value  $f(x_i)$  and  $y_i$ , which is expressed as  $\sum$  $i=1$  $w(x_i)\{y_i - f(x_i)\}^2$ .

#### (2) **Usage**

Double precision:

CALL DNDAAO (X, Y, W, N, A, M, SX, F, WK, IERR)

Single precision:

CALL RNDAAO (X, Y, W, N, A, M, SX, F, WK, IERR)

# (3) **Arguments**

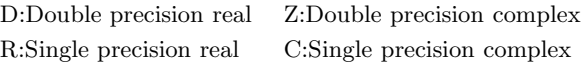

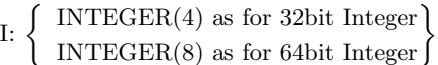

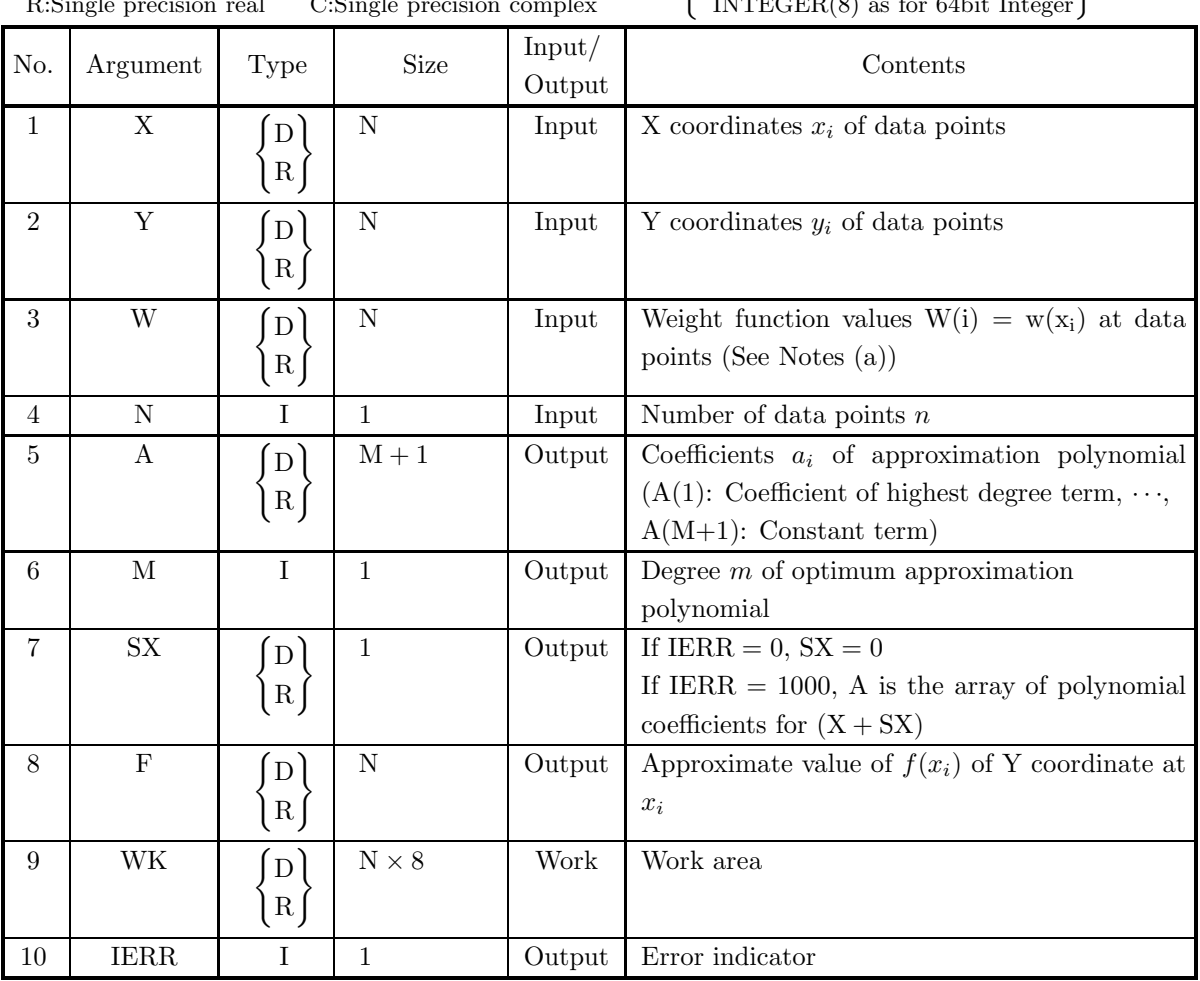

# (4) **Restrictions**

(a)  $N \geq 2$ 

(b)  $W(i) \ge 0$   $(i = 1, \dots, N)$ 

#### (5) **Error indicator**

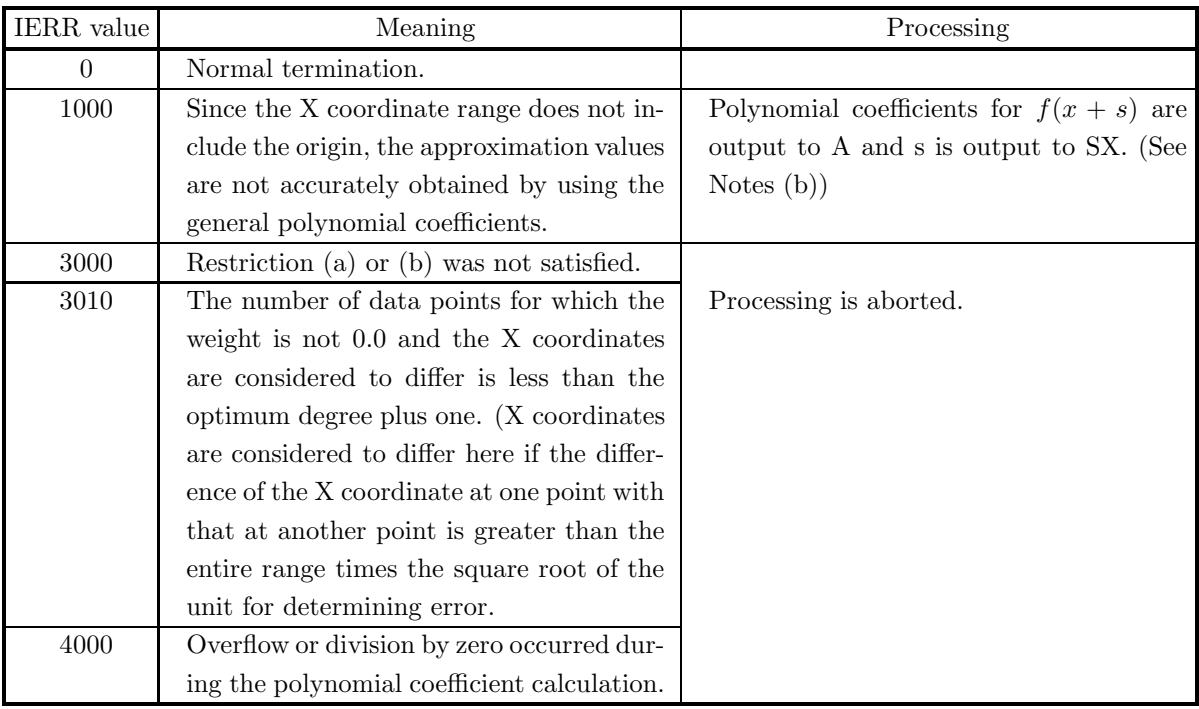

#### (6) **Notes**

- (a) If  $w(x_k)$  is greater than  $w(x_j)$   $(j \neq k)$ , then the value of F at  $x = x_k$  is closer to the value of  $y_k$  than the value of F at  $x = x_j$  is to the value of  $y_j$ .
- (b) The origin at which  $x = 0$  must be included in the X, Y coordinate distribution range. Since the precision of the approximation value calculations by a polynomial in terms of x will decrease significantly if the origin is not included, the following processing is performed.
	- IERR = 1000 is returned.
	- The amount s that the X coordinates are shifted is returned in SX. m
	- The coefficients of the polynomial for  $f(x + s) =$  $\sum^{m+1}$  $i=1$  $a_i'(x+s)^{m+1-i}$  are returned in A.

Therefore, the approximation polynomial value calculation will be, for example, as follows. **Sample calculation** (obtains the approximation polynomial value Y at point X)

```
IF \left(1-\frac{1}{2}\right)Y=A(1)<br>DO 10 I=2, M+1
       Y = Y \times X + A(T)10 CONTINUE
```
However, the Y value obtained by this calculation for input data point X may differ in the error range from the F value obtained by using the subroutine. The reason is that the F value is obtained by using an intermediate orthogonal polynomial that is used for obtaining the approximation polynomial within the subroutine.

#### (7) **Example**

(a) Problem

Given the following input data:

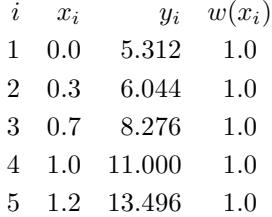

obtain the coefficients of the approximation polynomial.

(b) Input data

Data points  $(X(i), Y(i))$ , weight function values  $W(i)$  and  $N = 5$ .

(c) Main program

```
! *** EXAMPLE OF DNDAAO<br>
! *** EMPLICIT REAL(8) (A-H,O-Z)<br>
PARAMETER(N=5)<br>
DIMENSION X(N), W(N), A(N), F(N), WK(N*8)<br>
READ(5,*) (X(I), Y(I), W(I), I=1, N)<br>
WRITE(6,1000) (I, X(I), W(I), I=1, N)<br>
WRITE(6,1000) (I, X(I), Y(I
   STOP ('',/,/,5X,'*** DNDAAO ***',/,/,6X,'** INPUT **',&<br>
/,,8X,'NUMBER OF DATA POINTS = ',13)<br>
1100 FORMAT('',,/,,6X,'DATA POINTS (X,Y), WEIGHT FUNCTION VALUE',&<br>
/,,9X,'I',7X,'X(I')',8X,'NATA (1,5(2,7X,Y(I')',8X,'W(I')',&
                      END
```
(d) Output results

```
*** DNDAAO ***
 ** INPUT **
  NUMBER OF DATA POINTS = 5
```
DATA POINTS (X,Y) , WEIGHT FUNCTION VALUE

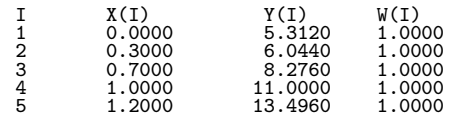

```
** OUTPUT **
```

```
IERR = 0
```
OPTIMAL DEGREE = 4

 $SX = 0.00000000000 + 00$ 

COEFFICIENTS OF POLYNOMIAL

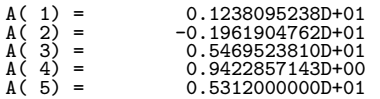

#### APPROXIMATE VALUE

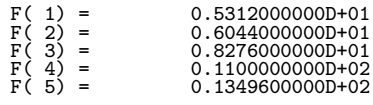

# **5.4.2 DNDAPO, RNDAPO**

# **Least Squares Approximation Orthogonal Polynomials**

#### (1) **Function**

DNDAPO or RNDAPO takes  $(x_i, y_i)$   $(i = 1, \dots, n)$  as given coordinate values and obtains the coefficients  $a_j$   $(j = 1, \dots, m + 1)$  and  $f(x_i)$  values of the optimum m-th degree polynomial  $f(x)$ m  $\sum^{m+1}$  $j=1$  $a_jx^{m+1-j}$  that minimizes the weighted sum of the squares of the differences of the approximate value  $f(x_i)$  and  $y_i$ , which  $\frac{n}{\sqrt{2}}$ 

is expressed as 
$$
\sum_{i=1} w(x_i) \{y_i - f(x_i)\}^2.
$$

#### (2) **Usage**

Double precision:

CALL DNDAPO (X, Y, W, N, A, M, SX, F, WK, IERR) Single precision:

CALL RNDAPO (X, Y, W, N, A, M, SX, F, WK, IERR)

#### (3) **Arguments**

D:Double precision real Z:Double precision complex R:Single precision real C:Single precision complex

I:  $\left\{\n\begin{array}{c}\n\text{INTER}(4) \text{ as for 32bit Integer} \\
\text{INTER}(8) \text{ as for 64bit Integer}\n\end{array}\n\right\}$ 

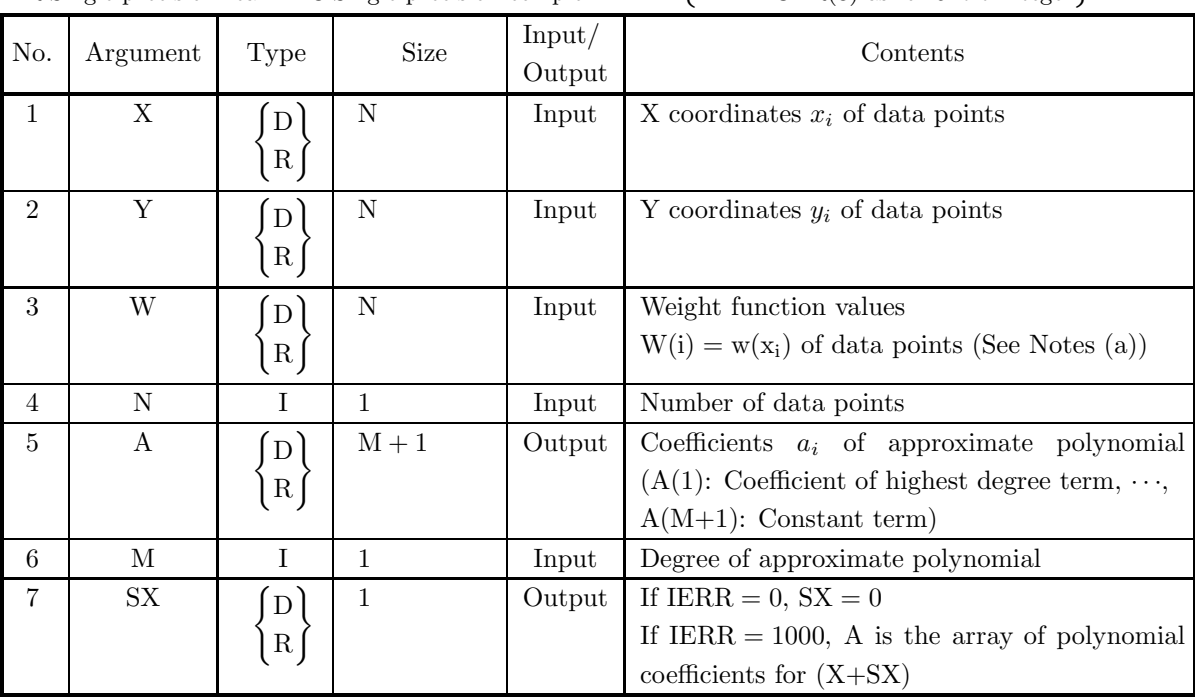

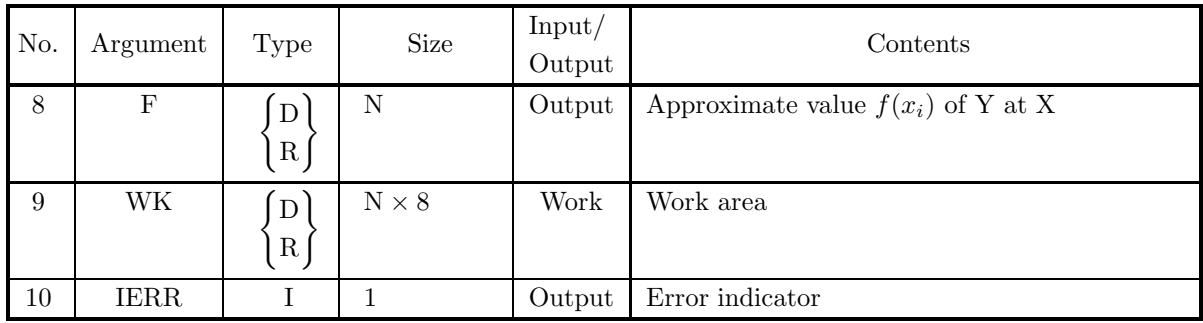

#### (4) **Restrictions**

- $(a)$  M $>0$
- (b)  $N' \geq M + 1$  (N':Number of data points for which the weight is not 0.0 and the X coordinate spread exceeds  $\sqrt{\varepsilon}$  of the entire data distribution range) ( $\varepsilon$ : Unit for determining error)
- (c)  $W(i) \ge 0$  (i = 1,  $\cdots$ , N)

#### (5) **Error indicator**

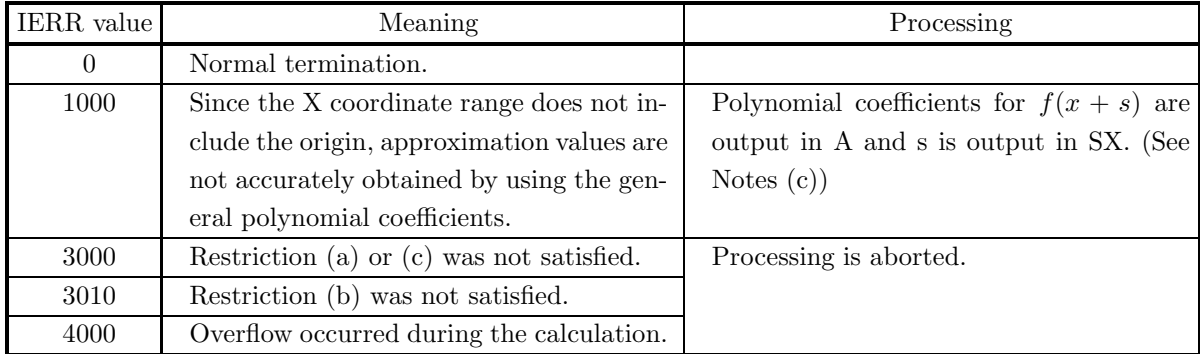

#### (6) **Notes**

- (a) If  $w(x_k)$  is larger than  $w(x_j)$   $(j \neq k)$ , then the value of F at  $x = x_k$  is closer to the value of  $y_k$  than the value of F at  $x = x_j$  is to the value of  $y_j$ .
- (b) If data is input for which the spread of the X coordinate values does not exceed  $\sqrt{\varepsilon}$  of the X coordinate data distribution range, then the data must satisfy restriction (b).
- (c) The origin at which  $x = 0$  must be included in the X, Y coordinate distribution range. Since the precision of approximation value calculations by a polynomial in terms of  $x$  will decrease significantly if the origin is not included, the following processing is performed.
	- IERR  $= 1000$  is returned.
	- The amount s that the X coordinates are shifted is returned in SX. m
	- The coefficients  $a_i'$  of the polynomial for  $f(x + s) =$  $\sum^{m+1}$  $i=1$  $a_i'(x + s)^{m+1-i}$  are returned in A.

Therefore, the approximation polynomial value calculation will be, for example, as follows. **Sample calculation** (obtains the approximation polynomial value Y at point X)

 $H(A)$  $\frac{1}{2}$ DO 10 I=2, M+1

# $Y=Y*X+A(I)$ <br>10 CONTINUE

However, the Y value obtained by this calculation for input data point X may differ in the error range from the F value obtained by using the subroutine. The reason is that the F value is obtained by using an intermediate orthogonal polynomial that is used for obtaining the approximation polynomial within the subroutine.

(d) Since a decrease in precision occurs more readily if a larger value is taken for the degree M of the approximate polynomial, double precision should be used.

#### (7) **Example**

(a) Problem

Given the following input data:

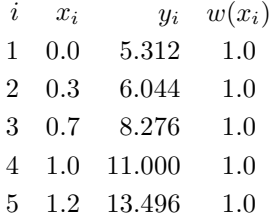

obtain the coefficients of the approximate polynomial.

(b) Input data

Data points  $(x_i, y_i)$ , weight function values  $w(x_i)$ , N=5 and M=3.

(c) Main program

```
PROGRAM BNDAPO
! *** EXAMPLE OF DNDAPO ***<br>
IMPLICIT REAL(8) (A-H,O-Z)<br>
PARAMETER(M=3,N=5)<br>
DIMENSION X(N),Y(N),W(N),A(M+1),F(N),WK(N*8)<br>
READ(5,*) (X(I),Y(I),W(I),I=1,N)<br>
WRITE(6,1100) M,X(I),Y(I),W(I),I=1,N)
                     CALL DNDAPO(X,Y,W,N,A,M,SX,F,WK,IERR)<br>WRITE(6,1200) IERR<br>WRITE(6,1300) SX<br>WRITE(6,1400) (I,A(I),I=1,M+1)<br>WRITE(6,1500) (I,F(I),I=1,N)
   STOP (''',/, 5X,'*** DNDAPO ***',/, 6X,'** INPUT **',&<br>
/, 8X,'DEGREE OF APPROXIMATE POLYNOMIAL = ',I3, &<br>
/, 8X,'NEGREE OF APPROXIMATE POLYNOMIAL = ',I3, &<br>
1100 FORMAT('',/, 6X,'OBINT OINTS = ',I3)<br>
(', 8X,'OR', 7X,'X(I)
```
(d) Output results

\*\*\* DNDAPO \*\*\* \*\* INPUT \*\* DEGREE OF APPROXIMATE POLYNOMIAL = 3 NUMBER OF DATA POINTS = 5 DATA POINTS (X,Y) , WEIGHT FUNCTION VALUE I X(I) Y(I) W(I) 1 0.0000 5.3120 1.0000 2 0.3000 6.0440 1.0000 3 0.7000 8.2760 1.0000  $\begin{array}{cccc} 2 & 0.3000 & 6.0420 & 1.0000 \ 3 & 0.7000 & 6.2760 & 1.0000 \ 4 & 1.0000 & 11.0000 & 1.0000 \end{array}$ 

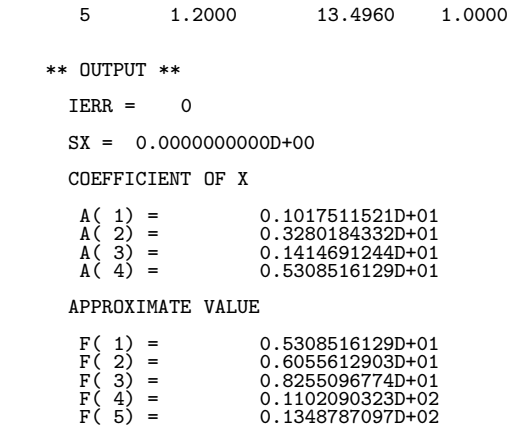

# **5.4.3 DNDANL, RNDANL**

# **Least Squares Approximation Nonlinear Functions**

## (1) **Function**

DNDANL or RNDANL fits an approximate function  $f(x_i, a)$  to given coordinate values  $(x_i, y_i)$   $(i = 1, \dots, n)$ and optimizes parameters  $a_i$  ( $i = 1, \dots, m$ ) where  $a_i$  are components of **a** so that the sum of the squares of the residuals  $y_i - (x_i, \mathbf{a})$  is minimized.

#### (2) **Usage**

Double precision: CALL DNDANL (F, X, Y, N, ER, NEV, A, M, YF, S, IWK, WK, IERR) Single precision: CALL RNDANL (F, X, Y, N, ER, NEV, A, M, YF, S, IWK, WK, IERR)

#### (3) **Arguments**

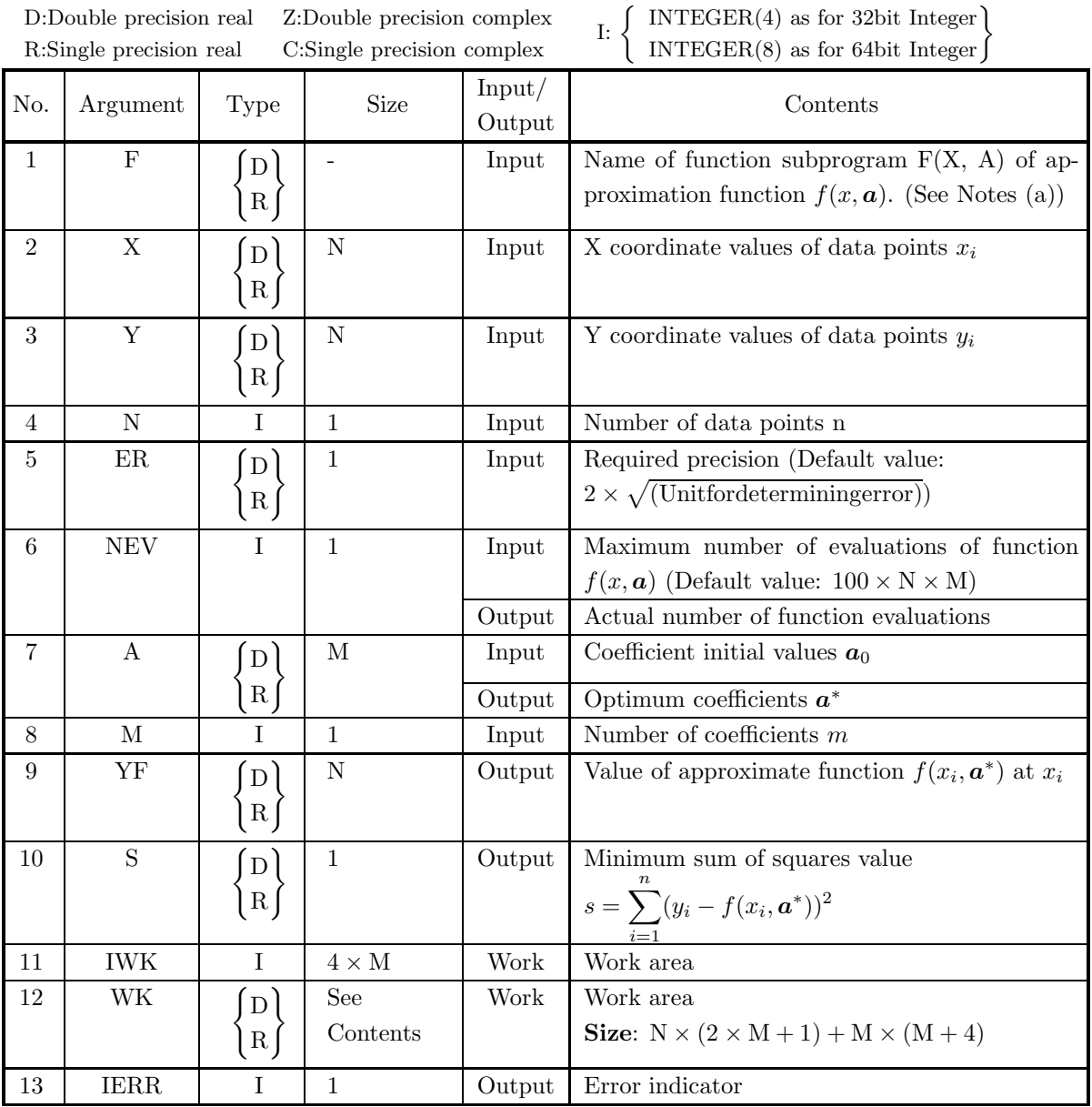

#### (4) **Restrictions**

(a)  $0 < M \leq N$ 

(b)  $ER \geq Unit$  for determining error (except when 0.0 is entered in order to set ER to the default value)

(c)  $NEV > 0$  (except when 0 is entered in order to set NEV to the default value)

#### (5) **Error indicator**

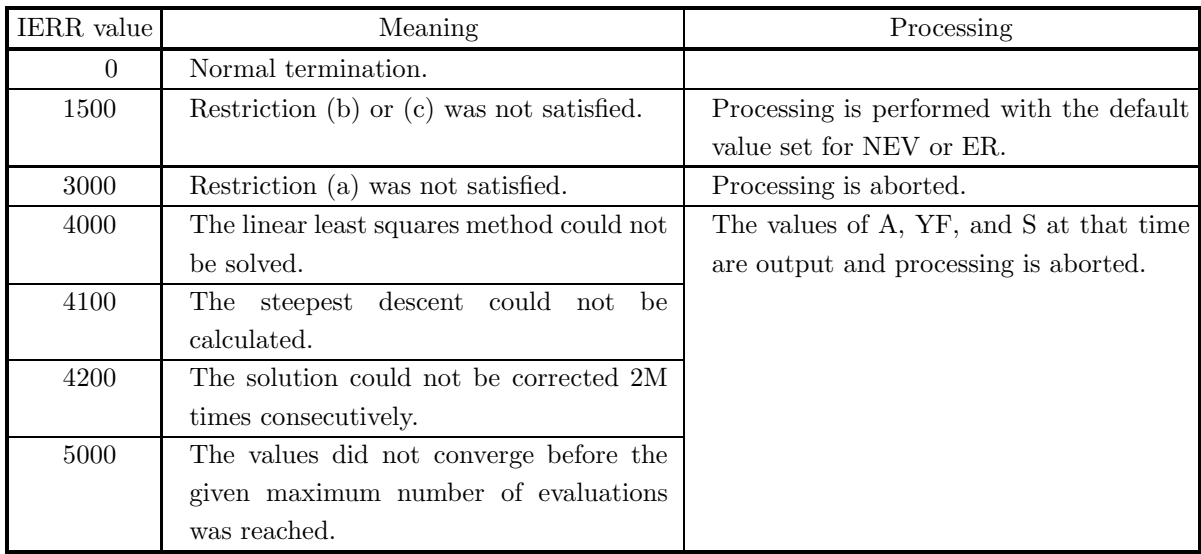

#### (6) **Notes**

(a) The actual name in the first argument F must be declared using an EXTERNAL statement in the user program, and a function subprogram having the actual name specified for F must be created. This function subprogram should be created as follows:

```
REAL(8) FUNCTION F(X, A)REAL(8) A
DIMENSION A(∗)
    F = f(x, a) (expression in terms of X and coefficients A(i))
RETURN
END
```
(b) Convergence is determined according to the following condition, and the solution is assumed to be  $a + \Delta a$ 

 $\|\Delta a\| \leq ER \times \max(1, \|a + \Delta a\|)$ 

where  $\Delta a$  is the correction vector for *a* and  $||a|| = \max |a_i|$ . A value on the order of the default value should be taken for ER.

- (c) If a default value is shown for an argument in the Contents column of the table in the argument section, then the default value will be set if 0 is entered for an integer-type argument or if 0.0 is entered for a real-type argument.
- (d) The  $x_i$  and  $y_i$  coordinate values must be of nearly equal order. If the order differs, then the  $a_i$  values are obtained by scaling the  $x_i$  values so that they are on the same order as  $y_i$ , and then the  $a_i$  are transformed so that they become  $a_i$  for the original  $x_i$  values.

**Example:** Obtain the optimum  $a_1, a_2, a_3, a_4$  for the function:

 $y = a_i[1 - \exp{- (x - a_3)/a_2}] + a_4$ 

to fit a Weibull distribution curve.

(i) Assume:

 $y_{\min} = \min_{i=1,\cdots,n} y_i$  $x_{\min}$  =  $\min_{i=1,\cdots,n} x_i$ Let:  $y'_i = y_i - y_{\min}$   $(i = 1, \cdots, n), \ a'_4 = y_{\min}$  $x'_i = x_i - x_{\min}$   $(i = 1, \cdots, n)$ ,  $a'_3 = x_{\min}$ Now, let:  $y_{\text{max}} = \max_{i=1,\cdots,n} y_i'$  $x_{\text{max}} = \max_{i=1,\cdots,n} x_i'$ 

(If  $a_3 = a_4 = 0$ , these operations are unnecessary.)

(These above operations perform a coordinate transformation.)

(ii) Let  $s = y_{\text{max}}/x_{\text{max}}$  and set as follows:

$$
x_i'' = sx_i'(i = 1, \cdots, m)
$$
(Scaling)

- (iii) Let the initial values of  $a_1$  and  $a_2$  be on the order of  $y_{\text{max}}$  and let the initial values of  $a_3$  and  $a_4$  be zero. Perform a nonlinear least squares approximation using data  $(x''_i, y'_i)$   $(i = 1, \dots, n)$ , for  $f(x, a) = a'_1[1 - \exp{-\frac{(x - a'_3)}{a'_2}}] + a'_4$ , and obtain coefficients  $a'_1, a'_2, a'_3$ , and  $a'_4$ .
- (iv) The coefficients  $a_2, a_3$  and  $a_4$  are as follows:
	- $a_1 = a'_1$  $a_2 = a'_2/s$  $a_3 = a'_3/s + x_{\min}$  $a_4 = a'_4 + y_{\min}$

#### (7) **Example**

(a) Problem

Obtain the optimum values of  $x_0, w, h, a_0$ , and  $a_1$  by fitting the function:

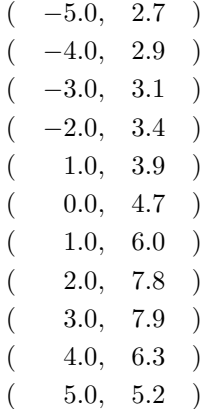

to the following 11 data points $(x, y)$ :

$$
f(x) = \frac{hw^2}{(x - x_0)^2 + w^2} + a_0 + a_1x
$$

Assume the following initial values:

 $x_0 = 0.0, w = 1.0, h = 6.0, a_0 = 3.5 \text{ and } a_1 = 0.2.$ 

```
(b) Input data
          Subroutine name: FNDANL.
          Array X and Y, N=11, ER=0.0 and NEV=0.
          Array A:
          Assign x_0, w, h, a_0, and a_1 sequentially to A(1), A(2), A(3), A(4) and A(5).
          M=5.
(c) Main program
           ! *** EXAMPLE OF DNDANL ***<br>
EXAMPLE OF DNDANL ***<br>
IMPLICIT REAL(8) (A-H,O-Z)<br>
PARAMETER (M = 5, N = 11)<br>
DIMENSION IWK(3*M)<br>
DIMENSION X(N),YF(N),WK(N*(2*M+1)+M*(M+4))<br>
DIMENSION X(N),Y(N)<br>
EXTERNAL FNDANL<br>!
                         WRITE(6,1000)<br>READ(5,*) X<br>READ(5,*) Y<br>READ(5,*) Y<br>READ(5,*) ER<br>WRITE(6,1100) M,N,NEV,ER<br>WRITE(6,1300) (I,A(I),I=1,M)<br>WRITE(6,1300) (I,A(I),I=1,M)<br>CALL DNDANL(FNDANL,X,Y,N,ER,NEV,A,M,YF,S,IWK,WK,IERR)<br>CALL DNDANL(FNDANL,X,Y
           !<br>
1000 FORMAT(' ',',' *** DNDANL ***')<br>
1100 FORMAT(' ** INPUT **',', &<br>
5X,'N =',15,', &<br>
5X,'NEV =',15,', &<br>
5X,'NEV =',15,', &<br>
5X,'NEV =',15,', &<br>
5X,'ER =',D18.10)<br>
1200 FORMAT(5X,'((COORDINATES (X,Y)))',', &<br>
5X,'E
                         REAL(8) FUNCTION FNDANL(X,A)
REAL(8) X,A,F1,F2
DIMENSION A(*)
          !
                         F1 = A(3)*A(2)*A(2)/((X-A(1))*(X-A(1))+A(2)*A(2))
F2 = A(4)+A(5)*X
FNDANL = F1+F2
                        RETURN
                        END
(d) Output results
          *** DNDANL ***<br>** INPUT **
             ** INPUT **
M =5
N = 11
                    NEV = 0<br>
ER = 0.0000000000+00<br>
(( COORDINATES (X,Y) ))<br>
I X(I) Y(I)<br>
1 -5.0 2.7<br>
2 -4.0 2.9
                              3 -3.0 3.1
4 -2.0 3.4
                              5 -1.0 3.9
6 0.0 4.7
                              7 1.0 6.0
8 2.0 7.8
                            \begin{array}{cccc} 7 & 1.0 & 6.0 \\ 8 & 2.0 & 7.8 \\ 9 & 3.0 & 7.9 \\ 10 & 4.0 & 6.2 \\ 11 & 5.0 & 6.2 \end{array}10 4.0 6.3<br>
11 5.0 5.2<br>
((INITIAL VALUE OF COEFFICIENTS ))<br>
A( 1) = 0.0<br>
A( 2) = 1.0<br>
A( 3) = 6.0<br>
A( 4) = 3.5
```
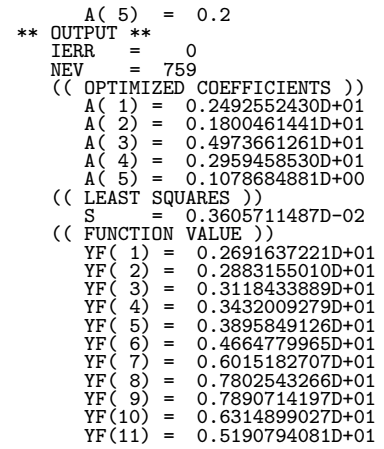

# **5.5 LEAST SQUARES SURFACE APPROXIMATION**

#### **5.5.1 DNRAPL, RNRAPL**

#### **Two-Dimensional Arbitrary Data Least Squares Approximation Polynomial**

#### (1) **Function**

DNRAPL or RNRAPL takes arbitrary data points on a plane  $(x_k, y_k, z_k)(k = 1, \dots, n)$  and obtains the coefficients  $a_{i,j}$  and the approximate values  $f(x_k, y_k)$   $(k = 1, \dots, n)$  at the input data points of the m-th degree approximation polynomial for  $x$  and  $y$ :

$$
f(x,y) = \sum_{j=1}^{m+1} \sum_{i=1}^{m+2-j} a_{i,j} x^{i-1} y^{j-1}
$$

so that the sum of the squares of the differences of the polynomial values  $f(x_k, y_k)$  and the Z coordinate values  $z_k$  at the data points is minimized.

#### (2) **Usage**

Double precision:

CALL DNRAPL (X, Y, Z, N, M, A, F, IW, WK, IERR)

Single precision:

CALL RNRAPL (X, Y, Z, N, M, A, F, IW, WK, IERR)

# (3) **Arguments**

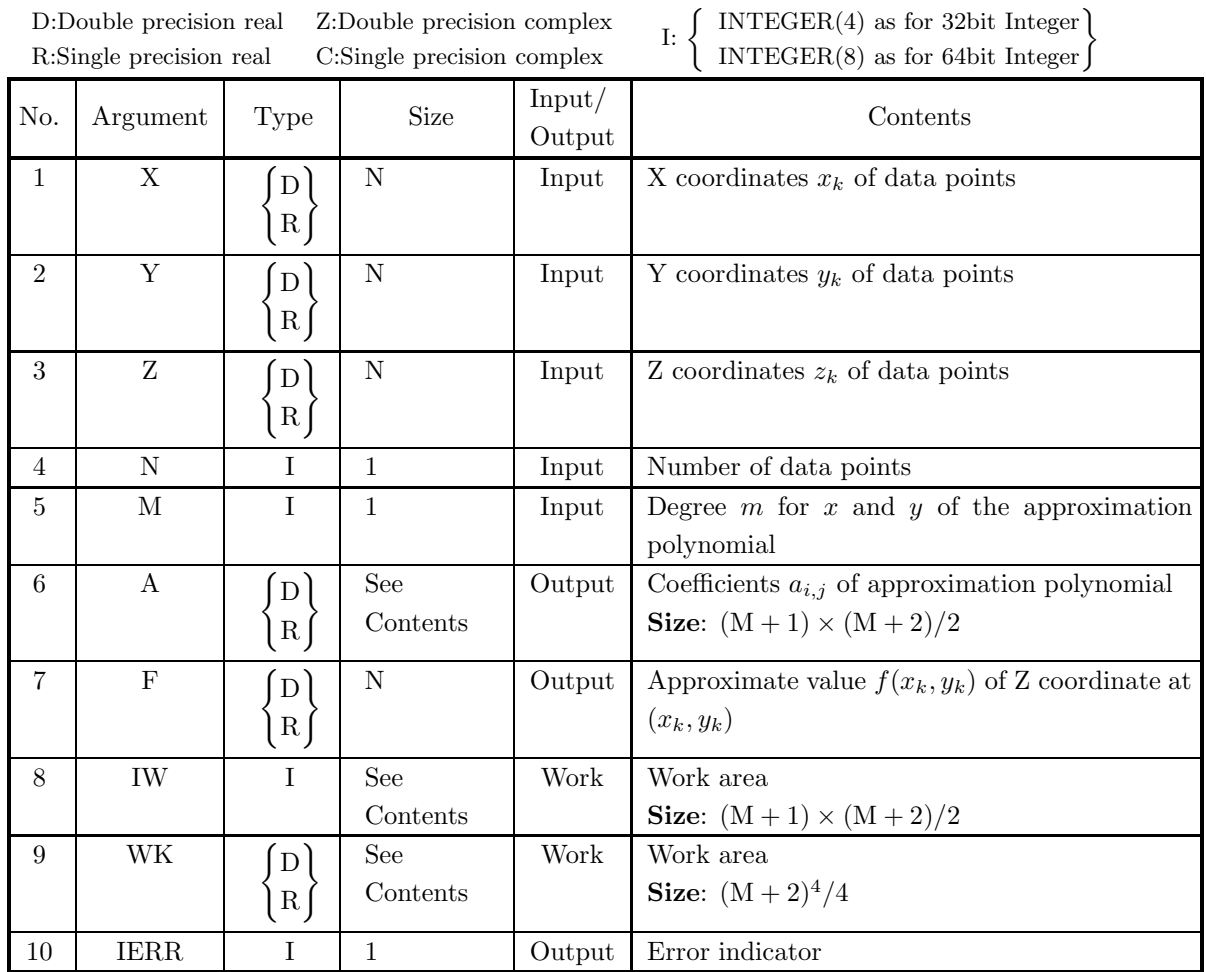

# (4) **Restrictions**

- (a)  $N \ge (M + 1) \times (M + 2)/2$
- (b)  $M \geq 0$

#### (5) **Error indicator**

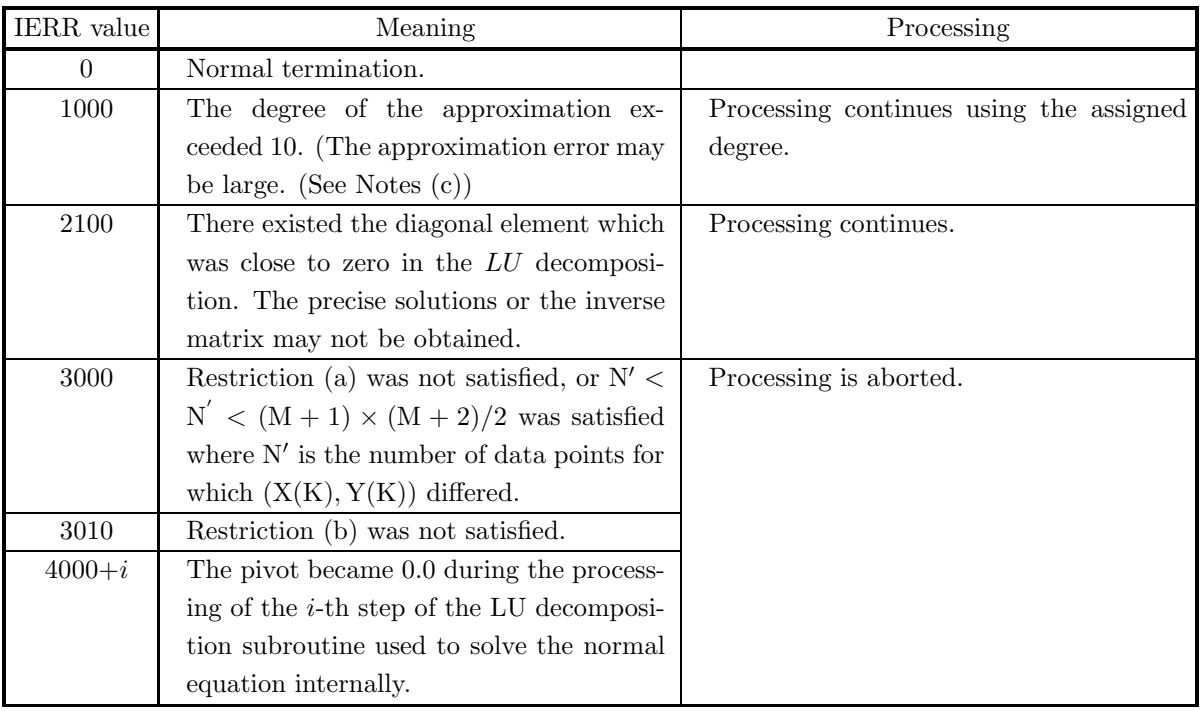

#### (6) **Notes**

- (a) If all input data points  $(x_k, y_k)$   $(k = 1, \dots, n)$  lie on a single straight line, they cannot define a surface. The result obtained in this case is a single indefinite solution.
- (b) In this subroutine, the polynomial coefficients  $a_{i,j}$  is stored in the one-dimensional array A to increase the efficiency. The correspondence relationship between  $a_{i,j}$  and A is as follows:

 $a_{i,j} = A(i + \{(j-1) \times (2 \times m - j + 4)\})$ 

This corresponds as follows in the figure below. First, look at the terms listed in the first row from left to right. The first term, which is the constant term, corresponds to  $A(1)$ . Then, sequentially,  $A(2)$  =coefficient of x,  $A(3)$  = coefficient of  $x^2, \dots, A(m+1)$  = coefficient of  $x^m$ . Since we have reached the right end of the first row, move to the next row and look at the terms in a similar manner.  $A(m + 2) = \text{coefficient of } y, \dots, A(2m + 1) = \text{coefficient of } yx^{m-1}$ . Proceeding in this way, terms are associated up until the  $(m + 1)$ th row in which  $A((m + 1) \times (m + 2)) =$  coefficient of  $y^m$ .

$$
\begin{array}{ccccccccc}\n1 & x & x^2 & x^3 & \cdots & x^m \\
y & xy & x^2y & \cdots & x^{m-1}y & & & \\
y^2 & xy^2 & \cdots & \cdots & & & \\
\cdots & & & & & \\
\vdots & & & & & \\
\vdots & & & & & \\
\vdots & & & & & \\
\vdots & & & & & \\
\vdots & & & & & \\
\vdots & & & & & \\
\vdots & & & & & \\
\vdots & & & & & \\
\vdots & & & & & \\
\vdots & & & & & \\
\vdots & & & & & \\
\vdots & & & & & \\
\vdots & & & & & \\
\vdots & & & & & \\
\vdots & & & & & \\
\vdots & & & & & & \\
\vdots & & & & & & \\
\vdots & & & & & & \\
\vdots & & & & & & \\
\vdots & & & & & & \\
\vdots & & & & & & \\
\vdots & & & & & & \\
\vdots & & & & & & \\
\vdots & & & & & & \\
\vdots & & & & & & \\
\vdots & & & & & & \\
\vdots & & & & & & \\
\vdots & & & & & & \\
\vdots & & & & & & \\
\vdots & & & & & & & \\
\vdots & & & & & & & \\
\vdots & & & & & & & \\
\vdots & & & & & & & \\
\vdots & & & & & & & \\
\vdots & & & & & & & \\
\vdots & & & & & & & \\
\vdots & & & & & & & \\
\vdots & & & & & & & \\
\vdots & & & & & & & \\
\vdots & & & & & & & \\
\vdots & & & & & & & & \\
\vdots & & & & & & & & \\
\vdots & & & & & & & & \\
\vdots & & & & & & & & \\
\vdots & & & & & & & & \\
\vdots & & & & & & & & \\
\vdots & & & & & & & & & \\
\end{array}
$$

(c) Since this subroutine approximates the given points on the surface by only one polynomial, meaningless results may be produced depending on the data. In particular, if the degree of the approximation polynomial is large, you should check whether or not the output results are appropriate. The fitting rate, which is defined by the following equation, is one characteristic for checking whether or not the output results are appropriate. The fitting rate can be calculated by using the following program (double precision example, main portion only).

$$
ZS \cdots || f_k ||_2 = \sqrt{\sum_{k=1}^{N} Z(K)^2}
$$
 (Real; Size: 1)

RS... | 
$$
x \models \sqrt{\sum_{k=1}^{N} (F(K) - Z(K))^2}
$$
 (Real; Size: 1) DF... Work variable (Real; Size: 1)

$$
\text{FIT} \cdots \text{fitting Fitting rate} = \frac{\| f_k \|_2}{\| x \| + \| f_k \|_2} \times 100 \tag{Real; Size: 1}
$$

The fitting rate can be calculated by using the follow program (double precision example, main portion only).

$$
ZS = 0.0D0
$$
  
\n
$$
RS = 0.0D0
$$
  
\n
$$
DO \quad 10 \quad K = 1, N
$$
  
\n
$$
ZS = ZS + Z(K) * Z(K)
$$
  
\n
$$
DF = F(K) - Z(K)
$$
  
\n
$$
RS = RS + DF * DF
$$
  
\n10 CONTINUE  
\n
$$
ZS = SQRT(ZS)
$$
  
\n
$$
RS = SQRT(RS)
$$
  
\n
$$
FT = 1.0D2
$$
  
\n
$$
IF((ZS.NE.0.0D0).OR.(RS.NE.0.0D0)) \quad THEN
$$
  
\n
$$
FIT = ZS/(ZS + RS) * 1.0D2
$$
  
\n
$$
END \quad IF
$$

If the fitting rate is low, use this subroutine after subdividing the approximation interval and shifting or scaling the input data to the vicinity of the origin.

- (d) In the following cases, the approximation polynomial coefficient values A may differ depending on the operating system or whether the calculations are single precision or double precision.
	- The degree is high
	- The input data values oscillate severely
- (e) Method of using the polynomial coefficients A to obtain an approximate value at a point other than the input data points. For:

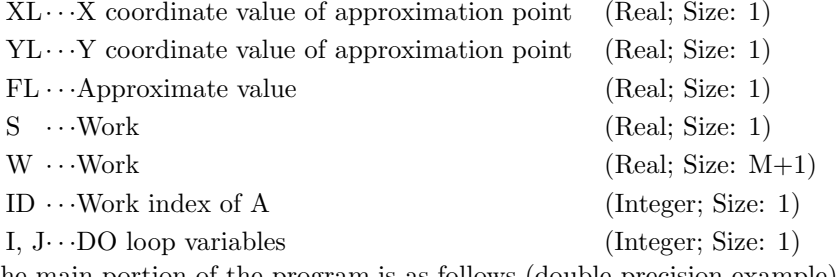

the main portion of the program is as follows (double precision example):

 $FL = A(1)$ IF(M.EQ.0) GO TO 999  $S=1.0D0$ 

```
W(1) = 1.0D0DO 10 I = 2, M+1S = S * XLW(I) = SFL = FL + S * A(I)10 CONTINUE
    DO 30 \text{ J} = 2, M+1DO 20 I = 1, M + 2 - JW(I) = W(I) * YLID = I + (J - 1) * (2 \times (M + 1) - J + 2)/2FL = FL + W(I) * A(ID)20 CONTINUE
 30 CONTINUE
999 CONTINUE
```
#### (7) **Example**

(a) Problem

Given the following input data:

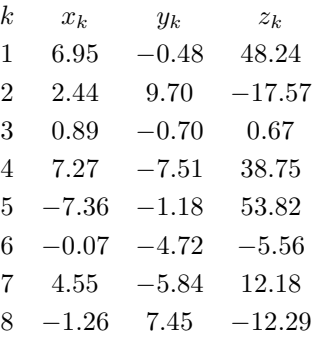

obtain the approximation polynomial coefficients and approximate values at the input points.

(b) Input data

```
X, Y, Z, N = 8 and M = 2.
```
(c) Main program

```
PROGRAM BNRAPL<br>
*** EXAMPLE OF DNRAPL ***<br>
IMPLICIT REAL(8) (A-H, 0-Z)<br>
PARAMETER (N=8)<br>
DIMENSION X(N), Y(N), Z(N), A(6), F(N), IW(6), WK(64)<br>
READ(5, *) (X(K), K=1, N)<br>
READ(5, *) (X(K), K=1, N)<br>
READ(5, *) (Z(K), K=1,
```

```
! ***** FORMAT *****<br>
1000 FORMAT('', /,5X,'*** DNRAPL ***',/,/,6X,'** INPUT **',&<br>
1100 FORMAT('',/,5X,'N =',I3,/,/,8X,'M =',I3)<br>
1100 FORMAT('',/,/,T18,'X',T37,'Y',T56,'Z',/)<br>
1200 FORMAT(9X,3(D17.10,2X))<br>
1200 FORMAT(9X
```
(d) Output results

```
*** DNRAPL ***
  ** INPUT **
      N = 8M = 2XYZ
          \begin{array}{cccc} 0.695000000000+01 & -0.480000000000+00 & 0.482400000000+02 \\ 0.2440000000000+01 & 0.970000000000+01 & -0.175700000000+02 \\ 0.8900000000000+00 & -0.70000000000+00 & 0.67000000000+00 \\ 0.7270000000000+01 & -0.75100000000+01 & 0.30.2440000000D+01 0.9700000000D+01 -0.1757000000D+02
0.8900000000D+00 -0.7000000000D+00 0.6700000000D+00
0.7270000000D+01 -0.7510000000D+01 0.3875000000D+02
                                              -0.118000000000+01<br>-0.472000000000+01-0.7000000000D-01 -0.4720000000D+01 -0.5560000000D+01
         0.4550000000D+01 -0.5840000000D+01 0.1218000000D+02
-0.1260000000D+01 0.7450000000D+01 -0.1229000000D+02
```
\*\* OUTPUT \*\*

```
IERR = 0
```
( COEFFICIENT OF POLYNOMIAL FOR X,Y )

A( 1) = 0.1041814661D-02 A( 2) =-0.1831308069D-03 A( 3) = 0.9998981083D+00 A( 4) =-0.6891729227D-03 A( 5) = 0.6835795168D-04  $A(2) = -0.1831308069D-03$ <br>  $A(3) = 0.9998981083D+00$ <br>  $A(4) = -0.6891729227D-03$ <br>  $A(5) = 0.6835795168D-04$ <br>  $A(6) = -0.2499564336D+00$ ( APPROXIMATE VALUE OF Z ) F( 2) = 0.4823986023D+02<br>F( 2) = 0.1756987956D+02<br>F( 4) = 0.3875110083D+02<br>F( 5) = 0.5381983778D+02<br>F( 6) = 0.555939979305+01<br>F( 7) = 0.1217789338D+02<br>F( 8) = -0.1229027217D+02

# **5.5.2 DNGAPL, RNGAPL**

# **Two-Dimensional Lattice Data Least Squares Approximation Polynomial**

#### (1) **Function**

If all Z coordinate values  $z_{i,j}$  on two-dimensional lattice points  $(x_i, y_j)$   $(i = 1, \dots, nx; j = 1, \dots, ny)$ are given, DNGAPL or RNGAPL obtains the coefficients  $a_{i,j}$  and the approximate values  $f(x_i, y_j)$  (i =  $1, \dots, nx; j = 1, \dots, ny$  at the input lattice points of the approximation polynomial for x and y:

$$
f(x,y) = \sum_{i=1}^{ix+1} \sum_{j=1}^{iy+1} a_{i,j} x^{i-1} y^{j-1}
$$

so that the sum of the squares of the differences of the polynomial values  $f(x_i, y_j)$  and the Z coordinate values  $z_{i,j}$  is minimized.

#### (2) **Usage**

Double precision:

CALL DNGAPL (X, NX, Y, NY, Z, IX, IY, A, F, WK, IERR)

Single precision:

CALL RNGAPL (X, NX, Y, NY, Z, IX, IY, A, F, WK, IERR)

### (3) **Arguments**

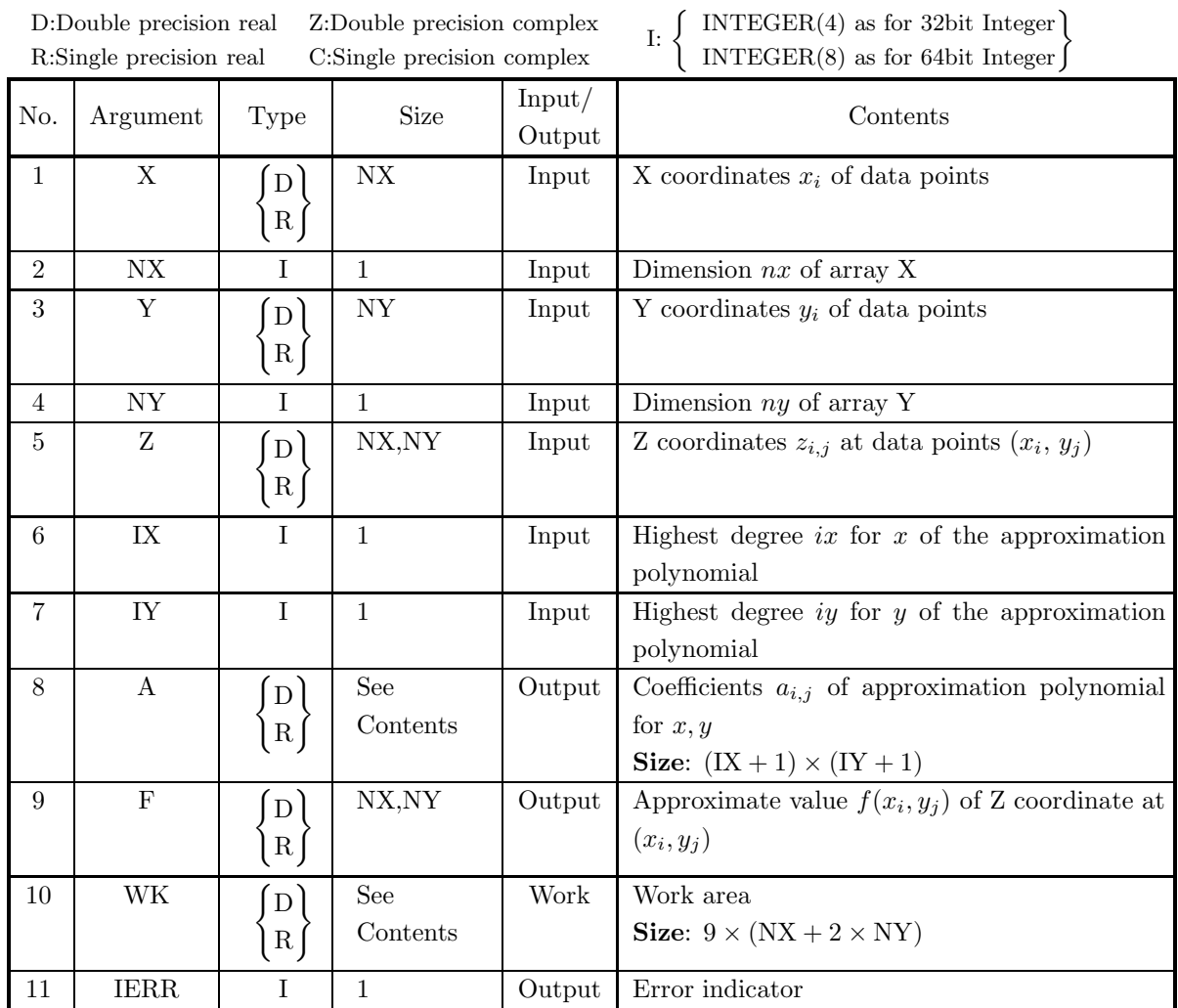

# (4) **Restrictions**

- (a)  $NX > 2, NY > 2$
- (b)  $X(i) \neq X(j)$   $(i \neq j)$  $Y(i) \neq Y(j)$   $(i \neq j)$
- (c)  $0 < IX \leq \min (8, \text{NX} 1)$  $0 < \text{I} \text{Y} \leq \min \ (8, \text{NY} - 1)$
- (5) **Error indicator**

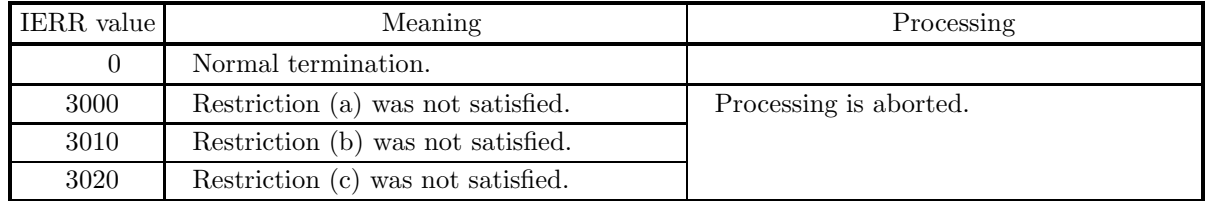

#### (6) **Notes**

- (a) When Z coordinate values corresponding to two-dimensional lattice points  $(x_i, y_j)$  are  $z_{i,j}$   $(i = 1, \dots, nx; j =$  $1, \dots, ny$ ,  $z_{i,j}$  are stored in array Z as follows.  $Z(i, j) = z_{i,j}$
- (b) The coefficients  $a_{i,j}$  are stored in array A in the order

 $a_{1,1}, \cdots, a_{1,iy+1}, a_{2,1}, \cdots, a_{2,iy+1}, \cdots, a_{ix+1,1}, \cdots, a_{ix+1,iy+1}.$ 

(c) Method of using the polynomial coefficients A to obtain an approximate value at a point other than the input data points.

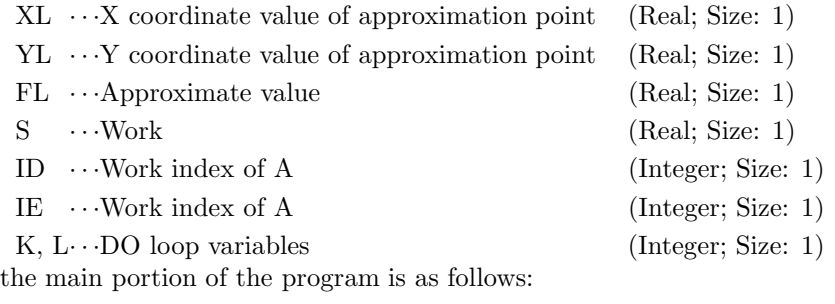

$$
ID = (IX + 1) \times (IY + 1)
$$
  
FL = A(ID)  
DO 10 L = 1, IY  
FL = FL \* YL + A(ID – L)

10 CONTINUE

DO 30 
$$
K = IX, 1, -1
$$

\nIE =  $K * (IY + 1)$ 

\nS = A(IE)

\nDO 20 L = 1, IY

\nS = S \* YL + A(IE - L)

\n20 CONTINUE

\nFL = FL \* XL + S

\n30 CONTINUE

(d) Since this subroutine approximates the given points on the surface by only one polynomial, meaningless results may be produced depending on the data. In particular, if the degree of the approximation polynomial is large, you should check whether or not the output results are appropriate. The fitting rate (See Section 5.5.1) is one characteristic for checking whether or not the output results are appropriate. If the fitting rate is low, use this subroutine after subdividing the approximation interval and shifting or scaling the input data to the vicinity of the origin.

#### (7) **Example**

(a) Problem

Given the following lattice coordinates and corresponding z coordinate values as input data:

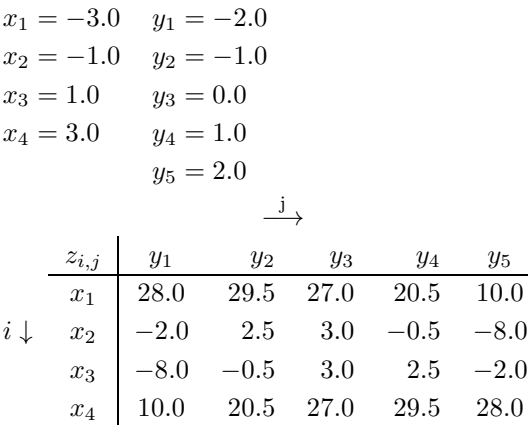

obtain the approximation polynomial coefficients and approximate values at the input lattice points.

(b) Input data

X, NX=4, Y, NY=5, Z, IX=2 and IY=2.

(c) Main program

```
PROGRAM BNGAPL<br>EXAMPLE OF DNGAPL ***
! *** EXAMPLE OF DNGAPL ***<br>
IMPLICIT REAL(8) (A-H, 0-Z)<br>
PARAMETER (NX=4,NY=5)<br>
DIMENSION X(NX),Y(NY),Z(NX,NY),A(9),F(NX,NY),WK(126)<br>
READ(5,*) (X(I),I=1,NX)<br>
READ(5,*) ((Z(I,J),J=1,NY),I=1,NX)<br>
READ(5,*) ((Z(I,J),J=1,NY)
                 DO 30 I=1,NX
WRITE(6,1200) (Z(I,J),J=1,NY)
  30 CONTINUE
9999 STOP
! ***** FORMAT ****<br>
1000 FORMAT(', ', SX, '*** DNGAPL ***', ', ', GX, '** INPUT **', &<br>
', ', SX, 'NX =', I3, /, ', SX, 'NY =', I3, &<br>
', ', SX, 'IX =', I3, /, ', SX, 'IY =', I3, /, ', GX, 'COORDINATES', &<br>
', ', SX, 'X
```
(d) Output results

\*\*\* DNGAPL \*\*\* \*\* INPUT \*\*  $NY = 4$  $NY = 5$  $IX = 2$  $IY = 2$ 

COORDINATES  $X = -3.00000 -1.00000 1.00000 3.00000$  $Y = -2.00000 -1.00000 0.00000 1.00000 2.00000$  $Z(X,Y) =$ 28.00000 29.50000 27.00000 20.50000 10.00000  $-2.00000$   $2.50000$   $3.00000$   $-0.50000$   $-8.00000$  $-8.00000$   $-0.50000$   $3.00000$   $2.50000$   $-2.00000$ 10.00000 20.50000 27.00000 29.50000 28.00000 \*\* OUTPUT \*\*  $IERR = 0$ ( COEFFICIENT OF POLYNOMIAL FOR X,Y )  $A( 1) = 0.000000000000+00$  $A(2) = 0.000000000000 + 00$  $A(3) = -0.200000000000 + 01$  $A( 4) = 0.000000000000+000$  $A(5) = 0.150000000000+01$  $A( 6) = 0.000000000000+000$  $A( 7) = 0.300000000000+01$  $A(8) = 0.00000000000 + 00$  $A(9) = 0.00000000000 + 00$  $F(X,Y) =$ 28.00000 29.50000 27.00000 20.50000 10.00000  $-2.00000$   $2.50000$   $3.00000$   $-0.50000$   $-8.00000$ 

 $-8.00000$   $-0.50000$   $3.00000$   $2.50000$   $-2.00000$ 10.00000 20.50000 27.00000 29.50000 28.00000

# **5.6 CHEBYSHEV APPROXIMATION**

# **5.6.1 DNCBPO, RNCBPO Chebyshev Approximation**

#### (1) **Function**

DNCBPO or RNCBPO obtains the Chebyshev coefficients  $c_j$ , which satisfy  $F(x) \sim \left[\sum_{i=1}^{N} x_i\right]$  $j=0$  $C_j T_j(x)] - \frac{1}{2}C_0,$ by computing the Chebyshev approximation of a function  $f(x)$  defined on the finite interval [a, b] (when ISW=0). Also, this subroutine obtains the polynomial coefficients  $y_k$  for which  $f(x) \sim \sum$ m  $k=0$  $y_kx^k$  (when  $ISW=1$ ).

The coefficients  $c_j$  are defined as  $C_j = \frac{N}{2}$  $\sum_{N}$  $k=1$  $[F[\cos(\pi(k-\frac{1}{2})/N))\cos(\pi j(k-\frac{1}{2})/N)].$ 

#### (2) **Usage**

Double precision:

CALL DNCBPO (F, A, B, N, CEPS, AEPS, C, NC, ISW, WK, IERR) Single precision:

CALL RNCBPO (F, A, B, N, CEPS, AEPS, C, NC, ISW, WK, IERR)

# (3) **Arguments**

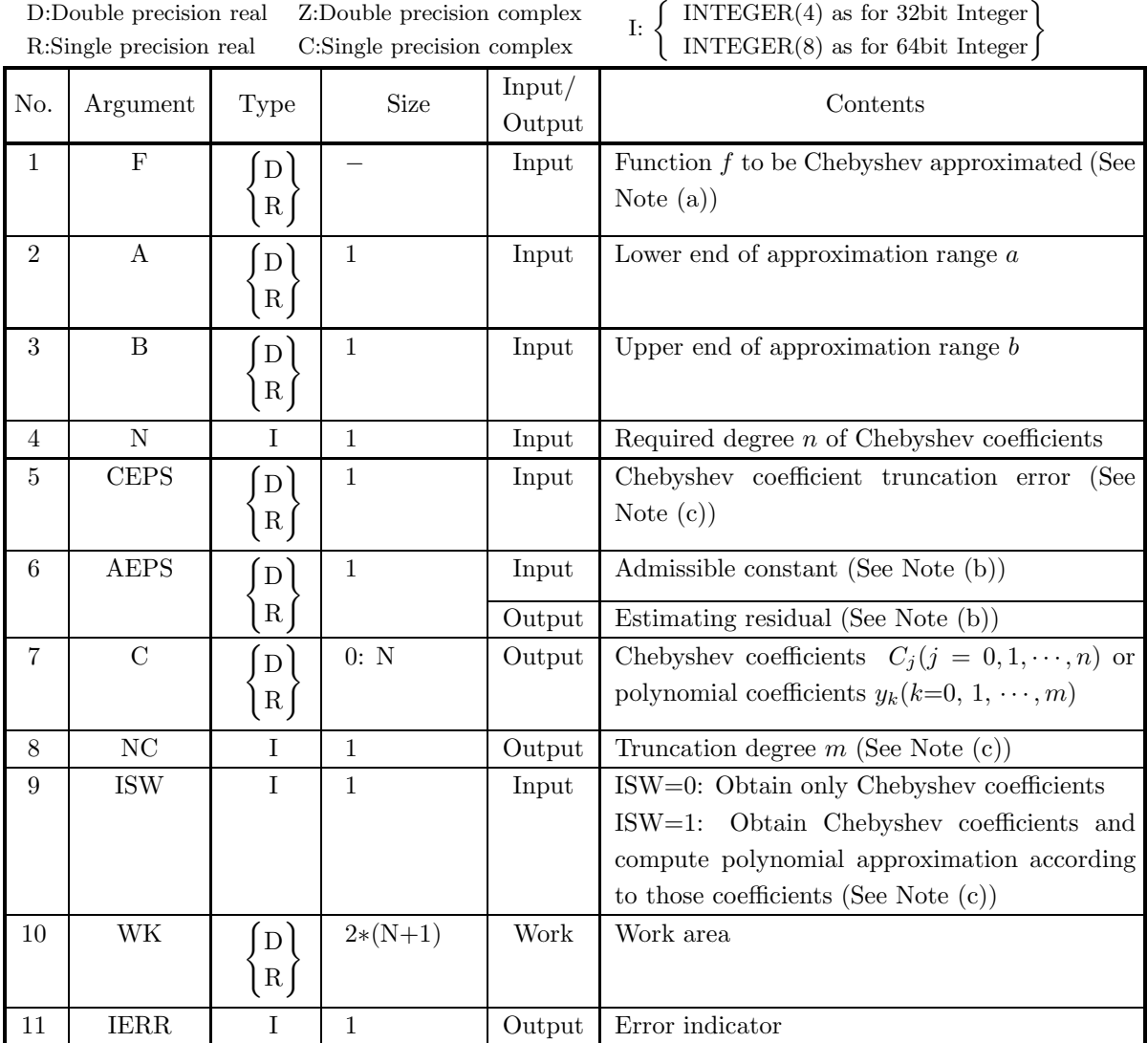

(4) **Restrictions**

- (a)  $A < B$
- (b)  $N \geq 0$
- (c) ISW  $= 0$  or ISW $= 1$

#### (5) **Error indicator**

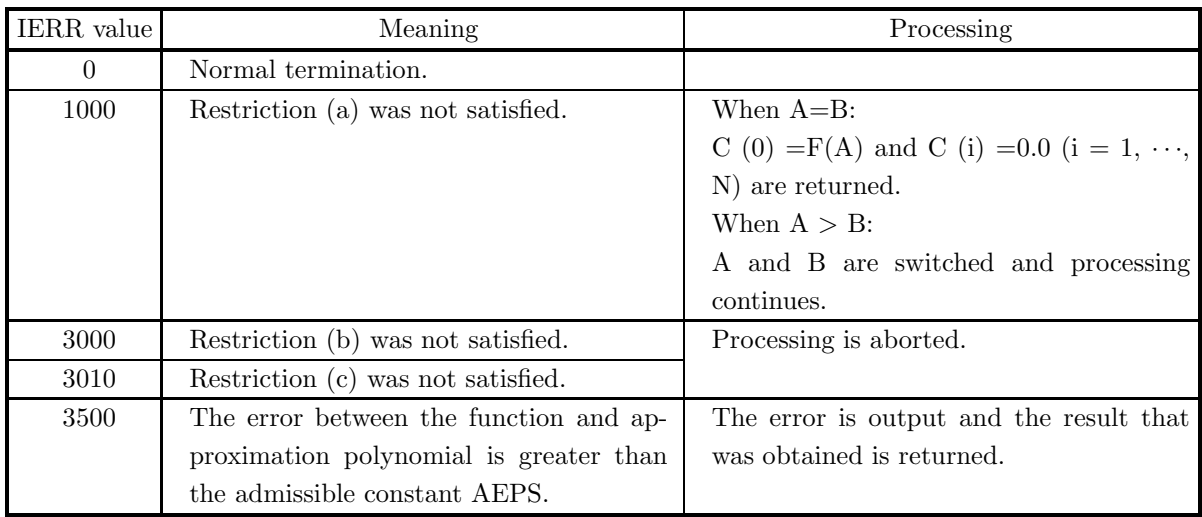

#### (6) **Notes**

(a) The actual name of first argument F must be declared by the EXTERNAL statement of the user program. A function subprogram of the actual name of F must be created beforehand. The function subprogram should be created as follows:

```
REAL(8) FUNCTION F (X)
REAL(8) X
   F = f(X)RETURN
END
```
- (b) The admissible constant is the maximum error predicted between the function  $f(x)$  and the Chebyshev approximated function. The estimating residual is the maximum error estimated between the approximation function and original function  $f(x)$ ( $A \le x \le B$ ) when the interval [A, B] is subdivided.
- (c) The term "truncate" is used here with the following meaning. In order to compute a Chebyshev approximation optimally, the Chebyshev coefficients that were obtained are evaluated to obtain the degree  $NC(= m)$ , which is the limit of the coefficients that cannot be ignored, and coefficients for degrees NC+1 and above are discarded.

The truncation error is the systematic error that always occurs when the formula containing the series is truncated at a specific term or according to a predetermined method.

The series is truncated only when the residual to be estimated is restrained by a certain predetermined admissible constant, and the more random error that occurs at that time is considered as part of the rounding error.

#### (7) **Example**

(a) Problem

Given the function  $f(x) = x^2(x^2 - 2) \sin(x)$  on the interval [-1,1], obtain the coefficients of the Chebyshev approximation polynomial.

(b) Input data

Function: DNCHEV

Lower end of approximation range:  $A = -1.0$ Upper end of approximation range:  $B = 1.0$ Required degree of Chebyshev coefficients: N=10 Chebyshev coefficient truncation error: CEPS=0.01 Admissible constant: AEPS=0.0001 Whether or not to compute polynomial approximation according to Chebyshev coefficients: ISW=1

(c) Main program

```
! *** EXAMPLE OF DNCBPO<br>
! *** EMAPLE OF DNCBPO ***<br>
INPLICIT NONE<br>
INTEGER ISW,IERR,N,NC,I<br>
REAL(8) CEPS,AEPS<br>
CHARACTER F*40<br>
PARAMETER (N=10,ISW=1)<br>
REAL(8) DNCHEV,A,B,C(0:N),WK(2*(N+1))<br>
EXTERNAL DNCHEV<br>
DATA F/'X**2*(
              !
                                 WRITE(6,1000)<br>READ(5,*) A,B<br>READ(5,*) A,B<br>WRITE(6,1100) F,A,B,N,CEPS,AEPS,ISW<br>WRITE(6,1100) F,A,B,N,CEPS,AEPS,C,NC,ISW,WK,IERR)<br>WAITE(6,1300) IERR<br>WRITE(6,1300) NC
                                 WRITE(6,1400) AEPS
WRITE(6,1500) (I,C(I),I=0,NC)
              !<br>
1000 FORMAT(' ',/,/,6X,'FUNCIPO ***')<br>
1100 FORMAT(' ',/,/,6X,'FUNCTION = ',A40,&<br>
/,/,6X,'** INPUT **',/,/,8X,'A<br>
= ',D18.10,/,/,8X,'B<br>
- ',D18.10,&<br>
/,/,8X,'N = ',I2,/,/,8X,'CEPS = ',D18.10,&<br>
/,/,8X,'AEPS = ',D18.10
                                 STOP
END
                                 REAL(8) FUNCTION DNCHEV(X)<br>REAL(8) X<br>DNCHEV=X**2*(X**2-2)*SIN(X)
                                 RETURN
END
(d) Output results
```

```
*** DNCBPO ***
```

```
FUNCTION = X**2*(X**2-2*X)*SIM(X)** INPUT **
 A = -0.100000000000 + 01B = 0.100000000000 + 01N = 10CERS = 0.100000000000-03AEPS = 0.1000000000D-01
 ISW = 1** OUTPUT **
 IERR = 0NC = 7AEPS = 0.3190389782D-04
*** COEFFICIENTS OF POLYNOMIAL ***
  C( 0) = -0.6591949209D-16C(1) = -0.2897819470D-03
```
$C(2) = 0.6453171331D-15$  $C(3) = -0.1996122151D+01$  $C( 4) = -0.1776356839D-14$  $C(5) = 0.1319288235D+01$  $C( 6) = 0.1332267630D-14$ 

 $C( 7) = -0.1643790612D+00$ 

# **Chapter 6 SPLINE FUNCTIONS**

# **6.1 INTRODUCTION**

This chapter describes subroutines that perform interpolations or approximations of given data points using spline functions and that compute the derivatives and integrals of obtained spline function.

This library provides functions which perform interpolations or approximations of given data points using cubic spline functions (one-variable function), bicubic spline functions (two-variable function) and B–spline functions. In addition, an error detection and correction subroutine is provided for when your input data is contaminated with isolated incongruous data values.

Normally, subroutines for a spline function are designed to obtain interpolation values, integrals or derivatives of spline function after obtaining spline coefficients. When obtaining a spline function, the following three category is set for distinguishing interpolation or approximation level.

#### (1) Interpolation

Create a spline function that passes through all given data points. In this case, all knots of a spline function is equal to given data points. This library provides several functions corresponding to methods for endpoints conditions decision.

#### (2) Smoothed interpolation

Create a spline function whose all knots abscissa values is equal to that of given data points. Obtained spline function may not passes through all given data points. It is not suitable for interpolation function for given data points, but smoother approximation function is obtained than one for simple interpolation. This method is effective when you want to obtain an approximation by revising all data points using the same compensation rate. Two methods are available. You can either enter a control variable corresponding to the compensation rate or automatically obtain the optimum compensation curve by a statistical procedure.

(3) Least squares interpolation

Create a spline function whose all knot positions are adjustable parameter. In this case, spline coefficients are obtained by applying least squares approximation in each interval between knots. More suitable spline function is obtained for some purpose than one for smoothed interpolation. Especially, when there are an extremely large number of data points, the least squares approximate spline function is effective. There are two methods of determining knot positions. You can specify them as input parameters or have them found automatically so that the total least squares error is minimized.

### **6.1.1 Notes**

- (1) There are innumerable functions which approximate (or interpolate) given data points. Usually obtained values from interpolations or approximations differ what kind of approximation function is chosen. What kind of approximation function is prefer depend on your purpose. A spline function is especially effective approximation function when you approximate or interpolate data points by smooth approximation function. There are several kind of spline functions and you must use proper one.
- (2) The subroutines having names that begin [L]D/R store the spline coefficients (1st through 3rd order terms) in argument C as shown below:

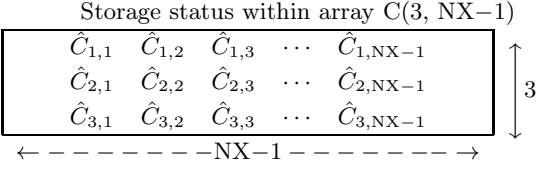

**Remarks**

a.  $\hat{C}_{1,j}$ ,  $\hat{C}_{2,j}$  and  $\hat{C}_{3,j}$   $(j = 1, 2, \cdots, \text{NX} - 1)$ : the spline coefficients

However, for the subroutines having names that begin  $[L]W/V$  the spline coefficients are stored as follows:

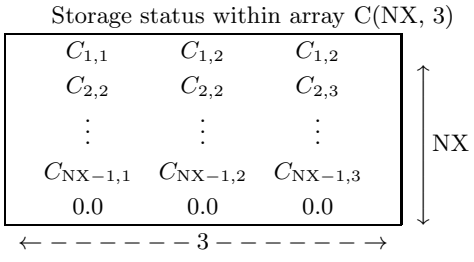

**Remarks**

a.  $C_{i,1}, C_{i,2}$  and  $C_{i,3}$   $(i = 1, 2, \dots, NX - 1)$ : the spline coefficients;  $C_{i,k} = \hat{C}_{k,i}$   $(k = 1, 2, 3)$ 

Zeros are stored in  $C(NX, 1)$ ,  $C(NX, 2)$ , and  $C(NX, 3)$  and the actual spline coefficients are stored in  $C(i, j)$  i = 1,  $\cdots$ , NX - 1; j = 1,  $\cdots$ , 3. So, the size of the array C must be (NX, 3). This change is for solving the simultaneous linear equation to obtain the spline coefficients effectively on vector computers.

- (3) Since input data may contain error data, you should call the subroutine that detects and corrects error data.
- (4) Cubic spline coefficients for one-dimensional data differ according to the endpoint condition or smoothing method used. Therefore, to perform calculations using different conditions or smoothing methods, you must call the subroutine that matches those conditions.
- (5) To obtain values such as interpolation values, derivative values by cubic spline interpolation using the same endpoint conditions or smoothing methods repeatedly, processing will be more efficient if you call the subroutine that obtains cubic spline coefficients once and then repeatedly call the subroutine that obtains corresponding values by cubic spline coefficients.
- (6) The bicubic spline subroutine 6.3.1  $\left\{\n \begin{array}{c}\n \text{DGISXB} \\
 \text{RGISXB} \\
 \text{RGISXB}\n \end{array}\n \right\}$  and 6.3.3  $\left\{\n \begin{array}{c}\n \text{DGIIZB} \\
 \text{RGIIZB}\n \end{array}\n \right\}$  do not obtain bicubic spline coefficients.

#### **6.1.2 Algorithms Used**

## **6.1.2.1 Cubic aperiodic spline function (inputting endpoint conditions)**

A spline function is an interval-wise polynomial that connect m-th and lower order polynomials defined on each subinterval under the condition that the function values and  $(m - 1)$ -th and lower derivatives are continuous on the entire interval. In general, the quadratic differential coefficients  $M_i$  are obtained as solutions of the following simultaneous linear equations.

$$
\begin{bmatrix} 2 & \lambda_1 \\ \mu_2 & 2 & \lambda_2 \\ \mu_3 & \cdots & \ddots \\ & \ddots & \ddots & \ddots \\ & & \ddots & \ddots \\ & & & \mu_{n-1} & 2 & \lambda_{n-1} \\ & & & & \mu_n & 2 \end{bmatrix} \begin{bmatrix} M_1 \\ M_2 \\ \vdots \\ \vdots \\ M_{n-1} \\ M_n \end{bmatrix} = \begin{bmatrix} d_1 \\ d_2 \\ \vdots \\ \vdots \\ d_{n-1} \\ d_n \end{bmatrix}
$$
(6.1)

If we assume that the X coordinates of the knots in each interval are given by:

 $-\infty < \xi_1 < \xi_2 < \cdots < \xi_n < \infty$ 

the function values at each knot are:

$$
y_1,\cdots,y_n
$$

and the distance between knots is:

$$
h_i = \xi_{i+1} - \xi_i
$$

then:

$$
\lambda_i = \frac{h_i}{h_{i-1} + h_i} \qquad \text{for } (i = 2, \dots, n-1)
$$
\n
$$
\mu_i = 1 - \lambda_i \qquad \text{for } (i = 2, \dots, n-1)
$$
\n
$$
d_i = \frac{6}{h_{i-1} + h_i} \left\{ \frac{y_{i+1} - y_i}{h_i} - \frac{y_i - y_{i-1}}{h_{i-1}} \right\} \quad \text{for } (i = 2, \dots, n-1)
$$
\n(6.2)

 $\lambda_1, \mu_n, d_1$  and  $d_n$  are determined from the endpoint conditions as described below. If we let  $f(x)$  represent the spline function, then:

(1) If  $f'(\xi_1)$  and  $f'(\xi_n)$  (slopes at the endpoints) are known:

$$
\lambda_1 = 1.0, \quad \mu_n = 1.0
$$
\n
$$
d_1 = \frac{6}{h_1} \left\{ \frac{y_2 - y_1}{h_1} - f'(\xi_1) \right\}
$$
\n
$$
d_n = \frac{6}{h_{n-1}} \left\{ f'(\xi_n) - \frac{y_n - y_{n-1}}{h_{n-1}} \right\}
$$
\n(6.3)

(2) If  $f''(\xi_1)$  and  $f''(\xi_n)$  are know:

$$
\lambda_1 = \mu_n = 0.0
$$
  
\n
$$
d_1 = 2f''(\xi_1)
$$
  
\n
$$
d_n = 2f''(\xi_n)
$$
\n(6.4)

If the endpoint conditions are not known, you can assume  $f''(\xi_1) = f''(\xi_n) = 0.0$  and use the so-called cubic natural spline.

(3) If  $f'''(\xi_1)$  and  $f'''(\xi_n)$  are known:

$$
\lambda_1 = \mu_n = -2.0
$$
  
\n
$$
d_1 = -2h_1 f'''(\xi_1)
$$
  
\n
$$
d_n = 2h_{n-1} f'''(\xi_n)
$$
\n(6.5)

It the endpoint conditions are not known, you can assume  $f'''(\xi_1) = f'''(\xi_n) = 0.0$ . This is called the P-spline.

You can solve these simultaneous linear equations as follows:

$$
b_i = 2 \quad \text{for} \quad (i = 1, \cdots, n)
$$

(Forward process)

$$
b_i = b_i - \frac{\mu_i \lambda_{i-1}}{b_{i-1}}
$$
  
\n $d_i = d_i - \frac{\mu_i d_{i-1}}{b_{i-1}}$  for  $(i = 2, \dots, n)$ 

$$
M_n = d_n - b_n
$$

(Backward process)

$$
M_i = \frac{d_i - \lambda_i M_{i+1}}{b_i} \text{ for } (i = n - 1, \dots, 1)
$$

Obtaining the spline coefficients  $c_{1\sim 3,i}$  from the derived  $M_i$ , we get:

$$
c_{1,i} = \frac{y_{i+1} - y_i}{h_i} - \frac{h_i}{6}(M_{i+1} - M_i) - \frac{h_i M_i}{2}
$$
  
\n
$$
c_{2,i} = \frac{M_i}{2}
$$
  
\n
$$
c_{3,i} = \frac{M_{i+1} - M_i}{6h_i}
$$
\n(6.6)

#### **6.1.2.2 Cubic periodic spline function**

The simultaneous linear equations for obtaining the quadratic differential coefficients  $M_i$  of the periodic spline function are as follows.

$$
\begin{bmatrix}\n2 & \lambda_2 & \cdots & \cdots & 0 & \cdots & \mu_2 \\
\mu_3 & 2 & \lambda_3 & & & & \\
\vdots & \mu_4 & & & & & \\
\vdots & & & & & & \\
0 & & & & & & \vdots \\
0 & & & & & & \lambda_{n-2} & \vdots \\
0 & & & & & & \mu_{n-1} & 2 & \lambda_{n-1} \\
\lambda_n & \cdots & 0 & \cdots & \cdots & \mu_n & 2\n\end{bmatrix}\n\begin{bmatrix}\nM_2 \\
M_3 \\
\vdots \\
\vdots \\
\vdots \\
M_{n-1} \\
M_n\n\end{bmatrix} = \begin{bmatrix}\nd_2 \\
d_3 \\
\vdots \\
\vdots \\
\vdots \\
d_{n-1} \\
d_n\n\end{bmatrix}
$$
\n(6.7)

 $M_1 = M_n, y_1 = y_n$ 

Use the following algorithm to solve these simultaneous linear equations.

$$
b_{1} = 2
$$
  
\n
$$
b_{i} = 2 - \lambda_{i} \frac{\mu_{i+1}}{b_{i-1}}
$$
 for  $(i = 2, \dots, n-2)$   
\n
$$
p_{i} = -\frac{\lambda_{i+1}}{b_{i}}
$$
 for  $(i = 1, \dots, n-2)$   
\n
$$
q_{1} = -\frac{\mu_{2}}{2}
$$
  
\n
$$
q_{i} = -q_{i-1} \frac{\mu_{i+1}}{b_{i-1}}
$$
 for  $(i = 2, \dots, n-2)$   
\n
$$
r_{1} = \frac{d_{2}}{2}
$$
  
\n
$$
r_{i} = \frac{\mu_{i+1} - r_{i-1}\mu_{i+1}}{b_{i-1}}
$$
 for  $(i = 2, \dots, n-2)$   
\n
$$
t_{i} = p_{i}t_{i+1} + q_{i}
$$
 (for  $(i = 2, \dots, n-2)$ )  
\n
$$
v_{i} = p_{i}v_{i+1} + r_{i}
$$
 (for  $(i = 1, \text{ for } (i = n-2, \dots, 1))$ )  
\n
$$
M_{n} = \frac{d_{n} - \lambda_{n}v_{1} - \mu_{n}v_{n-2}}{\lambda_{n}t_{1} + \mu_{n}t_{n-2} + 2}
$$
  
\n
$$
M_{i} = t_{i-1}M_{n} + v_{i-1}
$$
 for  $(i = n, \dots, 2)$   
\n
$$
M_{1} = M_{n}
$$
  
\n
$$
y_{1} = y_{n}
$$

The procedure for obtaining the spline coefficients from the derived  $M_i$  is similar to that described for aperiodic spline functions.

#### **6.1.2.3 Cubic aperiodic spline functions (endpoint condition input is unnecessary)**

In this case, use the algorithm that uses the first differential coefficients  $m_i = f'(\xi_i)$ . The simultaneous linear equations for obtaining  $m_i$  are as follows.

$$
\begin{bmatrix} 2 & \mu_1 \\ \lambda_2 & 2 & \mu_2 \\ & \lambda_3 & \cdots & \cdots \\ & & \ddots & \ddots & \vdots \\ & & & \ddots & \ddots & \mu_{n-3} \\ & & & & & \lambda_{n-2} & 2 & \mu_{n-2} \\ & & & & & & \lambda_{n-1} & 2 \end{bmatrix} \begin{bmatrix} m_1 \\ m_2 \\ \vdots \\ \vdots \\ m_{n-2} \\ m_{n-1} \end{bmatrix} = \begin{bmatrix} c_1 \\ c_2 \\ \vdots \\ \vdots \\ c_{n-1} \end{bmatrix}
$$
 (6.8)

 $\lambda$  and  $\mu$  are similar to the case when endpoint conditions are input.

$$
c_i = 3\left\{\lambda_i \frac{(y_i - y_{i-1})}{h_{i-1}} + \mu_i \frac{(y_{i+1} - y_i)}{h_i}\right\} \quad \text{for} \quad (i = 2, \dots, n-2)
$$
 (6.9)

Assume "not-a-knot" endpoint conditions. That is, assume that the third derivative  $f'''(x)$  is continuous at  $x_1$  through  $x_3$  and  $x_{n-2}$  through  $x_n$  and the first and second derivatives are continuous at  $x_3$  and  $x_{n-2}$ . The equations at the endpoints then become:

$$
\mu_1 = \frac{2(h_1 + h_2)}{h_2}
$$
\n
$$
\lambda_{n-1} = \frac{2h_{n-1}}{h_{n-1} + h_{n-2}}
$$
\n
$$
c_1 = \frac{2[(h_1 + 2(h_1 + h_2))(y_2 - y_1)/h_1 + h_1^2(y_3 - y_2)/h_2^2]}{h_1 + h_2}
$$
\n
$$
c_{n-1} = \frac{2[h_{n-2}^2(y_n - y_{n-1})/h_{n-1} + h_{n-1}(3h_{n-2} + 2h_{n-1})(y_{n-1} - y_{n-2})/h_{n-2}]}{(h_{n-1} + h_{n-2})^2}
$$
\n(6.10)

Obtaining the spline coefficients  $c_{1\sim 3,i}$  from the derived  $m_i$ , we get:

$$
\begin{cases}\nc_{1,i} = m_i \\
c_{2,i} = \frac{y_{i+1} - y_i}{h_i^2} - \frac{m_i}{h_i} - c_{3,i}h_i \\
c_{3,i} = \frac{m_{i+1} + m_i}{h_1^2} - 2\frac{y_{i+1} - y_i}{h_i^3}\n\end{cases}
$$
\n(6.11)

#### **6.1.2.4 Cubic spline smoothing by specifying a control variable**

#### (See Reference Bibliography (5))

Approximate the data set by a smooth curve on which the data points are knots and consider a natural spline  $(f''(\xi_1) = f''(\xi_n) = 0)$  that minimizes the following function:

$$
S_i = \int_{\xi_1}^{\xi_n} (f''(x))^2 dx
$$
  
\n
$$
S_m = \sum_{i=1}^n \left( \frac{f(\xi_1) - y_i}{\delta y_i} \right)^2
$$
  
\n
$$
S_i + pS_m \to \min
$$
\n(6.12)

where let  $S_f$ , which is the value that enables  $S_m$  to be obtained instead of specifying p, be the value of the control variable that is input. By varying the value of  $p$  under the condition of equation  $(6.12)$ , determine the value of  $p$ such that  $S_m = S_f$  be fulfilled.

Let  $\delta y_i$  be the estimated value of the deviation from  $y_i$  and choose values of  $S_f$  in the range:

$$
N - \sqrt{2N} \le S_f \le N + \sqrt{2N}
$$

N is the number of the data.

Let the components  $q_{i,j}$  of the tridiagonal matrix  $Q$  be:

$$
q_{i-1,i} = \frac{1}{h_{i-1}}, \quad q_{i,i} = -\frac{1}{h_{i-1}} - \frac{1}{h_i}, \quad q_{i+1,i} = \frac{1}{h_i}
$$
\n
$$
(6.13)
$$

the components  $t_{i,j}$  of the tridiagonal matrix T be:

$$
t_{i,j} = \frac{2}{3}(h_{i-1} + h_i), \quad t_{i,i+1} = t_{i+1,i} = \frac{h_i}{3}
$$
\n
$$
(6.14)
$$

and the components of the diagonal matrix  $D$  be:

$$
d_i = \delta y_i \tag{6.15}
$$

Using these notations, the algorithm for obtaining the spline coefficients is as follows.

- $\Omega$  Start from  $\bar{p} = 0$ .
- 2 Obtain the tridiagonal matrix  $Q^T D Q$ , the matrix  $Q^T \mathbf{y}$ , and the tridiagonal matrix T. (**y** is a vector having  $y_i$  as its component)
- 3 Perform the Cholesky decomposition  $\bar{p}Q^T D^2 Q + T = R^T R$  and obtain the solution *u* by solving the simultaneous linear equation  $R^T R u = Q^T y$  using forward substitution and back substitution.
- 4 Let  $\mathbf{v} = \frac{\mathbf{y} \mathbf{s}}{\bar{p}} = D^2 Q \mathbf{u}$  and obtain  $\mathbf{v}$ . (*s* is a vector having spline function value  $f(\xi_i)$  at each knot.) Obtain:

$$
e = \mathbf{v}Q\mathbf{u} = \frac{(\mathbf{y} - \mathbf{s})^2}{\bar{p}D^2}, \quad S'_m = \bar{p}^2 e = \sum \left(\frac{f(\xi_i) - y_i}{\delta y_i}\right)^2
$$

 $\textcircled{s}$  If  $S'_m > S_f$ , obtain a new  $\bar{p}$  by the processing described below and then return to  $\textcircled{s}$ . Use Cholesky forward substitution to obtain the solution *g* of  $R^T g = Q^T D^2 Q u$ .

$$
f = g^T g
$$
  
\n
$$
h = e - \bar{p}f
$$
  
\n
$$
\bar{p} = \bar{p} + \frac{S_f - S'_m}{(\sqrt{S_f/e} + \bar{p})h}
$$

 $\circled{6}$  If  $S'_m \leq S_f$ , then end by calculating the spline coefficients as described below.

$$
s = y - \bar{p}v
$$
  
\n
$$
c_{2,i} = u_i
$$
  
\n
$$
h_i = x_{i+1} - x_i
$$
  
\n
$$
c_{3,i} = \frac{u_{i+1} - u_i}{3h_i}
$$
  
\n
$$
c_{1,i} = \frac{f_{i+1} - f_i}{h_i} - c_{2,i}h_i - c_{3,i}h_1^2
$$

#### **6.1.2.5 Cubic spline automatic smoothing**

(See Reference Bibliography (4))

To obtain the best approximation curve for the data set, perform the smoothing using the algorithm described below to obtain the value  $p$  (See preceding section) that minimizes the cross-validation function.

 $\Omega$  Obtain  $T^{1/2}$  as follows. (See equation (6.14) for matrix T)

$$
T^{1/2} = UXU^{T}
$$
 (Singular-value decomposition)  
\n
$$
\begin{pmatrix} U : \text{Matrix consisting of eigenvectors of } T. \\ X : \text{Diagonal matrix having square roots of the eigenvalues} \\ (\lambda_i) \text{ of } T \text{ as diagonal elements.} \end{pmatrix}
$$
  
\n
$$
T^{-1/2} = UEU^{T}
$$
  
\n
$$
(E : \text{Diagonal matrix having } \frac{1}{\sqrt{\lambda_i}} \text{ as diagonal components.})
$$

- ② Obtain *F* from  $F = QT^{-1/2}$ . (See equation (6.13) for matrix *Q*)
- 3 Obtain  $F = UWV^T$  by performing a singular-value decomposition of F. If s (function value at knot) =  $Ay$ , then:

$$
I - A = Q(Q^T Q + pT)^{-1}Q^T
$$
  
=  $F(F^T F + pI)^{-1}F^T$  (Assume Weight = 1.)  

$$
I - A = U \begin{pmatrix} \frac{d_1^2}{d_1^2 + p} & 0 \\ 0 & \frac{d_{n-2}^2}{d_{n-2}^2 + p} \end{pmatrix} U^T
$$
 ( $d_i$ : Diagonal element of  $W$ )

(4) Let the approximation function  $V(\hat{p})$  of the cross validation function be:

$$
V(\hat{p}) = \frac{1}{n} \sum_{j=1}^{n-2} \left( \frac{d_j^2}{d_j^2 + p} \right) z_j^2 / \left[ \frac{1}{n} \sum_{j=1}^{n-2} \left( \frac{d_j^2}{d_j^2 + p} \right) \right]^2
$$

where  $\boldsymbol{z} = U^T \boldsymbol{y}$ 

Obtain the minimum value of  $V(\hat{p})$  by using the Davidon's method to search for extremum values. Calculate the spline coefficients by obtaining the quadratic differential coefficients and the function values at knots from the value of  $\hat{p}$  at the point where the minimum occurs. (See preceding section)

In the Davidon's method of searching for extremum values, first determine two points between which minimum point exists. Then interpolate the function by cubic polynomial using the function values and its derivatives at these points and obtain minimum value.

#### **6.1.2.6 Cubic spline coefficients (least squares method with specification of knot locations)**

(See Reference Bibliography (6))

Obtain the spline function by specifying interpolation intervals according to knots  $(\xi_i)$  so that the least squares error between the input data  $(y_i)$  and spline function values  $f(x_i)$  is minimized.

Let  $S = \sqrt{\sum_{n=1}^{n}$  $i=1$  $w_i(f(x_i) - y_i)^2$  be the least squares error, where the weight  $w_i$  at each data point has the value as follows.

$$
w_1 = \frac{x_2 - x_1}{x_n - x_1}
$$
  
\n
$$
w_i = \frac{x_{i+1} - x_{i-1}}{x_n - x_1}
$$
 for  $(i = 2, \dots, n-1)$   
\n
$$
w_n = \frac{x_n - x_{n-1}}{x_n - x_1}
$$
 (6.16)

Assume the spline function is represented by the concurrently orthonormal base functions  $\{\Psi_i\}_{i=1}^m$ .

$$
\langle \Psi_i, \Psi_j \rangle = \delta_{ij}, \quad \text{for} \quad (i, j = 1, \cdots, m) \tag{6.17}
$$

 $(\delta$  indicates the Kronecker delta and  $\langle \rangle$  indicates the inner product.)

The function value u is  $u = \sum$ m  $i=1$  $u, \Psi_i > \Psi_i$  where  $u, \Psi_i > i$  is the coefficient of  $\Psi_i$ . Consider the cubic spline base  $\{\Phi_i\}_{i=1}^m$  and use the modified Gram-Schmidt orthogonalization method to obtain the orthonormal polynomial base from them. This method is expressed as follows.

$$
\begin{array}{rcl}\n\Phi_i^{(1)} & = & \Phi_i \\
\Phi_i^{(j+1)} & = & \Phi_i^{(j)} - < \Phi_i^{(j)}, \Psi_j > \Psi_j \\
\Psi_i & = & \frac{\Phi_i^{(i)}}{\|\Phi_i^{(i)}\|} \quad (\|\Phi_i^{(i)}\| = < \Phi_i^{(i)}, \Phi_i^{(i)} >)^{1/2})\n\end{array}\n\right\} \quad \text{for} \quad (i = 1, \cdots, m) \tag{6.18}
$$

If orthogonal polynomials are created as described above, then the approximation function for the added knots should be updated by adding the new orthogonal polynomial base and their coefficients. To obtain the function values and first differential coefficients at the added knots, values obtained from the new polynomial components should be added to the values before the knots were added.

This algorithm is described below divided into individual processing steps.

<sup>1</sup> Calculate weights.

- <sup>2</sup> Use orthogonal polynomials to obtain the cubic least squares approximation polynomial on the single interval from the first knot  $\xi_0$  to the last knot  $\xi_m$ . Let this bases be  $\Psi_1$  through  $\Psi_4$ . In addition, obtain the least squares error for this.
- 3 Next, add knots one at a time and calculate the cubic spline  $\Phi_i$ ; corresponding to the added knots, and obtain the orthonormal polynomial base by the modified Gram-Schmidt orthogonalization method. At the same time, calculate the function values and first differential coefficient values at the added knots and update the least squares error.
- <sup>4</sup> Finally, when all knots have been added, obtain the spline polynomial from the function values and first differential coefficient values.
- <sup>5</sup> When adding and modifying knots, create orthonormal polynomials from the polynomials and, at the end, regenerate the spline polynomial.

## **6.1.2.7 Cubic spline coefficients (least squares method with knot positions automatically determined)**

(See Reference Bibliography (7))

The number of knots is fixed in advance and the least squares error  $E<sub>S</sub>$  is minimized by moving interior knots  $\xi_i$  for  $(i = 2, 3, \dots, n - 1)$ .

The algorithm method is as follows. Fix the knots at the two endpoints and move knots sequentially from the rightmost knot to the leftmost knot to optimum positions so that the least squares error  $E_i$  on each interval is minimized.

The following figure shows the distance knots are shifted to the left or right.

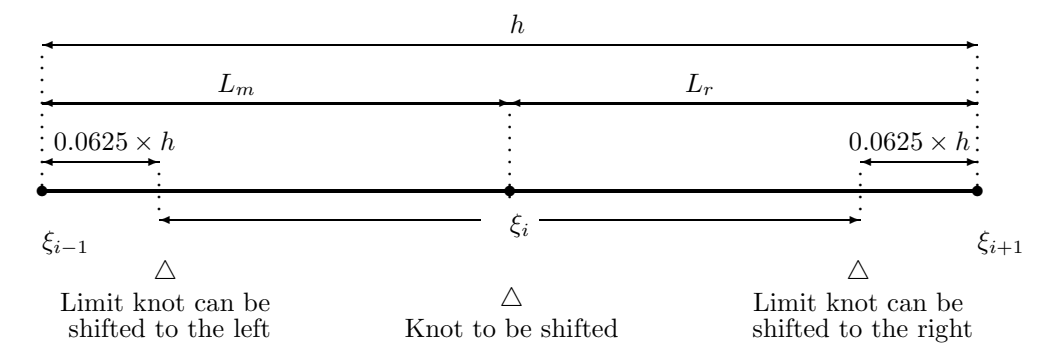

Amount of shift to the left  $=L_m\times$  (Average over the entire interval of ((Distance preceding knot was shifted)/h)). Initial value is  $0.4 \times L_m$ 

Amount of shift to the right  $=L_r\times$  (Average over the entire interval of ((Distance preceding knot was shifted)/h)). Initial value is  $0.4 \times L_r$ 

#### **6.1.2.8 Interpolation values according to cubic spline coefficients**

Search the interval  $\xi_i \leq x < \xi_{i+1}$  for the interpolation point. Then calculate the interpolation value by using the following interpolation equation.

$$
f(x) = s_i + c_{1,i}(x - \xi_i) + c_{2,i}(x - \xi_i)^2 + c_{3,i}(x - \xi_i)^3
$$
\n(6.19)

 $s_i$ : The spline function value  $f(\xi_i)$  at the knot. This equals  $y_i$  if neither smoothing nor the least squares methods is used.

#### **6.1.2.9 Derivatives according to cubic spline coefficients**

In the same way as getting interpolation values, search the interval for locations to differentiate and use the following equations.

$$
f'(x) = c_{1,i} + 2c_{2,i}(x - \xi_i) + 3c_{3,i}(x - \xi_i)^2
$$
  
\n
$$
f''(x) = 2c_{2,i} + 6c_{3,i}(x - \xi_i)
$$
\n(6.20)

#### **6.1.2.10 Integrals according to cubic spline coefficients**

Let  $[a, b]$  be the integration interval where a and b are in the following intervals.

$$
\xi_i \le a < \xi_{i+1}, \xi_j \le b < \xi_{j+1}
$$

Then:

$$
\int_{a}^{b} f(x)dx = \int_{\xi_{i}}^{\xi_{i+1}} f(x)dx - \int_{\xi_{i}}^{a} f(x)dx + \int_{\xi_{i+1}}^{\xi_{j}} f(x)dx + \int_{\xi_{j}}^{b} f(x)dx
$$
\n
$$
= \sum_{k=i}^{j-1} \int_{\xi_{k}}^{\xi_{k+1}} f(x)dx - \int_{\xi_{i}}^{a} f(x)dx + \int_{\xi_{j}}^{b} f(x)dx
$$
\n(6.21)

where:

$$
\int_{\xi_k}^{\xi_{k+1}} f(x) dx = s_i h_i + \frac{c_{1,i}}{2} h_i^2 + \frac{c_{2,i}}{3} h_i^3 + \frac{c_{3,i}}{4} h_i^4
$$
  

$$
= \frac{h_i}{2} (y_{i+1} + y_i) - \frac{h_i^3}{12} (c_{2,i+1} + c_{2,i})
$$
  

$$
\int_{\xi_k}^a f(x) dx = s_i (a - \xi_k) + \frac{c_{1,i}}{2} (a - \xi_k)^2 + \frac{c_{2,i}}{3} (a - \xi_k)^3 + \frac{c_{3,i}}{4} (a - \xi_k)^4
$$

#### **6.1.2.11 Bicubic spline coefficients**

A bicubic spline is defined as an extension of a cubic spline. First, create a lattice partitioning of the X, Y plane according to the following expressions.

$$
a < x_1 < x_2 < \dots < x_m = b
$$
  
\n
$$
c < y_1 < y_2 < \dots < y_m = d
$$
\n(6.22)

Let  $z_{i,j}$  be the function value at  $x_i, y_i$ .

- (1) First, fix  $y = y_k$  and interpolate by a cubic spline using data points  $(x_i, z_{i,k})$  for  $(i = 1, 2, \dots, m)$  and "nota-knot" endpoint conditions. Use the obtained cubic coefficient to obtain the derivative value  $\frac{\partial z_{i,k}}{\partial x}$  for  $(i = 1, \ldots, i)$  $1, \dots, m$  at the point  $(x_i, y_k)$ . Do this for  $k = 1, \dots, n$ .
- (2) Similarly, fix  $x = x_k$ , interpolate by a cubic spline using data points  $(y_j, z_{k,j})$  for  $(j = 1, \dots, n)$  and "not-a-knot" endpoint conditions, and obtain the derivative values

$$
\frac{\partial z_{k,i}}{\partial y} \text{ for } (i = 1, \cdots, n; k = 1, \cdots, m)
$$

(3) Assume "not-a-knot" endpoint conditions at the four corners and interpolate by a cubic spline using the derivatives  $\frac{\partial z_{i,j}}{\partial x}$ ,  $\frac{\partial z_{i,j}}{\partial y}$  for  $(i = 1, \dots, m; j = 1, \dots, n)$  obtained in steps 1 and 2 as data values. Use the obtained cubic spline to obtain the derivatives  $\frac{\partial^2 z_{i,j}}{\partial x \partial y}$  for  $(i = 1, \dots, m; j = 1, \dots, n)$  at the points  $(x_i, y_j)$ .

You can simplify steps (1) through (3) described above by calculating cubic spline interpolation coefficients using first differential coefficients as follows.

(1) Obtain solutions  $z_x(i, j)$  of the simultaneous linear equations:

$$
h_i z_x (i + 1, j) + 2(h_i + h_{i+1}) z_x (i, j) + h_{i+1} z_x (i - 1, j)
$$
  
= 
$$
3 \left\{ \frac{h_i}{h_{i+1}} (z_{i+1,j} - z_{i,j}) + \frac{h_{i+1}}{h_i} (z_{i,j} - z_{i-1,j}) \right\} \quad (i = 2, \dots, m)
$$

for  $j = 1, \dots, n$ , and:

$$
h_i z_{xy}(i+1,j) + 2(h_i + h_{i+1}) z_{xy}(i,j) + h_{i+1} z_{xy}(i-1,j)
$$
  
= 
$$
3 \left\{ \frac{h_i}{h_{i+1}} (z_y(i+1,j) - z_y(i,j)) + \frac{h_{i+1}}{h_i} (z_y(i,j) - z_y(i-1,j)) \right\} \quad (i = 2, \dots, m)
$$

for  $j = 1$  and  $j = n$  (two endpoints).

(2) Obtain solutions  $z_y(i, j)$  of:

$$
k_j z_y(i, j+1) + 2(k_j + k_{j+1}) z_y(i, j) + k_{j+1} z_y(i, j+1)
$$
  
= 
$$
3\left\{\frac{k_j}{k_{j+1}}(z_{i,j+1} - z_{i,j}) + \frac{k_{j+1}}{k_j}(z_{i,j} - z_{i,j-1})\right\} \ (j = 1, \dots, n)
$$

for  $i = 1, \dots, m$ .

(3) Obtain solutions  $z_{xy}(i, j)$  of:

$$
k_j z_{xy}(i, j+1) + 2(k_j + k_{j+1}) z_{xy}(i, j) + k_{j+1} z_{xy}(i, j+1)
$$
  
= 
$$
3\left\{\frac{k_j}{k_{j+1}}(z_x(i, j+1) - z_x(i, j)) + \frac{k_{j+1}}{k_j}(z_x(i, j) - z_x(i, j-1))\right\} \quad (j = 1, \dots, n)
$$

for  $i = 1, \dots, m$ .

#### **6.1.2.12 Bicubic spline interpolation values**

The function value at the point  $(x, y)$  is represented by the following equation.

$$
f(x,y) = \sum_{\ell=0}^{3} \sum_{r=0}^{3} \alpha_{\ell,r}^{i,j} \left(\frac{x - x_i}{x_{i+1} - x_i}\right)^{\ell} \left(\frac{y - y_j}{y_{j+1} - y_j}\right)^r
$$
(6.23)

 $\alpha_{\ell,r}^{i,j}$  are obtained from the following matrix calculations:

$$
\Gamma_{ij} = A(h_i)K_{ij}A(k_j)^T
$$
\n
$$
\Gamma_{ij} = \begin{bmatrix}\n\alpha_{00} & \alpha_{01} & \alpha_{02} & \alpha_{03} \\
\alpha_{10} & \alpha_{11} & \alpha_{12} & \alpha_{13} \\
\alpha_{20} & \alpha_{21} & \alpha_{22} & \alpha_{23} \\
\alpha_{30} & \alpha_{31} & \alpha_{32} & \alpha_{33}\n\end{bmatrix}
$$
\n(Individual elements  $\alpha_{\ell r}$ )\n
$$
A(t) = \begin{bmatrix}\n1 & 0 & 0 & 0 \\
0 & t & 0 & 0 \\
-3 & -2t & 3 & -t \\
2 & t & -2 & t\n\end{bmatrix}
$$
\n
$$
K_{ij} = \begin{bmatrix}\nz(i,j) & z_{y}(i,j) & z(i,j+1) & z_{y}(i,j+1) \\
z_{x}(i,j) & z_{xy}(i,j) & z_{x}(i,j+1) & z_{xy}(i,j+1) \\
z_{y}(i+1,j) & z_{y}(i+1,j) & z(y+1,j+1) & z_{y}(i+1,j+1) \\
z_{x}(i+1,j) & z_{xy}(i+1,j) & z_{x}(i+1,j+1) & z_{xy}(i+1,j+1)\n\end{bmatrix}
$$
\n(6.24)

where:

$$
x_i < x < x_{i+1} \quad y_j < y < y_{j+1}
$$
\n
$$
h_i = x_{i+1} - x_i \quad h_j = y_{j+1} - y_j
$$
\n
$$
z(i,j) = z_{i,j} \quad z_x(i,j) = \frac{\partial z_{i,j}}{\partial x} \quad z_y(i,j) = \frac{\partial z_{i,j}}{\partial y} \quad z_{xy}(i,j) = \frac{\partial^2 z_{i,j}}{\partial x \partial y}
$$

In this library, the following values are set as spline coefficients.

$$
C(1, I, 1, J) = z_{i,j} = z(i, j)
$$
  
\n
$$
C(2, I, 1, J) = \frac{\partial z_{i,j}}{\partial x} = z_x(i, j)
$$
  
\n
$$
C(1, I, 2, J) = \frac{\partial z_{i,j}}{\partial y} = z_y(i, j)
$$
  
\n
$$
C(2, I, 2, J) = \frac{\partial^2 z_{i,j}}{\partial x \partial y} = z_{xy}(i, j)
$$

Therefore,  $\alpha_{\ell,r}^{i,j}$  is not used to obtain spline function values. Instead, these values are obtained directly by combining the calculations in equations (6.23) and (6.24).

$$
m \leftarrow 1
$$
  
\n
$$
h_x \leftarrow x_{i+1} - x_i
$$
  
\n
$$
h_y \leftarrow y_{j+1} - y_j
$$
  
\n
$$
U \leftarrow (x - x_i)/h_x
$$
  
\n
$$
V \leftarrow (y - y_j)/h_y
$$

for 
$$
k = j, j + 1
$$
  
\nfor  $\ell = 1, 2$   
\n $\alpha_0 \leftarrow C(1, i, \ell, k)$   
\n $\alpha_1 \leftarrow h_x C(2, i, \ell, k)$   
\n $\alpha_2 \leftarrow 3(C(1, i + 1, \ell, k) - \alpha_0) - h_x C(2, i + 1, \ell, k) - 2\alpha_1$   
\n $\alpha_3 \leftarrow 2(\alpha_0 - C(1, i + 1, \ell, k)) + h_x C(2, i + 1, \ell, k) + \alpha_1$   
\n $S_m \leftarrow \alpha_0 + U(\alpha_1 + U(\alpha_2 + U\alpha_3))$   
\n $m \leftarrow m + 1$ 

$$
\alpha_0 \leftarrow S_1
$$
\n
$$
\alpha_1 \leftarrow h_y S_2
$$
\n
$$
\alpha_2 \leftarrow 3(S_3 - \alpha_0) - h_y S_4 - 2\alpha_1
$$
\n
$$
\alpha_3 \leftarrow 2(\alpha_0 - S_3) + h_y S_4 + \alpha_1
$$
\n
$$
f(x, y) \leftarrow \alpha_0 + V(\alpha_1 + V(\alpha_2 + V\alpha_3))
$$

#### **6.1.2.13 Bicubic spline mixed partial derivatives**

$$
f(x,y) = \sum_{\ell=0}^{3} \sum_{r=0}^{3} \alpha_{\ell,r}^{i,j} \left( \frac{x - x_i}{x_{i+1} - x_i} \right)^{\ell} \left( \frac{y - y_j}{y_{j+1} - y_j} \right)^r
$$
  

$$
\frac{\partial f}{\partial x} = \sum_{\ell=1}^{3} \sum_{r=0}^{3} -\ell \alpha_{\ell,r}^{i,j} \frac{(x - x_i)^{\ell-1}}{(x_{i+1} - x_i)^{\ell}} \left( \frac{y - y_j}{y_{j+1} - y_j} \right)^r
$$
(6.25)

$$
\frac{\partial f}{\partial y} = \sum_{\ell=0}^{3} \sum_{r=1}^{3} -r \alpha_{\ell,r}^{i,j} \left( \frac{x - x_i}{x_{i+1} - x_i} \right)^{\ell} \frac{(y - y_j)^{r-1}}{(y_{j+1} - y_j)^r}
$$
(6.26)

$$
\frac{\partial^2 f}{\partial x \partial y} = \sum_{\ell=1}^3 \sum_{r=1}^3 \ell r \alpha_{\ell,r}^{i,j} \frac{(x-x_i)^{\ell-1}}{(x_{i+1}-x_i)^{\ell}} \frac{(y-y_j)^{r-1}}{(y_{j+1}-y_j)^r}
$$
(6.27)

These calculations are similar to those performed for interpolation values.

#### **6.1.2.14 Bicubic spline double integral**

Compute the double integral for the rectangular interval formed from integration intervals  $[A, B]$  in the X direction and  $[C, D]$  in the Y direction by summing integrals computed for subintervals or lattices contained in this interval. Use the following equation to compute the integral for a single interval.

$$
\int_{x_i}^{x} \int_{y_j}^{y} f(x, y) dy dx
$$
\n
$$
= \sum_{\ell=0}^{3} \sum_{r=0}^{3} \alpha_{\ell,r}^{i,j} \frac{(x_{i+1} - x_i)(y_{j+1} - y_j)}{(\ell+1)(r+1)} \left(\frac{x - x_i}{x_{i+1} - x_i}\right)^{\ell+1} \left(\frac{y - y_j}{y_{j+1} - y_j}\right)^{r+1}
$$
\n(6.28)

### **6.1.2.15 Plane data interpolation**

For interpolation first, perform a spline interpolation assuming the distance between data points and X coordinate as abscissa value and ordinate value, respectively, then determine the interpolated X coordinate. Next, perform a spline interpolation assuming the abscissa value as the above and Y coordinate as ordinate value, then determine the interpolated  $y$  ordinate. Output the interpolation values  $x$  and  $y$  obtained in the above.

For smoothing, perform a spline interpolation using the cubic spline automatic smoothing subroutine. When the string of input data points takes the shape of an open curve, obtain the spline coefficient with the method requiring no endpoint condition input. When the string of input data points takes the shape of a closed curve, obtain the spline coefficient with the method of periodic conditions.

#### **6.1.2.16 Interpolation using a B–spline function (one–dimensional)**

Assume that the data  $(x_i, y_i)$   $(i = 0, 1, \dots, N)$  is given in the region  $R : a = x_0 \le x \le x_N = b$ . At this time, use the following spline function of order m (degree  $m-1$ ):

$$
S(x_i) = y_i \t (i = 0, 1, \cdots, N) \t (6.29)
$$

having the following (internal) knots that were determined in advance:

$$
\xi_1 \le \xi_2 \le \dots \le \xi_n \tag{6.30}
$$

to perform interpolation. Since interpolation can be uniquely performed at this time, the condition:

$$
N + 1 = m + n \tag{6.31}
$$

and the Shoenberg–Whitney conditions must hold.

Here, the Shoenberg–Whitney conditions are that the following inequalities are satisfied:

$$
\begin{aligned}\nx_0 < \xi_1 < x_m, \\
x_1 < \xi_2 < x_{m+1}, \\
\dots \\
x_{N-m} < \xi_n < x_N\n\end{aligned}\n\tag{6.32}
$$

A B–spline of order m (degree  $m-1$ ) is used as the basis function of the spline function  $S(x)$ . To create the required basis function, we introduce the following  $2m$  additional knots:

$$
\xi_{1-m} = \xi_{2-m} = \dots = \xi_0 = a, \n\xi_{n+1} = \xi_{n+2} = \dots = \xi_{n+m} = b
$$
\n(6.33)

This corresponds to entering m overlaid knots on the endpoints of the interval  $[a, b]$ .

Once this is done,  $S(x)$  is expressed in  $\xi_0 \leq x \leq \xi_{n+1}$  as follows:

$$
S(x) = \sum_{i=1}^{n+m} c_i^* M_{mi}(x) = \sum_{i=1}^{n+m} c_i N_{mi}(x)
$$
\n(6.34)

Here,  $M_{mi}(x)$  is the B–spline of order m defined for the knots  $\xi_{i-m}, \xi_{i-m+1}, \dots, \xi_i$ . Also,  $N_{mi}(x)$ , which is the normalized B–spline, is defined by:

$$
N_{mi}(x) = (\xi_i - \xi_{i-m})M_{mi}(x) \tag{6.35}
$$

The value of the B–spline  $M_{mi}(x)$  can be easily calculated by using the de Boor–Cox algorithm. The de Boor–Cox algorithm is a computational technique that uses the following asymptotic expressions:

$$
M_{rj}(x) = \frac{(x - \xi_{j-r})M_{r-1,j-1}(x) + (\xi_j - x)M_{r-1,j}(x)}{\xi_j - \xi_{j-r}}
$$
 (r = 2, 3, ..., m) (6.36)

$$
M_{1j} = \begin{cases} \frac{1}{\xi_j - \xi_{j-1}} & (\xi_{j-1} \leq x < \xi_j) \\ 0 & \text{(Otherwise)} \end{cases} \tag{6.37}
$$

By substituting  $(6.34)$  in  $(6.29)$ , we obtain the following simultaneous linear equations:

$$
\sum_{i=1}^{n+m} c_i N_{mi}(x_j) = y_j \quad (j = 0, 1, \cdots, N)
$$
\n(6.38)

Let these equations be expressed in matrix representation as:

$$
A\mathbf{c} = \mathbf{y} \tag{6.39}
$$

Equation (6.39) can be effectively solved by using Gaussian elimination with partial pivoting. When the solution is substituted in  $(6.34)$ , the interpolation spline  $S(x)$  is determined.

#### **6.1.2.17 Interpolation using a B–spline function (multi–dimensional)**

Lets extend the interpolation method for one–dimensional data using a B–spline, which was described in (17), to the case for two–dimensional data. Assume that the function  $f_{ij} = f(x_i, y_j)$  is given at the knots  $(x_i, y_j)(i =$  $0, 1, \dots, I; j = 0, 1, 2, \dots, J$  in the rectangular region  $R: a = x_0 \leq x \leq x_I = b; c = y_0 \leq y \leq y_J = d$ . At this time, use the following spline function of two variables of order m (degree  $m - 1$ ) and order n (degree  $n - 1$ ):

$$
S(x_i, y_j) = f_{ij} \quad (i = 0, 1, \cdots, I; j = 0, 1, \cdots, J)
$$
\n
$$
(6.40)
$$

having the following (internal) knots in the  $x$  direction:

$$
\xi_1 \le \xi_2 \le \dots \le \xi_h \tag{6.41}
$$

and the following (internal) knots in the  $y$  direction:

$$
\zeta_1 \le \zeta_2 \le \dots \le \zeta_k \tag{6.42}
$$

to perform interpolation. Assume that the following relationships hold for the  $x$  direction:

$$
I + 1 = h + m,\tag{6.43}
$$

$$
\begin{aligned}\n x_0 &< \xi_1 < x_m \\
 x_1 &< \xi_2 < x_{m+1} \\
 \vdots \\
 x_{I-m} &< \xi_h < x_I\n \end{aligned}\n \tag{6.44}
$$

and the following relationships hold for the  $y$  direction:

 $J + 1 = k + n,$  (6.45)

$$
y_0 < \zeta_1 < y_n
$$
\n
$$
y_1 < \zeta_2 < y_{n+1}
$$
\n
$$
\cdots
$$
\n
$$
y_{J-n} < \zeta_k < y_J
$$
\n
$$
(6.46)
$$

The spline function  $S(x, y)$  can be formed by using a set of basis functions. These basis functions can be created by taking tensor products of one–dimensional basis functions. To create the required basis function, we introduce the following  $2m$  additional knots in the x direction:

$$
\xi_{1-m} = \dots = \xi_0 = a, \n\xi_{h+1} = \dots = \xi_{h+m} = b
$$
\n(6.47)

and the following  $2n$  additional knots in the y direction:

$$
\zeta_{1-n} = \cdots = \zeta_0 = c,
$$
\n
$$
\zeta_{k+1} = \cdots = \zeta_{k+n} = d
$$
\n
$$
(6.48)
$$

At this time, the product  $M_{mi}(x)M_{nj}(y)$   $(i = 1, 2, \dots, h+m; j = 1, 2, \dots, k+n)$  of  $M_{mi}(x)$ ,  $(i = 1, 2, \dots, h+m)$ , which is the B–spline of order m (degree  $m-1$ ) for the knot  $\boldsymbol{\xi} = (\xi_{1-m}, \xi_{2-m}, \cdots, \xi_{h+m})$ , and  $M_{nj}(y)$ ,  $(j =$  $1, 2, \dots, k+n$ , which is the B–spline of order n (degree  $n-1$ ) for the knot  $\zeta = (\zeta_{1-n}, \zeta_{2-n}, \dots, \zeta_{k+n})$ , becomes the basis function of the spline function  $S(x, y)$ . That is,  $S(x, y)$  is expressed in  $\xi_0 \leq x \leq \xi_{h+1}, \zeta_0 \leq y \leq \zeta_{k+1}$  as follows:

$$
S(x,y) = \sum_{i=1}^{h+m} \sum_{j=1}^{k+n} c_{ij}^* M_{mi}(x) M_{nj}(y) = \sum_{i=1}^{h+m} \sum_{j=1}^{k+n} c_{ij} N_{mi}(x) N_{nj}(y)
$$
(6.49)

Here,  $N_{mi}(x)$  and  $N_{nj}(y)$ , which are normalized B–splines of order m (degree  $m-1$ ) and order n (degree  $n-1$ ) respectively, satisfy the following relationships:

$$
N_{mi}(x) = (\xi_i - \xi_{i-m})M_{mi}(x)
$$
  
\n
$$
N_{nj}(y) = (\zeta_j - \zeta_{j-n})M_{nj}(y)
$$
\n
$$
(6.50)
$$

The values of these B–splines can be easily calculated by using the de Boor–Cox algorithm described in (17). If we substitute  $(6.49)$  in  $(6.40)$ , we obtain:

$$
\sum_{r=1}^{h+m} \sum_{s=1}^{k+n} c_{rs} N_{mr}(x_i) N_{ns}(y_j) = f_{ij} \quad (i = 0, 1, \cdots, I; j = 0, 1, \cdots, J)
$$
\n(6.51)

Equation (6.51), which represents simultaneous linear equations for which  $c_{rs}$  is unknown, has a unique solution because  $(6.43)$  to  $(6.46)$  are assumed.

Equation (6.51) can be expressed in matrix representation as:

$$
Ac = f \tag{6.52}
$$

where, **c** and **f** can be written as follows:

$$
\mathbf{c} = [c_{11}, c_{21}, \cdots, c_{h+m,1}, \cdots, c_{h+m,k+n}]^T
$$
\n(6.53)

$$
\boldsymbol{f} = [f_{00}, f_{10}, \cdots, f_{I0}, \cdots, f_{IJ}]^T \tag{6.54}
$$

Equation (6.52) can be solved by using Gaussian elimination with partial pivoting. When the solution is substituted in (6.49), the interpolation spline  $S(x, y)$  is determined.

The interpolation method for two–dimensional data described above can be extended in a similar manner for interpolation of multidimensional data of three or more dimensions.

#### **6.1.2.18 B–spline smoothing (one–dimensional data)**

Assume that data is given in the interval  $[a, b]$  and that  $F_k$  is defined as follows:

$$
F_k = f(x_k) + e_k \quad (k = 1, 2, \cdots, N) \tag{6.55}
$$

where,  $f(x)$  is the underlying function of the data (unknown function) and the  $e_k$  are mutually independent errors that obey a normal distribution with mean 0 and variance  $\sigma^2$ .

Use the least squares method to apply equation (6.34) to the data (6.55). Assume that the knots are given. The sum of the squares of the residuals is as follows:

$$
Q = \sum_{k=1}^{N} \{ S(x_k) - F_k \}^2
$$
\n(6.56)

Partially differentiate (6.56) with respect to parameter  $c_i(i = 1, 2, \dots, n + m)$  and set it to 0 to obtain the normalized equation:

$$
Ac = d \tag{6.57}
$$

Here *c* and *d* are as follows:

$$
\mathbf{c} = (c_1, c_2, \cdots, c_{n+m})^T, \tag{6.58}
$$

$$
\boldsymbol{d} = \{ \sum_{\substack{x_k \in [\xi_1 - m, \xi_1] \\ x_k \in [\xi_n, \xi_{n+m}]} N_{m, n+m}(x_k) F_k, \dots, X_k \in [\xi_2 - m, \xi_2]}} N_{m, 2}(x_k) F_k, \dots, \tag{6.59}
$$

T represents the transpose.

The element in row  $i$  and column  $j$  of  $A$  is expressed as follows:

$$
a_{ij} = \sum N_{mi}(x_k)N_{mj}(x_k) \tag{6.60}
$$

The values of the B–spline  $N_{mi}(x)$  can be easily calculated as described in (17). Also, by taking into account that the coefficient matrix A is a band matrix,  $(6.57)$  can be effectively solved by using Cholesky's method. If its solution *c* is substituted in (6.34), the approximation function  $S(x)$  is determined.

To obtain a good approximation, the number of knots and their positions must be determined appropriately. Here, we assume that the standard AIC for applications is used, and that the best has been selected from among several applications that are considered. (That is, we assume that a good number of knots and good positions are obtained.)

This AIC, which is also called Akaike's Information Criterion, is defined as follows:

$$
AIC = (-2) \log_e(\text{maximum likelihood}) + 2(\text{number of parameters})
$$
\n(6.61)

Here, the number of parameters is the number that can freely change within the statistical model. The model that minimizes the  $AIC$  value is considered to be the best model. When the  $AIC$  is used, a subjective judgement is completely unnecessary, and the best model from among multiple models that are considered can be automatically determined.

Let's consider the following regression model:

$$
F_k = S(x_k) + e_k \quad (k = 1, 2, \cdots, N)
$$
\n(6.62)

The parameters of this model are the coefficients  $c_i(i = 1, 2, \dots, n + m)$  of  $S(x)$  and the variance  $\sigma^2$  of the error. Since the knots of  $S(x)$  are determined before the application of the model, the number of parameters cannot be increased. Therefore, from (6.61), AIC is as follows:

$$
AIC = N \log_e Q + 2(n+m) \tag{6.63}
$$

The model that minimizes (6.63) is considered to be the best approximation function. Therefore, we can try varying the number of knots and their positions to search for the application that minimizes AIC as much as possible. If there is a number of knots and corresponding positions for which that application can be satisfied, then we can assume that the best approximation was obtained.

#### **6.1.2.19 B–spline smoothing (multi–dimensional data)**

Let's extend the one–dimensional smoothing using a B–spline, which was described in (19), to the case for two– dimensional data. Assume that data is given in the rectangular region  $R = [a, b] \times [c, d]$  on the  $x - y$  plane and that  $F_{ij}$  is defined as follows:

$$
F_{ij} = f(x_i, y_j) + e_r \quad (i = 1, 2, \cdots, I; j = 1, 2, \cdots, J; r = 1, 2, \cdots, IJ)
$$
\n(6.64)

where,  $f(x, y)$  is the underlying function of the data (unknown function) and the  $e<sub>r</sub>$  are mutually independent errors that obey a normal distribution with mean 0 and variance  $\sigma^2$ . The sample points  $(x_i, y_j)$  are given at grid points.

Use the least squares method to apply equation (6.49) to the data (6.64). Assume that the knots are given in each direction. The sum of the squares of the residuals is as follows:

$$
Q = \sum_{r=1}^{N} \{ S(x_r, y_r) - F_r \}^2
$$
\n(6.65)

Partially differentiate (6.65) with respect to parameter  $c_{ij}$   $(i = 1, 2, \dots, h + m; j = 1, 2, \dots, k + n)$  and set it to 0 to obtain the normalized equation:

$$
Ac = d \tag{6.66}
$$

Here *c* and *d* are as follows:

$$
\mathbf{c} = (c_{11}, c_{21}, \cdots, c_{h+m,1}, \cdots, c_{h+m,k+n})^T
$$
\n(6.67)

$$
d = \{\sum_{x_r \in [\xi_{1-m}, \xi_1] \cap y_r \in [\zeta_{1-n}, \zeta_1]} N_{m1}(x_r) N_{n1}(y_r) F_r, \sum_{x_r \in [\xi_{2-m}, \xi_2] \cap y_r \in [\zeta_{1-n}, \zeta_1]} N_{m2}(x_r) N_{n1}(y_r) F_r, \sum_{x_r \in [\xi_h, \xi_{h+m}] \cap y_r \in [\zeta_{1-n}, \zeta_1]} N_{m,h+m}(x_r) N_{n1}(y_r) F_r, \sum_{x_r \in [\xi_h, \xi_{h+m}] \cap y_r \in [\zeta_k, \zeta_{k+n}]} N_{m,h+m}(x_r) N_{n,k+n}(y_r) F_r \}^T
$$
\n(6.68)

By taking into account that the coefficient matrix  $\vec{A}$  is a band matrix,  $(6.66)$  can be effectively solved by using Cholesky's method.

Let's consider the following regression model:

$$
F_{ij} = f(x_i, y_j) + e_r \quad (i = 1, 2, \cdots, I; j = 1, 2, \cdots, J; r = 1, 2, \cdots, IJ)
$$
\n(6.69)

From  $(6.61)$ ,  $AIC$  is as follows:

$$
AIC = N \log_e Q + 2(h+m)(k+n) \tag{6.70}
$$

We can try varying the number of knots and their positions to search for the application that minimizes AIC as much as possible. If there is a number of knots and corresponding positions for which that application can be satisfied, then we can assume that the best approximation was obtained. The smoothing for two–dimensional data described above can be extended in a similar manner for smoothing of multidimensional data of three or more dimensions.

# **6.1.3 Reference Bibliography**

- (1) De Boor, C. , "A Practical Guide to Splines", Springer-Verlag New York, (1978).
- (2) Ahlberg, J. , Nilson, E. and Walsh, J. , "The Theory of Splines and Their Applications", Academic Press New York, (1967).
- (3) Guerra, V. and Tapia, R. A. , "A Local Procedure for Error Detection and Data Smoothing", MRC Technical Summary Report #1452, Mathematics Research Center, University of Wisconsin-Madison, (1974).
- (4) Craven, P. and Wahaba, G. , "Smoothing Noisy Data with Spline Functions", Numer. Math. , Vol. 31, pp. 377-403, (1979).
- (5) Reinsch, C. H. , "Smoothing by Spline Functions", Numer. Math. , Vol. 10, pp. 177-183, (1967).
- (6) De Boor, C. and Rice, J. R. , "Least Squares Cubic Spline Approximation I Fixed Knots", Computer Sciences Department TR20, Purdue Univ. , (1968).
- (7) De Boor, C. and Rice, J. R. , "Least Squares Cubic Spline Approximation II Variable Knots", Computer Sciences Department TR21, Purdue Univ. , (1968).
- (8) STONE, HAROLD. S. , "Parallel Tridiagonal Equation Solvers", ACM Transactions on Mathematical Software, Vol. 1, No. 4, 289 (1975).
- (9) Hockney, R. W. and Jesshope, C. R. , "Parallel Computer"

# **6.2 CUBIC SPLINE (CURVED LINE INTERPOLATION)**

# **6.2.1 DGISPC, RGISPC**

## **Interpolation Values and Cubic Spline Coefficients**

## (1) **Function**

DGISPC or RGISPC obtains cubic spline coefficients for "not-a-knot" endpoint conditions when endpoint conditions need not be entered and calculates interpolation values at specified points. The knots are set equal to sample points.

#### (2) **Usage**

Double precision: CALL DGISPC (X, Y, N, XL, FL, M, C, IERR) Single precision: CALL RGISPC (X, Y, N, XL, FL, M, C, IERR)

#### (3) **Arguments**

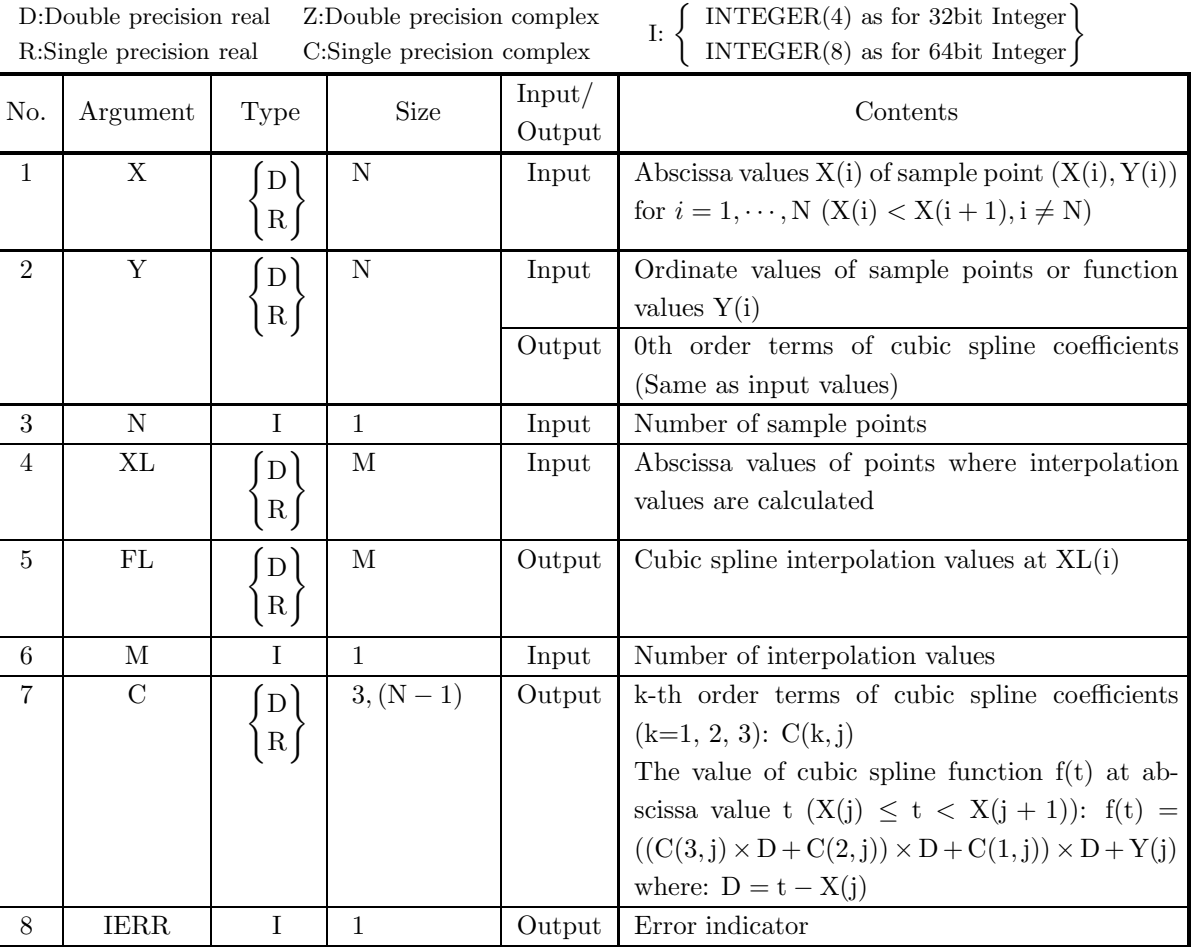

# (4) **Restrictions**

- (a)  $N > 2$
- (b)  $X(1) < X(2) < \cdots < X(N)$  (Ascending order)

## (5) **Error indicator**

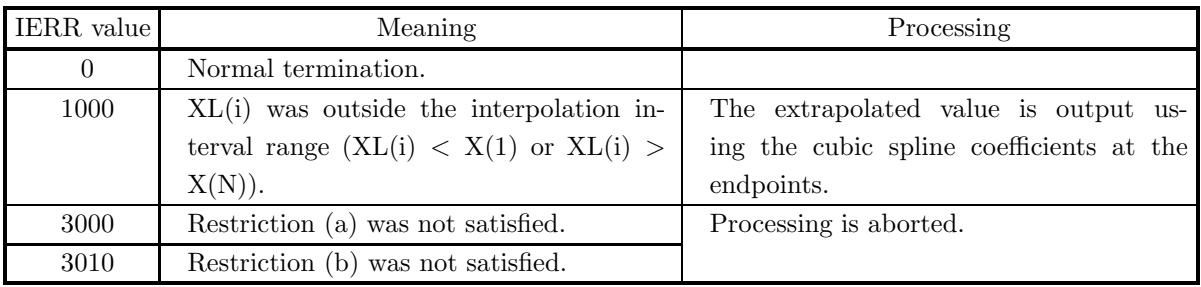

### (6) **Notes**

(a) To continue further obtaining interpolation values, derivatives or integrals, you have called this subroutine and then call subroutine 6.2.18  $\left.\frac{\text{DGISCX}}{\text{RGISCX}}\right\},\frac{6.2.19}{8} \left\{\frac{\text{DGIDCY}}{\text{RGIDCY}}\right\} \text{ or } 6.2.20 \left\{\frac{\text{DGIICZ}}{\text{RGIICZ}}\right\}.$ , respectively. In this case, contents of array  $\dot{X}$ , Y, C and variable N must input to corresponding arguments of the succeeding subroutine. Obtaining derivatives, there is no need to pass array Y. This enables you to eliminate unnecessary calculations since you calculate cubic spline coefficients only once.

## (7) **Example**

## (a) Problem

Use the equation  $y_i = x_i e^{-4.0x_i}$  to find  $y_i$   $(i = 1, 2, \dots, 9)$  at each point

 ${x_i} = {0.0, 0.1, 0.23, 0.34, 0.47, 0.59, 0.73, 0.92, 1.0}$ 

and perform cubic spline interpolation using these points as sample points. In addition, obtain the value of the cubic spline function at the uniformly spaced points  $x l_j = 0.1 \times j(j = 1, 2, \dots, 10)$ .

(b) Input data

$$
X(i)=x_i
$$
,  $Y(i)=y_i$   $(i = 1, \dots, N)$ ,  $XL(j)=x_i$   $(j = 1, \dots, M)$ ,  $N = 9$  and  $M = 10$ .

(c) Main program

```
PROGRAM BGISPC<br>! *** EXAMPLEOF DGISPC ***<br>IMPLICIT REAL(8) (A-H,O-Z)<br>PARAMETER (N=9,M=10)<br>DIMENSION X(N),Y(N),XL(M),FL(M),C(3,N-1)
           READ(5,*) XL<br>READ(5,*) XL<br>READ(5,*) Y<br>WRITE(6,1000) N,M,(I,X(I),Y(I),I=1,9)<br>WRITE(6,1000) N,M,(I,X(I),I=1,10)<br>WRITE(6,1001) (I,XL(I),I=1,10)<br>WRITE(6,1300) IERR<br>WRITE(6,1400) (I,FL(I),I=1,M)<br>WRITE(6,1500) (I,FL(I),I=1,M)<br>DO
   STOP<br>
1000 FORMAT('',/,/,5X,'*** DGISPC ***',/,/,6X,'** INPUT **',/,/,8X,'N =',&<br>
13,/,/,8X,'M =',I3,/,/,6X,'COORDINATES (X,Y)',/,/,9X,'I',4X,&<br>
'X(I)',5X,'Y(I)',/,9(8X,I2,F7.2,F11.4,/))<br>
1001 FORMAT('',/,6X,'SPECIFIED POI
```
(d) Output results

\*\*\* DGISPC \*\*\*

\*\* INPUT \*\*

 $N = 9$ 

 $M = 10$ 

COORDINATES (X,Y)

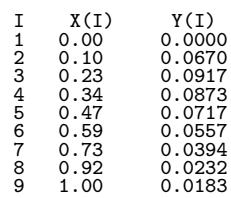

SPECIFIED POINTS

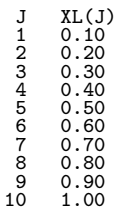

\*\* OUTPUT \*\*

IERR= 0

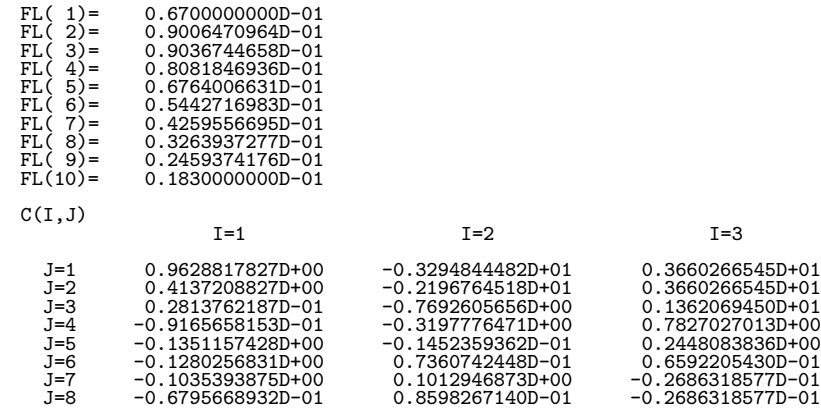

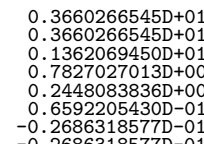

# **6.2.2 DGISSC, RGISSC**

# **Smoothed Interpolation Values and Cubic Spline Coefficients**

# (1) **Function**

DGISSC or RGISSC automatically obtains the optimum smoothed cubic spline coefficients and calculates interpolation values at specified points. Abscissa values of knots are set equal to abscissa values of sample points.

# (2) **Usage**

Double precision: CALL DGISSC (X, YD, N, XL, FL, M, Y, C, ISW, WK, IERR) Single precision: CALL RGISSC (X, YD, N, XL, FL, M, Y, C, ISW, WK, IERR)

# (3) **Arguments**

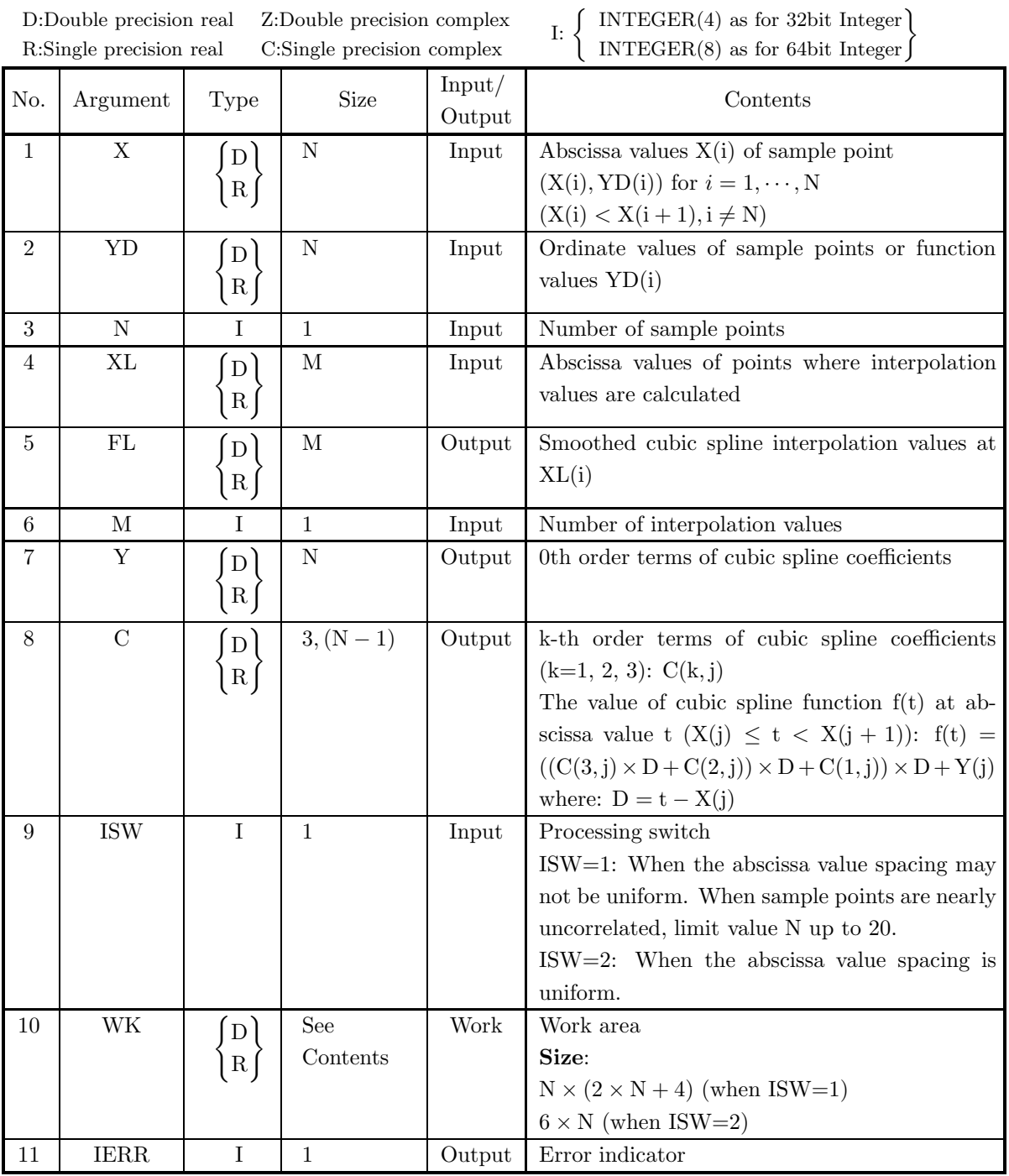

# (4) **Restrictions**

- (a)  $N \geq 4$
- (b)  $X(1) < X(2) < \cdots < X(N)$  (Ascending order)
- (c) If ISW=2, abscissa values must be uniformly spaced.

## (5) **Error indicator**

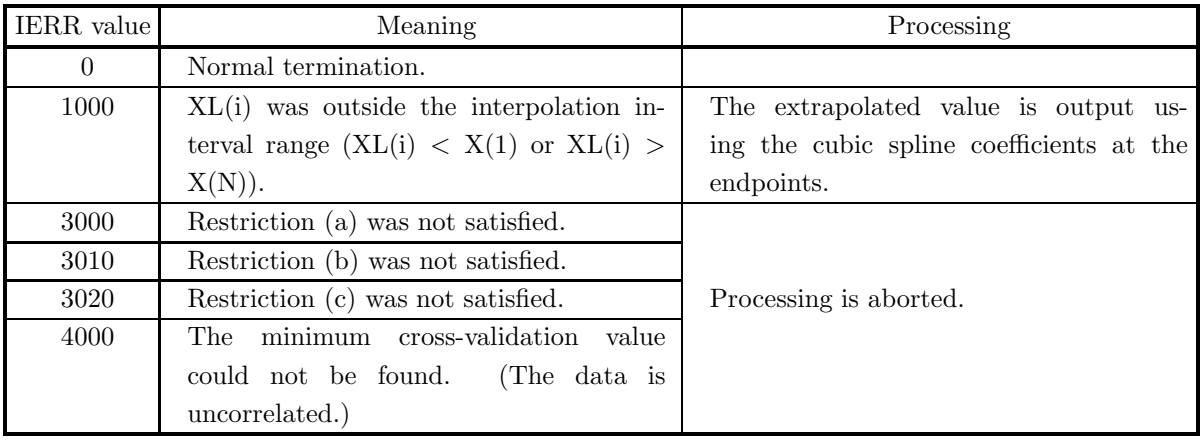

#### (6) **Notes**

(a) To continue further obtaining interpolation values, derivatives or integrals, you have called this subroutine and then call subroutine 6.2.18  $\left\{\n\begin{array}{c}\n\text{DGISCX} \\
\text{RGISCX}\n\end{array}\n\right\},\n\text{ 6.2.19 } \left\{\n\begin{array}{c}\n\text{DGIDCY} \\
\text{RGIDCY}\n\end{array}\n\right\} \text{ or 6.2.20 } \left\{\n\begin{array}{c}\n\text{DGIICZ} \\
\text{RGIICZ}\n\end{array}\n\right\}$ , respectively. In this case, contents of array  $X$ , Y, C and variable N must input to corresponding arguments of the succeeding subroutine. Obtaining derivatives, there is no need to pass array Y. This enables you to eliminate unnecessary calculations since you calculate cubic spline coefficients only once.

# (7) **Example**

(a) Problem

Use the equation  $y_i = \sin(3\pi x_i/2) + e_i$  (e<sub>i</sub>:Uniform random number in the interval [-0.2, 0.2]) to find values  $y_i$  at each point  $x_i = (i-1)/24$   $(i = 1, 2, \dots, 25)$  and perform smoothed cubic spline interpolation using these points as sample points. In addition, obtain the value of the cubic spline function at  $xl_j = 0.1 \times (j-1)(j = 1, 2, \dots, 10)$ .

(b) Input data

```
X(i)=x_i, YD(i)=y_i (i = 1, \dots, N), XL(j)=x_l (j = 1, \dots, M), N=25, ISW=2 and M=10.
```
(c) Main program

```
PROGRAM BGISSC<br>! *** EXAMPLE OF DGISSC ***<br>IMPLICIT REAL(8) (A-H,O-Z)<br>PARAMETER (N=25,M=10,ISW=2)<br>DIMENSION X(N),YD(N),XL(M),FL(M),Y(N),C(3,N-1),WK(6*N)
                 READ(5,*) X<br>READ(5,*) YD<br>READ(5,*) YL<br>WRITE(6,1000) N,M,ISW,(I,X(I),YD(I),I=1,25)<br>WRITE(6,1001) (I,XL(I),I=1,10)<br>CALL DGISSC(X,YD,N,XL,FL,M,Y,C,ISW,WK,IERR)<br>WRITE(6,1300) IERR
                                                                ERR<br>(I,FL(I),I=1,M)<br>(I,Y(I),I=1,N)
                 WRITE(6,1500) (I,Y(I),I=1,N)
WRITE(6,1600)
DO 20 J=1,N-1
                                                            J, (C(I,J),I=1,3)-1,N-<br>WRITE(6,1700)<br>20 CONTINUE<br>STOR
                STOP<br>FORMAT(
  1000 FORMAT(' ',/,/,5X,'*** DGISSC ***',/,/,6X,'** INPUT **',/,/,8X,&<br>'N =',I3,/,/,8X,'M =',I3,/,/,8X,'ISW =',I3,/,/,6X,'COORDINATES (X,YD)',&<br>'/,',9X,'I',5X,'X(I)',7X,'YD(I)',/,25(8X,I2,F10.4,F11.4,/))<br>1001 FORMAT(' ',/,6
  'XL(J)',/,10(8x,12,F7.2,/))<br>1300 FORMAT(''',/,6x,'** OUTPUT **',/,/,8x,'IERR=',I4)<br>1400 FORMAT(''',/,(9x,'FL(',I2,')=',D21.10))<br>1500 FORMAT(''',/,(9x,'Y(',I2,')=',D22.10))<br>1600 FORMAT(''',/,9x,'C(I,J)',/,27X,'I=1',19X,'I=2
                 END
```
(d) Output results

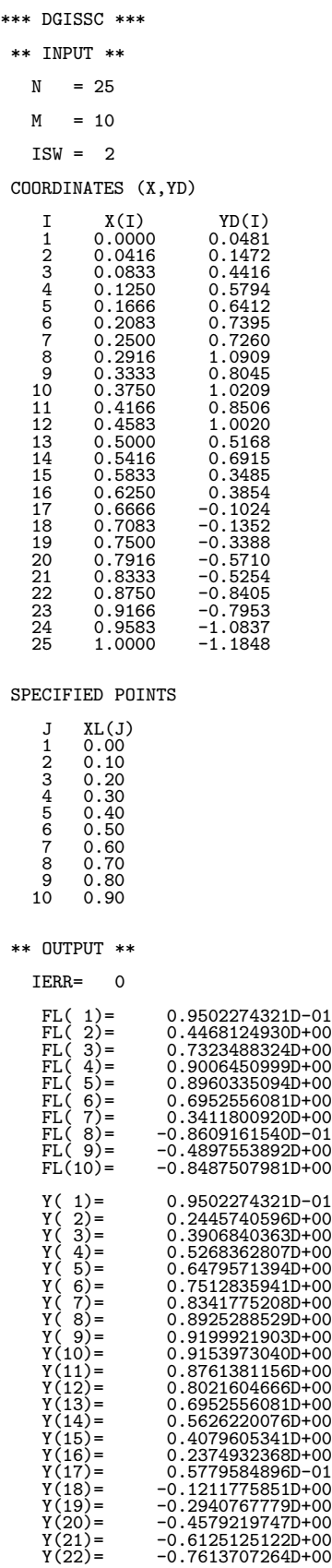

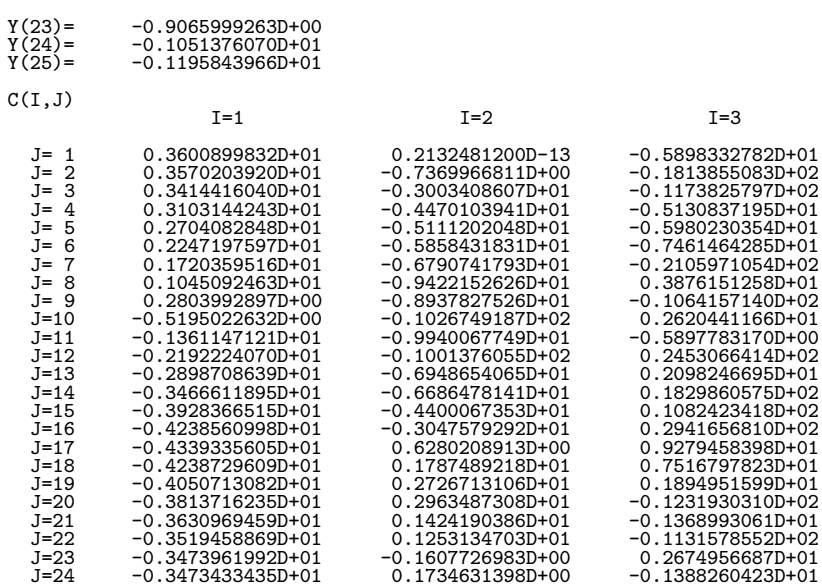

# **6.2.3 DGISMC, RGISMC**

## **Least Squares Interpolation Values and Cubic Spline Coefficients**

#### (1) **Function**

DGISMC or RGISMC obtains least squares approximation cubic spline coefficients and calculates interpolation values at specified points. In addition optimum knot positions are obtained.

### (2) **Usage**

Double precision:

CALL DGISMC (X, YD, N, XK, NXK, ITMX, XL, FL, M, S, Y, C, IWK, WK1, WK2, IERR)

Single precision:

CALL RGISMC (X, YD, N, XK, NXK, ITMX, XL, FL, M, S, Y, C, IWK, WK1, WK2, IERR)

## (3) **Arguments**

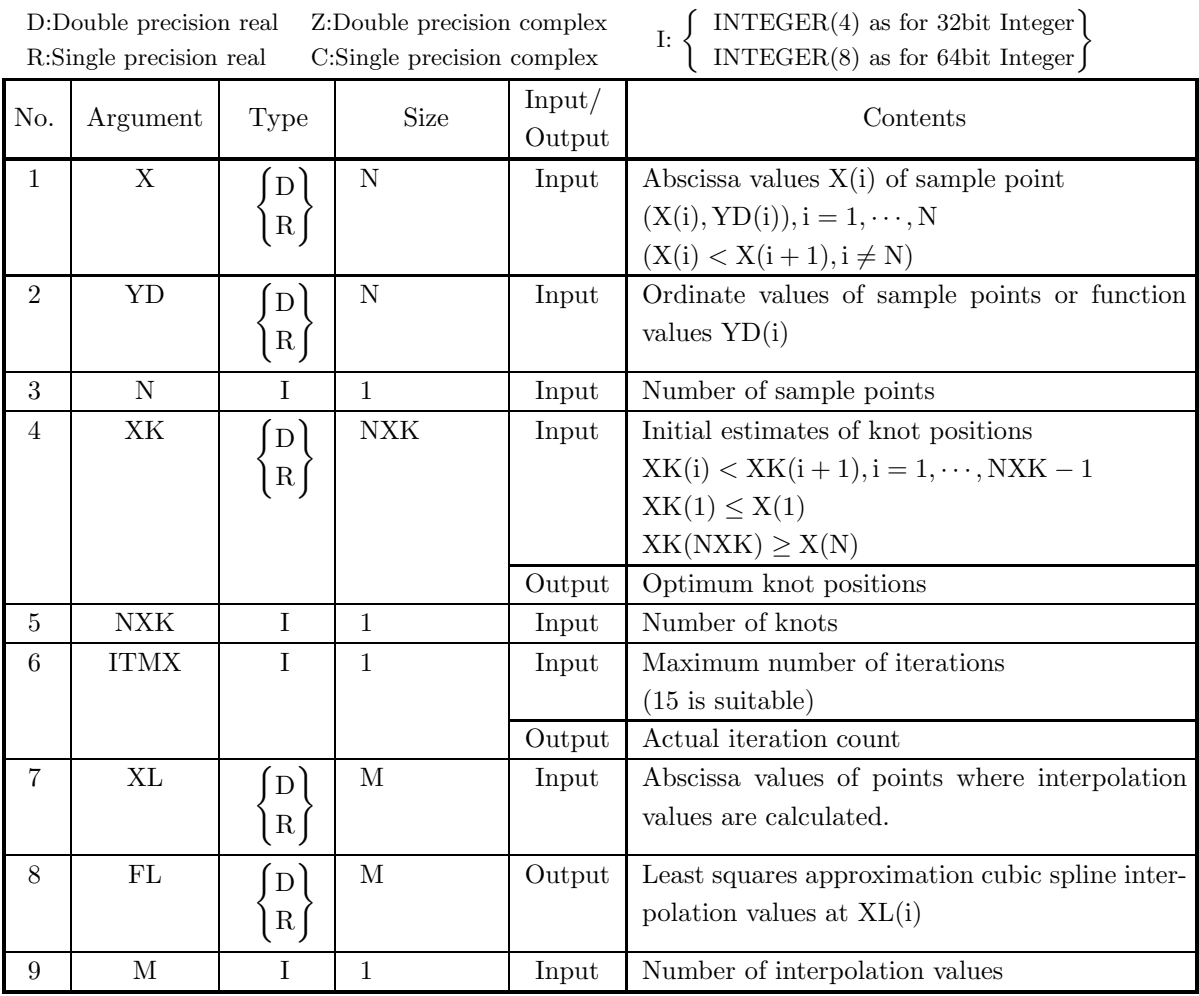

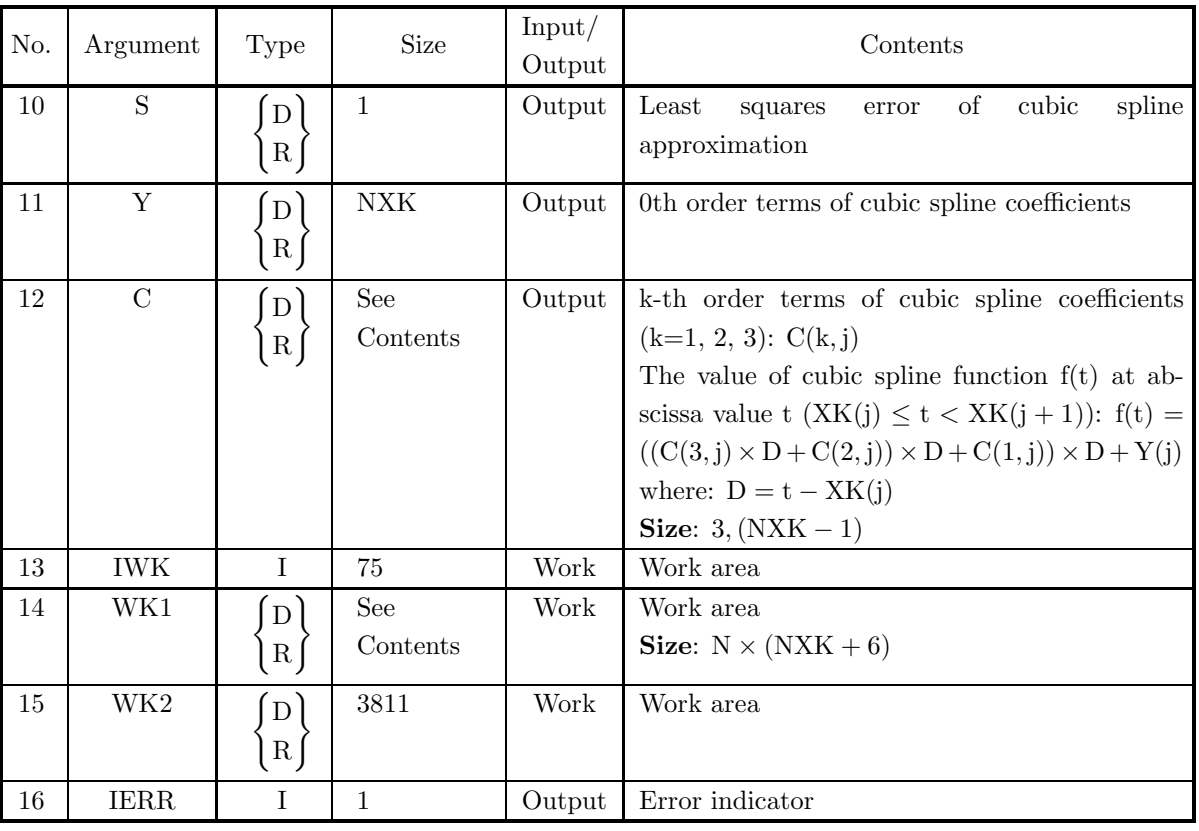

# (4) **Restrictions**

- (a)  $N \ge 2, 2 \le NXK \le 28$ , and ITMX  $\le 20$
- (b)  $X(1) < X(2) < \cdots < X(N)$  (Ascending order)
- (c) Sample points are distributed throughout the range determined by the end point knots.
- (d)  $XK(1) < XK(2) < \cdots < XK(NXK)$  (Ascending order)

# (5) **Error indicator**

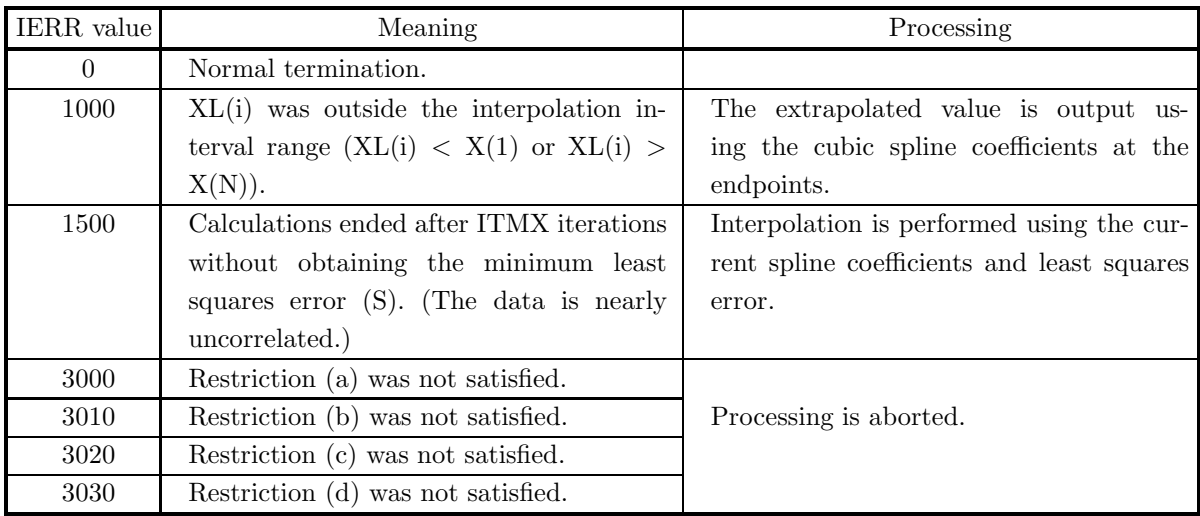

(6) **Notes**

- (a) Different cubic spline coefficients may be obtained and convergence status may be changed depending on the initial estimates of the knot positions.
- (b) Usually values Y(1) and Y(NXK) become extrapolated ones using cubic spline coefficients.
- (c) To continue further obtaining interpolation values, derivatives or integrals, you have called this subroutine and then call subroutine  $6.2.18 \begin{array}{c} \text{DGISCX} \\ \text{RGISCX} \end{array}$ ,  $6.2.19 \begin{array}{c} \text{DGIDCY} \\ \text{RGIDCY} \end{array}$ or 6.2.20 DGIICZ <sup>1</sup> RGIICZ , respectively. In this case, contents of array  $XK$ , Y,  $\acute{C}$  and variable NXK must input to corresponding arguments of the succeeding subroutine. Obtaining derivatives, there is no need to pass array Y. This enables you to eliminate unnecessary calculations since you calculate cubic spline coefficients only once.

#### (7) **Example**

(a) Problem

Use the equation

$$
y_i = \begin{cases} 1.0 - x_i & (0.0 \le x_i \le 0.5) \\ x_i & (0.5 < x_i \le 1.0) \\ 2.0 - x_i & (1.0 < x_i \le 2.0) \end{cases}
$$

to find  $y_i$  at each point  $x_i = 0.1 \times (i-1)$   $(i = 1, 2, \dots, 21)$  and perform least squares approximation cubic spline interpolation with four knots  $\{\xi_j\} = \{0.0, 0.33, 1.33, 2.0\}$  using these points as sample points. In addition, obtain the value of the cubic spline function at  $x l_i = 0.25 \times k(k = 1, 2, \dots, 7)$ .

(b) Input data

 $X(i)=x_i, YD(i)=y_i$   $(i = 1, \dots, N),$   $XK(j)=\xi_i$   $(j = 1, \dots, NKK),$   $XL(j)=x_l$   $(k = 1, \dots, M),$  $N = 21$ , NXK = 4, M = 7 and ITMX = 15.

(c) Main program

```
! *** EXAMPLEOF DGISMC<br>! *** EXAMPLEOF DGISMC ***<br>IMPLICIT REAL(8) (A-H,O-Z)<br>PARAMETER (N=21,NXK=4,M=7)<br>DIMENSION X(N),YD(N),XK(NXK),XL(M),FL(M),Y(NXK),C(3,NXK-1),&<br>READ(5,*) XK<br>READ(5,*) XK
                READ(5,*) XL
READ(5,*) X
                READ(5,*) YD<br>ITMX = 15
               ITMX = 15<br>WRITE(6,1000)<br>WRITE(6,1001)
                WRITE(6,1000) N,NXK,M,ITMX,(I,X(I),YD(I),I=1,21)<br>WRITE(6,1001) (I,XL(I),I=1,7)<br>WRITE(6,1002) (K,XK(K),K=1,4)<br>CALL DGISMC(X,YD,N,XK,NXK,ITMX,XL,FL,M,S,Y,C,&<br>IWK,WK1,WK2,IERR)<br>WRITE(6,1500) IERR
                WRITE(6,1600) (I,FL(I),I=1,M)
WRITE(6,1700) (I,Y(I),I=1,NXK)
               WRITE(6,1500)<br>WRITE(6,1600)<br>WRITE(6,1700)<br>WRITE(6,1800)
                DO 20 J=1,NXK-1
WRITE(6,1810) J,(C(I,J),I=1,3)
       20 CONTINUE
                                                            (I, XK(I), I=1, NXK)<br>ITMX
                WRITE(6,1900) (<br>WRITE(6,2000) I<br>WRITE(6,2100) S
 \text{WRTTE}(\overset{\sim}{6}, 2100)<br>1000 FORMAT('',
  1000 FORMAT(''',/,/,5X,'*** DGISMC ***',/,/,6X,'** INPUT **',/,/,8X,'N =',&<br>I3,/,/,8X,'NXK =',I3,/,/,8X,'M =',I3,/,/,8X,'ITMX =',I3,/,/,6X,&<br>'COORDINATES (X,YD)',/,/9X,'I X(I) YD(I)',/,21(8X,I2,2F7.2,/))<br>1001 FORMAT('',/,6
  'XL(J)',/,7(8X,I2,F8.2,/))
1002 FORMAT(' ',/,6X,'LOCATIONS OF KNOTS',/,/,9X,'K',4X,&
'XK(K)',/,4(8X,I2,F8.2,/))
  1500 FORMAT(' '',/,6X,'** OUTPUT **',/,/,8X,'IERR=',I4)<br>1600 FORMAT(' ',/,(9X,'FL(',I1,')=',D24.10))<br>1700 FORMAT(' ',/,(9X,'Y(',I2,')=',D24.10))<br>1800 FORMAT(' ',/,9X,'C(I,J)',/,27X,'I=1',19X,'I=2',19X,'I=3',/)<br>1810 FORMAT(
                                   /,/,(9X, YK(7, 11, 7) = 7, D22.10)
```
2000 FORMAT(' ',/,8X,'( NUMBER OF ITERATIONS )',/,/,9X,'ITMX=',I2) 2100 FORMAT(' ',/,8X,'( LEAST SQUARES ERROR )',/,/,9X,'S =',D23.10) END<sub></sub>

(d) Output results \*\*\* DGISMC \*\*\* \*\* INPUT \*\*  $N = 21$  $NXK = 4$  $M = 7$  $ITMX = 15$ COORDINATES (X,YD)  $\begin{array}{cc} \tt{I} & \tt{X(I)} & \tt{YD(I)} \\ 1 & 0.00 & 1.00 \\ 2 & 0.10 & 0.90 \end{array}$ 1 0.00 1.00 2 0.10 0.90 3 0.20 0.80 4 0.30 0.70 5 0.40 0.60 6 0.50 0.50 7 0.60 0.60 8 0.70 0.70 9 0.80 0.80  $\begin{array}{r} 2 & 0.10 & 0.90\ 4 & 0.20 & 0.00\ 5 & 0.40 & 0.60\ 6 & 0.50 & 0.50\ 6 & 0.70 & 0.70\ 7 & 0.60 & 8 & 0.70\ 8 & 0.70 & 0.70\ 9 & 0.90 & 0.80\ 11 & 1.00 & 1.00\ 12 & 1.10 & 0.90\ 14 & 1.30 & 0.70\ \end{array}$ 0.90<br>
1.00<br>
0.90<br>
0.80<br>
0.70 12 1.10 0.90 13 1.20 0.80 14 1.30 0.70 15 1.40 0.60 16 1.50 0.50 17 1.60 0.40 18 1.70 0.30 19 1.80 0.20 20 1.90 0.10 21 2.00 0.00 SPECIFIED POINTS J XL(J) 1 0.25 2 0.50 3 0.75 4 1.00 5 1.25 6 1.50  $\begin{array}{r} 2 \\ 3 \\ 4 \\ 5 \\ 6 \\ 7 \\ 7 \end{array}$ <br>  $\begin{array}{r} 0.75 \\ 1.00 \\ 1.25 \\ 1.50 \\ 1.75 \\ \end{array}$ LOCATIONS OF KNOTS  $K$   $XK(K)$ <br>  $1$  0.00<br>  $2$  0.33 1 0.00 2 0.33 3 1.33 4 2.00

#### \*\* OUTPUT \*\*

IERR= 0 FL(1)= 0.7428298577D+00 FL(2)= 0.5382544060D+00 FL(3)= 0.7726883504D+00 FL(4)= 0.9163869695D+00 FL(5)= 0.7856196126D+00 FL(6)= 0.5104972415D+00  $\begin{array}{llll} \text{FL}(1)= & 0.7428298577\mathrm{D}+00 \\ \text{FL}(2)= & 0.5382544060\mathrm{D}+00 \\ \text{FL}(3)= & 0.7726883504\mathrm{D}+00 \\ \text{FL}(4)= & 0.9163869695\mathrm{D}+00 \\ \text{FL}(5)= & 0.7656196126\mathrm{D}+00 \\ \text{FL}(6)= & 0.5104972415\mathrm{D}+00 \\ \text{FL}(7)= & 0.2213361798\mathrm{D}+00 \end{$  $\begin{array}{lll} \tt Y( & 1)= & 0.9837783573D+00 \\ \tt Y( & 2)= & 0.5580871037D+00 \\ \tt Y( & 3)= & 0.8013007574D+00 \\ \tt Y( & 4)= & 0.4845275096D-01 \end{array}$ Y( 2)= 0.5580871037D+00 Y( 3)= 0.8013007574D+00 0.4845275096D-01  $C(I,J)$  $I=1$   $I=2$   $I=3$ J= 1 -0.3454003900D+00 -0.3855853842D+01 0.5529117634D+01 J= 2 0.6481571877D+00 0.5598937312D+01 -0.1431286281D+02 J= 3 0.1148362744D+01 -0.3141652192D+01 0.1390040784D+01

#### ( OPTIMAL LOCATIONS OF KNOTS )

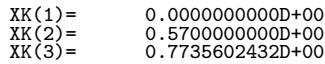

 $XK(4) = 0.20000000000 + 01$ ( NUMBER OF ITERATIONS ) ITMX= 3 ( LEAST SQUARES ERROR ) S = 0.2888606848D-01

# **6.2.4 DGIDPC, RGIDPC**

# **Derivative Values and Cubic Spline Coefficients**

# (1) **Function**

DGIDPC or RGIDPC obtains cubic spline coefficients for "not-a-knot" endpoint conditions when endpoint conditions need not be entered and calculates first and second derivatives at specified points. The knots are set equal to sample points.

# (2) **Usage**

Double precision: CALL DGIDPC (X, Y, N, XL, DL, DDL, M, C, IERR) Single precision: CALL RGIDPC (X, Y, N, XL, DL, DDL, M, C, IERR)

# (3) **Arguments**

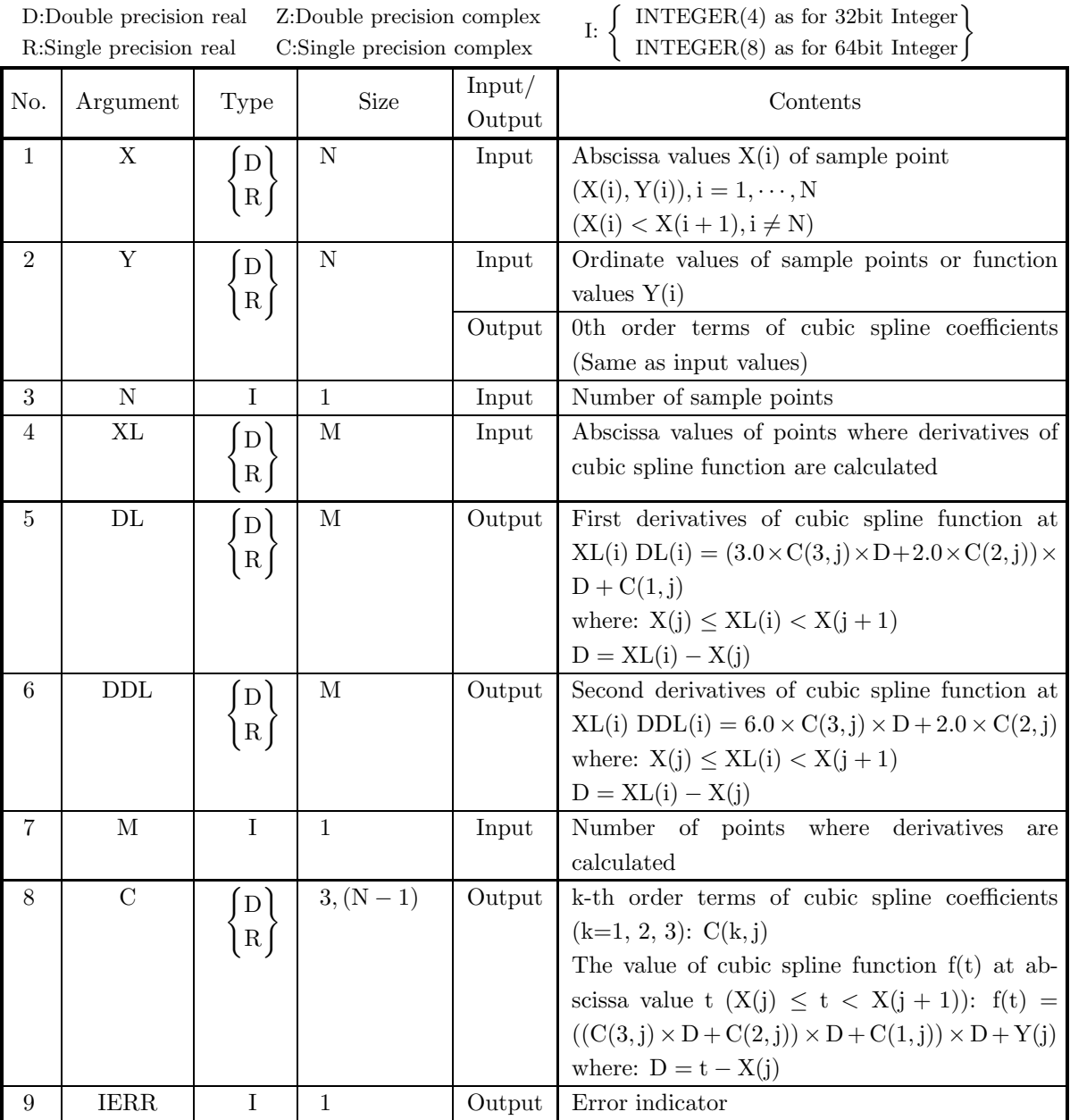

# (4) **Restrictions**

- (a)  $\mathcal{N}\geq2$
- (b)  $X(1) < X(2) < \cdots < X(N)$  (Ascending order)

## (5) **Error indicator**

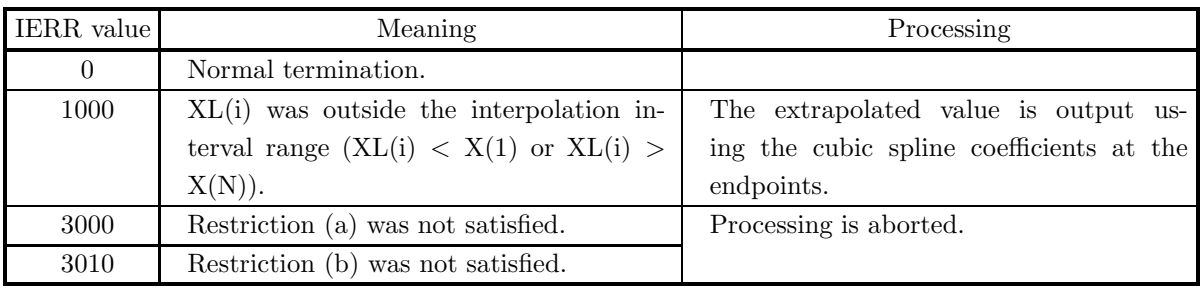

## (6) **Notes**

(a) To continue further obtaining interpolation values, derivatives or integrals, you have called this subroutine and then call subroutine 6.2.18  $\left.\frac{\text{DGISCX}}{\text{RGISCX}}\right\}$ , 6.2.19  $\left.\left\{ \frac{\text{DGIDCY}}{\text{RGIDCY}} \right\} \text{ or } 6.2.20 \right\}$ DGIICZ Prgiicz i , respectively. In this case, contents of array  $\hat{X}$ , Y, C and variable N must input to corresponding arguments of the succeeding subroutine. Obtaining derivatives, there is no need to pass array Y. This enables you to eliminate unnecessary calculations since you calculate cubic spline coefficients only once.

# (7) **Example**

(a) Problem

Use the equation

 $y_i = x_i e^{-4.0x_i}$ 

to find  $y_i$   $(i = 1, 2, \dots, 9)$  at each point  ${x_i} = {0.0, 0.1, 0.23, 0.34, 0.47, 0.59, 0.73, 0.92, 1.0}$  and perform cubic spline interpolation using these points as sample points. In addition, obtain the first and second derivatives of the cubic spline function at the uniformly spaced points  $x l_j = 0.1 \times (j-1)(j = 1, 2, \dots, 10)$ .

(b) Input data

 $X(i)=x_i, Y(i)=y_i$   $(i = 1, \dots, N), XL(j)=x_l$   $(j = 1, \dots, M), N = 9$  and  $M = 10$ .

(c) Main program

```
! *** EXAMPLE OF DGIDPC<br>!*** ENAMELE OF DGIDPC ***<br>IMPLICIT REAL(8) (A-H,0-Z)<br>DIMENSION X(N),Y(N),XL(M),DL(M),DDL(M),C(3,N-1)<br>READ(5,*) X<br>READ(5,*) X<br>READ(5,*) Y<br>WRITE(6,1000) N,M,(I,X(I),Y(I),I=1,9)<br>WRITE(6,1000) N,M,(I,X
                    WRITE(6,1500) (I,DL(I),I=1,M)
WRITE(6,1600) (I,DDL(I),I=1,M)
                   CALL DGIDPC(X<br>WRITE(6,1400)<br>WRITE(6,1500)<br>WRITE(6,1600)<br>WRITE(6,1700)
                  WRITE(6,1800)<br>DO 20 J=1,N-
                  DO 20 J=1,N-<br>WRITE(6,1810)<br>CONTINUE
                                                                    J, (C(I,J),I=1,3)20 CONTINUE<br>
STOP<br>
STOP<br>
1000 FORMAT('',/,/,5X,'*** DGIDPC ***',/,/,6X,'** INPUT **',/,/,8X,'N =',&<br>
13,/,,8X,'M =',13,/,/,6X,'COORDINATES (X,Y)',/,',9X,'I',4X,&<br>
1001 FORMAT('',/,6X,'YE(I)',/,9(8X,12,F7.2,F11.4,/))<br>
1001
```
(d) Output results

```
*** DGIDPC ***
    ** INPUT **
             N = 9M = 10COORDINATES (X,Y)
                       I X(I) Y(I)
1 0.00 0.0000
2 0.10 0.0670
3 0.23 0.0917
                       4 0.34 0.0873
5 0.47 0.0717
6 0.59 0.0557
7 0.73 0.0394
8 0.92 0.0232
9 1.00 0.0183
    SPECIFIED POINTS
               \begin{array}{r} \tt XL(J) \ 1 & 0.10 \ 2 & 0.20 \ 3 & 0.30 \ 4 & 0.40 \ 5 & 0.50 \ 6 & 0.50 \ 7 & 8 & 0.89 \ 9 & 1.00 \end{array}\begin{array}{r} 1 & 0.10 \\ 2 & 0.20 \\ 3 & 0.30 \\ 4 & 0.40 \\ 5 & 0.60 \\ 6 & 0.60 \\ 7 & 0.70 \\ 8 & 0.80 \\ 9 & 0.90 \\ 10 & 1.00 \\ \end{array}** OUTPUT **
               IERR= 0
                (THE VALUE OF THE FIRST DERIVATIVE )<br>
DL( 1)= 0.4137208827D+00<br>
DL( 2)= 0.8417597547D-01<br>
DL( 3)= -0.5953643640D-01<br>
DL( 4)= -0.1215767100D+00<br>
DL( 6)= -0.1255261758D+00<br>
DL( 6)= -0.1964390792D+00<br>
DL( 7)= -0.1994390792D+
                       DL( 1)= 0.4137208827D+00<br>DL( 2)= 0.8417597547D-01<br>DL( 3)= -0.5953643640D-01<br>DL( 4)= -0.1215767100D+00<br>DL( 5)= -0.1353261758D+00<br>DL( 6)= -0.1365337580D+00<br>DL( 7)= -0.1094390792D+00<br>DL( 8)= -0.8975302008D-01<br>DL( 9)= -0.71428
                ( THE VALUE OF THE SECOND DERIVATIVE )<br>
DDL( 1)= -0.4393529036D+01<br>
DDL( 2)= -0.2197369109D+01<br>
DDL( 3)= -0.9664519622D+00<br>
DDL( 4)= -0.3677823218D-00<br>
DDL( 5)= 0.150183218D-01<br>
DDL( 6)= 0.150183218D-00<br>
DDL( 7)= 0.190723
                       DDL( 1)= -0.4393529036D+01<br>DDL( 2)= -0.2197369109p+01<br>DDL( 3)= -0.9664519622D+00<br>DDL( 4)= -0.3577823218D+00<br>DDL( 5)= 0.1501832180D-01<br>DDL( 6)= 0.15017234048D+00<br>DDL( 8)= 0.1907234048D+00<br>DDL( 8)= 0.1751889251D+00<br>DDL( 9)=
```
( SPLINE COEFFICIENTS )

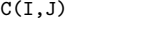

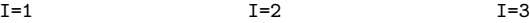

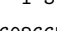

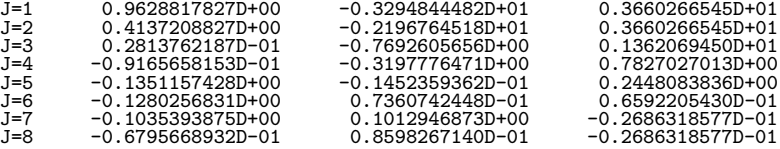

# **6.2.5 DGIDSC, RGIDSC**

# **Smoothed Derivative Values and Cubic Spline Coefficients**

### (1) **Function**

DGIDSC or RGIDSC automatically obtains the optimum smoothed spline coefficients and the first and second derivative at specified points. Abscissa values of knots are set equal to abscissa values of sample points.

# (2) **Usage**

Double precision:

CALL DGIDSC (X, YD, N, XL, DL, DDL, M, Y, C, ISW, WK, IERR) Single precision:

CALL RGIDSC (X, YD, N, XL, DL, DDL, M, Y, C, ISW, WK, IERR)

# (3) **Arguments**

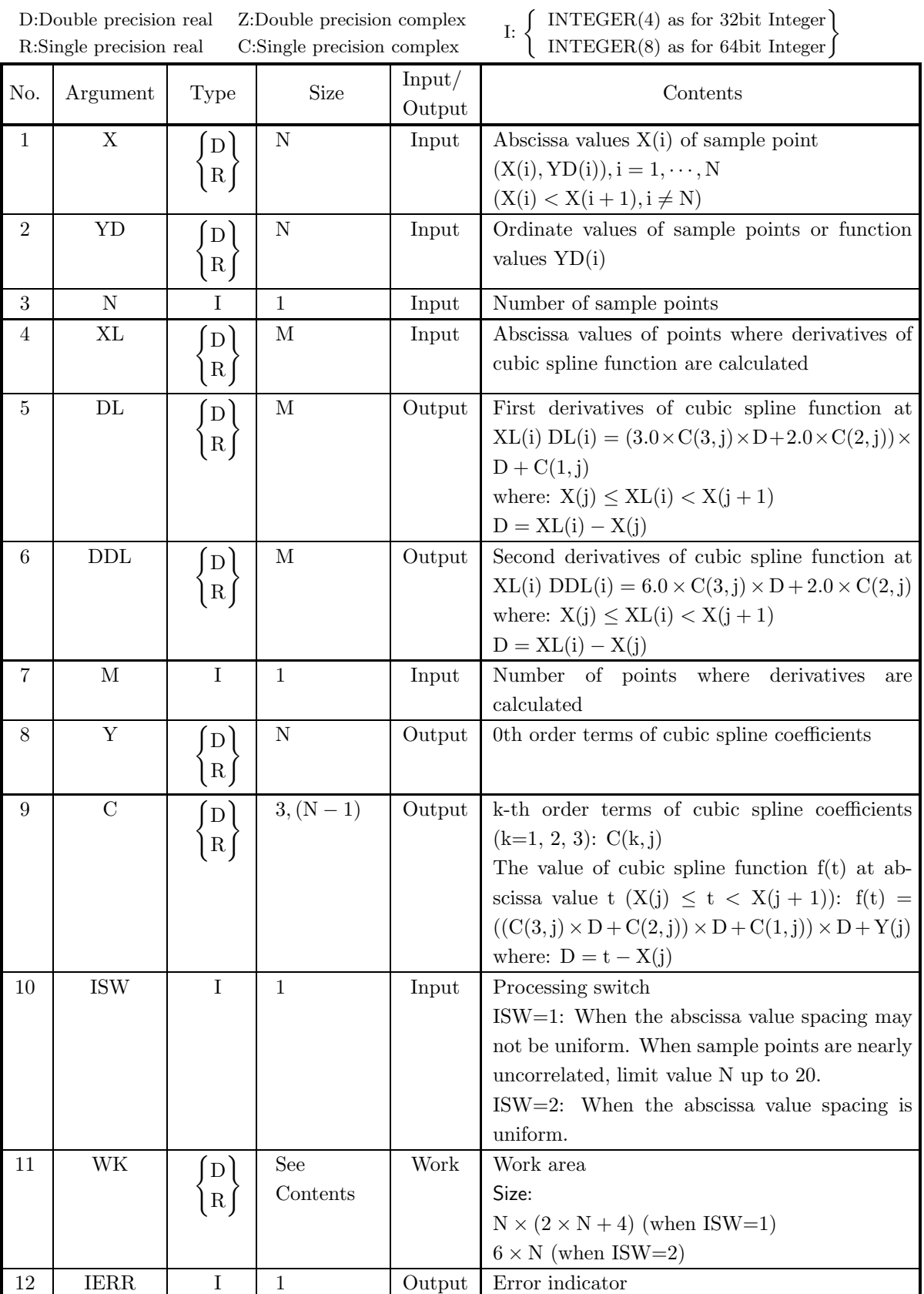

#### (4) **Restrictions**

- (a)  $N \geq 4$
- (b)  $X(1) < X(2) < \cdots < X(N)$  (Ascending order)
- (c) If ISW=2, abscissa values must be uniformly spaced.

#### (5) **Error indicator**

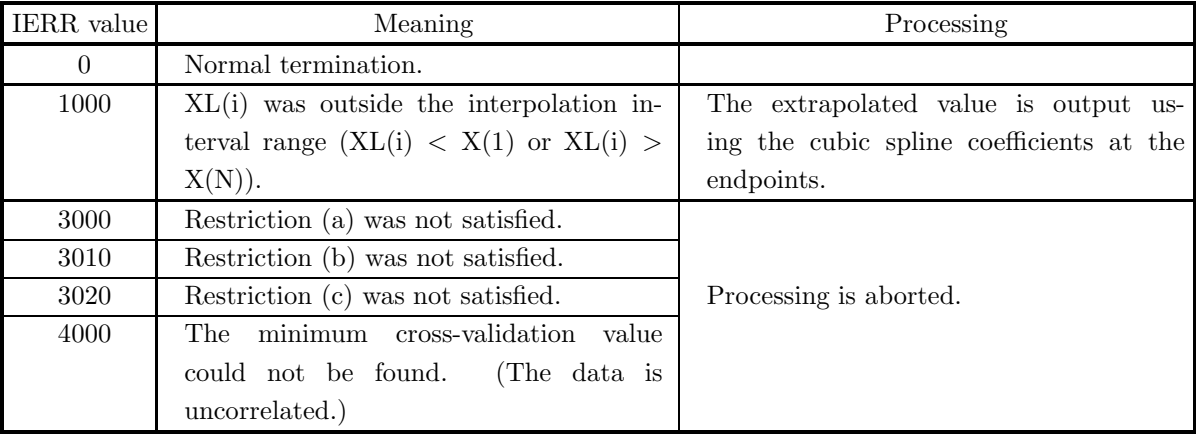

#### (6) **Notes**

(a) To continue further obtaining interpolation values, derivatives or integrals, you have called this subroutine and then call subroutine 6.2.18  $\left\{\frac{\text{DGISCX}}{\text{RGISCX}}\right\}$ , 6.2.19  $\left\{\frac{\text{DGIDCY}}{\text{RGIDCY}}\right\}$  or 6.2.20  $\left\{\frac{\text{DGIICZ}}{\text{RGIICZ}}\right\}$ , respectively. In this case, contents of array  $\hat{X}$ ,  $Y$ ,  $C$  and variable N must input to corresponding arguments of the succeeding subroutine. Obtaining derivatives, there is no need to pass array Y. This enables you to eliminate unnecessary calculations since you calculate cubic spline coefficients only once.

#### (7) **Example**

(a) Problem

Use the equation

 $y_i = \sin(3\pi x_i/2) + e_i$  ( $e_i$ : Uniform random number in the interval [-0.2, 0.2])

to find values  $y_i$  at each point  $x_i = (i-1)/24$   $(i = 1, 2, \dots, 25)$  and perform smoothed cubic spline interpolation using these points as sample points. In addition, obtain the first and second derivatives of the cubic spline function at the uniformly spaced points  $xl_i = 0.1 \times (j-1)(j=1,2,\dots,10)$ .

(b) Input data

 $X(i)=x_i, YD(i)=y_i$   $(i = 1, \dots, N), XL(j)=x_i$   $(j = 1, \dots, M), N=25, ISW=2$  and  $M=10$ .

(c) Main program

```
PROGRAM BGIDSC ***<br>
EXAMPLE OF DGIDSC ***<br>
IMPLICIT REAL(8) (A-H,O-Z)<br>
PARAMETER (N=25,M=10,ISW=2)<br>
DIMENSION X(N),YD(N),XL(M),DDL(M),&<br>
READ(5,*) X<br>
READ(5,*) X
                READ(5,*) YD
READ(5,*) XL
                WRITE(6,1000) N,M,ISW,(I,X(I),YD(I),I=1,25)<br>WRITE(6,1001) (I,XL(I),I=1,10)<br>CALL DGIDSC(X,YD,N,XL,DL,DDL,M,Y,C,ISW,WK,IERR)
                WRITE(6,1400) IERR
```
WRITE(6,1700) (I,DL(I),I=1,N)<br>
WRITE(6,1800) (I,DDL(I),I=1,N)<br>
WRITE(6,1600) (I,Y(I),I=1,N)<br>
WRITE(6,1600) (I,Y(I),I=1,N)<br>
DO 20 J=1,N-1<br>
DO 20 J=1,N-1<br>
20 CONTINUE<br>
20 CONTINUE<br>
1000 FORMAT(',',Q,5X,'\*\*\* DIGIDSC \*\*\*','/,

(d) Output results

\*\*\* DGIDSC \*\*\* \*\* INPUT \*\*  $N = 25$  $M = 10$  $ISW = 2$ COORDINATES (X,YD) I X(I) YD(I) 1 0.0000 0.0481 2 0.0416 0.1472 3 0.0833 0.4416 4 0.1250 0.5794 5 0.1666 0.6412 6 0.2083 0.7395 7 0.2500 0.7260 8 0.2916 1.0909 9 0.3333 0.8045 10 0.3750 1.0209 11 0.4166 0.8506  $\begin{array}{cccc} 10&0.3750&1.0209\\ 11&0.4166&0.8506\\ 12&0.4583&1.0020\\ 13&0.5000&0.5168\\ 14&0.5416&0.6915\\ 15&0.5833&0.3485\\ 16&0.6250&0.3854\\ 17&0.6666&-0.1024\\ 19&0.7500&-0.3388 \end{array}$ 13 0.5000 0.5168 14 0.5416 0.6915 15 0.5833 0.3485 16 0.6250 0.3854 17 0.6666 -0.1024 18 0.7083 -0.1352 19 0.7500 -0.3388 20 0.7916 -0.5710 21 0.8333 -0.5254 22 0.8750 -0.8405 23 0.9166 -0.7953 24 0.9583 -1.0837  $25 \t 1.0000 \t -1.1848$ 

SPECIFIED POINTS

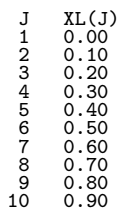

#### \*\* OUTPUT \*\*

IERR= 0

( THE VALUE OF THE FIRST DERIVATIVE )

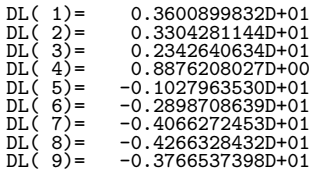

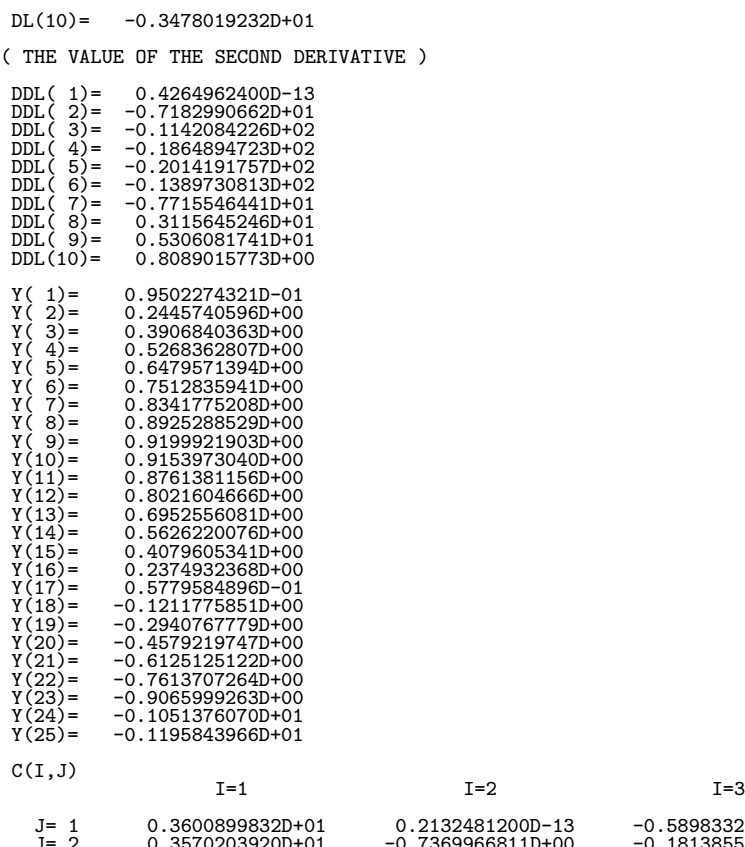

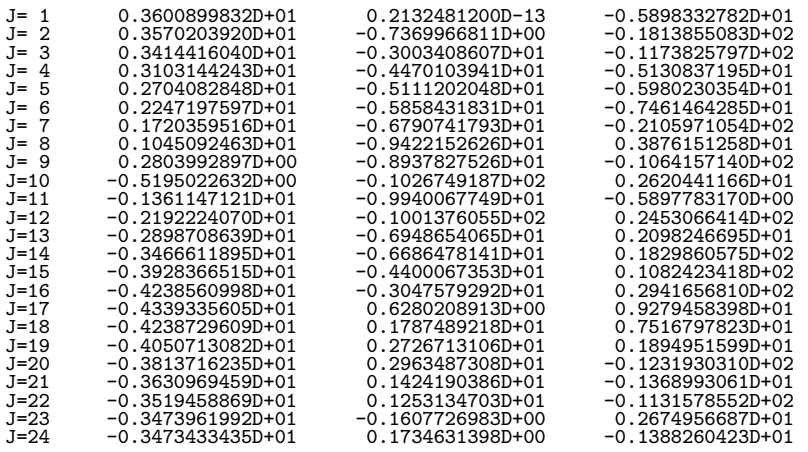

# **6.2.6 DGIDMC, RGIDMC**

# **Least Squares Method Derivative Values and Cubic Spline Coefficients**

#### (1) **Function**

DGIDMC or RGIDMC obtains least squares approximation cubic spline coefficients and calculates first and second derivatives at specified points. In addition optimum knot positions are obtained.

#### (2) **Usage**

Double precision:

CALL DGIDMC (X, YD, N, XK, NXK, ITMX, XL, DL, DDL, M, S, Y, C, IWK, WK1, WK2, IERR)

Single precision:

CALL RGIDMC (X, YD, N, XK, NXK, ITMX, XL, DL, DDL, M, S, Y, C, IWK, WK1, WK2, IERR)

#### (3) **Arguments**

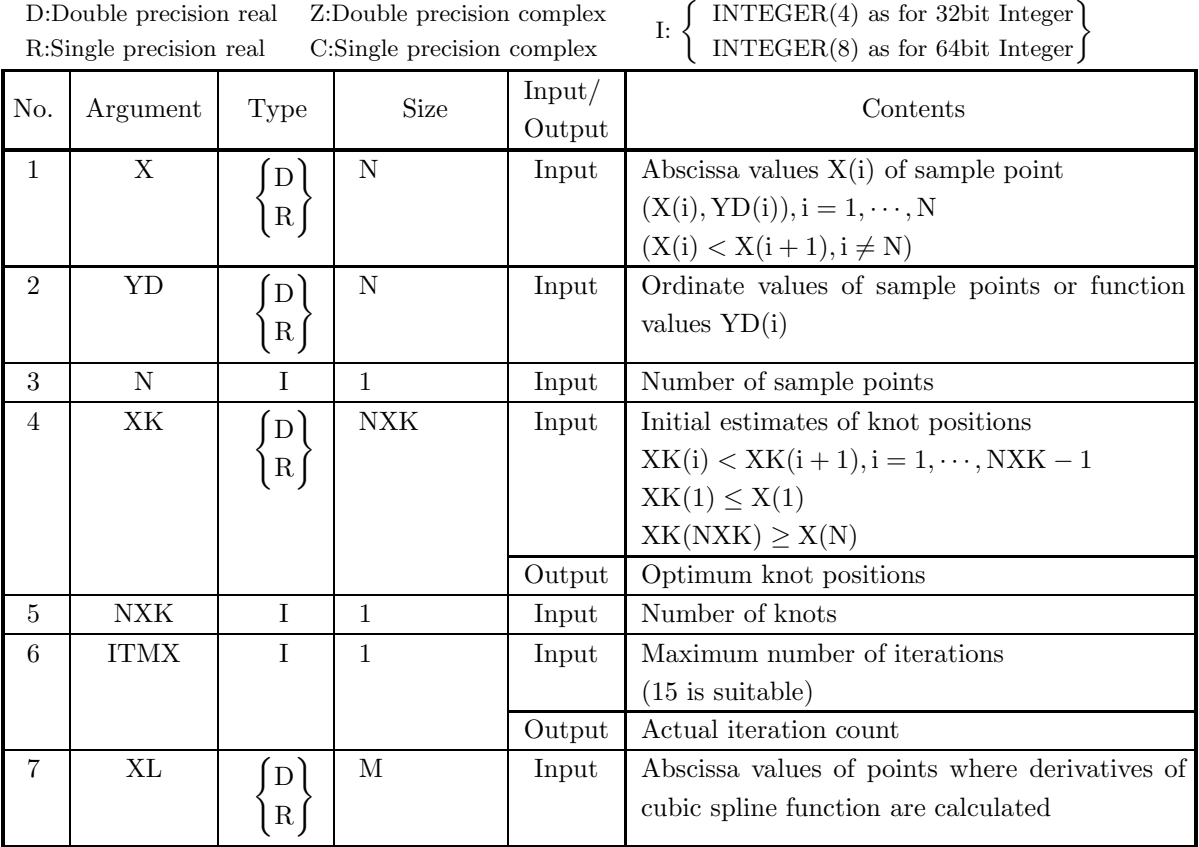

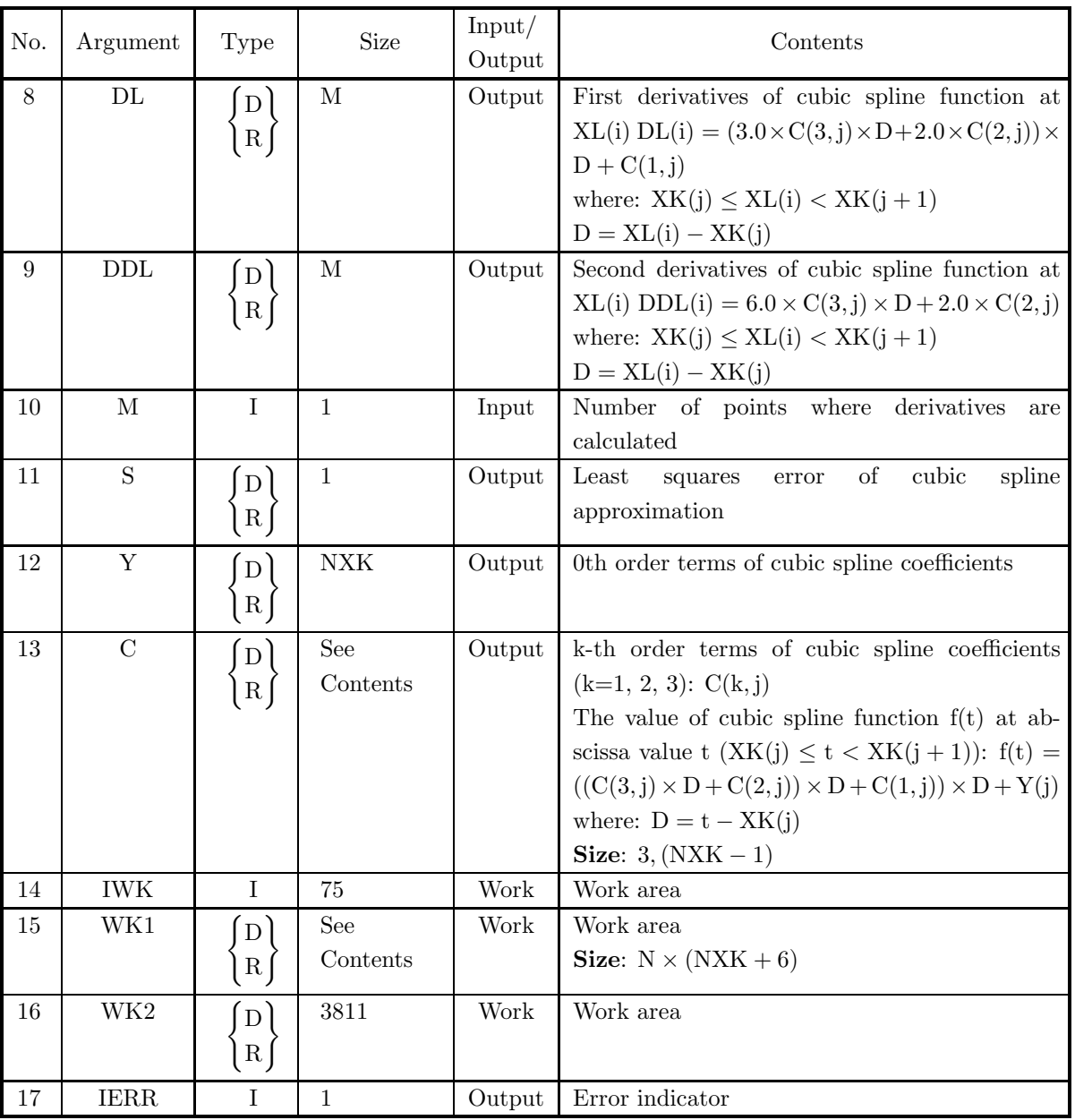

### (4) **Restrictions**

- (a)  $N \ge 2, 2 \le NXK \le 28$ , and ITMX  $\le 20$
- (b)  $X(1) < X(2) < \cdots < X(N)$  (Ascending order)
- (c) Sample points are distributed throughout the range determined by the endpoint knots.
- (d)  $XK(1) < XK(2) < \cdots < XK(NXK)$  (Ascending order)

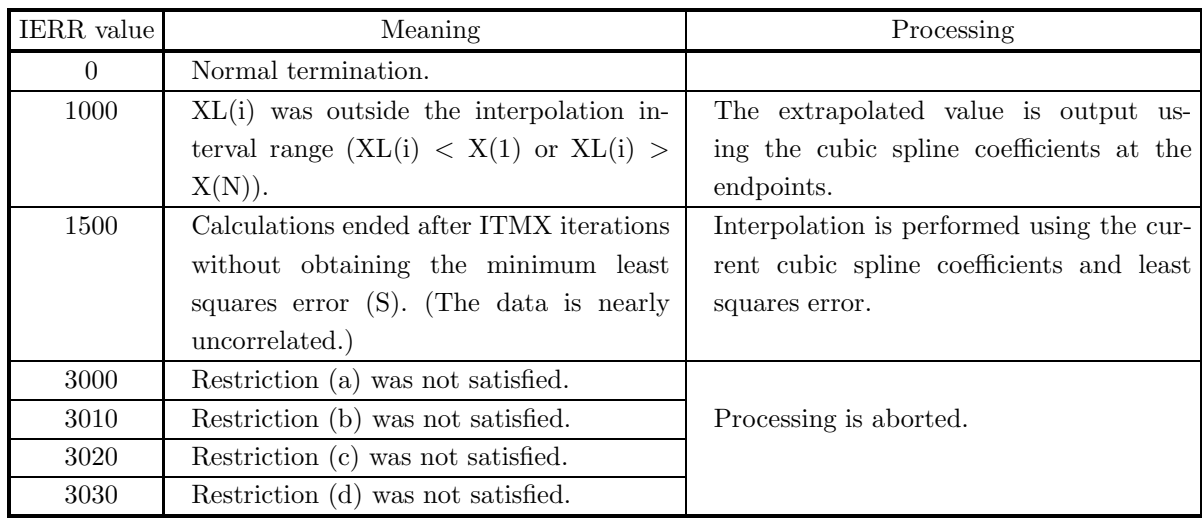

#### (5) **Error indicator**

#### (6) **Notes**

- (a) Different cubic spline coefficients may be obtained and convergence status may be changed depending on the initial estimates of the knot positions.
- (b) Usually values Y(1) and Y(NXK) become extrapolated ones using cubic spline coefficients.
- (c) To continue further obtaining interpolation values, derivatives or integrals, you have called this subroutine and then call subroutine 6.2.18  $\left\{\n\begin{array}{c}\n\text{DGISCX} \\
\text{RGISCX}\n\end{array}\n\right\},\n\left.\n\begin{array}{c}\n6.2.19 \\
\text{RGIDCY}\n\end{array}\n\right\}$  or 6.2.20  $\left\{\n\begin{array}{c}\n\text{DGHCZ} \\
\text{RGIDCY}\n\end{array}\n\right\},\n\left.\n\begin{array}{c}\n\text{PGIICZ} \\
\text{RGIDCY}\n\end{array}\n\right\}$ spectively. In this case, contents of array XK, Y, C and variable NXK must input to corresponding arguments of the succeeding subroutine. Obtaining derivatives, there is no need to pass array Y. This enables you to eliminate unnecessary calculations since you calculate cubic spline coefficients only once.

#### (7) **Example**

(a) Problem

Use the equation

$$
y_i = \begin{cases} 1.0 - x_i & (0.0 \le x_i \le 0.5) \\ x_i & (0.5 < x_i \le 1.0) \\ 2.0 - x_i & (1.0 < x_i \le 2.0) \end{cases}
$$

to find  $y_i$  at each point  $x_i = 0.1 \times (i-1)$   $(i = 1, 2, \dots, 21)$  and perform least squares approximation cubic spline interpolation with four knots  $\{\xi_i\} = \{0.0, 0.33, 1.33, 2.0\}$  using these points as sample points. In addition, obtain the first and second derivatives of the cubic spline function at the uniformly spaced points  $xl_j = 0.25 \times k(k = 1, 2, \dots, 7)$ .

(b) Input data

 $X(i) = x_i$ ,  $YD(i) = y_i$   $(i = 1, \dots, N)$ ,  $XK(j) = \xi_i$   $(j = 1, \dots, NXK)$ ,  $XL(j) = xI<sub>i</sub>$   $(k = 1, \dots, M),$  $N = 21$ , NXK = 4, M = 7 and ITMX = 15. (c) Main program

```
! *** EXAMPLE OF DGIDMC<br>! *** EXAMPLE OF DGIDMC ***<br>IMPLICIT REAL(8) (A-H,O-Z)<br>PARAMETER (N=21,NXK=4,M=7)<br>DIMENSION X(N),YD(N),XK(NXK),XL(M),DL(M),DDL(M),&<br>DIMENSION X(NXK),C(3,NXK-1),IWK(75),WK1(210),WK2(3811)<br>READ(5,*) X
                      READ(5,*) XL
READ(5,*) X
READ(5,*) YD
ITMX = 15
           WRITE(6,1000) 0, N,NXK,M,ITMX,(I,X(I),VD(I),I=1,21)<br>WRITE(6,1001) (I,XL(I),I=1,7)<br>WRITE(6,1002) (K,X(K),K=1,4)<br>CALL DGIDMC(X,YD,N,XK,NXK,ITMX,XL,DL,DDL,M,S,&<br>WRITE(6,1500) ICRN,WK1,WK2,IERR)<br>WRITE(6,1500) (I,DL(I),I=1,M)<br>W
   1000 FORMAT('',',',',5X,'*** DGIDMC ***',',',',6X,'** INPUT **',',',8X,'N =', &<br>
1001 FORMATES (X,YD)<sup>1</sup>,',',9X,'I X(I) Y)(I)',',2I(8X,'ITMX =', &<br>
1001 FORMAT('',',(6X,'SPECIFIED POINTS',/,',9X,''I X(I)',',2I(8X,I2,2F7.2
```
(d) Output results

\*\*\* DGIDMC \*\*\*  $***$  INPHT  $**$  $N = 21$  $NXK = 4$  $M = 7$  $ITMX = 15$ COORDINATES (X,YD)  $\begin{array}{cccc} \text{I} & \text{X(I)} & \text{YD(I)} \\ \text{1} & \text{0.00} & \text{1.00} \\ \text{2} & \text{0.10} & \text{0.90} \\ \text{3} & \text{0.20} & \text{0.80} \end{array}$ 1 0.00 1.00 2 0.10 0.90 3 0.20 0.80  $\begin{array}{cccc} 4 & 0.30 & 0.70 \\ 5 & 0.40 & 0.60 \\ 6 & 0.50 & 0.50 \\ 7 & 0.60 & 0.60 \end{array}$ 5 0.40 0.60 6 0.50 0.50 7 0.60 0.60 8 0.70 0.70 9 0.80 0.80 10 0.90 0.90 11 1.00 1.00 12 1.10 0.90 13 1.20 0.80 14 1.30 0.70 15 1.40 0.60 16 1.50 0.50 17 1.60 0.40 18 1.70 0.30 19 1.80 0.20 20 1.90 0.10 21 2.00 0.00

SPECIFIED POINTS

J XL(J) 1 0.25 2 0.50 3 0.75 4 1.00 5 1.25 6 1.50 7 1.75 LOCATIONS OF KNOTS K XK(K) 1 0.00 2 0.33 3 1.33 4 2.00 \*\* OUTPUT \*\* IERR= 0 ( THE VALUE OF THE FIRST DERIVATIVE ) DL( 1)= -0.1236617755D+01 DL( 2)= -0.5441600670D-01 DL( 3)= 0.1272564355D+01 DL( 4)= -0.6060430150D-01 DL( 5)= -0.8986570050D+00 DL( 6)= -0.1215444415D+01 DL( 7)= -0.1010966530D+01 ( THE VALUE OF THE SECOND DERIVATIVE )<br>
DDL( 1)= 0.5819687665D+00<br>
DDL( 2)= 0.8875645218D+01<br>
DDL( 3)= -0.4260017215D+01<br>
DDL( 4)= -0.4394741402D+01<br>
DDL( 5)= -0.2309680226D+01<br>
DDL( 5)= -0.2246190502D+00<br>
DDL( 7)= 0.1860 0.5819687665D+00 DDL( 2)= 0.8875645218D+01 DDL( 3)= -0.4260017215D+01 DDL( 4)= -0.4394741402D+01 DDL( 5)= -0.2309680226D+01 DDL( 6)= -0.2246190502D+00 0.1860442126D+01 Y( 1)= 0.9837783573D+00 Y( 2)= 0.5580871037D+00 Y( 3)= 0.8013007574D+00 0.4845275096D-01  $Y(1)=$ <br> $Y(2)=$ <br> $Y(3)=$ <br> $Y(4)=$ <br> $C(I,J)$  $I=1$   $I=2$   $I=3$ J= 1 -0.3454003900D+00 -0.3855853842D+01 0.5529117634D+01 J= 2 0.6481571877D+00 0.5598937312D+01 -0.1431286281D+02 J= 3 0.1148362744D+01 -0.3141652192D+01 0.1390040784D+01 ( OPTIMAL LOCATIONS OF KNOTS )  $\begin{array}{lll} \tt XK(1)= & 0.000000000D+00 \\ \tt XK(2)= & 0.5700000000D+00 \\ \tt XK(3)= & 0.7735602432D+00 \\ \tt XK(4)= & 0.200000000D+01 \end{array}$ XK(2)= 0.5700000000D+00 XK(3)= 0.7735602432D+00 XK(4)= 0.2000000000D+01 ( NUMBER OF ITERATIONS ) ITMX= 3 ( LEAST SQUARES ERROR )  $S = 0.2888606848D - 01$ 

# **6.2.7 DGIIPC, RGIIPC**

# **Integral Values and Cubic Spline Coefficients**

#### (1) **Function**

DGIIPC or RGIIPC obtains cubic spline coefficients for "not-a-knot" endpoint conditions when endpoint conditions need not be entered and calculates the integral over the specified range. The knots are set equal to sample points.

#### (2) **Usage**

Double precision:

CALL DGIIPC (X, Y, N, A, B, Q, C, IERR)

Single precision:

CALL RGIIPC (X, Y, N, A, B, Q, C, IERR)

#### (3) **Arguments**

D:Double precision real Z:Double precision complex R:Single precision real C:Single precision complex

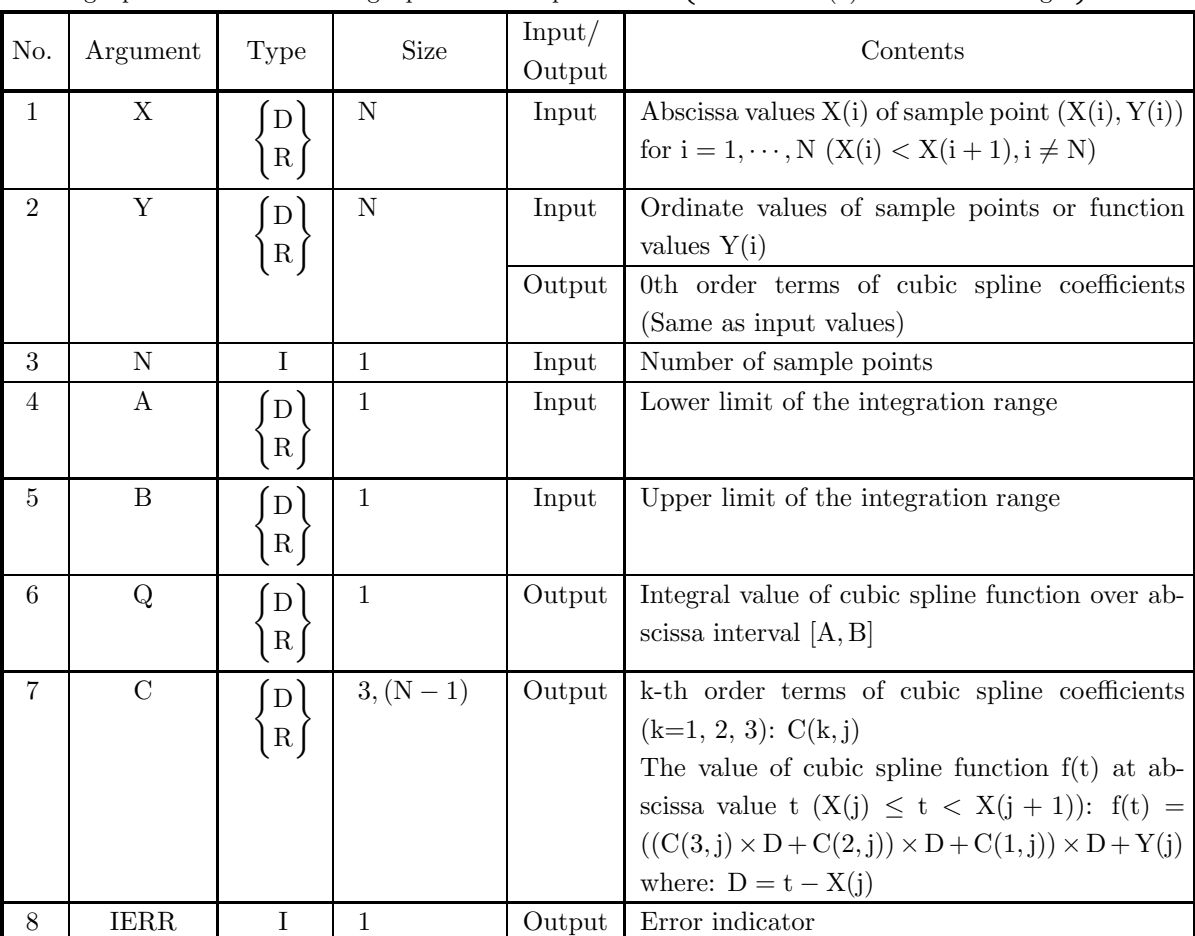

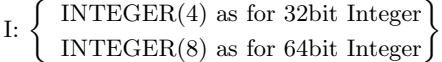

#### (4) **Restrictions**

- (a)  $N \geq 2$
- (b)  $X(1) < X(2) < \cdots < X(N)$  (Ascending order)

#### (5) **Error indicator**

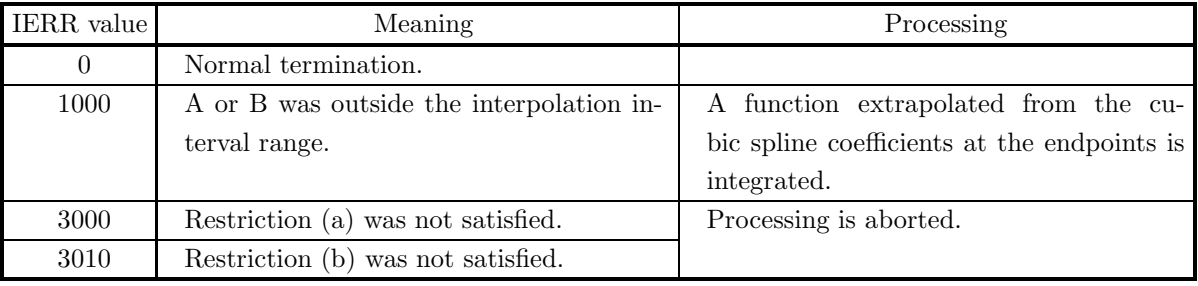

#### (6) **Notes**

(a) To continue further obtaining interpolation values, derivatives or integrals, you have called this subroutine and then call subroutine 6.2.18  $\left\{\n\begin{array}{c}\n\text{DGISCX} \\
\text{RGISCX}\n\end{array}\n\right\},\n\text{ 6.2.19 } \left\{\n\begin{array}{c}\n\text{DGIDCY} \\
\text{RGIDCY}\n\end{array}\n\right\} \text{ or 6.2.20 } \left\{\n\begin{array}{c}\n\text{DGIICZ} \\
\text{RGIICZ}\n\end{array}\n\right\}$ , respectively. In this case, contents of array  $X, Y, C$  and variable N must input to corresponding arguments of the succeeding subroutine. Obtaining derivatives, there is no need to pass array Y. This enables you to eliminate unnecessary calculations since you calculate cubic spline coefficients only once.

#### (7) **Example**

(a) Problem

Use the equation  $y_i = x_i e^{-4.0x_i}$  to find  $y_i$   $(i = 1, 2, \dots, 9)$  at each point  ${x_i} = {0.0, 0.1, 0.23, 0.34, 0.47, 0.59, 0.73, 0.92, 1.0}$ 

and perform cubic spline interpolation using these points as sample points. In addition, obtain the integral value of the cubic spline function over abscissa interval [0.2, 0.5].

(b) Input data

 $X(i)=x_i, Y(i)=y_i$   $(i = 1, \dots, N), A=0.2, B=0.5 \text{ and } N=9.$ 

(c) Main program

```
PROGRAM BGIIPC<br>! *** EXAMPLE OF DGIIPC ***<br>IMPLICIT REAL(8) (A-H,O-Z)<br>PARAMETER (N=9,A=0.2,B=0.5)<br>DIMENSION X(N),Y(N),C(3,N-1)
                   READ(5,*) X<br>READ(5,*) Y<br>WRITE(6,1000) N,A,B,(I,X(I),Y(I),I=1,9)<br>CALL DGIIPC(X,Y,N,A,B,Q,C,IERR)<br>WRITE(6,1200) IERR<br>WRITE(6,1300) Q<br>WRITE(6,1400)<br>WRITE(6,1500)
                  WRITE(6,1500)<br>DO 20 J=1,N-1<br>WRITE(6,1510)
                                                                  J, (C(I,J),I=1,3)20 CONTINUE<br>STOP
   STOP<br>
1000 FORMAT(' ',/,/,5X,'*** DGIIPC ***',/,/,6X,'** INPUT **',/,/,8X,'N =',I3,&<br>
'('),XX,'LIMITS OF INTEGRATION A =',F8.4,/,/,33X,'B =',F8.4,/,/,6X,&<br>
'COORDINATES (X,Y)',/,9X,'I',4X,&<br>
'X(I)',5X,'Y(I)',/,9(8X,I2,F7.2
```
(d) Output results

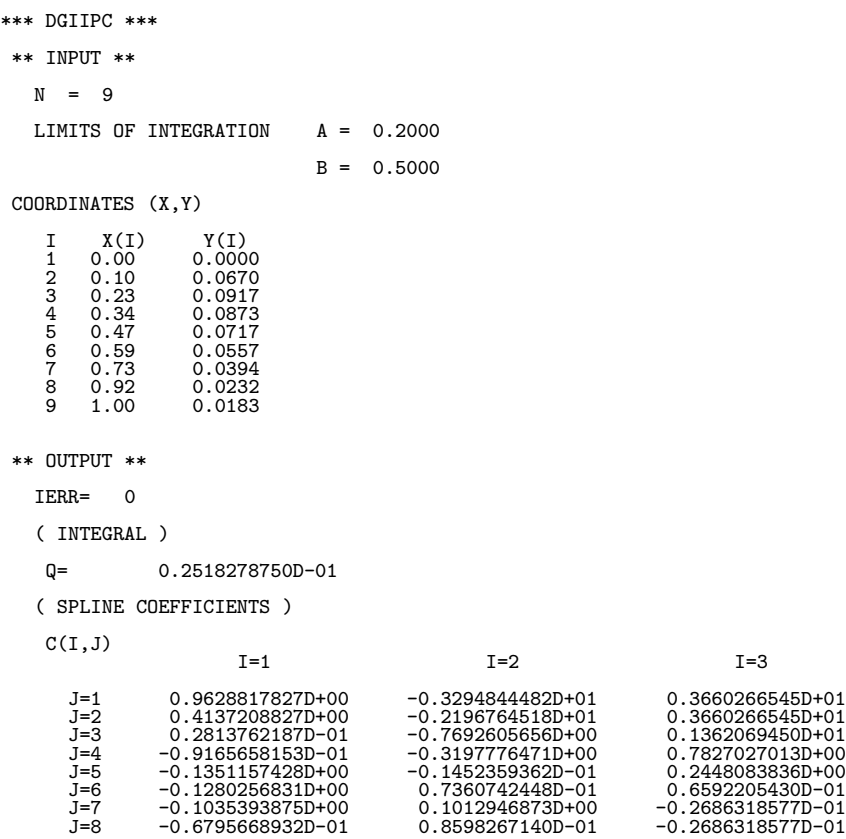

# **6.2.8 DGIISC, RGIISC Smoothed Integral Value and Cubic Spline Coefficients**

#### (1) **Function**

DGIISC or RGIISC automatically obtains the optimum smoothed spline coefficients and calculates the value of the integral over the specified range. Abscissa values of knots are set equal to abscissa values of sample points.

### (2) **Usage**

Double precision: CALL DGIISC (X, YD, N, A, B, Q, Y, C, ISW, WK, IERR) Single precision: CALL RGIISC (X, YD, N, A, B, Q, Y, C, ISW, WK, IERR)

### (3) **Arguments**

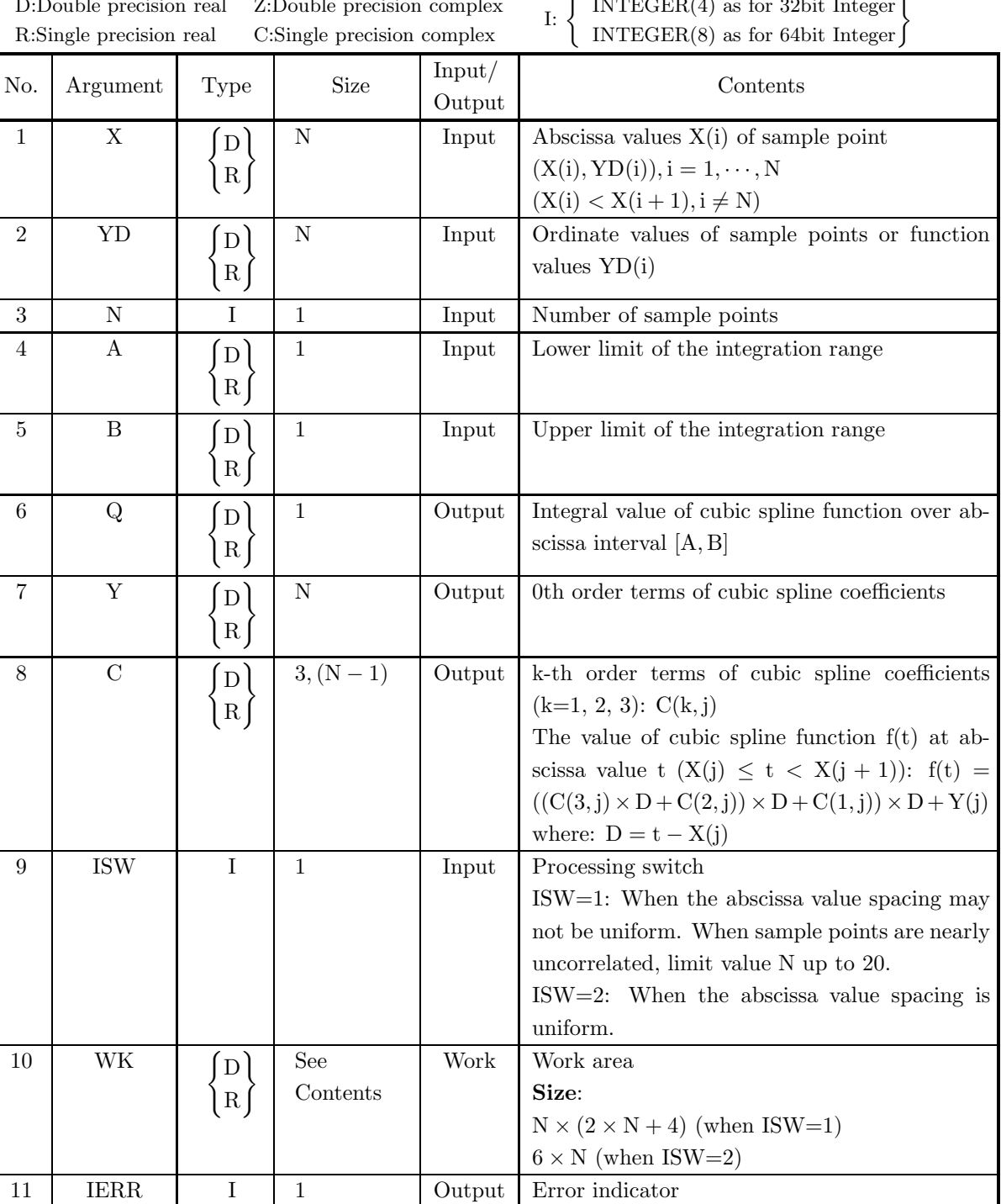

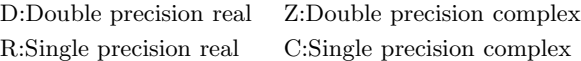

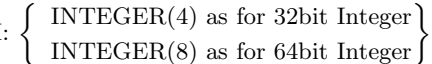

# (4) **Restrictions**

- (a)  $N \geq 4$
- (b)  $X(1) < X(2) < \cdots < X(N)$  (Ascending order)
- (c) If ISW=2, abscissa values must be uniformly spaced.

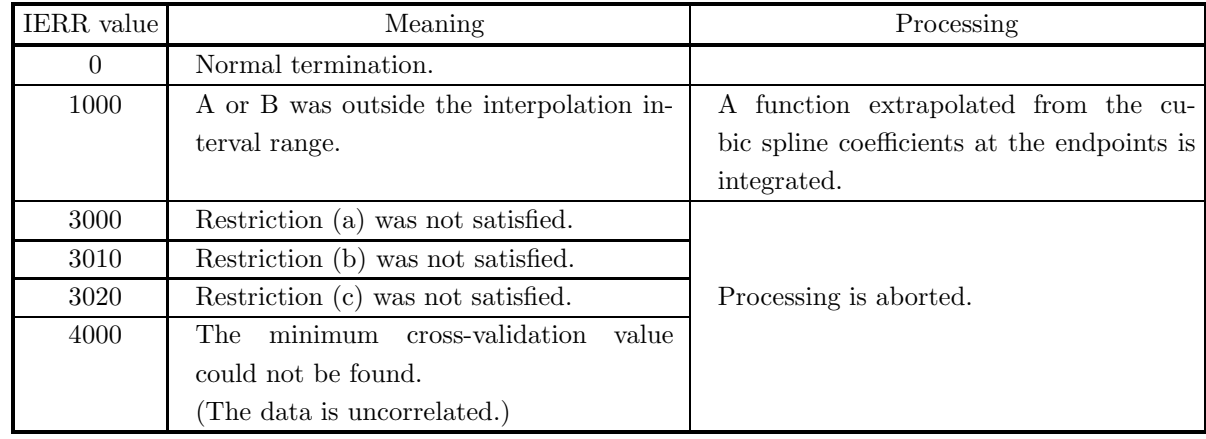

### (5) **Error indicator**

#### (6) **Notes**

(a) To continue further obtaining interpolation values, derivatives or integrals, you have called this subroutine and then call subroutine 6.2.18  $\left\{\n\begin{array}{c}\n\text{DGISCX} \\
\text{RGISCX}\n\end{array}\n\right\},\n\text{ 6.2.19 } \left\{\n\begin{array}{c}\n\text{DGIDCY} \\
\text{RGIDCY}\n\end{array}\n\right\} \text{ or 6.2.20 } \left\{\n\begin{array}{c}\n\text{DGIICZ} \\
\text{RGIICZ}\n\end{array}\n\right\}$ , respectively. In this case, contents of array X, Y, C and variable N must input to corresponding arguments of the succeeding subroutine. Obtaining derivatives, there is no need to pass array Y. This enables you to eliminate unnecessary calculations since you calculate cubic spline coefficients only once.

#### (7) **Example**

(a) Problem

Use the equation  $y_i = \sin(3\pi x_i/2) + e_i$  (e<sub>i</sub>:Uniform random number in the interval [-0.2, 0.2]) to find values  $y_i$  at each point  $x_i = (i-1)/24$   $(i = 1, 2, \dots, 25)$  and perform smoothed cubic spline interpolation using these points as sample points. In addition, obtain the integral value of the cubic spline function over abscissa interval [0.2, 0.5].

(b) Input data

 $X(i) = x_i$ ,  $YD(i) = y_i$   $(i = 1, \dots, N)$ ,  $A = 0.2$ ,  $B = 0.5$ ,  $N = 25$ , ISW = 2 and  $M = 10$ .

(c) Main program

```
PROGRAM BGIISC
! *** EXAMPLE OF DGIISC ***<br>IMPLICIT REAL(8) (A-H,O-Z)<br>PARAMETER (N=25,ISW=2,A=0.2,B=0.5)<br>DIMENSION X(N),YD(N),Y(N),C(3,N-1),WK(6*N)
                            READ(5,*) X<br>READ(5,*) YD<br>WRITE(6,1000) N,ISW,A,B,(I,X(I),YD(I),I=1,25)<br>CALL DGIISC(X,YD,N,A,B,Q,Y,C,ISW,WK,IERR)<br>WRITE(6,1200) IERR<br>WRITE(6,1300) Q<br>WRITE(6,1500) Q<br>WRITE(6,1500) O<br>DO 20 J=1,N-1<br>DO 20 J=1,N-1
                           \begin{array}{ll}\n\text{ND 20} & J=1, N-1 \\
\text{WRTTE}(6, 1510) & J, (C(I, J), I=1, 3)\n\end{array}DU 20 J=1,N-<br>WRITE(6,1510)<br>20 CONTINUE<br>STOP
    STOP
1000 FORMAT(' ',/,/,5X,'*** DGIISC ***',/,/,6X,'** INPUT **',&
/,/,8X,'N =',I3,/,/,8X,'ISW =',I3,&
/,/,8X,'LIMITS OF INTEGRATION A =',F6.2,&
/,/,33X,'B =',F6.2,/,/,6X,'COORDINATES (X,YD)',&
/,/,9X,'I',5X,'X(I)',7X,'YD(I)',/,25(8X,I2,F10.4,F11.4,/))
1200 FORMAT(' ',/,6X,'** OUTPUT **',/,/,8X,'IERR=',I4)
1300 FORMAT(' ',/,8X,'( INTEGRAL )',/,/,9X,'Q=',D24.10)
1400 FORMAT(' ',/,(9X,'Y(',I2,')=',D24.10))
1500 FORMAT(' ',/,9X,'C(I,J)',/,27X,'I=1',19X,'I=2',19X,'I=3',/)
1510 FORMAT(11X,'J=',I2,3D22.10)
END
```
(d) Output results

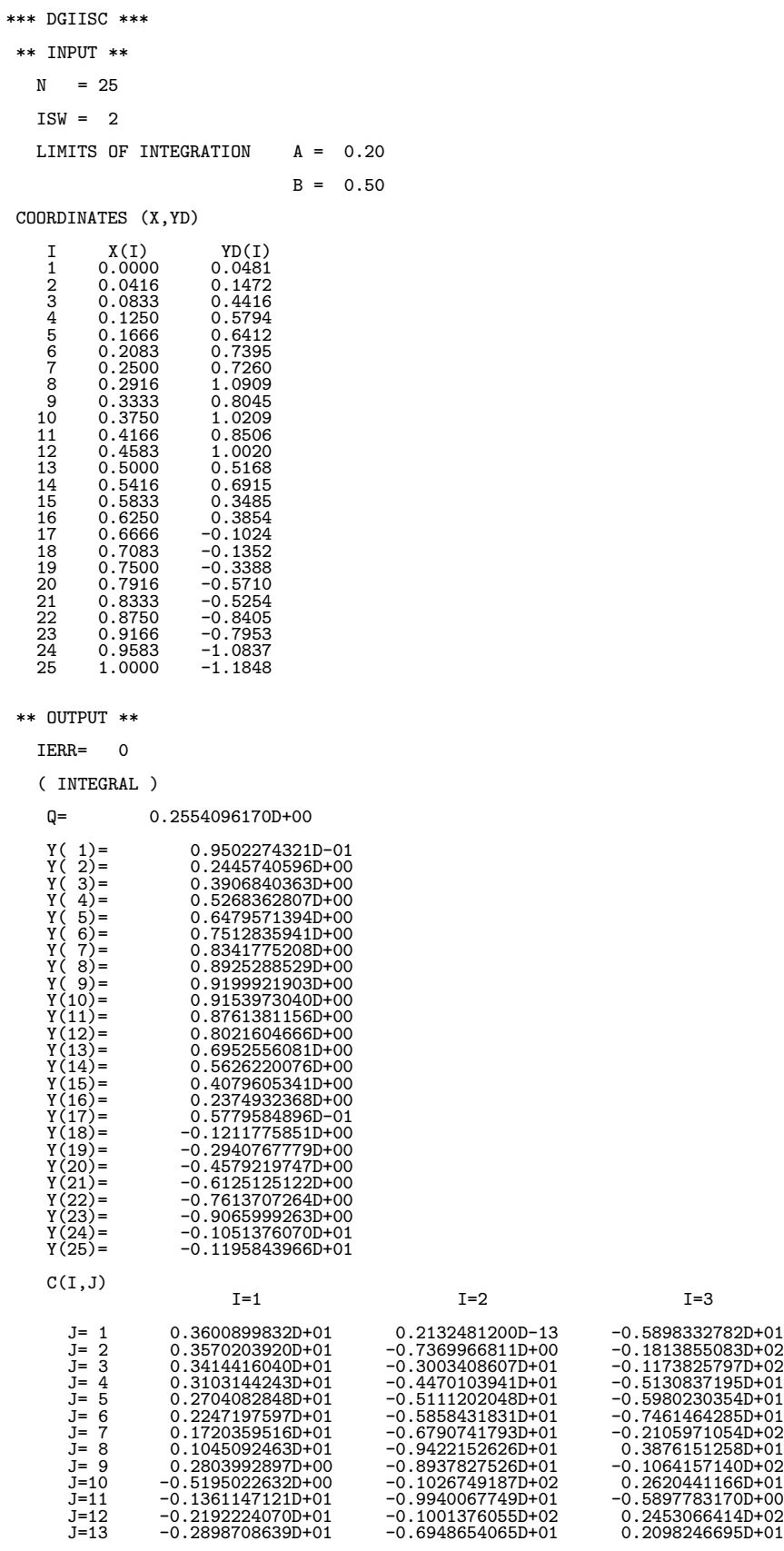

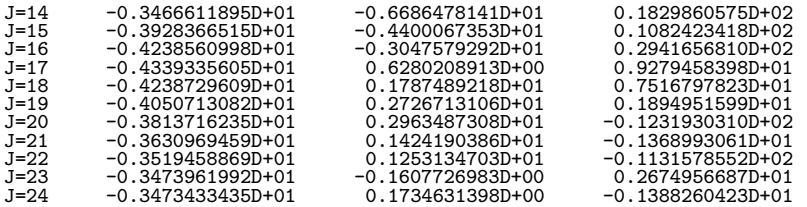

# **6.2.9 DGIIMC, RGIIMC**

# **Least Squares Method Integral Value and Cubic Spline Coefficients**

#### (1) **Function**

DGIIMC or RGIIMC obtains least squares approximation cubic spline coefficients and calculates the value of the integral over the specified range. In addition optimum knot positions are obtained.

### (2) **Usage**

Double precision:

CALL DGIIMC (X, YD, N, XK, NXK, ITMX, A, B, Q, S, Y, C, IWK, WK1, WK2, IERR) Single precision:

CALL RGIIMC (X, YD, N, XK, NXK, ITMX, A, B, Q, S, Y, C, IWK, WK1, WK2, IERR)

#### (3) **Arguments**

D:Double precision real Z:Double precision complex R:Single precision real C:Single precision complex

I:  $\left\{\n\begin{array}{l}\n\text{INTER}(4) \text{ as for 32bit Integer} \\
\text{INTER}(8) \text{ as for 64bit Integer}\n\end{array}\n\right\}$ 

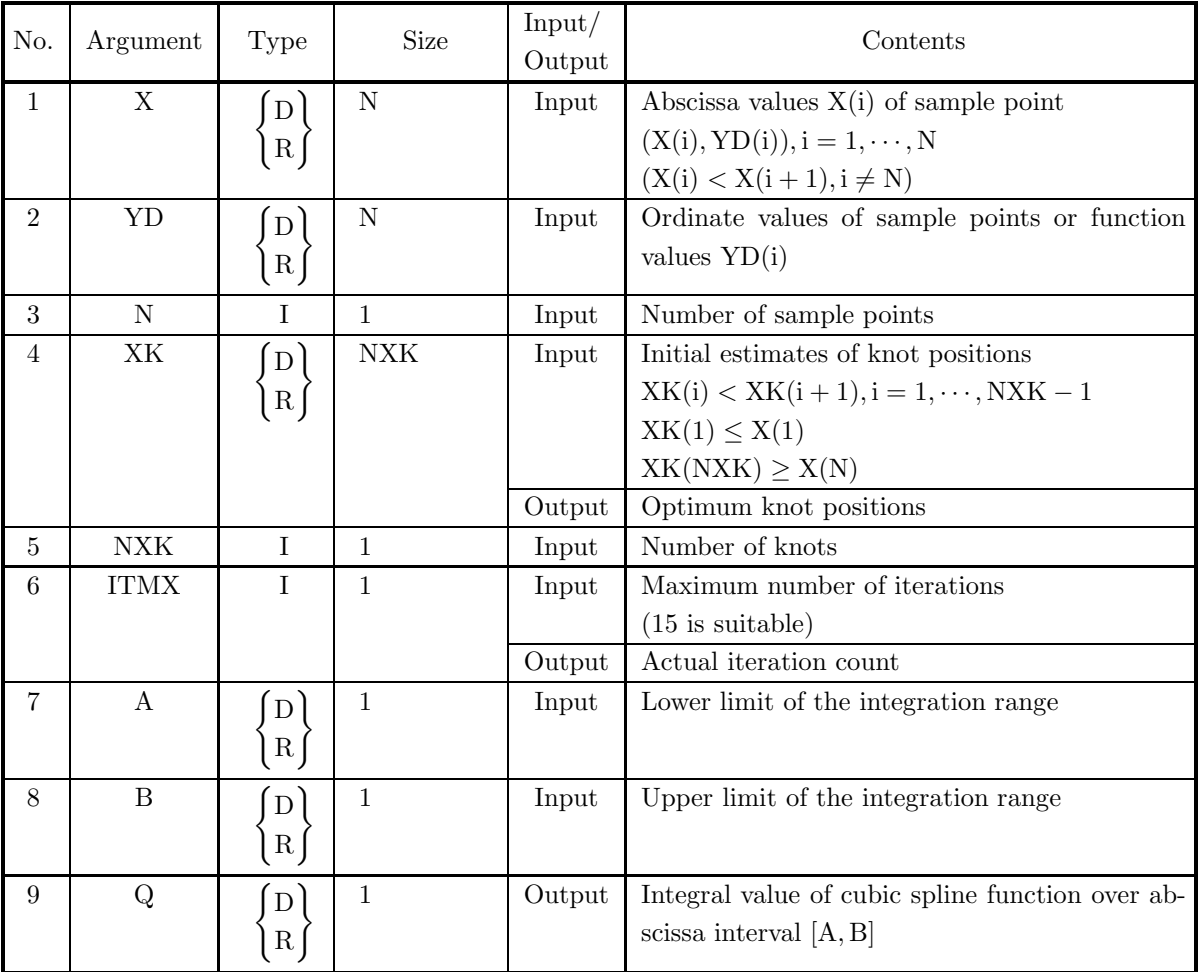

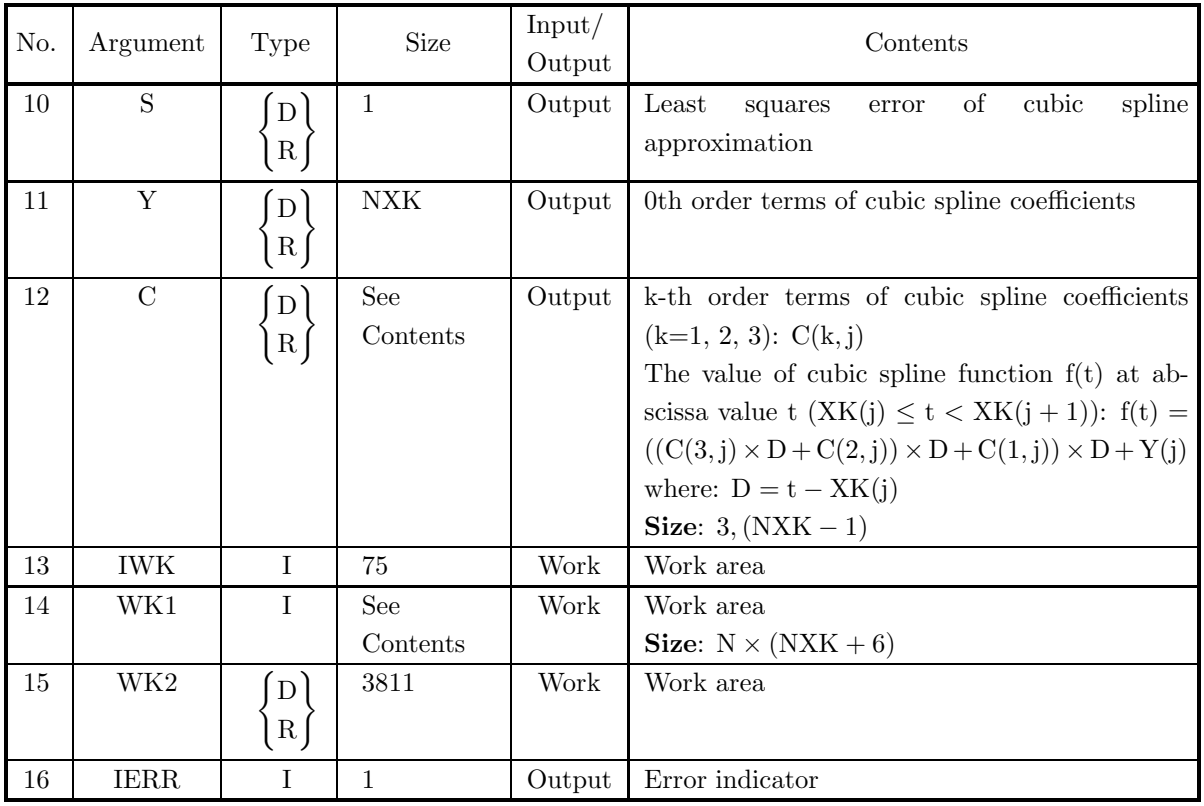

#### (4) **Restrictions**

- (a)  $N \ge 2, 2 \le NXK \le 28$ , and ITMX  $\le 20$
- (b)  $X(1) < X(2) < \cdots < X(N)$  (Ascending order)
- (c) Sample points are distributed throughout the range determined by the endpoint knots.
- (d)  $XK(1) < XK(2) < \cdots < XK(NXK)$  (Ascending order)

#### (5) **Error indicator**

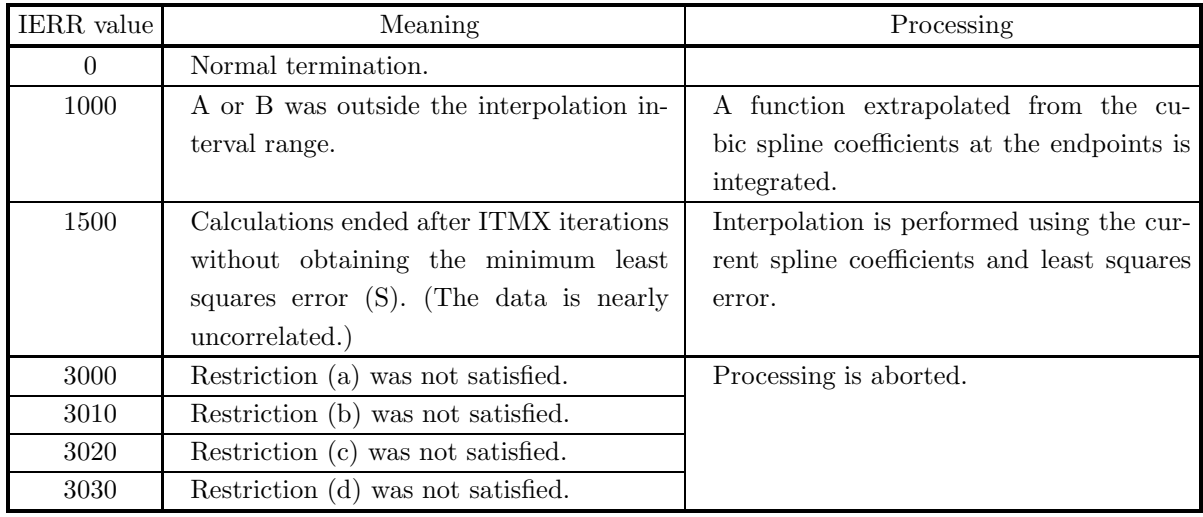

(6) **Notes**

- (a) Different cubic spline coefficients may be obtained and convergence status may be changed depending on the initial estimates of the knot positions.
- (b) Usually values Y(1) and Y(NXK) become extrapolated ones using cubic spline coefficients.
- (c) To continue further obtaining interpolation values, derivatives or integrals, you have called this subroutine and then call subroutine  $6.2.18 \begin{cases} \text{DGISCX} \\ \text{RGISCX} \end{cases}$  $, 6.2.19 \begin{array}{c} \text{DGIDCY} \\ \text{RGIDCY} \end{array}$ or 6.2.20 DGIICZ RGIICZ , respectively. In this case, contents of array XK, Y, C and variable NXK must input to corresponding arguments of the succeeding subroutine. Obtaining derivatives, there is no need to pass array Y. This enables you to eliminate unnecessary calculations since you calculate cubic spline coefficients only once.

#### (7) **Example**

(a) Problem

Use the equation

$$
y_i = \begin{cases} 1.0 - x_i & (0.0 \le x_i \le 0.5) \\ x_i & (0.5 < x_i \le 1.0) \\ 2.0 - x_i & (1.0 < x_i \le 2.0) \end{cases}
$$

to find  $y_i$  at each point  $x_i = 0.1 \times (i-1)$   $(i = 1, 2, \dots, 21)$  and perform least squares approximation cubic spline interpolation with four knots  $\{\xi_i\} = \{0.0, 0.33, 1.33, 2.0\}$  using these points as sample points. In addition, obtain the integral value of the cubic spline function over abscissa interval [0.5, 1.5].

(b) Input data

 $X(i)=x_i, YD(i)=y_i$   $(i = 1, \dots, N), XK(j)=\xi_i$   $(j = 1, \dots, NXK)$ , A=0.5, B=1.5, N=21, NXK=4 and ITMX=15.

(c) Main program

```
PROGRAM BGIIMC<br>
! *** EXAMPLE OF DGIIMC ***<br>
IMPLICIT REAL(8) (A-H,O-Z)<br>
PARAMETER (N=21,NXK=4,A=0.5,B=1.5)<br>
DIMENSION X(N),YD(N),XK(NXK),Y(NXK),C(3,NXK-1),&<br>
IWK(75),WK1(210),WK2(3811)
              READ(5,*) XK
READ(5,*) X
              READ(5,*) YD
ITMX=15
              WRITE(6,1000) N,NXK,ITMX,A,B,(I,X(I),YD(I),I=1,21)<br>WRITE(6,1002) (K,XK(K),K=1,4)<br>CALL DGIIMC(X,YD,N,XK,NXK,ITMX,A,B,Q,S,&
                                           Y,C,IWK,WK1,WK2,IERR)<br>) IERR
              WRITE(6,1400)WRITE(6,1500) Q
                                                 \overline{0}<br>(I,Y(I),I=1,NXK)
              WRITE(6,1700)
DO 20 J=1,NXK-1
             WINTE(0,1700)<br>DO 20 J=1,NXK-1<br>WRITE(6,1710) J,(C(I,J),I=1,3)
      20 CONTINUE<br>WRITE(6,1800)
              WRITE(6,1800) (I,XK(I),I=1,NXK)<br>WRITE(6,1900) ITMX
              WRITE(6,1900) ITMX
WRITE(6,2000) S
 STOP<br>1000 FORMAT
  1000 FORMAT(' ',/,/,5X,'*** DGIIMC ***',/,/,6X,'** INPUT **',&<br>
/,/,8X,'N =',I3,/,/,8X,'NXK =',I3,/,/,8X,'ITMX =',I3,&<br>
/,/,8X,'LIMITS OF INTEGRATION A =',F6.2,/,/,33X,'B =',F6.2,/,/,6X,&
  'COORDINATES (X,YD)',/,/,9X,'I X(I) YD(I)',/,21(8X,I2,2F7.2,/))<br>1002 FORMAT(''',(,6X,'LOCATIONS OF KNOTS',/,/,9X,'K',4X,&<br>'XK(K)',/,4(8X,I2,F8.2,/))<br>1400 FORMAT(''',(,6X,'** OUTPUT **',/,/,8X,'IERR=' ,I4)<br>1500 FORMAT('',(,
  (8X,'XK(',I1,')=',D22.10))
1900 FORMAT(' ',/,8X,'( NUMBER OF ITERATIONS )',/,/,9X,'ITMX=',I2)
2000 FORMAT(' ',/,8X,'( LEAST SQUARES ERROR )',/,/,9X,'S =',D24.10)
              END
```
(d) Output results

```
*** DGIIMC ***
 ** INPUT **
     N = 21NXK = 4ITMX = 15LIMITS OF INTEGRATION A = 0.50
                                                 B = 1.50COORDINATES (X,YD)
       I X(I) YD(I)
1 0.00 1.00
2 0.10 0.90
3 0.20 0.80
4 0.30 0.70
5 0.40 0.60
6 0.50 0.50
      7 0.60 0.60
8 0.70 0.70
9 0.80 0.80
10 0.90 0.90
11 1.00 1.00
12 1.10 0.90
      13 1.30 0.80<br>15 1.40 0.60<br>15 1.40 0.60<br>16 1.50 0.50<br>17 1.70 0.30<br>19 1.80 0.20<br>20 1.90 0.00
 LOCATIONS OF KNOTS
       K XK(K)
1 0.00
2 0.33
3 1.33
4 2.00
 ** OUTPUT **
     IERR= 0
     ( INTEGRAL )
      Q= 0.7551389177D+00
      Y( 1)= 0.9837783573D+00
Y( 2)= 0.5580871037D+00
Y( 3)= 0.8013007574D+00
Y( 4)= 0.4845275096D-01
      C(I,J)I=1 I=2 I=3J= 1 -0.3454003900D+00 -0.3855853842D+01 0.5529117634D+01
J= 2 0.6481571877D+00 0.5598937312D+01 -0.1431286281D+02
J= 3 0.1148362744D+01 -0.3141652192D+01 0.1390040784D+01
     ( OPTIMAL LOCATIONS OF KNOTS )
      XK(1)= 0.0000000000D+00
XK(2)= 0.5700000000D+00
XK(3)= 0.7735602432D+00
XK(4)= 0.2000000000D+01
     ( NUMBER OF ITERATIONS )
      ITMX= 3
     ( LEAST SQUARES ERROR )
      S = 0.2888606848D - 01
```
# **6.2.10 DGICCP, RGICCP**

# **Cubic Spline Coefficients (Endpoint Condition Input Unnecessary)**

#### (1) **Function**

DGICCP or RGICCP obtains cubic spline coefficients for "not-a-knot" endpoint conditions when endpoint conditions need not be entered. The knots are set equal to sample points.

### (2) **Usage**

Double precision: CALL DGICCP (X, Y, N, C, IERR) Single precision: CALL RGICCP (X, Y, N, C, IERR)

#### (3) **Arguments**

D:Double precision real Z:Double precision complex R:Single precision real C:Single precision complex

I:  $\left\{\n\begin{array}{l}\n\text{INTER}(4) \text{ as for 32bit Integer} \\
\text{INTER}(8) \text{ as for 64bit Integer}\n\end{array}\n\right\}$ 

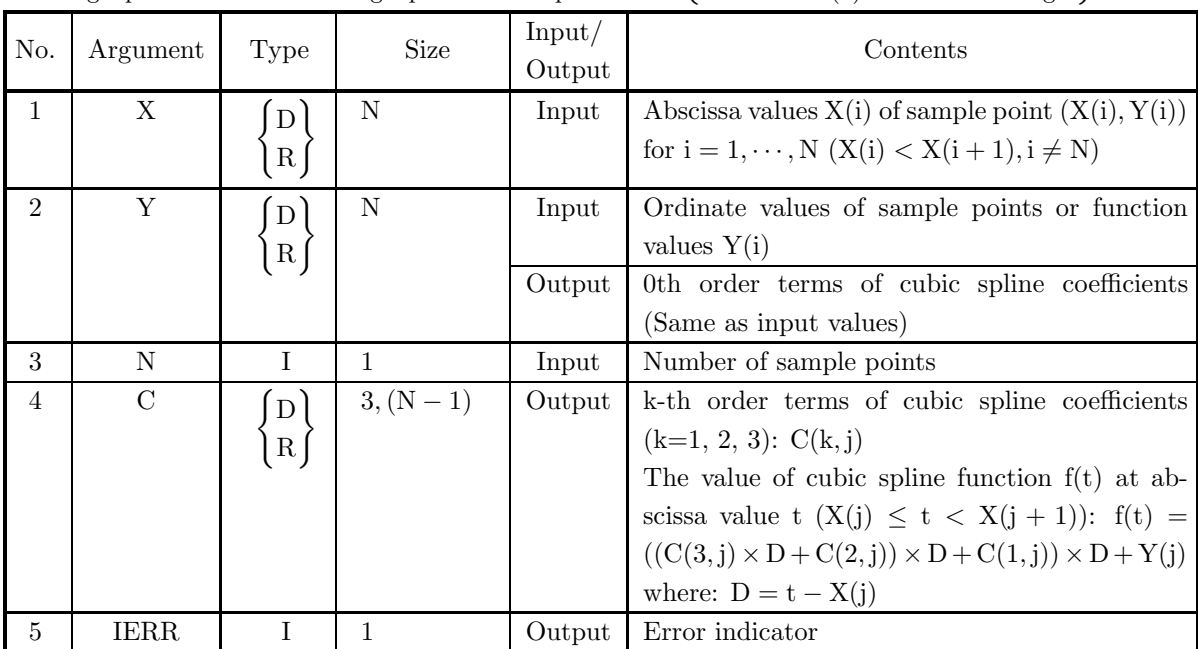

#### (4) **Restrictions**

- (a)  $N > 2$
- (b)  $X(1) < X(2) < \cdots < X(N)$  (Ascending order)

# (5) **Error indicator**

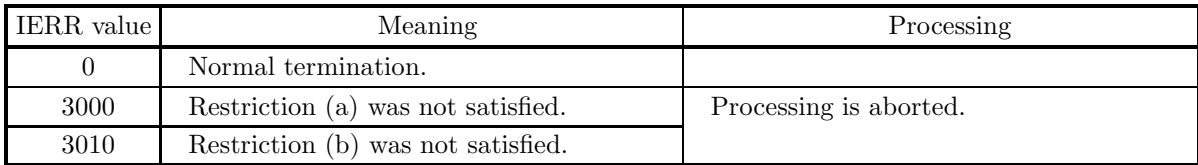

(6) **Notes**

None

# **6.2.11 DGICCQ, RGICCQ**

# **Cubic Spline Coefficients (Endpoint Conditions Are Input)**

### (1) **Function**

DGICCQ or RGICCQ obtains cubic spline coefficients for specified endpoint conditions. The knots are set equal to sample points.

### (2) **Usage**

Double precision: CALL DGICCQ (X, Y, N, END, C, ISW, IERR) Single precision:

CALL RGICCQ (X, Y, N, END, C, ISW, IERR)

### (3) **Arguments**

D:Double precision real Z:Double precision complex R:Single precision real C:Single precision complex

I:  $\left\{\n\begin{array}{l}\n\text{INTER}(4) \text{ as for 32bit Integer} \\
\text{INTER}(8) \text{ as for 64bit Integer}\n\end{array}\n\right\}$ 

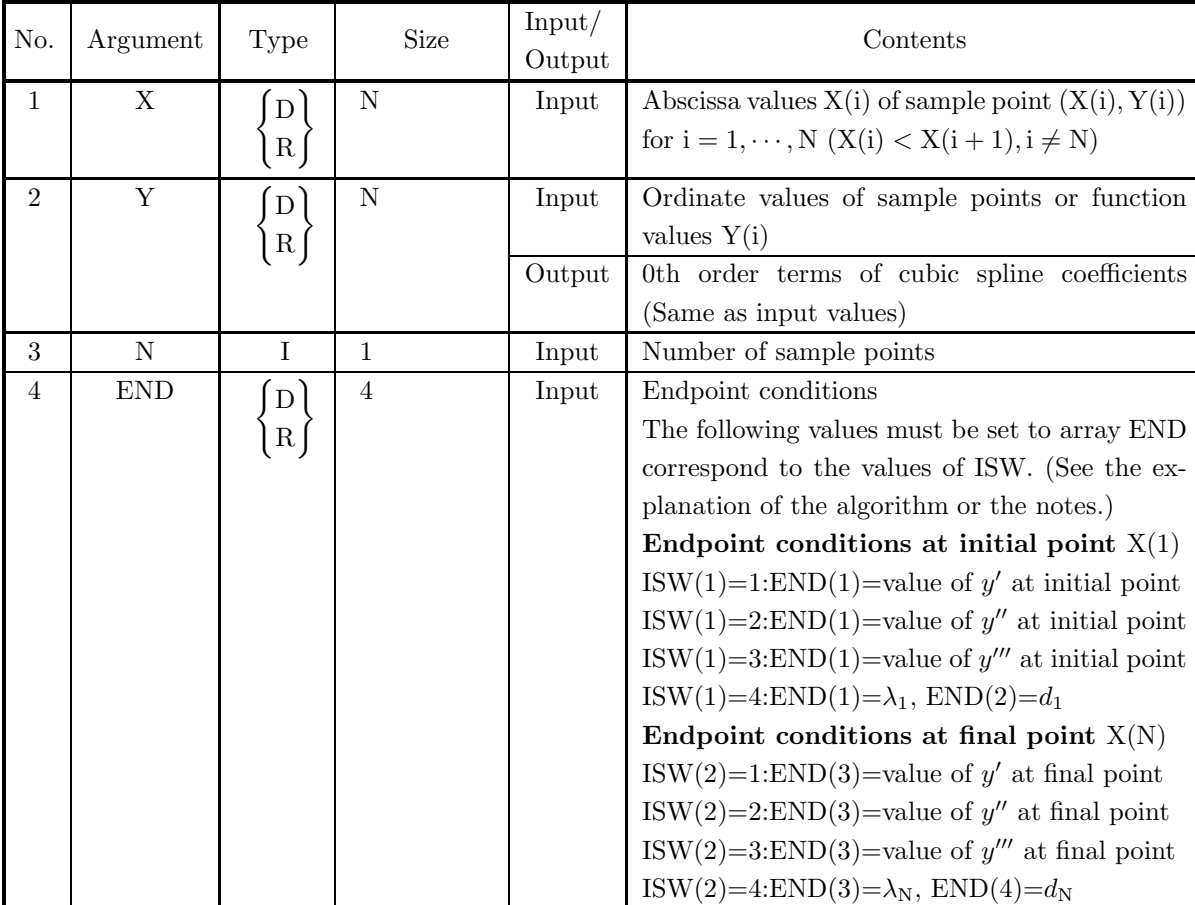

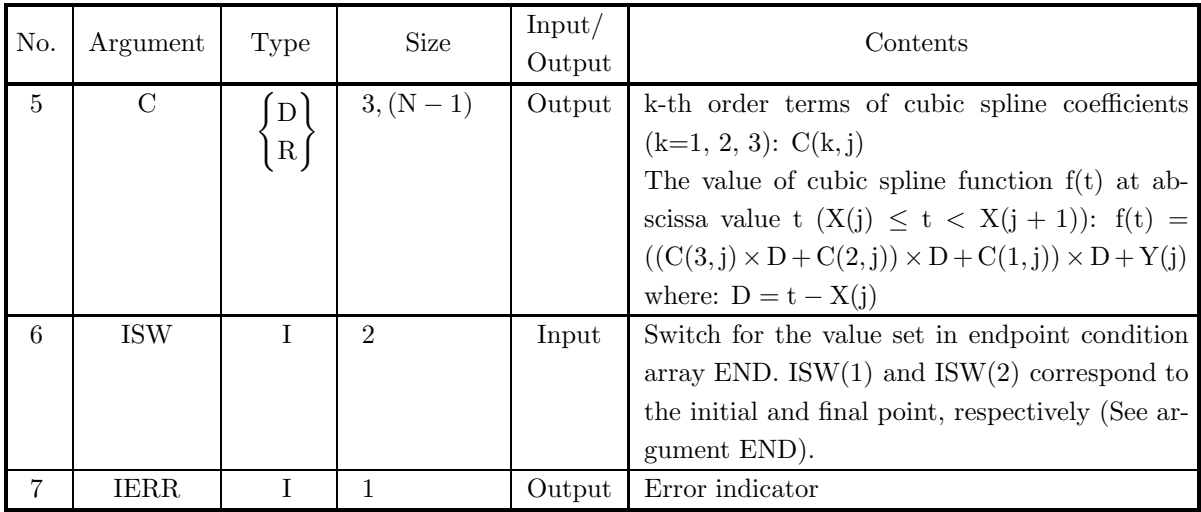

#### (4) **Restrictions**

- (a)  $N \geq 2$
- (b)  $X(1) < X(2) < \cdots < X(N)$  (Ascending order)

#### (5) **Error indicator**

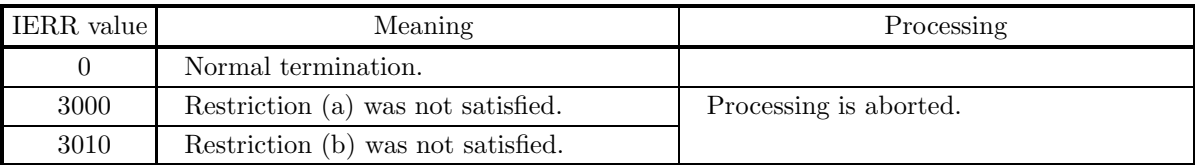

#### (6) **Notes**

- (a) You must declare the size of the array END to be 4 regardless of whether ISW(1) or ISW(2) equal to 1, 2 or 3. In this case, no initialization is necessary for END(2) and END(4).
- (b) When ISW(1)  $\geq$  4 or ISW(2)  $\geq$  4, the values must be set in array END are the following values  $\lambda_1, d_1, \mu_N$ and  $d_N$  of coefficient of simultaneous linear equations obtaining cubic spline coefficients. For details, see section 6.1.2Algorithms Used.

| $\overline{2}$ | $\lambda_1$    |             |                          |                          | $M_1$         | $d_1$         |  |
|----------------|----------------|-------------|--------------------------|--------------------------|---------------|---------------|--|
|                |                |             |                          |                          | $M_2$         | $d_2$         |  |
| $\mu_2$        | $\overline{2}$ | $\lambda_2$ |                          |                          | ٠<br>٠        | ٠<br>٠<br>٠   |  |
|                | $\mu_3$        |             |                          |                          | ٠<br>٠        | ٠             |  |
|                | ٠              |             | $\lambda_{\mathrm{N}-2}$ |                          | ٠             | $\bullet$     |  |
|                | $\mu_{N-1}$    |             | റ                        | $\lambda_{\mathrm{N}-1}$ | $M_{\rm N-1}$ | $d_{\rm N-1}$ |  |
|                |                |             | $\mu_{\rm N}$            | 2                        | $M_{\rm N}$   | $d_{\rm N}$   |  |

where  $M_1, \dots, M_N$  is second derivatives of the cubic spline function.

# **6.2.12 DGICCR, RGICCR**

# **Cubic Spline Coefficients (Periodic Spline)**

#### (1) **Function**

DGICCR or RGICCR obtains cubic spline coefficients for periodic endpoint conditions. The knots are set equal to sample points.

#### (2) **Usage**

Double precision: CALL DGICCR (X, Y, N, C, WK, IERR) Single precision: CALL RGICCR (X, Y, N, C, WK, IERR)

#### (3) **Arguments**

D:Double precision real Z:Double precision complex R:Single precision real C:Single precision complex

I:  $\left\{\n\begin{array}{l}\n\text{INTER}(4) \text{ as for 32bit Integer} \\
\text{INTER}(8) \text{ as for 64bit Integer}\n\end{array}\n\right\}$ 

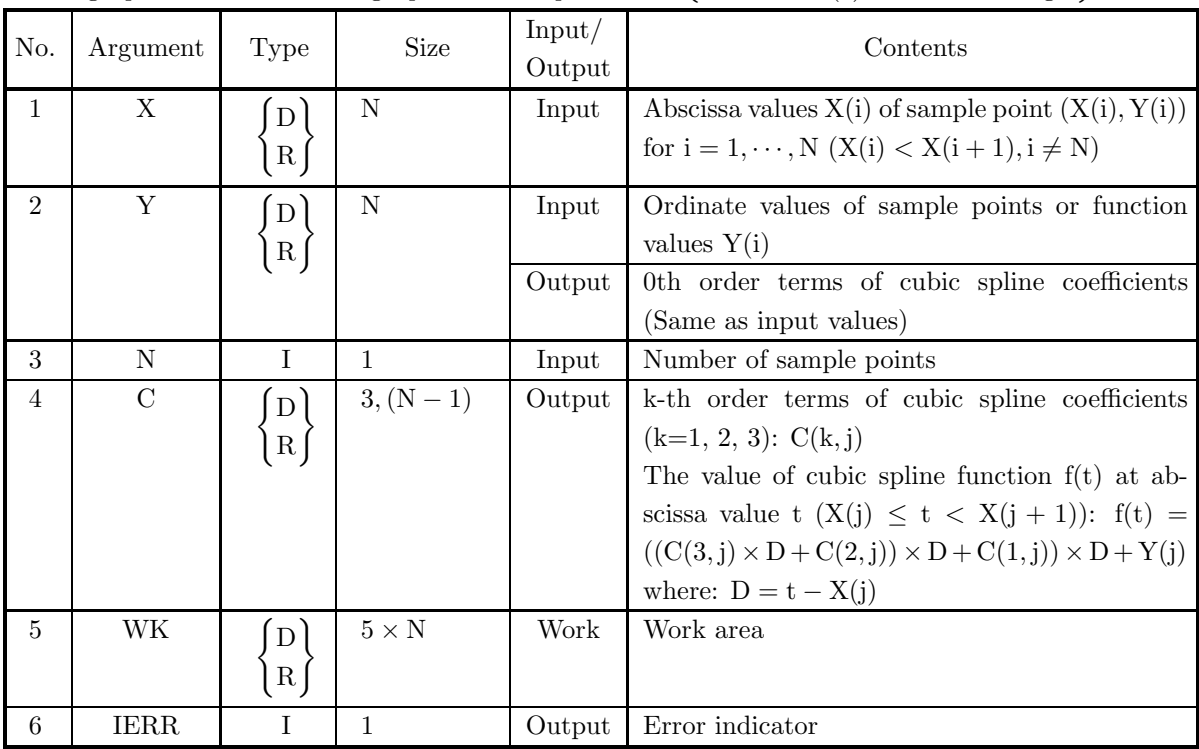

#### (4) **Restrictions**

- (a)  $N \geq 4$
- (b)  $X(1) < X(2) < \cdots < X(N)$  (Ascending order)
- (c)  $Y(1) = Y(N)$  (Periodic endpoint condition)

### (5) **Error indicator**

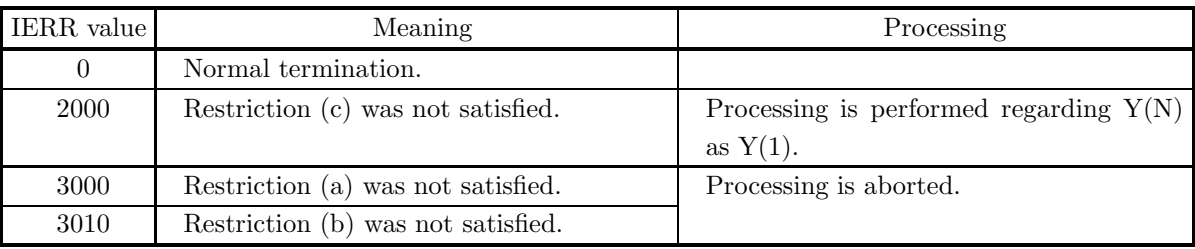

#### (6) **Notes**

(a) The periodic spline is interpolated as if the curved-line pattern on the abscissa interval  $[X(1), X(N)]$  were extended continuously. So, only when values such as interpolation values, derivatives, and integrals are within the interpolation interval, the result makes its meaning.

# **6.2.13 DGICCS, RGICCS**

# **Cubic Spline Coefficients (Automatic Smoothing)**

### (1) **Function**

DGICCS or RGICCS automatically determines the smoothing control variable and obtains the optimum smoothed cubic spline coefficients. Abscissa values of knots are set equal to abscissa values of sample points.

### (2) **Usage**

Double precision: CALL DGICCS (X, YD, N, Y, C, S, ISW, WK, IERR) Single precision: CALL RGICCS (X, YD, N, Y, C, S, ISW, WK, IERR)

#### (3) **Arguments**

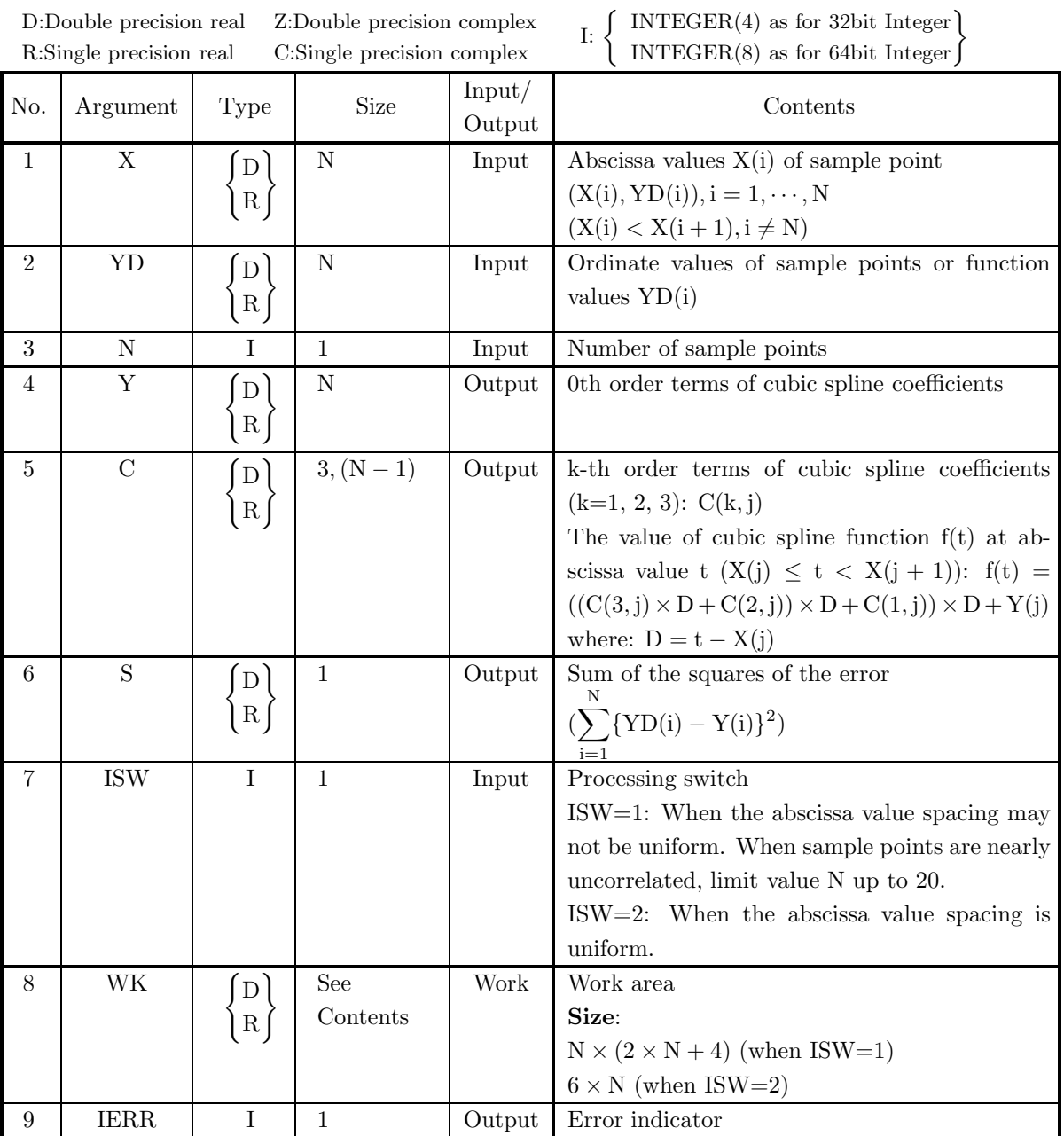

# (4) **Restrictions**

- (a)  $N \geq 4$
- (b)  $X(1) < X(2) < \cdots < X(N)$  (Ascending order)
- (c) If ISW=2, abscissa values must be uniformly spaced.

### (5) **Error indicator**

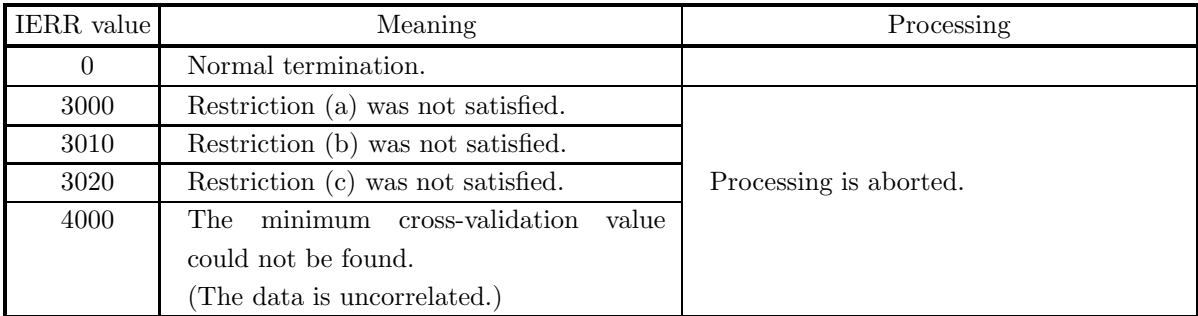

(6) **Notes**

None

# **6.2.14 DGICCO, RGICCO Cubic Spline Coefficients (Automatic Smoothing Periodic Conditions)**

#### (1) **Function**

DGICCO or RGICCO automatically determines the smoothing control variable and obtains the optimum smoothed cubic spline coefficients for periodic end point conditions. Abscissa values of knots are set equal to abscissa values of sample points.

#### (2) **Usage**

Double precision: CALL DGICCO (X, YD, N, Y, C, S, WK, IERR) Single precision:

CALL RGICCO (X, YD, N, Y, C, S, WK, IERR)

D:Double precision real Z:Double precision complex

### (3) **Arguments**

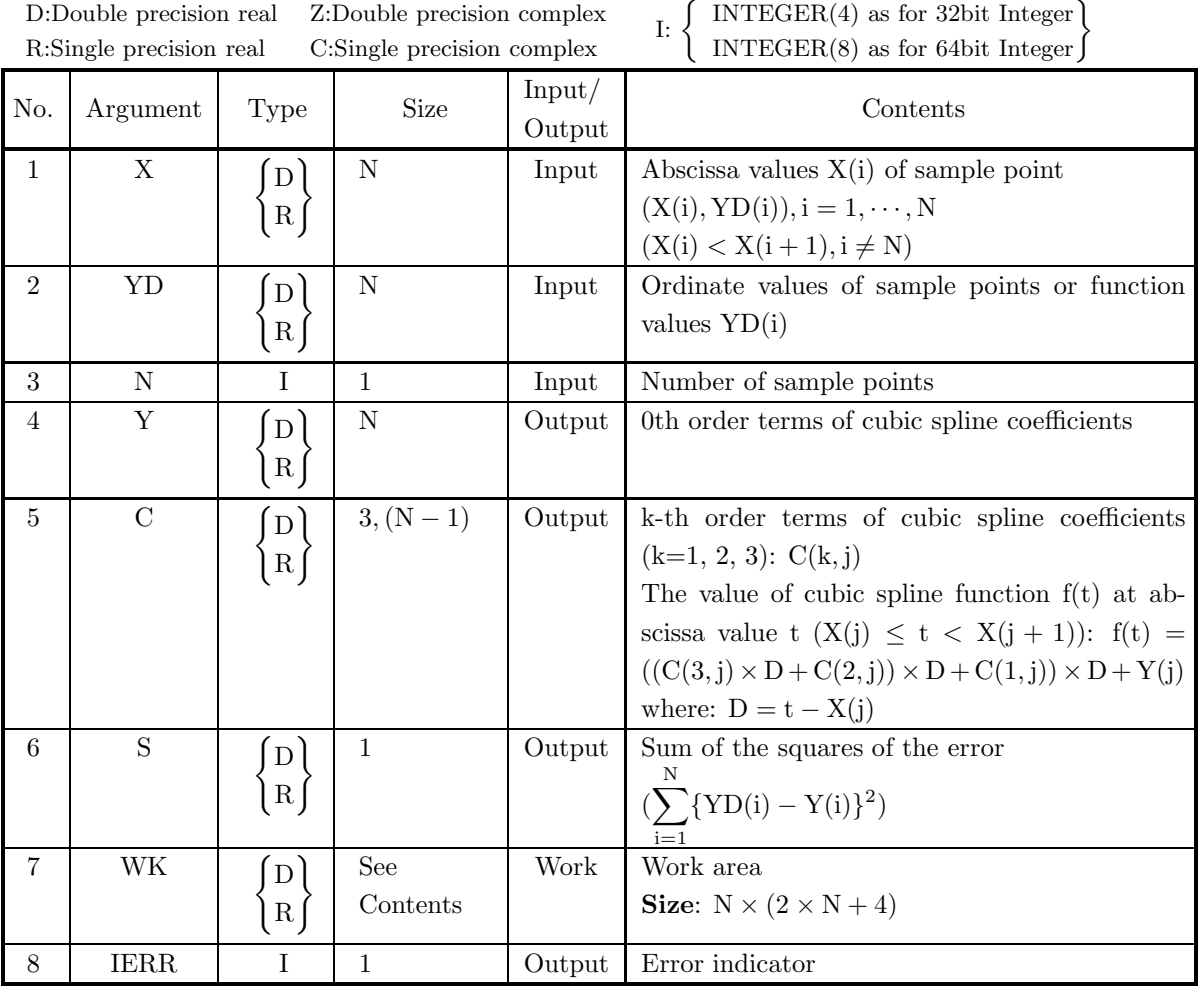

# (4) **Restrictions**

- (a)  $N \geq 4$
- (b)  $X(1) < X(2) < \cdots < X(N)$  (Ascending order)

### (5) **Error indicator**

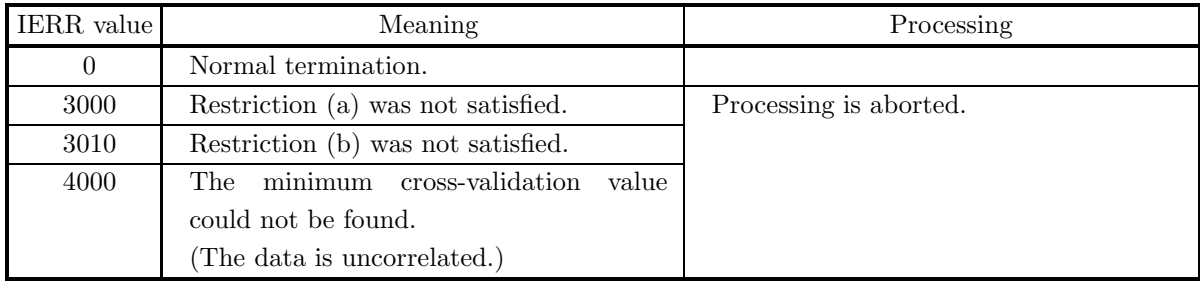

### (6) **Notes**

None

# **6.2.15 DGICCT, RGICCT Cubic Spline Coefficients (Smoothing by Specifying a Control Variable)**

### (1) **Function**

DGICCT or RGICCT determines the smoothed (natural) cubic spline coefficients using the specified control variable.

### (2) **Usage**

Double precision: CALL DGICCT (X, YD, W, N, SF, Y, C, WK, IERR) Single precision: CALL RGICCT (X, YD, W, N, SF, Y, C, WK, IERR)

# (3) **Arguments**

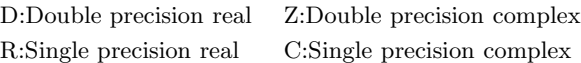

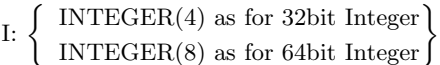

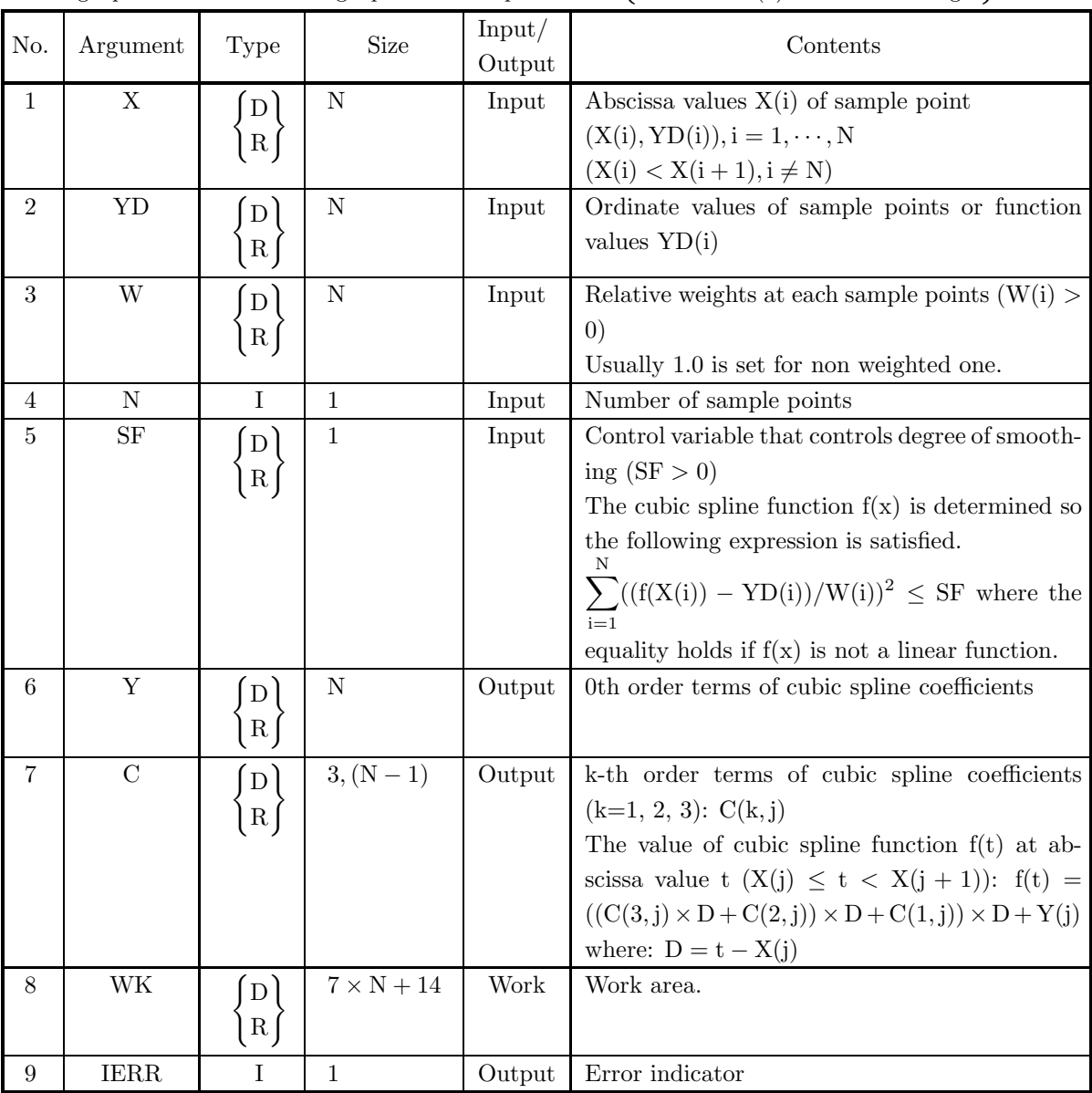

# (4) **Restrictions**

- (a)  $N \geq 2$
- (b)  $X(1) < X(2) < \cdots < X(N)$  (Ascending order)
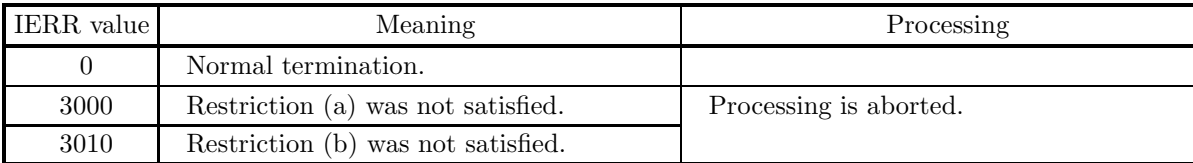

### (6) **Notes**

- (a) The input SF value is proportional to the sum of the squares of the distances between the input data points and the smoothed curve. For a large value, it is nearly a straight line; for a small value, it is nearly a complete interpolation.
- (b) To have the spline coefficients become **a natural cubic spline**, let the second derivatives of the spline function be zero at  $X(1)$  and  $X(N)$ .

### **6.2.16 DGICCM, RGICCM**

# **Cubic Spline Coefficients (Least Squares Method When Knot Positions are Set Automatically)**

### (1) **Function**

DGICCM or RGICCM automatically locates the optimum knot positions and obtains the best least squares approximation cubic spline coefficients. In addition optimum knot positions are obtained.

### (2) **Usage**

Double precision:

CALL DGICCM (X, YD, N, XK, NXK, ITMX, Y, C, S, IWK, WK1, WK2, IERR) Single precision:

CALL RGICCM (X, YD, N, XK, NXK, ITMX, Y, C, S, IWK, WK1, WK2, IERR)

### (3) **Arguments**

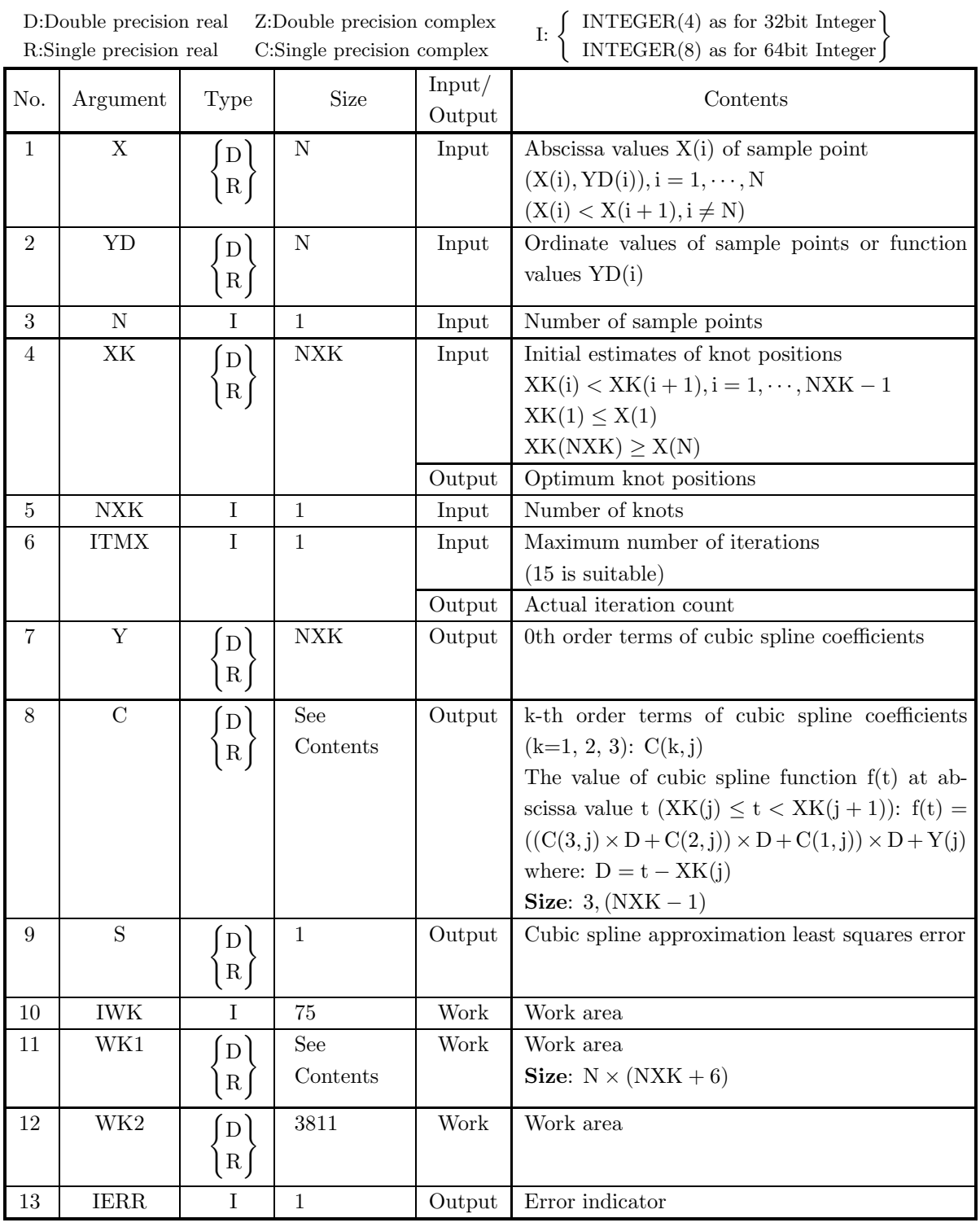

### (4) **Restrictions**

- (a)  $N \ge 2, 2 \le NXK \le 28$ , and ITMX  $\le 20$
- (b)  $X(1) < X(2) < \cdots < X(N)$  (Ascending order)
- (c) Sample points are distributed throughout the range determined by the endpoint knots.
- (d)  $XK(1) < XK(2) < \cdots < XK(NXK)$  (Ascending order)

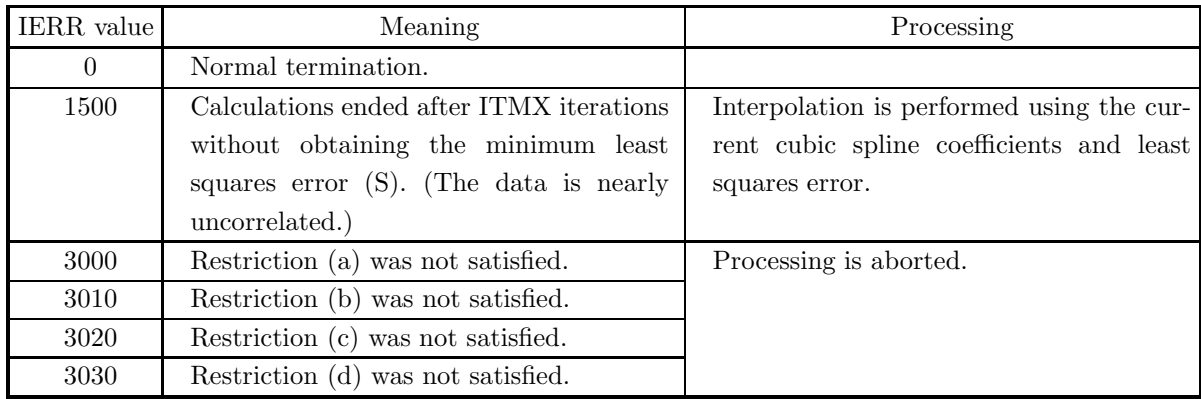

### (6) **Notes**

- (a) Different cubic spline coefficients may be obtained and convergence status may be changed depending on the initial estimates of the knot positions.
- (b) Usually values Y(1) and Y(NXK) become extrapolated ones using cubic spline coefficients.

# **6.2.17 DGICCN, RGICCN**

**Cubic Spline Coefficients (Least Squares Method When Knot Positions are Specified)**

### (1) **Function**

DGICCN or RGICCN obtains the least squares approximation cubic spline coefficients at the specified knots.

### (2) **Usage**

Double precision:

CALL DGICCN (X, YD, N, XK, NXK, Y, C, NKM, S, ISW, IWK, WK1, WK2, IERR) Single precision:

CALL RGICCN (X, YD, N, XK, NXK, Y, C, NKM, S, ISW, IWK, WK1, WK2, IERR)

### (3) **Arguments**

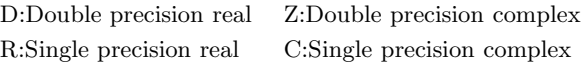

I:  $\left\{\n\begin{array}{c}\n\text{INTER}(4) \text{ as for 32bit Integer} \\
\text{INTER}(8) \text{ as for 64bit Integer}\n\end{array}\n\right\}$ 

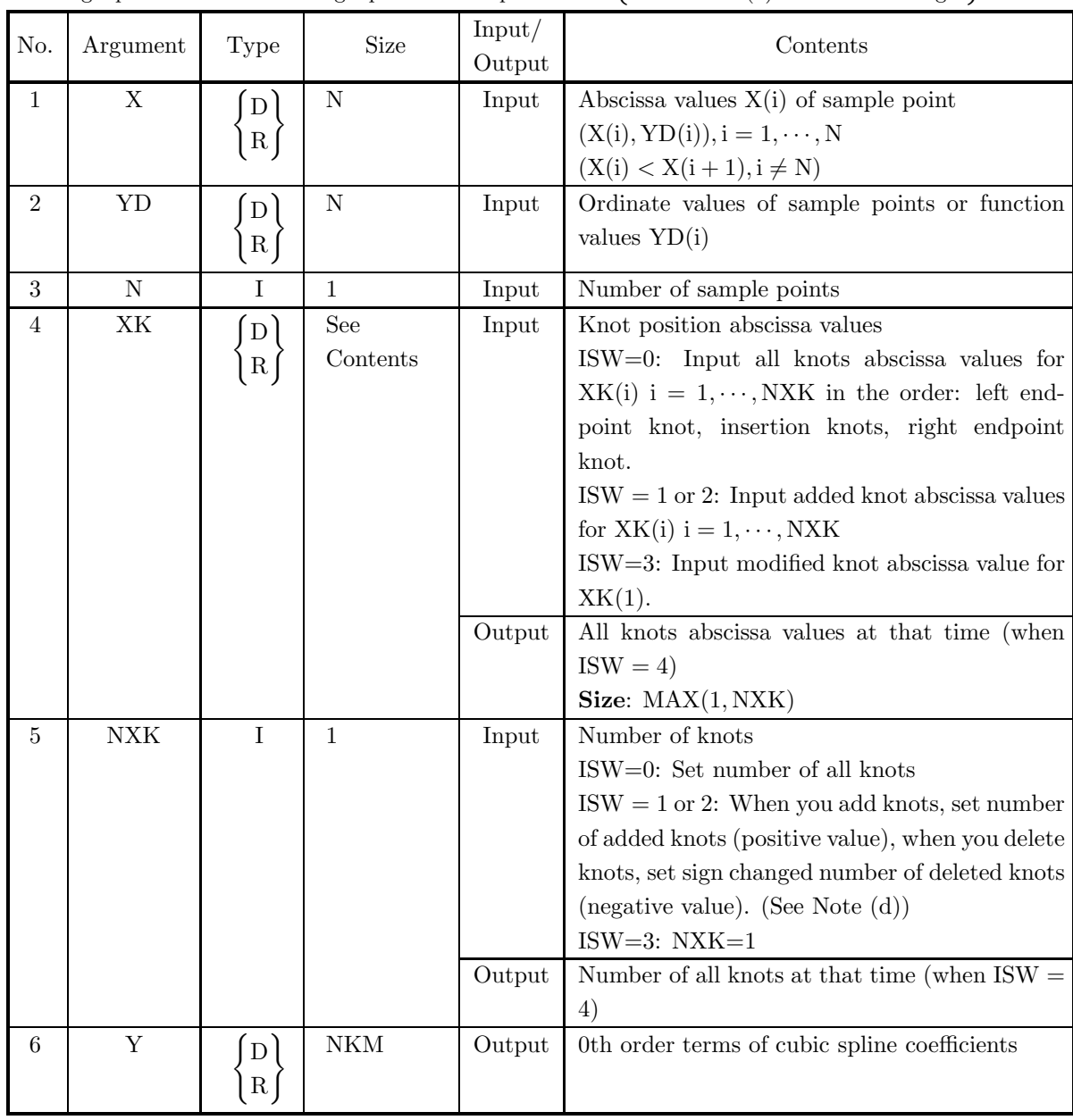

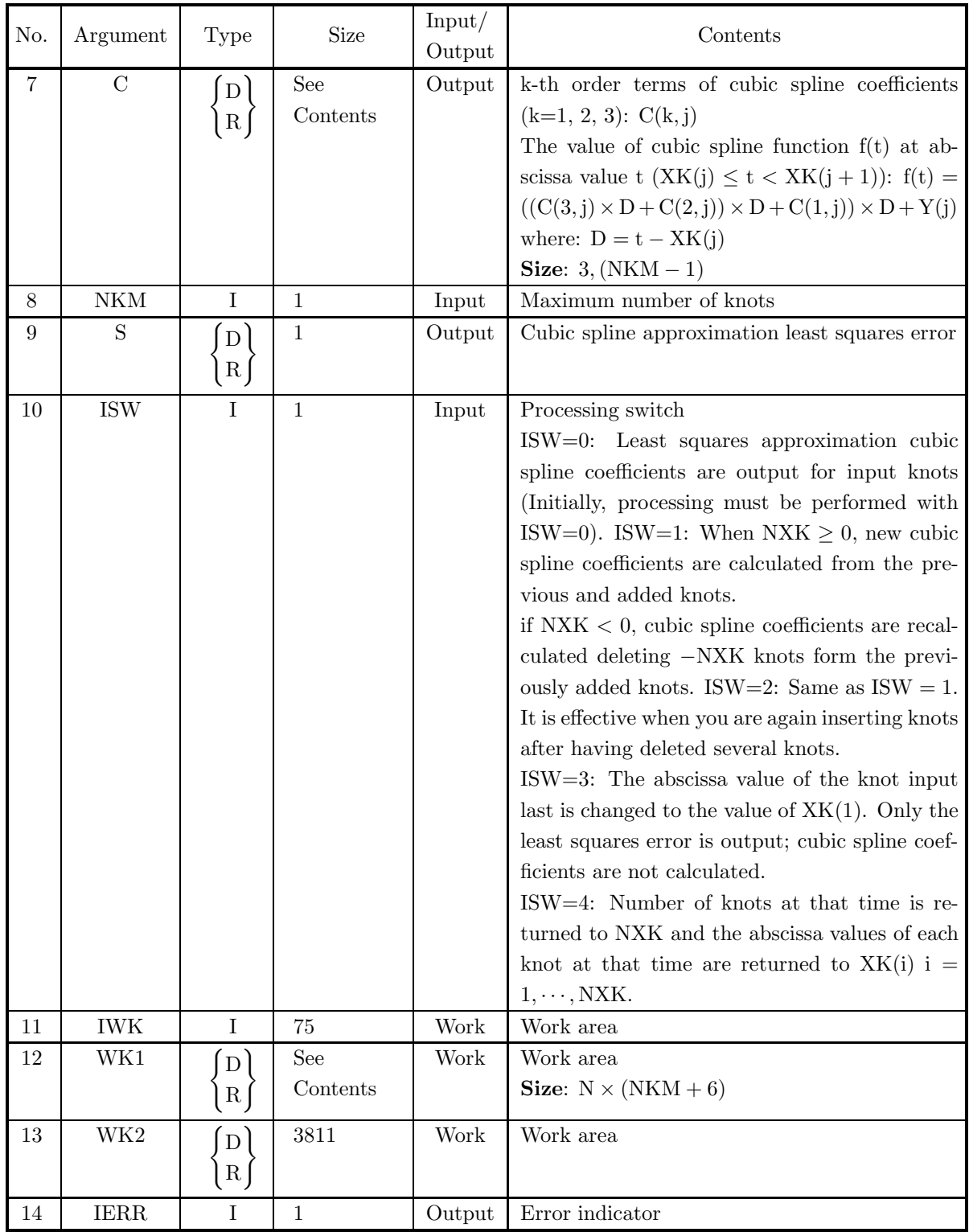

### (4) **Restrictions**

- (a)  $N \ge 2$ , NXK  $\le NKM \le N$ , NKM  $\le 28$ , and if ISW = 0, NXK  $\ge 2$ .
- (b)  $X(1) < X(2) < \cdots < X(N)$  (Ascending order)
- (c) Knots must not be duplicated.
- (d) Specify knots within the range from the left endpoint knot to the right endpoint knot. In addition, assign data within this range.
- (e) When ISW=4, then NXK  $\geq$  (number of all knots at that time)

### (5) **Error indicator**

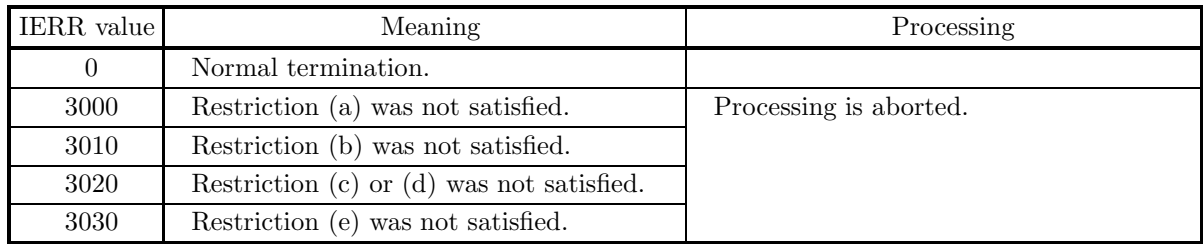

### (6) **Notes**

- (a) You must retain arrays X, YD, IWK, WK1, and WK2 until the optimum cubic spline coefficients are obtained using this subroutine.
- (b) Input the left endpoint knot to  $XK(1)$  and the right endpoint to  $XK(NXK)$  with ISW=0.
- (c) Specify ISW=0 to obtain the least squares approximation cubic spline coefficients for the first time. To modify knots thereafter, use ISW= 1, 2 or 3. If you want to know the number of knots and knot positions, specify ISW=4, and they are output in NXK and XK(i) (ascending order), respectively.
- (d) When deleting some knots with ISW=1 or ISW=2, knots are deleted in reversed order of knots added and descending order of knot position abscissa values. However endpoint knots are never deleted. When NXK  $\lt$  −(Number of knots – 2)  $\lt$  0, then all knots except endpoint knots are deleted. For example,
	- i. Using ISW=0, knot position abscissa values  $\{1.0, 2.0, 5.0, 7.0, 9.0\}$  are input
	- ii. Using ISW=1, knot position abscissa values  $\{1.5, 2.5, 6.0\}$  are added,
	- iii. Using ISW=1, knot position abscissa values  $\{3.0, 8.0\}$  are added,

then current knot position abscissa values become to be  $\{1.0, 1.5, 2.0, 2.5, 3.0, 5.0, 6.0, 7.0, 8.0, 9.0\}$ . At this time, if 3 knots are deleted by NXK =  $-3$ , then the knots of abscissa values {8.0, 3.0, 6.0} are deleted. If 6 knots are deleted by NXK =  $-6$ , then the knots of abscissa values {8.0, 3.0, 6.0, 2.5, 1.5, 7.0} are deleted. If you try to delete 9 knots by NXK =  $-9$ , 8 knots are deleted and 2 endpoint knots of abscissa values {1.0, 9.0} are remained.

(e) After modifying knot positions with ISW=3, execute this subroutine with ISW= 1 or 2 and NXK=0 to obtain cubic spline coefficients at that time.

# **6.2.18 DGISCX, RGISCX Interpolation Values According to Cubic Spline Coefficients**

### (1) **Function**

DGISCX or RGISCX calculates interpolation values of cubic spline function at specified points using given cubic spline coefficients.

### (2) **Usage**

Double precision: CALL DGISCX (X, Y, N, C, XL, YL, M, IERR) Single precision: CALL RGISCX (X, Y, N, C, XL, YL, M, IERR)

### (3) **Arguments**

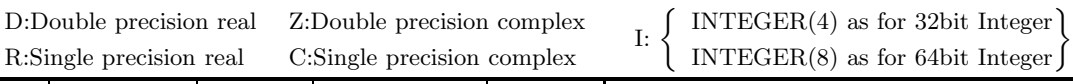

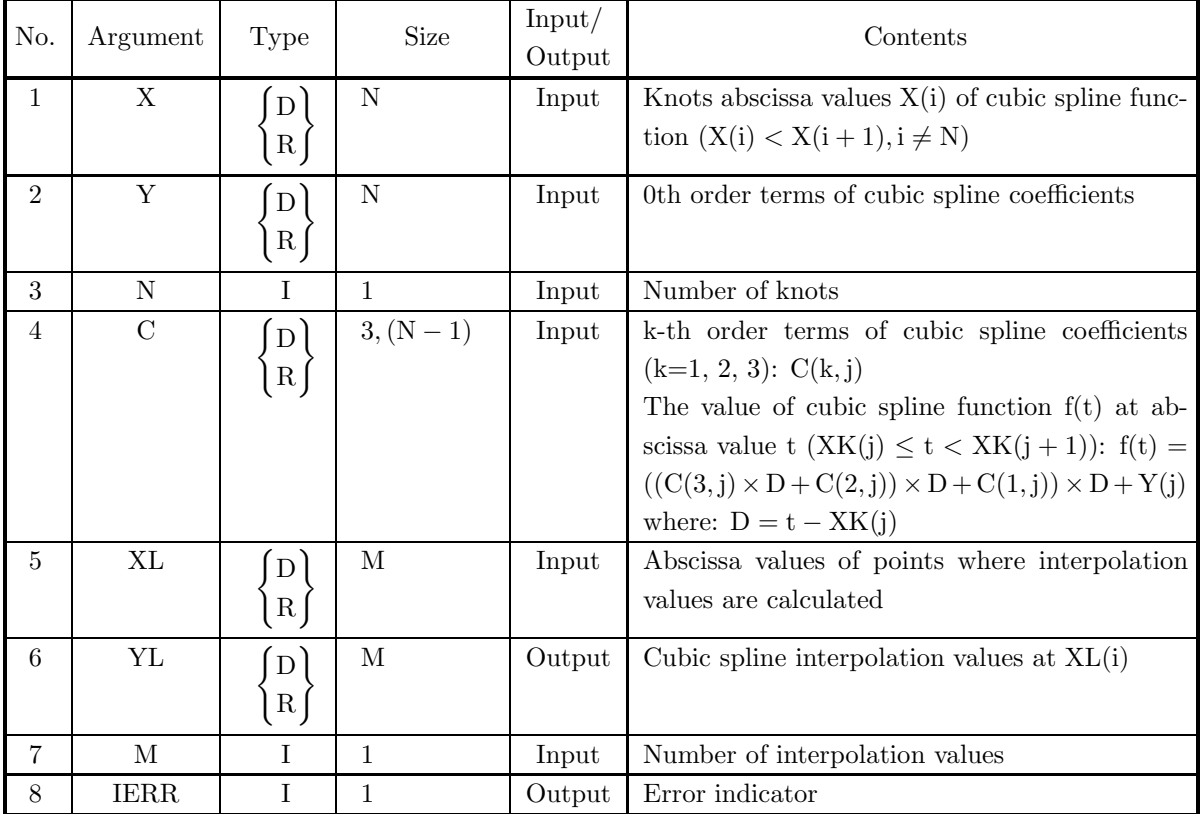

### (4) **Restrictions**

(a)  $N \geq 2$  and  $M > 0$ 

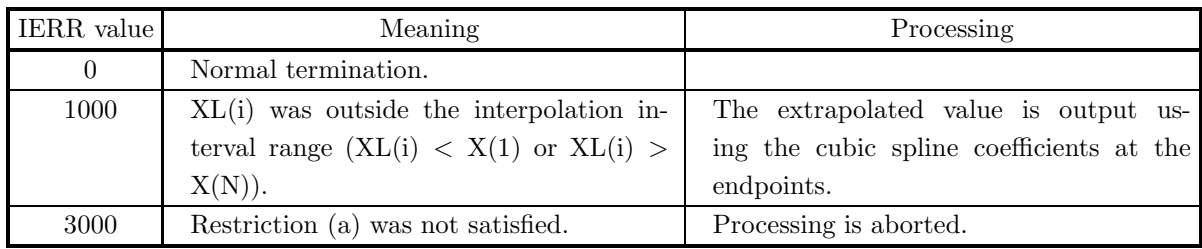

### (6) **Notes**

None

# **6.2.19 DGIDCY, RGIDCY Derivative Values According to Cubic Spline Coefficients**

### (1) **Function**

DGIDCY or RGIDCY calculates first and second derivatives of cubic spline function at specified points using given cubic spline coefficients.

### (2) **Usage**

Double precision: CALL DGIDCY (X, N, C, XL, DL, DDL, M, IERR) Single precision: CALL RGIDCY (X, N, C, XL, DL, DDL, M, IERR)

### (3) **Arguments**

D:Double precision real Z:Double precision complex R:Single precision real C:Single precision complex

I:  $\left\{\n\begin{array}{l}\n\text{INTER}(4) \text{ as for 32bit Integer} \\
\text{INTER}(8) \text{ as for 64bit Integer}\n\end{array}\n\right\}$ 

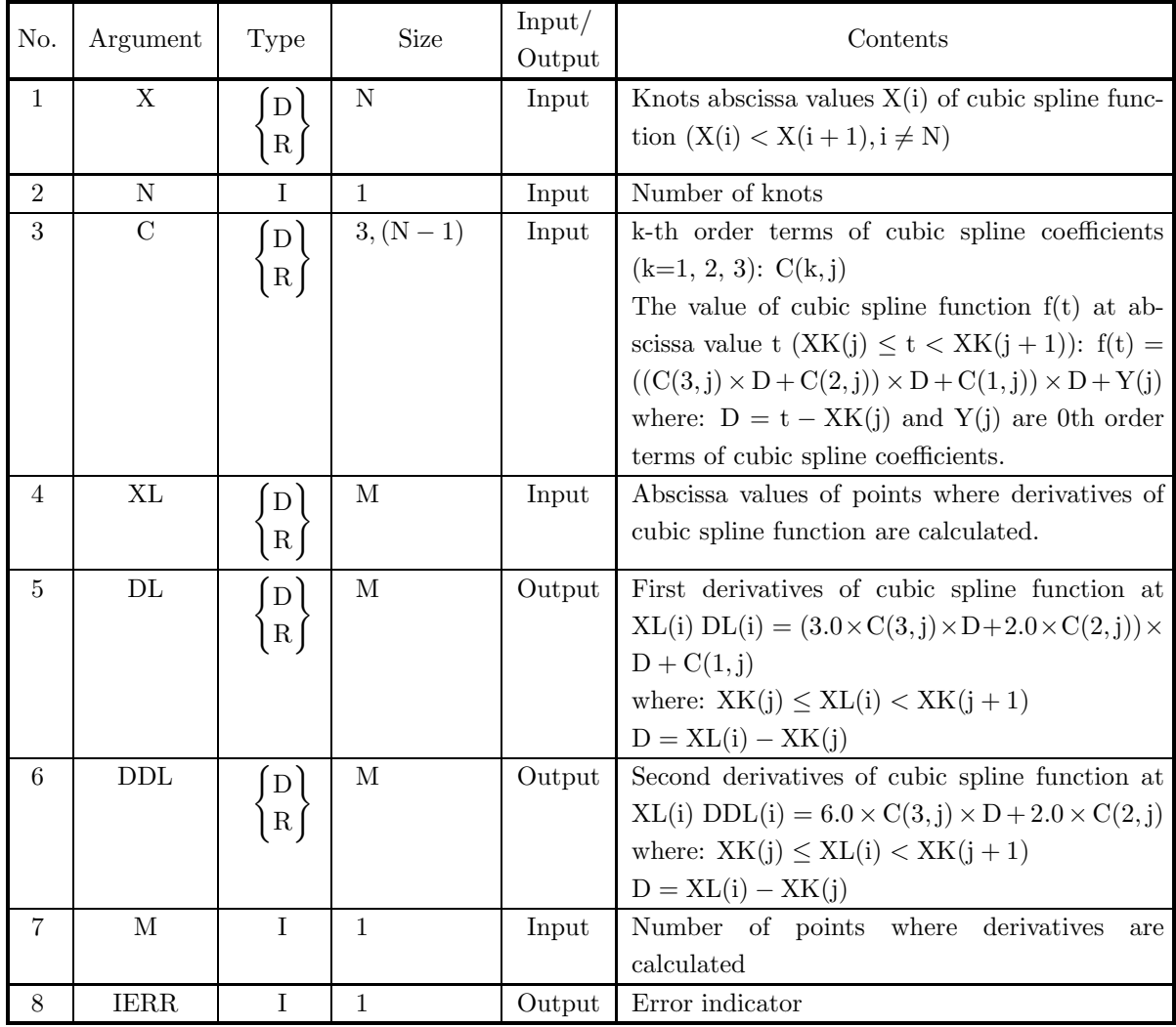

### (4) **Restrictions**

### (a)  $N \geq 2$

### (5) **Error indicator**

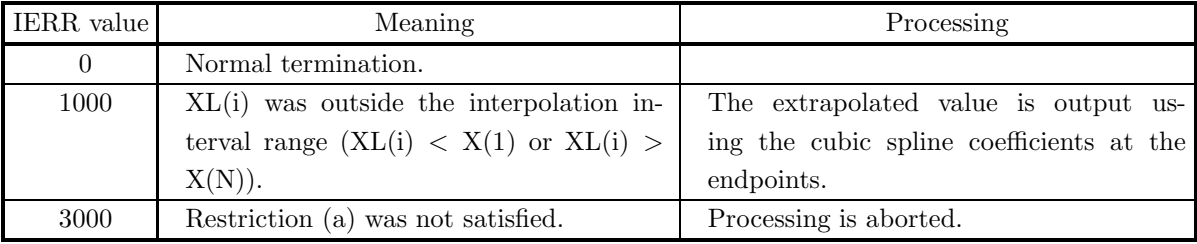

### (6) **Notes**

None

# **6.2.20 DGIICZ, RGIICZ**

### **Integral Value According to Cubic Spline Coefficients**

### (1) **Function**

DGIICZ or RGIICZ calculates the integral of the cubic spline function using given cubic spline coefficients.

#### (2) **Usage**

Double precision:

CALL DGIICZ (X, Y, N, C, A, B, Q, IERR) Single precision:

CALL RGIICZ (X, Y, N, C, A, B, Q, IERR)

### (3) **Arguments**

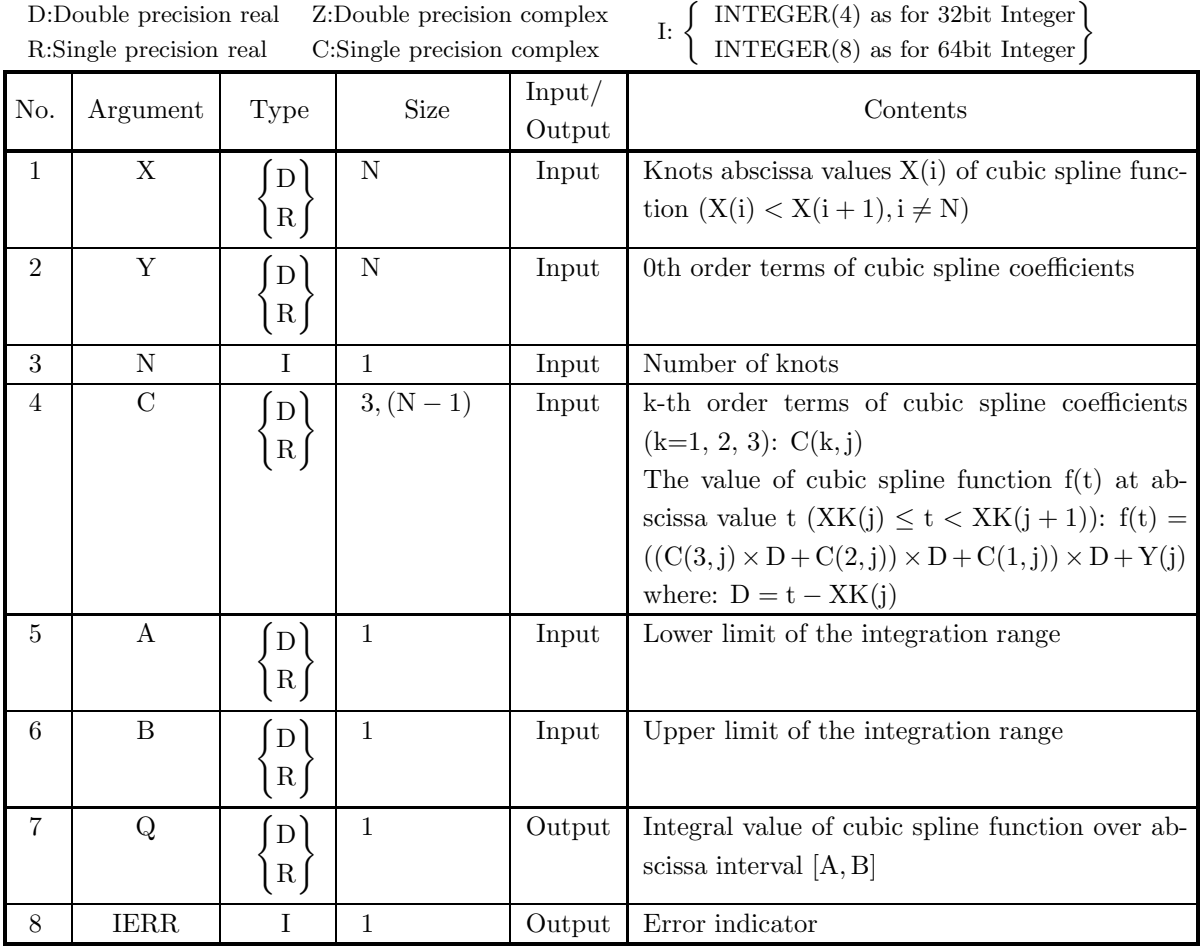

### (4) **Restrictions**

(a)  $N \geq 2$ 

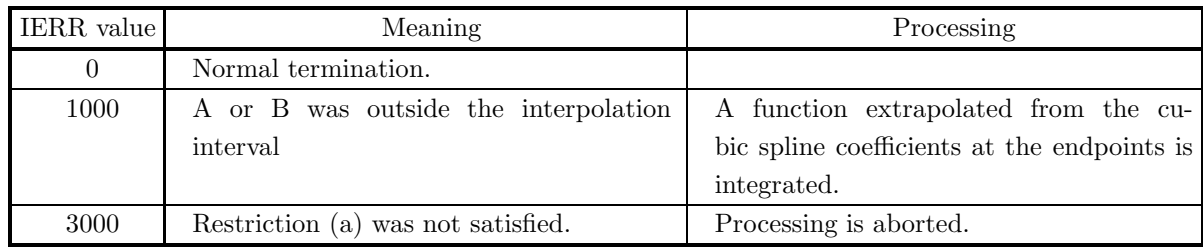

### (6) **Notes**

None

# **6.3 BICUBIC SPLINE (CURVED SURFACE INTERPOLATION)**

### **6.3.1 DGISXB, RGISXB Interpolation Values**

#### (1) **Function**

DGISXB or RGISXB performs a bicubic spline interpolation from data on a lattice and obtains interpolation values at new points on the lattice. Endpoint condition is "not-a-knot" and the knots are set equal to sample points.

#### (2) **Usage**

Double precision: CALL DGISXB (X, NX, Y, NY, Z, XL, NXL, YL, NYL, FL, WK, IERR) Single precision: CALL RGISXB (X, NX, Y, NY, Z, XL, NXL, YL, NYL, FL, WK, IERR)

### (3) **Arguments**

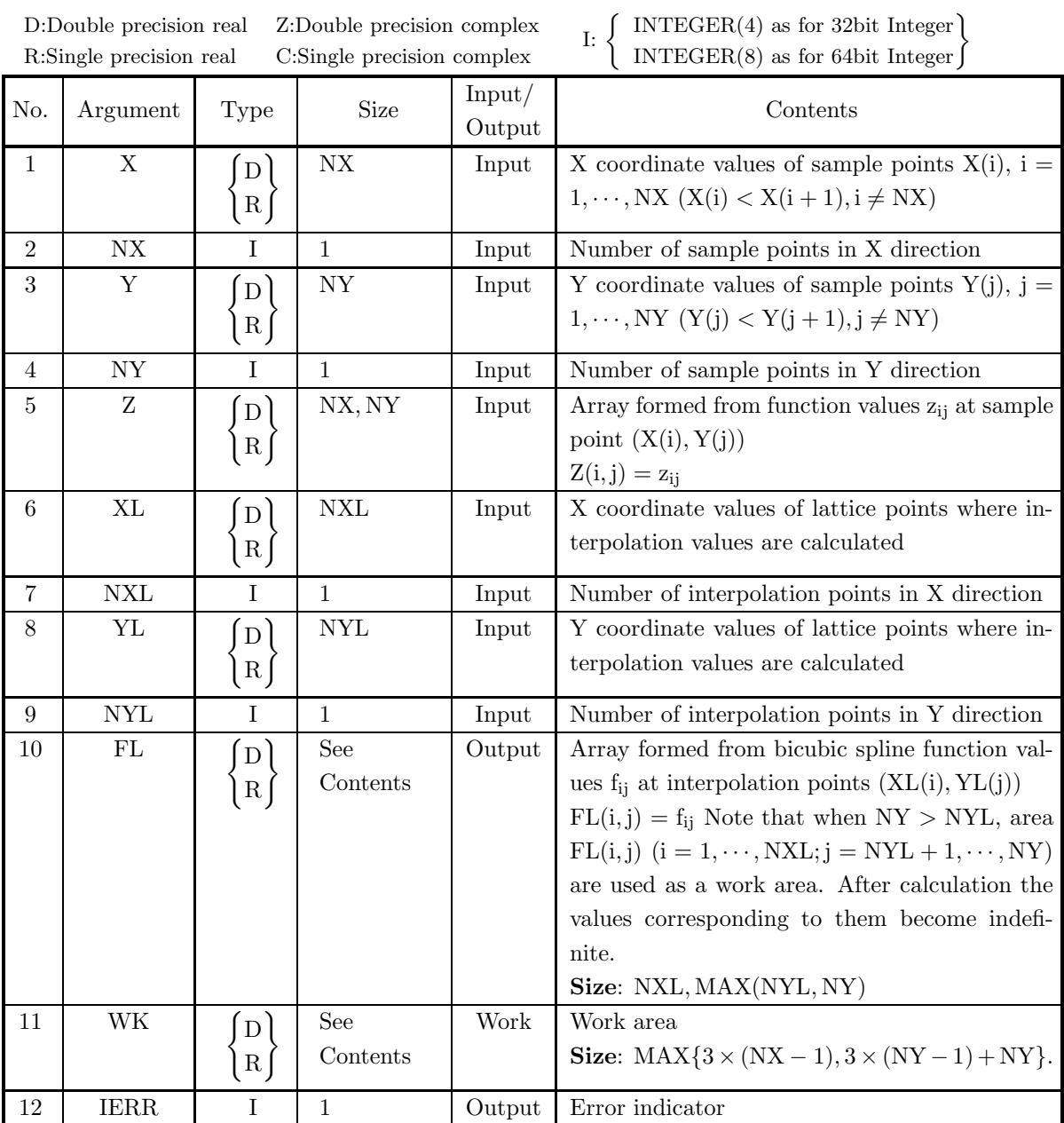

### (4) **Restrictions**

- (a)  $NX \ge 2, NY \ge 2$
- (b)  $X(1) < X(2) < \cdots < X(NX)$  (Ascending order)
- (c)  $Y(1) < Y(2) < \cdots < Y(NY)$  (Ascending order)

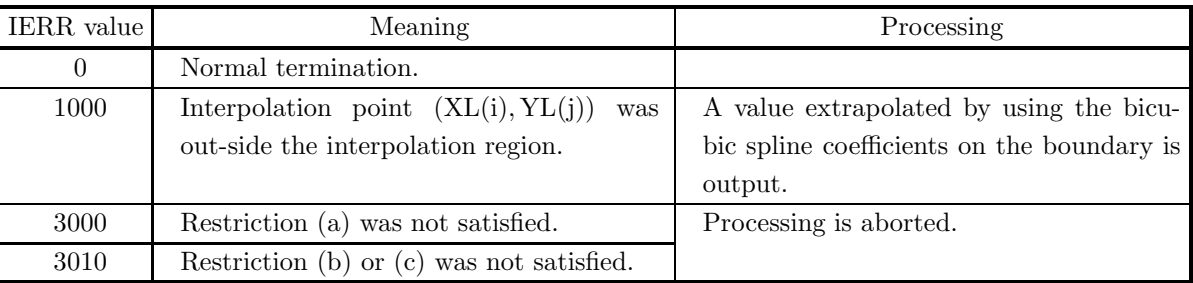

### (6) **Notes**

- (a) Bicubic spline coefficients are not output.
- (b) This subroutine obtain bicubic spline interpolation value at all lattice point. To obtain the bicubic spline interpolation value at a specific point, it is more effective to call subroutine  $6.3.4 \left\{ \frac{DGICBP}{RGICBP} \right\}$ ,

and subroutine  $6.3.5 \n\left\{\n\begin{array}{c}\n\text{DGISBX} \\
\text{RGISBX}\n\end{array}\n\right\}$  successively.

### (7) **Example**

### (a) Problem

When the matrix Z formed from function values  $z_{ij}$  at sample point  $(x_i, y_j) = (2 \times i - 1, 2 \times j - 1)$  (i =  $1, 2, 3; j = 1, 2, 3$  is given as follows:

$$
Z = \left[ \begin{array}{ccc} 2.0 & 0.5 & 1.0 \\ 4.0 & 1.0 & 2.0 \\ 3.0 & 0.75 & 1.5 \end{array} \right]
$$

perform bicubic spline interpolation using these points as sample points. In addition, obtain the values of the bicubic spline function at the lattice points  $(x_i, y_i) = (0.5 \times (i+1), 0.5 \times (j+2))$   $(i = 1, 2; j = 1, 2)$ .

(b) Input data

```
X(i) = x_i(i = 1, \dots, NX),Y(j) = y_j(j = 1, \dots, NY),Z(i, j) = z_{ii}XL(i) = xI_i(i = 1, \dots, NXL),YL(j) = yl<sub>i</sub>(j = 1, \cdots, NYL),NX=3, NY=3, NXL=2 and NYL=2.
```
(c) Main program

```
PROGRAM BGISXB ***<br>
IMPLICIT REAL(8) (A-H,O-Z)<br>
PARAMETER (NX=3,NY=3,NXL=2,NYL=2)<br>
PARAMETER (NX=3,NY=3,NXL=2,NYL=2)<br>
DIMENSION X(NX),Y(NX),Z(NX,NY),XL(NXL),YL(NYL),&<br>
FL(NXL,NY),WK(9)
                     READ(5,*) X
READ(5,*) Y
READ(5,*) Z
                     READ(5,*) XL<br>READ(5,*) YL<br>WRITE(6,1000) NX,NY,NXL,NYL,(I,X(I),Y(I),I=1,3),(J,XL(J),YL(J),&<br>WRITE(6,1000) Jz_1,2)<br>CALL DGISXB(X,NX,Y,NY,Z,XL,NXL,YL,NYL,FL,WK,IERR)<br>CALL DGISXB(X,NX,Y,NY,Z,XL,NXL,YL,NYL,FL,WK,IERR)<br>WRITE(6,1
```
WRITE(6,1610) I,(FL(I,J),J=1,NYL) 20 CONTINUE STOP 1000 FORMAT(' ',/,/,5X,'\*\*\* DGISXB \*\*\*',/,/,6X,'\*\* INPUT \*\*',/,/,8X,'NX =',&<br>
13,/,/,8X,'NY =',I3, /,/,8X,'NXL =',I3,,/,8X,'NXL =',I3,&<br>
',/,6X,'OORDINATES (X,Y)',/,/,9X,'I','3X,&<br>
'X(I)',2X,'Y(I)',/,3(8X,I2,2F6.2,/),/,6X (d) Output results \*\*\* DGISXB \*\*\* \*\* INPUT \*\*  $NX = 3$  $NY = 3$  $NXL = 2$  $NYL = 2$ COORDINATES (X,Y) I X(I) Y(I) 1 1.00 1.00 2 3.00 3.00 3 5.00 5.00 SPECIFIED POINTS J XL(J) YL(J) 1 1.00 1.50 2 1.50 2.00 FUNCTION VALUES I 2.00 0.50 1.00 I Z(X,Y) = I 4.00 1.00 2.00 I I 3.00 0.75 1.50 I \*\* OUTPUT \*\* IERR= 0 ( ESTIMATED FUNCTION VALUES IN (X,Y) )  $FL(I,J)$  $J=1$   $J=2$ I=1 0.1437500000D+01 0.1000000000D+01 I=2 0.1999023438D+01 0.1390625000D+01

# **6.3.2 DGIDYB, RGIDYB Mixed Partial Derivative Values and Bicubic Spline Coefficients**

### (1) **Function**

DGIDYB or RGIDYB obtains bicubic spline coefficients from lattice data and calculates mixed partial derivatives of the bicubic spline function at arbitrary points. Endpoint condition is "not-a-knot" and the knots are set equal to sample points.

### (2) **Usage**

Double precision: CALL DGIDYB (X, NX, Y, NY, Z, XL, YL, DL, C, WK, IERR) Single precision: CALL RGIDYB (X, NX, Y, NY, Z, XL, YL, DL, C, WK, IERR)

### (3) **Arguments**

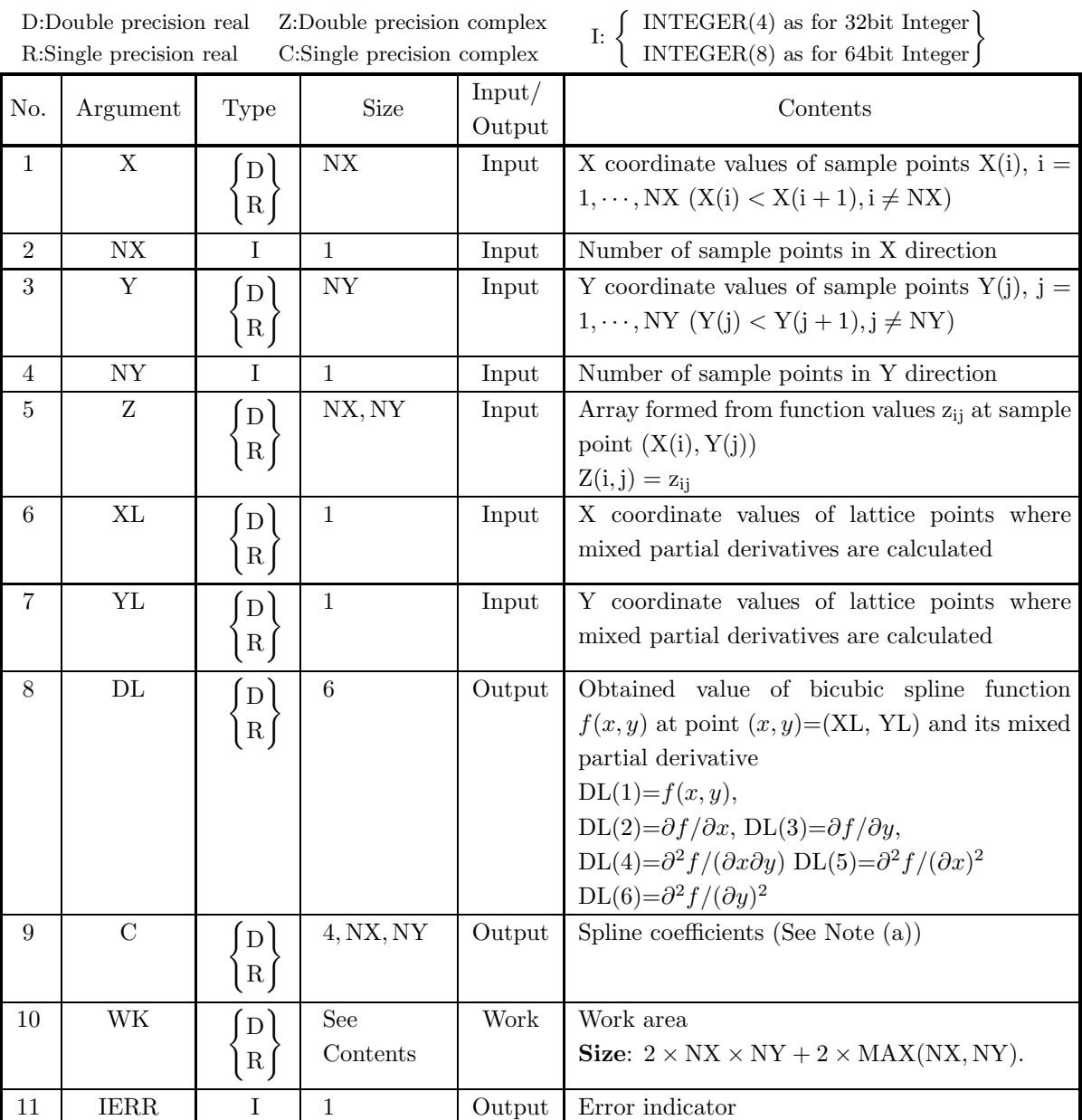

### (4) **Restrictions**

- (a)  $NX \geq 4, NY \geq 4$
- (b)  $X(1) < X(2) < \cdots < X(NX)$  (Ascending order)
- (c)  $Y(1) < Y(2) < \cdots < Y(NY)$  (Ascending order)

,

### (5) **Error indicator**

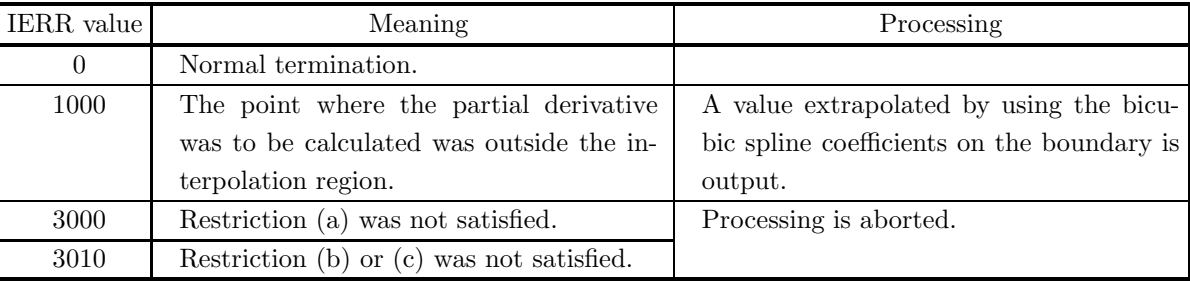

#### (6) **Notes**

- (a) This subroutine obtain the values  $z(i, j)$ ,  $z_x(i, j)$ ,  $z_y(i, j)$ ,  $z_{xy}(i, j)$  as bicubic spline coefficients instead of the values  $\alpha_{e,r}^{i,j}$  (See Section 6.1.2).
- (b) To continue further obtaining interpolation values, partial derivatives or double integrals, you have called this subroutine and then call subroutine 6.3.5  $\left\{\text{DGISBX}\right\}, 6.3.6 \left\{\text{DGIDBY}\right\}$ or 6.3.7  $\left\{\begin{matrix} \text{DGIIBZ} \\ \text{RGIIBZ} \end{matrix}\right\}$ respectively. In this case, contents of array X, Y, C and variable NX and NY must input to corresponding arguments of the succeeding subroutine. This enables you to eliminate unnecessary calculations since you calculate bicubic spline coefficients only once.

#### (7) **Example**

(a) Problem

When the matrix Z formed from function values  $z_{ij}$  at sample point  $(x_i, y_j) = (2 \times i - 1, 2 \times j - 1)(i =$  $1, 2, 3, 4; j = 1, 2, 3, 4$  is given as follows:

$$
Z = \left[ \begin{array}{cccc} 2.0 & 0.5 & 1.0 & 3.5 \\ 4.0 & 1.0 & 2.0 & 7.0 \\ 3.0 & 0.75 & 1.5 & 5.25 \\ -1.0 & -0.25 & -0.5 & -1.75 \end{array} \right]
$$

perform bicubic spline interpolation using these points as sample points. In addition, obtain the partial derivatives of the bicubic spline function at the specified points.

(b) Input data

 $X(i) = x_i(i = 1, \dots, NK), Y(j) = y_j(j = 1, \dots, NY), Z(i, j) = z_{ij}, NX = 4, NY = 4, XL = 1.5, and Y = 1.5.$ 

(c) Main program

```
PROGRAM BGIDYB<br>! *** EXAMPLEOF DGIDYB ***<br>IMPLICIT REAL(8) (A-H,O-Z)<br>PARAMETER (NX=4,NY=4)
            DIMENSION X(NX),Y(NY),Z(NX,NY),DL(6),C(2,NX,2,NY),WK(40)<br>READ(5,*) X<br>READ(5,*) Y<br>READ(5,*) Z<br>XL=1.5
             .......<br>YL=1.5<br>WRITE(6,1000)
                                            NX, NY, XL, YL, (I, X(I), Y(I), I=1,4)WRITE(6,1001) ((Z(I,J),J=1,4),I=1,4)
CALL DGIDYB(X,NX,Y,NY,Z,XL,YL,DL,C,WK,IERR)
            WRITE(6,1300) IERR<br>WRITE(6,1300) IERR<br>WRITE(6,1400) (I,D
                                             (I, DL(I), I=1,6)WRITE(6,1480)<br>WRITE(6,1500)
            WRITE(6,1500) (((((I,J,K,L,C(I,J,K,L),I=1,2),J=1,4),K=1,2),L=1,4)<br>STOP
  STOP<br>
1000 FORMAT('',/,/,5X,'*** DGIDYB ***',/,/,6X,'** INPUT **',/,/,8X,'NX =',&<br>
13,/,/,8X,'NY =',I3,/,/,8X,'SPECIFIED POINTS<br>
/,/,29X,'YL =',F8.4,/,/,6X,'COORDINATES (X,Y)',/,9X,'I',3X,&<br>
(X(I)',2X,'Y(I)',/,4(8X,I2,2F6.
```

```
8X,'Z(X,Y) = I',4F6.2,' I',/,2(17X,'I',4F6.2,' I',/))
1300 FORMAT(' ',/,6X,'** OUTPUT **',/,/,8X,'IERR=',I4,&
/,/,/,8X,'( THE PARTIAL DERIVATIVES )')
1400 FORMAT(' ',/,(9X,'DL(',I1,')=',D24.10),/)
1480 FORMAT(9X,'( SPLINE COEFFICIENTS )',/,/)
1500 FORMAT(2(6X,'C(',3(I1,','),I1,') =',D22.10),/)
END
(d) Output results
         *** DGIDYB ***
          ** INPUT **
            NX = 4NY = 4SPECIFIED POINTS XL = 1.5000
                                     YL = 1.5000COORDINATES (X,Y)
              \begin{array}{cccc} \text{I} & \text{X(I)} & \text{Y(I)} \\ \text{1} & \text{1.00} & \text{1.00} \\ \text{2} & \text{3.00} & \text{3.00} \\ \text{3} & \text{5.00} & \text{5.00} \\ \text{4} & \text{7.00} & \text{7.00} \end{array}1 1.00 1.00
2 3.00 3.00
3 5.00 5.00
4 7.00 7.00
          FUNCTION VALUES
             I 2.00 0.50 1.00 3.50 I
Z(X,Y) = I 4.00 1.00 2.00 7.00 I
I 3.00 0.75 1.50 5.25 I
I -1.00 -0.25 -0.50 -1.75 I
          ** OUTPUT **
             IERR= 0
             ( THE PARTIAL DERIVATIVES )
             DL(1)= 0.1999023438D+01
             DL(2) = 0.9882812500D+00
             DL(3) = -0.1390625000D + 01DL(4) = -0.6875000000D + 00DL(5) = -0.5390625000D + 00DL(6) = 0.6953125000D+00
              ( SPLINE COEFFICIENTS )
          C(1,1,1,1) = 0.20000000000+01 C(2,1,1,1) = 0.17500000000+01
          C(1,2,1,1) = 0.400000000000 + 01 C(2,2,1,1) = 0.250000000000 + 00C(1,3,1,1) = 0.3000000000000 + 01 C(2,3,1,1) = -0.125000000000 + 01C(1,4,1,1) = -0.1000000000D+01 C(2,4,1,1) = -0.2750000000D+01C(1,1,2,1) = -0.1250000000D+01 C(2,1,2,1) = -0.1093750000D+01C(1,2,2,1) = -0.2500000000D+01 C(2,2,2,1) = -0.1562500000D+00C(1,3,2,1) = -0.1875000000D+01 C(2,3,2,1) = 0.781250000D+00C(1,4,2,1) = 0.6250000000D+00 C(2,4,2,1) = 0.1718750000D+01
          C(1,1,1,2) = 0.500000000000 + 00 C(2,1,1,2) = 0.43750000000 + 00C(1,2,1,2) = 0.1000000000D+01 C(2,2,1,2) = 0.6250000000D-01
          C(1,3,1,2) = 0.750000000000 + 00 C(2,3,1,2) = -0.31250000000 + 00C(1,4,1,2) = -0.2500000000000 +00 C(2,4,1,2) = -0.687500000000 +00C(1,1,2,2) = -0.250000000000 + 00 C(2,1,2,2) = -0.21875000000 + 00C(1,2,2,2) = -0.500000000000 + 00 C(2,2,2,2) = -0.31250000000 - 01C(1,3,2,2) = -0.3750000000D+00 C(2,3,2,2) = 0.1562500000D+00C(1,4,2,2) = 0.1250000000D+00 C(2,4,2,2) = 0.3437500000D+00C(1,1,1,3) = 0.1000000000D+01 C(2,1,1,3) = 0.8750000000D+00
```
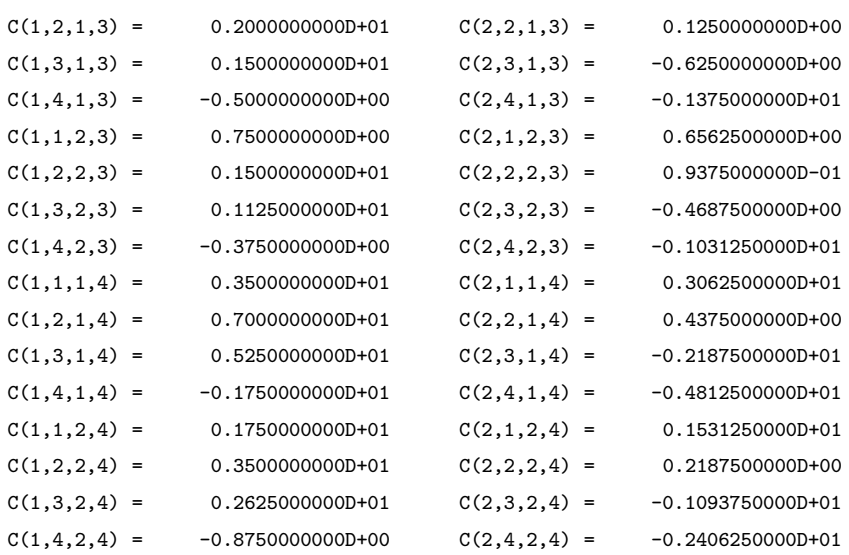

## **6.3.3 DGIIZB, RGIIZB Double Integral Value**

### (1) **Function**

DGIIZB or RGIIZB calculates double integral of the bicubic spline function obtained from data on lattice. The knots are set equal to sample points.

### (2) **Usage**

Double precision: CALL DGIIZB (X, NX, Y, NY, Z, AX, BX, CY, DY, Q, WK, IERR) Single precision: CALL RGIIZB (X, NX, Y, NY, Z, AX, BX, CY, DY, Q, WK, IERR)

#### (3) **Arguments**

D:Double precision real Z:Double precision complex R:Single precision real C:Single precision complex

I:  $\left\{\n\begin{array}{l}\n\text{INTER}(4) \text{ as for 32bit Integer} \\
\text{INTER}(8) \text{ as for 64bit Integer}\n\end{array}\n\right\}$ 

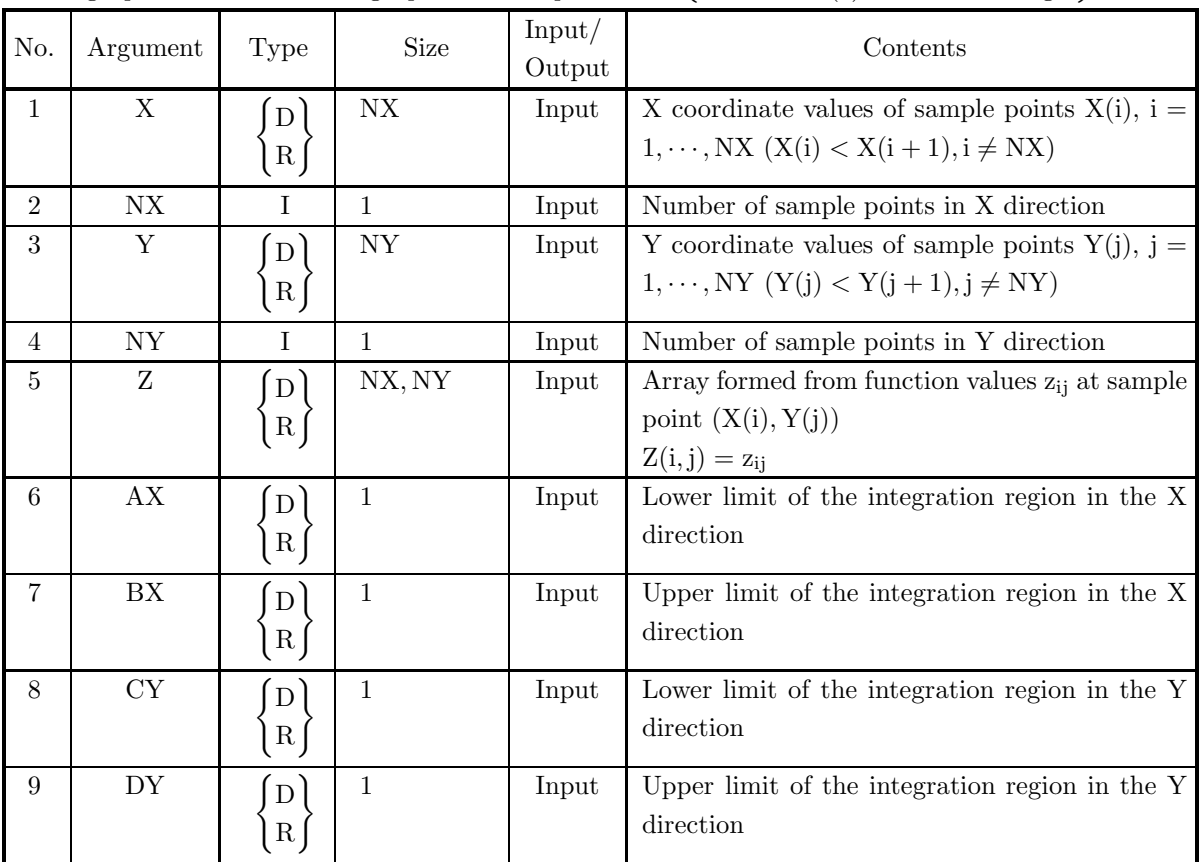

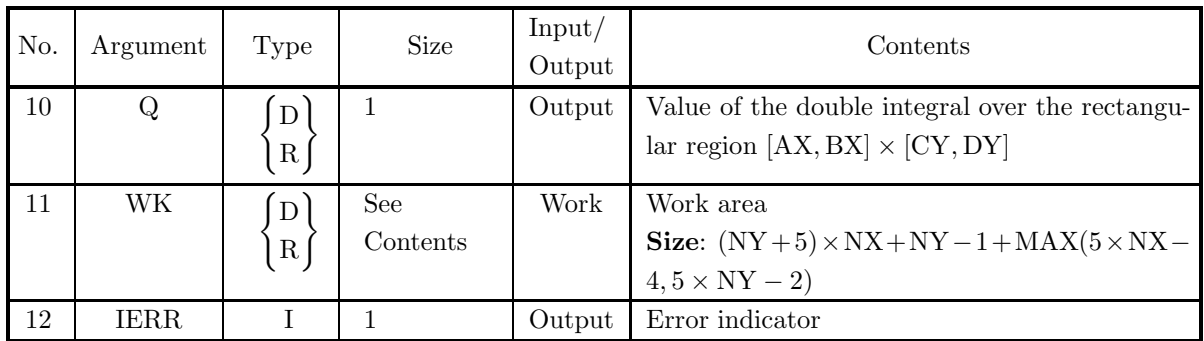

#### (4) **Restrictions**

- (a)  $NX > 2, NY > 2$
- (b)  $X(1) < X(2) < \cdots < X(NX)$  (Ascending order)
- (c)  $Y(1) < Y(2) < \cdots < Y(NY)$  (Ascending order)

#### (5) **Error indicator**

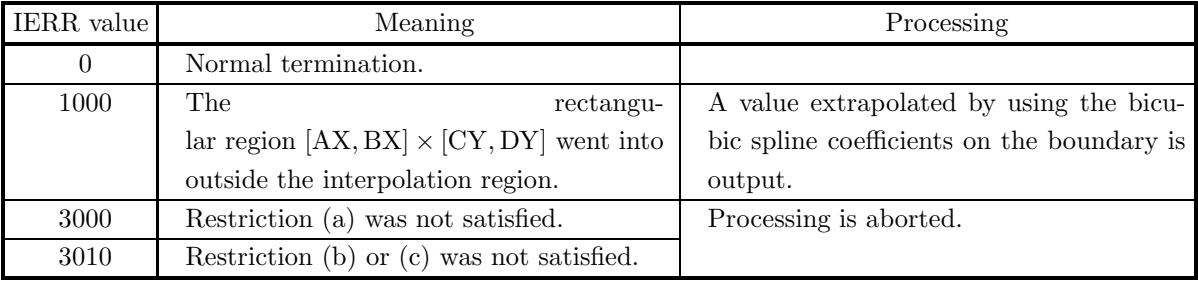

#### (6) **Notes**

- (a) Bicubic spline coefficients are not calculated. (See Section 6.1.2)
- (b) The calculation method differs from that used by subroutine 6.3.7  $\left\{\text{DGIIBZ}\atop\text{RGIIBZ}\right\}$ . Therefore, the results may not match completely.

#### (7) **Example**

### (a) Problem

When the matrix Z formed from function values  $z_{ij}$  at sample points  $(x_i, y_j) = (i - 1, j - 1)$ ,  $(i =$  $1, 2, 3, 4; j = 1, 2, 3, 4$  is given as follows:

$$
Z = \begin{bmatrix} 8.0 & 7.0 & 6.0 & 5.0 \\ 2.0 & 3.0 & 4.0 & 5.0 \\ -4.0 & -1.0 & 2.0 & 5.0 \\ -10.0 & -5.0 & 0.0 & 5.0 \end{bmatrix}
$$

perform bicubic spline interpolation using these points as sample points. In addition, obtain the double integral of the bicubic spline function over a rectangular region  $[0.5, 2.5] \times [0.5, 2.5]$ .

(b) Input data

 $X(i) = x_i(i = 1, \dots, NX),$  $Y(j) = y_j(j = 1, \dots, NY),$  $Z(i, j) = z_{ii},$ NX=4, NY=4, AX=0.5, BX=2.5, CY=0.5 and DY=2.5. (c) Main program

```
! *** EXAMPLEOF DGIIZE ***<br>
IMPLICIT REAL(8) (A-H, 0-Z)<br>
PARAMETER(NX=4, NY=4, AX=0.5, BX=2.5, CY=0.5, DY=2.5)<br>
DIMENSION X(NX), Y(NY), Z(NX, NY), WK(57)<br>
READ(5, *)<br>
READ(5, *)<br>
READ(5, *)<br>
WRITE(6, 1000) NX, NY, AX, BX, 
   1000 FORMAT(' ',/,/,5X,'*** DGIIZB ***',/,/,6X,'** INPUT **',/,/,8X,'NX =',&<br>
13,/,/,8X,'NY =',13,/,/,8X,'LIMITS OF INTEGRATION<br>
FB.4,/,/,33X,'BX =',F8.4,/,/,33X,'CX =',F8.4,/,/,33X,'DX =',E8.4<br>
FB.4,/,1,33X,'BX =',F8.4,/
                   END
```
(d) Output results

```
*** DGIIZB ***
 ** INPUT **
   NX = 4NY = 4LIMITS OF INTEGRATION AX = 0.5000
                                BX = 2.5000CX = 0.5000DX = 2.5000COORDINATES (X,Y)
     I X(I) Y(I)
1 0.00 0.00
2 1.00 1.00
3 2.00 2.00
4 3.00 3.00
 FUNCTION VALUES
```
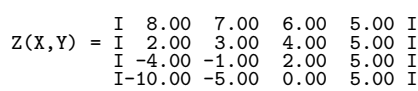

- \*\* OUTPUT \*\*
	- IERR= 0

( DOUBLE INTEGRAL )

```
Q= 0.8000000000D+01
```
# **6.3.4 DGICBP, RGICBP Bicubic Spline Coefficients**

### (1) **Function**

DGICBP or RGICBP obtains bicubic spline coefficients for "not-a-knot" endpoint conditions. The knots are set equal to sample points.

### (2) **Usage**

Double precision: CALL DGICBP (X, NX, Y, NY, Z, C, WK, IERR) Single precision: CALL RGICBP (X, NX, Y, NY, Z, C, WK, IERR)

#### (3) **Arguments**

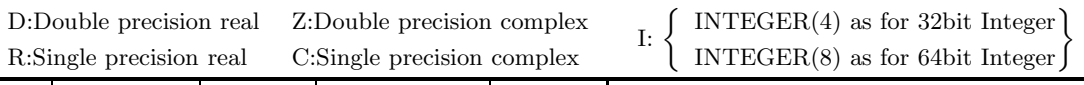

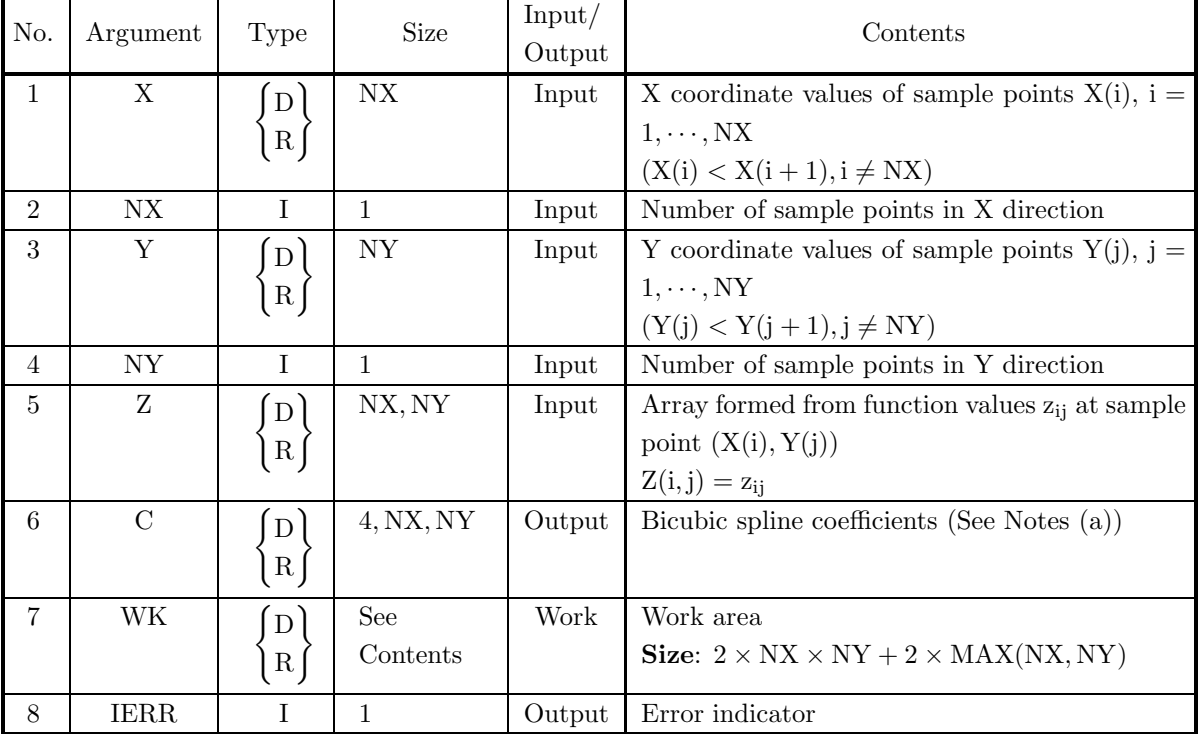

#### (4) **Restrictions**

- (a)  $NX \geq 4, NY \geq 4$
- (b)  $X(1) < X(2) < \cdots < X(NX)$  (Ascending order)
- (c)  $Y(1) < Y(2) < \cdots < Y(NY)$  (Ascending order)

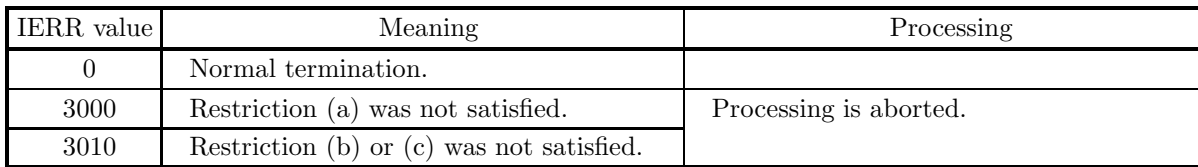

### (6) **Notes**

(a) This subroutine obtain the values  $z(i, j)$ ,  $z_x(i, j)$ ,  $z_y(i, j)$ ,  $z_{xy}(i, j)$  as bicubic spline coefficients instead of the values  $\alpha_{e,r}^{i,j}$  (See Section 6.1.2).

# **6.3.5 DGISBX, RGISBX**

# **Interpolation Values According to Bicubic Spline Coefficients**

### (1) **Function**

DGISBX or RGISBX calculates an interpolation value of bicubic spline function using given bicubic spline coefficients.

### (2) **Usage**

Double precision: CALL DGISBX (X, NX, Y, NY, C, XL, YL, FL, IERR) Single precision: CALL RGISBX (X, NX, Y, NY, C, XL, YL, FL, IERR)

### (3) **Arguments**

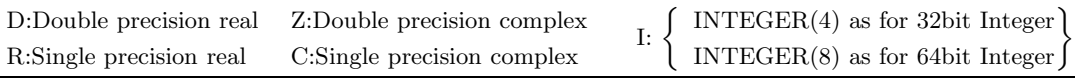

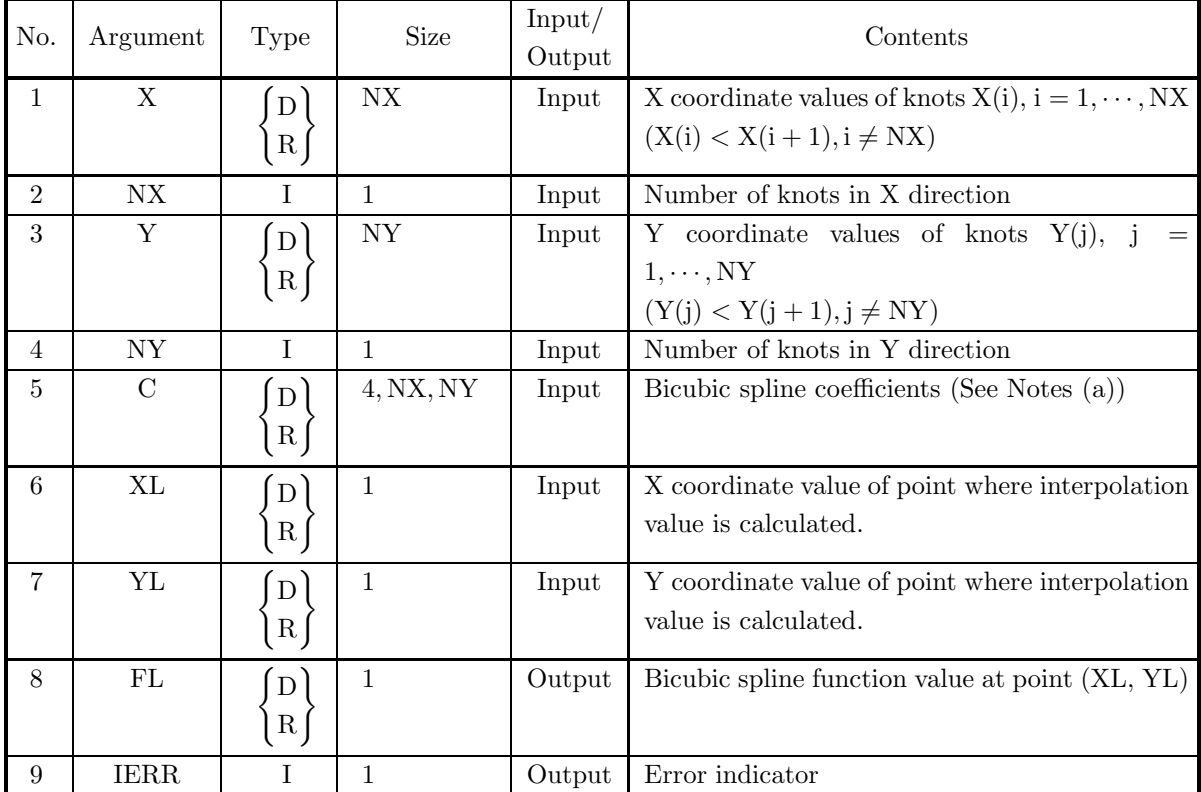

### (4) **Restrictions**

(a)  $NX \geq 4, NY \geq 4$ 

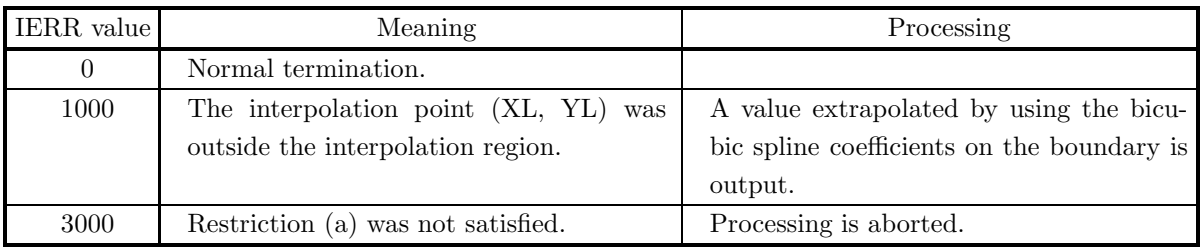

### (6) **Notes**

- (a) The bicubic spline coefficients for this subroutine input are  $z(i, j)$ ,  $z_x(i, j)$ ,  $z_y(i, j)$ ,  $z_{xy}(i, j)$ , not  $\alpha_{e,r}^{i,j}$  (See Section 6.1.2).
- (b) This subroutine obtain bicubic spline interpolation value at a specific point. To obtain the bicubic spline interpolation value at all lattice point, it is more effective to call subroutine  $6.3.1 \left\{ \frac{\text{DGISXB}}{\text{RGISXB}} \right\}$ .

### **6.3.6 DGIDBY, RGIDBY**

### **Mixed Partial Derivative Values According to Bicubic Spline Coefficients**

### (1) **Function**

DGIDBY or RGIDBY calculates mixed partial derivatives of bicubic spline function using given bicubic spline coefficients.

#### (2) **Usage**

Double precision: CALL DGIDBY (X, NX, Y, NY, C, XL, YL, DL, IERR) Single precision: CALL RGIDBY (X, NX, Y, NY, C, XL, YL, DL, IERR)

#### (3) **Arguments**

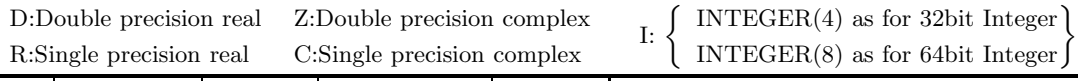

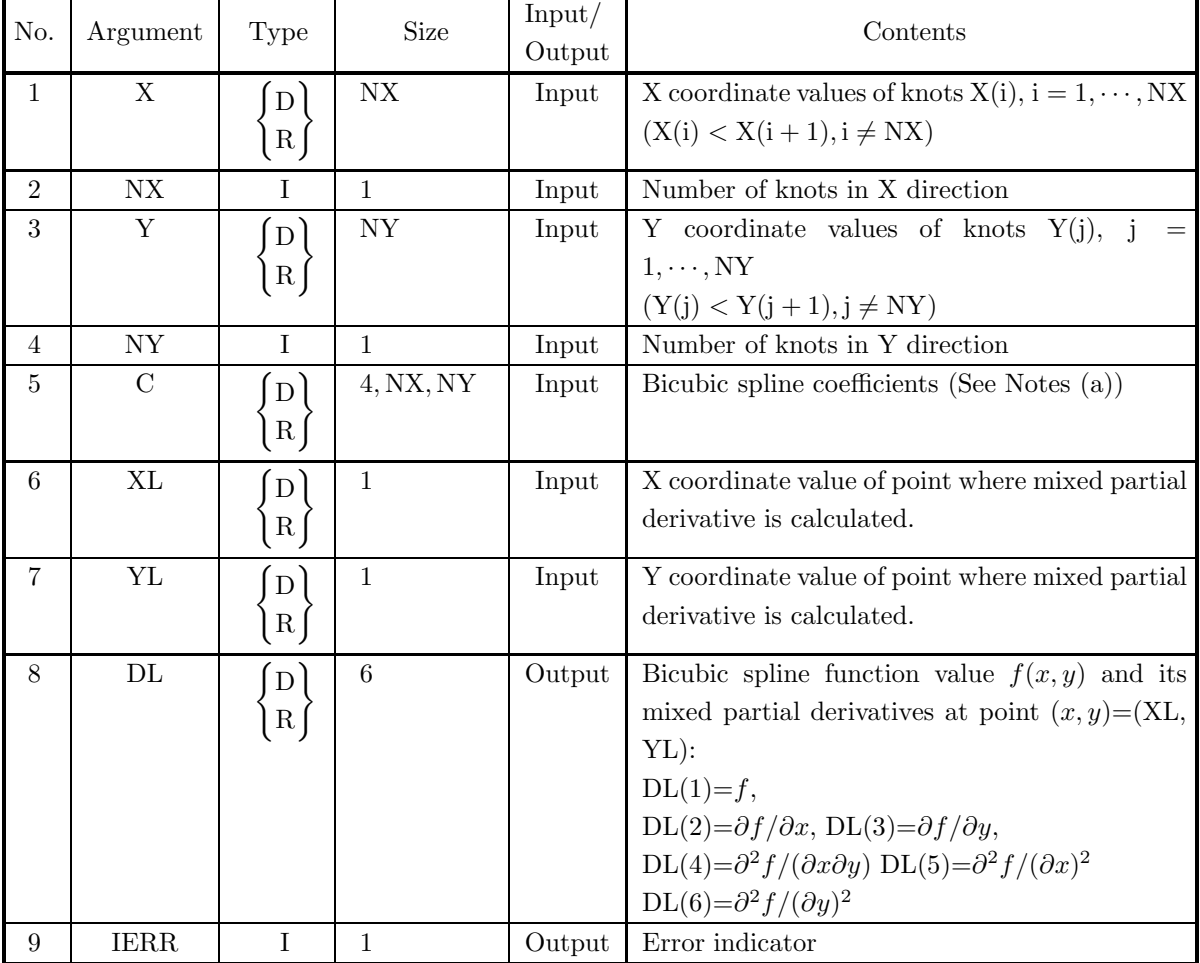

### (4) **Restrictions**

(a)  $NX \geq 4, NY \geq 4$ 

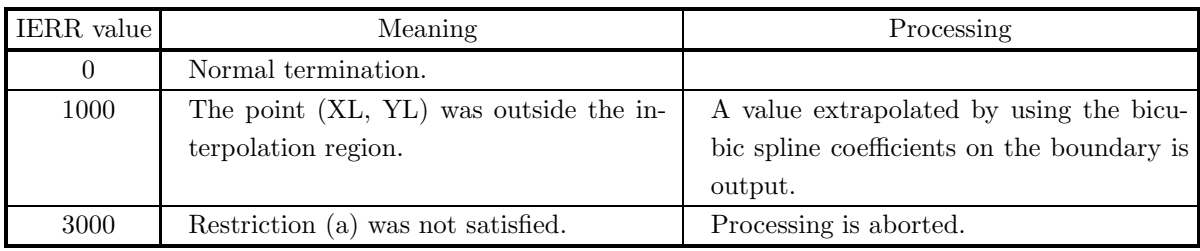

### (6) **Notes**

(a) The bicubic spline coefficients for this subroutine input are  $z(i, j)$ ,  $z_x(i, j)$ ,  $z_y(i, j)$ ,  $z_{xy}(i, j)$ , not  $\alpha_{e,r}^{i,j}$  (See Section 6.1.2).

# **6.3.7 DGIIBZ, RGIIBZ Double Integral Value According to Bicubic Spline Coefficients**

### (1) **Function**

DGIIBZ or RGIIBZ obtains the value of an integral of bicubic spline function over a rectangular region using given bicubic spline coefficients.

### (2) **Usage**

Double precision: CALL DGIIBZ (X, NX, Y, NY, C, AX, BX, CY, DY, Q, IERR) Single precision: CALL RGIIBZ (X, NX, Y, NY, C, AX, BX, CY, DY, Q, IERR)

### (3) **Arguments**

D:Double precision real Z:Double precision complex R:Single precision real C:Single precision complex I:  $\left\{\n\begin{array}{l}\n\text{INTER}(4) \text{ as for 32bit Integer} \\
\text{INTER}(8) \text{ as for 64bit Integer}\n\end{array}\n\right\}$ 

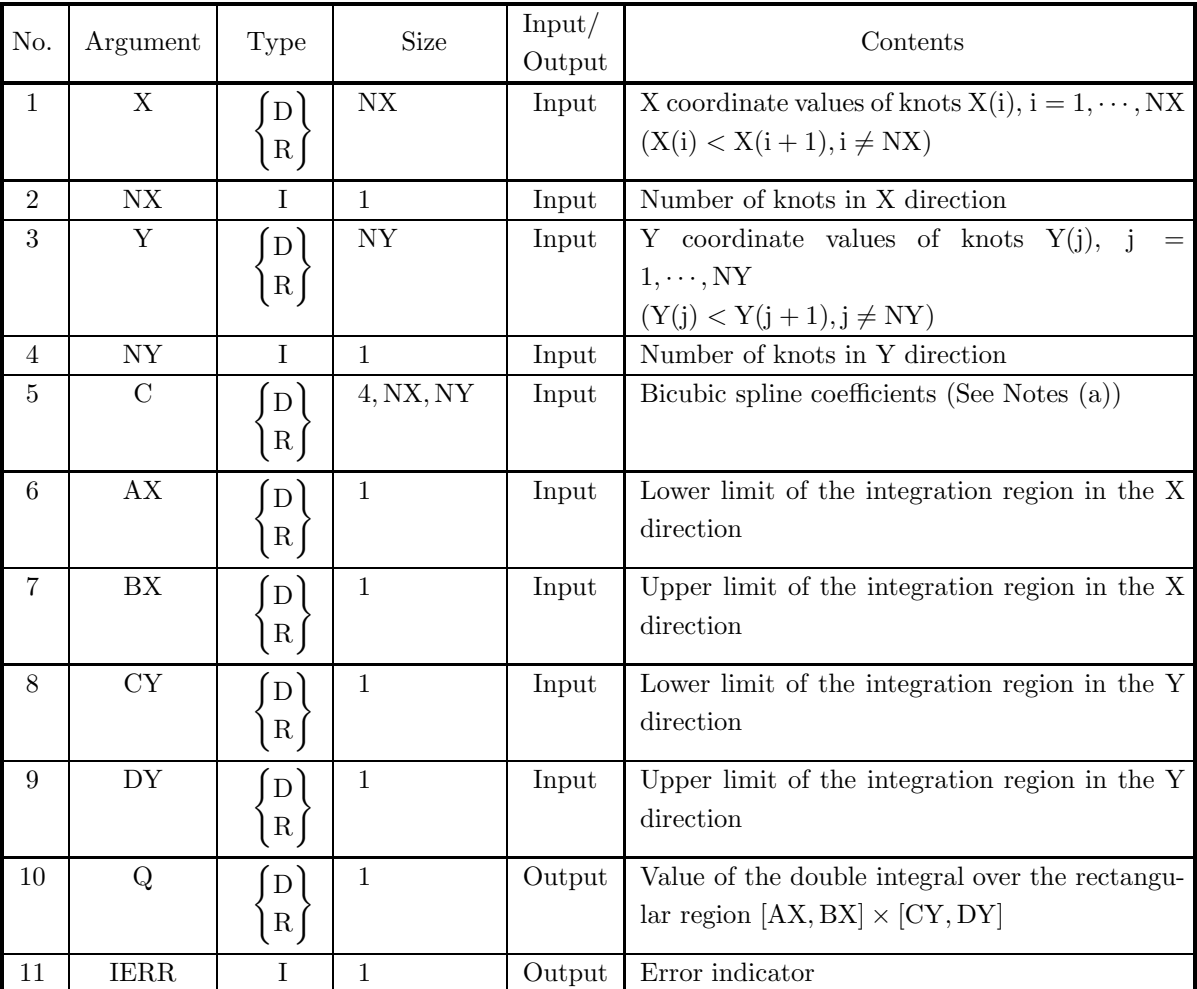

- (4) **Restrictions**
	- (a)  $NX \geq 4, NY \geq 4$

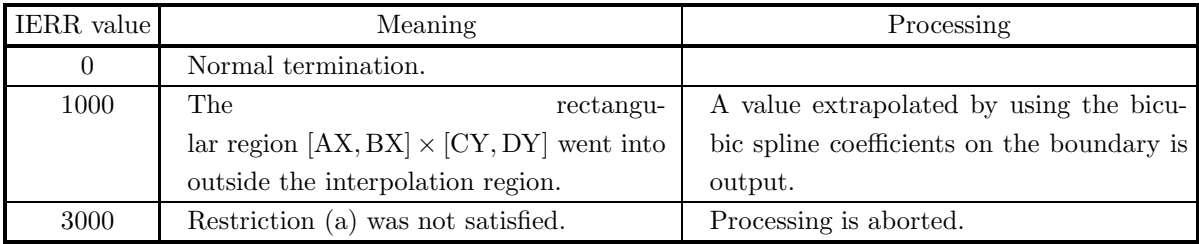

### (6) **Notes**

- (a) The bicubic spline coefficients for this subroutine input are  $z(i, j)$ ,  $z_x(i, j)$ ,  $z_y(i, j)$ ,  $z_{xy}(i, j)$ , not  $\alpha_{e,r}^{i,j}$  (See Section 6.1.2).
- (b) The calculation method differs from that used by subroutine 6.3.3  $\left\{\text{DGIIZB}\atop\text{RGIIZB}\right\}$ . Therefore, the results may not match completely.

# **6.4 PLANE DATA INTERPOLATION**

### **6.4.1 DGISPO, RGISPO**

#### **Open Curve Interpolation**

### (1) **Function**

DGISPO or RGISPO performs a plane data interpolation when the string of input data points takes the shape of an open curve. The knots are set equal to sample points.

#### (2) **Usage**

Double precision:

CALL DGISPO (X, Y, N, IS, IE, M, XO, YO, WK, IERR) Single precision:

CALL RGISPO (X, Y, N, IS, IE, M, XO, YO, WK, IERR)

### (3) **Arguments**

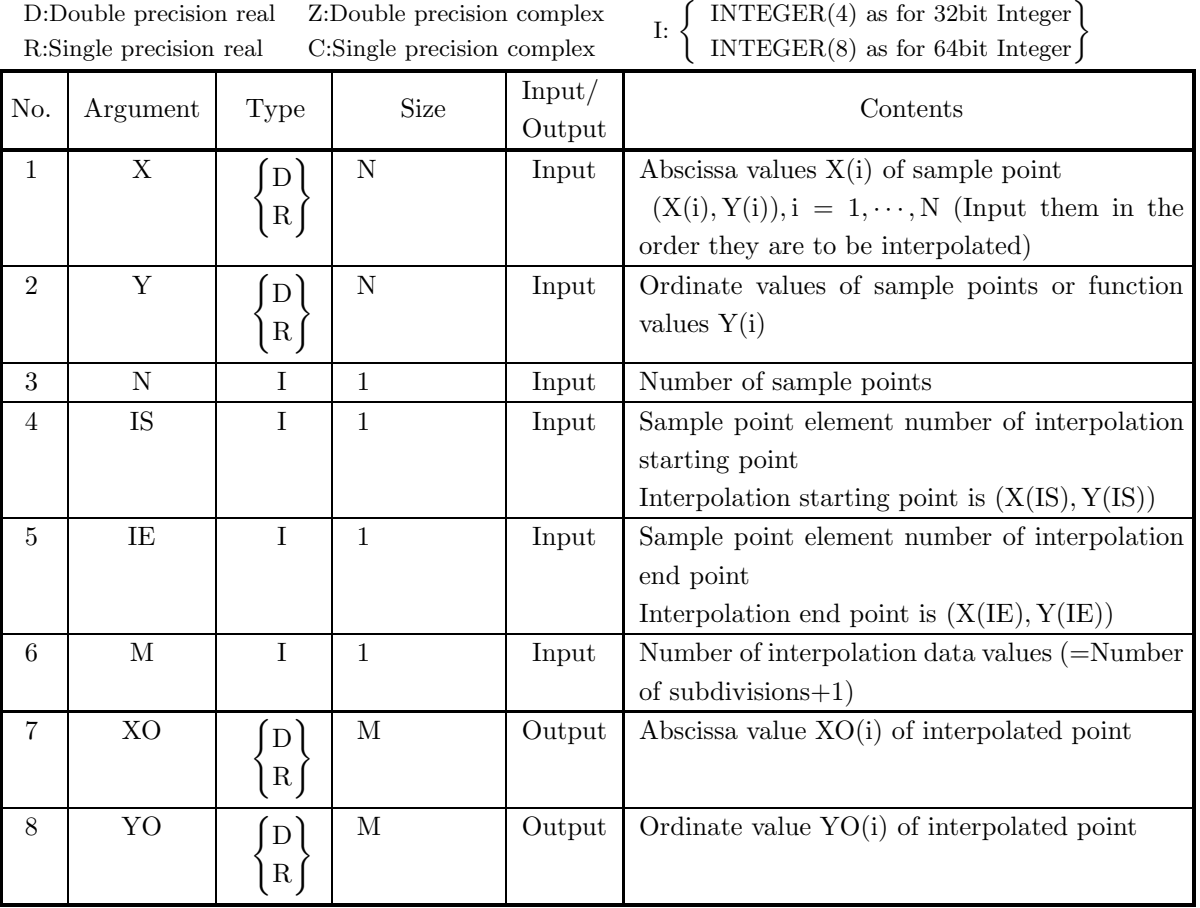

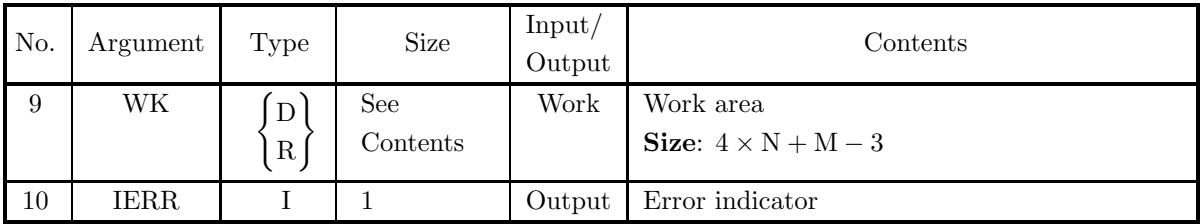

#### (4) **Restrictions**

- (a)  $N \geq 2$
- (b)  $M \geq 2$
- (c)  $1 \leq IS \leq N$
- (d)  $1 \leq \text{IE} \leq \text{N}$

### (5) **Error indicator**

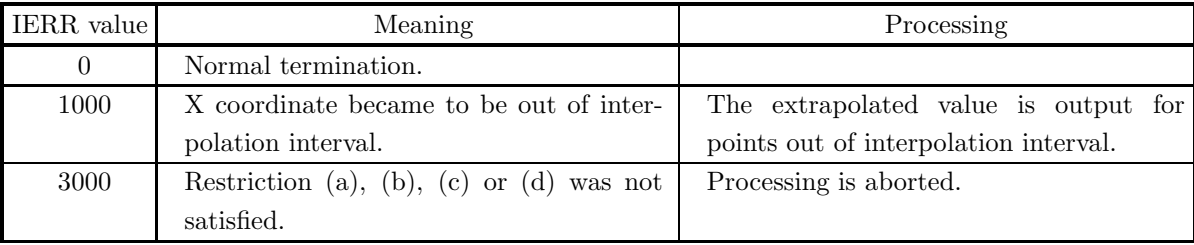

### (6) **Notes**

(a) Generally, obtained interpolation points are not equally spaced.

#### (7) **Example**

(a) Problem

If data points are given as shown in the figure, then interpolate points in the following order with 20 points.

Order:  $r_1 \rightarrow r_2 \rightarrow r_3 \rightarrow r_4 \rightarrow r_5 \rightarrow r_6 \rightarrow r_7 \rightarrow r_2 \rightarrow r_8$ where:

 $r_1 = (1.0, 1.0), r_2 = (3.0, 1.6), r_3 = (3.8, 2.5), r_4 = (3.8, 3.7),$  $r_5 = (3.0, 4.2), r_6 = (2.2, 3.7), r_7 = (2.2, 2.5), r_8 = (5.0, 1.0).$ 

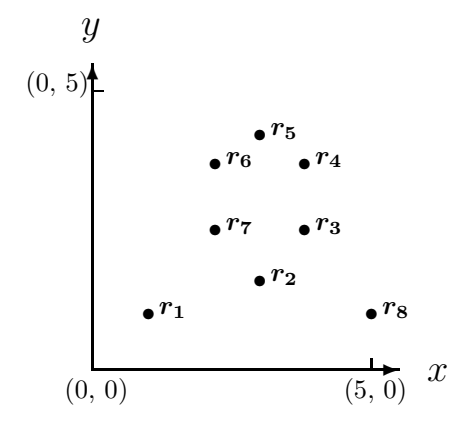
- (b) Input data Array X and Y,  $N = 9$ ,  $IS = 1$ ,  $IE = 9$  and  $M = 20$ .
- (c) Main program

```
! *** EXAMPLEOF DGISPO<br>! *** ENAMELEOF DGISPO ***<br>IMPLICIT REAL(8) (D)<br>PARAMETER (N=9,M=20)<br>DIMENSION DX(9),DY(9),DXO(20),DYO(20),DWK(53)<br>READ(5,*) DX<br>IS = 1<br>IE = 9
                   WRITE(6,1000) N,IS,IE,M,(I,DX(I),DY(I),I=1,9)<br>CALL DGISPO(DX,DY,N,IS,IE,M,DXO,DYO,DWK,IERR)<br>WRITE(6,2000) IERR<br>WRITE(6,2001) (I,DXO(I),DYO(I),I=1,M)
   STOP<br>
1000 FORMAT(' ',/,/,5X,'*** DGISPO ***',/,/,6X,'** INPUT **',/,/,8X,'N =',&<br>
13,/,/,8X,'IS =',I3,/,/,8X,'IE =',&<br>
13,/,/,8X,'Y(1)',3X,'Y(1)',3(8X,'COORDINATES (X,Y)',/,/,9X,'I',5X,&<br>
2000 FORMAT(' ',(,6X,'Y(1)',9)(9)
```
(d) Output results

END

```
*** DGISPO ***
 ** INPUT **
     N = 9IS = 1IE = 9M = 20COORDINATES (X,Y)
         I \qquad X(I) \qquad Y(I)\begin{array}{cc} \tt{I} & \tt{X(I)} \\ \tt{1} & \tt{1.000000} \\ \tt{2} & \tt{3.000000} \end{array}2 3.000000 1.600000
3 3.800000 2.500000
         4 3.800000 3.700000
5 3.000000 4.200000
6 2.200000 3.700000
7 2.200000 2.500000
8 3.000000 1.600000
9 5.000000 1.000000
```

```
** OUTPUT **
```
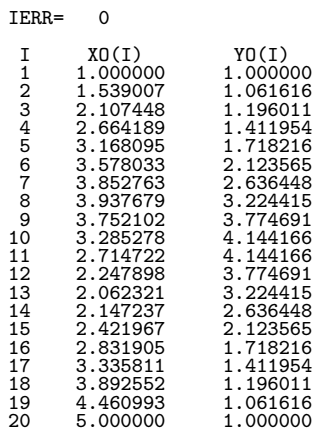

# **6.4.2 DGISPR, RGISPR**

## **Closed Curve Interpolation**

## (1) **Function**

DGISPR or RGISPR performs a plane data interpolation when the string of input data points takes the shape of a closed curve. The knots are set equal to sample points.

## (2) **Usage**

Double precision: CALL DGISPR (X, Y, N, IS, IE, M, XO, YO, WK, IERR) Single precision:

CALL RGISPR (X, Y, N, IS, IE, M, XO, YO, WK, IERR)

#### (3) **Arguments**

D:Double precision real Z:Double precision complex R:Single precision real C:Single precision complex

 $I:$ INTEGER(4) as for 32bit Integer INTEGER(8) as for 64bit Integer

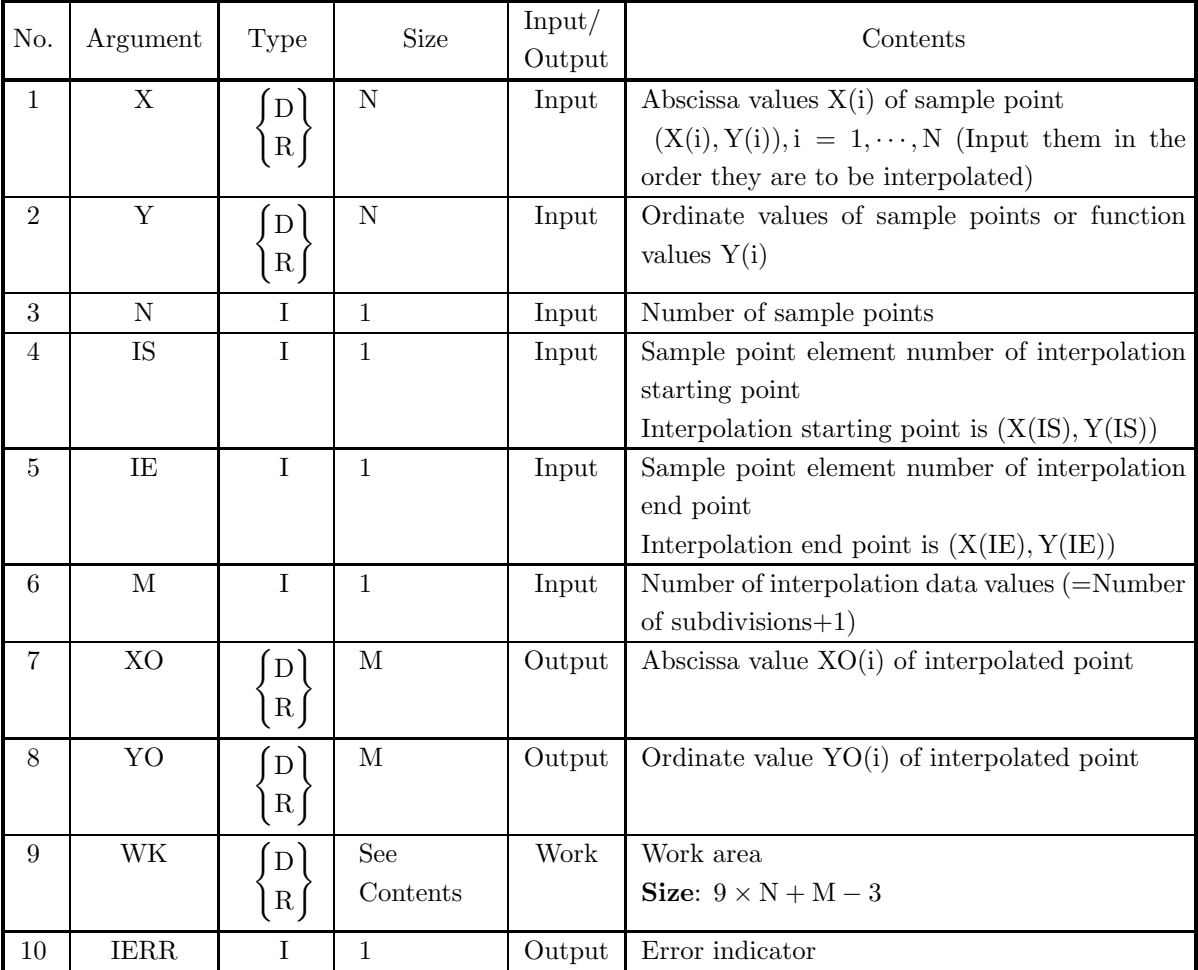

- (a)  $N \geq 4$
- (b)  $M \geq 2$
- (c)  $1 \leq \text{IS} \leq \text{N}$
- (d)  $1 \leq \text{IE} \leq \text{N}$
- (e)  $X(1) = X(N), Y(1) = Y(N)$

#### (5) **Error indicator**

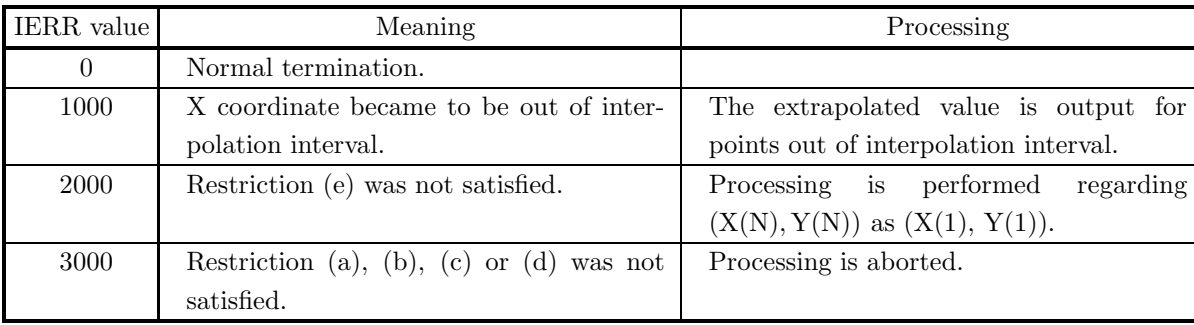

#### (6) **Notes**

(a) Generally, obtained interpolation points are not equally spaced.

#### (7) **Example**

(a) Problem

If data points are given as shown in the figure, then interpolate points in the following order with 20 points.

Order:  $r_1 \rightarrow r_2 \rightarrow r_3 \rightarrow r_4 \rightarrow r_5 \rightarrow r_6 \rightarrow r_7 \rightarrow r_8 \rightarrow r_1$ where:

*r***<sup>1</sup>** = (3.0, 1.0), *r***<sup>2</sup>** = (1.5858, 1.5858), *r***<sup>3</sup>** = (1.0, 3.0), *r***<sup>4</sup>** = (1.5858, 4.4142),  $r_5 = (3.0, 5.0), r_6 = (4.4142, 4.4142), r_7 = (5.0, 3.0), r_8 = (4.4142, 1.5858).$ 

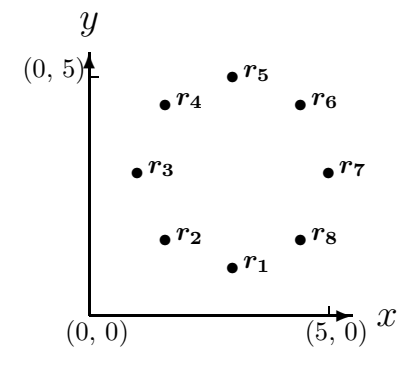

#### (b) Input data

Array X and Y,  $N = 9$ ,  $IS = 1$ ,  $IE = 9$  and  $M = 20$ .

(c) Main program

```
PROGRAM BGISPR<br>! *** EXAMPLEOF DGISPR ***<br>IMPLICIT REAL(8) (D)<br>PARAMETER (N=9,M=20)<br>DIMENSION DX(9),DY(9),DXO(20),DYO(20),DWK(98)<br>READ(5,*) DX<br>READ(5,*) DY
                 IS = 1<br>IE = 9<br>WRITE(6,1000)   N,IS,IE,M,(I,DX(I),DY(I),I=1,9)<br>CALL DGISPR(DX,DY,N,IS,IE,M,DXO,DYO,DWK,IERR)
                WRITE(6,2000) IERR<br>WRITE(6,2000) IERR<br>WRITE(6,2001) (I,DXO(I),DYO(I),I=1,M)
  WRITE(6,2001) (I,DXO(I),DYO(I),I=1,M)<br>
STOP FORMAT('',\,\,SX,'*** DGISPR ***',\,\,GX,'** INPUT **',\,\,SX,'N =',&<br>
I3,\,\,SX,'IS =',I3,\,\,SX,'COORDINATES (X,Y)',\,\,SX,'I',SX,&<br>
I3,\,\,SX,'M =',I3,\,\,SX,'OORDINATES (X,Y)
```
(d) Output results

\*\*\* DGISPR \*\*\* \*\* INPUT \*\*  $N = 9$  $TS = 1$  $IE = 9$  $M = 20$ COORDINATES (X,Y) I X(I) Y(I) 1 3.000000 1.000000 2 1.585800 1.585800 3 1.000000 3.000000 4 1.585800 4.414200 5 3.000000 5.000000 6 4.414200 4.414200 7 5.000000 3.000000 8 4.414200 1.585800 9 3.000000 1.000000 \*\* OUTPUT \*\* IERR= 0 I XO(I) YO(I) 1 3.000000 1.000000 2 2.351547 1.110361 3 1.771620 1.422514 4 1.327111 1.906430 5 1.062744 2.509913 6 1.007119 3.164790 7 1.170590 3.802536 8 1.528754 4.354625 9 2.048735 4.757012 10 2.671491 4.971818 11 3.328509 4.971818 12 3.951265 4.757012 13 4.471246 4.354625 14 4.829410 3.802536

15 4.992881 3.164790 16 4.937256 2.509913 17 4.672889 1.906430 18 4.228380 1.422514 19 3.648453 1.110361 20 3.000000 1.000000

# **6.4.3 DGISSO, RGISSO**

## **Open Curve Smoothed Interpolation**

#### (1) **Function**

DGISSO or RGISSO performs a plane data smoothed interpolation when the string of input data points takes the shape of an open curve. Abscissa values of knots are set equal to abscissa values of sample points.

#### (2) **Usage**

Double precision: CALL DGISSO (X, Y, N, IS, IE, M, XO, YO, WK, IERR) Single precision: CALL RGISSO (X, Y, N, IS, IE, M, XO, YO, WK, IERR)

#### (3) **Arguments**

D:Double precision real Z:Double precision complex R:Single precision real C:Single precision complex I:  $\left\{\n\begin{array}{l}\n\text{INTER}(4) \text{ as for 32bit Integer} \\
\text{INTER}(8) \text{ as for 64bit Integer}\n\end{array}\n\right\}$ 

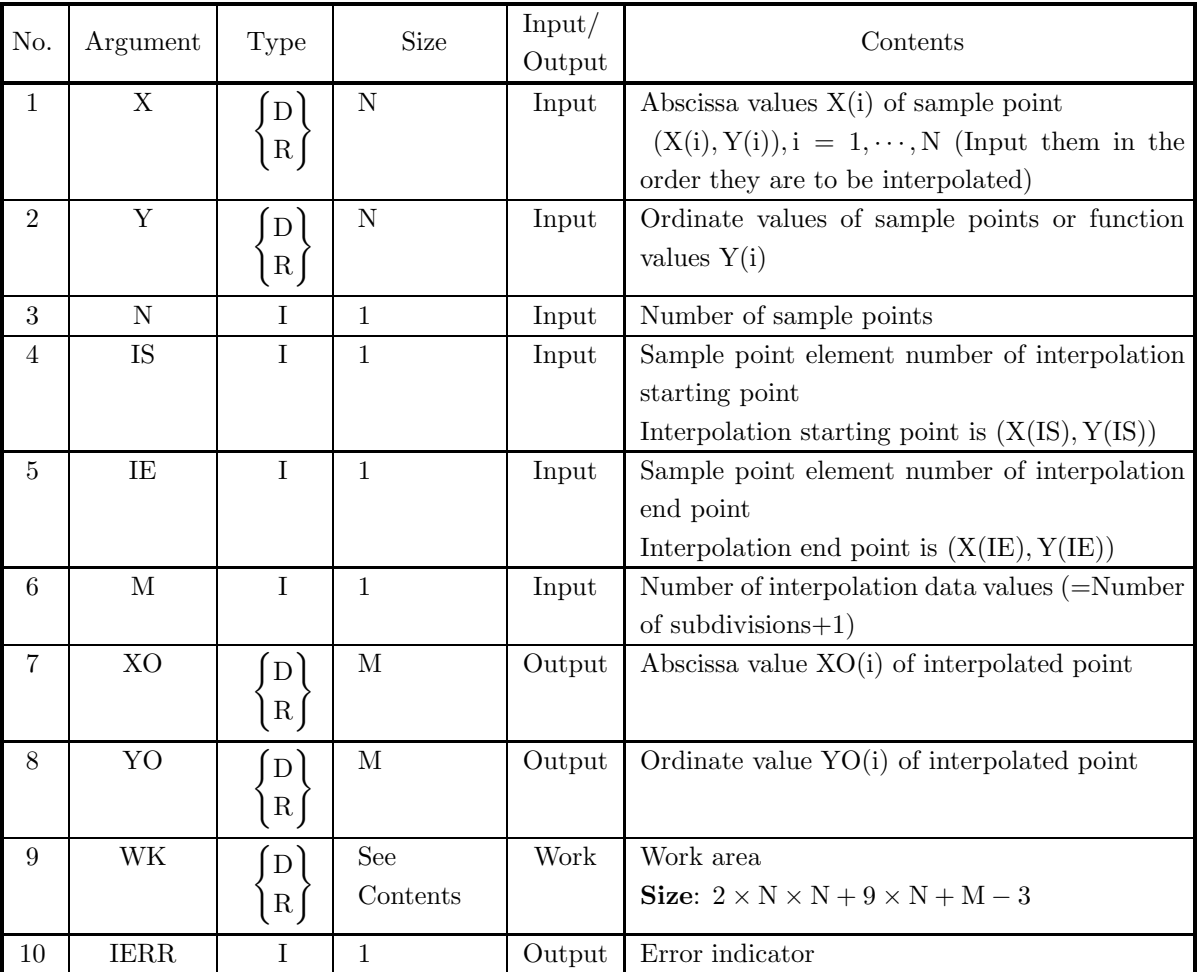

- (a)  $N \geq 4$
- (b)  $M > 2$
- (c)  $1 \leq IS \leq N$
- (d)  $1 \leq \text{IE} \leq \text{N}$
- (e)  $X(1) < X(2) < \cdots < X(N)$  (Ascending order)

#### (5) **Error indicator**

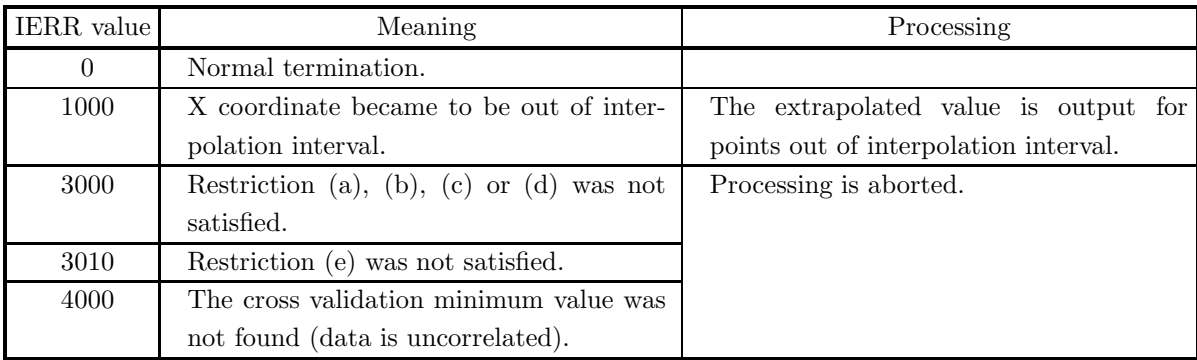

#### (6) **Notes**

(a) Generally, obtained interpolation points are not equally spaced.

#### (7) **Example**

(a) Problem

$$
\begin{cases}\nx_i = 7.5S_i^3 - 11.5S_i^2 + 5S_i + e_{xi} \\
y_i = -0.67S_i^3 - S_i^2 + 2S_i + e_{yi} \\
S_i = 0.04 \times i\n\end{cases} \quad (i = 1, \dots, 25)
$$

Assume that  $e_{xi}$  and  $e_{yi}$  are normal distribution random numbers having mean 0 and standard deviation 0.05.

(b) Input data

!

```
N=25, IS=1, IE=25 and M=20.
```
(c) Main program

```
! *** EXAMPLEOF DGISSO<br>
! *** EMPLICIT REAL(8) (A-H,0-Z)<br>
PARAMETER (N=25,M=20)<br>
DIMENSION RN(50),X(25),Y(25),X0(20),Y0(20),WK(1492)<br>
IX = 1<br>
IN = 0.0D0<br>
SG = 0.05D0<br>
CALL DJDBN0(50,AM,SG,IX,IY,RN,IERR)<br>
SI = 0.04D0<br>
ESI =
                  IS = 1
IE = 25
WRITE(6,1000) N,IS,IE,M,(I,X(I),Y(I),I=1,25)
```

```
CALL DGISSO(X,Y,N,IS,IE,M,XO,YO,WK,IERR)
!<br>
WRITE(6,2000) IERR<br>
WRITE(6,2001) (I,X0(I),Y0(I),I=1,M)<br>
STOP<br>
1000 FORMAT('',/,/,&<br>
5X,'** INPUT **',/,/,&<br>
8X,'N = ',I3,/,/,&<br>
8X,'IS =',I3,/,/,&<br>
8X,'IS =',I3,/,/,&<br>
8X,'IE =',I3,/,/,&<br>
8X,'IE =',I3,/,/,&<br>
8X,'IE =',
```
(d) Output results

\*\*\* DGISSO \*\*\* \*\* INPUT \*\*  $N = 25$  $IS = 1$ IE = 25  $M = 20$ COORDINATES (X,Y) I X(I) Y(I) 1 0.086229 0.092834 2 0.399696 0.146783 3 0.393525 0.236404 4 0.555558 0.310744 5 0.506236 0.318227 6 0.636209 0.354766 7 0.684160 0.544700 8 0.712913 0.561848 9 0.609777 0.636983 10 0.609383 0.632210 11 0.670828 0.565832 12 0.492495 0.523301 13 0.522747 0.669854 14 0.543484 0.808033 15 0.473625 0.633059 16 0.510784 0.622908 17 0.425944 0.730020 18 0.406879 0.704866 19 0.497104 0.656456 20 0.477562 0.578033 21 0.563355 0.501534 22 0.594122 0.571620 23 0.737901 0.570101 24 0.856588 0.402942 25 0.989914 0.393659 \*\* OUTPUT \*\* IERR= 0 I XO(I) YO(I) 1 0.098636 0.059718 2 0.233760 0.126601 3 0.356571 0.195354 4 0.459831 0.267424

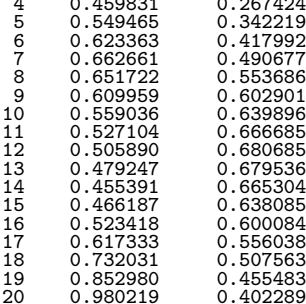

# **6.4.4 DGISSR, RGISSR**

## **Closed Curve Smoothed Interpolation**

### (1) **Function**

DGISSR or RGISSR performs a plane data smoothed interpolation when the string of input data points takes the shape of a closed curve. Abscissa values of knots are set equal to abscissa values of sample points.

### (2) **Usage**

Double precision: CALL DGISSR (X, Y, N, IS, IE, M, XO, YO, WK, IERR) Single precision: CALL RGISSR (X, Y, N, IS, IE, M, XO, YO, WK, IERR)

## (3) **Arguments**

D:Double precision real Z:Double precision complex R:Single precision real C:Single precision complex

I:  $\left\{\n\begin{array}{l}\n\text{INTER}(4) \text{ as for 32bit Integer} \\
\text{INTER}(8) \text{ as for 64bit Integer}\n\end{array}\n\right\}$ 

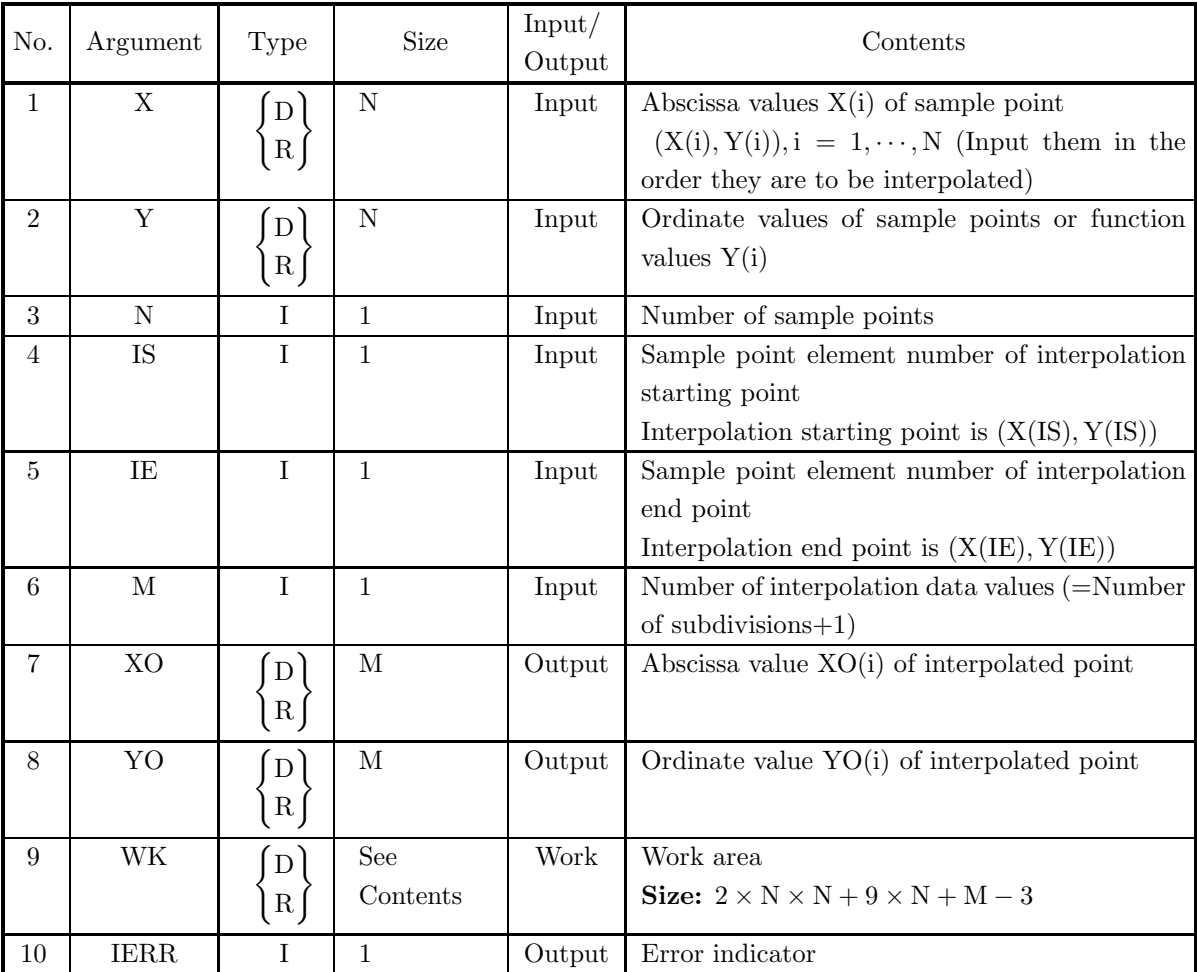

- (a)  $N \geq 4$
- (b)  $M \geq 2$
- (c)  $1 \leq IS \leq N$
- (d)  $1 \leq \text{IE} \leq \text{N}$
- (e)  $X(1) < X(2) < \cdots < X(N)$  (Ascending order)

#### (5) **Error indicator**

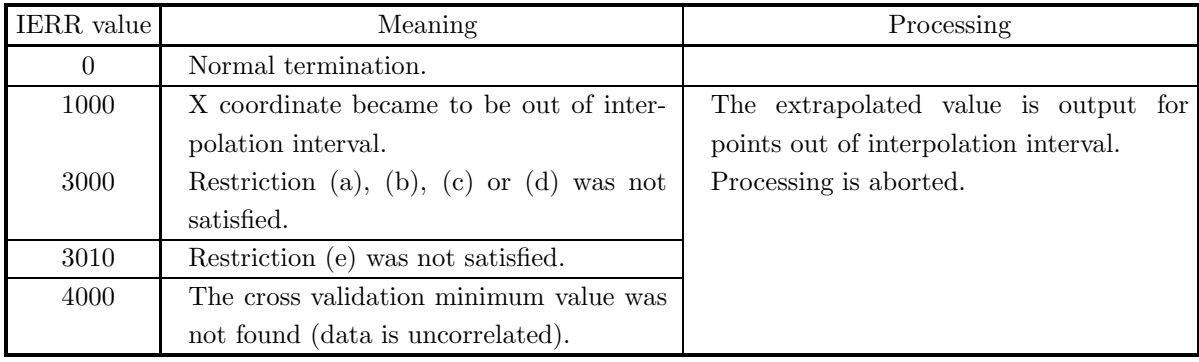

#### (6) **Notes**

- (a) Generally, obtained interpolation points are not equally spaced.
- (b) The point  $(X(1), Y(1))$  must be almost identical with  $(X(N), Y(N))$ .

#### (7) **Example**

(a) Problem

$$
\begin{cases}\n x_i = \sin(S_i) + e_{xi} \\
 y_i = \cos(S_i) + e_{yi} \\
 S_i = 0.330694 \times (i - 1)\n\end{cases}
$$

Assume that  $e_{xi}$  and  $e_{yi}$  are normal distribution random numbers having mean 0 and standard deviation 0.05.

(b) Input data

 $N=20$ , IS=1, IE=20 and M=16.

(c) Main program

```
! *** EXAMPLEOF DGISSR<br>! *** EXAMPLEOF DGISSR ***<br>IMPLICIT REAL(8) (A-H,O-Z)<br>PARAMETER (N=20,M=16)<br>DIMENSION RN(40),X(20),Y(20),XO(16),YO(16),WK(993)<br>IX = 1<br>IY = 1
        AM = 0.0D0<br>
SG = 0.05D0<br>
CALL DJDBNO(40,AM,SG,IX,IY,RN,IERR)<br>
SI = 0.0D0<br>
ESI = 0.330694D0<br>
DO 10 I=1,20<br>
X(I) = COS(SI)+RN(2*I-1)<br>
Y(I) = COS(SI)+RN(2*I)<br>
SI = SI+ESI<br>
10 CONTINUE<br>
IS = 1<br>
IE = 20
```

```
WRITE(6,1000) N, IS, IE, M, (I, X(I), Y(I), I=1, 20)
!
           CALL DGISSR(X,Y,N,IS,IE,M,XO,YO,WK,IERR)
!
           WRITE(6,2000) IERR<br>WRITE(6,2001) (I,XO(I),YO(I),I=1,M)
  WRITE(6,2001) (I,X0(I),Y0(I),I=1,M)<br>
STOP<br>
1000 FORMAT(',',/,/&<br>
5X,'** INGUSR ***',/,/,&<br>
6X,'** INGUSR ***',/,/,&<br>
8X,'IE =',I3,/,/,&<br>
8X,'IE =',I3,/,/,&<br>
8X,'IE =',I3,/,/,&<br>
8X,'IE =',I3,/,/,&<br>
8X,'IE =',I3,/,/,&<br>
8X,'V
```
(d) Output results

\*\*\* DGISSR \*\*\* \*\* INPUT \*\*  $N = 20$  $IS = 1$ IE = 20  $M = 16$ COORDINATES (X,Y)  $\begin{array}{cccc} \text{I} & \text{X(I)} & \text{Y(I)} \\ 1 & -0.095851 & 1.014477 \\ 2 & 0.394156 & 0.939343 \\ 3 & 0.560377 & 0.801102 \\ 4 & 0.856405 & 0.566036 \\ 5 & 0.875636 & 0.209072 \\ \end{array}$ 1 -0.095851 1.014477 2 0.394156 0.939343 3 0.560377 0.801102 4 0.856405 0.566036 5 0.875636 0.209072 6 0.991513 -0.140951 7 0.936893 -0.323888 8 0.780477 -0.631079 9 0.426205 -0.801631 10 0.133977 -0.951271 11 -0.106247 -1.049856 12 -0.563293 -1.011676<br>
13 -0.757937 -0.682820<br>
14 -0.883009 -0.282399<br>
15 -1.002959 -0.144800<br>
16 -0.914296 0.590038<br>
17 -0.811862 0.590038<br>
19 -0.645093 0.822483<br>
19 -0.277515 0.953988<br>
20 -0.072437 0.961073 \*\* OUTPUT \*\* IERR= 0

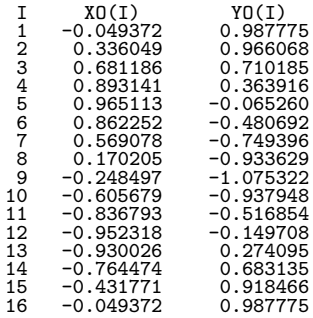

# **6.5 B–SPLINE**

# **6.5.1 DGICBS, RGICBS B-Spline Calculation**

#### (1) **Function**

DGICBS or RGICBS calculates m nonzero B–spline values for x in the range  $\xi_0 \leq x \leq \xi_{n+1}$  when the knots  $\xi_{1-m}, \xi_{2-m}, \cdots, \xi_{n+m}$  and the B–spline order (degree+1) m are given.

#### (2) **Usage**

Double precision:

CALL DGICBS (XD, XK, N, M, ARYN, KNOT, WK, IERR)

Single precision:

CALL RGICBS (XD, XK, N, M, ARYN, KNOT, WK, IERR)

#### (3) **Arguments**

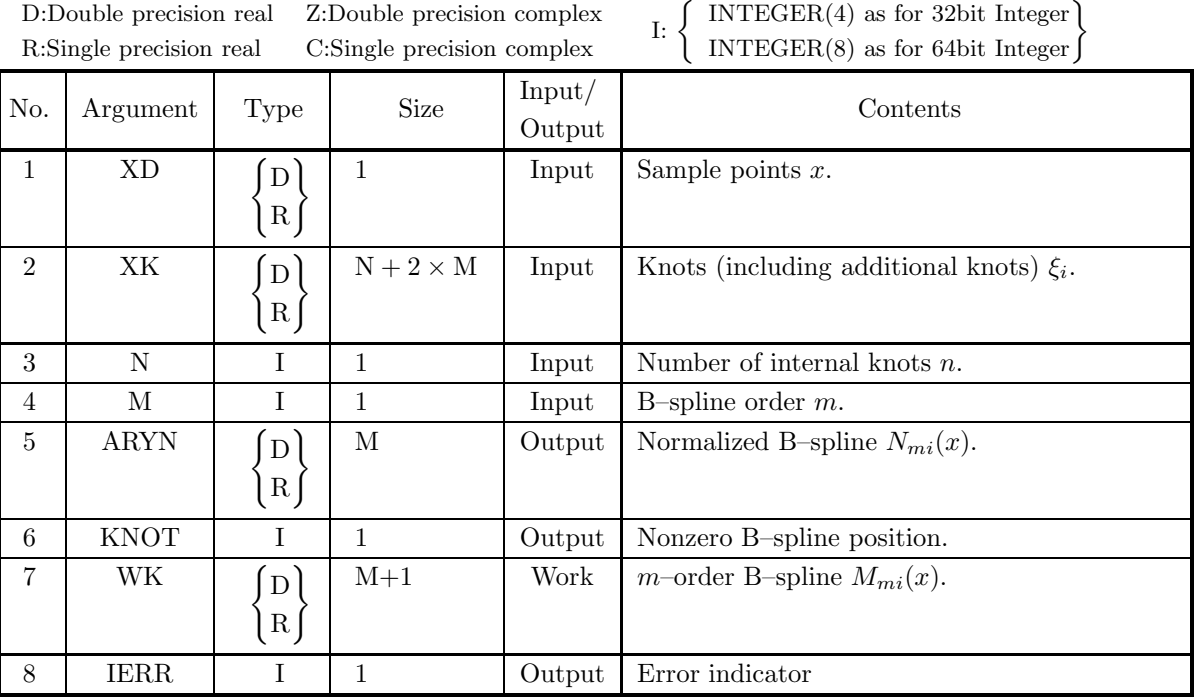

#### (4) **Restrictions**

- (a)  $N \geq 1$
- (b)  $M > 1$
- (c)  $XK(M) \leq XD \leq XK(M+N+1)$
- (d)  $XK(1) \leq XK(2) \leq \cdots \leq XK(N + 2 \times M)$
- (e)  $XK(i) < XK(i+M)$   $(i = 1, 2, \dots, N+M)$

#### (5) **Error indicator**

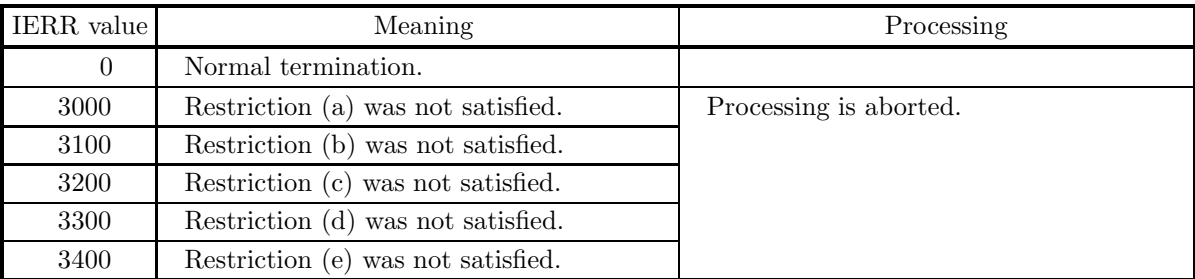

#### (6) **Notes**

(a) Different B–splines may be obtained according to the knot values.

#### (7) **Example**

(a) Problem

Given the knots  $\xi_i = \{0, 0, 0, 0, 1, 2, 3, 5, 6, 7, 7, 7, 7\}$   $(i = -3, -2, \dots, 9)$  and the B–spline order  $m = 4$ , obtain 4 nonzero B-spline values for  $x = 4$ .

(b) Input data

 $XD=4$ , knots XK,  $N=5$  and  $M=4$ .

(c) Main Program

```
PROGRAM BGICBS<br>
! *** EXAMPLE OF DGICBS ***<br>
IMPLICIT REAL(8) (A-H,O-Z)<br>
PARAMETER( N = 5, M = 4 )<br>
DIMENSION XK(N+2*M)<br>
DIMENSION ARYN(M),ARYM(M+1)
!
         READ(5,*) XD<br>DO 100 I=1,N+2*M<br>READ(5,*) XK(I)<br>100 CONTINUE
!
         WRITE(6,6000) N,M,XD<br>WRITE(6,6010)<br>DO 110 I=1,N+2*M<br>WRITE(6,6020) I,XK(I)<br>110 CONTINUE
!
                            CALL DGICBS&
(XD,XK,N,M,ARYN,KNOT,ARYM,IERR)
!
         WRITE(6,6030) IERR<br>
IF( IERR .LT. 3000 ) THEN<br>
WRITE(6,6040)<br>
DO 120 I=1,M<br>
WRITE(6,6050) I,ARYN(I)<br>
CONTINUE<br>
ENDIF
     STOP \begin{array}{lll} \text{STOP} & , & \text{S}(\text{STOP}) & , \text{S}(\text{STOP}) & , \text{S
```
(d) Output results

\*\*\* DGICBS \*\*\* \*\* INPUT \*\*  $N = 5$ 

 $\text{MD} = \begin{bmatrix} 4 \\ 0.400 \end{bmatrix}$ KNOTS \*\*\*\* XK( 2) = 0.000<br>XK( 3) = 0.000<br>XK( 4) = 0.000<br>XK( 5) = 0.200<br>XK( 7) = 0.300<br>XK( 7) = 0.300<br>XK( 9) = 0.600<br>XK(10) = 0.700<br>XK(11) = 0.700<br>XK(12) = 0.700<br>XK(13) = 0.700

#### \*\* OUTPUT \*\*

 $IERR = 0$ 

VALUES OF NORMALIZED B-SPLINES \*\*\*\*

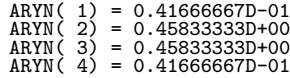

# **6.5.2 DGISI1, RGISI1**

# **Interpolation Using a B-Spline (One-Dimensional Data)**

## (1) **Function**

DGISI1 or RGISI1 obtains the following spline function of degree  $(m-1)$  for interpolating the data  $f_i$  (i =  $1, 2, \dots, N$  at the sample points  $x_i$   $(i = 1, 2, \dots, N)$ :

$$
S(x) = \sum_{i=1}^{n+m} c_i N_{mi}(x)
$$

(2) **Usage**

Double precision:

CALL DGISI1 (XD, ND, FD, XK, M, XX, NN, S, WK, IWK, IERR)

Single precision:

CALL RGISI1 (XD, ND, FD, XK, M, XX, NN, S, WK, IWK, IERR)

#### (3) **Arguments**

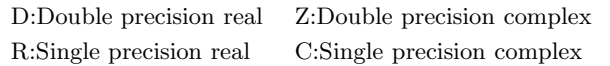

I:  $\left\{\n\begin{array}{l}\n\text{INTER}(4) \text{ as for 32bit Integer} \\
\text{INTER}(8) \text{ as for 64bit Integer}\n\end{array}\n\right\}$ 

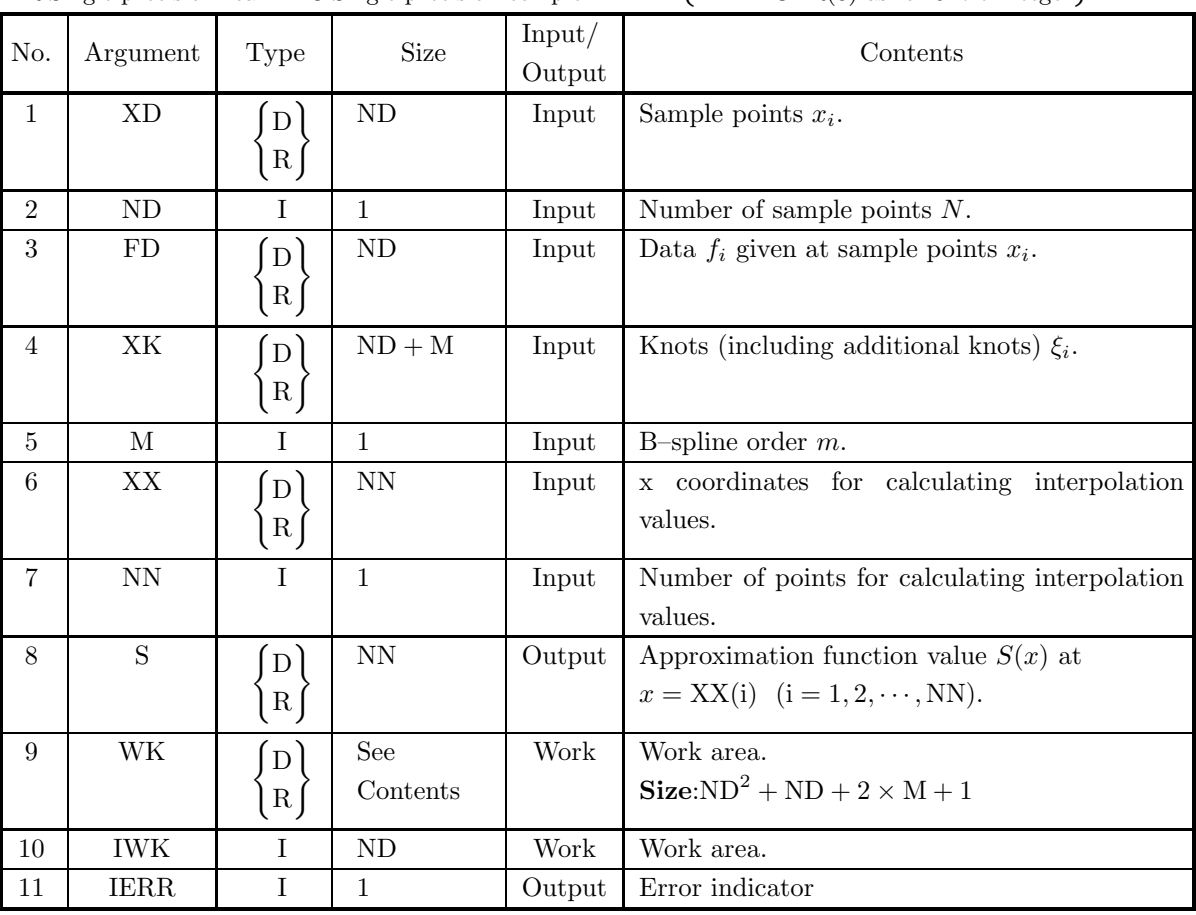

- (a)  $ND \geq 1$
- (b)  $ND M \geq 1, M \geq 1$
- (c)  $NN \ge 1$
- (d)  $XD(1) < AD(2) < \cdots < AD(ND)$
- (e)  $XK(M) \leq XD(i) \leq XK(ND + 1)$   $(i = 1, 2, \dots, ND)$
- (f)  $XK(1) \leq XK(2) \leq \cdots \leq XK(ND + M)$
- (g)  $XK(i) < XK(i+M)$  (i = 1, 2, · · · , ND)
- (h) The sample values  $XD(i)$  (i = 1, 2,  $\cdots$ , ND) satisfy the Schoenberg–Whitney conditions (see Section 6.1.2).
- (i)  $XK(M) \le XX(i) \le KK(ND + 1)$   $(i = 1, 2, \dots, NN)$

#### (5) **Error indicator**

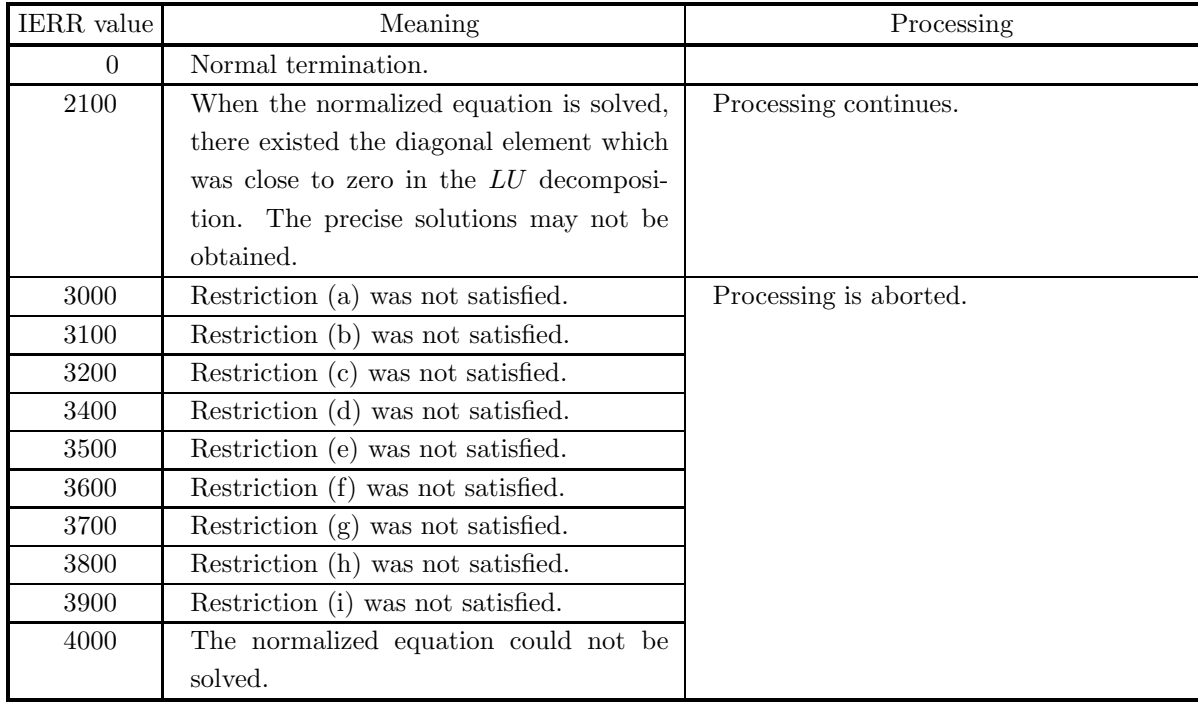

(6) **Notes**

- (a) Different B–splines may be obtained according to the knot values.
- (b) Number of internal knots is ND − M.

#### (7) **Example**

(a) Problem

Obtain interpolation values for  $x: 0.05, 0.10, \cdots, 0.95$  by interpolating the following data:

$$
f_i = \frac{1}{0.01 + (x_i - 0.3)^2} \quad (x_i = 0.0, 0.1, \dots, 1.0)
$$

(b) Input data

Sample points (XD, FD), ND=11, knots XK, M=4, x coordinates for calculating interpolation values XX and NN=19.

(c) Main Program

```
PROGRAM BGISI1<br>
! *** EXAMPLE OF DGISI1 ***<br>
IMPLICIT REAL(8) (A-H,O-Z)<br>
PARAMETER( ND = 11, M = 4, NN = 19 )<br>
DIMENSION IWK(ND)<br>
DIMENSION XD(ND)
                   DIMENSION FD(ND)<br>DIMENSION XK(ND+M)<br>DIMENSION XX(NN)<br>DIMENSION S(NN)<br>DIMENSION WK(ND*ND+ND+2*M+1)
!
      DO 100 I=1,ND<br>
XD(I) = 0.1D0 * DBLE(I-1)<br>
FD(I) = 0.1D0 / (0.01D0 + (XD(I) - 0.3D0 )**2 )<br>
100 CONTINUE<br>
DO 110 I=1,ND+M<br>
READ(5,*) XK(I)<br>
10 CONTINUE<br>
DO 120 I=1,NN<br>
XX(I) = 0.05D0 * I<br>
120 CONTINUE
!
      WRITE(6,6000) ND,M,NN<br>WRITE(6,6010)<br>DO 130 I=1,ND<br>WRITE(6,6020) I,XD(I)<br>130 CONTINUE
      WRITE(6,6030)<br>DO 140 I=1,ND+M<br>WRITE(6,6040) I,XK(I)<br>140 CONTINUE
!
                   CALL DGISI1&
(XD,ND,FD,XK,M,XX,NN,S,WK,IWK,IERR)
!
                   WRITE(6,6050) IERR<br>IF( IERR .LT. 3000 ) THEN<br>WRITE(6,6060)<br>DO 150 I=1,NN<br>WRITE(6,6070) XX(I),S(I)
     150 CONTINUE
                 ENDIF<br>STOP
   STOP<br>
(000 FORMAT('',',', &<br>
', 5X,'*** DGISI1 ***',', &<br>
', 6X,'** INPUT **',',', &<br>
8X,'NO = ',I6,', &<br>
8X,'NO = ',I6,', &<br>
8X,'NN = ',I6)<br>
6010 FORMAT(',8X,'XD(',12,') = ,F8.3)<br>
6020 FORMAT(',8X,'XD(',I2,') = ,F8.3)<br>
60
   /,&
/,13X,'XX',14X,'S',/)
6070 FORMAT( 8X,F8.3,6X,D15.8)
END
```
(d) Output results

\*\*\* DGISI1 \*\*\* \*\* INPUT \*\*  $MD = 11$ <br>  $M = 11$ <br>  $NN = 11$ M= 4 NN = 19

XD \*\*\*\* XD( 1) = 0.000<br>XD( 3) = 0.200<br>XD( 4) = 0.300<br>XD( 5) = 0.400<br>XD( 6) = 0.500<br>XD( 7) = 0.600<br>XD( 8) = 0.700<br>XD( 9) = 0.800<br>XD(10) = 0.900<br>XD(11) = 1.000 KNOTS \*\*\*\* XK( 2) = 0.000<br>XK( 3) = 0.000<br>XK( 4) = 0.000<br>XK( 6) = 0.200<br>XK( 7) = 0.400<br>XK( 7) = 0.600<br>XK( 9) = 0.600<br>XK(11) = 0.700<br>XK(11) = 1.000<br>XK(13) = 1.000<br>XK(14) = 1.000<br>XK(15) = 1.000 \*\* OUTPUT \*\*

 $IERR = 0$ 

VALUES OF AN APPROXIMATING SPLINE FUNCTION ON SAMPLE POINTS \*\*\*\*

XX S

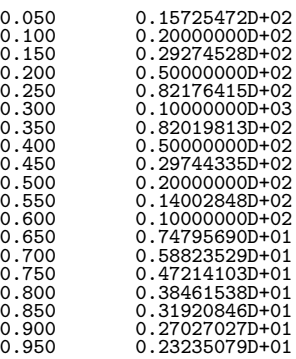

# **6.5.3 DGISI2, RGISI2**

# **Interpolation Using a B-Spline (Two-Dimensional Data)**

## (1) **Function**

DGISI2 or RGISI2 obtains the following spline function for interpolating the data  $f_{ij}$  ( $i = 1, 2, \dots, N_x; j =$  $1, 2, \dots, N_y$  at the sample points  $(x_i, y_j)$   $(i = 1, 2, \dots, N_x; j = 1, 2, \dots, N_y)$ :

$$
S(x,y) = \sum_{i=1}^{h+m} \sum_{j=1}^{k+n} c_{ij} N_{mi}(x) N_{nj}(y)
$$

and calculates the interpolation values at the specified grid points.

## (2) **Usage**

Double precision:

CALL DGISI2 (XD, NXD, YD, NYD, FD, XK, MX, YK, MY, XX, NNX, YY, NNY, S, WK, IWK, IERR)

Single precision:

CALL RGISI2 (XD, NXD, YD, NYD, FD, XK, MX, YK, MY, XX, NNX, YY, NNY, S, WK, IWK, IERR)

# (3) **Arguments**

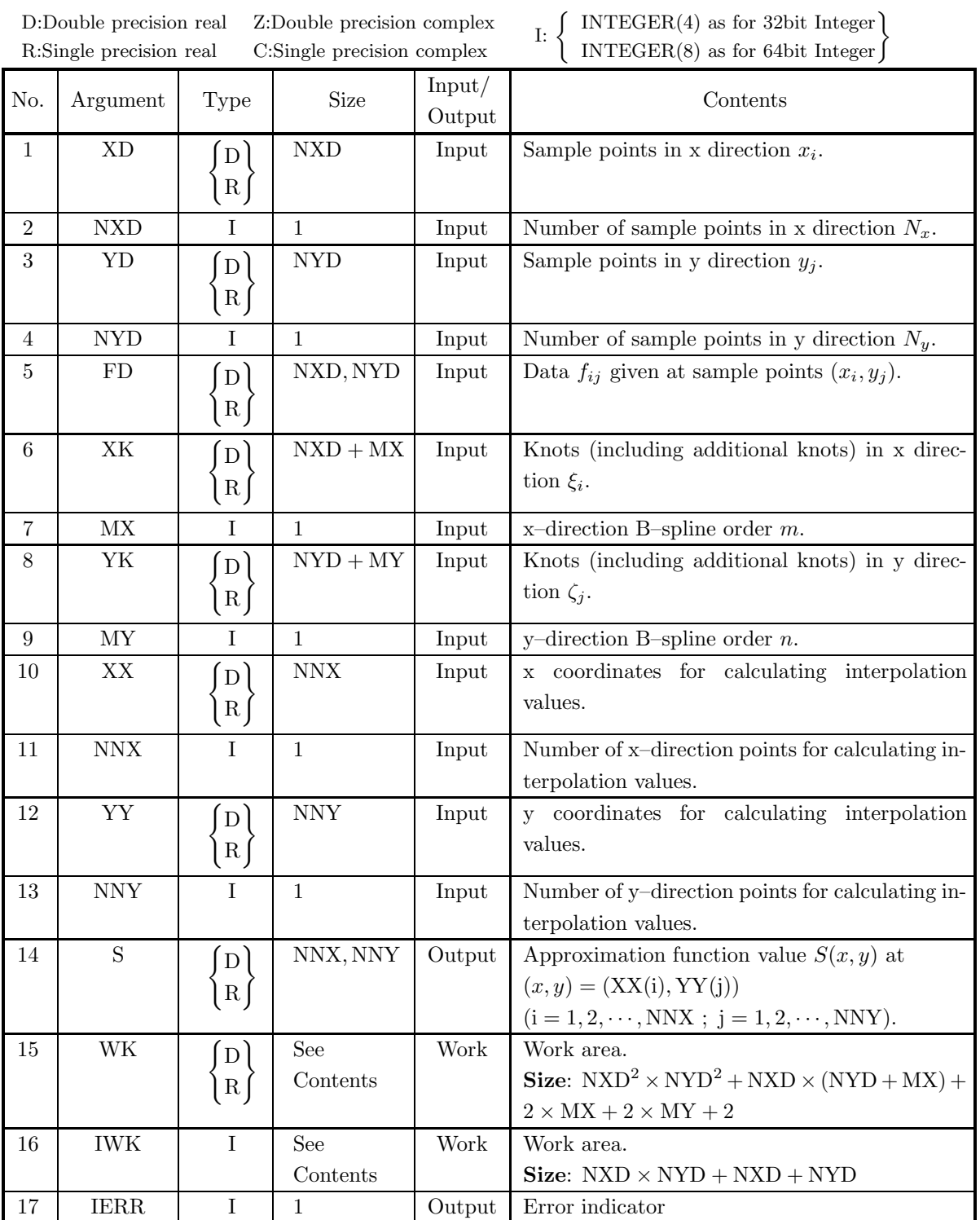

475

- (a)  $NXD \ge 1, NYD \ge 1$
- (b) NXD MX ≥ 1, NYD MY ≥ 1, MX ≥ 1, MY ≥ 1
- (c) NNX  $\geq$  1, NNY  $\geq$  1
- (d)  $XD(1) < MD(2) < \cdots < AD(NXD)$
- (e)  $\text{YD}(1) < \text{YD}(2) < \cdots < \text{YD}(\text{NYD})$
- (f)  $XK(MX) \leq XD(i) \leq XK(NXD + 1)$  (i = 1, 2, ..., NXD)
- (g)  $YK(MY) \leq YD(j) \leq YK(NYD + 1)$  (j = 1, 2,  $\cdots$ , NYD)
- (h)  $XK(1) \leq XK(2) \leq \cdots \leq XK(NXD + MX)$
- (i)  $YK(1) \le YK(2) \le \cdots \le YK(NYD + MY)$
- (i)  $XK(i) < XK(i + MX)$  (i = 1, 2, ···, NXD)
- (k)  $YK(j) < YK(j + MY)$  (j = 1, 2, · · · , NYD)
- (l) The sample values  $XD(i)$  (i = 1, 2,  $\cdots$ , NXD) satisfy the Schoenberg–Whitney conditions (see Section 6.1.2).
- (m) The sample values YD(j)  $(j = 1, 2, \dots, N<sub>Y</sub>D)$  satisfy the Schoenberg–Whitney conditions (see Section 6.1.2).
- (n)  $XK(MX) \le XX(i) \le KK(NXD + 1)$  (i = 1, 2, · · · , NNX)
- (o)  $YK(MY) \leq YY(j) \leq YK(NYD + 1)$   $(j = 1, 2, \dots, NNY)$

## (5) **Error indicator**

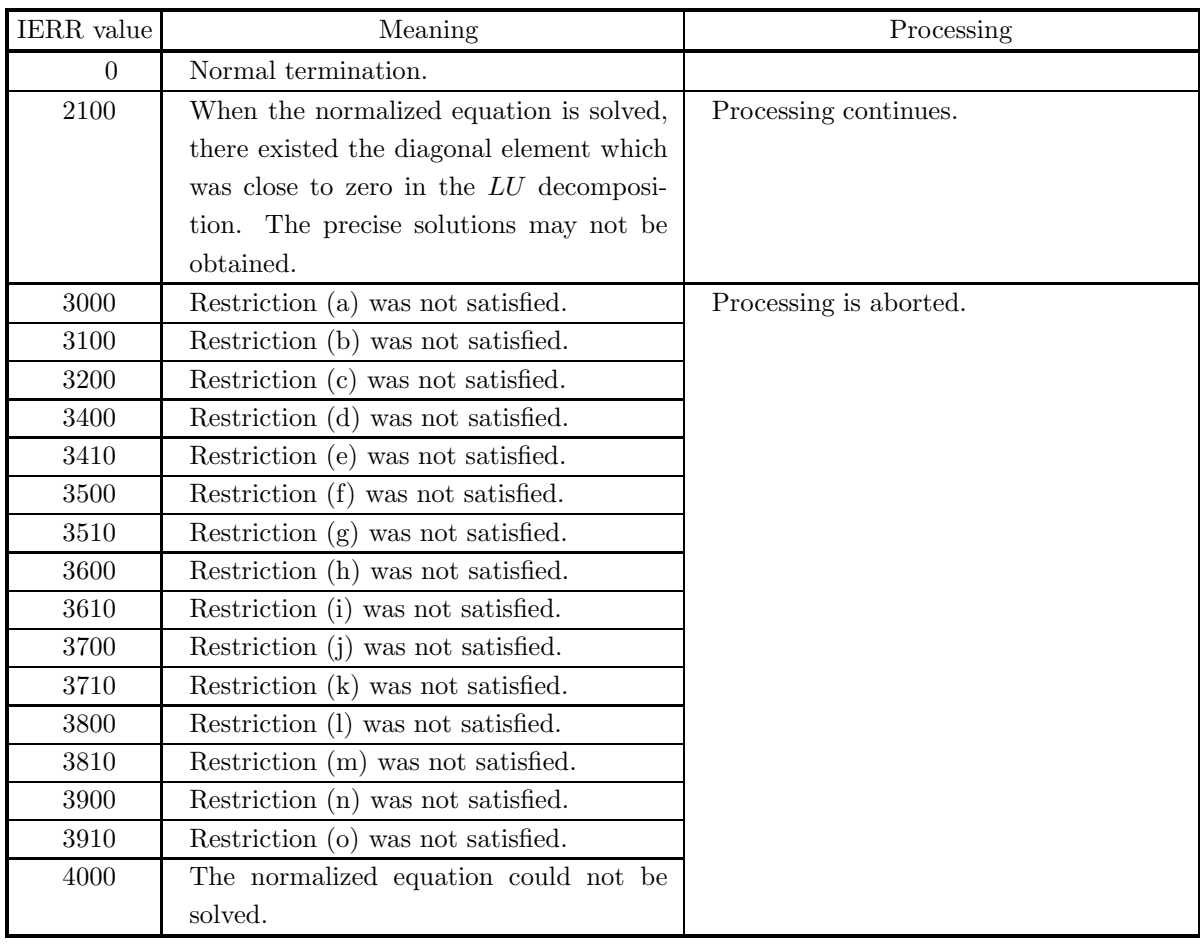

## (6) **Notes**

- (a) Different B–splines may be obtained according to the knot values.
- (b) Number of internal knots is  $(NXD MX, NYD MY)$ .

#### (7) **Example**

(a) Problem

Obtain interpolation values for  $x : 0.0, 0.1, \dots, 0.9; y : 0.0, 0.1, \dots, 0.9$  by interpolating the following data:

$$
f_{ij} = \frac{1}{0.01 + (x_i - 0.3)^2} + \frac{1}{0.02 + (y_j - 0.4)^2}
$$
  
( $x_i = 0.0, 0.1, \dots, 1.0; y_j = 0.0, 0.1, \dots, 1.0)$ )

(b) Input data

Sample points (XD, YD, FD),  $\text{NXD}=11$ ,  $\text{NYD}=11$ , knots in x direction XK,  $\text{MX}=4$ , knots in y direction YK, MY=4, x coordinates for calculating interpolation values XX, NNX=10, y coordinates for calculating interpolation values YY and NNY=10.

(c) Main Program

```
PROGRAM BGISI2<br>
! *** EXAMPLE OF DGISI2 ***<br>
IMPLICIT REAL(8) (A-H,O-Z)<br>
PARAMETER( NXD = 11, MX = 4, NNX = 10 )<br>
PARAMETER( NYD = 11, MY = 4, NNY = 10 )<br>
DIMENSION IWK(NXD*NYD+NXD+NYD)
               DIMENSION XD(NXD)<br>DIMENSION YD(NYD)<br>DIMENSION FD(NXD,NYD)<br>DIMENSION XK(NXD+MX)<br>DIMENSION XX(NNX)<br>DIMENSION XX(NNX)
               DIMENSION YY(NNY)<br>DIMENSION S(NNX,NNY)<br>DIMENSION WK(NXD**2*NYD**2+NXD*(NYD+MX)+MX*2+MY*2+2)
!
     DO 100 I=1,NXD
XD(I) = 0.1D0 * DBLE( I - 1 )
100 CONTINUE
     DO 110 J=1,NYD
YD(J) = 0.1D0 * DBLE( J - 1 )
110 CONTINUE
               DO 120 J=1,NYD
DO 121 I=1,NXD
FD(I,J) = 1.0D0 / ( 0.01D0 + ( XD(I) - 0.3D0 )**2 )&
+ 1.0D0 / ( 0.02D0 + ( YD(J) - 0.4D0 )**2 )
     121 CONTINUE
120 CONTINUE
               DO 130 I=1,NXD+MX
READ(5,*) XK(I)
    EAD(
               DO 140 J=1,NYD+MY
READ(5,*) YK(J)
     140 CONTINUE<br>
DO 150 I=1,NNX<br>
XX(I) = 0.1D0 * DBLE( I - 1 )<br>
150 CONTINUE<br>
DO 160 J=1,NNY<br>
YY(J) = 0.1D0 * DBLE( J - 1 )<br>
160 CONTINUE
!
               WRITE(6,6000) NXD,NYD,MX,MY,NNX,NNY<br>WRITE(6,6010)<br>DO 170 I=1,NXD<br>WRITE(6,6020) I,XD(I)
    170 CONTINUE
               WRITE(6,6030)
DO 180 J=1,NYD
WRITE(6,6040) J,YD(J)
     180 CONTINUE
WRITE(6,6050)
DO 190 I=1,NXD+MX
WRITE(6,6060) I,XK(I)
     190 CONTINUE
WRITE(6,6070)
DO 200 J=1,NYD+MY
WRITE(6,6080) J,YK(J)
200 CONTINUE
!
               CALL DGISI2&<br>(XD,NXD,YD,NYD,FD,XK,MX,YK,MY,&<br>XX,NNX,YY,NNY,S,WK,IWK,IERR)
!
              WRITE(6,6090) IERR
               IF( IERR .LT. 3000 ) THEN
WRITE(6,6100)
DO 210 I=1,NNX
```

```
DO 211 J=1,NNY
WRITE(6,6110) XX(I),YY(J),S(I,J)
211 CONTINUE
  210 CONTINUE
ENDIF
6000 FORMAT(',',', &<br>
/, 5X, '*** INEUT **',',', &<br>
/, 5X, '** INEUT **',',', &<br>
8X, 'NXD = ', I6, 5X, 'NYD = ', I6, /, &<br>
8X, 'NXN = ', I6, 5X, 'NYW = ', I6, /, &<br>
8X, 'NXN = ', I6, 5X, 'NNY = ', I6)<br>
6010 FORMAT(', 
/,13X,'XX',8X,'YY',14X,'S',/)
6110 FORMAT( 8X,F8.3,2X,F8.3,6X,D15.8)
END
```
(d) Output results

```
*** DGISI2 ***
  ** INPUT **
            NXD = 11 NYD = 11<br>
MX = 4 MY = 4<br>
NNX = 10 NNY = 10
          XD ****
            XD( 2) = 0.000<br>XD( 3) = 0.200<br>XD( 4) = 0.300<br>XD( 5) = 0.400<br>XD( 6) = 0.500<br>XD( 7) = 0.600<br>XD( 8) = 0.700<br>XD( 9) = 0.900<br>XD(10) = 0.900<br>XD(11) = 1.000
          YD ****
            YD( 2) = 0.000<br>YD( 3) = 0.200<br>YD( 4) = 0.300<br>YD( 5) = 0.400<br>YD( 6) = 0.500<br>YD( 7) = 0.600<br>YD( 8) = 0.700<br>YD( 9) = 0.800<br>YD(10) = 0.900<br>YD(11) = 1.000
           XKS ****
            XK( 1) = 0.000<br>XK( 2) = 0.000<br>XK( 4) = 0.000<br>XK( 5) = 0.200<br>XK( 7) = 0.400<br>XK( 7) = 0.500<br>XK( 8) = 0.600
            XK(10) = 0.700<br>XK(11) = 0.800<br>XK(12) = 1.000<br>XK(13) = 1.000<br>XK(14) = 1.000
           XK(15) = 1.000YKS ****
            YK( 1) = 0.000
YK( 2) = 0.000
YK( 3) = 0.000
```
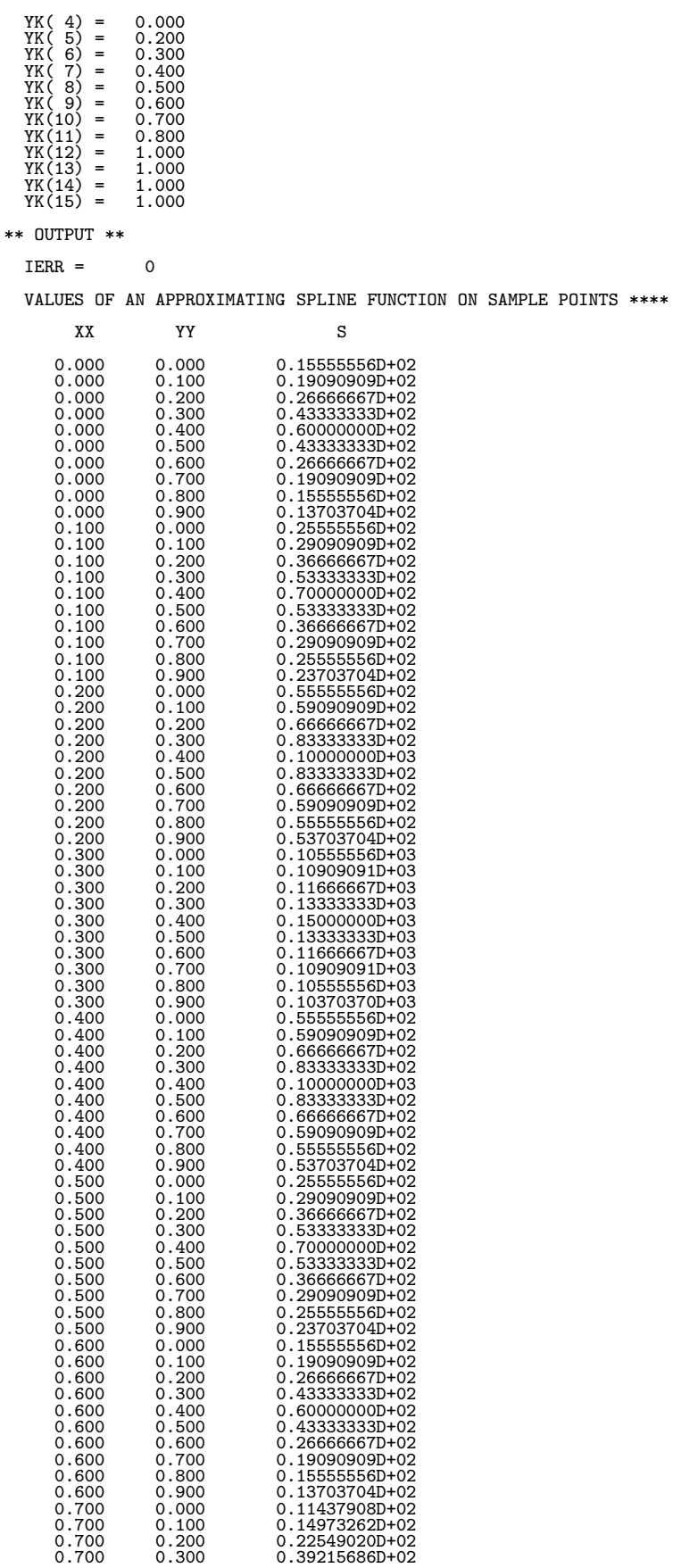

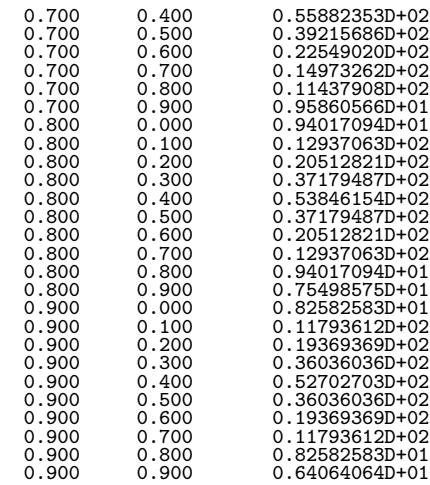

# **6.5.4 DGISI3, RGISI3 Interpolation Using a B-Spline (Three-Dimensional Data)**

## (1) **Function**

DGISI3 or RGISI3 obtains the following spline function for interpolating the data  $f_{ijk}$   $(i = 1, 2, \dots, N_x;$  $j = 1, 2, \dots, N_y; k = 1, 2, \dots, N_z)$  at the sample points  $(x_i, y_j, z_k)$   $(i = 1, 2, \dots, N_x; j = 1, 2, \dots, N_y; k =$  $1, 2, \cdots, N_z$ :

$$
S(x,y,z) = \sum_{i=1}^{n_x + m_x} \sum_{j=1}^{n_y + m_y} \sum_{k=1}^{n_z + m_z} c_{ijk} N_{m_x i}(x) N_{m_y j}(y) N_{m_z k}(z)
$$

and calculates the interpolation values at the specified grid points.

#### (2) **Usage**

Double precision:

CALL DGISI3 (XD, NXD, YD, NYD, ZD, NZD, FD, XK, MX, YK, MY, ZK, MZ, XX, NNX, YY, NNY, ZZ, NNZ, S, WK, IWK, IERR)

Single precision:

CALL RGISI3 (XD, NXD, YD, NYD, ZD, NZD, FD, XK, MX, YK, MY, ZK, MZ, XX, NNX, YY, NNY, ZZ, NNZ, S, WK, IWK, IERR)

## (3) **Arguments**

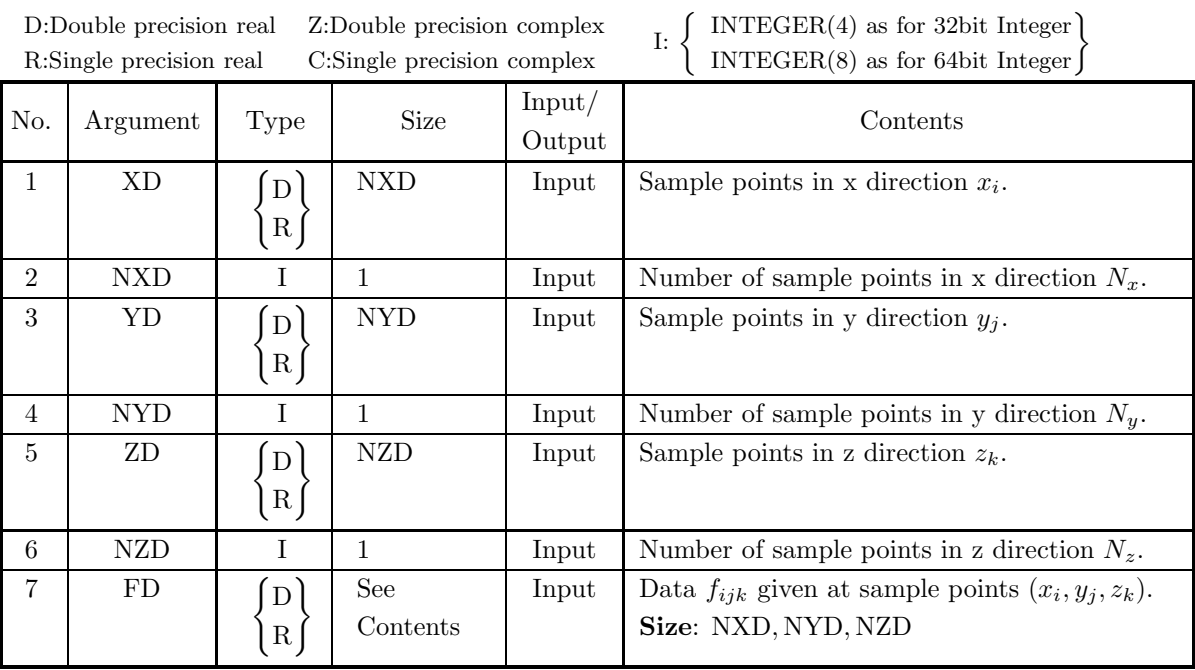

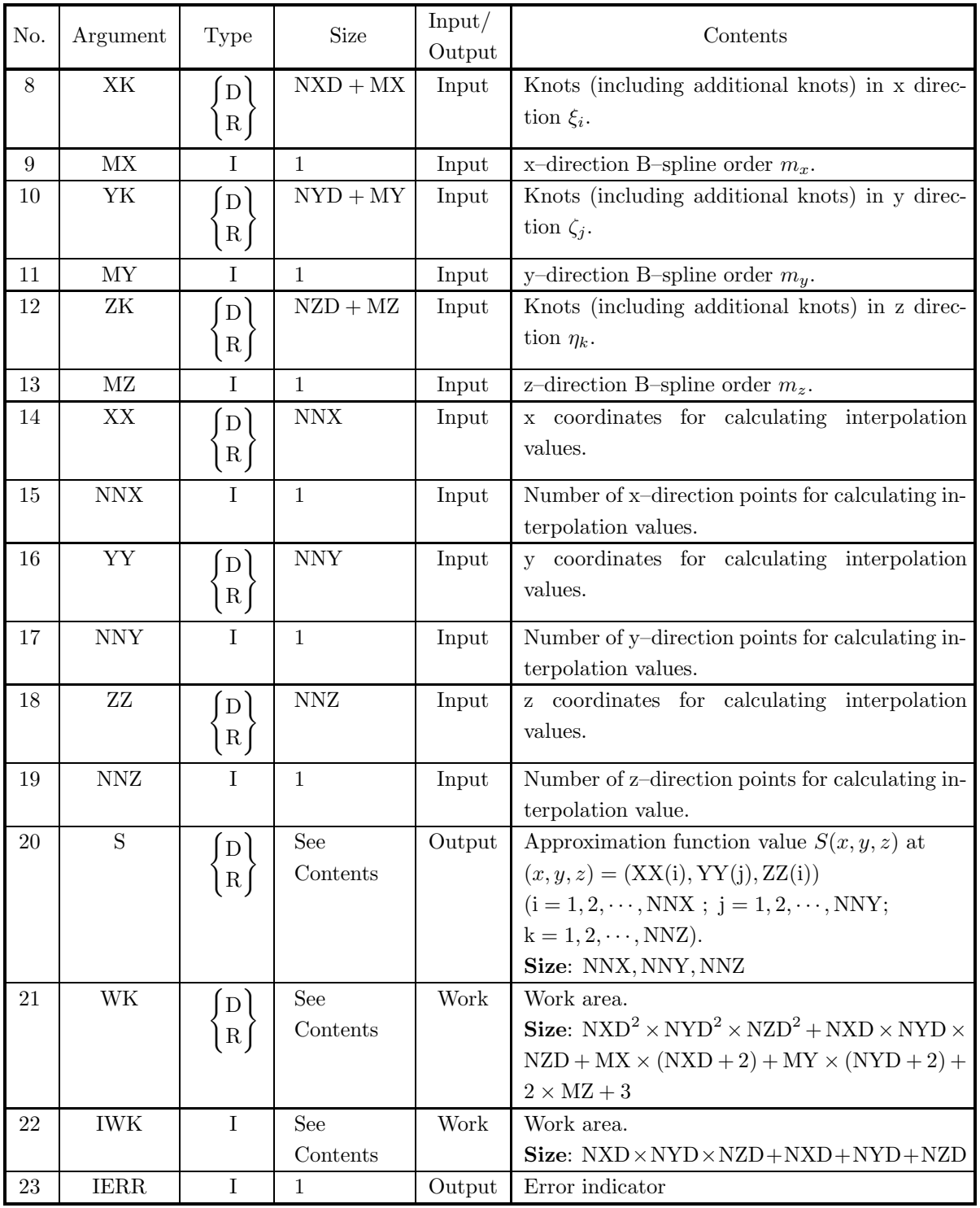

- (a)  $NXD \ge 1, NYD \ge 1, NZD \ge 1$
- (b) NXD MX  $\geq 1$ , NYD MY  $\geq 1$ , NZD MZ  $\geq 1$ , MX  $\geq 1$ , MY  $\geq 1$ , MZ  $\geq 1$
- (c)  $NNX \ge 1, NNY \ge 1, NNZ \ge 1$
- (d)  $XD(1) < ED(2) < \cdots < ED(NXD)$
- (e)  $\text{YD}(1) < \text{YD}(2) < \cdots < \text{YD}(\text{NYD})$
- (f)  $ZD(1) < ZD(2) < \cdots < ZD(NZD)$
- (g)  $XK(MX) \leq XD(i) \leq XK(NXD + 1)$  (i = 1, 2,  $\cdots$ , NXD)
- (h)  $YK(MY) \leq YD(i) \leq YK(NYD + 1)$  (j = 1, 2, ..., NYD)
- (i)  $ZK(MZ) \leq ZD(k) \leq ZK(NZD + 1)$   $(k = 1, 2, \dots, NZD)$
- (j)  $XK(1) \leq XK(2) \leq \cdots \leq XK(NXD + MX)$
- (k)  $YK(1) \le YK(2) \le \cdots \le YK(NYD + MY)$
- (l)  $ZK(1) \leq ZK(2) \leq \cdots \leq ZK(NZD + MZ)$
- (m)  $XK(i) < XK(i+MX)$  (i = 1, 2, · · · , NXD)
- (n)  $YK(j) < YK(j + MY)$  (j = 1, 2, · · · , NYD)
- (o)  $ZK(k) < ZK(k+MZ)$   $(k = 1, 2, \dots, NZD)$
- (p) The sample values  $XD(i)$  ( $i = 1, 2, \dots, NXD$ ) satisfy the Schoenberg–Whitney conditions (see Section 6.1.2).
- (q) The sample values YD(j)  $(j = 1, 2, \dots, N<sub>Y</sub>D)$  satisfy the Schoenberg–Whitney conditions (see Section 6.1.2).
- (r) The sample values  $ZD(k)$  (k = 1, 2,  $\cdots$ , NZD) satisfy the Schoenberg–Whitney conditions (see Section 6.1.2).
- (s)  $XK(MX) \leq XX(i) \leq XK(NXD + 1)$   $(i = 1, 2, \dots, NNX)$
- (t)  $YK(MY) \leq YY(j) \leq YK(NYD + 1)$   $(j = 1, 2, \dots, NNY)$
- (u)  $ZK(MZ) \leq ZZ(k) \leq ZK(NZD+1)$   $(k = 1, 2, \dots, NNZ)$

#### (5) **Error indicator**

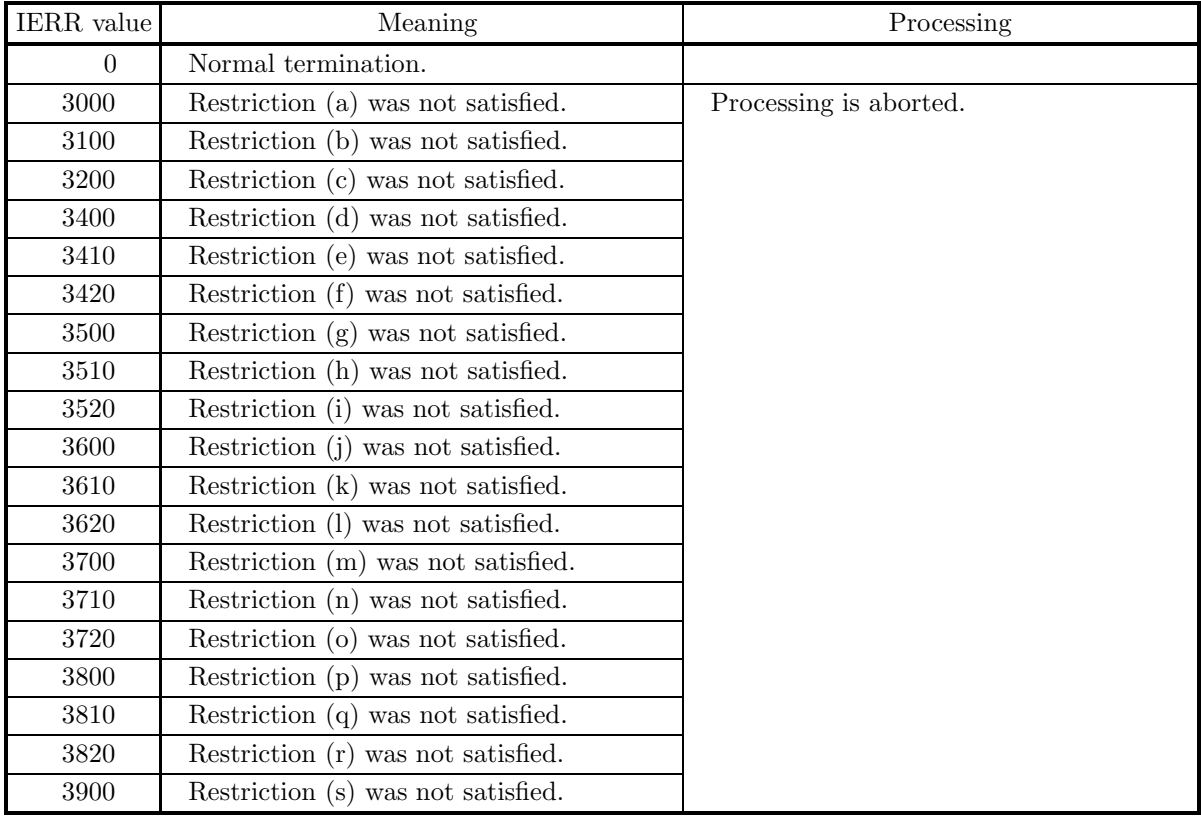

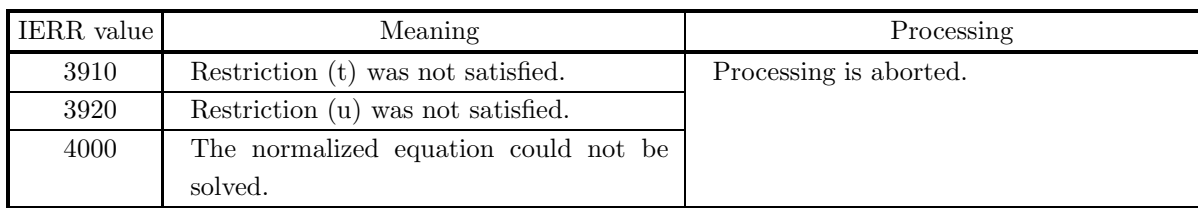

### (6) **Notes**

- (a) Different B–splines may be obtained according to the knot values.
- (b) Number of internal knots is (NXD − MX, NYD − MY, NZD − MZ).

#### (7) **Example**

(a) Problem

Obtain interpolation values for  $x : 0.0, 0.1, \dots, 0.8; y : 0.0, 0.1, \dots, 0.8; z : 0.0, 0.1, \dots, 0.8$  by interpolating the following data:

$$
f_{ijk} = 10 + \frac{1}{0.03 + (x_i - 0.5)^2} + \frac{1}{0.04 + (y_j - 0.2)^2} + \frac{1}{0.05 + (z_k - 0.6)^2}
$$
  
(x<sub>i</sub> = 0.0, 0.1, ..., 0.8; y<sub>j</sub> = 0.0, 0.1, ..., 0.8; z<sub>k</sub> = 0.0, 0.1, ..., 0.8)

(b) Input data

Sample points (XD, YD, ZD, FD), NXD=9, NYD=9, NZD=9, knots in x direction XK, MX=4, knots in y direction YK,  $MY=4$ , knots in z direction ZK,  $MZ=4$ , x coordinates for calculating interpolation values XX, NNX=9, y coordinates for calculating interpolation values YY, NNY=9, z coordinates for calculating interpolation values ZZ and NNZ=9.

(c) Main Program

```
! *** EXAMPLE OF DGISIS<br>
! *** EMPLE OF DGISIS ***<br>
IMPLICIT REAL(8) (A-H,0-Z)<br>
PARAMETER( NXD = 9, MX = 4, NNX = 9)<br>
PARAMETER( NYD = 9, MY = 4, NNY = 9)<br>
PARAMETER( NZD = 9, MZ = 4, NNZ = 9)<br>
DIMENSION IWK(NXD*NYD*NZD+NX
!
             DO 100 I=1,NXD
    XD(I) = 0.1D0 * DBLE(I - 1)<br>100 CONTINUE
             DO 110 J=1,NYD
YD(J) = 0.1D0 * DBLE(J-1)
    110 CONTINUE
DO 120 K=1,NZD
ZD(K) = 0.1D0 * DBLE(K-1)
120 CONTINUE
             DO 130 K=1,NZD
DO 131 J=1,NYD
             DO 132 I=1,NXD
FD(I,J,K) = 10.0D0&
                                                 + 1.0D0 / ( 0.03D0 + ( XD(I) - 0.5D0 )**2 )&
+ 1.0D0 / ( 0.04D0 + ( YD(J) - 0.2D0 )**2 )&
+ 1.0D0 / ( 0.05D0 + ( ZD(K) - 0.6D0 )**2 )
   132 CONTINUE<br>131 CONTINUE<br>130 CONTINUE
    131 CONTINUE
130 CONTINUE
    DO 140 I=1,NXD+MX
READ(5,*) XK(I)
140 CONTINUE
DO 150 J=1,NYD+MY
    READ(5,*) YK(J)
150 CONTINUE
             DO 160 K=1,NZD+MZ
READ(5,*) ZK(K)
   160 CONTINUE<br>DO 170 I
             DO 170 I=1,NNX
XX(I) = 0.1D0 * DBLE(I-1)
   170 CONTINUE
```

```
DO 180 J=1,NNY
YY(J) = 0.1D0 * DBLE( J - 1 )
180 CONTINUE
                  DO 190 K=1,NNZ
ZZ(K) = 0.1D0 * DBLE( K - 1 )
190 CONTINUE
            !
                           WRITE(6,6000) NXD, NYD, NZD, MX, MY, MZ, NNX, NNY, NNZ
            !
                            CALL DGISI3&<br>(XD,NXD,YD,NYD,ZD,NZD,FD,&<br>XK,MX,YK,MY,ZK,MZ,&<br>XX,NNX,YY,NNY,ZZ,NNZ,S,WK,IWK,IERR)
            !
                  WRITE(6,6010) IERR<br>
IF(IERR .IT. 3000) THEN<br>
SUMP2 = 0.0D0<br>
DO 200 I=1,NNX<br>
DO 201 J=1,NNX<br>
DO 201 J=1,NNX<br>
PO 202 K=1,NNZ<br>
FF = 10.0D0&<br>
+ 1.0D0 / (0.03D0 + (XX(I) - 0.5D0)**2)&<br>
+ 1.0D0 / (0.04D0 + (YY(J) - 0.2D0)**2)&<br>
                 201 CONTINUE<br>200 CONTINUE
                                    SUMT2 = SQRT(SUMT2)<br>SUMD2 = SQRT(SUMD2)<br>FIT = 100.0D0<br>IF( SUMT2.NE.0.0D0 .OR. SUMD2.NE.0.0D0 ) THEN<br>FIT = SUMT2 / ( SUMT2 + SUMD2 ) * 100.0D0<br>ENDIF
                                    WRITE(6,6020) FIT
                           ENDIF<br>STOP
               STOP<br>
(000 FORMAT('', ', ', &<br>
', 5X, '*** DGISI3 ***', ', &<br>
', 6X, '** INPUT **', ', ', &<br>
8X, 'NXD = ', I6, 5X, 'NYD = ', I6, 5X, 'NZD = ', I6, ', &<br>
8X, 'NXN = ', I6, 5X, 'NYD = ', I6, 5X, 'NZD = ', I6, ', &<br>
8X, 'NNN 
(d) Output results
```

```
*** DGISI3 ***
 ** INPUT **
      NXD = 9 NYD = 9 NZD = 9<br>MX = 4 MY = 4 MZ = 4
     \begin{array}{ccccccc}\n\text{NXD} & = & 9 & \text{NYD} & = & 9 & \text{NZD} & = & 9 \\
\text{MX} & = & 4 & \text{MY} & = & 4 & \text{MZ} & = & 4 \\
\text{NNX} & = & 9 & \text{NNY} & = & 9 & \text{NNZ} & = & 9\n\end{array}** OUTPUT **
     IERR = 0FITTING RATE = 100.000
```
# **6.5.5 DGISS1, RGISS1 B-Spline Smoothing (One-Dimensional Data)**

### (1) **Function**

DGISS1 or RGISS1 obtains the following spline function of degree  $(m-1)$  for smoothing the data  $f_i$  (i =  $1, 2, \dots, N$  at the sample points  $x_i$   $(i = 1, 2, \dots, N)$ :

$$
S(x) = \sum_{i=1}^{n+m} c_i N_{mi}(x)
$$

and calculates the approximation function values at the specified points.

#### (2) **Usage**

Double precision:

CALL DGISS1 (XD, ND, FD, XK, M, XX, NN, S, RS, AIC, WK, IERR) Single precision: CALL RGISS1 (XD, ND, FD, XK, M, XX, NN, S, RS, AIC, WK, IERR)

## (3) **Arguments**

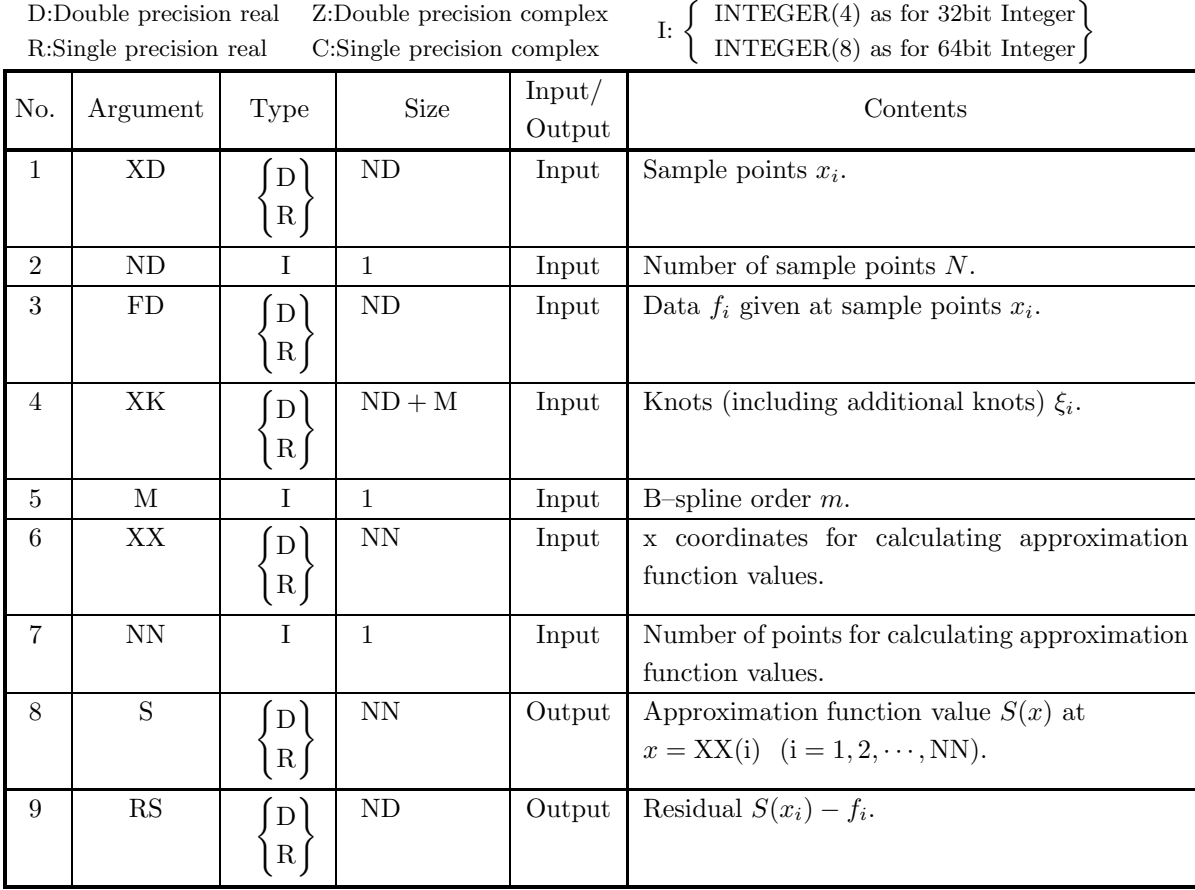

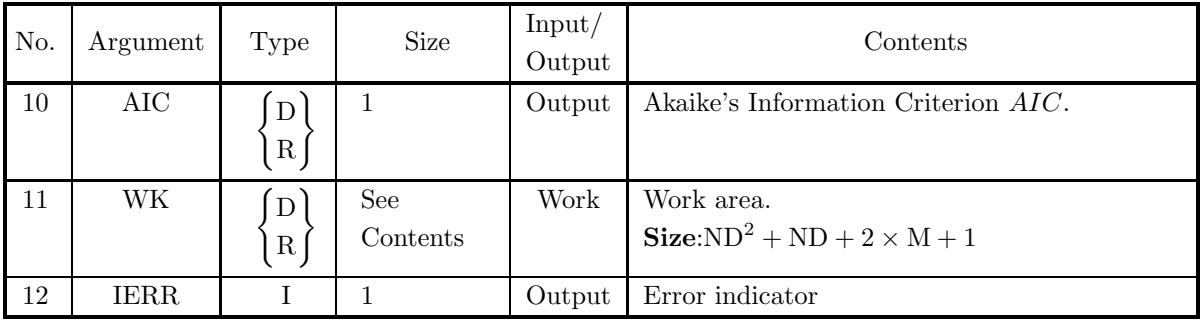

- (a)  $ND \geq 1$
- (b)  $ND M \geq 1, M \geq 1$
- (c)  $NN \geq 1$
- (d)  $XD(1) < ED(2) < \cdots < ED(ND)$
- (e)  $XK(M) \leq XD(i) \leq XK(ND + 1)$  (i = 1, 2, ..., ND)
- (f)  $XK(1) \leq XK(2) \leq \cdots \leq XK(ND + M)$
- (g)  $XK(i) < XK(i+M)$  (i = 1, 2, · · · , ND)
- (h) The sample values  $XD(i)$  (i = 1, 2,  $\cdots$ , ND) satisfy the Schoenberg–Whitney conditions (see Section 6.1.2).
- (i)  $XK(M) \le XX(i) \le XK(ND + 1)$  (i = 1, 2, ..., NN)

### (5) **Error indicator**

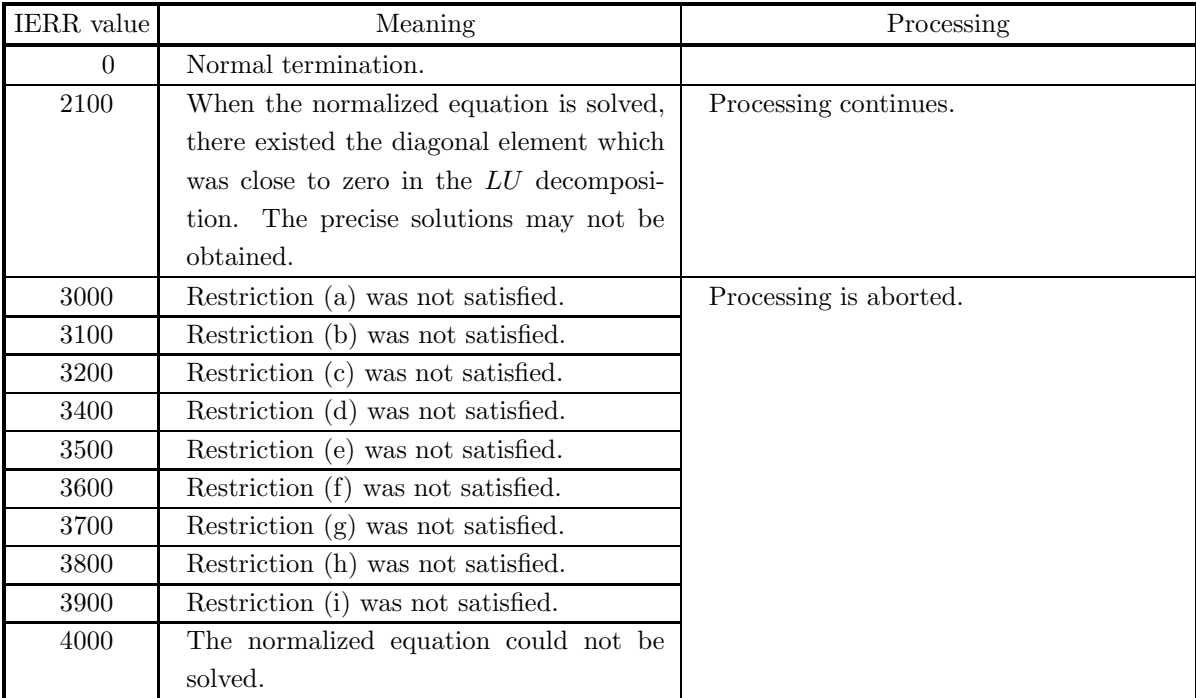

(6) **Notes**

- (a) Different B–splines may be obtained according to the knot values.
- (b) Number of internal knots is ND − M.

#### (7) **Example**

(a) Problem

Perform the fitting to the following data  $f_i$  using a cubic spline function.

$$
f_i = \frac{1}{0.01 + (x_i - 0.3)^2} + e_i \quad (x_i = 0.0, 0.1, \dots, 1.0)
$$

Here,  $e_i$  are mutually independent errors that obey a normal distribution having mean 0 and variance 1.0.

(b) Input data

Sample points (XD, FD),  $ND=11$ , knots XK,  $M=4$ , x coordinates for calculating interpolation values XX and NN=19.

(c) Main Program

```
PROGRAM BGISS1 ***<br>
IMPLICIT REAL(8) (A-H,O-Z)<br>
IMENICIT REAL(8) (A-H,O-Z)<br>
PARAMETER( ND = 11, M = 4, NN = 19 )<br>
DIMENSION XD(ND)<br>
DIMENSION FD(ND)
               DIMENSION XK(ND+M)<br>DIMENSION XX(NN)<br>DIMENSION S(NN),RS(ND)
              DIMENSION E(ND)
              DIMENSION WK(ND**2+ND+M*2+1)
!
     DO 100 I=1,ND
XD(I) = 0.1D0 * DBLE(I-1)
100 CONTINUE
               IX = 1
IY = 1
AM = 0.0D0
SG = 1.0D0
CALL DJDBNO&
               (ND,AM,SG,IX,IY,E,KERR)
DO 110 I=1,ND
FD(I) = 1.0D0 / ( 0.01D0 + ( XD(I) - 0.3D0 )**2 ) + E(I)
     110 CONTINUE<br>DO 120 I=1,ND+M<br>READ(5,*) XK(I)
     120 CONTINUE
DO 130 I=1,NN
     XX(I) = 0.05D0 * DBLE(I)<br>130 CONTINUE
!
               WRITE(6,6000) ND,M,NN
WRITE(6,6010)
DO 140 I=1,ND
WRITE(6,6020) I,XD(I)
     140 CONTINUE<br>
WRITE(6,6030)<br>DO 150 I=1,ND+M<br>
WRITE(6,6040) I,XK(I)<br>150 CONTINUE
!
               CALL DGISS1&
               (XD,ND,FD,XK,M,XX,NN,S,RS,AIC,WK,IERR)
!
     WRITE(6,6050) IERR<br>
IF( IERR .LT. 3000 )<br>
WRITE(6,6060) AIC<br>
WRITE(6,6070)<br>
DO 160 I=1,NN<br>
WRITE(6,6080) XX(I),S(I)<br>
CONTINUE<br>
ENDIF
               STOP
  6000 FORMAT(' ',/,&<br>
/,5X,'*** DGISS1 ***',/,/,&<br>
/,6X,'** INPUT **',/,/,&<br>
8X,'ND = ',I6,/,&<br>
8X,'M = ',I6,/,&<br>
8X,'M = ',I6,<br>
6010 FORMAT(/,8X,'XD(',I2,') =',F8.3)<br>
6020 FORMAT( 8X,'XD(',I2,') =',F8.3)
```

```
6030 FORMAT(/,8X,'XKS ****',/)<br>
6040 FORMAT(8X,'XK(',I2,') ='),F8.3)<br>
6050 FORMAT(/,6X,'X** OUTPUT **',/,/,&<br>
8050 FORMAT(/,8X,'AIC = ',F13.3)<br>
6070 FORMAT(/,8X,'AIC = ',F13.3)<br>
7VALUES OF AN APPROXIMATING SPLINE FUNCTION
```
(d) Output results

\*\*\* DGISS1 \*\*\* \*\* INPUT \*\*  $MD = 11$ <br>  $M = 11$ <br>  $NN = 11$ M= 4 NN = 19 XD \*\*\*\* XD( 1) = 0.000<br>XD( 3) = 0.200<br>XD( 4) = 0.300<br>XD( 5) = 0.400<br>XD( 6) = 0.500<br>XD( 7) = 0.600<br>XD( 8) = 0.700<br>XD( 9) = 0.900<br>XD(10) = 0.900<br>XD(11) = 1.000 XKS \*\*\*\* XK( 2) = 0.000<br>XK( 3) = 0.000<br>XK( 4) = 0.000<br>XK( 5) = 0.200<br>XK( 7) = 0.400<br>XK( 7) = 0.600<br>XK( 9) = 0.600<br>XK(10) = 0.700<br>XK(12) = 1.000<br>XK(13) = 1.000<br>XK(14) = 1.000<br>XK(15) = 1.000 \*\* OUTPUT \*\*  $IERR = 0$ 

#### $AIC = -677.075$

VALUES OF AN APPROXIMATING SPLINE FUNCTION ON SAMPLE POINTS \*\*\*\*

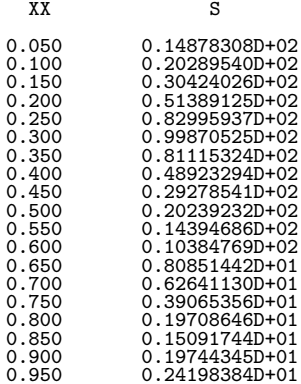

# **6.5.6 DGISS2, RGISS2 B-Spline Smoothing (Two-Dimensional Data)**

### (1) **Function**

DGISS2 or RGISS2 obtains the following spline function for smoothing the data  $f_{ij}$  ( $i = 1, 2, \dots, N_x; j =$  $1, 2, \dots, N_y$  at the sample points  $(x_i, y_j)$   $(i = 1, 2, \dots, N_x; j = 1, 2, \dots, N_y)$ :

$$
S(x,y) = \sum_{i=1}^{h+m} \sum_{j=1}^{k+n} c_{ij} N_{mi}(x) N_{nj}(y)
$$

and calculates the approximate function values at the specified grid points.

#### (2) **Usage**

Double precision:

CALL DGISS2 (XD, NXD, YD, NYD, FD, XK, MX, YK, MY, XX, NNX, YY, NNY, S, RS, AIC, WK, IWK, IERR)

Single precision:

CALL RGISS2 (XD, NXD, YD, NYD, FD, XK, MX, YK, MY, XX, NNX, YY, NNY, S, RS, AIC, WK, IWK, IERR)

### (3) **Arguments**

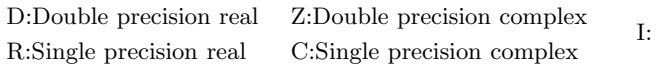

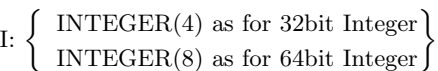

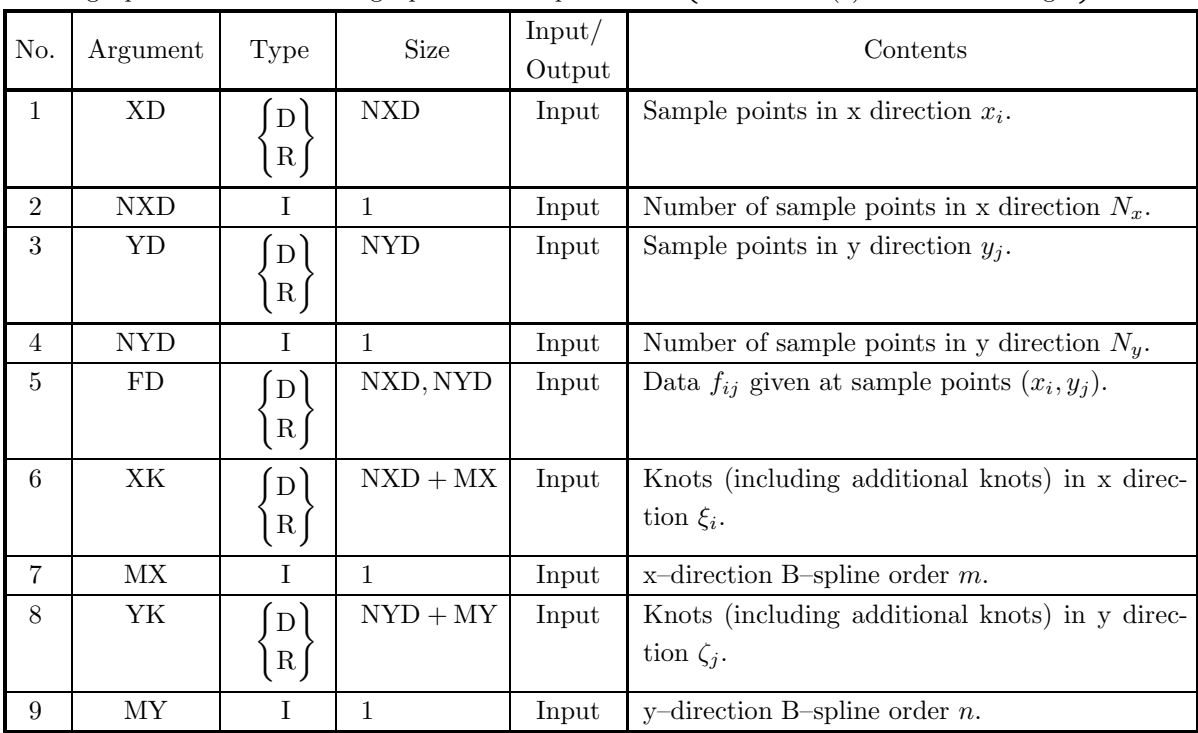

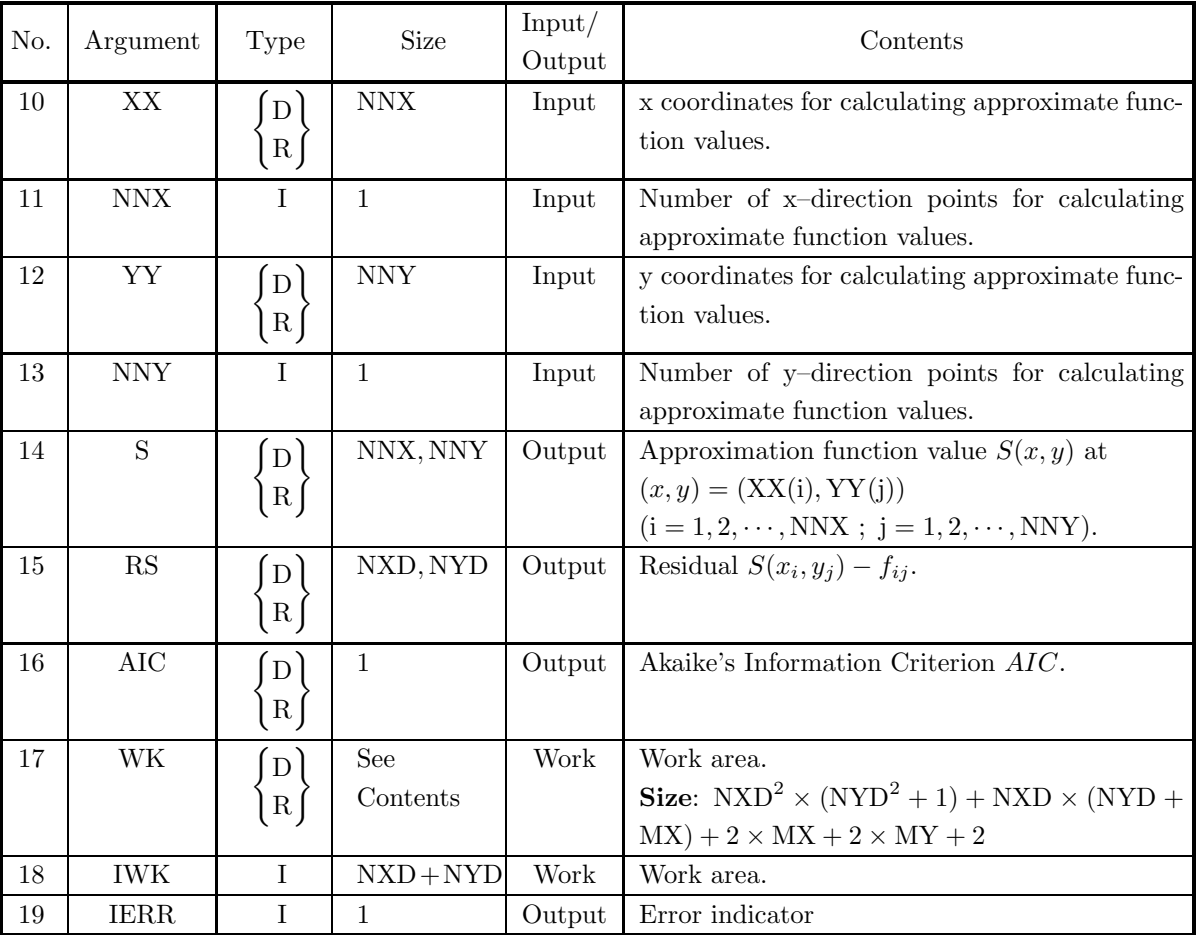

- (a)  $NXD \geq 1, NYD \geq 1$
- (b) NXD MX ≥ 1, NYD MY ≥ 1, MX ≥ 1, MY ≥ 1
- (c) NNX  $\geq$  1, NNY  $\geq$  1
- (d)  $XD(1) < ND(2) < \cdots < ND(NXD)$
- (e)  $\text{YD}(1) < \text{YD}(2) < \cdots < \text{YD}(\text{NYD})$
- (f)  $XK(MX) \leq XD(i) \leq XK(NXD + 1)$  (i = 1, 2, · · · , NXD)
- (g)  $YK(MY) \leq YD(j) \leq YK(NYD + 1)$  (j = 1, 2,  $\cdots$ , NYD)
- (h)  $XK(1) \leq XK(2) \leq \cdots \leq XK(NXD + MX)$
- (i)  $YK(1) \le YK(2) \le \cdots \le YK(NYD + MY)$
- (j)  $XK(i) < XK(i + MX)$  (i = 1, 2, · · · , NXD)
- (k)  $YK(j) < YK(j + MY)$  (j = 1, 2, ···, NYD)
- (l) The sample values  $XD(i)$  (i = 1, 2,  $\cdots$ , NXD) satisfy the Schoenberg–Whitney conditions (see Section 6.1.2).
- (m) The sample values YD(j)  $(j = 1, 2, \dots, N<sub>Y</sub>D)$  satisfy the Schoenberg–Whitney conditions (see Section 6.1.2).
- (n)  $XK(MX) \le XX(i) \le XK(NXD + 1)$  (i = 1, 2, · · · , NNX)
- (o)  $YK(MY) \leq YY(j) \leq YK(NYD + 1)$   $(j = 1, 2, \dots, NNY)$
# (5) **Error indicator**

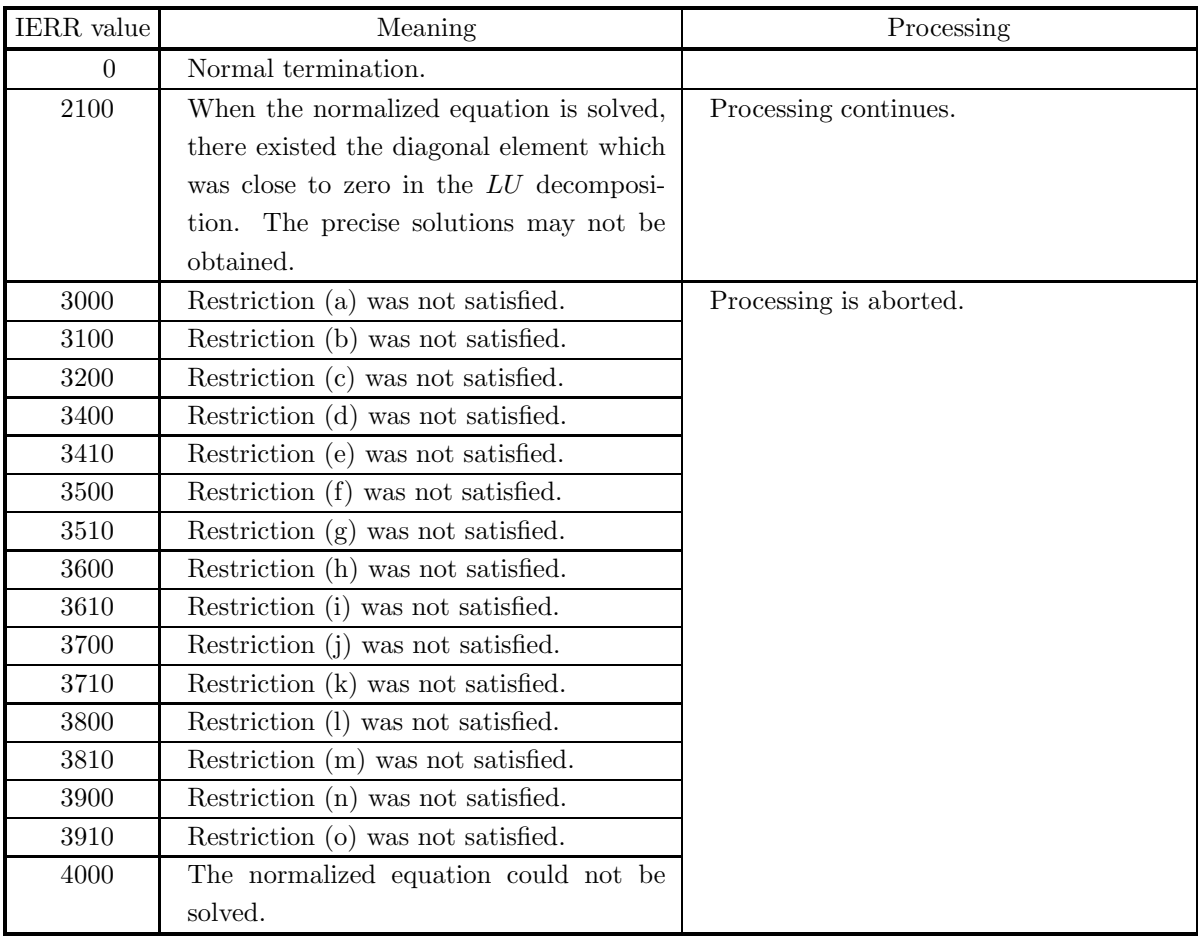

(6) **Notes**

- (a) Different B–splines may be obtained according to the knot values.
- (b) Number of internal knots is  $(NXD MX, NYD MY)$ .

# (7) **Example**

(a) Problem

Perform the fitting to the following data  $f_{ij}$  using a cubic spline function.

$$
f_{ij} = \frac{1}{0.01 + (x_i - 0.3)^2} + \frac{1}{0.02 + (y_j - 0.4)^2} + e_{ij}
$$
  
(x<sub>i</sub> = 0.0, 0.1, ..., 1.0; y<sub>j</sub> = 0.0, 0.1, ..., 1.0)

Here,  $e_{ij}$  are mutually independent errors that obey a normal distribution having mean 0 and variance 1.0.

(b) Input data

Sample points (XD, YD, FD), NXD=11, NYD=11,

knot XK, MX=4, knot YK, MY=4,

x coordinates for calculating interpolation values XX, NNX=11,

y coordinates for calculating interpolation values YY and NNY=11.

```
(c) Main Program
```

```
? *** EXAMPLE OF DGISS2<br>
*** EMPLICIT REAL(8) (A-H,0-Z)<br>
PARAMETER(8) (A-H,0-Z)<br>
PARAMETER(NXD = 11, MX = 4, NNX = 11)<br>
PARAMETER(NYD = 11, MY = 4, NNY = 11)<br>
DIMENSION IWK(NXD+NYD)<br>
DIMENSION XD(NXD)<br>
DIMENSION YD(NYD)<br>
D
                       DIMENSION XX(NNX)<br>DIMENSION YY(NNY)<br>DIMENSION S(NNX,NNY),RS(NXD,NYD)<br>DIMENSION E(NXD*NYD)<br>DIMENSION WK(NXD**2+(NYD**2+1)+NXD*(NYD+MX)&<br>+MX*2+MY*2+2)
!
        DO 100 I=1,NXD<br>XD(I) = 0.1D0 * DBLE( I - 1 )<br>100 CONTINUE<br>DO 110 J=1,NYD<br>YD(J) = 0.1D0 * DBLE( J - 1 )
       110 CONTINUE
                       IX = 1
IY = 1
AM = 0.0D0
SG = 1.0D0
CALL DJDBNO&
                       (NXD*NYD,AM,SG,IX,IY,E,KERR)<br>
DO 120 J=1,NYD<br>
DO 121 I=1,NXD<br>
FD(I,J) = 1.0D0 / (0.01D0 + (XD(I) - 0.3D0)**2 )&<br>
+ 1.0D0 / (0.02D0 + (YD(J) - 0.4D0)**2 )&<br>
+ E((J-1)*NXD+I)
        120 CONTINUE<br>
120 CONTINUE<br>
DO 130 I=1,NXD+MX<br>
READ(5,*) XK(I)<br>
130 CONTINUE<br>
DO 140 J=1,NYD+MY<br>
READ(5,*) YK(J)<br>
140 CONTINUE
        DO 150 I=1,NNX<br>
XX(I) = 0.1D0 * DBLE( I - 1)<br>
150 CONTINUE<br>
DO 160 J=1,NNY<br>
YY(J) = 0.1D0 * DBLE( J - 1)<br>
160 CONTINUE
!
                       WRITE(6,6000) NXD,NYD,MX,MY,NNX,NNY<br>WRITE(6,6010)<br>DO 170 I=1,NXD<br>WRITE(6,6020) I,XD(I)
        170 CONTINUE
WRITE(6,6030)
        DO 180 J=1,NYD<br>WRITE(6,6040) J,YD(J)<br>180 CONTINUE<br>WRITE(6,6050)<br>DO 190 I=1,NXD+MX<br>WRITE(6,6060) I,XK(I)<br>190 CONTINUE
        WRITE(6,6070)<br>DO 200 J=1,NYD+MY<br>WRITE(6,6080) J,YK(J)<br>200 CONTINUE
!
                       CALL DGISS2&
(XD,NXD,YD,NYD,FD,XK,MX,YK,MY,&
XX,NNX,YY,NNY,S,RS,AIC,WK,IWK,IERR)
!
                       WRITE(6,6090) IERR<br>IF( IERR .LT. 3000 ) THEN<br>WRITE(6,6100) AIC<br>WRITE(6,6110)<br>DO 210 I=1,NNY<br>DO 210 I=1,NNY<br>WRITE(6,6120) XX(I),YY(J),S(I,J)
        211 CONTINUE
210 CONTINUE
                     ENDIF<br>STOP
    STOP<br>
6000 FORMAT(' ',/,&<br>
/,5X,'*** DGISS2 ***',/,&<br>
/,6X,'** INPUT **',/,',&<br>
8X,'NXD = ',I6,5X,'NYD = ',I6,/,&<br>
8X,'NXD = ',I6,5X,'NYD = ',I6,/,&<br>
8X,'NX = ',I6,5X,'NY = ',I6)<br>
6010 FORMAT(/,8X,'XD ****',/)<br>
6020 FORMAT
```
6040 FORMAT(, 8X, 'XKS \*\*\*, ')<br>
6050 FORMAT(, 8X, 'XKS \*\*\*, ')<br>
6060 FORMAT(, 8X, 'XKS \*\*\*\*, ')<br>
6070 FORMAT(, 8X, 'YKS \*\*\*\*, ')<br>
6080 FORMAT(, 6X, 'YKS \*\*\*\*, ')<br>
6080 FORMAT(, 6X, 'YKS \*\*\*\*, ')<br>
6090 FORMAT(, 8X, 'KS \*\*\*\*

(d) Output results

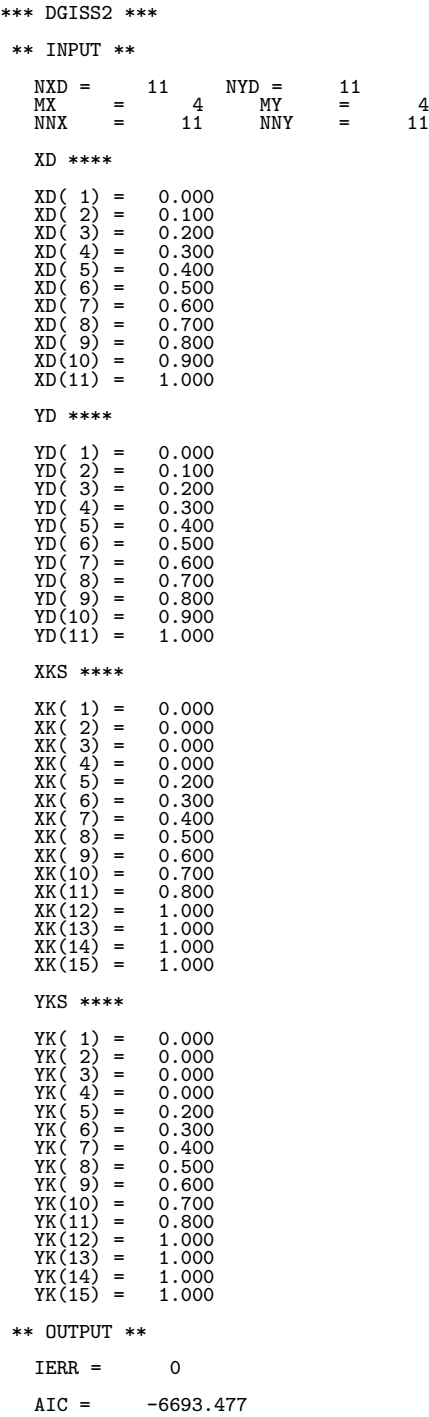

VALUES OF AN APPROXIMATING SPLINE FUNCTION ON SAMPLE POINTS \*\*\*\*

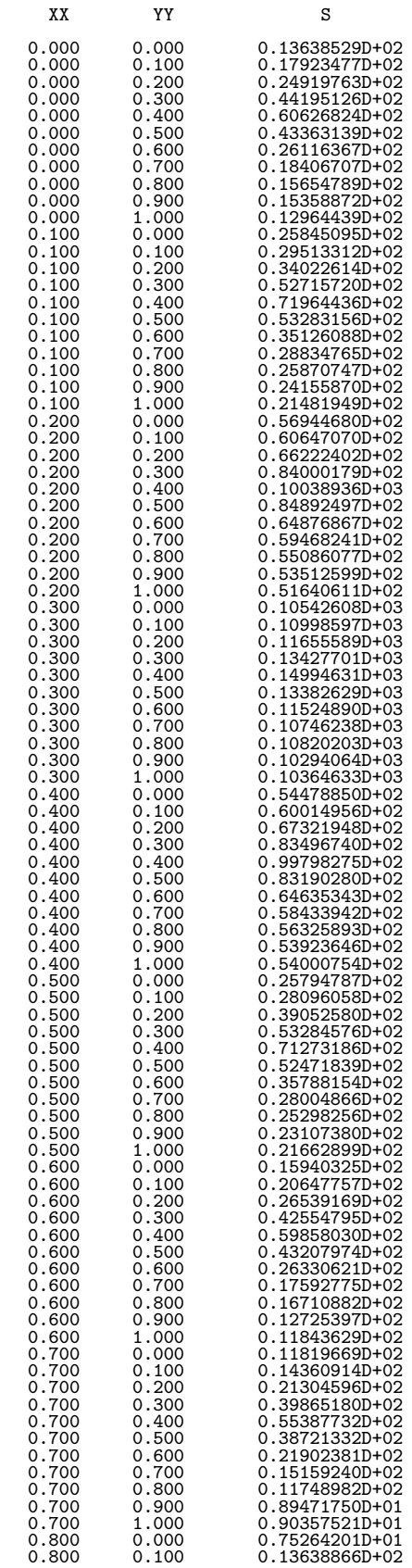

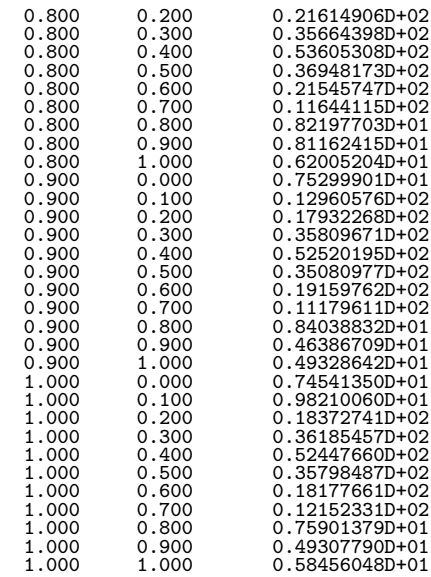

# **6.5.7 DGISS3, RGISS3**

# **B-Spline Smoothing (Three-Dimensional Data)**

# (1) **Function**

DGISS3 or RGISS3 obtains the following spline function for smoothing the data  $f_{ijk}$   $(i = 1, 2, \dots, N_x;$  $j = 1, 2, \dots, N_y; k = 1, 2, \dots, N_z$  at the sample points  $(x_i, y_j, z_k)$   $(i = 1, 2, \dots, N_x; j = 1, 2, \dots, N_y; k =$  $1, 2, \cdots, N_z$ :

$$
S(x,y,z) = \sum_{i=1}^{n_x + m_x} \sum_{j=1}^{n_y + m_y} \sum_{k=1}^{n_z + m_z} c_{ijk} N_{m_x i}(x) N_{m_y j}(y) N_{m_z k}(z)
$$

and calculates the approximate function values at the specified grid points.

# (2) **Usage**

Double precision:

CALL DGISS3 (XD, NXD, YD, NYD, ZD, NZD, FD, XK, MX, YK, MY, ZK, MZ, XX, NNX, YY, NNY, ZZ, NNZ, S, RS, AIC, WK, IWK, IERR)

Single precision:

CALL RGISS3 (XD, NXD, YD, NYD, ZD, NZD, FD, XK, MX, YK, MY, ZK, MZ, XX, NNX, YY, NNY, ZZ, NNZ, S, RS, AIC, WK, IWK, IERR)

# (3) **Arguments**

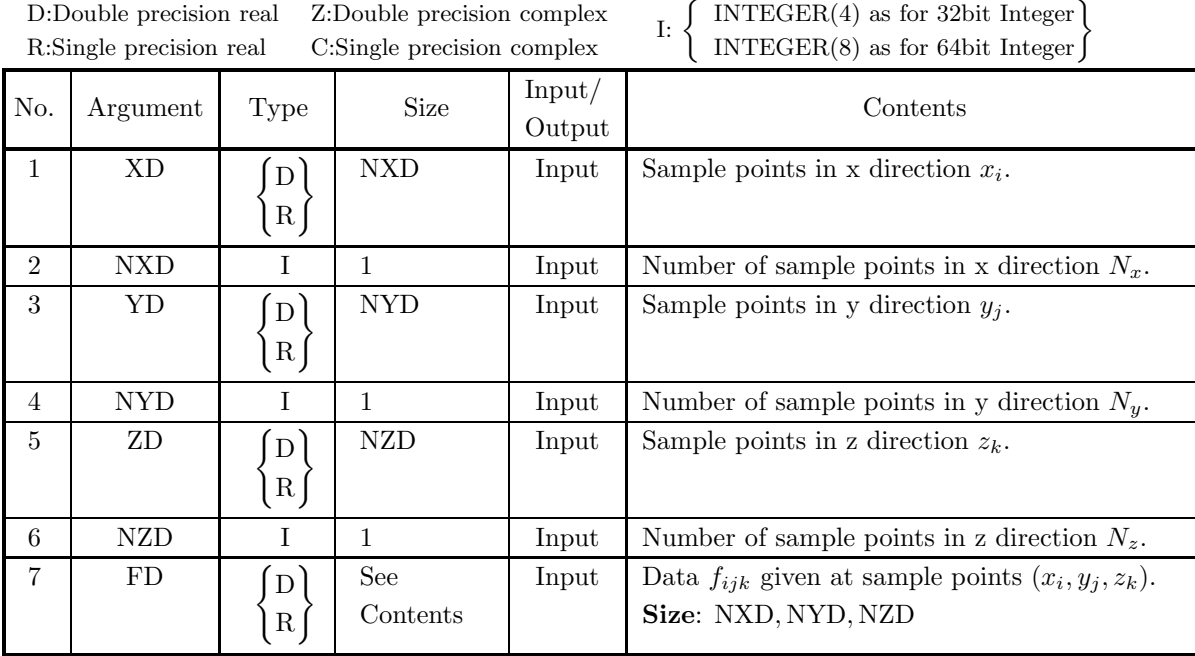

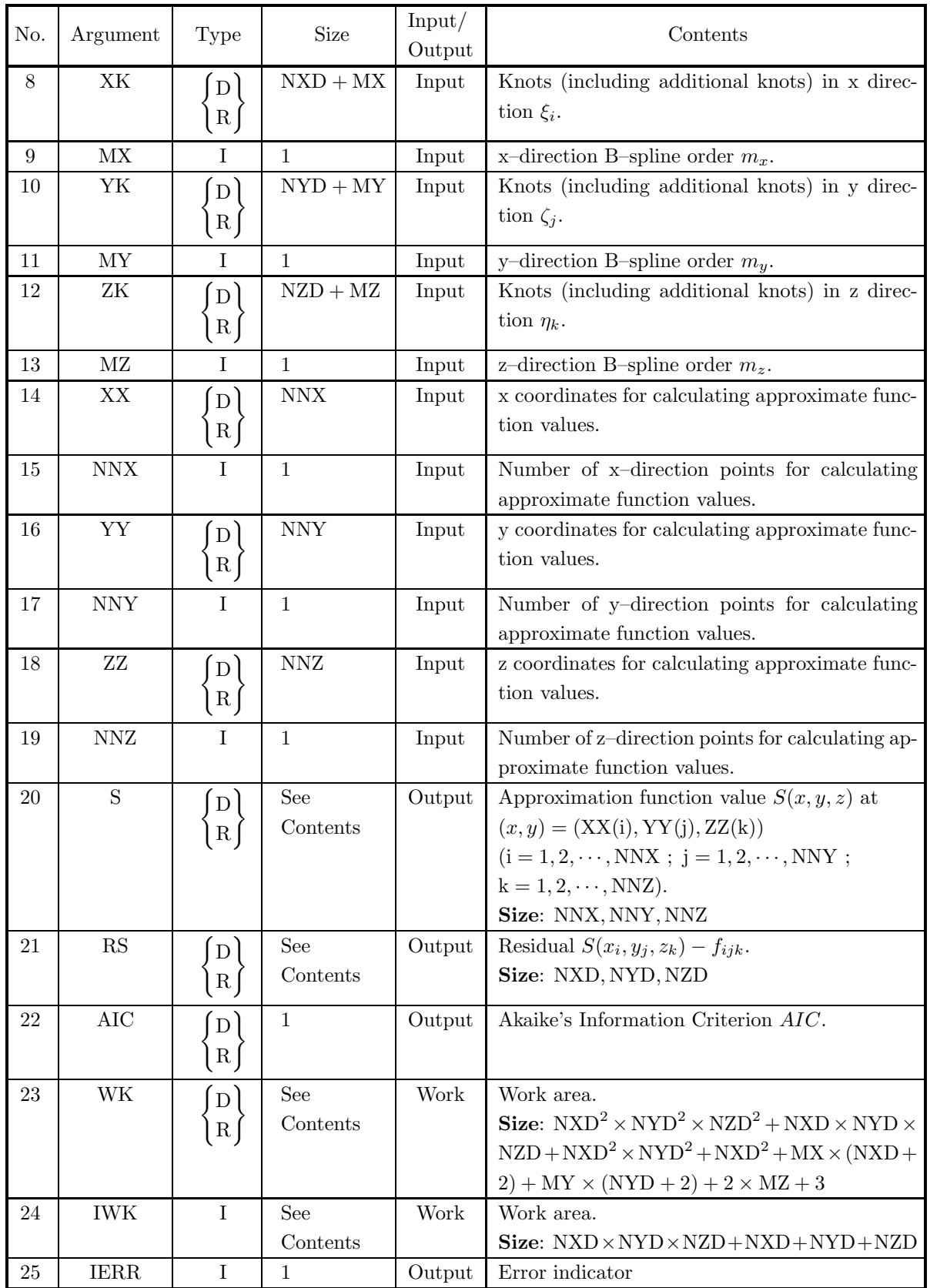

# (4) **Restrictions**

- (a)  $NXD \ge 1, NYD \ge 1, NZD \ge 1$
- (b) NXD MX  $\geq 1$ , NYD MY  $\geq 1$ , NZD MZ  $\geq 1$ , MX  $\geq 1$ , MY  $\geq 1$ , MZ  $\geq 1$
- (c)  $NNX \geq 1, NNY \geq 1, NNZ \geq 1$
- (d)  $XD(1) < MD(2) < \cdots < AD(NXD)$
- (e)  $\text{YD}(1) < \text{YD}(2) < \cdots < \text{YD}(\text{NYD})$
- (f)  $ZD(1) < ZD(2) < \cdots < ZD(NZD)$
- (g)  $XK(MX) \leq XD(i) \leq XK(NXD + 1)$  (i = 1, 2,  $\cdots$ , NXD)
- (h)  $YK(MY) < YD(i) < YK(NYD + 1)$  (j = 1, 2, ..., NYD)
- (i)  $ZK(MZ) \leq ZD(k) \leq ZK(NZD+1)$   $(k = 1, 2, \dots, NZD)$
- (j)  $XK(1) \leq XK(2) \leq \cdots \leq XK(NXD + MX)$
- (k)  $YK(1) \le YK(2) \le \cdots \le YK(NYD + MY)$
- (l)  $ZK(1) \leq ZK(2) \leq \cdots \leq ZK(NZD + MZ)$
- (m)  $XK(i) < XK(i + MX)$  (i = 1, 2, · · · , NXD)
- (n)  $YK(j) < YK(j + MY)$  (j = 1, 2, · · · , NYD)
- (o)  $ZK(k) < ZK(k+MZ)$   $(k = 1, 2, \dots, NZD)$
- (p) The sample values  $XD(i)$  (i = 1, 2,  $\cdots$ , NXD) satisfy the Schoenberg–Whitney conditions (see Section 6.1.2).
- (q) The sample values YD(j)  $(i = 1, 2, \dots, NYD)$  satisfy the Schoenberg–Whitney conditions (see Section 6.1.2).
- (r) The sample values  $ZD(k)$   $(k = 1, 2, \dots, NZD)$  satisfy the Schoenberg–Whitney conditions (see Section 6.1.2).
- (s)  $XK(MX) \leq XX(i) \leq XK(NXD + 1)$   $(i = 1, 2, \dots, NNX)$
- (t)  $YK(MY) \leq YY(j) \leq YK(NYD + 1)$  (j = 1, 2, · · · , NNY)
- (u)  $ZK(MZ) < ZZ(k) < ZK(NZD + 1)$   $(k = 1, 2, \dots, NNZ)$

# (5) **Error indicator**

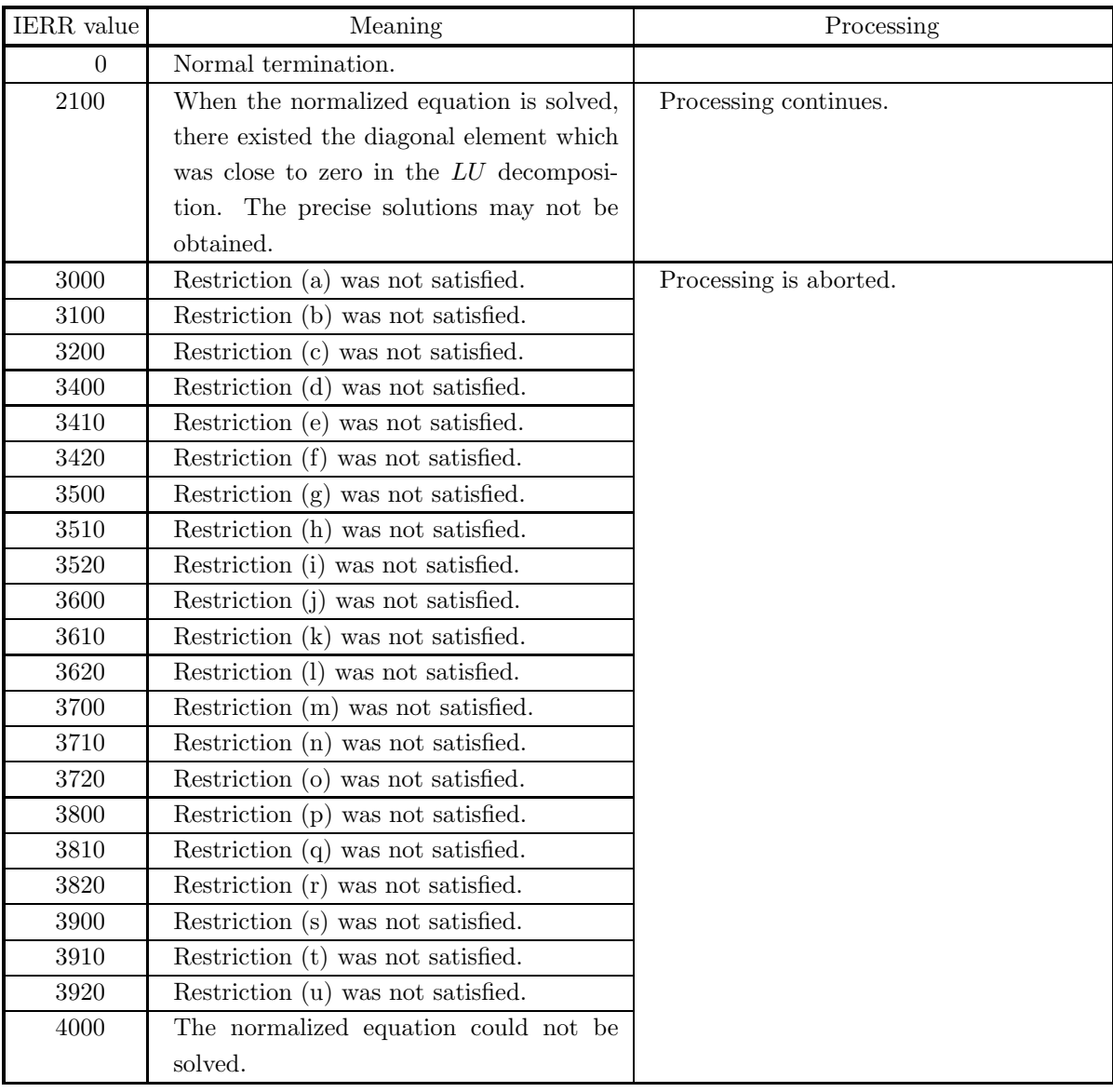

# (6) **Notes**

- (a) Different B–splines may be obtained according to the knot values.
- (b) Number of internal knots is (NXD − MX, NYD − MY, NZD − MZ).
- (c) This library provides both single–precision and double–precision subroutines, the double–precision subroutines should be used for higher precision of solutions.

# (7) **Example**

# (a) Problem

Perform the fitting to the following data  $f_{ijk}$  using a cubic spline function.

$$
f_{ijk} = 10 + \frac{1}{0.03 + (x_i - 0.5)^2} + \frac{1}{0.04 + (y_j - 0.2)^2} + \frac{1}{0.05 + (z_k - 0.6)^2} + e_{ijk}
$$
  
( $x_i = 0.0, 0.1, \dots, 0.8; y_j = 0.0, 0.1, \dots, 0.8; z_k = 0.0, 0.1, \dots, 0.8$ )

Here,  $e_{ijk}$  are mutually independent errors that obey a normal distribution having mean 0 and variance 0.01.

- (b) Input data Sample points  $(XD, YD, ZD, FD)$ ,  $NXD=9$ ,  $NYD=9$ ,  $NZD=9$ , knots in x direction XK, MX=4, knots in y direction YK, MY=4, knots in z direction ZK, MZ=4, x coordinates for calculating interpolation values XX, NNX=9, y coordinates for calculating interpolation values YY, NNY=9, z coordinates for calculating interpolation values ZZ and NNZ=9.
- (c) Main Program

```
! *** EXAMPLE OF DGISS3<br>
! *** EMPLEC OF DGISS3 ***<br>
IMPLICIT REAL(8) (A-H,0-Z)<br>
PARAMETER( NXD = 9, MX = 4, NNX = 9)<br>
PARAMETER( NYD = 9, MY = 4, NNY = 9)<br>
PARAMETER( NYD = 9, MY = 4, NNZ = 9)<br>
DIMENSION IWK(NXD+NYD+NZD+N
           DIMENSION WK(NXD**2*NYD**2*NZD**2&<br>+NXD*NYD*NZD&<br>+NXD*NYD*NZD&
                                       +NXD**2*NYD**2+NXD**2&
                                       +MX*(2+NXD)+MY*(2+NYD)+2*MZ+3)
!
            DO 100 I=1,NXD
XD(I) = 0.1D0 * DBLE( I - 1 )
   100 CONTINUE
            DO 110 J=1,NYD
YD(J) = 0.1D0 * DBLE( J - 1 )
   110 CONTINUE
            DO 120 K=1,NZD
ZD(K) = 0.1D0 * DBLE( K - 1 )
    120 CONTINUE
IX = 1
IY = 1
            AM = 0.0D0<br>SG = 0.1DO<br>CALL DJDBNO&<br>(NXD*NYD*NZD,AM,SG,IX,IY,E,KERR)
            DO 130 K=1,NŻD<br>DO 131 J=1,NYD<br>DO 132 I=1,NXD
                  FD(1, J, K) = 10.0D0k+ 1.0D0 / ( 0.03D0 + ( XD(I) - 0.5D0 )**2 )&
+ 1.0D0 / ( 0.04D0 + ( YD(J) - 0.2D0 )**2 )&
+ 1.0D0 / ( 0.05D0 + ( ZD(K) - 0.6D0 )**2 )&
+ E((K-1)*NXD*NYD+(J-1)*NXD+I)
   132 CONTINUE
    131 CONTINUE
130 CONTINUE
            DO 140 I=1,NXD+MX
READ(5,*) XK(I)
   140 CONTINUE
    DO 150 J=1,NYD+MY
READ(5,*) YK(J)
150 CONTINUE
DO 160 K=1,NZD+MZ
READ(5,*) ZK(K)
    160 CONTINUE<br>
DO 170 I=1,NNX<br>
XX(I) = 0.1D0 * DBLE( I - 1 )<br>
170 CONTINUE
    DO 180 J=1,NNY
YY(J) = 0.1D0 * DBLE( J - 1 )
180 CONTINUE
    DO 190 K=1,NNZ
ZZ(K) = 0.1D0 * DBLE( K - 1 )
190 CONTINUE
!
            WRITE(6,6000) NXD,NYD,NZD,MX,MY,MZ,NNX,NNY,NNZ
!
            CALL DGISS3&<br>(XD,NXD,YD,NYD,ZD,NZD,FD,&<br>XK,MX,YK,MY,ZK,MZ,&<br>XX,NNX,YY,NNY,ZZ,NNZ,S,RS,AIC,WK,IWK,IERR)
!
            WRITE(6,6010) IERR
IF( IERR .LT. 3000 ) THEN
```
WRITE(6,6020) AIC<br>
SUMP2 = 0.0D0<br>
DE 2011 J=1,NNX<br>
DD 2021 J=1,NNY<br>
DD 2021 J=1,NNY<br>
PD 2021 E=1,NNY<br>
FF = 10.0D0 / (0.03D0 + (XX(I) - 0.5D0)\*\*2)&<br>
+ 1.0D0 / (0.04D0 + (YY(J) - 0.2D0)\*\*2)&<br>
+ 1.0D0 / (0.05D0 + (ZZ(K) - 0.6 ENDIF<br>
STOP<br>
STOP<br>
(1,5X, \*\*\* DGISS3 \*\*\*',/,&<br>
(1,5X, \*\*\* INPUT \*\*',/,/,&<br>
(2, \*\*\* INPUT \*\*',/,/,&<br>
(3X, 'NXD = ',I6,5X, 'NYD = ',I6,5X, 'NZD = ',I6,/,&<br>
8X, 'NXN = ',I6,5X, 'NYY = ',I6,5X, 'NZD = ',I6,/,&<br>
8X, 'NXX = ',I6

(d) Output results

```
*** DGISS3 ***
 ** INPUT **
     \begin{array}{ccc} NXD = & 9 & NYD = & 9 & NZD = & 9 \\ MX = & 4 & MY = & 4 & MZ = & 4 \\ NNX = & 9 & NNY = & 9 & NNZ = & 9 \end{array}\begin{array}{c}\n\overline{MY} = \overline{NY} = \overline{NP} \\
\overline{NNY} = \overline{NP} \n\end{array}NNX = 9 NNY = 9 NNZ = 9
 ** OUTPUT **
     IERR = 0AIC = -3982.473FITTING RATE = 99.797
```
# **A.1 Units for Determining Error**

The table below shows values in ASL as units for determining error in floating point calculations. The units shown in the table are numeric values determined by the internal representation of floating point data. ASL uses these units for determining convergence and zeros.

Table A−1 Units for Determining Error

| Single-precision                       | Double-precision                        |
|----------------------------------------|-----------------------------------------|
| $2^{-23} (\simeq 1.19 \times 10^{-7})$ | $2^{-52} (\simeq 2.22 \times 10^{-16})$ |

**Remark:** The unit for determining error  $\varepsilon$ , which is also called the machine  $\varepsilon$ , is usually defined as the smallest positive constant for which the calculation result of  $1 + \varepsilon$  differs from 1 in the corresponding floating point mode. Therefore, seeing the unit for determining error enables you to know the maximum number of significant digits of an operation (on the mantissa) in that floating point mode.

# **A.2 Maximum and Minimum Values of Floating Point Data**

The table below shows maximum and minimum values of floating point data defined within ASL. Note that the maximum and minimum values shown below may differ from the maximum and minimum values that are actually used by the hardware for each floating point mode.

|               | Single-precision                                   | Double-precision                                     |
|---------------|----------------------------------------------------|------------------------------------------------------|
| Maximum value | $2^{127}(2-2^{-23}) \approx 3.40 \times 10^{38}$   | $2^{1023}(2-2^{-52}) \approx 1.80 \times 10^{308}$   |
| Positive      | $2^{-126}$ ( $\simeq 1.17 \times 10^{-38}$ )       | $2^{-1022}$ ( $\simeq 2.23 \times 10^{-308}$ )       |
| minimum value |                                                    |                                                      |
| Negative      | $-2^{-126}$ ( $\simeq -1.17 \times 10^{-38}$ )     | $-2^{-1022}$ ( $\simeq -2.23 \times 10^{-308}$ )     |
| maximum value |                                                    |                                                      |
| Minimum value | $-2^{127}(2-2^{-23}) \approx -3.40 \times 10^{38}$ | $-2^{1023}(2-2^{-52}) \approx -1.80 \times 10^{308}$ |

Table A−2 Maximum and Minimum Values of Floating Point Data

# **Index**

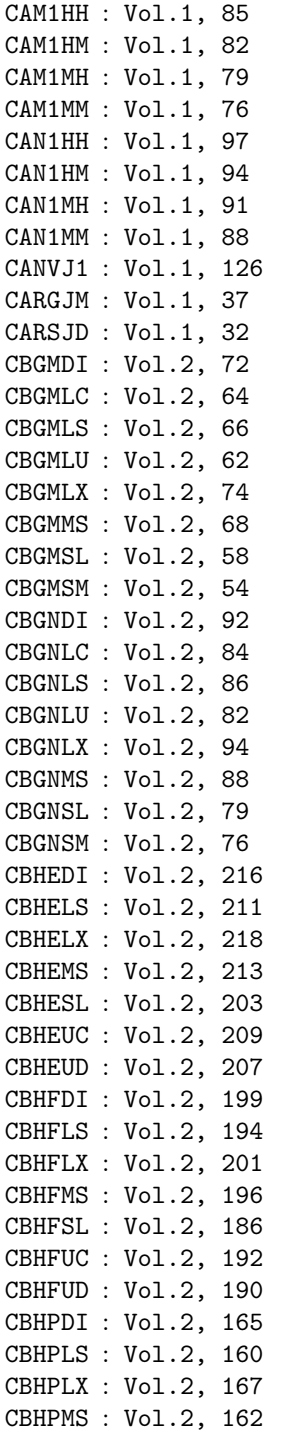

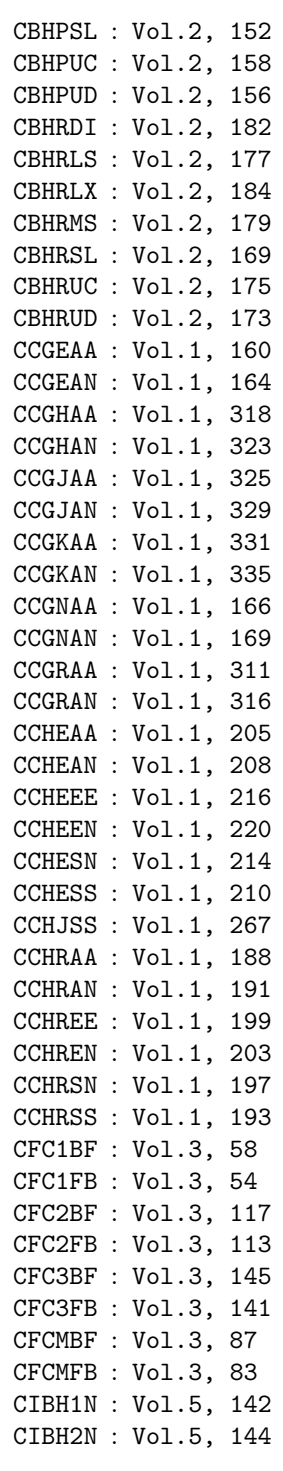

II *INDEX*

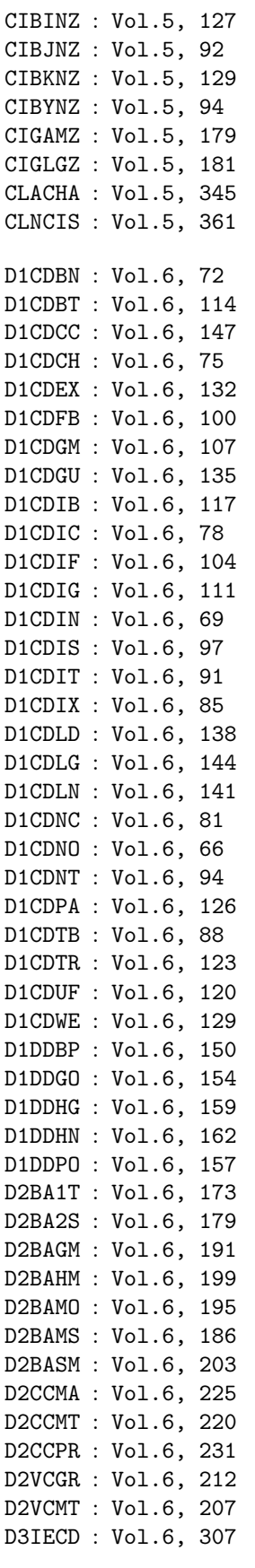

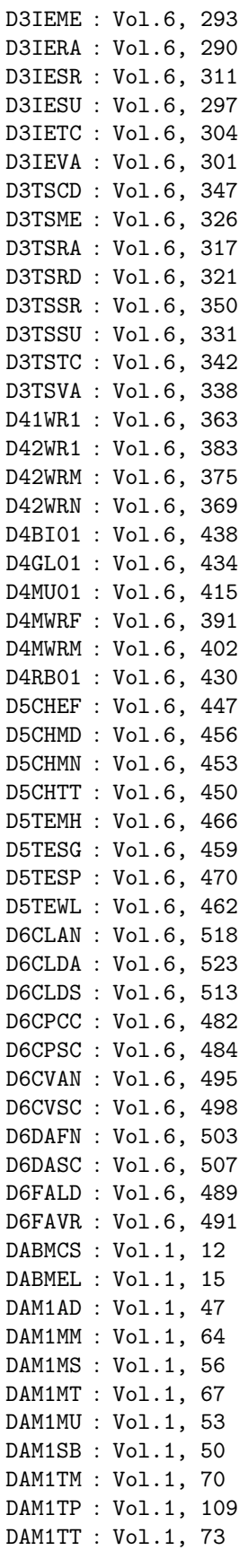

### *INDEX* **III**

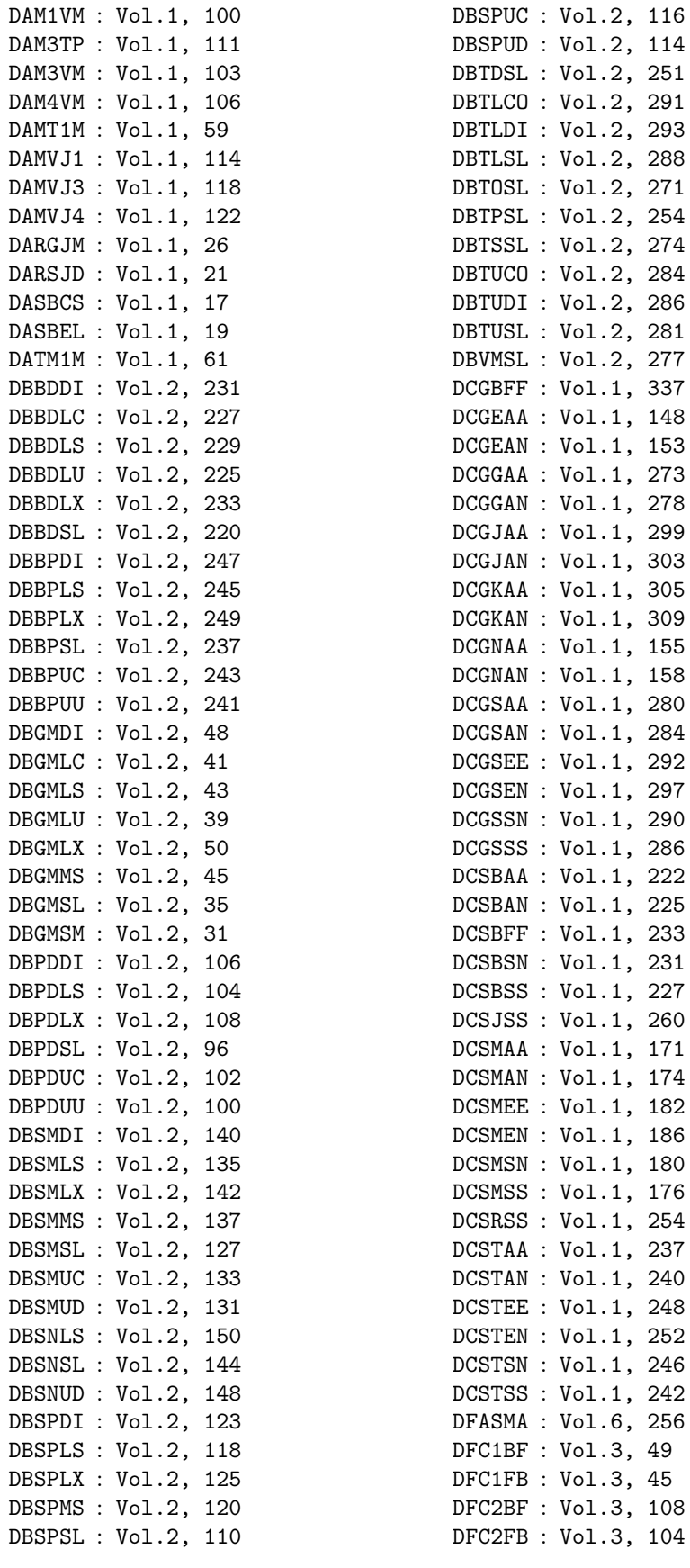

IV *INDEX*

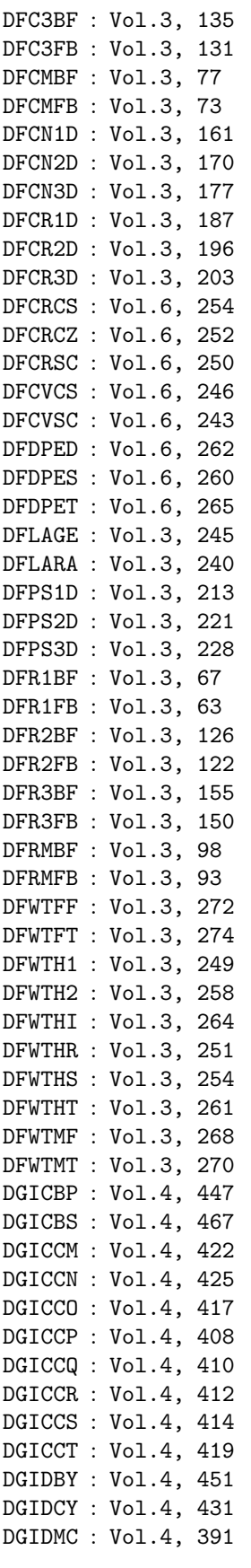

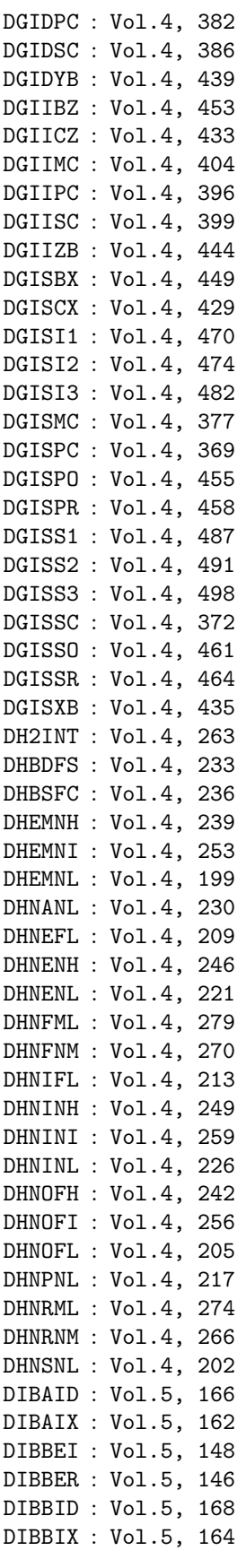

# *INDEX*

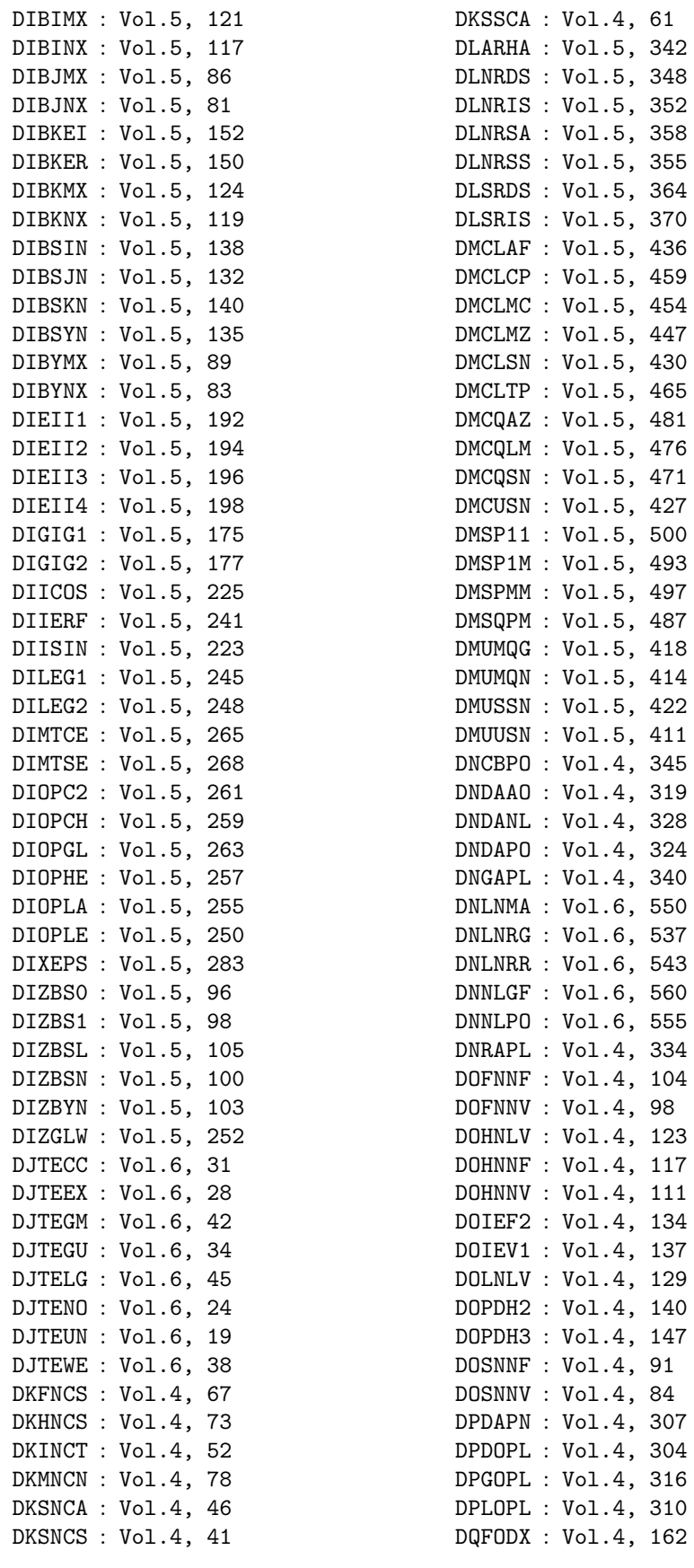

DQMOGX : Vol.4, 165 DQMOHX : Vol.4, 168 DQMOJX : Vol.4, 171 DSMGON : Vol.5, 304 DSMGPA : Vol.5, 308 DSSTA1 : Vol.5, 290 DSSTA2 : Vol.5, 293 DSSTPT : Vol.5, 300 DSSTRA : Vol.5, 297 DXA005 : Vol.1, 40 GAM1HH : SMP Functions<sup>(\*)</sup>, 40 GAM1HM : SMP Functions, 36 GAM1MH : SMP Functions, 32 GAM1MM : SMP Functions, 28 GAN1HH : SMP Functions, 53 GAN1HM : SMP Functions, 50 GAN1MH : SMP Functions, 47 GAN1MM : SMP Functions, 44 GBHESL : SMP Functions, 131 GBHEUD : SMP Functions, 135 GBHFSL : SMP Functions, 125 GBHFUD : SMP Functions, 129 GBHPSL : SMP Functions, 111 GBHPUD : SMP Functions, 116 GBHRSL : SMP Functions, 118 GBHRUD : SMP Functions, 123 GCGJAA : SMP Functions, 262 GCGJAN : SMP Functions, 266 GCGKAA : SMP Functions, 268 GCGKAN : SMP Functions, 273 GCGRAA : SMP Functions, 254 GCGRAN : SMP Functions, 259 GCHEAA : SMP Functions, 214 GCHEAN : SMP Functions, 218 GCHESN : SMP Functions, 225 GCHESS : SMP Functions, 220 GCHRAA : SMP Functions, 200 GCHRAN : SMP Functions, 204 GCHRSN : SMP Functions, 211 GCHRSS : SMP Functions, 206 GFC2BF : SMP Functions, 324 GFC2FB : SMP Functions, 321 GFC3BF : SMP Functions, 351 GFC3FB : SMP Functions, 347 GFCMBF : SMP Functions, 295 GFCMFB : SMP Functions, 291 HAM1HH : SMP Functions, 40 HAM1HM : SMP Functions, 36 (∗) DMP Functions: Distributed Memory Parallel Functions

Functions

(∗) SMP Functions: Shared Memory Parallel PBSNSL : SMP Functions, 105 HAM1MH : SMP Functions, 32 HAM1MM : SMP Functions, 28 HAN1HH : SMP Functions, 53 HAN1HM : SMP Functions, 50 HAN1MH : SMP Functions, 47 HAN1MM : SMP Functions, 44 HBGMLC : SMP Functions, 87 HBGMLU : SMP Functions, 85 HBGMSL : SMP Functions, 81 HBGMSM : SMP Functions, 76 HBGNLC : SMP Functions, 97 HBGNLU : SMP Functions, 95 HBGNSL : SMP Functions, 92 HBGNSM : SMP Functions, 89 HBHESL : SMP Functions, 131 HBHEUD : SMP Functions, 135 HBHFSL : SMP Functions, 125 HBHFUD : SMP Functions, 129 HBHPSL : SMP Functions, 111 HBHPUD : SMP Functions, 116 HBHRSL : SMP Functions, 118 HBHRUD : SMP Functions, 123 HCGJAA : SMP Functions, 262<br>HCCJAN : SMP Functions, 266 HCGJAN : SMP Functions, 266<br>HCCKAA : SMP Functions, 268 HCGKAA : SMP Functions, 268<br>HCCKAN : SMP Functions, 273 HCGKAN : SMP Functions, 273<br>HCCRAA : SMP Functions, 254 HCGRAA : SMP Functions, 254<br>HCCRAN : SMP Functions, 259 HCGRAN : SMP Functions, 259<br>HCHEAA : SMP Functions, 214 HCHEAA : SMP Functions, 214<br>HCHEAN · SMP Functions, 218 HCHEAN : SMP Functions, 218 HCHESN : SMP Functions, 225 HCHESS : SMP Functions, 220 HCHRAA : SMP Functions, 200 HCHRAN : SMP Functions, 204 HCHRSN : SMP Functions, 211 HCHRSS : SMP Functions, 206 HFC2BF : SMP Functions, 324 HFC2FB : SMP Functions, 321 HFC3BF : SMP Functions, 351 HFC3FB : SMP Functions, 347 HFCMBF : SMP Functions, 295 HFCMFB : SMP Functions, 291 IIIERF : Vol.5, 243 JIIERF : Vol.5, 243 PAM1MM : SMP Functions, 16 PAM1MT : SMP Functions, 19 PAM1MU : SMP Functions, 13 PAM1TM : SMP Functions, 22 PAM1TT : SMP Functions, 25 PBSNUD : SMP Functions, 109

## *INDEX* VII

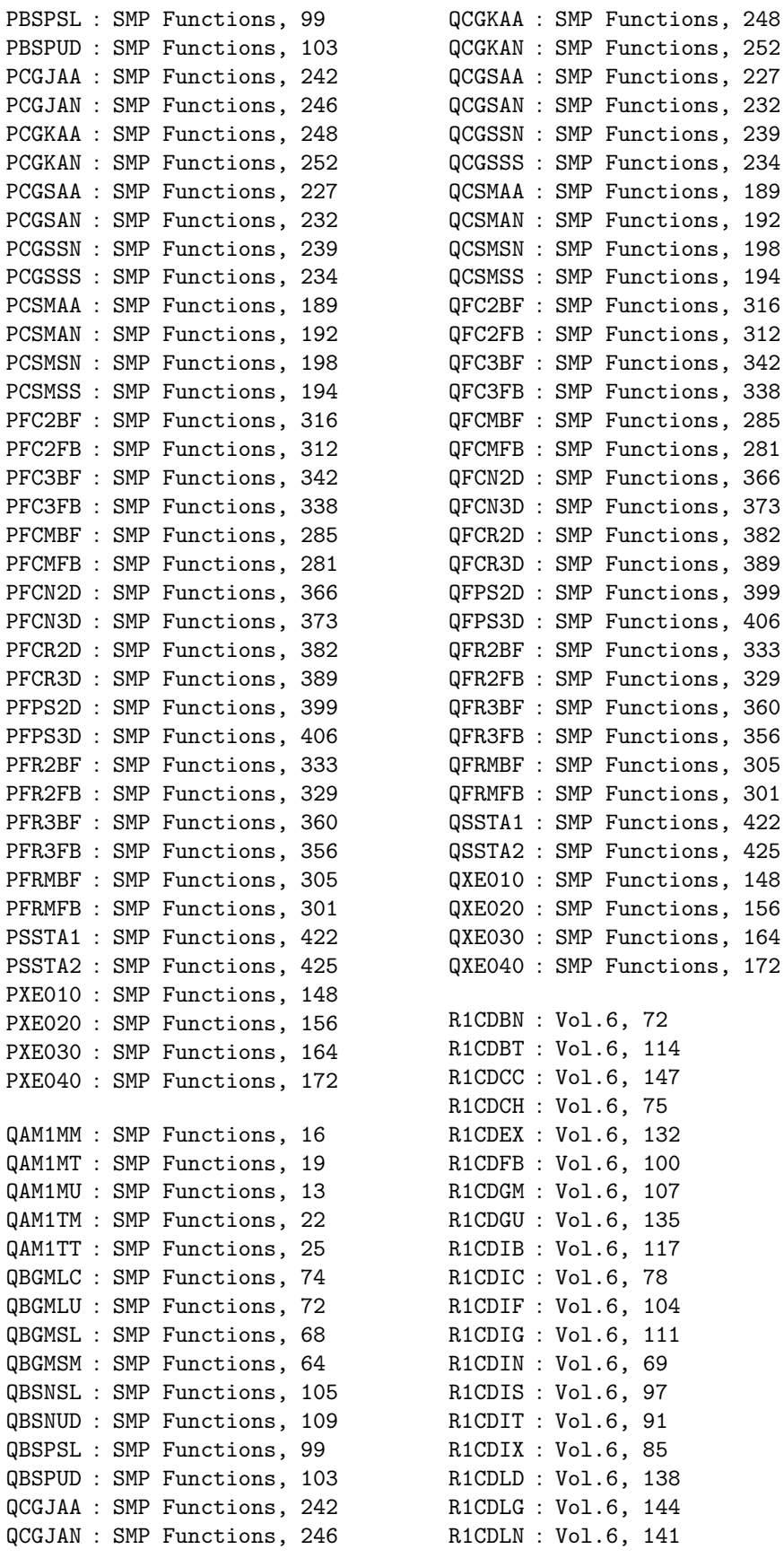

VIII *INDEX*

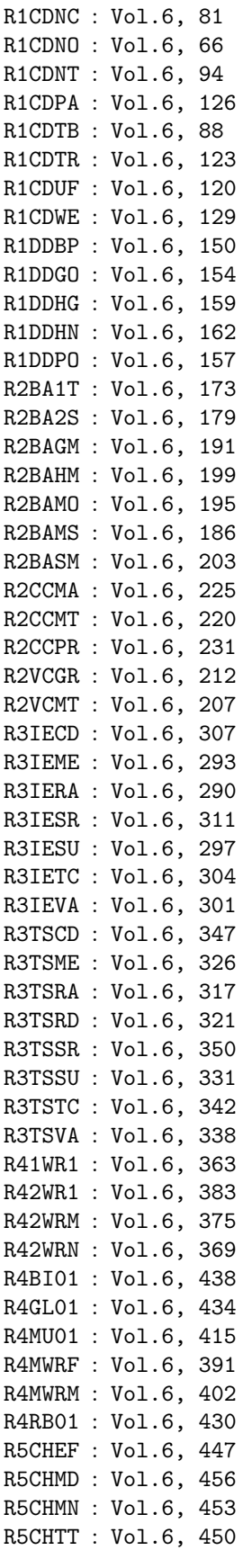

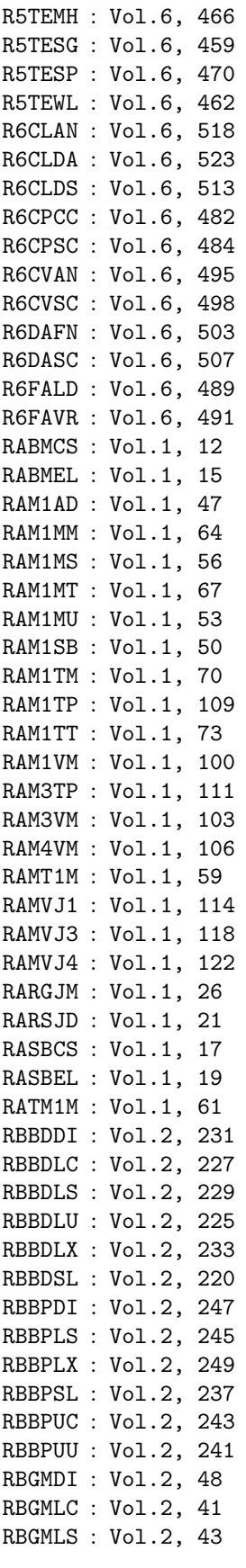

### *INDEX* IX

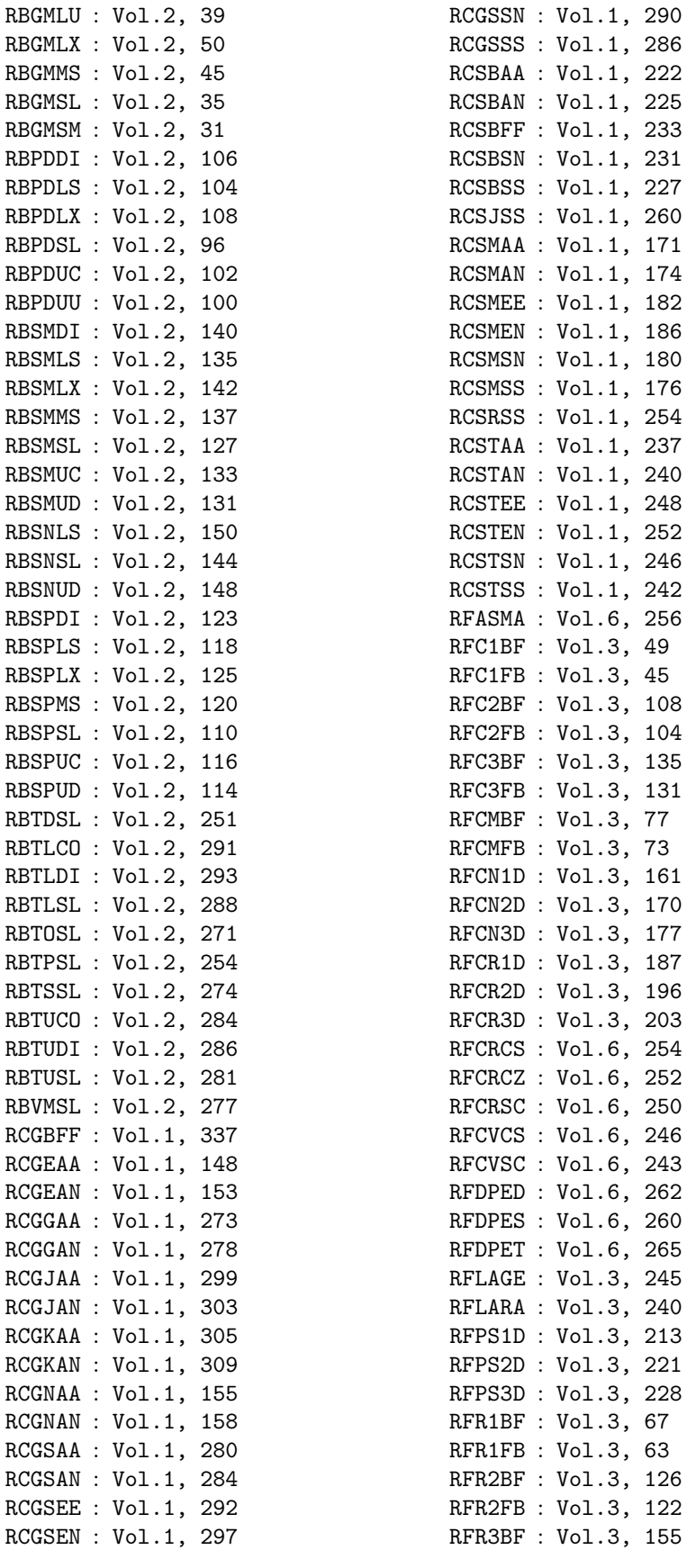

X *INDEX*

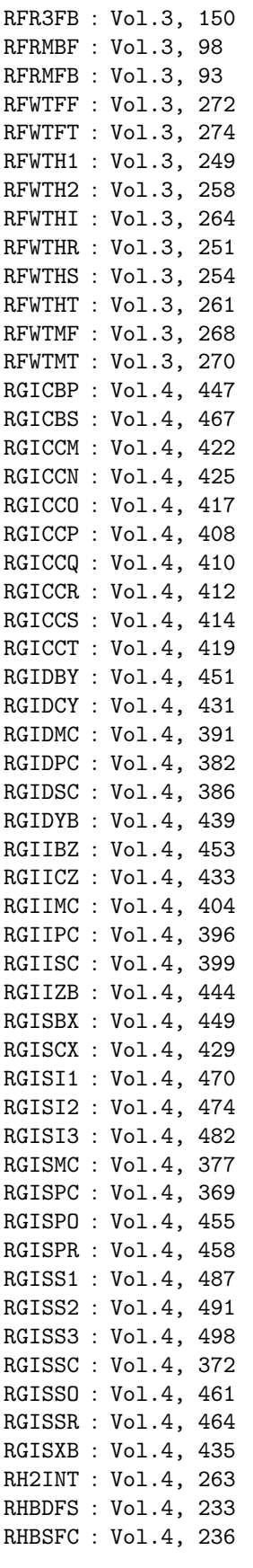

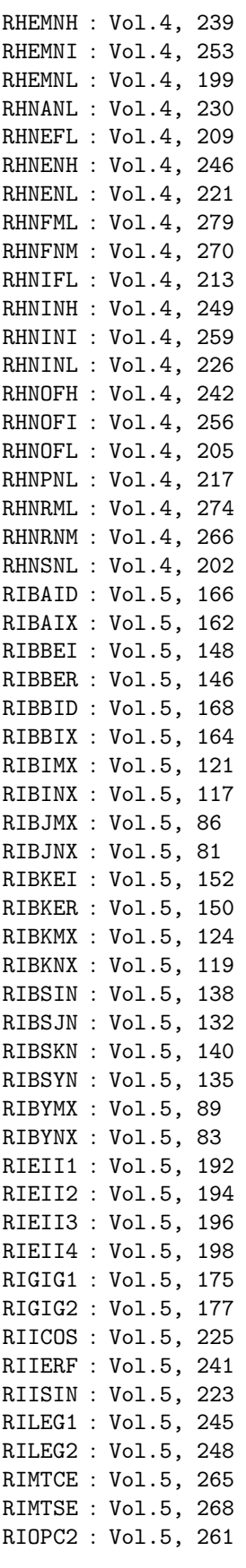

#### *INDEX* XI

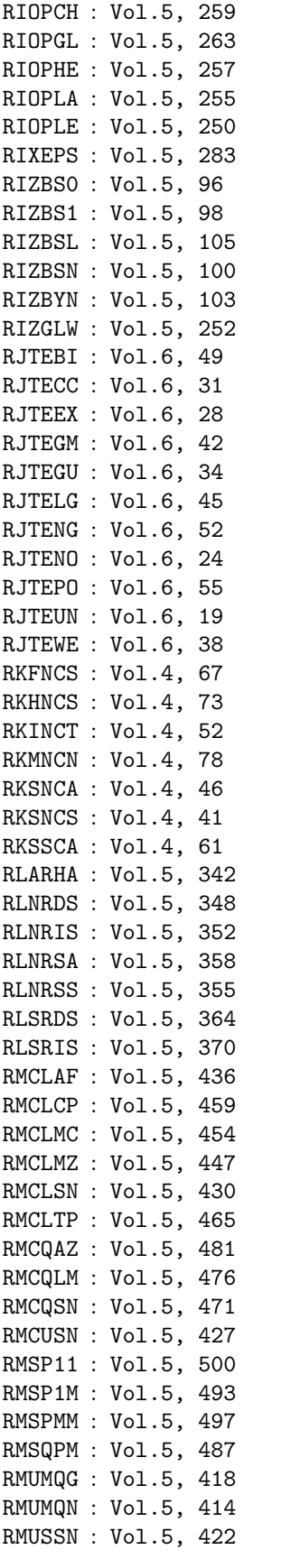

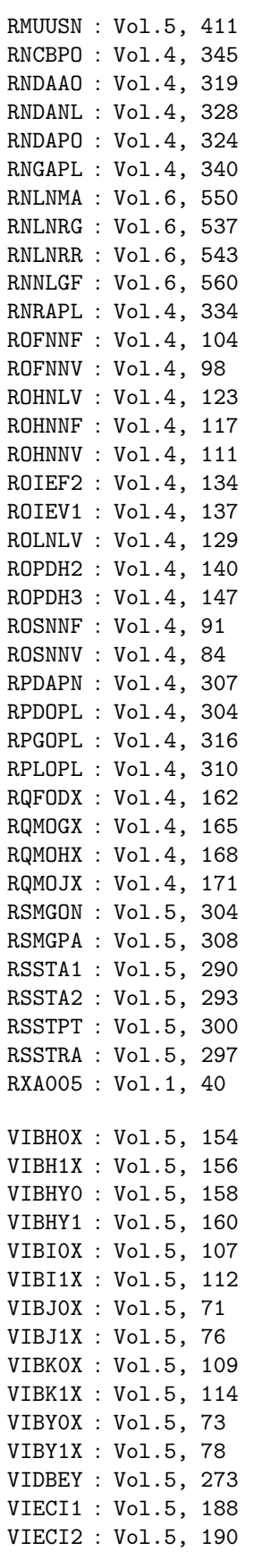

XII *INDEX*

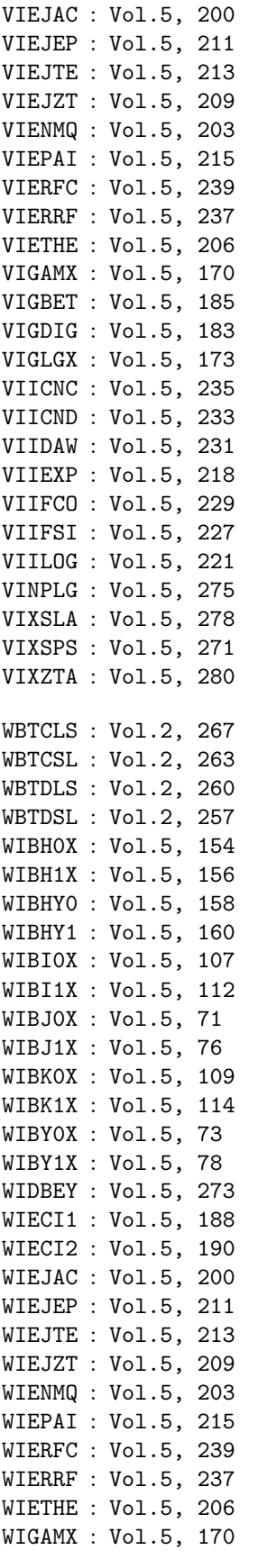

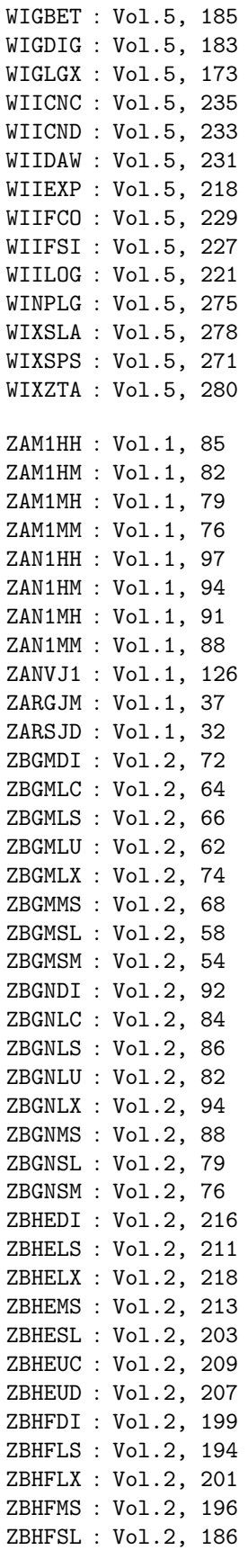

### *INDEX* XIII

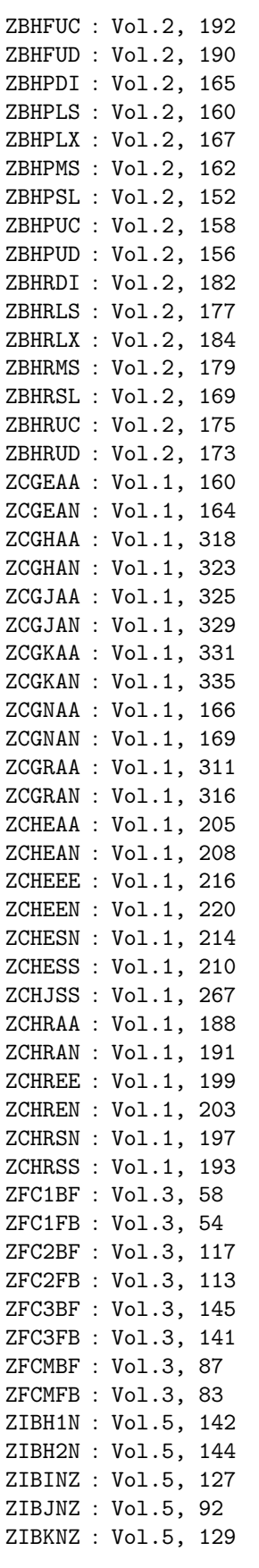

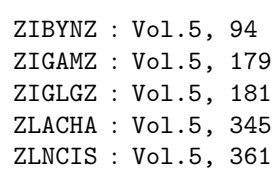